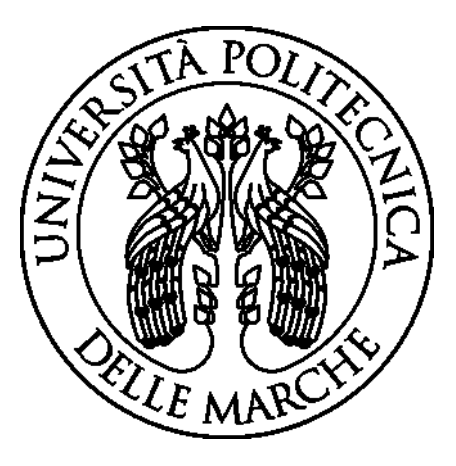

# **UNIVERSITÀ POLITECNICA DELLE MARCHE FACOLTÀ DI INGEGNERIA**

# **Corso di Laurea Magistrale in INGEGNERIA EDILE**

# **Dipartimento di Ingegneria Civile, Edile e Architettura**

Tesi di Laurea:

# **Sviluppo di approcci multi-scala basati su algoritmi genetici per la validazione di modelli di analisi energetica di edifici: applicazione a un condominio con ripartitori di calore**

*Development of multiscale approaches based on genetic algorithms for the validation of buildings energy models: application on an apartment building with heat cost allocators* 

*Relatore*: *Tesi di Laurea di*: Prof.ssa Ing. Elisa Di Giuseppe

Lisa Storani

*Correlatori*: Prof. Ing. Arch. Marco D'Orazio Prof. Ing. Gianluca Maracchini

*Anno Accademico 2020 – 2021*

## **INDICE**

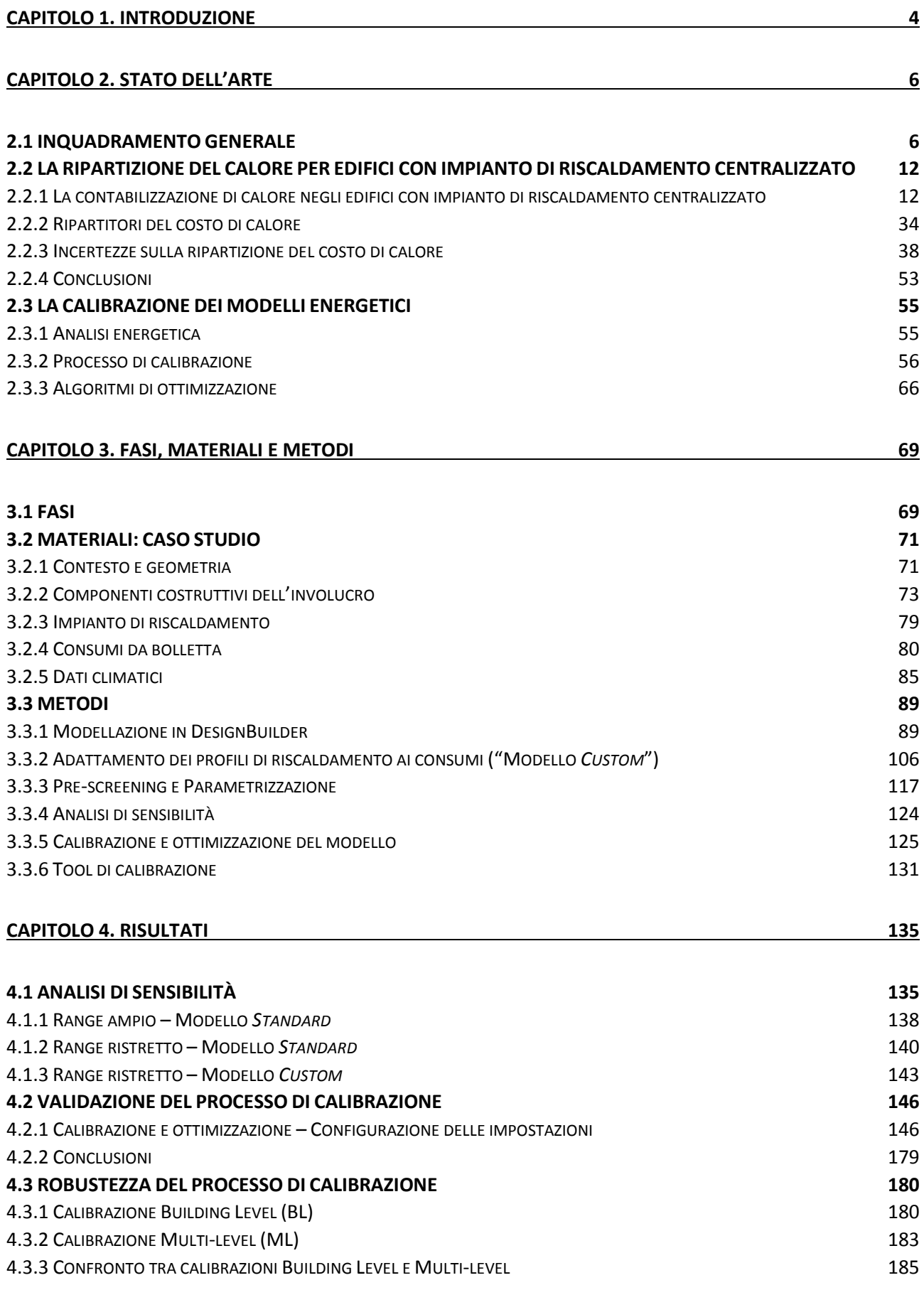

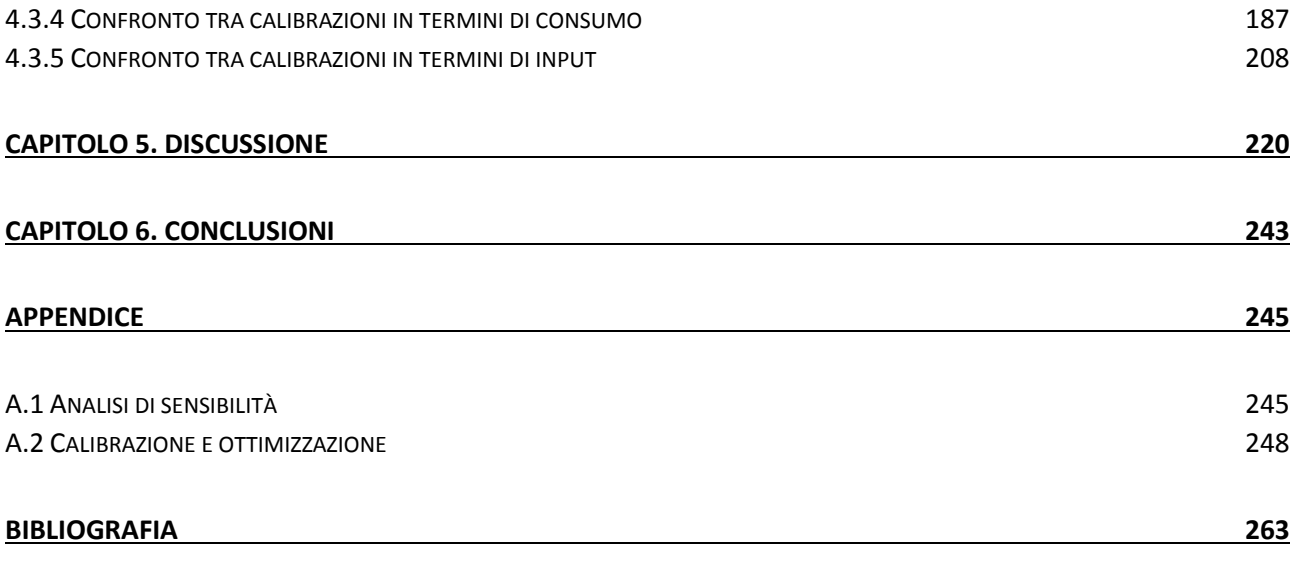

### **CAPITOLO 1. INTRODUZIONE**

<span id="page-3-0"></span>Un quarto dell'intero patrimonio edilizio residenziale italiano è costituito da edifici costruiti prima del 1946, e il 15% addirittura prima del 1919: da questo quadro emerge chiaramente come numerosi edifici in Italia siano vetusti ed energeticamente inefficienti, e quindi come vi sia la necessità di intervenire attraverso delle riqualificazioni che abbattano il consumo di energia e l'impatto ambientale.

Per poter individuare quale possa essere l'intervento di riqualificazione più adatto al singolo caso, al fine di raggiungere delle stime realistiche dei benefici da esso ottenibili, è fondamentale basare le valutazioni su un modello energetico in grado di replicare le condizioni in cui l'edificio specifico è inserito. Questo scopo si persegue attraverso la calibrazione, un'operazione che allinea le prestazioni energetiche restituite da un modello digitale a quelle reali dell'edificio, attraverso l'inserimento delle informazioni che si hanno a disposizione, come ad esempio le temperature, le infiltrazioni, l'occupazione o l'utilizzazione degli impianti, oppure più frequentemente attraverso l'utilizzo dei soli dati di consumo. Questi parametri di ingresso vengono fatti variare determinando per quali valori di input si ottiene una determinata soluzione di sintonizzazione tra dati simulati e misurati.

La linea guida *ASHRAE 14-2002* definisce i criteri di valutazione della calibrazione, e stabilisce che il confronto tra dati misurati e simulati si debba effettuare con due funzioni di errore, l'*NMBE* e il *CVRMSE*, che consentono di determinare in quale misura il modello si adatti ai dati reali. Un modello si definisce calibrato (rispetto a dati mensili) se ha un NMBE inferiore al 5%, e un CVRMSE inferiore al 15%.

Si stima che i modelli non calibrati producano fino al 90% di errore (Gucyeter, 2018), quindi la calibrazione è un processo indispensabile, ma altrettanto difficile: una delle più grandi problematiche della calibrazione è la sua multi-modalità, vale a dire la grande quantità di soluzioni che restituisce, prodotta dal numero elevato di variabili che generalmente entrano nel processo, e dal basso numero di vincoli. Questo vuol dire che ad un modello calibrato secondo normativa, possono potenzialmente corrispondere differenti soluzioni alternative, tutte valide, che conducono però a differenti stime di risparmio energetico.

Per ridurre la multi-modalità del problema quindi è importante orientare il processo verso una soluzione realistica, introducendo nel modello delle informazioni quanto più possibile accurate: quanto più il range di variabilità degli input è ridotto, tanto più è possibile restringere il campo delle soluzioni.

Oltre a quanto detto, un'altra problematica della calibrazione è rappresentata dalla sua casualità: i processi di calibrazione automatici che adottano algoritmi di ottimizzazione metaeuristici possono produrre differenti soluzioni ottimizzate, che però sono intrinsecamente casuali. Non vi è modo di sapere a priori quindi se la soluzione restituita corrisponda ad un "ottimo globale", cioè la migliore in assoluto, o invece ad un "ottimo locale", valida cioè per la singola calibrazione. Questo secondo caso alimenta ulteriormente la multi-modalità del problema, perché più calibrazioni possono portare a differenti ottimi locali, a cui corrispondono differenti valori di input. È per questo che il procedimento necessita di iterazioni. È qui che entra in gioco il concetto di robustezza: una statistica si dice *robusta* quando la sua distribuzione non varia in maniera considerevole al variare delle ipotesi di partenza, rimanendo quindi "stabile" rispetto a delle perturbazioni: le perturbazioni non sono tanto delle vere e proprie variazioni delle impostazioni, quanto l'effetto del lancio iterativo della medesima simulazione. Quanto più una simulazione è robusta, tanto meno richiede l'iterazione.

Un altro modo per ridurre la multi-modalità è vincolare maggiormente la calibrazione con un numero maggiore di dati misurati: gli edifici caratterizzati da impianto centralizzato a distribuzione verticale (generalmente la tecnologia più diffusa fino al 1980, secondo la UNI 10200 (UNI, 2018)), che originariamente contabilizzavano solo il consumo globale (cioè la quantità di metano totale prelevata dalla rete), entro il 31 dicembre 2016 (secondo il *D.Lgs. n. 102/14*) si sono dotati di ripartitori del costo di calore, dei dispositivi di contabilizzazione che stimano con sufficiente accuratezza il consumo di calore per ogni singola unità immobiliare. Questo sistema, nato in realtà per favorire il contenimento dei consumi energetici, può essere utilizzato per ridurre ulteriormente la multi-modalità del problema, mediante il suo utilizzo per delle calibrazioni multi-livello.

Vincolare una calibrazione rendendola multi-livello significa rispondere ad una questione riguardante i metodi stessi di calibrazione: gli attuali criteri si concentrano o su simulazioni a livello edificio in cui il dato di calibrazione è il consumo globale, o su simulazioni a livello di zona dove si impiega quello del singolo appartamento. Poiché esiste un gran numero di parametri di input ma poche variabili di output, quando si esegue una simulazione di zona di solito è relativamente facile raggiungere un'elevata precisione. In questo modo però vi è il rischio di trascurare la panoramica generale delle prestazioni offerta invece da una simulazione a livello di edificio che, essendo poco vincolata, porta come già anticipato, a soluzioni calibrate ma che non riflettono la realtà.

In letteratura sono pochi gli studi che affrontano il concetto di calibrazione multi-livello, non vi è consenso generale su come configurare il processo, in particolare su che tipo di funzione di ottimizzazione utilizzare: la funzione di ottimizzazione è quella che permette all'algoritmo di abbassare l'indice individuato come "obiettivo" appunto, come può essere ad esempio un indice di errore. Inoltre, non vi sono ancora studi che impiegano i dati dei ripartitori a questo scopo.

La presente tesi propone quindi, mediante la presentazione di un caso studio, innanzitutto la validazione di un processo di calibrazione automatico e multi-livello, testando diverse configurazioni di ottimizzazione e scegliendo quella che permetta di raggiungere un compromesso tra risultati realistici, veloci e al contempo con la minima quantità di dati di ingresso. Si confronteranno due livelli di conoscenza degli input, due diversi profili di accensione dell'impianto di riscaldamento e due soglie di calibrazione. Soprattutto si collauderà una metodologia mai tentata finora: si confronteranno tre diverse funzioni di ottimizzazione, due multi-obiettivo e una a singolo obiettivo, che aiuteranno a comprendere quale di queste sia la più consona applicata a calibrazioni multi-livello.

Poi si quantificherà la riduzione della multi-modalità del sistema (dovuta alle incertezze che si hanno sulle informazioni di ingresso), sia in termini di output (variabilità degli indici di errore e dei consumi), che di input (parametri costruttivi, set-point di temperatura, infiltrazioni e apporti interni) confrontando i risultati a due scale:

- scala di edificio (*Building Level* BL) in cui si impiegheranno solo i consumi mensili globali dell'impianto;
- scala multi-livello (*Multi-level* ML) in cui si aggiungerà la domanda di energia per riscaldamento di ogni appartamento.

In questo modo si coniuga l'esigenza di ridurre il numero di soluzioni, con quella di svolgere delle simulazioni che abbiano come riferimento i consumi globali, dal momento che la quasi totalità degli interventi di riqualificazione interessano l'intero edificio e non i singoli appartamenti.

Tutti i concetti appena accennati come la contabilizzazione, la calibrazione, gli algoritmi di ottimizzazione e l'approccio multi-livello, sono approfonditi ai prossimi capitoli.

## **CAPITOLO 2. STATO DELL'ARTE**

<span id="page-5-0"></span>Nel presente capitolo, dopo aver evidenziato brevemente l'esigenza di intervenire sul patrimonio edilizio italiano, si analizzeranno gli aspetti fondamentali che caratterizzano l'uso dei ripartitori del costo di calore negli edifici con impianto di riscaldamento centralizzato. Si andrà quindi ad approfondire come alcuni fattori condizionino l'accuratezza della ripartizione: la corretta stima della potenza nominale dei radiatori, la determinazione di quella effettiva (che dipende dalle condizioni operative degli stessi), lo studio degli appartamenti e dei loro fabbisogni termici (con la conseguente valutazione della correlazione tra tutti i radiatori dell'edificio), il concetto di equità della ripartizione e di consumo volontario e involontario, ed infine l'accuratezza dei dispositivi in sé, infatti, sono tutti fattori che hanno una certa influenza sull'affidabilità del valore di consumo stimato per ciascuna unità immobiliare che, come si vedrà in seguito, può discostarsi anche in modo significativo da quello potenzialmente misurato da una contabilizzazione diretta. Tutto ciò viene indagato attraverso un'analisi degli articoli scientifici più accreditati in materia, e della normativa tecnica che si ha a disposizione in questo momento.

Successivamente, sempre attraverso una revisione della letteratura, si esamineranno i vari passaggi della calibrazione di modelli energetici, consistente in una "sintonizzazione" dei parametri di input che garantisca un'adeguata rappresentazione del comportamento termico ed energetico dell'edificio caso studio.

#### <span id="page-5-1"></span>**2.1 INQUADRAMENTO GENERALE**

Secondo quanto rilevato dal 15° censimento della popolazione e delle abitazioni del 2011 (corrispondente all'ultima rilevazione a cadenza decennale che è stata effettuata in merito a popolazione residente, abitazioni ed edifici (Wikipedia, 2021)), quest'ultimi in Italia ammontano a 14.515.795 unità, di cui 12.187.698 adibiti ad edifici residenziali. Un quarto dell'intero patrimonio residenziale è costituito da edifici costruiti prima del 1946, in particolare 1.832.504 edifici (ovvero il 15% rispetto al totale degli edifici residenziali) risulta costruito prima del 1919; di questi, il 4,1% si trova per di più in un pessimo stato di conservazione (Istat, 2015).

Di seguito si mostrano alcuni stralci del suddetto documento:

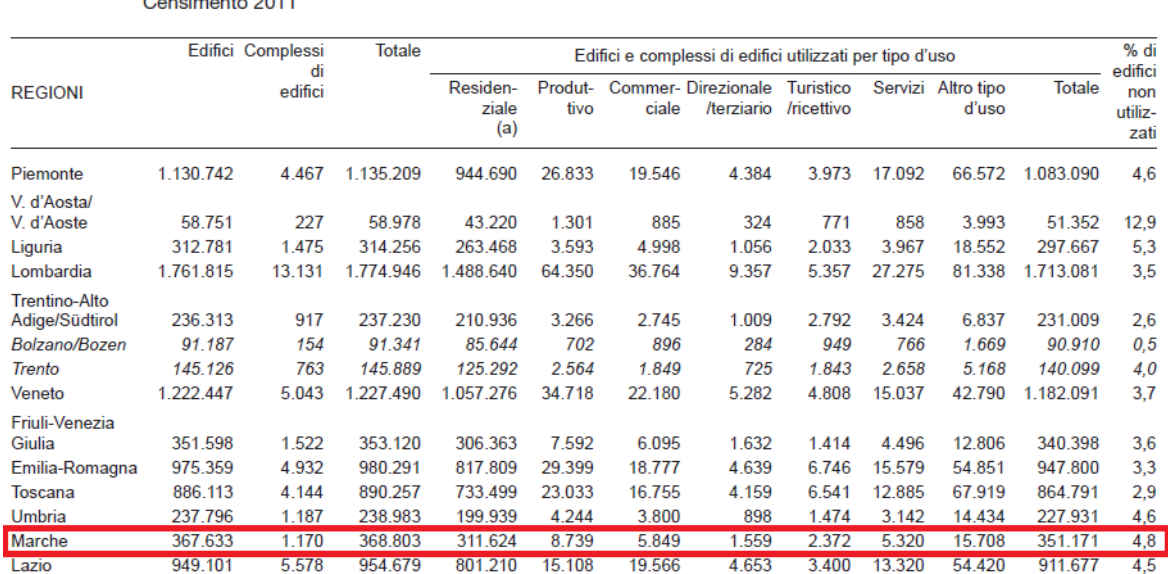

Tavola 18.1 Edifici e complessi di edifici, utilizzati e non utilizzati, per tipo d'uso e regione

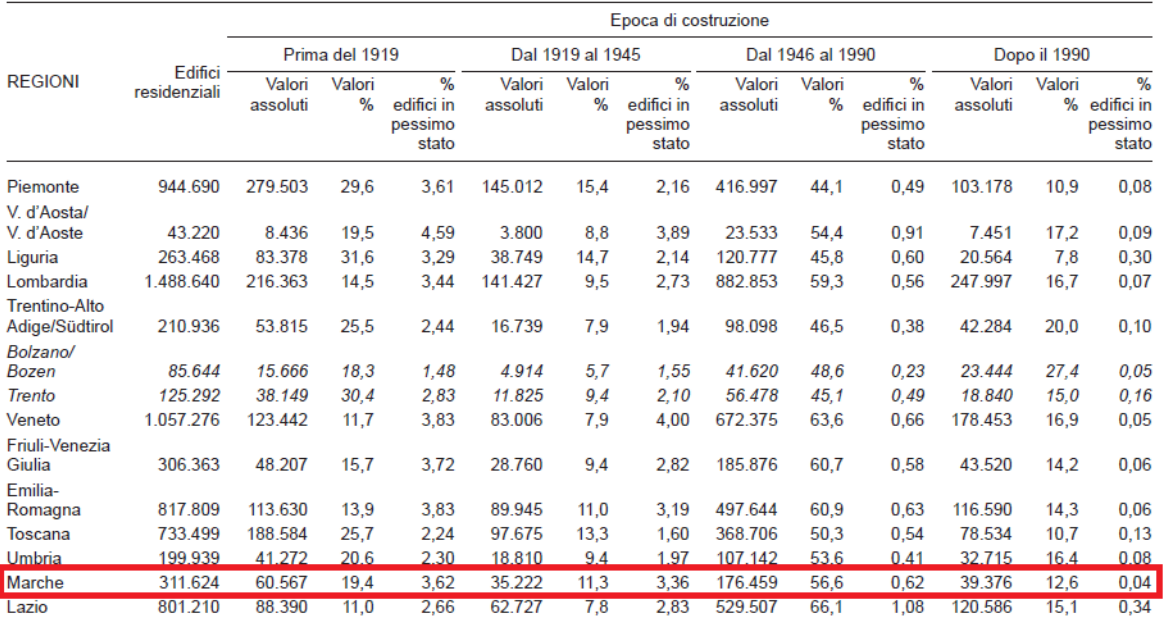

#### Tavola 18.2 Edifici residenziali per epoca di costruzione, stato di conservazione e regione Censimento 2011

*Figura 2.1 Fonte: Istat, 15° Censimento generale della popolazione e delle abitazioni al 9 ottobre 2011*

Dei 311.624 edifici residenziali presenti nella regione Marche, gran parte di essi (il 56,6%) sono stati costruiti in un periodo che va dal secondo dopoguerra al 1990, con l'11,3% che risale a prima di quella data, e addirittura un 19,4% edificati prima del 1919 (Figura 2.1). Da questo quadro emerge chiaramente come il patrimonio edilizio italiano sia vetusto, e in quanto tale soggetto a due questioni divenute oggi molto attuali, quella dell'efficienza energetica e quella della sicurezza antisismica: per quanto riguarda la correlazione tra scarsa efficienza energetica ed età degli immobili, basti sapere che in Italia i primi riferimenti legislativi riguardanti il risparmio energetico (in particolare attraverso sistemi di contabilizzazione dell'energia termica) sono presenti nel D.P.R. n. 1052/77, decreto attuativo della Legge 373/76, ed è chiaro come la grande mole di fabbricati eretti prima del 1977, siano stati progettati e costruiti senza alcuna attenzione agli aspetti di efficienza energetica.

L'efficienza energetica di un sistema fisico rappresenta la sua capacità di ottenere un risultato utilizzando meno energia, e aumentando perciò il suo rendimento: quando si parla di efficienza energetica di un edificio si fa riferimento al suo fabbisogno energetico, cioè la quantità di energia che deve essere fornita (o sottratta) ad un ambiente per mantenere determinate condizioni di comfort: minori sono i consumi per soddisfare un certo fabbisogno, migliore è l'efficienza energetica. L'efficientamento energetico può essere conseguito attraverso degli interventi di riqualificazione (favoriti negli ultimi anni anche dalle numerose agevolazioni promosse dallo Stato, come le detrazioni fiscali o gli incentivi, quali *Conto energia*, *Bonus Facciate*, o i più recenti *Ecobonus* e *Superbonus 110%*), i quali si dividono in interventi sull'involucro che sono sostanzialmente di coibentazione (come il cappotto esterno, la parete ventilata, l'isolamento della parete dall'interno, la sostituzione dei serramenti e l'isolamento dei cassonetti, coibentazione degli orizzontamenti e della copertura), ed interventi di tipo impiantistico (come l'installazione di pompe di calore e caldaie a condensazione, la riqualificazione di generatori di calore, l'isolamento della rete distributiva, l'installazione di impianti alimentati ad energie rinnovabili quali i collettori solari termici per acqua calda sanitaria o impianti solari fotovoltaici, l'installazione ed integrazione della catena di controllo/regolazione con impianti di Home Automation), tutto allo scopo di ridurre sprechi, preservare le risorse, ridurre l'impatto ambientale ed ottenere un risparmio economico.

Come già accennato, un altro aspetto parallelo e conseguente connesso alla vetustà dell'attuale parco edilizio nazionale, oltre alla bassa efficienza, è l'alto consumo di energia: un edificio a bassa efficienza energetica è soggetto a forti dispersioni di calore, e provvisto di generatori di calore spesso sovradimensionati rispetto ai fabbisogni energetici, con una distribuzione obsoleta e disperdente essa stessa; a questo si aggiunge il fatto che un generatore di calore vecchio è caratterizzato da una più alta emissione di anidride carbonica e di materiale particolato (PM10) in atmosfera. In altre parole, un impianto di riscaldamento obsoleto accoppiato ad un involucro disperdente, non solo provoca un alto consumo di energia che in buona parte va sprecata, ma anche un maggior impatto sull'ambiente in termini di inquinamento.

Quanto detto è avvalorato da uno studio europeo (Publications Office of the European Union, 2021) che fornisce delle statistiche annuali relative all'energia per l'Unione europea nel suo insieme, e per ciascuno dei suoi Stati membri; oltre ai valori di energia prodotta, richiesta e importata, differenziata per tipo di combustibile e per ogni paese , questo documento presenta anche il consumo di energia diviso per ambiti di utilizzo: nel 2019 il settore residenziale da solo in Europa ha occupato il 26,3% del consumo totale, e in Italia il dato ha raggiunto 31,14 Mtoe (*toe*: tonnellata equivalente di petrolio, cioè la quantità di energia rilasciata dalla combustione di una tonnellata di petrolio grezzo) (Figura 2.2); per quanto riguarda le emissioni di gas serra (GHG) e di anidride carbonica questi sono rispettivamente 48,1 e 44,6 milioni di tonnellate (Figure 2.4 e 2.6). Scorgendo i dati, è chiaro come questi siano tra i più alti in Europa, insieme a Germania, Spagna e Polonia per quanto riguarda i consumi, ed infine Germania, Francia e Polonia per le emissioni di gas serra e anidride carbonica. Si noti anche come nel tempo, dagli anni 90 fino ad oggi, i consumi relativi al settore residenziale siano in costante crescita (Figura 2.3).

Si aggiunge infine che i vettori energetici più utilizzati nel nostro paese sono il GPL (*NGL*, Natural Gas Liquids) e il gas metano (capitolo 5.13), e in effetti sono quelli tipicamente utilizzati dalle caldaie tradizionali.

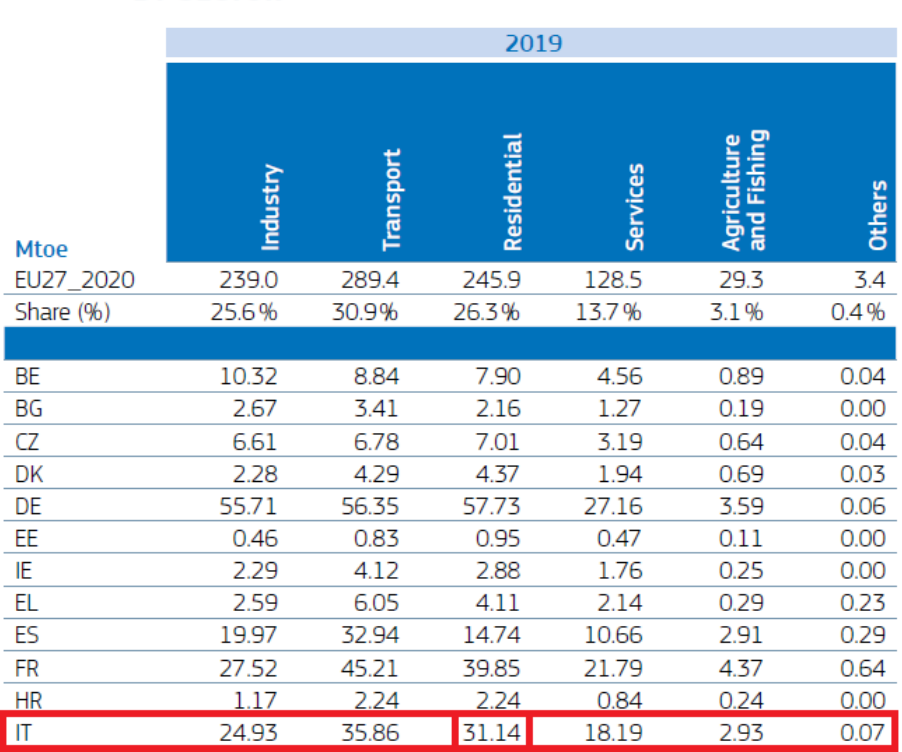

# 2.5.3 Final Energy Consumption

**BY SECTOR** 

*Figura 2.2 Consumo per settori nel 2019. Fonte: Eurostat, the European Environment Agency, the International Energy Agency*

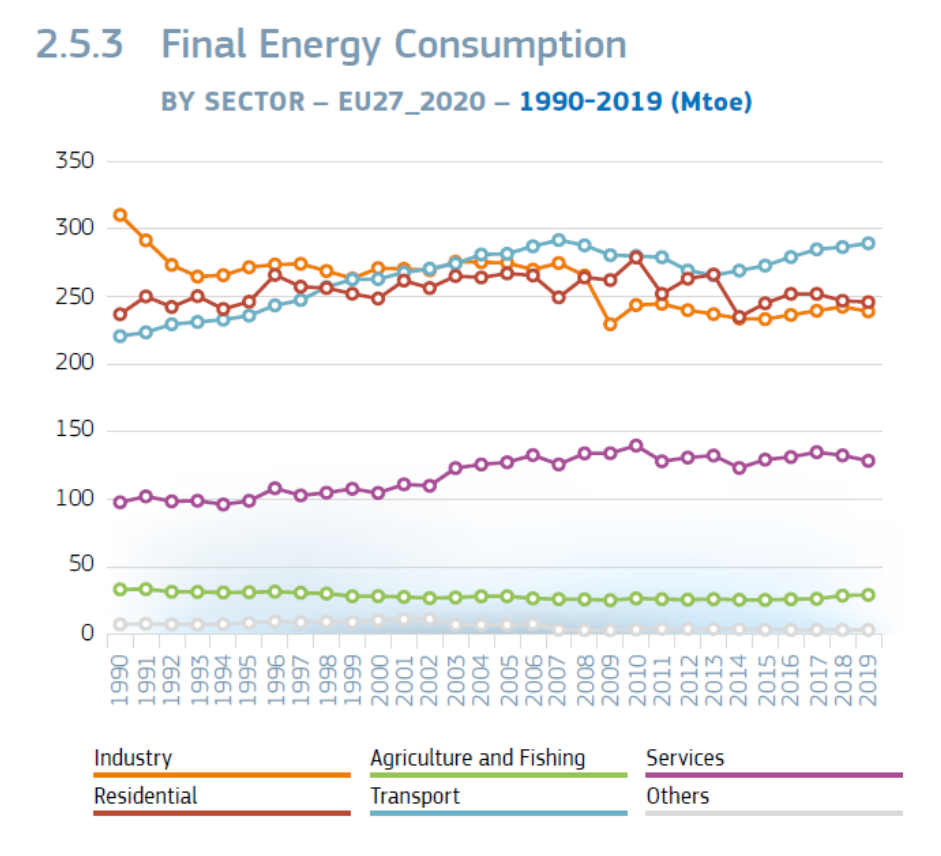

*Figura 2.3 Consumo per settori negli anni. Fonte: Eurostat, the European Environment Agency, the International Energy Agency*

#### $4.1.1$ **Greenhouse Gas (GHG) Emissions**

**EU AND MEMBER STATES - ENERGY** 

|                                              | 2019      |                      |                                                   |           |                             |             |                                              |                      |                                               |
|----------------------------------------------|-----------|----------------------|---------------------------------------------------|-----------|-----------------------------|-------------|----------------------------------------------|----------------------|-----------------------------------------------|
|                                              | of which: |                      |                                                   |           |                             |             |                                              |                      |                                               |
| <b>Million ton</b><br>CO <sub>2</sub> equiv. | Energy    | Industries<br>Energy | Manufacturing<br>and<br>Construction<br>ndustries | Transport | Commercial<br>Institutional | Residential | Agriculture/<br>Forestry<br><b>Fisheries</b> | <b>Other Sectors</b> | Other Combustion<br>and Fugitive<br>Emissions |
| EU27_2020                                    | 2767.3    | 900.3                | 435.5                                             | 834.9     | 129.5                       | 317.2       | 76.8                                         | 6.7                  | 66.5                                          |
| Share [%]                                    | 100.0%    | 32.5%                | 15.7%                                             | 30.2%     | 4.7%                        | 11.5%       | 2.8%                                         | 0.2%                 | 2.4%                                          |
|                                              |           |                      |                                                   |           |                             |             |                                              |                      |                                               |
| BE                                           | 85.8      | 21.2                 | 13.5                                              | 26.0      | 5.7                         | 16.1        | 2.5                                          | 0.1                  | 0.7                                           |
| BG                                           | 40.2      | 22.5                 | 4.1                                               | 10.0      | 0.4                         | 0.9         | 0.5                                          | 0.0                  | 1.9                                           |
| CZ                                           | 93.6      | 49.2                 | 9.4                                               | 19.1      | 3.0                         | 8.5         | 1.3                                          | 0.3                  | 2.9                                           |
| DK                                           | 30.0      | 8.7                  | 3.7                                               | 13.1      | 0.6                         | 1.9         | 1.5                                          | 0.2                  | 0.3                                           |
| DE                                           | 677.4     | 249.7                | 125.4                                             | 165.5     | 32.8                        | 89.8        | 6.1                                          | 0.9                  | 7.1                                           |
| EE                                           | 12.3      | 8.2                  | 0.7                                               | 2.4       | 0.3                         | 0.3         | 0.3                                          |                      | 0.0                                           |
| ΙE                                           | 35.2      | 9.4                  | 4.6                                               | 12.2      | 1.8                         | 6.5         | 0.7                                          |                      | 0.1                                           |
| EL                                           | 61.2      | 32.0                 | 4.6                                               | 17.8      | 0.7                         | 4.7         | 0.5                                          | 0.1                  | 0.7                                           |
| ES                                           | 236.7     | 56.1                 | 47.2                                              | 91.4      | 10.7                        | 15.2        | 11.9                                         | 0.5                  | 3.8                                           |
| <b>FR</b>                                    | 297.0     | 38.2                 | 47.9                                              | 132.2     | 21.4                        | 41.3        | 10.9                                         | 1.6                  | 3.6                                           |
| HR                                           | 16.4      | 3.9                  | 2.4                                               | 6.6       | 0.6                         | 1.8         | 0.7                                          |                      | 0.4                                           |
| π                                            | 336.6     | 91.8                 | 49.9                                              | 105.5     | 25.0                        | 48.1        | 8.3                                          | 0.5                  | $\overline{7.5}$                              |

*Figura 2.4 Emissioni di gas serra nel 2019. Fonte: Eurostat, the European Environment Agency, the International Energy Agency*

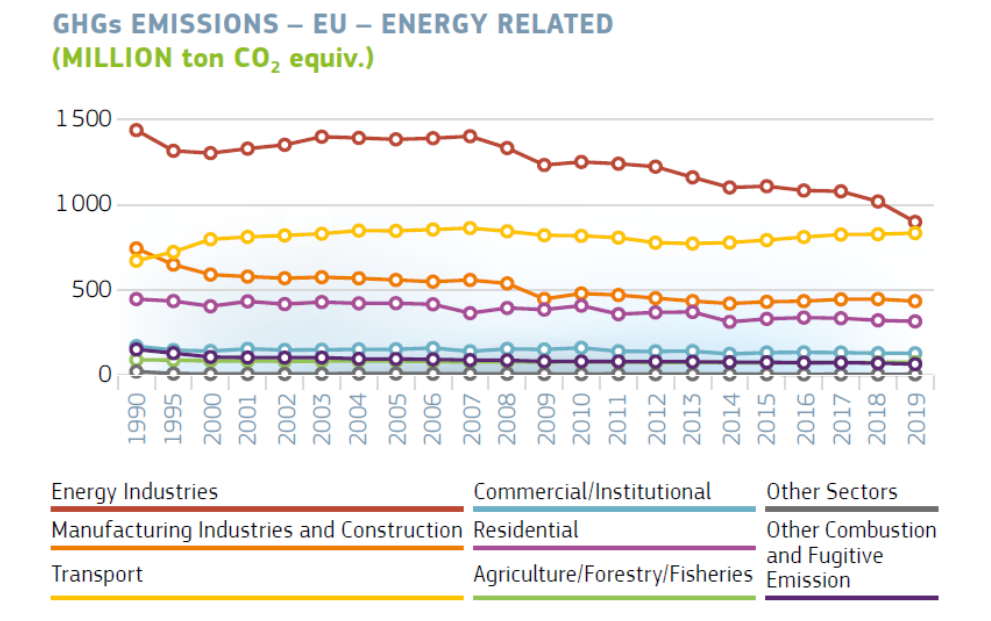

*Figura 2.5 Emissioni di gas serra negli anni. Fonte: Eurostat, the European Environment Agency, the International Energy Agency*

## 4.1.2 CO<sub>2</sub> Emissions

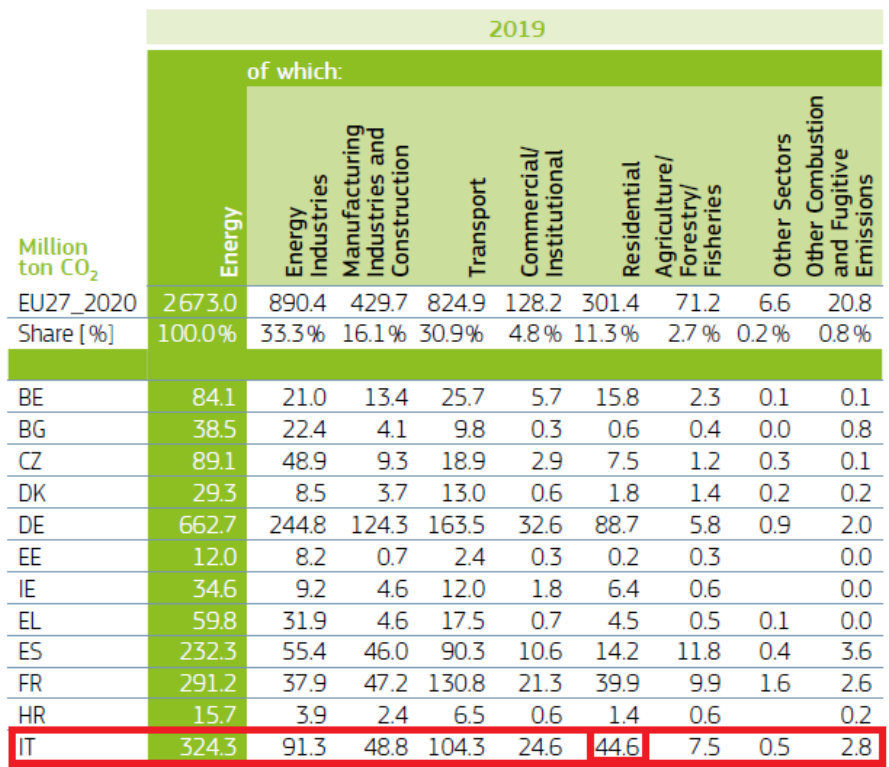

**EU AND MEMBER STATES - ENERGY** 

*Figura 2.6 Emissioni di CO2 nel 2019. Fonte: Eurostat, the European Environment Agency, the International Energy Agency*

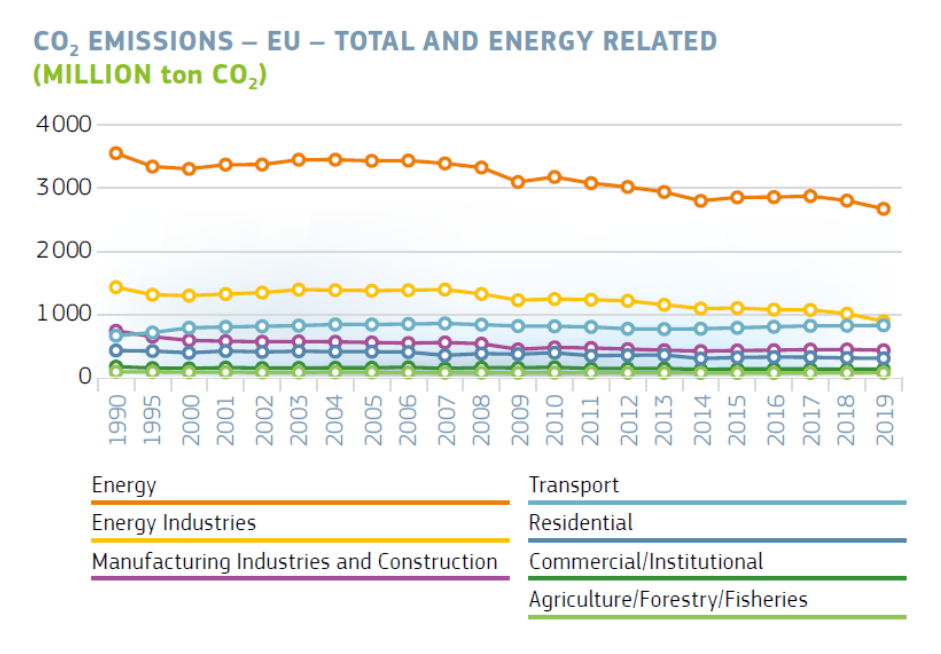

*Figura 2.7 Emissioni di CO2 negli anni. Fonte: Eurostat, the European Environment Agency, the International Energy Agency*

E' questo il quadro in cui si inserisce l'urgenza di intervenire sul patrimonio edilizio italiano.

## <span id="page-11-0"></span>**2.2 LA RIPARTIZIONE DEL CALORE PER EDIFICI CON IMPIANTO DI RISCALDAMENTO CENTRALIZZATO**

#### <span id="page-11-1"></span>**2.2.1 La contabilizzazione di calore negli edifici con impianto di riscaldamento centralizzato**

#### **2.2.1.1 Introduzione**

La contabilizzazione del calore è la procedura che consente, in presenza di un impianto di riscaldamento centralizzato (quello cioè costituito da un sistema di generazione del calore unico per tutto l'edificio), di misurare o quanto meno stimare, i consumi volontari di energia termica che l'impianto deve fornire per mantenere una certa temperatura all'interno di un ambiente o appartamento.

La contabilizzazione è di tipo:

- *Diretto*, quando la determinazione dei consumi degli utenti è basata sull'utilizzo di contatori di calore, cioè di strumenti che misurano il calore ceduto dal fluido termovettore contenuto nei radiatori, in sintesi attraverso un misuratore di portata, due sensori di temperatura che rilevano quella di mandata e quella di ritorno, e un'unità di calcolo;
- *Indiretto*, nel caso in cui la determinazione dei consumi è basata sull'utilizzo di dispositivi, nella fattispecie i ripartitori, che permettono di stimare il consumo attraverso la misura di alcuni parametri correlati ad esso.

La contabilizzazione diretta è generalmente applicabile agli impianti termici centralizzati a distribuzione orizzontale; la contabilizzazione indiretta invece è prevista per gli impianti a distribuzione verticale.

Gli impianti centralizzati a distribuzione verticale sono costituiti da un anello formato da una tubazione di mandata ed una di ritorno; dall'anello dipartono le colonne montanti che alimentano i vari radiatori posti sulla stessa verticale ai vari piani dell'edificio. Gli impianti centralizzati a distribuzione orizzontale invece sono realizzati in maniera tale che ad ogni zona dell'edificio, ad ogni piano o in ogni singolo appartamento, è dedicata una parte della rete di distribuzione; con questo tipo di impianto, a differenza di quello a distribuzione verticale, è possibile gestire in maniera diversificata le varie zone, non riscaldando, per esempio, quelle che in un dato periodo non sono occupate.

#### **2.2.1.2 Inquadramento normativo**

In Europa il primo riferimento ai sistemi di regolazione e di contabilizzazione, anche se indiretto, è contenuto nella Direttiva 2002/91/CE sul rendimento energetico nell'edilizia, successivamente sostituita dalla 2010/31/UE. Tali direttive infatti, stabilivano che la fatturazione dei costi relativi al riscaldamento, al condizionamento dell'aria e alla produzione di acqua calda sanitaria, quando basata sul reale consumo, contribuisce al risparmio energetico nel settore residenziale; si precisava inoltre che gli occupanti degli edifici dovrebbero essere messi in condizione di regolare il proprio consumo di calore autonomamente in base alle proprie esigenze.

La Direttiva 2012/27/UE, nuova versione della direttiva sull'efficienza energetica (EED), dopo aver sottolineato di nuovo come la contabilizzazione dei consumi sia uno strumento rilevante per migliorare l'efficienza energetica, introduce l'importante novità dell'obbligo di installazione di contatori di energia termica o di acqua calda in corrispondenza dei punti di fornitura, qualora il riscaldamento, il raffreddamento o l'acqua calda sanitaria siano forniti da una rete di teleriscaldamento/teleraffrescamento o da una fonte centrale che alimenta una pluralità di edifici. La Direttiva, inoltre, sancisce l'obbligo, al 31 dicembre 2016, di installazione di sistemi individuali di "sub-metering" per la ripartizione dei costi (sia nei condomini che negli edifici polifunzionali forniti da una fonte di riscaldamento/raffreddamento centrale o da una rete di teleriscaldamento). In merito alla misura dei consumi, la Direttiva esprime anche la priorità dell'installazione di contatori individuali (contatori diretti di energia termica), nel caso in cui questa sia economicamente o tecnicamente fattibile (a causa di vincoli architettonici e/o impiantistici); in alternativa è ammessa l'installazione di sistemi di contabilizzazione indiretti.

In Italia, i primi riferimenti legislativi riguardanti sistemi di contabilizzazione dell'energia termica sono presenti nel D.P.R. n. 1052/77, decreto attuativo della Legge 373/76:

#### **D.P.R. n. 1052/77**

### *Art. 9 - Impianti da installare e installati: modalità di regolazione per il mantenimento della temperatura di esercizio*

"Negli edifici costituiti da più unità immobiliari, qualora ciascuna di esse sia dotata di un dispositivo di regolazione della temperatura dell'ambiente e di un sistema di contabilizzazione dell'energia termica, e negli edifici appartenenti alle categorie E.4 (edifici adibiti ad attività ricreative, associative o di culto e assimilabili), E.5 (edifici adibiti ad attività commerciali e assimilabili) e E.6 (edifici adibiti ad attività sportive) dotati di regolazione della temperatura dell'ambiente, tale equipaggiamento è considerato sostitutivo di quanto prescritto agli articoli 5 (Domande e rilascio di omologazione) e 6 della legge (Laboratori per le prove e i controlli di omologazione)".

Successivamente, la legge n. 10/91 prende nuovamente ad esame i sistemi di termoregolazione e contabilizzazione del calore, sancendo l'importanza dell'adozione di tali sistemi:

#### **Legge n. 10/91**

*Titolo II - Norme per il contenimento del consumo di energia negli edifici*

*Art. 26 - Progettazione, messa in opera ed esercizio di edifici e di impianti*

#### *Comma 5*

"Per le innovazioni relative all'adozione di sistemi di termoregolazione e di contabilizzazione del calore e per il conseguente riparto degli oneri di riscaldamento in base al consumo effettivamente registrato, l'assemblea di condominio decide a maggioranza, in deroga agli articoli 1120 e 1136 del Codice civile".

In seguito, il D.P.R. n. 551/99, decreto attuativo della legge n. 10/91, rende di fatto obbligatori i sistemi di termoregolazione e contabilizzazione per edifici di nuova costruzione la cui concessione edilizia è stata rilasciata dopo il 30 giugno 2000:

#### **D.P.R. n. 551/99**

#### *Art. 5 - Termoregolazione e contabilizzazione*

Al comma 3 dell'articolo 7 del decreto del Presidente della Repubblica 26 agosto 1993 n. 412, è aggiunto il seguente periodo:

"Ai sensi del comma 3 dell'articolo 26 della legge 9 gennaio 1991, n. 10, gli impianti termici al servizio di edifici di nuova costruzione, la cui concessione edilizia sia rilasciata dopo il 30 giugno 2000, devono essere dotati di sistemi di termoregolazione e di contabilizzazione del consumo energetico per ogni singola unità immobiliare".

Il successivo D.Lgs. n. 192/05, corretto ed integrato dal D.Lgs. n. 311/06 relativamente alla termoregolazione e contabilizzazione del calore, impone l'installazione delle valvole termostatiche in tutto il condominio nel caso di ristrutturazione dell'impianto termico:

### **D.Lgs. n. 192/05**

*Articolo 8 - Contributi in conto capitale a sostegno dell'utilizzo delle fonti rinnovabili di energia nell'edilizia*

#### *Comma 1*

"Al fine di incentivare la realizzazione di iniziative volte a ridurre il consumo specifico di energia, il miglioramento dell'efficienza energetica, […], nella climatizzazione e nella illuminazione degli ambienti, […], nonché nella produzione di energia elettrica e di acqua calda sanitaria nelle abitazioni adibite ad uso civile [...], possono essere concessi contributi in conto capitale nella misura minima del 20 per cento e nella misura massima del 40 per cento della spesa di investimento ammissibile documentata per ciascuno dei seguenti interventi:

[…]

f) installazione di sistemi di controllo integrati e di contabilizzazione differenziata dei consumi di calore nonché di acqua calda sanitaria di ogni singola unità immobiliare, di sistemi telematici per il controllo e la conduzione degli impianti di climatizzazione nonché trasformazione di impianti centralizzati o autonomi per conseguire gli obiettivi di cui all'articolo 1".

### *Articolo 26 - Progettazione, messa in opera ed esercizio di edifici e di impianti*

#### *Comma 5*

"Per le innovazioni relative all'adozione di sistemi di termoregolazione e di contabilizzazione del calore e per il conseguente riparto degli oneri di riscaldamento in base al consumo effettivamente registrato, l'assemblea di condominio decide a maggioranza, in deroga agli articoli 1120 e 1136 del Codice civile".

### **D.Lgs. n. 311/06**

*Articolo 11 – Regime transitorio per la prestazione energetica degli edifici*

#### *Comma 4*

"Per tutte le categorie di edifici, […] si intendono rispettate tutte le disposizioni vigenti in tema di uso razionale dell'energia, incluse quelle di cui al comma precedente, qualora coesistano le seguenti condizioni:

### […]

e) nel caso di installazione di generatori di calore a servizio di più unità immobiliari, sia verificata la corretta equilibratura del sistema di distribuzione, al fine di consentire contemporaneamente, in ogni unità immobiliare, il rispetto dei limiti minimi di comfort e dei limiti massimi di temperatura interna; eventuali squilibri devono essere corretti in occasione della sostituzione del generatore, eventualmente installando un sistema di contabilizzazione del calore che permetta la ripartizione dei consumi per singola unità immobiliare".

Il D.P.R. n. 59/09, regolamento attuativo del D.Lgs. n. 192/05, consiglia fortemente l'adozione della contabilizzazione del calore anche nel caso di sola sostituzione di generatore, e prevede anche che le apparecchiature per la contabilizzazione eventualmente installate devono assicurare un errore di misura, nelle condizioni di utilizzo, inferiore a ± 5%, con riferimento alle norme UNI in vigore. Questi errori massimi ammissibili sono compatibili solo con la contabilizzazione diretta:

#### **D.P.R. n. 59/09**

#### *Art. 4 - Criteri generali e requisiti delle prestazioni energetiche degli edifici e degli impianti*

#### *Comma 10*

"In tutti gli edifici esistenti con un numero di unità abitative superiore a 4, appartenenti alle categorie E.1 (edifici adibiti a residenza e assimilabili) ed E.2 (edifici adibiti a uffici e assimilabili: pubblici o privati), […], in caso di ristrutturazione dell'impianto termico o di installazione dell'impianto termico devono essere realizzati gli interventi necessari per permettere, ove tecnicamente possibile, la contabilizzazione e la termoregolazione del calore per singola unità abitativa. Gli eventuali impedimenti di natura tecnica alla realizzazione dei predetti interventi, ovvero l'adozione di altre soluzioni impiantistiche equivalenti, devono essere evidenziati nella relazione tecnica di cui al comma 25".

#### *Comma 11*

"Le apparecchiature installate ai sensi del comma 10 devono assicurare un errore di misura, nelle condizioni di utilizzo, inferiore a più o meno il 5 per cento, con riferimento alle norme UNI in vigore. Anche per le modalità di contabilizzazione si fa riferimento alle vigenti norme e linee guida UNI".

#### *Comma 21*

"Per tutti gli edifici e gli impianti termici nuovi o ristrutturati, è prescritta l'installazione di dispositivi per la regolazione automatica della temperatura ambiente nei singoli locali o nelle singole zone aventi caratteristiche di uso ed esposizioni uniformi al fine di non determinare sovrariscaldamento per effetto

degli apporti solari e degli apporti gratuiti interni. […], e deve comunque essere tecnicamente compatibile con l'eventuale sistema di contabilizzazione".

Infine, il D.Lgs. n. 102/14, di attuazione della Direttiva europea sull'efficienza energetica, recepisce senza sostanziali modifiche gli obblighi previsti in merito all'adozione di sistemi di contabilizzazione individuale del calore, confermando l'obbligo di installazione entro il 31 dicembre 2016 e individuando nelle norme tecniche esistenti, le modalità di ripartizione e le caratteristiche dei sistemi di contabilizzazione:

#### **D.Lgs. n. 102/14**

#### *Titolo II – Efficienza nell'uso dell'energia*

#### *Art. 9 - Misurazione e fatturazione dei consumi energetici*

#### *Comma 5*

"Per favorire il contenimento dei consumi energetici attraverso la contabilizzazione dei consumi (di ciascuna unità immobiliare) e la suddivisione delle spese in base ai consumi effettivi (delle medesime):

a) qualora il riscaldamento, il raffreddamento o la fornitura di acqua calda ad un edificio o a un condominio siano effettuati tramite allacciamento ad una rete di teleriscaldamento o di teleraffrescamento, o tramite una fonte di riscaldamento o raffreddamento centralizzata, è obbligatoria, entro il 31 dicembre 2016, l'installazione, a cura degli esercenti l'attività di misura, di un contatore di fornitura in corrispondenza dello scambiatore di calore di collegamento alla rete o del punto di fornitura dell'edificio o del condominio;

b) nei condomini e negli edifici polifunzionali riforniti da una fonte di riscaldamento o raffreddamento centralizzata o da una rete di teleriscaldamento o da un sistema di fornitura centralizzato che alimenta una pluralità di edifici, è obbligatoria l'installazione entro il 31 dicembre 2016, a cura del proprietario, di sottocontatori per misurare l'effettivo consumo di calore o di raffreddamento o di acqua calda per ciascuna unità immobiliare, nella misura in cui sia tecnicamente possibile, efficiente in termini di costi e proporzionato rispetto ai risparmi energetici potenziali. […]. Eventuali casi di impossibilità tecnica alla installazione dei suddetti sistemi di contabilizzazione, o di inefficienza in termini di costi e sproporzione rispetto ai risparmi energetici potenziali, devono essere riportati in apposita relazione tecnica del progettista o del tecnico abilitato;

c) nei casi in cui l'uso di sotto-contatori non sia tecnicamente possibile o non sia efficiente in termini di costi e proporzionato rispetto ai risparmi energetici potenziali, per la misura del riscaldamento si ricorre, a cura dei medesimi soggetti di cui alla lettera b), all'installazione di sistemi di termoregolazione e contabilizzazione del calore individuali per quantificare il consumo di calore in corrispondenza a ciascun corpo scaldante posto all'interno delle unità immobiliari dei condomini o degli edifici polifunzionali, secondo quanto previsto norme tecniche vigenti, salvo che l'installazione di tali sistemi risulti essere non efficiente in termini di costi con riferimento alla metodologia indicata nella norma UNI EN 15459.

d) quando i condomini o gli edifici polifunzionali sono alimentati da teleriscaldamento o teleraffreddamento o da sistemi comuni di riscaldamento o raffreddamento, per la corretta suddivisione delle spese connesse al consumo di calore per il riscaldamento, il raffreddamento delle unità immobiliari e delle aree comuni, nonché per l'uso di acqua calda peril fabbisogno domestico, se prodotta in modo centralizzato, l'importo complessivo è suddiviso tra gli utenti finali, in base alla norma tecnica UNI 10200 e successive modifiche e aggiornamenti. Ove tale norma non sia applicabile o laddove siano comprovate, tramite apposita relazione tecnica asseverata, differenze di fabbisogno termico per metro quadro tra le unità immobiliari costituenti il condominio o l'edificio polifunzionale superiori al 50 per cento, è possibile suddividere l'importo complessivo tra gli utenti finali attribuendo una quota di almeno il 70 per cento agli effettivi prelievi volontari di energia termica. In tal caso gli importi rimanenti possono essere ripartiti, a titolo esemplificativo e non esaustivo, secondo i millesimi, i metri quadri o i metri cubi utili, oppure secondo le potenze installate. È fatta salva la possibilità, per la prima stagione termica successiva all'installazione dei dispositivi di cui al presente comma, che la suddivisione si determini in base ai soli millesimi di proprietà".

#### *Titolo IV – Disposizioni orizzontali*

*Art. 16 - Sanzioni*

#### *Comma 7*

"Nei casi di cui all'articolo 9, comma 5, lettera c) il proprietario dell'unità immobiliare, che non provvede ad installare sistemi di termoregolazione e contabilizzazione del calore individuali per misurare il consumo di calore in corrispondenza di ciascun corpo scaldante posto all'interno dell'unità immobiliare, è soggetto alla sanzione amministrativa pecuniaria da 500 a 2500 euro per ciascuna unità immobiliare. La disposizione di cui al primo periodo non si applica quando da una relazione tecnica di un progettista o di un tecnico abilitato risulta che l'installazione dei predetti sistemi non è efficiente in termini di costi".

#### *Comma 8*

"Il condominio alimentato da teleriscaldamento o da teleraffrescamento o da sistemi comuni di riscaldamento o raffreddamento, che non ripartisce le spese in conformità alle disposizioni di cui all'articolo 9, comma 5, lettera d), è soggetto ad una sanzione amministrativa da 500 a 2500 euro".

Per quanto concerne la normativa tecnica, il rapporto tecnico UNI 10200 (UNI, 2018), elaborato dal Comitato Termotecnico Italiano (CTI), definisce i criteri per una corretta ed equa ripartizione delle spese di climatizzazione invernale e acqua calda sanitaria (ACS) in edifici di tipo condominiale provvisti o meno di dispositivi per la contabilizzazione dell'energia termica, distinguendo i consumi volontari di energia termica delle singole unità immobiliari da tutti gli altri consumi. La norma fornisce i principi e le indicazioni per la ripartizione delle spese in proporzione ai consumi volontari delle singole unità immobiliari, al fine di incentivare la razionalizzazione dei consumi e la riduzione degli sprechi, salvaguardando comunque la qualità della vita; fornisce inoltre alcune indicazioni per la ripartizione delle spese di climatizzazione invernale in edifici di tipo condominiale sprovvisti di qualsiasi forma di contabilizzazione dell'energia termica e/o di dispositivi di termoregolazione.

**NORMA UNI 10200: 2018** *– Impianti termici centralizzati di climatizzazione invernale, estiva e produzione di acqua calda sanitaria – Criteri di ripartizione delle spese di climatizzazione invernale, estiva e produzione di acqua calda sanitaria* (UNI, 2018)

La UNI 10200 introduce le seguenti definizioni:

- *Consumo volontario*: prelievo di energia termica utile dall'impianto termico centralizzato, riconducibile all'azione del singolo utente sui sistemi di termoregolazione, al fine di garantire determinate condizioni climatiche in relazione anche alle caratteristiche dell'unità immobiliare;
- *Consumo involontario*: quota dell'energia termica utile riferibile alle dispersioni dell'impianto termico centralizzato (per distribuzione primaria, secondaria e accumulo, recuperate e non recuperate), non riconducibile all'azione dei singoli utenti;
- *Contabilizzazione diretta dell'energia termica utile*: determinazione dei consumi volontari dei singoli utenti basata sull'utilizzo dei contatori di calore;
- *Contabilizzazione indiretta dell'energia termica utile*: determinazione dei consumi volontari dei singoli utenti basata sull'utilizzo dei ripartitori, per una ragionevole stima (mediante calcolo) del consumo stesso, determinata misurando parametri con elevata correlazione al consumo di energia termica;
- *Energia termica utile o consumo totale (QX,tot)*: energia termica resa dalla centrale termica. È dovuta al sottosistema di generazione  $(Q_{X,gen,out})$ . Si suddivide, ai fini della ripartizione, in una componente volontaria ( $Q_{X,vol}$ ) ed una componente involontaria ( $Q_{X,inv}$ );
- *Fabbisogno ideale di energia termica utile per climatizzazione invernale della singola unità immobiliare* (Q<sub>H,sys,out</sub>): quantità di energia termica necessaria per la climatizzazione invernale della singola unità immobiliare, calcolata secondo la UNI/TS 11300-1 e la UNI/TS 11300-3 (CTI, 2014);
- *Fabbisogno ideale di energia utile per ACS della singola unità immobiliare* (QW,sys,out): quantità di energia termica necessaria per la produzione di acqua calda sanitaria per la singola unità immobiliare, calcolata secondo la UNI/TS 11300-2 (CTI, 2014);
- *Impianto termico centralizzato*: impianto tecnologico destinato alla climatizzazione invernale ed eventualmente estiva di una pluralità di unità immobiliari con o senza produzione di acqua calda per usi igienici e sanitari, o alla sola produzione centralizzata di acqua calda per gli stessi usi, comprendente eventuali sistemi di produzione, distribuzione e utilizzazione del calore nonché gli organi di regolazione e di controllo e ricompreso nelle parti comuni dell'edificio di tipo condominiale.

#### *Punto 6 – La ripartizione delle spese di climatizzazione invernale, climatizzazione estiva e produzione di ACS*

La ripartizione delle spese di climatizzazione invernale, climatizzazione estiva ed acqua calda sanitaria si fonda su alcuni punti fondamentali riguardanti la composizione del consumo, la composizione della spesa, la valorizzazione del consumo ed i criteri di ripartizione, validi indipendentemente dalla tipologia di servizio (si adotterà genericamente il pedice X) ed impianto. I principi di base della ripartizione delle spese sono sintetizzati nella figura 1. Ciascun punto verrà poi dettagliato ed approfondito nei paragrafi successivi. A seconda del servizio considerato, si adottano, in particolare, i seguenti pedici: H (climatizzazione invernale), C (climatizzazione estiva) o W (acqua calda sanitaria).

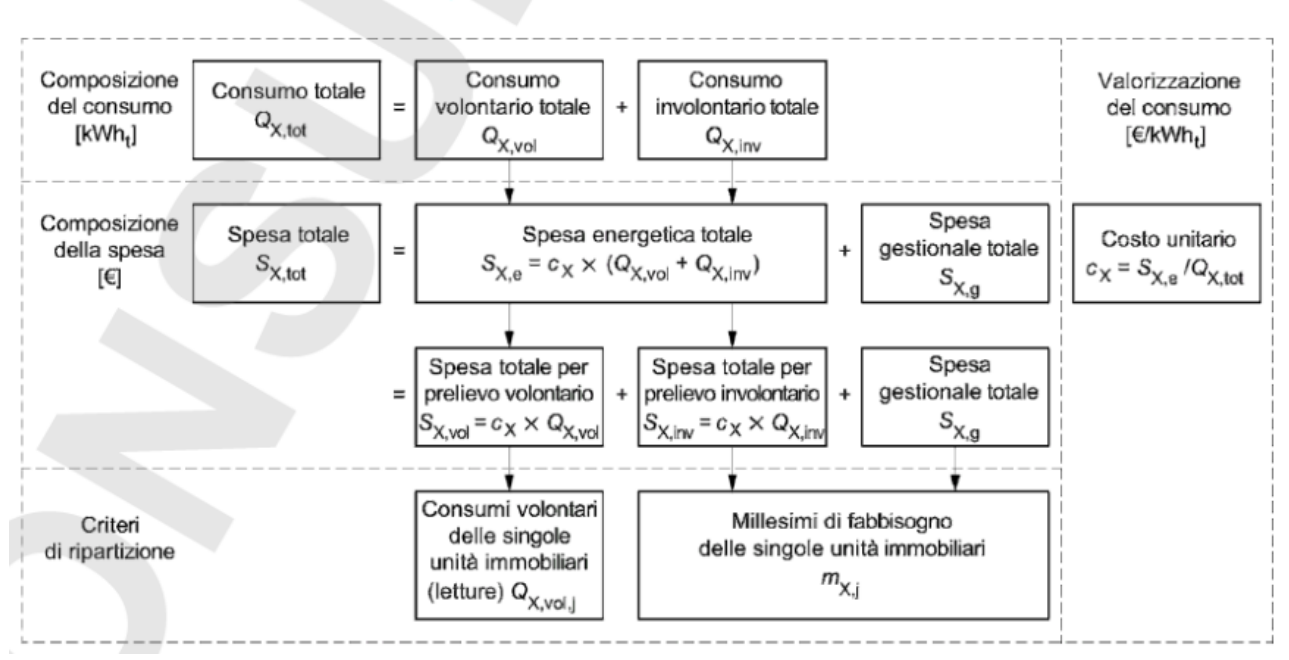

#### Principi fondamentali della ripartizione delle spese ed interconnessione tra le componenti del figura consumo e della spesa

*Figura 2.8 Ripartizione delle spese – estratto Norma UNI 10200:2018*

#### *6.5 - Criteri di ripartizione*

Aspetto fondamentale della ripartizione delle spese è la definizione dei criteri di ripartizione tramite cui ciascuna componente di spesa deve essere suddivisa tra le singole unità immobiliari. La quota a consumo  $(S_{X,c})$  deve essere ripartita in base ai consumi volontari delle singole unità immobiliari (Q<sub>X,vol,k</sub>), determinati in modo diretto o indiretto attraverso i dispositivi di contabilizzazione. La quota per potenza termica impegnata  $(S_{X, p})$  deve essere invece ripartita in base all'uso potenziale del servizio, espresso dai millesimi di potenza o di fabbisogno  $(m_{X,k})$ . Il parametro secondo cui si calcolano i millesimi dipende dalla tipologia di servizio ed impianto. In particolare, per i servizi di riscaldamento o raffrescamento idronico:

- nel caso di impianto provvisto di termoregolazione, avendo gli utenti la possibilità di agire sulla potenza erogata dai corpi scaldanti, si adottano i millesimi di fabbisogno;
- nel caso di impianto sprovvisto di termoregolazione, essendo l'uso potenziale del servizio espresso dalla potenza termica installata, si adottano i millesimi di potenza.

Per il calcolo della potenza termica dei corpi scaldanti si rimanda all'appendice C.

Per il servizio di acqua calda sanitaria si adottano i millesimi di fabbisogno.

#### *6.5.1 – Millesimi di fabbisogno*

I millesimi di fabbisogno ( $m_{X,i}$ ) devono essere calcolati in funzione dei fabbisogni ideali delle singole unità immobiliari:

$$
m_{X,j} = \left(\frac{Q_{X,sys,out,j}}{\sum_{j} Q_{X,sys,out,j}}\right) \times 1000
$$

dove:

 $m_{X,i}$  sono i millesimi di fabbisogno [adimensionale];

 $Q_{X,sys,out,i}$  è il fabbisogno ideale della singola unità immobiliare (appendice D) [kWh<sub>t</sub>];

ΣQX,sys,out,j è la somma dei fabbisogni ideali delle singole unità immobiliari [kWht].

Di seguito si riporta un'immagine che illustra in sintesi i criteri di ripartizione dei consumi, estrapolata da una presentazione della *mcTER Contabilizzazione calore* (Contabilizzazione, 2017).

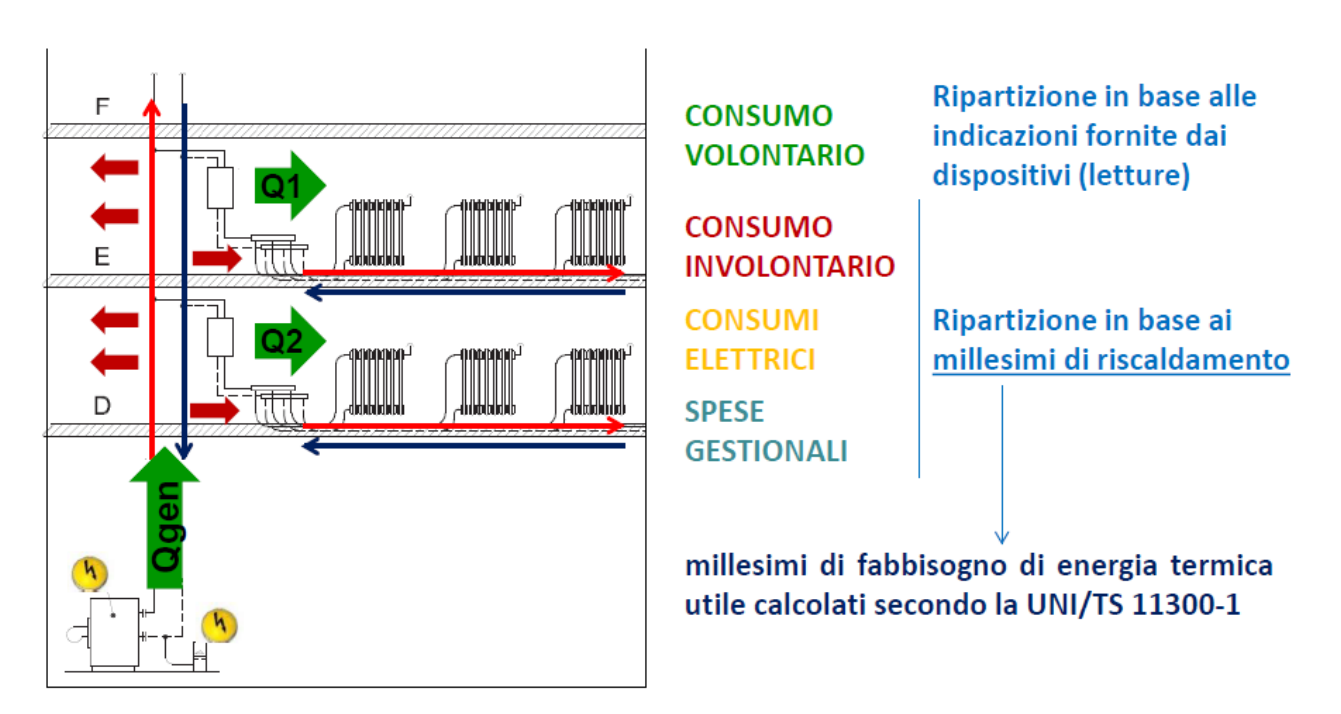

*Figura 2.9 Intervento di Mattia Merlini – Comitato Termotecnico Italiano (CTI)*

#### *Punto 7 – Metodo di calcolo*

|                             | Metodo di calcolo                                                                     |  |  |  |  |
|-----------------------------|---------------------------------------------------------------------------------------|--|--|--|--|
| Passaggio                   | <b>Descrizione</b>                                                                    |  |  |  |  |
| Calcoli preliminari         |                                                                                       |  |  |  |  |
|                             | Determinazione del consumo totale ( $Q_{x, \text{tot}}$ )                             |  |  |  |  |
| 2                           | Calcolo della spesa energetica totale $(S_{X,\alpha})$                                |  |  |  |  |
| 3                           | Calcolo del costo unitario dell'energia termica utile $(c_x)$                         |  |  |  |  |
| 4                           | Calcolo della spesa gestionale totale $(S_{X,\mathfrak{g}})$                          |  |  |  |  |
| Contabili zzazione diretta  |                                                                                       |  |  |  |  |
|                             | Calcolo dei consumi volontari delle singole unità immobiliari (Q <sub>X,vol.i</sub> ) |  |  |  |  |
|                             | Calcolo del consumo volontario totale $(Q_{\text{X vol}})$                            |  |  |  |  |
|                             | Calcolo del consumo involontario totale ( $Q_{\text{X,inv}}$ )                        |  |  |  |  |
|                             | Calcolo dei consumi involontari delle singole unità immobiliari (Qxinxi)              |  |  |  |  |
| Contabilizzazione indiretta |                                                                                       |  |  |  |  |
|                             | Calcolo del consumo involontario totale $(Q_{\text{X inv}})$                          |  |  |  |  |
| 6                           | Calcolo del consumo volontario totale $(Q_{\text{X vol}})$                            |  |  |  |  |
|                             | Calcolo dei consumi volontari delle singole unità immobiliari (Qx.vol.j)              |  |  |  |  |
| 8                           | Calcolo dei consumi involontari delle singole unità immobiliari (Qx.inxi)             |  |  |  |  |
| Calcoli finali              |                                                                                       |  |  |  |  |
| 9                           | Calcolo delle spese delle singole unità immobiliari (Sxtot.j)                         |  |  |  |  |
|                             |                                                                                       |  |  |  |  |

*Figura 2.10 Metodo di calcolo – estratto Norma UNI 10200:2018*

#### *7.2 - Calcolo del consumo totale (QX,tot)*

Il consumo totale o energia termica utile  $(Q_{X,tot})$  può essere espresso in modo differente

secondo la configurazione dell'impianto o del condominio, in particolare:

- come somma di due componenti, dovute, rispettivamente, al sottosistema di generazione ed all'impianto solare termico, ove presente:

$$
Q_{X,tot} = Q_{X,gen,out,eff} + Q_{X,sol,out,eff}
$$

dove:

 $Q_{X,tot}$ è il consumo totale o energia termica utile [kWh<sub>t</sub>];

 $Q_{X,gen,out,eff}$  è l'energia termica utile fornita dal sottosistema di generazione [kWh<sub>t</sub>];

Q<sub>X,sol,out,eff</sub> è l'energia termica utile fornita dall'impianto solare termico [kWh<sub>t</sub>].

#### *7.2.1.1 - Energia termica utile fornita dal singolo generatore (*QX,gen,out,eff,k*)*

L'energia termica utile fornita dal singolo generatore (Q<sub>X,gen,out,eff,k</sub>) può essere misurata in modo diretto (se si dispone di un contatore di calore in uscita dal generatore) oppure calcolata (in funzione del consumo di combustibile o di energia elettrica).

in assenza di un contatore di calore (generatore a combustibile):

$$
Q_{X,gen,out,eff,k} = (L_{X,2,k} - L_{X,1,k}) \times PCI \times \eta_{X,gen,k}
$$

dove:

 $Q_{X,gen,out,eff,k}$  è l'energia termica utile fornita dal generatore [kWh<sub>t</sub>];

L<sub>X,1</sub> è la lettura iniziale di combustibile o di energia elettrica  $\text{Im}^3$  o kWh<sub>el</sub>];

L<sub>X,2</sub> è la lettura finale di combustibile o di energia elettrica [m<sup>3</sup> o kWh<sub>el</sub>];

PCI è il potere calorifico inferiore del combustibile (prospetti 5) [kWht/m<sup>3</sup>];

 $\eta_{X,gen,k}$ è il rendimento "termico" del generatore (appendice D) [adimensionale].

Per rendimento termico del singolo generatore ( $\eta_{X,gen,k}$ ) si intende, secondo il caso, il rendimento di generazione della caldaia (η<sub>gen</sub>), il coefficiente di prestazione della pompa di calore (COP) o l'efficienza del refrigeratore (EER).

Nella stima del consumo totale, a partire dal quale si determinano, per differenza, i consumi involontario (contabilizzazione diretta) o volontario (contabilizzazione indiretta) non sono accettabili errori di oltre il 3- 5%, pertanto la scelta da ritenersi privilegiata è l'adozione, in uscita dalla generazione o in ingresso ai circuiti dell'unità immobiliare o ai fabbricati, di contatori di calore.

| Combustibile      |                             | PCI   | Unità di misura                   |  |
|-------------------|-----------------------------|-------|-----------------------------------|--|
| Gasolio           |                             | 11,86 | kWh <sub>1</sub> /kg              |  |
| Olio combustibile |                             | 11,47 | kWh <sub>1</sub> /kg              |  |
| Gas naturale      |                             | 9,45  | $kWh_t/Sm3$                       |  |
|                   | 100% butano                 | 32,25 | kWh <sub>t</sub> /Sm <sup>3</sup> |  |
| <b>GPL</b>        | 30% butano e<br>70% propano | 26,78 | kWh <sub>t</sub> /Sm <sup>3</sup> |  |
|                   | 100% propano                | 24,44 | kWh <sub>t</sub> /Sm <sup>3</sup> |  |

 $\overline{5}$  Valori del potere calorifico inferiore dei combustibili secondo la UNI 10389-1 prospetto

*Figura 2.11 Valori PCI – estratto Norma UNI 10200:2018*

#### *7.6 – Calcolo dei consumi volontari delle singole unità immobiliari (QX,vol,j)*

Il consumo volontario della singola unità immobiliare  $(Q_{X, vol,j})$ , costituente il prelievo effettivo ed incidente sul calcolo della cosiddetta "quota a consumo", deve essere determinato in modo differente secondo il sistema di contabilizzazione adottato (contatori di calore, contatori volumetrici o ripartitori).

Indipendentemente dalla tipologia di contabilizzazione adottata (diretta o indiretta) occorre operare in modo tale che i risultati della ripartizione siano sostanzialmente gli stessi.

#### *7.6.2 - Contabilizzazione indiretta*

In caso di contabilizzazione indiretta (servizio di climatizzazione invernale), il consumo volontario totale, ottenuto per differenza, si ripartisce tra le singole unità immobiliari in base alle rispettive unità di ripartizione. Il consumo volontario della singola unità immobiliare  $(Q_{X,vol,i})$  è così dato dalla seguente formula:

$$
Q_{X, vol,j} = Q_{X, vol} \times {ur_j \choose \sum_j ur_j}
$$

dove:

 $Q_{X, vol, j}$  è il consumo volontario totale [kWh<sub>t</sub>];

ur<sup>j</sup> sono le unità di ripartizione della singola unità immobiliare [ur];

Σur<sup>j</sup> è la somma delle unità di ripartizione delle singole unità immobiliari [ur].

Le unità di ripartizione della singola unità immobiliare (ur<sub>i</sub>) sono date dalla sommatoria delle unità di ripartizione dei singoli corpi scaldanti:

$$
ur_j = \sum_j ur_{i,j}
$$

dove:

ur<sup>j</sup> sono le unità di ripartizione della singola unità immobiliare [ur];

 $ur_{i,j}$  sono le unità di ripartizione del singolo corpo scaldante [ur].

Le unità di ripartizione del singolo corpo scaldante (uri,j) devono essere calcolate nel seguente modo:

in caso di dispositivi programmati:

$$
ur_{i,j} = L_{2,i,j} - L_{1,i,j}
$$

dove:

ur<sub>i,j</sub> sono le unità di ripartizione del singolo corpo scaldante [ur];

L<sub>1,i,j</sub> è la lettura iniziale del ripartitore afferente al singolo corpo scaldante [ur];

L<sub>2,i,j</sub> è la lettura finale del ripartitore afferente al singolo corpo scaldante [ur].

In appendice F è riportata una metodologia per verificare al termine di ogni stagione se un sistema di contabilizzazione indiretta sia affetto da derive o da mancanza di precisione.

#### *7.7 – Calcolo del consumo volontario totale (QX,vol)*

Il consumo volontario totale  $(Q_{X,vol})$  deve essere calcolato in modo differente secondo il tipo di contabilizzazione adottata (diretta o indiretta).

#### *7.7.2 – Contabilizzazione indiretta*

Nel caso di contabilizzazione indiretta il consumo volontario totale  $(Q_{X,vol})$  si determina per differenza, sottraendo al consumo totale la componente involontaria, quest'ultima da calcolarsi preliminarmente:

$$
Q_{X,vol} = Q_{X,tot} - Q_{X,inv}
$$

dove:

 $Q_{X,vol}$  è il consumo volontario totale [kWh<sub>t</sub>];

 $Q_{X,inv}$  è il consumo involontario totale [kWh<sub>t</sub>].

#### *7.8 – Calcolo del consumo involontario totale (QX,inv)*

Il consumo involontario totale  $(Q_{X,inv})$  deve essere calcolato in modo differente secondo il tipo di contabilizzazione adottata (diretta o indiretta).

#### *7.8.2 – Contabilizzazione indiretta*

Nel caso di contabilizzazione indiretta il consumo involontario totale ( $Q_{X,inv}$ ) non può essere determinato per differenza (come invece in presenza di contabilizzazione diretta), bensì deve essere stimato a priori, come frazione dell'energia prodotta (erogata dalla centrale termica ed immessa in rete):

$$
Q_{X,inv} = Q_{X,tot} \times f_{X,inv}
$$

dove:

 $Q_{X,inv}$  è il consumo involontario totale [kWh<sub>t</sub>];

 $Q_{X,tot}$  è il consumo totale [kWh<sub>t</sub>];

 $f_{X,inv}$ è la frazione del consumo totale da attribuire alla componente involontaria [adimensionale].

7.8.2.1 – Fattore d'uso 
$$
(f_{x,uso})
$$

Si definisce fattore d'uso dell'edificio ( $f_{X,uso}$ ) il rapporto tra il consumo totale effettivo ( $Q_{X,tot}$ ) e il consumo di riferimento o fabbisogno  $(Q_{X,dis,in})$ :

$$
f_{X,uso} = \frac{Q_{X,tot}}{Q_{X,dis,in}}
$$

dove:

f<sub>X,uso</sub> è il fattore d'uso dell'edificio [adimensionale];

 $Q_{X,tot}$  è il consumo totale effettivo [kWh<sub>t</sub>];

 $Q_{x,dis,in}$  è il fabbisogno in ingresso alla distribuzione calcolato con i dati climatici medi (appendice D) [kWht].

Il calcolo del fattore d'uso deve essere effettuato annualmente al fine di poter quantificare adeguatamente la frazione f<sub>X,inv</sub>. In base al valore del fattore d'uso si distinguono convenzionalmente, i seguenti due casi:

- edifici normalmente utilizzati con  $f_{X,uso} > 0.8$  (condizione di piena utilizzazione);
- edifici a utilizzazione discontinua o saltuaria con  $f_{X,USO} \le 0.8$  (condizione di parziale utilizzazione).

Nel caso di piena utilizzazione la metodologia di ripartizione è descritta al punto successivo.

#### *7.8.2.2 – Edifici normalmente utilizzati*

In caso di edifici normalmente utilizzati, la frazione  $f_{\text{X}inv}$ si pone pari al corrispondente valore di pieno utilizzo:

$$
f_{X,inv} = f_{X,inv}^*
$$

dove:

f<sub>X,inv</sub> è la frazione del consumo totale da attribuire alla componente involontaria [adimensionale];

f<sup>\*</sup><sub>X,inv</sub> è la frazione del consumo involontario valutata a pieno utilizzo [adimensionale].

La frazione del consumo involontario valutata a pieno utilizzo (f<sup>\*</sup><sub>X,inv</sub>) si determina nel seguente modo:

- nel caso l'impianto ricada nelle tipologie previste dal prospetto 7, dai valori tabulati forniti nel prospetto e ricavati sperimentalmente, come rapporto tra le perdite di distribuzione totali e il consumo totale (metodo "semplificato");
- in caso contrario, con il metodo "analitico".

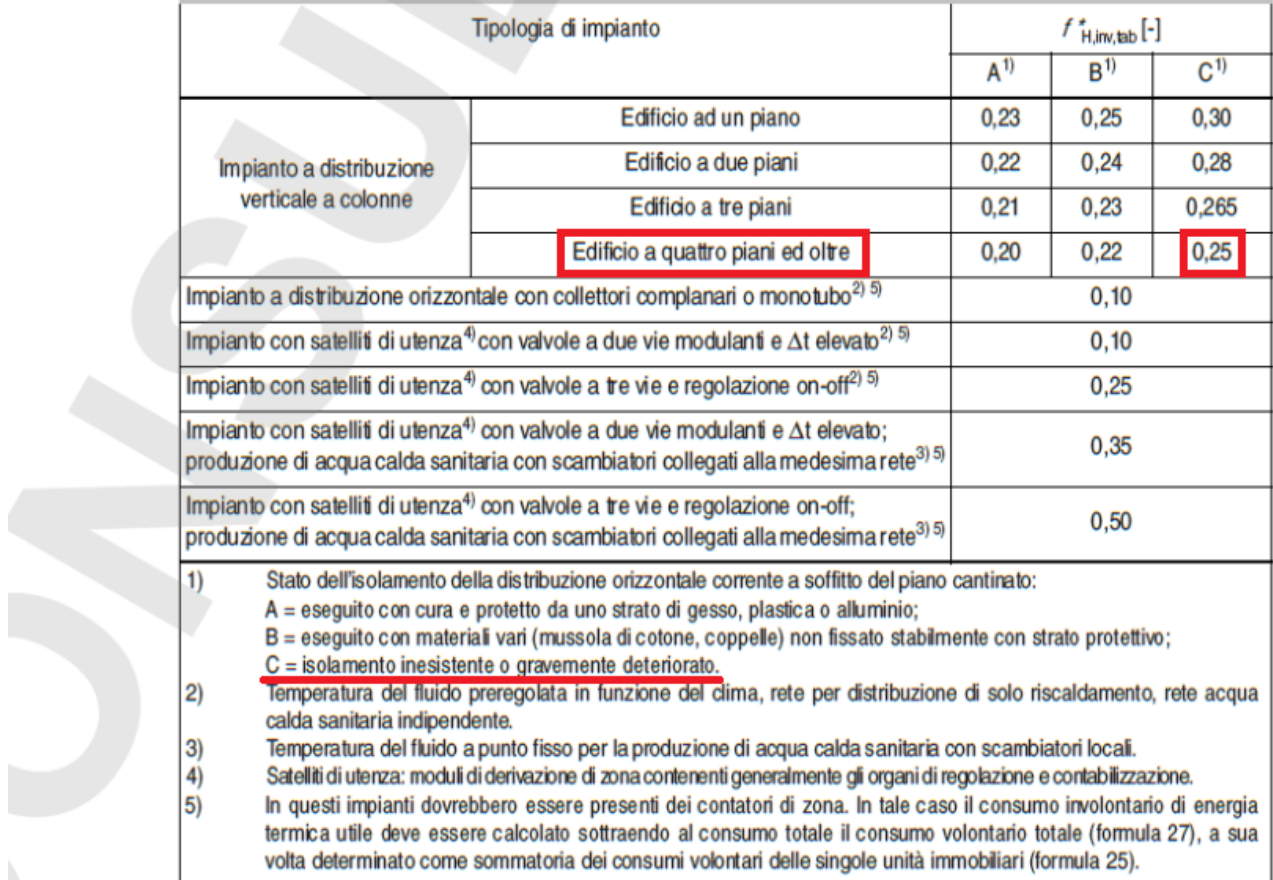

#### Frazione del consumo involontario a piena utilizzazione ( $f^*_{\text{Hinklab}}$ ) prospetto  $\overline{7}$

Indipendentemente che si adotti il metodo semplificato o analitico, la frazione f<sub>X,inv</sub> è già al netto delle emissioni dovute alle tubazioni di pertinenza delle singole unità immobiliari (da considerarsi come consumo obbligato, secondo quanto indicato al punto 8.5.1), che non vanno pertanto ulteriormente sottratte.

La frazione tabulata (f<sup>\*</sup><sub>X,inv,tab</sub>) si intende rappresentativa della sola distribuzione di utenza interna al fabbricato ed è valutata in assenza di altre perdite significative. In presenza di ulteriori perdite (dovute ad esempio alla distribuzione esterna al fabbricato, all'accumulo o alla distribuzione primaria), queste vanno aggiunte.

#### *7.9 – Calcolo dei consumi involontari delle singole unità immobiliari (QX,inv,j)*

Il consumo involontario della singola unità immobiliare  $(Q_{X,inv,i})$  si ottiene ripartendo il consumo involontario totale tra le unità immobiliari in base ai millesimi relativi a ciascuna di esse:

$$
Q_{X,inv,j} = Q_{X,inv} \times {m_{X,j}/_{1000}}
$$

dove:

 $Q_{X,inv,i}$ è il consumo involontario della singola unità immobiliare [kWht];

 $Q_{X,inv}$ è il consumo involontario totale [kWh<sub>t</sub>];

 $m_{X,j}$  sono i millesimi relativi alla singola unità immobiliare [adimensionale].

#### *Punto 8 – Casi particolari e approfondimenti*

#### *8.1 - Generalità*

La procedura di calcolo generale, descritta al punto 7, deve essere, in taluni casi, opportunamente corretta e adattata per poter tenere conto di alcuni aspetti specifici o particolari configurazioni impiantistiche. In particolare, occorre tener conto dei seguenti aspetti, tali da richiedere, secondo il caso, l'aggiustamento di alcuni passaggi o la determinazione di ulteriori componenti di spesa:

- generatori asserviti a più servizi (punto 8.2);
- vettori energetici asserviti a più servizi (punto 8.3);
- contatori di calore divisionali asserviti a più servizi (punto 8.4);
- tubazioni correnti nelle unità immobiliari (punto 8.5);
- unità immobiliari prive di contabilizzazione o impossibilità di effettuare le letture (punto 8.6);
- compresenza di sistemi di contabilizzazione differenti (punto 8.7);
- condomini articolati in più fabbricati (punto 8.8);
- presenza di locali ad uso collettivo (punto 8.9);
- assenza totale di contabilizzazione (punto 8.10);
- presenza di un impianto di ventilazione meccanica (punto 8.11).

Si riporta, nel prospetto 8, un quadro di sintesi della composizione della spesa:

 $\overline{8}$  Quadro di sintesi della composizione della spesa

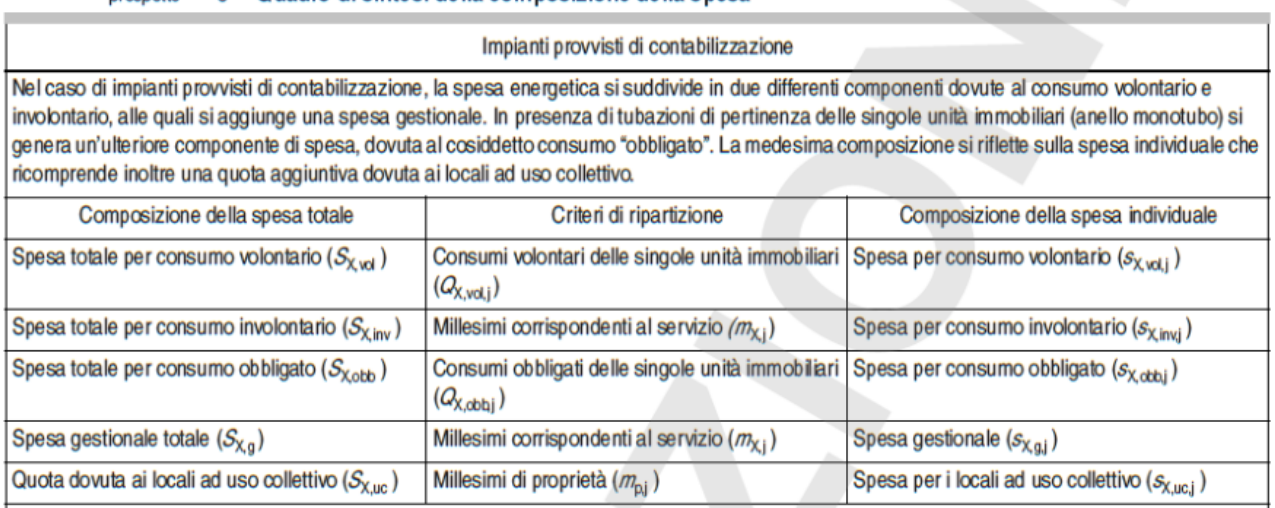

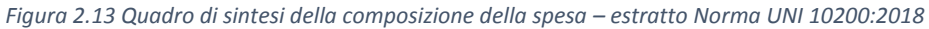

#### *8.2 - Generatori asserviti a più servizi*

prospetto

Qualora un determinato generatore (o gruppo di generatori) sia asservito, contemporaneamente, a più servizi (per esempio climatizzazione invernale ed acqua calda sanitaria), l'energia utile da esso erogata ed immessa in rete deve essere opportunamente suddivisa tra i differenti servizi. A tale scopo, è possibile dotare il generatore di contatori di calore dedicati ai singoli servizi. L'energia corrispondente al singolo servizio (QX,gen,out,eff,k) si determina così nel seguente modo:

$$
Q_{X,gen,out,eff,k} = L_{X,2,k} - L_{X,1,k}
$$

dove:

Q<sub>X,gen,out,eff,k</sub> è l'energia corrispondente al singolo servizio [kWh<sub>t</sub>];

 $L_{X,1,k}$  è la lettura iniziale del contatore di calore dedicato al servizio X [kWh<sub>t</sub>];

 $L_{X,2,k}$  è la lettura finale del contatore di calore dedicato al servizio X [kWht].

In particolare, occorre ove possibile, dotare il generatore di almeno n-1 contatori (dove n è il numero dei servizi a cui esso è dedicato) così da poter eventualmente determinare, per differenza, il contributo corrispondente al servizio sprovvisto.

#### *8.4 - Contatori di calore divisionali asserviti a più servizi*

In caso si disponga di un contatore di calore divisionale asservito a più servizi, vale a dire al riscaldamento ed alla produzione di acqua calda sanitaria, occorre determinare la quota parte del consumo (prelievo volontario) afferente a ciascun servizio. La suddivisione tra i servizi si può effettuare in base alle letture estive o per differenza.

#### *8.4.1 - Ripartizione sulla base delle letture estive*

Nel caso si operi la ripartizione sulla base delle letture estive, occorre adottare la seguente procedura:

il consumo della singola unità immobiliare per ACS ( $Q_{W, vol,j}$ ) si ottiene come somma di due differenti componenti, relative, rispettivamente, ai periodi invernale (caratterizzato dalla compresenza dei servizi di riscaldamento d ACS) ed estivo (caratterizzato dalla presenza del solo servizio di ACS):

$$
Q_{W, vol,j} = Q_{WI, vol,j} + Q_{WE, vol,j}
$$

dove:

Q<sub>W,vol,j</sub> è il consumo della singola unità immobiliare per ACS [kWh<sub>t</sub>];

QWI,vol,j è il consumo volontario della singola unità immobiliare per ACS nel periodo invernale [kWht];

Q<sub>WE,vol,j</sub> è il consumo volontario della singola unità immobiliare per ACS nel periodo estivo [kWh<sub>t</sub>];

il consumo relativo al periodo estivo (Q<sub>WE,vol,j</sub>) Si ottiene dalle letture del contatore (che, nel periodo considerato, è dedicato ad un solo servizio):

$$
Q_{WE, vol,j} = L_{E,2,j} - L_{E,1,j}
$$

dove:

Q<sub>WE,vol,j</sub> è il consumo volontario della singola unità immobiliare per ACS nel periodo estivo [kWh<sub>t</sub>];

 $L_{E,1,i}$ è la lettura iniziale del contatore di calore nel periodo estivo [kWh<sub>t</sub>];

 $L_{E,2,i}$ è la lettura finale del contatore di calore nel periodo estivo [kWh<sub>t</sub>];

il consumo relativo al periodo invernale  $(Q_{Wl,vol,j})$  si ottiene riproporzionando il consumo estivo in base al numero di giorni:

$$
Q_{WI,vol,j} = Q_{WE,vol,j} \times \binom{n_I}{n_E}
$$

dove:

QWI,vol,j è il consumo volontario della singola unità immobiliare per ACS nel periodo invernale [kWht];

 $Q_{WE,vol,i}$  è il consumo volontario della singola unità immobiliare per ACS nel periodo estivo [kWh<sub>t</sub>];

 $n<sub>l</sub>$  è il numero di giorni del periodo invernale [g];

 $n<sub>E</sub>$  è il numero di giorni del periodo estivo [g];

il consumo per climatizzazione invernale  $(Q_{H,vol,j})$  si ottiene poi, conseguentemente, per differenza:

$$
Q_{H, vol, j} = (L_{I, 2, j} - L_{I, 1, j}) - Q_{WI, vol, j}
$$

dove:

Q<sub>H,vol,j</sub> è il consumo per climatizzazione invernale [kWh<sub>t</sub>];

 $Q_{Wl,vol,j}$  è il consumo volontario della singola unità immobiliare per ACS nel periodo invernale [kWh<sub>t</sub>];

L<sub>I,1,j</sub> è la lettura iniziale del contatore di calore nel periodo invernale [kWh<sub>t</sub>];

L<sub>I,1,j</sub> è la lettura iniziale del contatore di calore nel periodo invernale [kWh<sub>t</sub>].

#### *8.5 - Tubazioni correnti nelle singole unità immobiliari*

Riguardo alle tubazioni correnti nelle singole unità immobiliari si distinguono i seguenti due casi:

- tubazioni da considerarsi di pertinenza dell'unità immobiliare (poste a valle del punto di distacco dall'impianto condominiale), comprendenti, ad esempio, il caso di anello monotubo;
- tubazioni da considerarsi non di pertinenza dell'unità immobiliare (poste a monte del punto di distacco dall'impianto condominiale).

#### *8.5.2 - Tubazioni non di pertinenza dell'unità immobiliare*

Le tubazioni non di pertinenza dell'unità immobiliare, quali ad esempio i montanti verticali a vista, pur correndo in essa, non ne costituiscono una proprietà, bensì una servitù. Le emissioni di tali tubazioni, da ricomprendere nella quota involontaria, si ripartiscono quindi a millesimi tra le unità immobiliari. È necessario prestare particolare attenzione nel caso le emissioni delle tubazioni non di pertinenza siano così rilevanti che il progettista ne abbia già tenuto conto nel dimensionamento dei corpi scaldanti (radiatori più piccoli).

#### *Appendice A – Tipologie di impianti termici centralizzati*

#### *A.1 – Generalità*

Gli impianti termici centralizzati con eventuale produzione di acqua calda sanitaria sono costituiti da un sistema di generazione del calore o di prelievo dello stesso da reti di teleriscaldamento, dalla rete di distribuzione interna all'edificio di tipo condominiale, dai corpi scaldanti e dalle apparecchiature di regolazione ed eventuale contabilizzazione.

Il sistema di generazione può essere costituito da generatore di calore a combustione, da pompa di calore elettrica o a gas o da cogenerazione, eventualmente supportati o integrati da sistemi ad energie rinnovabili (solare termico e/o fotovoltaico). In altemativa, il calore può essere prelevato da reti di teleriscaldamento.

Il sistema di distribuzione può essere a colonne montanti (figura A.1) o a distribuzione orizzontale.

La regolazione degli impianti termici centralizzati prevede generalmente la regolazione della temperatura del generatore, della temperatura di mandata alla distribuzione e può prevedere una regolazione locale della emissione del calore (on-off o modulante).

I corpi scaldanti, che provvedono all'emissione del calore nelle singole unità immobiliari, possono essere:

- radiatori:
- termoconvettori;
- ventilconvettori;
- pannelli radianti a pavimento, a soffito o a parete;
- bocchette di diffusione di aria riscaldata da centraline di trattamento.

#### *A.2 – Impianti termici centralizzati a distribuzione verticale*

Si tratta della tipologia più diffusa (generalmente fino al 1980) caratterizzata da montanti verticali che distribuiscono il fluido termovettore (generalmente acqua calda) ai corpi scaldanti delle varie unità immobiliari sui diversi piani.

I corpi scaldanti sono per lo più costituiti da radiatori in ghisa, alluminio e acciaio che diffondono il calore nell'ambiente in parte per radiazione ed in parte per convezione naturale. Unica regolazione originariamente prevista per questi impianti è la possibilità di intervento manuale da parte del conduttore sui singoli corpi scaldanti per chiudere o aprire il passaggio del fluido termovettore.

Negli impianti a distribuzione verticale e similari, come quello rappresentato nella figura A.1, le unità immobiliari ricevono il fluido termovettore da diversi montanti verticali.

In questi impianti, la distribuzione del fluido può avvenire principalmente dall'alto (impianti "a pioggia") o dal basso (impianti a "sorgente") o raramente attraverso impianti monotubo verticali che alimentano in serie i diversi copi scaldanti post ai vari piani. Quest'ultma tipologia non consente l'installazione di valvole di intercettazione sui singoli corpi scaldanti.

Gli elementi scaldanti (radiatori) sono localizzati sulle pareti e la loro distribuzione a volte,non tiene in debito con to le dispersioni dovute alla diversa disposizione dei singoli locali.

Mediamente circa il 75% del calore utile prodotto dal generatore di calore è emesso dai corpi scaldanti, mentre Il 25% è disperso dal sistema di distribuzione. Circa il 18% di queste perdite sono recuperate e concorrono alla climatizzazione invernale degli ambienti, mentre il 7% rappresenta la perdita passiva non recuperata.

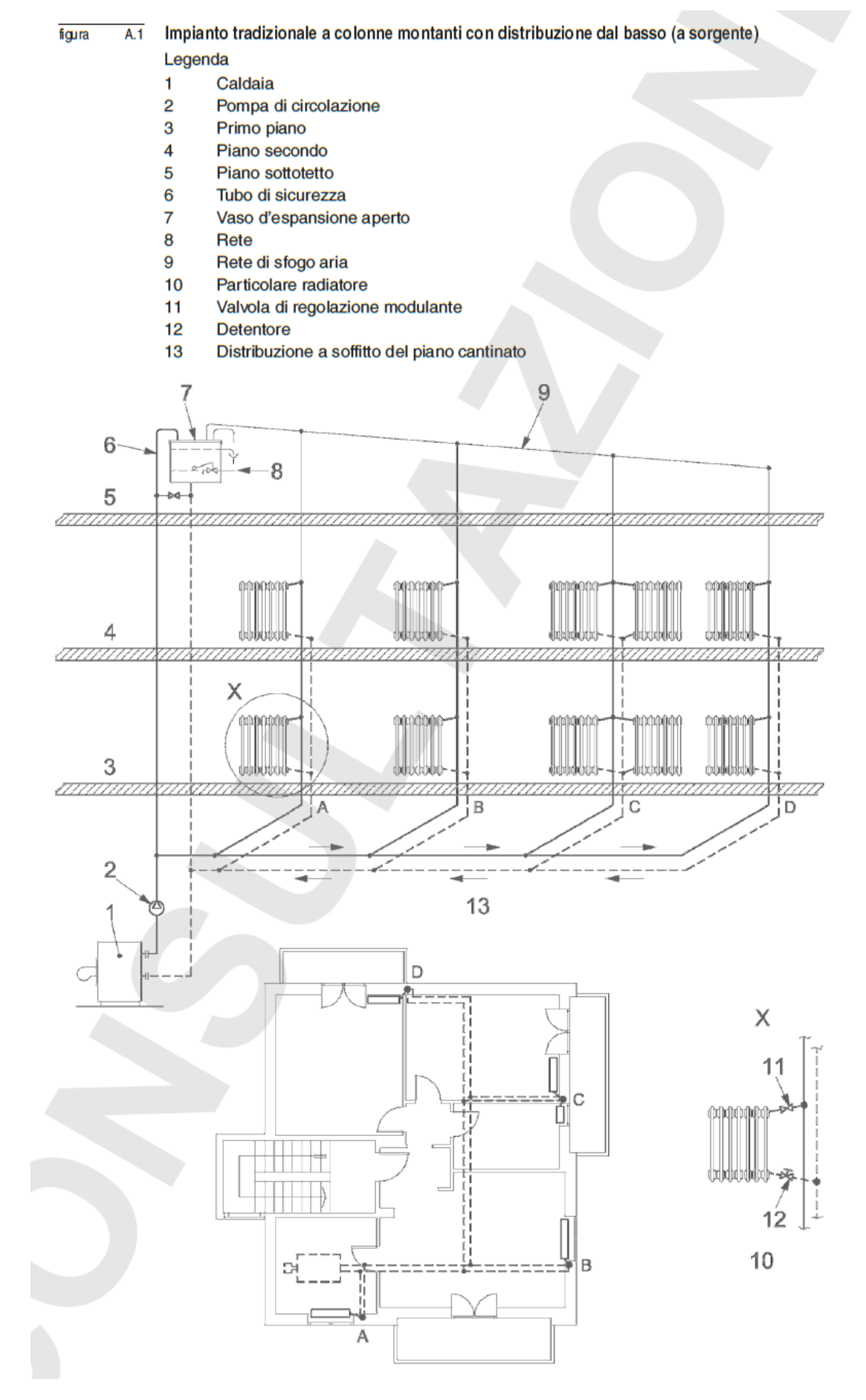

*Figura 2.14 Impianto tradizionale a colonne montanti con distribuzione dal basso – estratto Norma UNI 10200:2018*

#### *A.4 – Compatibilità fra il tipo di impianto ed il tipo di contabilizzazione*

Negli impianti a distribuzione verticale di cui alla figura A.1, la diversa compatibilità con la contabilizzazione del calore dipende soprattutto dal terminale di emissione. I possibili terminali di emissione sono riportati nel prospetto A.1.

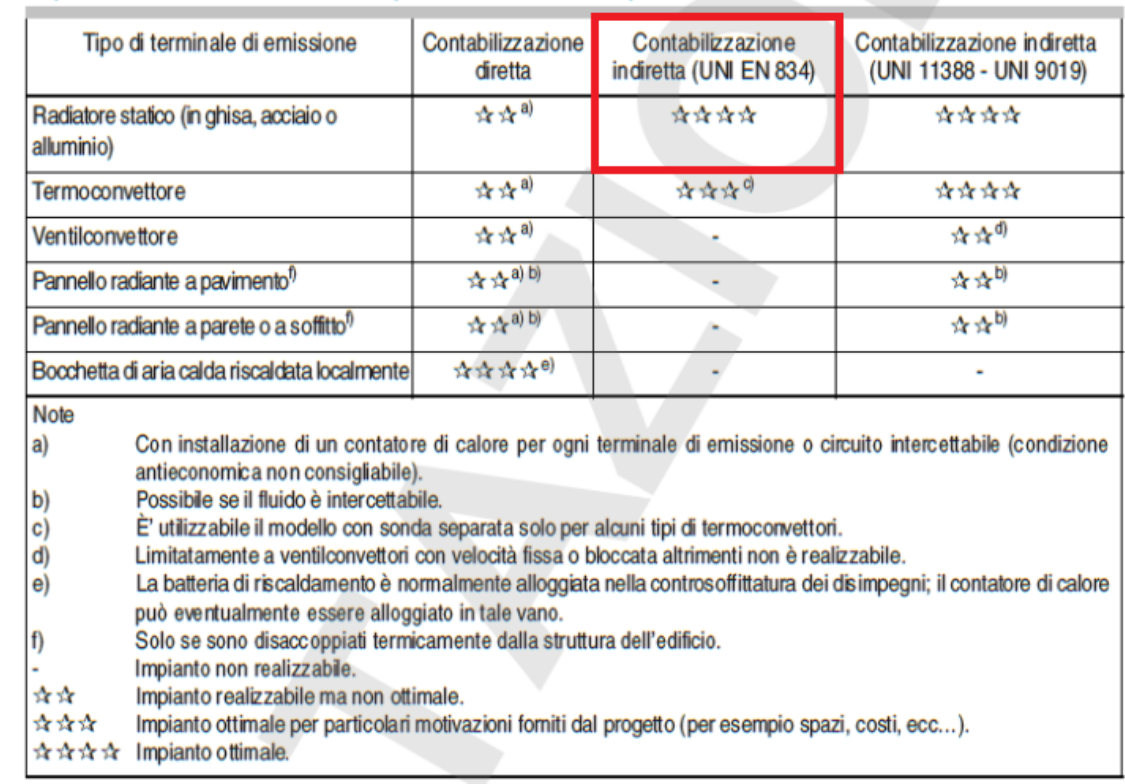

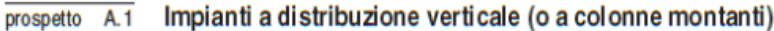

*Figura 2.15 Impianti a distribuzione verticale – estratto Norma UNI 10200:2018*

#### *Appendice B – Progettazione e conduzione del sistema di contabilizzazione del calore*

#### *B.3 – Progettazione dell'impianto di contabilizzazione in caso di contabilizzazione indiretta*

La contabilizzazione indiretta è utilizzabile preferibilmente negli impianti esistenti con distribuzione a colonne montanti secondo le modalità descritte nel punto A.4. In ogni caso è necessario effettuare una valutazione delle prestazioni energetiche dell'edificio eseguita in conformità con le parti 1, 2 e 4 della UNI/TS 11300 (CTI, 2014), al fine di individuare il rendimento medio stagionale di produzione della caldaia o il COP della pompa di calore ed inoltre la spesa relativa alle perdite di distribuzione (recuperabili e non).

Nel caso di contabilizzazione indiretta, il progetto dovrebbe contenere almeno:

- tabelle dei dati di rilievo di tutti i corpi scaldanti installati nelle diverse unità immobiliari con le seguenti indicazioni:
	- identificazione univoca (unità immobiliare, locale, ecc.),
	- marca e modello o tipologia di classificazione (prospetto C.1),
	- dimensioni,
	- potenza termica installata con ΔT 60 °C,
	- matricola del ripartitore o altro dato identificativo associato al corpo scaldante,
	- valore dei parametri  $K_c$ , e  $K_q$ , associati al ripartitore,
	- tipologia valvola di regolazione e parametri di eventuale preregolazione;
- il dettaglio di installazione dei dispositivi di contabilizzazione (nel caso di utilizzo di ripartitori la posizione esatta sul corpo scaldante, tipo di sensore, tipo di dispositivo, tipo di lettura locale o a distanza);
- rilievi del tipo di attacco del radiatore (rame, ferro, materiale plastico) e della sua dimensione ai fini della individuazione del modello di corpo valvola (diritto o ad angolo);
- il tipo di termoregolazione degli ambienti secondo quanto previsto dalla legislazione vigente;
- il tipo di testa termostatica e del relativo sensore (incorporato o a distanza) o valvola elettrica/elettronica e dispositivi di termoregolazione;
- il dimensionamento della pompa di circolazione atta a garantire le portate di progetto in relazione al tipo di valvola di regolazione adottata.

Il prospetto B.1 illustra i valori di *n*, che definiscono le caratteristiche di emissione della tipologia di corpo scaldante.

#### prospetto B.1 Valori dell'esponente n in funzione della tipologia di corpo scaldante

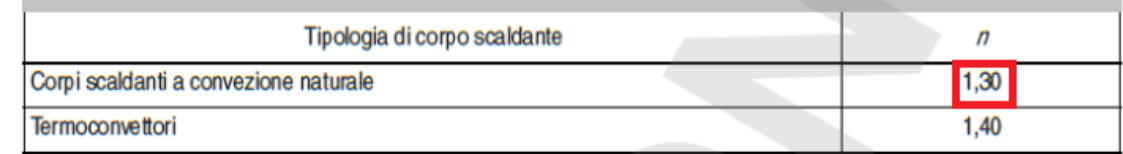

*Figura 2.16 Valori dell'esponente n in funzione della tipologia di corpo scaldante – estratto Norma UNI 10200:2018*

#### *Appendice D – Prestazioni energetiche*

#### *D.1 – Generalità*

La procedura di ripartizione delle spese non costituisce un'attività a sé stante, bensì si pone, in un contesto più generale di contenimento dei consumi ed attenzione al risparmio energetico, quale passo conclusivo di una sequenza ben precisa di attività così riassumibili:

- la diagnosi energetica dell'edificio (nel caso di edificio esistente ed ai fini della simulazione delle possibili opere di risparmio energetico, tra cui, in primis, quelle relative alla termoregolazione ed alla contabilizzazione);
- il progetto dell'impianto di termoregolazione;
- il progetto dell'impianto di contabilizzazione;
- i calcoli energetici di supporto alla ripartizione delle spese (funzionali cioè alla formulazione dei prospetti millesimale, previsionale e a consuntivo);
- la formulazione del prospetto millesimale;
- la formulazione del prospetto previsionale di ripartizione delle spese;
- la formulazione del prospetto a consuntivo di ripartizione delle spese (ripartizione stagionale).

#### *D.2 - Reperimento dei parametri energetici teorici ed impostazioni di calcolo*

La formulazione del prospetto millesimale, previsionale e a consuntivo richiede il reperimento di alcuni parametri teorici, da determinarsi in conformità alle specifiche tecniche UNI/TS 11300 (parti 1, 2 e 4) (CTI, 2014) e adottando, secondo lo scopo, una specifica modalità di valutazione (A2 o A3). Tali parametri sono reperibili attraverso un calcolo apposito oppure, ricorrendo alle necessarie correzioni ed impostazioni, da calcoli energetici precedentemente eseguiti, quali, ad esempio, quelli di diagnosi (in caso di edificio esistente) o quelli finalizzati al progetto ed alla redazione dell'APE (in caso di nuova costruzione, ristrutturazione o compravendita).

Nel prospetto D.2 si sintetizzano i principali parametri da reperire (le modalità ed i casi in cui devono essere adottati sono specificate nelle pertinenti parti del presente documento).

| <b>Simbolo</b>                                                                                                    | <b>Descrizione</b>                                                      | <b>UM</b>        | Scopo / modalità di valutazione                |  |  |
|----------------------------------------------------------------------------------------------------|-------------------------------------------------------------------------|------------------|------------------------------------------------|--|--|
| $Q_{\rm X,sys,out,i}$                                                                                                    | Fabbisogno ideale della singola unità immobiliare                       | kWh.             | Prospetto millesimale (A2) / previsionale (A3) |  |  |
| $q_{\rm{ce},mn,eff,j}$                                                                                                    | Portata effettiva della singola unità immobiliare                       | $m^3/h$          | Prospetto millesimale (A2)                     |  |  |
| $Q_{X,sys,out}$                                                                                                    | Fabbisogno ideale dell'edificio                                         | kWh,             | Prospetto previsionale / a consuntivo (A3)     |  |  |
| $Q_{\rm X,gen,out}$                                                                                                    | Energia utile fornita dalla generazione (valore teorico)                | kWh.             | Prospetto previsionale / a consuntivo (A3)     |  |  |
| $Q_{\rm X, sol,out}$                                                                                                    | Energia utile fornita dal solare termico (valore teorico)               | kWh,             | Prospetto previsionale / a consuntivo (A3)     |  |  |
| $Q_{\!\chi,\mathsf{di},\mathsf{ls}}$                                                                                                  | Perdite della distribuzione interna al fabbricato                       | kWh,             | Prospetto previsionale / a consuntivo (A3)     |  |  |
| $\mathcal{Q}_{\mathsf{X},\mathsf{de},\mathsf{ls}}$                                                                                    | Perdite della distribuzione esterna al fabbricato                       | kWh <sub>1</sub> | Prospetto previsionale / a consuntivo (A3)     |  |  |
| $Q_{\text{X},\text{dc},\text{ls}}$                                                                                                    | Perdite della distribuzione comune (alimentante più fabbricati)         | kWh <sub>1</sub> | Prospetto previsionale / a consuntivo (A3)     |  |  |
| $Q_{\rm X,s,k}$                                                                                                    | Perdite di accumulo                                                     | kWh <sub>1</sub> | Prospetto previsionale / a consuntivo (A3)     |  |  |
| $Q_{\!\chi,{\rm dp,ls}}$                                                                                                    | Perdite di distribuzione primaria                                       | kWh,             | Prospetto previsionale / a consuntivo (A3)     |  |  |
| $Q_{\text{X,tub,ls,j}}$                                                                                                    | Emissioni delle tubazioni di pertinenza della singola unità immobiliari | kWh,             | Prospetto previsionale / a consuntivo (A3)     |  |  |
| $E_{\mathsf{X},\mathsf{k}}$                                                                                                    | Consumo teorico del singolo vettore energetico                          | <b>UM</b>        | Prospetto previsionale / a consuntivo (A3)     |  |  |
| $\eta_{\rm Xgen,k}$                                                                                                    | Rendimento termico del singolo generatore o gruppo di generatori        |                  | Prospetto a consuntivo (A3)                    |  |  |
| Nota <sub>1</sub><br>Per "fahhisogno ideale dell'edificio" ( $\Omega$ .<br>si intende la sommatoria dei fabbisonni delle singole zone |                                                                         |                  |                                                |  |  |

Riass unto dei principali dati energetici necessari per la ripartizione delle spese prospetto D<sub>2</sub>

Nota 1 Fel rapprogrip Meale del eurocitor (dx, sys.out) si intende la sommatoria del rapprogrim delle singue zorie.<br>Nota 2 L'energia fornita dalla generazione (dx, sys.out) si intende al netto delle perdite dei circuiti di  $(Q_{\text{X} \text{ sold out}})$  si intende al netto delle perdite di preriscaldamento (distribuzione ed accumulo) oltre che dell'eccedenza.

Nota 3 Per portata effettiva si intende la portata di progetto q<sub>vedes</sub> moltiplicata per il fattore Bk (secondo la UNI/TS 11300-1).

Per Oxsys.out, si intende il fabbisogno ideale di energia termica utile della singola unità immobiliare, al netto cioè delle perdite di impianto (non Nota 4 comprensivo delle perdite), ma tenuto conto dell'eventuale ventilazione meccanica (calcolato, con riferimento alla UNI/TS 11300-1, punto 12, in condizioni di ventilazione "effettiva").

*Figura 2.17 Riassunto dei principali dati energetici necessari per la ripartizione delle spese – estratto Norma UNI 10200:2018*

### **2.2.1.3 Equità della ripartizione**

Per concludere, sebbene la contabilizzazione del calore consenta di ripartire in modo sicuramente più equo la spesa per il consumo energetico volontario, questa è ancora lontana dal farlo pienamente: alcuni appartamenti infatti, come quelli al primo e all'ultimo piano, quelli adiacenti a locali non riscaldati o mal orientati, possono perfino vedersi raddoppiare i costi di riscaldamento, pur avendo lo stesso comportamento energetico e livello di comfort di quelli vicini (Dell'Isola et al., 2018). Anche la posizione d'angolo è particolarmente sfavorevole, uno studio ha permesso di stimare che un'unità d'angolo ai piani alti ha un consumo superiore del 26,1% rispetto ad un'unità centrale ai piani intermedi (Canale et al., 2019).

Questo fenomeno è indicato nella letteratura scientifica come "furto di calore" e rappresenta la causa per cui gli appartamenti svantaggiati dalla mancanza di un isolamento adeguato, avranno consumi involontari elevati, anche in presenza di comportamenti energeticamente efficienti (Canale et al., 2019).

L'uso di fattori che tengano in considerazione la sopracitata questione, in Italia è proibito (Canale et al., 2019).

Chiaramente questo aspetto non è legato alla ripartizione in sé, ma alla maggiore superficie disperdente che caratterizza i casi appena citati.

### <span id="page-33-0"></span>**2.2.2 Ripartitori del costo di calore**

#### **2.2.2.1 Introduzione**

I ripartitori dei costi di riscaldamento sono dispositivi che misurano attraverso uno o più sensori, la differenza di temperatura tra un punto specificato sulla superficie del corpo scaldante, e l'aria dell'ambiente interno circostante, per poi farne l'integrale in un dato intervallo di tempo.

#### **2.2.2.2 Riferimenti normativi**

**NORMA UNI EN 834: 2013** *– Ripartitori dei costi di riscaldamento per la determinazione del consumo dei radiatori – Apparecchiature ad alimentazione elettrica* (CEN, 2013)

La norma specifica i requisiti minimi per la costruzione, i materiali, la produzione, l'installazione, il funzionamento e la valutazione delle letture dei valori di conteggio indicati da questi dispositivi di misurazione. Il documento descrive inoltre, le procedure di prova per stabilire la conformità ai requisiti indicati e specifica le istruzioni riguardanti le relative caratteristiche e scopi.

l ripartitori dei costi riscaldamento consentono la determinazione del consumo di calore specifico di ogni radiatore in una unità di consumo come quota parte del consumo di calore totale dell'unità di conto o gruppo di utenti (vedere punto 4); è quindi necessario determinare questo consumo totale di calore misurando la quantità di combustibile consumato oppure la quantità di calore erogata (quest'ultima mediante un contatore di calore, per esempio).

Per l'uso appropriato dei ripartitori dei costi di riscaldamento in conformità con la presente norma, il sistema di riscaldamento deve:

- corrispondere allo stato dell'arte al momento dell'installazione dei ripartitori dei costi di riscaldamento;
- essere gestito in conformità dello stato dell'arte (vedere punto A.2).

La presente norma specifica anche che i ripartitori dei costi di riscaldamento non devono essere utilizzati per impianti di riscaldamento in cui la temperatura del sistema di riscaldamento scenda al di sotto o superi i limiti di temperatura dei ripartitori dei costi di riscaldamento, dove il fattore di valutazione della potenza termica,  $K<sub>Q</sub>$  (illustrato in seguito), non possa essere chiaramente definito, o dove la superficie di riscaldamento sia inaccessibile. Ciò vale in genere per i seguenti sistemi di riscaldamento:

- riscaldamento con pannelli a pavimento;
- riscaldamento a soffitto radiante;
- convettori regolati con serranda;
- ventilconvettori;
- generatori d'aria calda con ventole;
- impianti di riscaldamento con radiatori a vapore.

#### *Punto 4 – Principio di funzionamento e metodo di misurazione*

[…]

Il ripartitore dei costi di riscaldamento è generalmente costituito da un contenitore, dai sopracitati sensori di misura, da un modulo di calcolo, da uno schermo, da un alimentatore, da componenti ausiliari per l'installazione e da una sigillatura, che ha la funzione di proteggerlo da manipolazioni non autorizzate; ogni parte del dispositivo è fabbricata in conformità a determinate tolleranze, permettendo di ottenere un funzionamento uniforme per ciascun esemplare di ripartitore (modello, marca) in caso di identico utilizzo.

I ripartitori dei costi di riscaldamento conformi alla presente norma funzionano secondo uno dei seguenti procedimenti di misurazione:

- il metodo a sensore unico, che utilizza un solo sensore di temperatura. Questo registra la temperatura della superficie del radiatore o del fluido termovettore;
- il metodo a due sensori, che utilizza due sensori di temperatura. Un sensore misura la temperatura della superficie del radiatore o del fluido termovettore, mentre il secondo sensore misura la temperatura ambiente, oppure una temperatura avente con essa un rapporto ben definito;
- il metodo a multisensori, che registra una misura della media della temperatura del fluido termovettore utilizzando almeno due sensori sui radiatori e la temperatura ambiente utilizzando un altro sensore.

#### *Punto 5 - Caratteristiche generali*

#### *5.1 - Condizione di riferimento*

Quanto segue si applica per la condizione di riferimento del radiatore:

- ingresso del flusso in alto;
- temperatura media del fluido termovettore da  $t_m$  = 40 °C a 60 °C;
- temperatura dell'aria di riferimento t<sub>LB</sub>= 20 °C, da misurare in una camera di prova termicamente stabile ad una altezza di 0,75 m dal suolo e ad una distanza di 1,5 m davanti alla superficie riscaldante; la deviazione accettabile dal valore previsto è ± 2 K;
- flusso di riferimento del fluido termovettore che si verifica a t<sub>L,B</sub> = 20 °C e valori di t<sub>v</sub> (temperatura di mandata in °C)/  $t_R$  (temperatura di ritorno in °C) secondo quanto indicato in figura 1. La tolleranza accettabile è ± 15%.

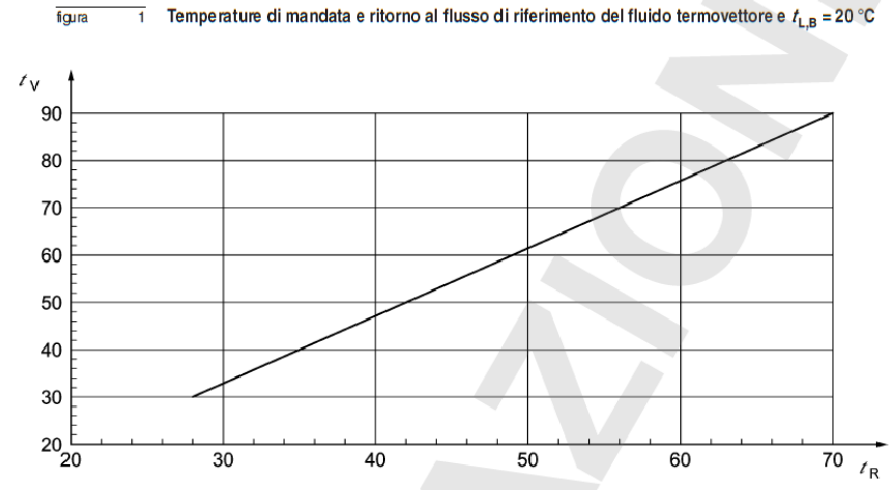

dove:

t<sub>v</sub> è la temperatura di mandata [°C];

 $t_R$  è la temperatura di ritorno  $[^{\circ}C]$ .

*Figura 2.18 Temperature di mandata e ritorno al flusso di riferimento – estratto Norma UNI EN 834:2013*

#### *Appendice A – Informazioni e raccomandazioni*

#### *A.2 - Impianti di riscaldamento*

Si raccomanda che gli impianti di riscaldamento che devono essere equipaggiati con ripartitori dei costi di riscaldamento, abbiano le seguenti caratteristiche:

- a) i radiatori siano equipaggiati con dispositivi di regolazione che possano essere manovrati dall'utente (per esempio valvole termostatiche);
- b) venga utilizzato un dispositivo centrale di regolazione della temperatura di mandata, debitamente tarato in funzione della temperatura esterna;
- c) per radiatori sostituibili o supplementari deve essere applicato lo stesso il sistema di riferimento (vedere il punto 5.3.1) che è stato applicato quando l'edificio è stato dotato di radiatori;
- d) l'impianto di riscaldamento sia bilanciato idraulicamente in modo che le portate del fluido termovettore siano conformi ai parametri di progetto (cioè le portate devono essere tali da permettere una distribuzione omogenea dell'acqua a tutti i piani, indipendentemente dalla distanza dei radiatori dalla centrale termica);
- e) le dimensioni dei radiatori siano state calcolate tenendo conto del riscaldamento temporaneamente ridotto nei locali adiacenti o delle unità di consumo.

La raccomandazione a) deve essere sempre rispettata, in quanto è considerato un requisito supplementare necessario quando si registra il consumo di calore. Le raccomandazioni b) e c) hanno lo scopo di ridurre il livello di errore di ripartizione e le raccomandazioni d) ed e) servono a garantire un riscaldamento sufficiente.

(Cholewa et al., 2020) aggiungono inoltre che i radiatori installati devono essere preferibilmente i medesimi, o comunque simili in tutto l'edificio (perché in base al materiale cambia l'installazione), non deve esserci alcuna perdita e nessun intasamento.

### **2.2.2.3 Principio di ripartizione: metodo di calcolo**

Come già anticipato, i ripartitori non determinano direttamente il calore fornito all'ambiente, ma piuttosto la quota fornita da ciascun radiatore rispetto al consumo totale di energia per il riscaldamento dell'edificio, calcolando l'unità di ripartizione per ogni singolo radiatore (Dell'Isola et al., 2017):

$$
AU_{rad} = K_C K_Q K_T \int_{\theta} \left(\frac{\Delta T}{60}\right)^n d\theta
$$

dove:

AUrad è l'unità di ripartizione del radiatore [adimensionale];

 $\Delta$ T è la differenza tra la temperatura superficiale del radiatore e quella dell'aria nelle sue prossimità [°C];

60 è il salto termico convenzionale tra temperatura media del radiatore, e la temperatura dell'aria [°C];

n è l'esponente del radiatore (per corpi scaldanti a convezione naturale n= 1,3), secondo la UNI EN 834 (CEN, 2013);

Ɵ è il tempo [h].
Il consumo totale di calore è determinabile misurando la quantità di combustibile consumato, oppure la quantità di calore erogata (quest'ultima mediante un contatore di calore), secondo la UNI EN 834 (CEN, 2013).

Il calore emesso è proporzionale quindi alla temperatura, ma anche a seguenti fattori di valutazione:

- K<sub>c</sub> che regola l'accoppiamento termico tra ripartitore e radiatore, e dipende dal tipo di dispositivo a dal tipo di radiatore, secondo la UNI EN 834 (CEN, 2013);
- K<sub>Q</sub> che permette di tener conto della potenza termica nominale dello stesso, secondo la UNI EN 442 (CEN, 2015a);
- K<sub>T</sub>, nel caso di ripartitori a sensore singolo, per approssimare la temperatura dell'aria interna, secondo la UNI EN 834 (CEN, 2013).

Per il calcolo della ripartizione ci si serve anche delle seguenti equazioni:

$$
AU_{ap,j} = \sum_{i=1}^{n_{rad,j}} AU_{rad,i,j}
$$

$$
S_j = \frac{AU_{ap,j}}{AU_b} = \frac{\sum_{i=1}^{n_{rad,j}} AU_{rad,i,j}}{\sum_{j=1}^{n_{ap}} \sum_{i=1}^{n_{rad,j}} AU_{rad,i,j}}
$$

dove:

AUap,j è l'unità di ripartizione del j-esimo appartamento, e somma delle quote di ogni singolo radiatore [adimensionale];

AUrad,i,j è l'unità di ripartizione dell'i-esimo radiatore del j-esimo appartamento [adimensionale];

AU<sup>b</sup> è è l'unità di ripartizione dell'intero edificio [adimensionale];

n<sub>rad,j</sub> è il numero di radiatori nel j-esimo appartamento [adimensionale];

nap è il numero di appartamenti nell'intero edificio [adimensionale];

 $S_i$  è la quota di consumo di ogni j-esimo appartamento, il cosiddetto consumo volontario [adimensionale] (Dell'Isola et al., 2017).

# **2.2.3 Incertezze sulla ripartizione del costo di calore**

# **2.2.3.1 Introduzione**

Come già accennato, il ripartitore di calore non realizza una misura delle tre grandezze fisiche fondamentali coinvolte nel trasferimento di energia termica (temperatura del liquido termovettore entrante ed uscente dal corpo scaldante, e la sua portata), ma misura delle grandezze fisiche indirette, la temperatura della superficie del radiatore in un suo punto specifico, e quella dell'aria circostante. Queste misure, che sono di per sé affette da un certo grado di incertezza dovuto alla taratura dei sensori, sono abbinate poi a dei parametri che rappresentano le caratteristiche termiche del radiatore su cui ogni ripartitore è installato; il problema è che le condizioni di utilizzo molto spesso differiscono da quelle ideali create per la calibrazione di questi dispositivi, e questo indebolisce pesantemente l'accuratezza e l'affidabilità del valore calcolato.

L'accuratezza dei singoli dispositivi quindi è influenzata principalmente da come si stimano i fattori di valutazione K<sub>Q</sub>, K<sub>C</sub> ed eventualmente K<sub>T</sub> (in caso di ripartitori ad un sensore), quindi da come si ottiene la potenza nominale del radiatore che, nel caso di vecchi edifici, non è riportata in nessuna scheda tecnica, e dalla bontà dell'accoppiamento strumento-radiatore.

# **2.2.3.2 Stima della potenza dei radiatori (KQ)**

### **2.2.3.2.1 Potenza effettiva**

La potenza nominale potrebbe differire notevolmente da quella effettiva sulla base:

- dei *collegamenti idraulici* ai radiatori in opera;
- del loro *posizionamento* all'interno di nicchie, griglie, dietro a delle tende o sotto delle mensole;
- della *finitura superficiale* degli stessi;
- delle *proprietà radianti dei corpi circostanti* contenuti nel locale;
- dell'eventuale *accumulo di impurità, fango o residui metallici all'interno del radiatore* (Saba et al., 2017);
- della posizione di *installazione rispetto alla parete e al pavimento*;
- dalle eventuali *variazioni delle condizioni termo-fluidodinamiche dell'impianto (portata e temperatura in ingresso)* (F. Arpino et al., 2016).

Per tener conto di questa differenza, si devono introdurre specifici fattori correttivi adimensionali compresi tra 0 e 1 chiamati F<sub>in</sub>, F<sub>hyd</sub> e F<sub>pa</sub> (Dell'Isola et al., 2017):

- installazione  $\rightarrow$  0,75 < F<sub>in</sub> < 1,00
- connessioni idrauliche  $\rightarrow$  0,95 < F<sub>hyd</sub> < 1,00
- verniciatura  $\rightarrow$  0,85 < F<sub>pa</sub> < 1,00.

Valutato lo stato di fatto si calcola poi la potenza effettiva, con il fattore correttivo complessivo F che varia da 0,60 a 1,00 (Celenza et al., 2015).

$$
\phi_{eff} = \phi_{cs} F_{in} F_{hyd} F_{pa}
$$
 (Celenza et al., 2015)

dove:

φeff è la potenza effettiva [W];

 $\phi_{\text{cs}}$  è la potenza termica emessa dal corpo scaldante, e sarà definita in seguito attraverso la versione 2013 della norma UNI 10200 (UNI, 2013) [W];

Fin è il fattore correttivo che tiene conto dell'installazione del radiatore [adimensionale];

Fhyd è il fattore correttivo che tiene conto delle sue connessioni idrauliche [adimensionale];

Fpa è il fattore correttivo che tiene conto della verniciatura [adimensionale].

Secondo (Celenza et al., 2015), l'incertezza dovuta all'installazione incide al massimo per il 12,5%, quella dovuta alle connessioni idrauliche per il 2,5% e quella dovuta alla verniciatura per l'1,5%; (Fausto Arpino et al., 2015) stimano in generale uno scarto tra potenza nominale ed effettiva tra l'1 e il 18%.

### **2.2.3.2.2 Potenza nominale**

Il Comitato Termotecnico Italiano (CTI) ha stabilito che, per la contabilizzazione del calore indiretto, la potenza termica dei corpi scaldanti deve essere determinata secondo la seguente gerarchia:

- 1. UNI EN 442-2 (disponibile dal 1995) (CEN, 2015b)→ metodo sperimentale;
- 2. UNI 10200 per i radiatori installati prima dell'entrata in vigore della UNI EN 442 (UNI, 2013) (UNI, 2018) → metodo dimensionale.

Chiaramente il metodo dimensionale non è accurato come quello di riferimento trattato nella UNI EN 442-2 (CEN, 2015b), nonostante il fatto che entrambi tengono conto dei dati geometrici dei corpi scaldanti quali il volume esterno, il materiale e la tipologia (F. Arpino et al., 2016).

Con l'analisi effettuata da (Darmawan, 2019) infatti, certificata da un laboratorio accreditato, si vuole evidenziare la non affidabilità di questo metodo della norma, per la determinazione della potenza termica e quindi del fattore KQ. Questo studio quindi permette di confrontare le potenze calcolate per 40 diverse famiglie di radiatori con quelle conosciute, reperite attraverso dei cataloghi. Le tipologie di radiatori sono 14 (ghisa, alluminio e acciaio, a piastre o colonne, con o senza alette), e sono definite nel prospetto C.1 della norma UNI 10200 (UNI, 2018). Osservando i risultati, i discostamenti maggiori si hanno per i tipi dall'1 all'8 (ghisa e acciaio a colonne), sia per quelli costituiti solo da pochi elementi (meno di 10), ma anche per quelli che hanno sempre pochi elementi ma di grandi dimensioni. Per ogni radiatore sono tabellati il modello, il numero di elementi, la potenza per singolo elemento ( $\Delta t$ = 60), le dimensioni, la potenza del radiatore ( $\Delta t$ = 60) da scheda tecnica (secondo la UNI EN 442-2 (CEN, 2015b)), quella calcolata con la UNI 10200 (UNI, 2013), e la differenza tra quest'ultime: per i radiatori in ghisa (sia a colonne che a piastra) il range di deviazioni di potenza va da - 25% fino a + 125%; per quelli in acciaio e in alluminio il range va da - 47% fino a + 37%.

Secondo (Celenza et al., 2015) e (Fausto Arpino et al., 2015) invece, l'incertezza sulla potenza del radiatore pesa dal'1% (radiatori certificati ai sensi della UNI EN 442) al 10% (per quelli realizzati prima dell'avvento di tale legge).

La campagna sperimentale condotta da (F. Arpino et al., 2016), che considera due tipologie di radiatori, ha permesso di analizzare anche in questo caso, il discostamento tra la potenza nominale dichiarata dal costruttore e quella stimata con il metodo dimensionale: per i radiatori in alluminio il discostamento è pari a circa il 3,5%, mentre per quello in ghisa è del 13,5% circa.

Poi è stata eseguita l'analisi dell'influenza delle condizioni di installazione, e ne risulta che le maggiori deviazioni tra la resa termica effettiva e quella standard sono state osservate in presenza di una griglia anteriore, sia per i radiatori in ghisa (16%) che per quelli in alluminio (11%); nel caso di radiatori in alluminio, vi è anche il contributo dei tendaggi, che hanno mostrato una deviazione del 18% (F. Arpino et al., 2016).

L'analisi dell'influenza delle connessioni idrauliche, per portate alte e basse e per diverse connessioni tra le più comuni, ha dimostrato che le maggiori deviazioni si verificano in presenza della valvola monotubo a bassa portata; in tali condizioni i discostamenti rispetto alla configurazione ottimale di riferimento possono essere anche maggiori del 20% (F. Arpino et al., 2016).

Di seguito, si specificano i due metodi di calcolo nominati precedentemente per la determinazione della potenza nominale.

# **2.2.3.2.2.1 Calcolo della potenza nominale secondo la UNI 10200** (UNI, 2013) (UNI, 2018)

*Appendice C* (UNI, 2018) *– Calcolo delle potenze termiche dei corpi scaldanti* (per corpi scaldanti antecedenti il 1995)

### *C.1 - Generalità*

La presente appendice si applica esclusivamente alle piastre radianti e ai radiatori a convezione naturale (emissione di energia per convezione naturale e irraggiamento).

Il calcolo delle potenze termiche dei corpi scaldanti è finalizzato ai seguenti scopi:

- la determinazione del coefficiente  $K_{Q}$ , ai fini della programmazione dei ripartitori o comunque del progetto dell'impianto di contabilizzazione indiretta;
- la determinazione delle portate di fluido termovettore dei corpi scaldanti, ai fini del progetto dell'impianto di termoregolazione;
- la determinazione della potenza termica installata nella singola unità immobiliare, ai fini della formulazione del prospetto millesimale (in caso di impianto privo di termoregolazione).

Per gli scopi della presente norma, le potenze termiche dei corpi scaldanti ( $\Phi_{cs}$ ) devono essere riferite ad un salto termico di 60 °C. Il calcolo richiede l'esecuzione di un rilievo dei radiatori presenti nelle unità immobiliari.

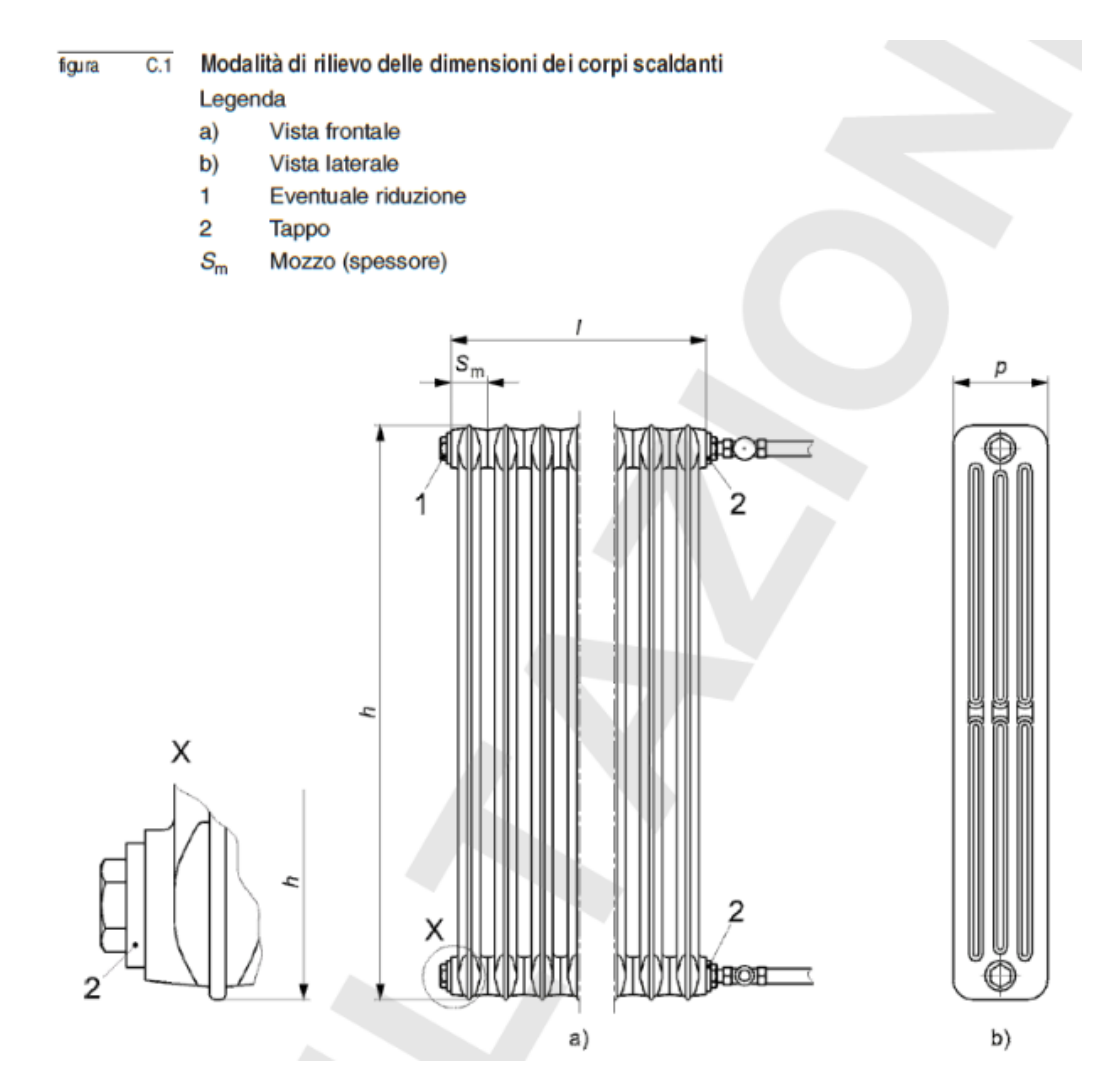

*Figura 2.19 Modalità di rilievo delle dimensioni dei corpi scaldanti – estratto Norma UNI 10200:2018*

Il metodo dimensionale è applicabile alle tipologie di corpo scaldante incluse nel prospetto C.1, numerate da 1 a 15. Per ciascuna tipologia viene fornito nel prospetto un determinato valore del coefficiente di emissione volumetrica k<sub>vol</sub> (definito anche come "C" nel prospetto D.1 nella versione della norma datata 2013 (UNI, 2013)); si tratta di un coefficiente determinato sperimentalmente, e viene tabellato in funzione del materiale, della tipologia e delle dimensioni del mozzo.

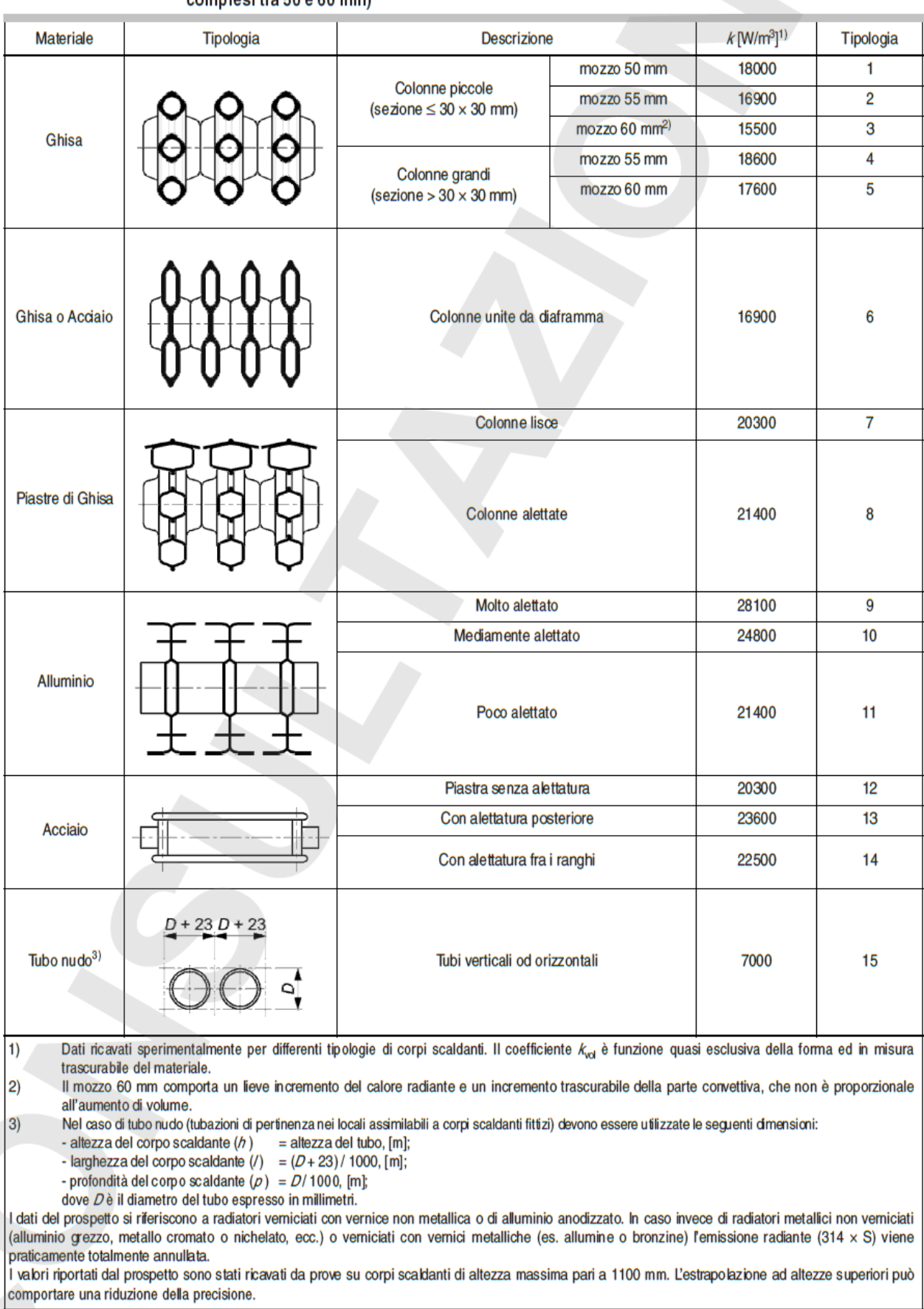

# Valori del coefficiente *k<sub>vol</sub>* per differenti tipologie di corpi scaldanti (validi per spessori dei mozzi<br>compresi tra 50 e 60 mm) prospetto C.1

*Figura 2.20 Valori del coefficiente kvol per differenti tipologie di corpi scaldanti – estratto Norma UNI 10200:2018*

Con riferimento al prospetto C.1, si considera quanto segue:

- per le tipologie da 1 a 8, presenta una deviazione inferiore al ± 15% per l'80% dei corpi scaldanti rispetto al dato sperimentale;
- per le tipologie da 9 a 14, presenta una deviazione fino al 45%.

Le deviazioni più ridotte sono riconducibili a corpi scaldanti con una geometria semplice.

L'elevata deviazione riscontrabile per le tipologie da 9 a 14 richiede particolare cautela nell'applicazione del metodo dimensionale qualora coesistano condizioni che possono aumentare la deviazione stessa. Per esempio: corpi scaldanti installati non correttamente, coesistenza di corpi scaldanti di differente tipologia (per esempio corpi scaldanti vecchi e nuovi). Ciò al fine di evitare significative inesattezze nella ripartizione delle spese.

*Appendice D* (UNI, 2013) *– Calcolo delle potenze termiche dei corpi scaldanti* (per corpi scaldanti antecedenti il 1995)

*D.2 – Potenza termica totale emessa dal singolo corpo scaldante (* $\Phi_{\text{cs}}$ *)* 

La potenza termica emessa dal corpo scaldante per  $\Delta t= 60$  °C è data dalla seguente formula:

$$
\phi_{cs} = \phi_{\Delta t60} + \phi_{tb,in} + \phi_{tb,out}
$$

dove:

 $\Phi_{cs}$  è la potenza termica totale emessa dal singolo corpo scaldante [W];

 $\Phi_{\Lambda t60}$  è la potenza termica emessa dal corpo scaldante per  $\Delta t$ = 60 °C [W];

 $\Phi_{\text{tb,in}}$ è la potenza termica emessa dalle tubazioni di ingresso [W];

 $\Phi_{\text{tb,out}}$ è la potenza termica emessa dalle tubazioni di uscita [W].

Le tubazioni di ingresso e uscita devono comprendere le tubazioni di collegamento tra il corpo scaldante ed il montante verticale.

*D.3 – Potenza termica emessa dal corpo scaldante per salto termico pari a 60 °C (* $\Phi$ *<sub>At60</sub>)* 

#### *D.3.2 – Metodo dimensionale*

La potenza termica emessa dal corpo scaldante  $\Phi_{\Lambda t60}$  può essere calcolata con la seguente formula:

$$
\phi_{\Delta t60} = (314 \times S) + (C \times V)
$$

dove:

 $\Phi_{\Lambda$ t60 è la potenza termica emessa dal corpo scaldante [W];

(314 x S) è la componente radiante della potenza [W];

S è la superficie del corpo scaldante  $[m^2]$ ;

(C x V) è la componente convettiva della potenza [W];

C (o kvol nella versione 2018 (UNI, 2018)) è il coefficiente caratteristico del corpo scaldante, già definito nel prospetto C.1 [W/m<sup>3</sup>];

V è il volume del corpo scaldante  $[m^3]$ .

Le modalità di determinazione di S e V sono chiarite nella normativa subito dopo.

Le dimensioni dei corpi scaldanti devono essere rilevate con le modalità descritte in figura C.1.

#### *D.4 – Potenza termica emessa dalle tubazioni in ingresso e uscita*

Le potenze termiche emesse dalle tubazioni di ingresso e in uscita  $\Phi_{tb,in}$  e  $\Phi_{tb,out}$  (in W) sono date dalle seguenti formule:

$$
\phi_{tb,in} = \varepsilon_{tb,in} \times L_{tb,in}
$$

$$
\phi_{tb,out} = \varepsilon_{tb,out} \times L_{tb,out}
$$

dove:

 $\Phi_{\text{tb,in}}$ è la potenza termica emessa dalla tubazione di ingresso [W];

 $\Phi_{\text{tb,out}}$ è la potenza termica emessa dalla tubazione di uscita [W];

 $\varepsilon_{\text{tb,in}}$ è l'emissione specifica delle tubazioni di ingresso, tabellata nel prospetto D.2 (UNI, 2013) in funzione del diametro della tubazione [W/m];

 $\varepsilon$ <sub>tb,out</sub> è l'emissione specifica delle tubazioni di uscita, tabellata in D.2 [W/m];

L<sub>tb,in</sub> è la lunghezza delle tubazioni di ingresso [m];

L<sub>tb,out</sub> è la lunghezza delle tubazioni di uscita [m].

prospetto D.2

Emissione specifica delle tubazioni ( $\varepsilon_{\text{th}}$ )

|                                                  | --                          |
|--------------------------------------------------|-----------------------------|
| Diametro della tubazione<br>(mm o <sup>o</sup> ) | $\varepsilon_{\rm b}$ (W/m) |
| 10                                               | 16                          |
| 12                                               | 20                          |
| 14                                               | 23                          |
| 16                                               | 27                          |
| 18                                               | 29                          |
| 1/2"                                             | 35                          |
| 3/4"                                             | 44                          |
| 48                                               | 55                          |

*Figura 2.21 Emissione specifica delle tubazioni – estratto Norma UNI 10200:2018*

## **2.2.3.2.2.2 Calcolo della potenza nominale secondo la UNI EN 442-1 e la UNI EN 442-2**

### **NORMA UNI EN 442-1: 2015** – *Radiatori e convettori – Parte 1: Specifiche tecniche e requisiti* (CEN, 2015a)

La presente norma europea definisce le specifiche tecniche e i requisiti dei radiatori e convettori che devono essere installati nei sistemi di riscaldamento degli edifici, inclusa la valutazione e la verifica della continuità della prestazione.

La presente norma europea tratta i radiatori e i convettori installati in maniera permanente in opere di costruzione alimentate con acqua o vapore a temperature minori di 120 °C alimentati da una fonte di energia remota.

La presente norma europea non si applica a corpi scaldanti indipendenti.

# *Punto 5 – Metodi di prova e valutazione*

# *5.8 - Potenza termica prevista*

# *5.8.1 - Metodo di prova e laboratorio*

La potenza termica deve essere determinata mediante i metodi e le procedure di prova definiti nella EN 442- 2 in un laboratorio, tenendo in considerazione anche i requisiti specifici per i laboratori e i metodi per l'armonizzazione specificati nella EN 442-2.

# *5.8.2 - Scopo del programma di prova*

Lo scopo del programma di prova è di determinare:

- la potenza termica nominale inferiore ( $\Phi$ 30);
- la potenza termica nominale ( $\Phi$ 50) per effettuare comparazioni tra prodotti differenti;
- la potenza termica in condizioni operative differenti per fornire dati tecnici standard per la progettazione di sistemi di riscaldamento.

### *5.8.3 - Dati di prova*

Il programma di prova deve determinare:

- l'equazione caratteristica nominale del modello o di ogni modello di una gamma;
- l'equazione caratteristica nominale della gamma;
- le potenze termiche nominali ( $\Delta T$  30 K e  $\Delta T$  50 K) di tutti i modelli della gamma;
- la massa e il contenuto d'acqua di tutti i modelli della gamma.

#### *Appendice A – Identificazione del prodotto*

#### *A.3 - Dati di riferimento catalogo*

#### *A.3.1 - Generalità*

Qualora siano resi disponibili cataloghi e qualsiasi letteratura rilevante, devono contenere i seguenti dati di riferimento:

- numero o altro codice identificativo del catalogo;
- data di pubblicazione o codice equivalente di pubblicazione;
- le due potenze termiche nominali
- l'esponente n;
- dimensioni;
- massima pressione operativa;
- massima temperatura operativa.

#### *A.3.2 - Potenze termiche nominali ed esponente n*

Le seguenti potenze termiche nominali e l'esponente n della differenza di temperatura acqua-aria devono essere indicate nel rapporto di prova:

- potenza nominale inferiore con una differenza di temperatura acqua-aria di 30 K;
- potenza termica nominale prevista con una differenza di temperatura acqua-aria di 50 K.

Le due potenze nominali sono potenze di progetto da utilizzare in accordo con le caratteristiche del sistema di riscaldamento.

In aggiunta, possono essere indicate le potenze termiche ad altre differenze di temperature acqua-aria calcolate tramite l'equazione di regressione della gamma.

Se le potenze sono state ottenuti nelle condizioni di installazione standard, deve essere indicato. Se le potenze sono state ottenute in condizioni non standard, le condizioni rilevanti devono essere indicate nel rapporto di prova (vedere EN 442-2)

### **NORMA UNI EN 442-2: 2015** – *Radiatori e convettori – Parte 2: Metodi di prova e valutazione* (CEN, 2015b)

La prova termica prevista dalla UNI EN 442-2 fornisce la curva caratteristica dei corpi scaldanti, secondo cui la potenza termica emessa dal corpo scaldante ( $\Phi_{cs}$ ) è funzione del salto termico ( $\Delta t$ ) tra l'ambiente ed il fluido termovettore; misurando tale salto termico si ottiene quindi la quantità di energia emessa dal radiatore.

Quanto segue si applica per le seguenti condizioni di riferimento del radiatore:

- temperatura di mandata di 75 °C;
- temperatura di ritorno di 65 °C;
- temperatura dell'aria di 20 °C.

Il calcolo della potenza termica è basato sulla seguente equazione:

$$
\Phi = \mathcal{K}_m \left[ \frac{1}{2} \left( T_{f,i} + T_{f,u} \right) - T_a \right]
$$

dove:

φ è la potenza termica nominale del radiatore sotto esame [W];

K<sup>m</sup> è la costante di scambio termico del radiatore [W/K];

 $T_{fi}$ e  $T_{fu}$ sono, rispettivamente, la temperatura di ingresso e di uscita del fluido [K];

T<sup>a</sup> è la temperatura ambientale del locale di prova [K];

n assume valori generalmente compresi tra 1,2 e 1,4 e dipende dal rapporto tra potenza scambiata per irraggiamento e per convezione (tipico per ogni modello di corpo scaldante).

La resa termica di un singolo elemento può essere ottenuta dalla seguente relazione:

$$
\Phi_L=\frac{\Phi}{N_L}
$$

dove:

φ<sup>L</sup> è la potenza termica di un singolo modulo [W];

φ è la potenza nominale del radiatore [W];

N<sup>L</sup> è il numero di moduli.

A questo punto la norma introduce il concetto di "tipo" di radiatori, per tener conto della variabilità dimensionale (lunghezza, larghezza e altezza), dei materiali e dell'estetica, e al fine di ridurre il numero di modelli da testare; il "tipo" è rappresentativo di un sottoinsieme di radiatori caratterizzati da una dimensione costante, perpendicolare al piano definito dalle altre due dimensioni variabili, e tipicamente un radiatore tipo è costituito da modelli con larghezza costante e lunghezza e altezza variabili. Secondo EN 442 la potenza termica nominale del tipo può essere ottenuta utilizzando la seguente equazione:

$$
\Phi = K_T L^a H^b q_m^c \Delta T^{(c0+c1H)}
$$

dove:

φ è la potenza nominale del radiatore tipo [W];

 $K<sub>T</sub>$ , a, b, c, c0 e c1 rappresentano le costanti caratteristiche del radiatore;

H è l'altezza [m];

L è la lunghezza [m];

q<sub>m</sub> è la portata del fluido [m<sup>3</sup>/s];

 $\Delta$ T è la già citata differenza tra la temperatura media del radiatore e l'ambiente di prova.

Al fine di ridurre i costi di prova, si possono adottare alcune semplificazioni che prevedono una proporzionalità diretta tra il numero degli elementi e la potenza termica totale dei radiatori, e l'indipendenza della potenza termica dalla portata del fluido:

 $Φ = K_T H^b ΔT^{(c0 + c1H)}$  (F. Arpino et al., 2016).

Infine, per concludere l'inquadramento normativo di KQ, di seguito un altro stralcio della norma **UNI EN 834** (CEN, 2013).

*Punto 5 - Caratteristiche generali* 

### *5.3 – Fattori di valutazione*

### *5.3.1 - Fattore di valutazione K<sup>Q</sup> della potenza termica del radiatore*

La potenza termica di riferimento [sistema Q (60 K)] per il fattore di valutazione K<sub>Q</sub> è quella di un radiatore funzionante ad una:

- temperatura di mandata di 90 °C;
- temperatura di ritorno di 70 °C;
- temperatura dell'aria di 20 °C, misurata a 0,75 m dal suolo e a 1,5 m davanti alla superficie scaldante.

In alternativa può essere utilizzata la potenza termica nominale fornita dalla UNI EN 442-2 (CEN, 2015b), che viene calcolata con temperatura di mandata, ritorno e dell'aria rispettivamente di 75 °C, 65 °C e 20 °C in una camera di prova chiusa, raffreddata su tutti i lati [sistema di riferimento Q(50 K)].

Per assicurare valutazioni uniformi, deve essere preso in considerazione quanto specificato al punto 7.5.

Per convertire le potenze, devono essere utilizzate solo le formule (3) e (4).

### *Punto 8 – Requisiti per la valutazione*

*8.1 - Fattore di valutazione K<sup>Q</sup>*

La valutazione che utilizza il fattore K<sub>Q</sub> deve essere condotta in base al radiatore realmente installato.

# **2.2.3.3 Stima della temperatura (KC)**

La corretta stima della temperatura superficiale del radiatore dipende:

- *dai parametri di installazione del ripartitore* (che possono essere diversi da quelli di laboratorio);
- dal suo *posizionamento sulla superficie del radiatore* (il dispositivo richiede di essere collocato tassativamente al centro, e al 57,6% di altezza da terra (per ripartitori a due sensori), invece che al 75% generalmente indicato dai produttori (Lombardi et al., 2000). Il punto di riferimento può comunque non rappresentare esattamente la temperatura superficiale media);
- dall'efficacia *dell'accoppiamento tra il sensore e il radiatore* (l'accoppiamento può essere molto critico quando si ha a che fare con radiatori con elementi tubolari, o per quelli di design dalle forme non convenzionali);
- dal *drift dei sensori di temperatura* (Canale et al., 2019);
- dalla *resistenza di contatto tra la piastra e il radiatore*, che influenza la misura della temperatura superficiale;
- dal fatto che la misura della *temperatura ambiente della stanza è influenzata dal trasferimento di calore convettivo e radiativo* (Dell'Isola et al., 2017).

Secondo (Celenza et al., 2015) quindi, l'incertezza dovuta all'accoppiamento del dispositivo con il radiatore varia tra il 3 e il 5%, con un valore tipico del 4%; per (Isola et al., 2015) invece varia tra il 3% (corrispondente ad una differenza di temperatura pari a circa 40 °C) e il 12% (corrispondente ad una differenza di temperatura pari a circa 5 °C).

Di seguito, un altro stralcio della norma **UNI EN 834** (CEN, 2013), aiuta a completare la conoscenza di K<sub>c</sub>.

#### *Punto 5 - Caratteristiche generali*

### *5.3 – Fattori di valutazione*

### *5.3.2 - Fattore di Valutazione K<sup>C</sup> per l'accoppiamento termico dei sensori*

K<sub>C</sub> è calcolato come il rapporto tra la frequenza di conteggio di riferimento R<sub>B</sub> e la frequenza di conteggio R<sub>R</sub>.

### *5.3.3 - Fattore di valutazione risultante K*

Il fattore di valutazione risultante K è calcolato come il prodotto dei singoli fattori di valutazione:

 $K=K_0K_cK_T$ 

### **2.2.3.4 Errori strumentali**

Gli errori massimi consentiti per i singoli dispositivi sono funzione della differenza di temperatura tra l'elemento riscaldante e l'ambiente, e sono riportati nella UNI EN 834 (CEN, 2013).

### *Punto 6 – Requisiti dei ripartitori dei costi di riscaldamento*

# *6.11 Limiti degli errori ammissibili di visualizzazione*

Lo scostamento relativo del visualizzatore (vedere punto 3.28) non deve superare i margini di errore ammissibile specificati di seguito, funzione della sovratemperatura del fluido termovettore  $\Delta t$  alla portata del fluido termovettore nelle condizioni di riferimento (vedere punto 5.1) e con l'indice c (vedere punto 5.1)  $< 0.1$ :

- $\pm$  12% per 5 K <  $\Delta$ T < 10 K
- $\pm$  8% per 10 K <  $\Delta$ T < 15 K
- $\pm$  5% per 15 K <  $\Delta$ T < 40 K
- $\pm$  3% per  $\Delta$ T > 40 K.

Nel caso di sistemi aventi componenti sostituibili, tale requisito deve essere soddisfatto anche quando essi vengono sostituiti.

Secondo (Ficco et al., 2016), un errore di misurazione di 1 °C sulla differenza di temperatura porta ad un errore relativo sul consumo di energia compreso tra l'1,4 e il 20%, quando questa è compresa tra 5 e 70 °C.

In conclusione, secondo (Celenza et al., 2015), l'incertezza dovuta all'accoppiamento del dispositivo con il radiatore varia tra il 3 e il 5%, con un valore tipico del 4%; per (Isola et al., 2015) invece varia tra il 3% (corrispondente ad una differenza di temperatura pari a circa 40 °C) e il 12% (corrispondente ad una differenza di temperatura pari a circa 5 °C).

# **2.2.3.5 Incertezza complessiva dei ripartitori**

Di seguito si riassumono quindi i vari range di accuratezza (sul consumo di energia termica) legati ai *singoli ripartitori*, cumulativi di tutti gli aspetti appena illustrati:

- tra il 4,9% e il 37,7% con un valore tipico dell'8,1% (Canale et al., 2019);
- del 9% (Ficco et al., 2016);
- del 9,2%, raramente è inferiore al 3,5% e può essere, nel peggiore dei casi, del 40,5% (Celenza et al., 2015) e (Fausto Arpino et al., 2015);
- del ± 3% fino a un valore massimo di 4,6% con il diminuire della portata (nel caso di un impianto a regolazione centralizzata della temperatura, radiatore in ghisa a piastra) (Bozzini et al., 2000);
- del ± 6,5% fino a 14% al diminuire della temperatura di ingresso (nel caso di impianto a regolazione con valvola termostatica, radiatore in ghisa a piastra) (Bozzini et al., 2000);
- del 3,02% fino a 2,58% (nel caso di un impianto a regolazione centralizzata della temperatura, radiatore in ghisa a colonne) (Lombardi et al., 2000);
- del 15,78% fino a 13,57% (nel caso di impianto a regolazione con valvola termostatica, radiatore in ghisa a colonne) (Lombardi et al., 2000).

A questo punto, si introduce l'ultimo aspetto significativo da prendere in considerazione durante la ripartizione dei costi di calore, dato dall'esistenza di un rapporto tra il singolo radiatore e tutti gli altri installati nell'edificio.

# **2.2.3.6 Compensazione delle incertezze**

L'accuratezza dell'intero sistema di contabilità può essere molto diversa da quella del singolo dispositivo, a causa degli effetti di compensazione e correlazione tra i radiatori nell'appartamento e tra quelli degli altri appartamenti dell'edificio.

L'incertezza nella determinazione delle unità di ripartizione a livello di appartamento si calcola conoscendo:

- le *unità di ripartizione di ogni radiatore*;
- il *numero di radiatori* per ogni appartamento e per l'edificio;
- le *costanti di incertezza di tipo A e B per ogni radiatore*;
- il coefficiente di *correlazione tra l'UR del singolo radiatore e quelle dello stesso appartamento*;
- il coefficiente di *correlazione tra l'UR del radiatore e quelle dell'intero edificio*;
- il coefficiente di *correlazione tra l'UR del singolo appartamento e quelle dell'intero edificio* (Dell'Isola et al., 2017).

L'incertezza di ripartizione si riduce notevolmente al crescere della correlazione tra la tipologia di corpi scaldanti installati nell'impianto termico in esame, e la tipologia di corpo scaldante prevalente nel condominio. Nel caso di corpi scaldanti diversi (dovuti ad esempio ad una ristrutturazione parziale del condomino), l'incertezza può non compensarsi affatto nel caso di corpi scaldanti molto simili tra loro, o compensarsi solo parzialmente nel caso di corpi scaldanti molto diversi tra loro nell'appartamento in esame (Isola et al., 2015).

Al diminuire delle differenze tra gli appartamenti l'incertezza diminuisce; per gli edifici con molti appartamenti, diminuisce più velocemente (Dell'Isola et al., 2017).

Inoltre l'effetto della compensazione degli errori è più rilevante nei piccoli condomini, laddove cioè la percentuale dei consumi del singolo appartamento è più rilevante (Isola et al., 2015).

Di seguito si illustrano a livello quantitativo, alcuni studi fatti in merito.

Nello studio effettuato da (Dell'Isola et al., 2017), gli autori studiando tre edifici differenti, traggono le seguenti conclusioni:

- In condizioni critiche, cioè nel caso di un edificio avente 2 appartamenti, dislocati su piani diversi, di cui gli impianti di riscaldamento funzionano in modo diverso, con radiatori pressoché simili all'interno del singolo appartamento ma diversi tra i due appartamenti in termini di modello, installazione, condizioni operative e dimensioni, l'incertezza diffusa è del 10,1%.
- In condizioni intermedie, cioè con un edificio che accoglie 6 appartamenti, con radiatori che sono per la maggior parte simili tra loro per materiale e modello, con collegamenti idraulici e verniciatura dei radiatori anch'essi simili, con installazione a mensola, e con consumi anche in questo caso diversi, l'incertezza diffusa stimata è del 7,3%.
- In condizioni ottimali, nel caso di un edificio che comprende 48 appartamenti, con radiatori molto simili in termini di modello, materiale, verniciatura, condizioni di installazione e collegamenti idraulici, con condizioni operative differenti dovute a differenti utilizzi, l'incertezza diffusa è del 2,7%.

(Ficco et al., 2016) si occupano di un edificio composto da 2 appartamenti che subiscono consumi diversi (il secondo appartamento è riscaldato per un periodo limitato dell'anno), in cui i radiatori sono in acciaio e in alluminio; il range di incertezza (quote registrate bimestralmente) va dal 2,2% al 3,5%, raggiungendo lo 0,9% nel caso si applichi il fattore di K ( $K_Q$  x  $K_C$ ).

E ancora, (Isola et al., 2015) si interessano di un edificio composto da 2 appartamenti che anche in questo caso presentano accensioni diverse, in cui i radiatori sono in alluminio e acciaio, dotati di valvole on-off; gli errori stagionali variano in un intervallo compreso tra 4 e 16%; gli errori bimestrali invece, sono compresi tra il 3 e il 26%.

Infine (Saba et al., 2017), attraverso l'impiego dell'impianto di prova a grandezza naturale disponibile presso l'Istituto Nazionale di Metrologia Italiano (INRIM), costituito da un set di 11 radiatori (7 radiatori in alluminio, 2 in ghisa e 2 tubolari in acciaio) distribuiti su quattro differenti colonne montanti e dotati di valvole on-off, per un totale di 40 radiatori; il discostamento arriva fino a circa il 30%, riconducibile al fatto che vi sono più tipi di radiatore e quindi diversi tipi di montaggio dei ripartitori. Considerando solo i radiatori in alluminio, i risultati mostrano una significativa riduzione della deviazione che quindi si aggira intorno al 15%.

Minori sono i consumi di calore, maggiori sono gli errori; l'incertezza è sovrastimata per unità di ripartizione elevate, e sottostimata per quelle basse (Ficco et al., 2016).

### **2.2.4 Conclusioni**

Attraverso la precedente sintesi si è cercato di illustrare tutte le problematiche che caratterizzano la contabilizzazione indiretta: il ripartitore di calore infatti non realizza una misura delle grandezze fisiche coinvolte nel trasferimento di energia termica, ma misura delle grandezze indirette, cioè la temperatura della superficie del radiatore e quella dell'aria circostante.

Alla rilevazione delle temperature va poi applicata la potenza del radiatore: come si è visto, la corretta determinazione della potenza nominale del singolo radiatore, non è affatto banale, come non lo è stabilire esattamente quella effettiva, perché dipendente da molte variabili ancora non indagate a fondo (collegamenti idraulici, il posizionamento del radiatore rispetto all'ambiente, finitura e condizioni interne).

Altre incertezze sono legate all'installazione del dispositivo (profondamente dipendenti dall'esperienza del tecnico installatore), come il suo corretto posizionamento sul radiatore (da cui dipende il rilevamento della temperatura), e il corretto accoppiamento tra il radiatore e il sensore.

Nonostante sia soggetta a queste condizioni, la ripartizione dei costi secondo i consumi è senza dubbio più equa ed efficiente di quella eseguita sulla base di criteri approssimativi, come i millesimi di proprietà o il volume dell'unità immobiliare: permettere all'utente di poter agire sui propri consumi in funzione delle proprie esigenze infatti, può solo che incentivare il risparmio energetico, perché a questo ne corrisponde uno economico.

Inoltre, si è notato anche che l'accuratezza del valore di consumo della singola unità immobiliare dipende anche dalle caratteristiche di tutti gli altri appartamenti dell'edificio, dalle loro similitudini in termini prettamente geometrici e di tipologie di radiatori installati, ma anche in termini di richiesta termica; questo vuol dire che se la maggior parte degli appartamenti ha simili geometrie (quantità di superficie disperdente), utilizzazione dell'impianto e soprattutto radiatori dello stesso tipo, la ripartizione può considerarsi molto meno incerta, anche dimezzata (Saba et al., 2017).

Si ritiene quindi che i consumi così determinati possano essere abbastanza accurati da essere utilizzati come ulteriore informazione da inserire nel processo di calibrazione. Nonostante questo, però rimane un limite: un alto tipo di incertezza (che esula il ripartitore in sé), è quella che si ha sul costo involontario. Il "consumo involontario" secondo la UNI 10200 (UNI, 2018), è il consumo extra non riconducibile all'azione dei singoli utenti, in quanto causato dalle varie dispersioni di cui l'edificio è affetto, come quelle dovute all'isolamento mancante o inefficace, ai ponti termici, e alla trasmittanza degli elementi costituenti (sia opachi che trasparenti). Questo dipende anche dal rendimento della caldaia (rendimento di regolazione, di erogazione, di distribuzione, di accumulo e di generazione), e dalla bontà dello stato delle tubazioni. Quindi a seconda della posizione dell'appartamento, in quanto a distanza dalla centrale termica e vicinanza con ambienti non riscaldati, quanto a orientamento rispetto ai punti cardinali, a velocità del vento e a ombreggiamenti, la singola unità immobiliare ha a carico un ulteriore consumo, più o meno alto.

La UNI 10200, con l'utilizzo del prospetto 7 riportato in Figura 2.22, preso il consumo di metano totale di tutto l'edificio per l'intera stagione di riscaldamento, permette di separare i consumi involontari da quelli volontari, in funzione del tipo di distribuzione dell'impianto, dell'altezza dell'edificio, della sua utilizzazione (normale o saltuaria) e della qualità dell'isolamento delle tubazioni; si individua così una percentuale. Il grande limite di questo approccio è che il consumo involontario, determinato in questo modo, risulta approssimato.

Si intuisce pertanto, che la quota esatta di consumo involontario, e di conseguenza di quello volontario dal momento che quest'ultimo è dipendente da esso, è raggiungibile soltanto in un modo, nei casi in cui si hanno a disposizione delle apparecchiature di contabilizzazione diretta in centrale termica: questa considerazione non è banale in quanto senza di esse non è possibile fare il confronto tra dato misurato e dato stimato dal ripartitore, e di conseguenza non si possono valutare accuratamente, per il caso specifico, i vari range di incertezze di cui si è ampiamente parlato (non a caso in letteratura non vi sono esperimenti condotti in presenza di soli ripartitori dei costi di riscaldamento).

Quello che si può fare è porsi dei compromessi ed accettare un range di valori simile a dei casi studio affrontati da altri autori, compatibili con le singole condizioni ed esigenze, in termini soprattutto di numero di appartamenti per edificio, di consumi e tipologia di radiatori.

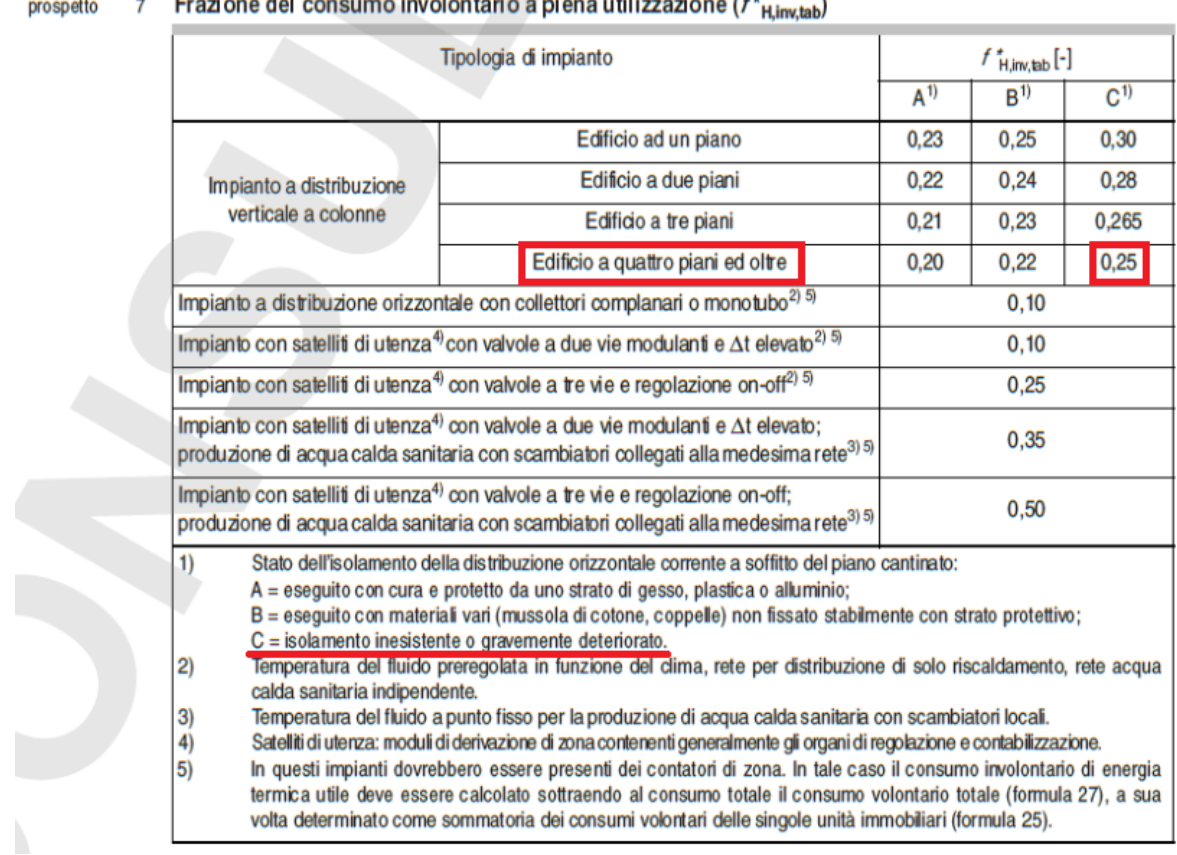

# Frazione del concumo involcutorio e piene utilizzazione (ft

*Figura 2.22 Frazione del consumo involontario a piena utilizzazione – estratto Norma UNI 10200:2018*

# **2.3 LA CALIBRAZIONE DEI MODELLI ENERGETICI**

# **2.3.1 Analisi energetica**

# **2.3.1.1 Introduzione**

La simulazione energetica dinamica è una metodologia di calcolo che consente di prevedere e verificare il comportamento di un edificio, attraverso la conoscenza dell'involucro, degli impianti in esso installati, della destinazione d'uso e delle condizioni esterne, simulando l'andamento dei consumi per illuminazione, quelli per riscaldamento, raffrescamento, ventilazione, quelli per l'uso di acqua calda, e le condizioni termiche e igrometriche all'interno del fabbricato; si può applicare sia a contesti esistenti, ad esempio per analisi comparativa dei consumi energetici degli edifici o per valutare la fattibilità di interventi di riqualificazione energetica, ma anche in fase di progetto, per ottimizzare la progettazione dell'involucro dell'edificio e dei sistemi HVAC, aiutando a identificare gli elementi di criticità e a ottimizzarli, nonché a quantificare il livello di comfort atteso all'interno dei singoli ambienti.

Affinché i modelli *BES* (Building Energy Simulation) possano essere utilizzati con un certo grado di sicurezza, è necessario che rappresentino fedelmente il comportamento effettivo dell'edificio in esame. Questo scopo si persegue con la *calibrazione*, che ha l'obiettivo di ridurre le discrepanze tra la simulazione energetica dell'edificio, e le prestazioni effettivamente misurate; tali discrepanze dipendono soprattutto da fattori quali il comportamento degli occupanti, la semplificazione del modello di simulazione, input insufficienti, ipotesi approssimative, imprecisioni sui dati climatici, quelli geografici come la posizione e l'orientamento, e sulle caratteristiche dell'edificio (Gucyeter, 2018).

La calibrazione del modello attraverso l'uso dei dati misurati quindi (input, condizioni meteorologiche, programmi di occupazione, programmi e densità di illuminazione e apparecchiature, effettivi) è l'approccio migliore per ottenere un risultato che possa riflettere accuratamente le prestazioni operative dell'edificio (Lam et al., 2014), infatti si è rilevato che i modelli di simulazione non calibrati producono differenze dal ± 30% fino a raggiungere anche il ± 90% (Gucyeter, 2018).

(Coakley, 2013) solleva una questione rilevante: ad oggi, non vi è consenso generale su come calibrare i modelli di simulazione, o su come verificarne l'accuratezza. Un'ulteriore fonte di difficoltà è il fatto che il problema di calibrazione è sovra-parametrizzato e sotto-determinato; questo significa che vi sono una grande quantità di input (variabili di sistema dell'edificio, variabili di occupazione, programmi di carico, fattori ambientali, ecc.), e dati monitorati limitati. Questo fa sì che il problema della calibrazione sia sotto-definito, e può essere soddisfatto da innumerevoli soluzioni.

# **2.3.1.2 Metodi dell'analisi energetica**

(Coakley, 2013) sintetizza i criteri che vengono impiegati nell'analisi energetica e nella stima dei consumi, che sono fondamentalmente tre:

- *Approccio Black-Box* o empirico: si riferisce all'uso di modelli matematici o statistici (es. regressione, reti neurali, ecc.) che mettono in relazione una serie di parametri di input influenti con gli output misurati; il funzionamento interno del sistema è ignoto, e si affida ad un algoritmo la previsione del suo comportamento;
- A*pproccio Grey-Box*: a differenza della scatola nera, questo metodo presuppone una conoscenza parziale della struttura interna, che include gli algoritmi utilizzati;
- La sopracitata *Calibrazione del modello*: con cui si sintonizzano i vari input in modo che corrispondano ai dati misurati.

Gli approcci in generale possono essere definiti più ampiamente come manuali o automatizzati:

- *Approccio manuale*: si basa prevalentemente su un intervento pragmatico iterativo da parte del modellista; include tutti i metodi che non impiegano alcuna forma di calibrazione automatica tramite metodi matematici/statistici o altro;
- *Approccio automatizzato*: dotato di una qualche forma di processo automatizzato (cioè non guidato dall'utente) per assistere o completare la calibrazione del modello.

Sia gli approcci manuali che quelli automatizzati possono impiegare strumenti o tecniche analitiche specifici per assistere nel processo di calibrazione, mentre gli approcci automatizzati impiegano tecniche matematiche e statistiche per raggiungere il loro obiettivo.

### **2.3.2 Processo di calibrazione**

Dal lavoro di (Sansregret & Lavigne, 2015), (Tüysüz & Sözer, 2020) e (Coakley, 2013), è possibile estrapolare le fasi di calibrazione così esplicitate:

- 1. Raccolta dati;
- 2. Costruzione del modello:
	- o Zonizzazione del modello;
	- o File Climatico;
- 3. Analisi dei dati di misurazione;
- 4. Definizione dei periodi di calibrazione;
- 5. Sistemazione del modello:
	- o Primo confronto tra dati monitorati e simulati;
- 6. Analisi parametrica:
	- o Analisi di sensibilità;
	- o Assegnazione dell'incertezza;
	- o Generazione della matrice campione;
	- o Simulazione parametrica;
- 7. Analisi dell'incertezza;
- 8. Simulazioni di ottimizzazione:
	- o Confronto definitivo tra dati monitorati e simulati.

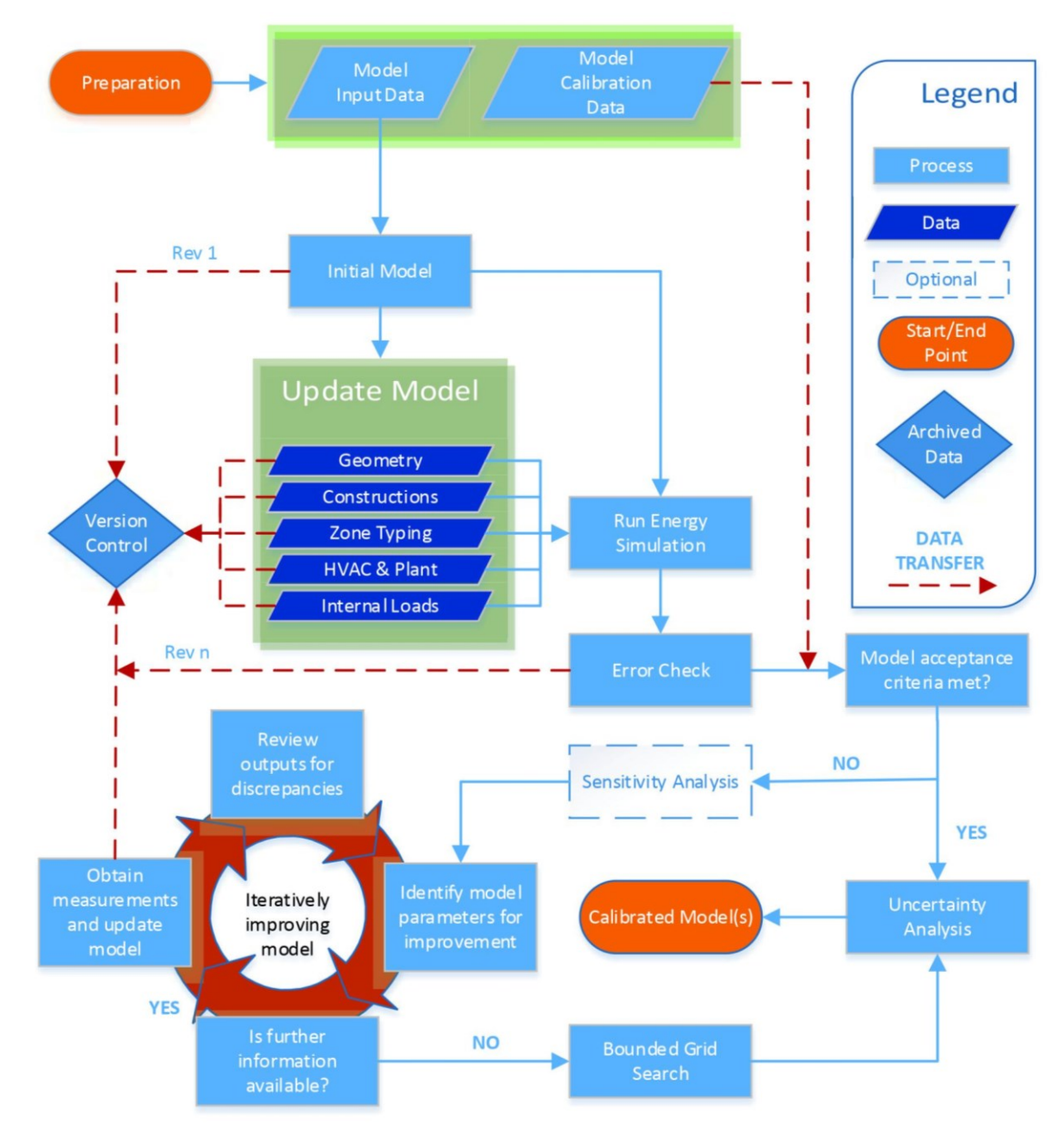

(Coakley, 2013) sintetizza l'intero processo con il seguente diagramma di flusso:

*Figura 2.23 Processo di calibrazione – estratto Coakley, 2013*

(Coakley, 2013) propone inoltre il seguente schema semplificato:

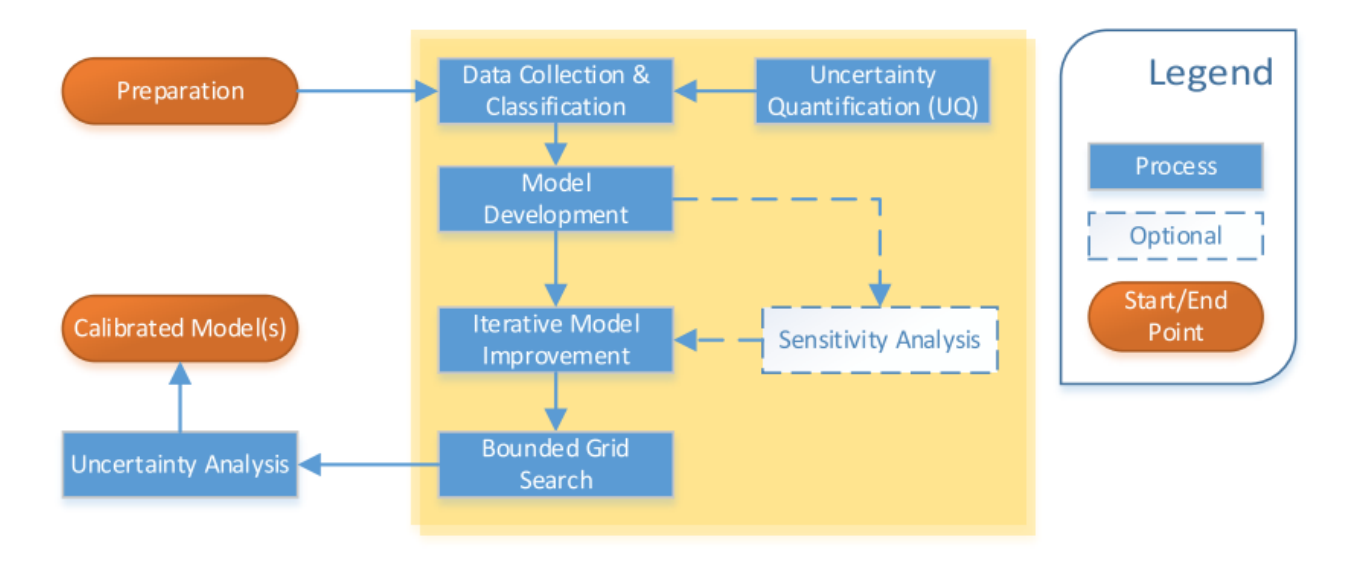

*Figura 2.24 Processo di calibrazione – estratto Coakley, 2013*

(Gucyeter, 2018) invece presenta il suo approccio manuale:

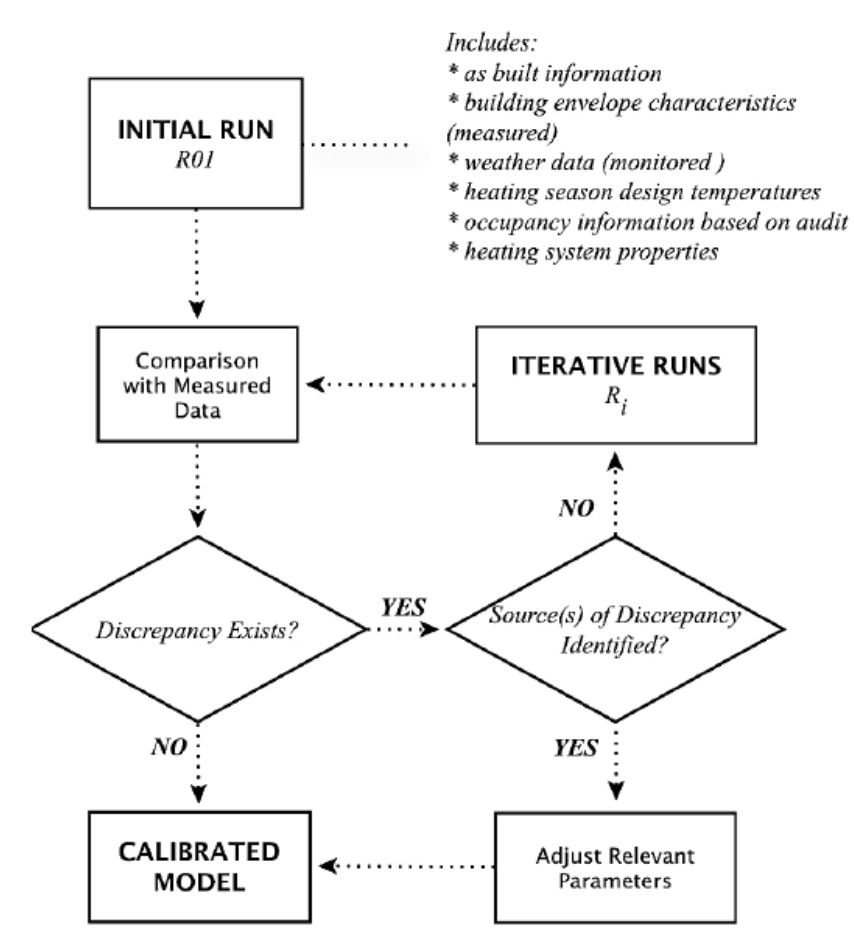

*Figura 2.25 Processo di calibrazione manuale – estratto Gucyeter, 2018*

# **2.3.2.1 Raccolta dati**

I dati sono distinguibili in due categorie:

- *dati di input*, cioè quelli richiesti per specificare i parametri di ingresso all'interno dell'ambiente di simulazione;
- *dati di calibrazione*, quelli che verranno utilizzati per calibrare e convalidare i risultati del modello di simulazione (in genere sono il consumo energetico per riscaldamento e raffrescamento in kWh, il consumo di energia elettrica in kWh e la temperatura media della zona termica in °C).

Le fonti di queste informazioni possono essere:

- *disegni As-Built* sia architettonici che impiantistici (i disegni che descrivono l'opera come è stata effettivamente costruita, anche a seguito di modifiche progettuali in corso d'opera o di difformità fra progetto e realizzazione);
- *eventuale progetto in Building Information Model* (BIM);
- *manuali di funzionamento e manutenzione* (O&M);
- *indagine il più dettagliata possibile in loco*, attraverso un sopralluogo e un audit completo dell'edificio (locale per locale), e una definizione delle caratteristiche fisiche e operative dello stesso;
- *intervista ai proprietari degli appartamenti,* per stabilire il comportamento degli occupanti, il profilo di utilizzo e il tasso di occupazione (l'occupazione tende ad essere uno dei parametri più difficili da acquisire negli edifici senza costose apparecchiature di rilevamento o sistemi di sicurezza; è anche una delle variabili più influenti).

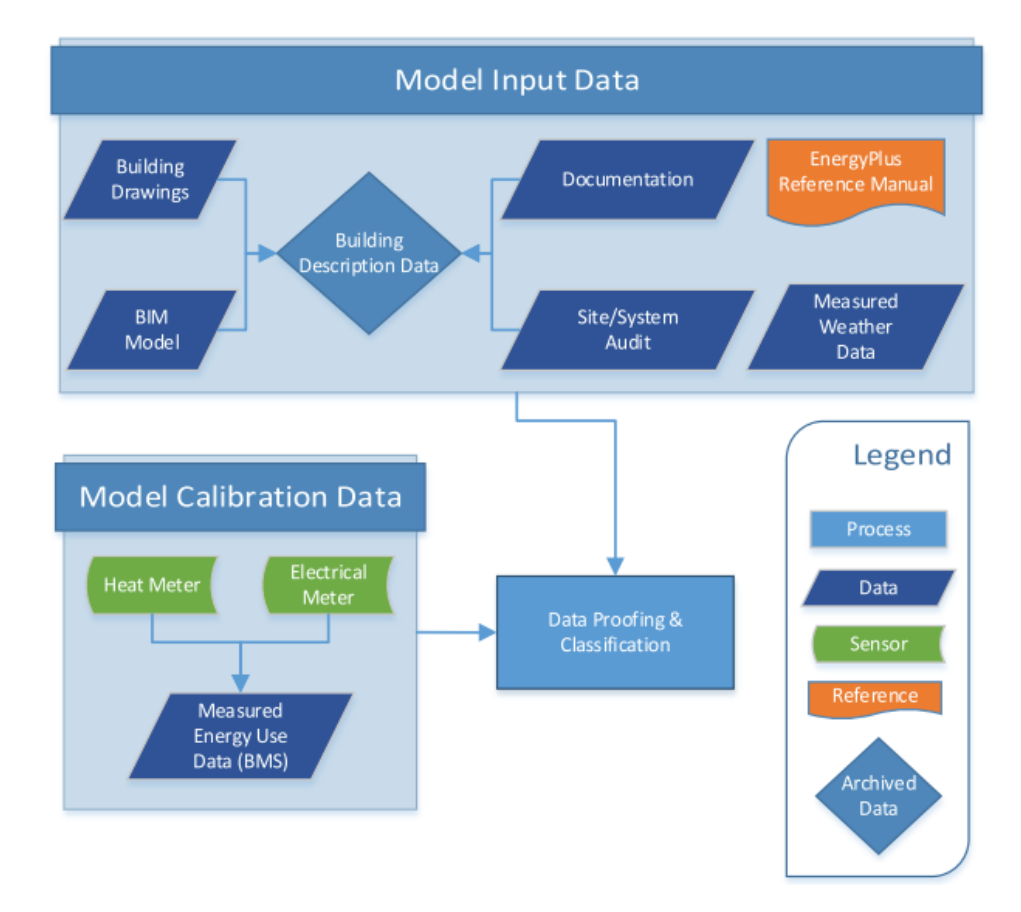

(Coakley, 2013) redige il seguente diagramma di flusso riepilogativo:

*Figura 2.26 Processo di calibrazione – estratto Coakley, 2013*

A questo punto, i dati dovrebbero essere classificati in base alla loro fonte; ad ognuna di essa è assegnato un grado di incertezza, il cosiddetto *intervallo di variazione* ROV, espresso in percentuale, che per il momento è una stima preliminare basata su esperienze precedenti.

(Coakley, 2013) riporta una tabella in cui sono elencate alcune delle categorie più frequenti di fonti e i relativi intervalli di variazione, e un grafico che mostra la loro gerarchia.

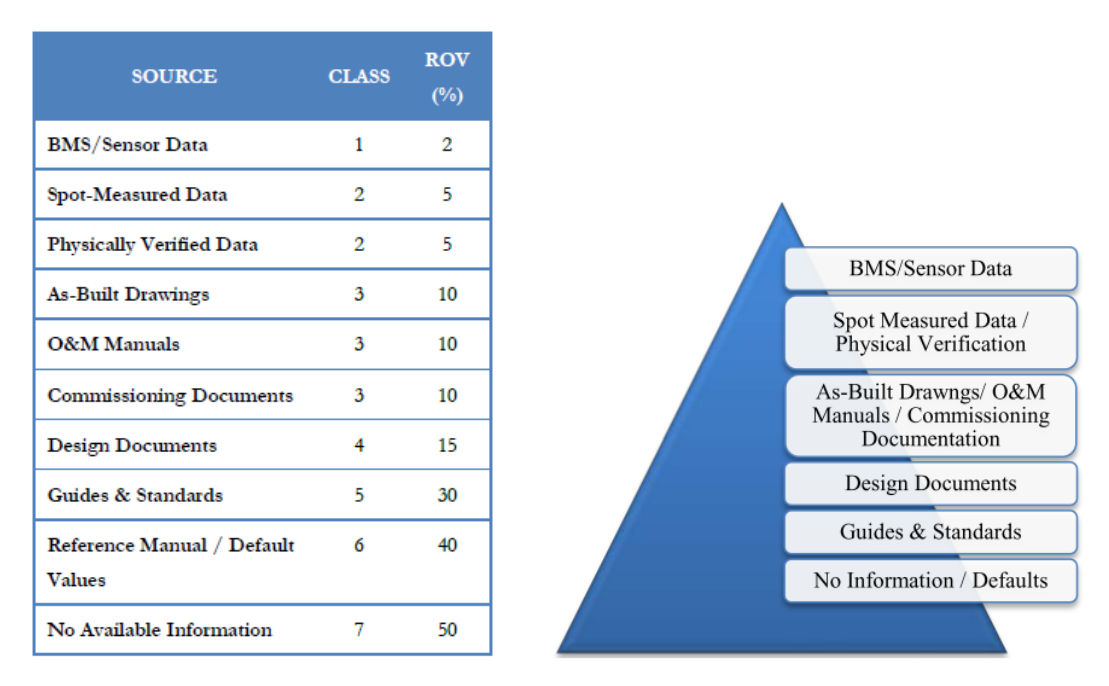

*Figura 2.27 Fonti e ROV – estratto Coakley, 2013*

Il ROV rappresenta la deviazione stimata euristicamente totale ( $\sigma$ ), dal valore medio ( $\mu$ ). In assenza di un database più dettagliato delle incertezze sui parametri degli edifici, ciò fornisce un mezzo adeguato a generare un'ipotesi iniziale.

$$
ROV = \frac{3 \times \sigma}{\mu}
$$

dove:

ROV è l'intervallo di variazione [adimensionale]

μ = Valore medio

σ = Deviazione standard

### **2.3.2.2 Costruzione del modello**

Attraverso l'inserimento delle geometrie, dei set-point di temperatura e umidità, delle caratteristiche dell'involucro e delle aperture (stratigrafie e proprietà fisiche dei materiali) con l'aiuto delle schede tecniche se fornite, oppure tramite guide, standard o database appositi dei parametri e componenti tipici per gli edifici più vecchi; si inseriscono inoltre le caratteristiche degli impianti, in particolar modo l'efficienza termica, la portata, la temperatura dell'acqua e il set-point di funzionamento, ed infine i carichi interni riprodotti con il programma di riscaldamento, raffrescamento, illuminazione e ventilazione meccanica. Le precedenti proprietà dell'edificio sono racchiuse nel file dei dati di input (IDF).

Se si utilizza un modello esistente, è essenziale verificare che sia conforme all'edificio reale.

#### **2.3.2.2.1 Zonizzazione del modello**

Per mantenere un tempo di calcolo ragionevole, sono necessarie alcune semplificazioni del modello; per eseguire calcoli di bilancio termico infatti è necessaria la definizione di zone distinte, aggregando zone termiche simili (come ad esempio il centro, il perimetro, gli uffici, gli spazi non occupati ecc.), e semplificando quindi l'edificio reale. A seconda dell'edificio in esame, l'analista dovrà decidere una strategia di zonizzazione adeguata. Le zonizzazioni più frequenti sono le seguenti:

- Zonizzazione basata su *diverse attività spaziali, prestazioni spaziali o utilizzo dell'edificio*;
- Zonizzazione basata su *diversi apporti solari*;
- Zonizzazione basata sulla *stratificazione della temperatura*;
- Zonizzazione basata su una *combinazione di quanto sopra*.

A questo punto, in relazione all'ubicazione dell'edificio e ai dati metereologici, si procede al caricamento del file climatico nel software di modellazione, per il periodo corrispondente i dati misurati.

#### **2.3.2.2.2 File Climatico**

Con riferimento a quest'ultimo aspetto, (Tüysüz & Sözer, 2020) illustrano come anche questo dato sia fondamentale per raggiungere un livello consono di accuratezza della calibrazione: utilizzare dati meteorologici reali (misurati presso una stazione meteorologica locale o più stazioni che si trovano a non più di 10 km di distanza, senza un cambiamento significativo di altitudine) naturalmente porta a risultati migliori, ma in alternativa è possibile applicare dati meteorologici storici (misurati a intervalli orari), che includono informazioni riguardo i valori medi di temperatura, umidità e velocità del vento in un arco di tempo di 20-30 anni (a differenza di quelli reali che utilizzano i valori esatti dell'anno specifico).

(Coakley, 2013) chiarisce le informazioni che vengono misurate e registrate da una stazione metereologica:

- Temperatura a bulbo secco  $(\pm 0.1 \degree C)$ ;
- Temperatura a bulbo umido ( $\pm$  0,1 °C) o umidità relativa ( $\pm$  2%);
- Velocità del vento ( $\pm$  0,1 ms-1 (0,5 10 ms-1);  $\pm$  1% (10 50 ms-1);  $\pm$  2% (> 50 ms-1));
- Direzione del vento  $(\pm 5^{\circ})$ ;
- Radiazione solare globale totale (± 2,5%);
- Pressione barometrica (± 50Pa).

Esistono altre variabili potenzialmente utili da misurare, a seconda del clima e del tipo di impianti installati nell'edificio:

- Pioggia;
- Presenza e profondità della neve;
- Radiazione solare diretta.

I dati meteorologici estratti vengono quindi convertiti in formato EPW utilizzando il software "Statistiche meteorologiche e conversione" di *EnergyPlus*, che ricava anche i valori mancanti (come ad esempio la temperatura di rugiada) dai dati di input.

# **2.3.2.3 Analisi dei dati di misurazione**

Questa è una fase fondamentale per il processo di calibrazione; i profili misurati, qualunque essi siano, andrebbero esaminati utilizzando tecniche di visualizzazione, come il raggruppamento quotidiano dei dati, al fine di rilevare eventuali problemi di irregolarità e di verificare il funzionamento orario. Per aiutare a capire il comportamento di un edificio infatti, un buon approccio consiste nell'individuare i tipici profili giornalieri, separando i giorni occupati da quelli non occupati, e/o valutando il profilo medio mensile.

In generale, i dati andrebbero suddivisi nei seguenti modi:

- *Ora del giorno* (o fasi del giorno come mattina, sera e notte);
- *Giorno della settimana* (rispetto al fine settimana);
- *Mese dell'anno*.

# **2.3.2.4 Definizione dei periodi di calibrazione**

Scegliere adeguatamente i periodi di calibrazione è cruciale. Calibrare il modello utilizzando un intero anno di dati misurati infatti, è utile a coprire tutte le modalità operative dell'edificio, anche se vi è il rischio di catturare gli eventuali comportamenti irregolari (modifiche temporanee dei programmi, guasti alle apparecchiature, ecc.), rendendo quindi difficile l'adeguamento dei parametri di simulazione; d'altra parte però, selezionando brevi periodi, sarebbe difficile coprire la maggior parte delle modalità operative.

Quello che si fa generalmente è scegliere più periodi, non consecutivi e composti da una settimana, rappresentanti modalità di funzionamento dell'impianto diverse: una settimana durante il periodo invernale, una settimana durante le stagioni miti (autunno o primavera), ed infine una settimana durante l'estate (Tüysüz & Sözer, 2020).

# **2.3.2.5 Sistemazione del modello**

Molte informazioni possono essere ottenute dopo la prima simulazione; il confronto con le misurazioni, visualizzate con le modalità suddette, possono segnalare alcune discrepanze da esplorare.

Quindi tra gli indicatori più importanti vi sono:

- *Dati anomali*: picchi o cali anomali nei dati relativi al consumo di calore o energia elettrica che possono indicare problemi con il file climatico, o un possibile difetto di programmazione;
- *Profili di carico*: sia del consumo di energia elettrica e termica, sia delle temperature di zona. Per determinare gli errori di programmazione, ad esempio durante i periodi di vacanza o nei fine settimana, è utile confrontare questi profili per:
	- Ora del giorno;
	- Giorno della settimana:
	- Mese dell'anno;
- *Errori di costruzione*: possono verificarsi quando la geometria del modello è stata adattata da un modello o da una versione software creati in precedenza;
- *Profili meteorologici*: controllare i dati meteorologici in ingresso, per errori in relazione alla temperatura dell'aria esterna, all'umidità e alla radiazione solare diretta o diffusa.

È importante cominciare a valutare gli indicatori NMBE e CVRMSE già da ora, per avere un'idea quantitativa delle differenze.

#### **2.3.2.5.1 Primo confronto tra dati monitorati e simulati**

A tale proposito, la linea guida *ASHRAE 14-2002* (American Society of Heating Refrigerating and Air Conditioning Engineers, 2002) definisce i criteri di convalidazione per calibrare i modelli *BEM* (Building Energy Model): per la calibrazione possono essere utilizzati infatti, dati mensili e orari, nonché misurazioni spot a breve termine. Il confronto tra dati monitorati e simulati si effettua con due analisi, l*'errore di polarizzazione medio normalizzato* (NMBE, Normalized Mean Bias Error) che rappresenta la differenza media tra i dati misurati e simulati, e la *variazione cumulativa dell'errore quadratico medio della radice* (CVRMSE, Cumulative Variation of Root mean Square Error), che consente di determinare in che misura un modello si adatta ai dati misurati; questi coefficienti che vengono utilizzati come indici statistici di valutazione. Il modello deve avere un NMBE del 5% e un CV RMSE del 15% rispetto ai dati di calibrazione mensili. Se vengono utilizzati dati di calibrazione oraria, questi requisiti devono essere rispettivamente del 10% e del 30%; minore è il CVRMSE, migliore è la calibrazione.

$$
NMBE(\%) = 100 \times \frac{\sum_{i=1}^{n} (y_i - \hat{y_i})}{\sum_{i=1}^{n} (y_i)}
$$

dove:

NMBE è l'errore di polarizzazione medio normalizzato [%];

y<sub>i</sub> e  $\hat{y}_i$  sono i dati rispettivamente misurati e simulati, per ogni istanza del modello "i";

n è il numero di dati misurati in un dato intervallo (n<sub>monthly</sub> = 12, o n<sub>hourly</sub> = 8760).

$$
CVRMSE(\%) = 100 \times \sqrt{\frac{\sum_{i=1}^{n} (y_i - \widehat{y}_i)^2}{\overline{y}}/n}
$$

dove:

CVRMSE è la variazione cumulativa dell'errore quadratico medio della radice [%];

 $\mathsf{y}_\mathsf{i}$  e  $\mathfrak{H}_i$  sono i dati rispettivamente misurati e simulati, per ogni istanza del modello "i";

 $\overline{v}$ è la media dei dati misurati:

n è il numero di dati misurati in un dato intervallo ( $n_{\text{monthly = 12, o  $n_{\text{hour}}$  = 8760)</mark>.$ 

Nella tabella sottostante fornita da (Tüysüz & Sözer, 2020), vengono riassunti anche gli indici provenienti da altre due linee guida internazionali, la *International Performance Measurement and Verification Protocol* (IPMVP) e la *Federal Energy Management Program* (FEMP).

#### Table 1

Acceptance criteria for the calibration process.

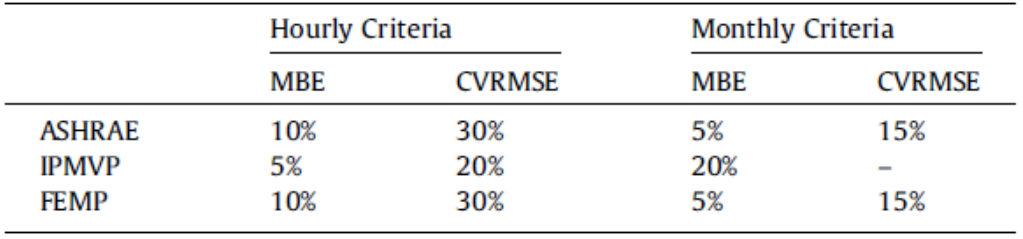

*Figura 2.28 Indici di errore ASHRAE, IPMVP e FEMP – estratto Tüysüz & Sözer, 2020*

Se il modello soddisfa i criteri di accettazione, allora è considerato calibrato, e l'analista può procedere all'analisi dell'incertezza; se il modello non soddisfa i criteri di accettazione, è necessario un ulteriore miglioramento iterativo. Al fine di identificare le aree di miglioramento, a questo punto può essere utile effettuare un'analisi di sensibilità, che aiuterà a identificare i parametri del modello più influenti, e quelli con le bande di incertezza associate più elevate.

# **2.3.2.6 Analisi parametrica**

### **2.3.2.6.1 Analisi di sensibilità**

A questo punto, come già accennato, si effettua una vera e propria analisi di sensibilità per l'edificio, valutando gli effetti indotti dalle modifiche delle variabili di ingresso, e identificando i parametri di maggiore influenza, per ogni zona termica. Le seguenti sono tra le variabili più rilevanti:

- valori di *trasmittanza* U del tetto, delle pareti e delle aperture;
- *proprietà dei materiali utilizzati*;
- *programmi delle apparecchiature*;
- *funzionamento ed efficienza dell'impianto*;
- *apporti interni*;
- *densità di occupazione*;
- *coefficiente di scambio termico del suolo*;
- *tasso di infiltrazione;*
- *portata di ventilazione*.

(Gucyeter, 2018) e (Tüysüz & Sözer, 2020) aggiungono inoltre:

- *temperature e umidità interne* (set-point di riscaldamento);
- *temperature e umidità esterne, radiazione solare, velocità e direzione del vento*.

(Gucyeter, 2018) e (Hamburg & Kalamees, 2017) sottolineano infine che l'omissione delle infiltrazioni e la presenza degli occupanti simulata statisticamente (dati probabilistici) invece di quella effettiva, sono spesso i due parametri che causano i maggiori errori.

Ad ogni modo, tutti i precedenti parametri sono difficili da determinare con un livello appropriato di fiducia, e per questo sono i principali responsabili delle discrepanze tra misurazioni e risultati della simulazione. Le simulazioni andrebbero quindi eseguite con un range di valori (almeno il più alto e il più basso) da definire per ogni input, facendo variare i parametri al suo interno, fino al raggiungimento di una buona approssimazione.

### **2.3.2.6.2 Assegnazione dell'incertezza**

(Coakley, 2013) riporta una serie di studi fatti in merito all'incertezza, ed afferma che le fonti principali sono generalmente le seguenti:

- *Incertezza sulle specifiche*: derivante da dati incompleti o imprecisi dell'edificio, o dei sistemi modellati (la geometria del modello, le proprietà del materiale, le specifiche sul HVAC, ecc.);
- *Presupposti del modello inadeguati*: semplificazioni e ipotesi di processi fisici complessi, come la zonizzazione ad esempio;
- *Mancanza di algoritmi accurati*;
- *Errore nella scrittura del codice di simulazione*;
- *Incertezza dello scenario*: condizioni esterne imposte all'edificio, comprese le condizioni climatiche esterne e il comportamento degli occupanti.

Si assegnano quindi gli *intervalli di variazione* (ROV): per i parametri continui, gli intervalli di variazione sono caratterizzati da *funzioni di densità di probabilità* (PDF), delimitate quindi dai valori soglia di 95° percentile superiore, e 5° percentile inferiore; le variabili discrete invece sono caratterizzate da valori minimo, massimo e caso base. L'analista deve anche tenere conto delle variabili multidimensionali, come i programmi di occupazione che dipendono dall'ora del giorno, dal giorno della settimana e dal periodo dell'anno: tali parametri possono essere discretizzati per periodi specifici.

Consentendo ai parametri di input di variare entro i limiti dell'incertezza, viene generata una serie di previsioni, condensate nella cosiddetta *matrice campione*.

#### **2.3.2.6.3 Generazione della matrice campione**

Utilizzando i valori medi per ogni parametro e gli intervalli di variazione assegnati, viene generata una matrice di input campione; questa matrice viene creata campionando gli input in modo casuale dagli intervalli definiti, assumendo che i parametri siano distribuiti normalmente (distribuzione gaussiana). Possono anche essere specificate distribuzioni alternative (ad esempio uniforme, triangolare ecc.), anche se sono meno comuni.

In breve, gli input vengono campionati in base all'incertezza associata alle informazioni di origine, consentendo così la generazione di uno spazio di ricerca delimitato, all'interno del quale si trovano tutte le soluzioni plausibili.

### **2.3.2.7 Simulazioni di ottimizzazione**

La maggior parte dei parametri specificati nel passaggio 2.2.2.6.1 (analisi di sensibilità) andrebbero mantenuti ma, a seconda del caso, alcuni di essi possono essere eliminati se la loro influenza sul modello fosse trascurabile, o se fosse possibile reperire un valore più preciso da un ulteriore rilievo.

È importante sottolineare che il processo di ottimizzazione andrebbe eseguito con un software, attraverso algoritmi di ottimizzazione di intelligenza artificiale, al fine di evitare errori locali che si commetterebbero svolgendolo manualmente; inoltre è utile graficizzare le diverse variazioni dei dati rispetto alle revisioni precedenti del modello, sia per tenere traccia delle modifiche apportate durante il processo iterativo, ma soprattutto per fornire un chiaro indicatore di quanto una modifica abbia avuto un'influenza positiva o negativa sulle prestazioni del modello.

La maggior parte delle tecniche matematiche di ottimizzazione si servono di funzioni che riducono la differenza tra i dati misurati e quelli simulati, per definire il miglior set di input che minimizza una (obiettivo singolo) o più funzioni di errore (multi-obiettivo): una *funzione obiettivo* ad esempio, può essere utilizzata per impostare un obiettivo, come ridurre al minimo lo scarto quadratico medio tra i dati misurati e simulati; al contrario, una *funzione di penalità* può essere impiegata per ridurre la probabilità di deviare troppo dal caso base.

Gli algoritmi di apprendimento automatico sono un ottimo compromesso tra accuratezza e velocità nei processi di calibrazione.

Dopo aver ottimizzato, si valutano di nuovo gli indici definitivi di CV RMSE e NMBE.

# **2.3.3 Algoritmi di ottimizzazione**

### **2.3.3.1 Algoritmi evolutivi**

(Wikipedia, n.d.-a) afferma che un algoritmo evolutivo è un algoritmo che si ispira al principio di evoluzione degli esseri viventi, quindi partendo da una soluzione fa sì che questa evolva con una serie di modifiche casuali fino a raggiungerne una migliore: come precisato da (Sciacca, 2006), i sistemi biologici infatti, assumono robustezza e l'abilità nel risolvere una vasta gamma di problemi indispensabili alla loro sopravvivenza attraverso un processo evolutivo, che si basa sulla riproduzione selettiva degli individui migliori, la ricombinazione genetica dei loro cromosomi e su alcune mutazioni casuali, e questo è sostanzialmente quello che l'algoritmo evolutivo intende riprodurre.

Gli Algoritmi Evolutivi si distinguono in tre categorie, gli *Algoritmi Genetici* (GA), le *Strategie Evolutive* (ES) ed *Evolutionary Programming* (EP); di queste tre classi si approfondirà la prima.

### **2.3.3.1.1 Algoritmi genetici**

Come quelli evolutivi, gli algoritmi genetici permettono di valutare diverse soluzioni di partenza (come se fossero diversi individui biologici), ricombinarle (analogamente alla riproduzione biologica sessuata) ed introdurre elementi di disordine (analogamente alle mutazioni genetiche casuali), producendo nuove soluzioni (nuovi individui), che vengono valutate scegliendo le migliori (selezione ambientale) nel tentativo di convergere verso soluzioni "di ottimo" (Wikipedia, n.d.-b).

Terminologia:

- *Cromosoma*: una delle soluzioni ad un problema considerato;
- *Popolazione*: insieme di soluzioni relative al problema considerato;
- Gene: parte di un cromosoma;
- *Fitness*: la *funzione di fitness* è una funzione in grado di associare un valore a ogni soluzione, misurando il livello di adeguatezza degli individui. Sulla base del valore di fitness è possibile calcolare la probabilità di riproduzione del singolo individuo. Gli individui con valore di fitness più alto hanno una maggiore probabilità di essere selezionati casualmente, e di partecipare alla formazione della popolazione della generazione successiva, ottimizzandola;
- *Crossover*: generazione di una nuova soluzione mescolando delle soluzioni esistenti;
- *Mutazione*: alterazione casuale di una soluzione.

Un tipico [algoritmo](https://it.wikipedia.org/wiki/Algoritmo) genetico, nel corso della sua esecuzione, provvede a fare evolvere delle soluzioni secondo il seguente schema di base:

- 1. Generazione casuale della prima popolazione di soluzioni;
- 2. Applicazione della [funzione](https://it.wikipedia.org/wiki/Funzione_matematica) di fitness alle soluzioni appartenenti all'attuale popolazione;
- 3. Selezione delle soluzioni considerate migliori in base al risultato della funzione di fitness;
- 4. Procedimento di crossover per generare delle soluzioni ibride a partire dalle soluzioni scelte al punto 3;
- 5. Introduzione di occasionali mutazioni;
- 6. Creazione di una nuova popolazione a partire dalle soluzioni identificate al punto 4;
- 7. Ri-esecuzione della procedura a partire dal punto 2 ed utilizzando la nuova popolazione creata al punto 6.

L'iterazione dei passi presentati permette l'evoluzione verso una soluzione ottimizzata del problema considerato (Wikipedia, n.d.-b).

#### **2.3.3.1.1.1 Algoritmo genetico multi-obiettivo**

Nel caso in cui si abbia più di un obiettivo da ottimizzare, è possibile utilizzare un *algoritmo genetico multiobiettivo*.

(Pini, 2011) afferma che in molti problemi reali infatti, viene richiesta la simultanea ottimizzazione di una serie di obiettivi che talvolta sono in competizione tra di loro; una soluzione ottimale rispetto ad un obiettivo richiede allora un compromesso con gli altri.

Si dice che un vettore di decisione x *domina* un vettore di decisione y se è migliore secondo alcuni criteri legati agli obiettivi; tutti i vettori di decisione che non sono dominati da nessun altro vettore di decisione vengono detti *non dominati* oppure *ottimi paretiani*, e costituiscono il *fronte di Pareto*. Queste sono le soluzioni per le quali nessun obiettivo può essere migliorato senza peggiorarne un altro.

Uno degli algoritmi multi-obiettivo più adottati in materia di calibrazione è *l'NSGA-II*.

#### **NSGA-II**

(Sciacca, 2006), (Pini, 2011) e (Moretti & Panzieri, 2013) spiegano che "NSGA-II" sta per *non-dominated sorting genetic algorithm II*, per sottolineare il fatto che con esso le soluzioni del problema di ottimizzazione, vengono ordinate in accordo al concetto di non-dominanza.

Nell'NSGA-II la popolazione viene sistemata in accordo ad un ordine ascendente di non-dominanza, più precisamente, l'algoritmo opera una classificazione dell'intera popolazione, suddividendola in classi, o *rank*, in base al valore che le funzioni di fitness assumono in esse; alla fine del processo ogni individuo apparterrà ad un *rank*.

Le migliori soluzioni non dominate sono chiamate *non-dominated solutions di rank 1*, ovvero una volta trovati tutti gli elementi non dominati di una popolazione ad una determinata generazione, ad essi viene assegnata una *rank* pari ad 1. Tali elementi verranno poi momentaneamente trascurati per fare in modo che lo stesso procedimento venga applicato agli individui rimanenti, così da determinare la seconda *rank*, e così via. Alla fine del processo ogni individuo apparterrà ad un *rank*. Fra due soluzioni con differenti *ranks*, si preferisce la soluzione con *rank* più bassa.

A questo punto alle soluzioni viene assegnata la *crowding distance*, un valore che indica quanto una soluzione è isolata; la *crowding distance* viene applicata in maniera indipendente ad ogni insieme di soluzioni aventi lo stesso *rank*, per fornire una stima della densità delle soluzioni che appartengono alla stessa frontiera. Questo parametro viene usato per favorire la diversità all'interno della popolazione: a soluzioni con un'alta *crowding distance* viene assegnato un più alto valore di *fitness* rispetto a quelle con una più bassa *crowding distance*.

Le soluzioni in questo modo vengono ordinate iterativamente in ordine peggiorativo rispetto ad ogni funzione obiettivo, e alle soluzioni estreme, aventi la migliore e la peggior *fitness*in un determinato obiettivo, viene assegnata *crowding distance* pari a infinito; per le altre un valore proporzionale alla distanza tra la iesima soluzione e le soluzioni precedente e successiva, come illustrato da (Moretti & Panzieri, 2013).

Quindi più alto è il valore di *crowding distance*, più è isolata la soluzione.

Nel confrontare due soluzioni viene comparato prima il *rank* tra le due soluzioni, se il *rank* è lo stesso allora viene comparata la *crowding distance*.

Il funzionamento di un algoritmo genetico, come già anticipato, si basa sull'uso degli operatori di selezione, di crossover e di mutazione; per quel che riguarda la selezione, l'NSGA-II usa la cosiddetta *selezione per torneo*, durante la quale vengono disputate delle vere e proprie gare fra le soluzioni di una popolazione (estratte casualmente). La soluzione migliore viene poi selezionata per far parte della cosiddetta *mating pool*, ovvero un insieme all'interno del quale ogni soluzione è valutata per poi essere incrociata con altre soluzioni ed eventualmente mutata. Queste gare avvengono con due soluzioni per volta, la migliore avrà maggiore probabilità di riprodursi, mentre la peggiore verrà scartata. La creazione di nuovi individui è messa in atto dal *crossover*, con il conseguente scambio di materiale genetico.

L'NSGA-II segue, nei caratteri generali, il seguente pseudo-codice fornito da (Sciacca, 2006):

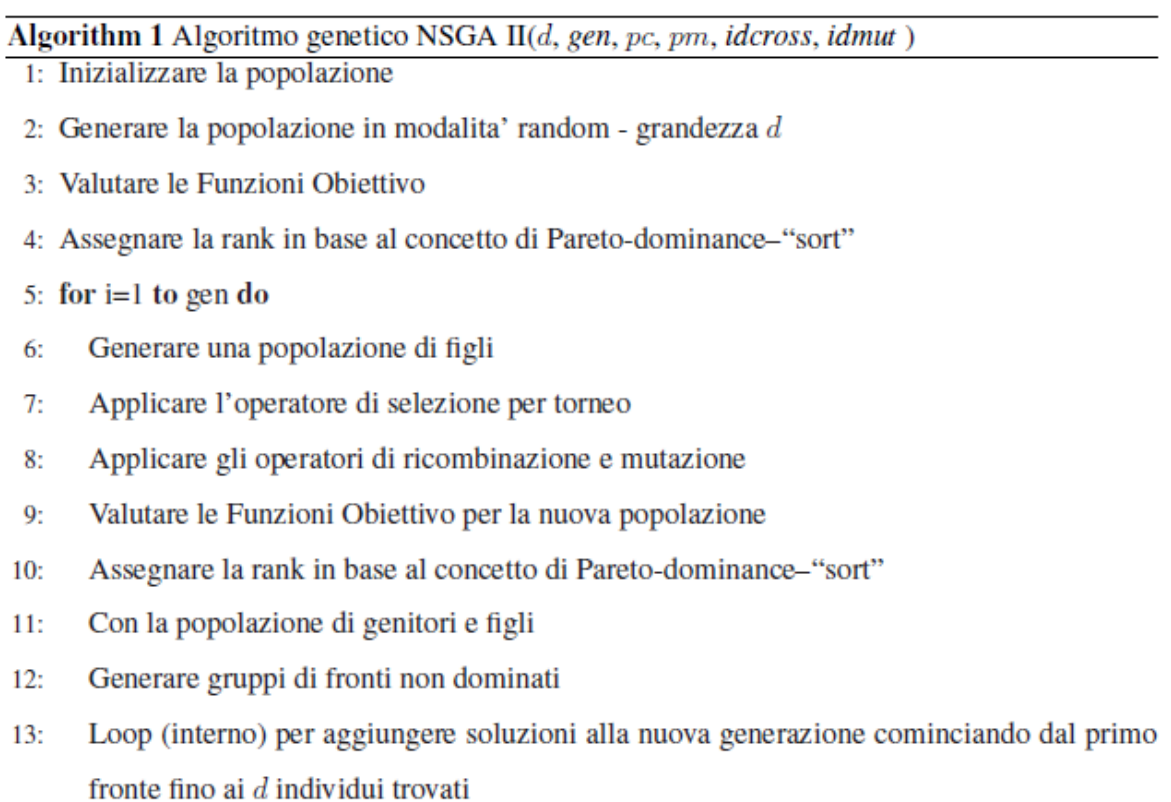

- $14:$ Determinare la crowding-distance fra i punti in ogni fronte
- Selezionare i punti del fronte piu' basso, (ovvero con rank piu' bassa)  $15:$ e con un'alta crowding-distance (elitismo)
- 16: Incrementare l'indice relativo alla generazione
- 17: end for

*Figura 2.29 Codice NSGA-II*

# **CAPITOLO 3. FASI, MATERIALI E METODI**

# **3.1 FASI**

La tesi si articola nelle seguenti fasi operative:

FASE 1) MONITORAGGIO: nella prima fase si illustra il materiale relativo ai consumi, alla ripartizione di essi e si fanno delle considerazioni circa la bontà della stessa, sulla base della letteratura. Si mostrano poi le geometrie, le caratteristiche dei componenti opachi e finestrati, l'impianto ed infine i dati climatici.

FASE 2) MODELLAZIONE: nella seconda fase viene realizzato il modello energetico del caso studio, un edificio residenziale multi-familiare con impianto di riscaldamento centralizzato sito in Ancona.

FASE 3) DISTINZIONE DEI PROFILI DI ACCENSIONE: monitorando i soli consumi energetici mensili dell'impianto (mediante bollette) e la domanda energetica per riscaldamento (tramite ripartitori di calore), e data l'importanza che il profilo di accensione può avere sul risultato, vi è la necessità di colmare la mancanza di informazioni circa il comportamento degli occupanti attraverso la formulazione di due differenti profili di accensione dell'impianto di riscaldamento:

- nel primo caso l'accensione è uguale per tutti gli appartamenti, ipotizzata sulla base degli orari di attivazione della caldaia condominiale ("Modello *Standard*");
- nel secondo caso, partendo dalla domanda energetica per il riscaldamento dei vari appartamenti, si personalizzano i profili per singola zona, aggiungendo o rimuovendo ore di riscaldamento, al fine di ottenere una buona correlazione statistica tra la stessa domanda energetica misurata e quella stimata ("Modello *Custom*").

FASE 4) PRE-SCREENING E PARAMETRIZZAZIONE: conclusa la modellazione, sulla base di un'analisi della letteratura, vengono selezionati i parametri la cui incertezza ha un elevato impatto potenziale sui consumi energetici; ad ogni parametro selezionato vengono quindi associati due range di variabilità:

- il primo simula lo scenario in cui non si hanno a disposizione informazioni particolarmente dettagliate, né sull'involucro né sull'occupazione dello stabile, quindi si lascia variare i parametri costruttivi in un range di valori molto ampio, e quelli di zona vengono standardizzati secondo la normativa;
- il secondo, più ristretto, simula lo scenario a maggior conoscenza, definito facendo riferimento alla stratigrafia dell'elemento e alle proprietà nominali dei materiali di ogni strato, così come definiti nelle normative e in letteratura. Si tiene conto inoltre dei ponti termici e si effettuano delle valutazioni più specifiche circa il rendimento dell'impianto di riscaldamento. Per quanto riguarda i parametri di zona, si riduce la variabilità dell'infiltrazione, quella degli apporti dovuti all'illuminazione e si incrementa quella del set-point.

In nessun caso si fa riferimento a risultati di test sperimentali per la definizione dei parametri termici e di infiltrazione, in modo da simulare quanto solitamente avviene nella pratica professionale.

FASE 5) ANALISI DI SENSIBILITÀ: effettuato il pre-screening, si procede all'analisi di sensibilità mediante metodo di Morris, considerando i due modelli e i due diversi scenari di conoscenza, in modo da individuare i parametri a maggior impatto sui consumi energetici, e di confrontare i *ranking* relativi alle diverse condizioni. Vengono inoltre presentate alcune funzioni soglia per la selezione dei parametri, e viene scelta infine la più consona al caso specifico.

FASE 6) VALIDAZIONE DEL PROCESSO DI CALIBRAZIONE: per comprendere se l'utilizzo dei dati di consumo stimati dai ripartitori sia funzionale a vincolare la calibrazione, prima è necessario validare lo strumento di calibrazione stesso, testando e confrontando in termini di risultato vari tentativi di impostazione dell'analisi:

- definiti quali parametri sono da escludere ipotizzando una soglia specifica di calibrazione, una specifica funzione di ottimizzazione, e per il Modello *Standard*, vengono confrontati i risultati ottenuti con i due diversi scenari di conoscenza;
- definito quale dei due range è più consono, ipotizzando una soglia specifica di calibrazione, e per il Modello *Standard*, vengono poi confrontati i risultati ottenuti con tre diverse funzioni di ottimizzazione, due multi-obiettivo ed una a singolo obiettivo;
- scelta la funzione di ottimizzazione e calibrando di nuovo il modello con profilo di accensione *Standard*, si applicano due diverse soglie di calibrazione, e viene valutato l'impatto che ha la stessa sull'esito della simulazione;
- selezionata la soglia più adatta, viene valutato infine l'impatto dei profili di accensione dell'impianto, attraverso il confronto tra i risultati *Standard* e quelli *Custom*.

Si specifica che per ogni set di calibrazione vengono svolte 5 simulazioni per la scala Building Level, e 5 per quella Multi-level.

FASE 7) VALUTAZIONE DELLA ROBUSTEZZA DEL PROCESSO DI CALIBRAZIONE: definiti quindi il range di variazione dei parametri, la funzione obiettivo migliore, la soglia e il profilo di accensione, dal momento che l'algoritmo di ottimizzazione utilizzato (NSGA-II) è di tipo metaeuristico, ovvero approssimativo e non deterministico, le calibrazioni vengono ripetute per un numero statisticamente significativo di volte, si effettuano quindi 10 calibrazioni Building Level (BL) e 10 Multi-level (ML) confrontando così i risultati alle diverse scale in termini di accuratezza (indici CVRMSE ed NMBE) ma anche di robustezza, ovvero di variabilità dei valori degli output (indici di errore e consumi) e degli input.

# **3.2 MATERIALI: CASO STUDIO**

# **3.2.1 Contesto e geometria**

L'edificio oggetto di studio appartiene a un campione di 84 fabbricati, osservati per valutare quanto e come l'installazione di contabilizzatori di calore abbia rilevanza sui consumi per il riscaldamento; gli stabili sono situati per lo più nel territorio anconetano, e hanno tutti impianto di riscaldamento centralizzato.

In questa sede si concentrerà l'attenzione solo su uno di essi, quello ubicato in Via Fratelli Zuccari 1, Ancona.

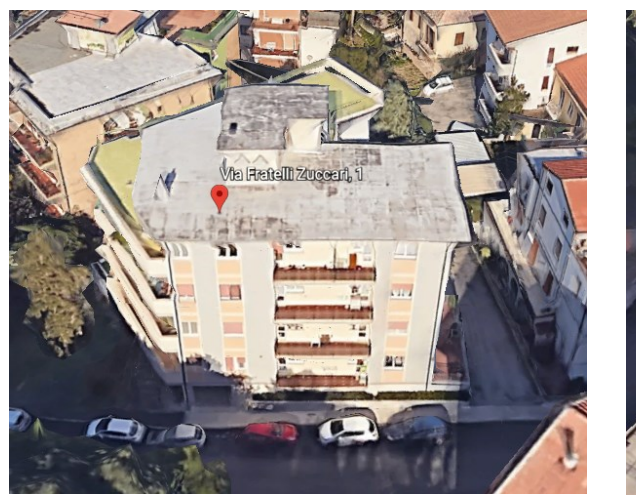

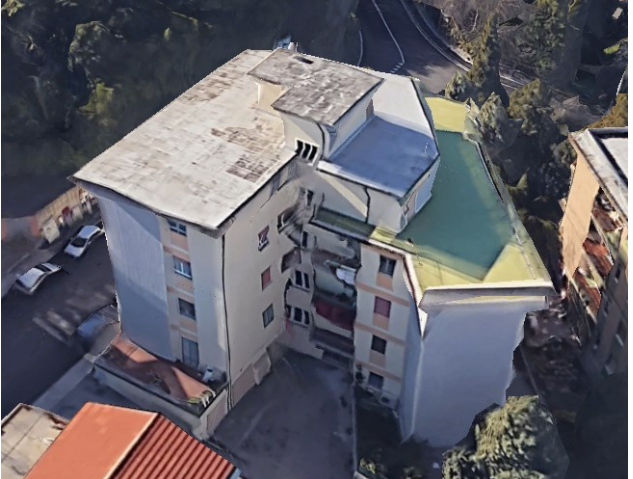

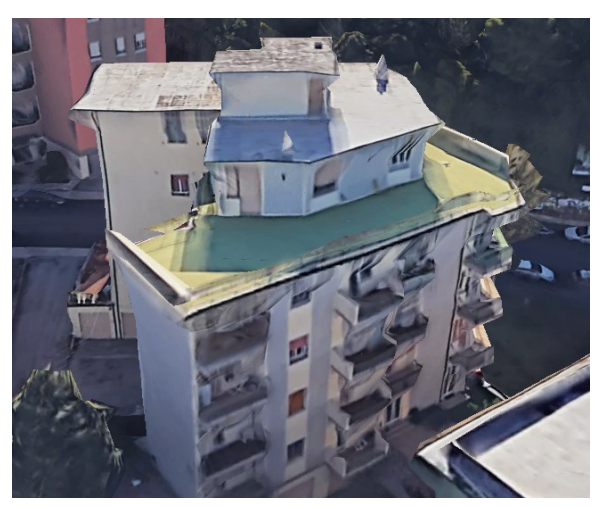

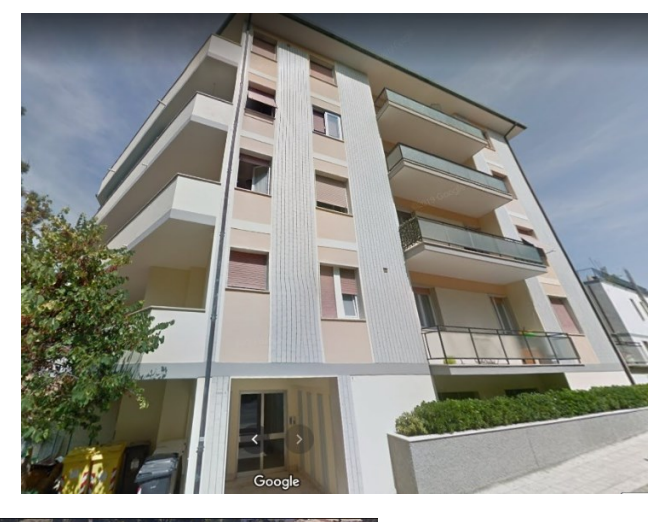

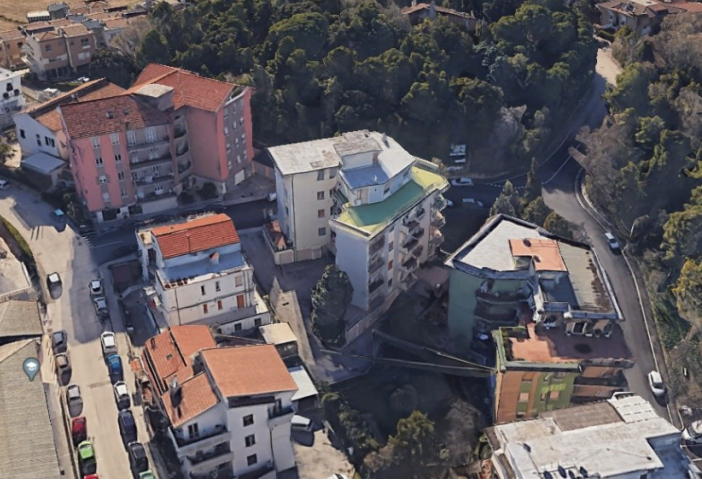

*Figura 3.1 Panoramica esterna dell'edificio*

L'edificio è stato realizzato intorno agli anni 70, ed è composto da 5 piani di cui 4 adibiti interamente ad unità abitative, ed il piano terra destinato ad accogliere la centrale termica, i garage, il vano scala ed un appartamento. I piani 1,2 e 3 sono articolati in tre appartamenti e un vano scala, differendo per suddivisione interna; il piano 4 è composto da due unità con vano scala, per un totale di 12 alloggi.

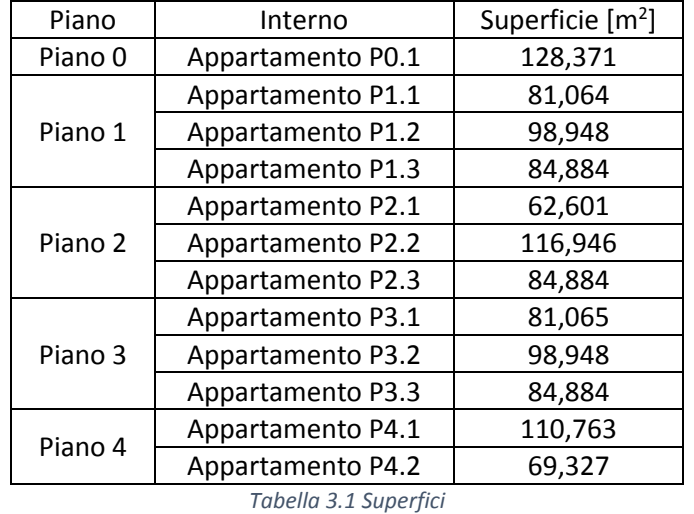

Nella Tabella 3.1 vengono elencate le varie metrature.

La superficie occupata totale è di 1102,685 mq, ed il volume di 3567,064 mc.

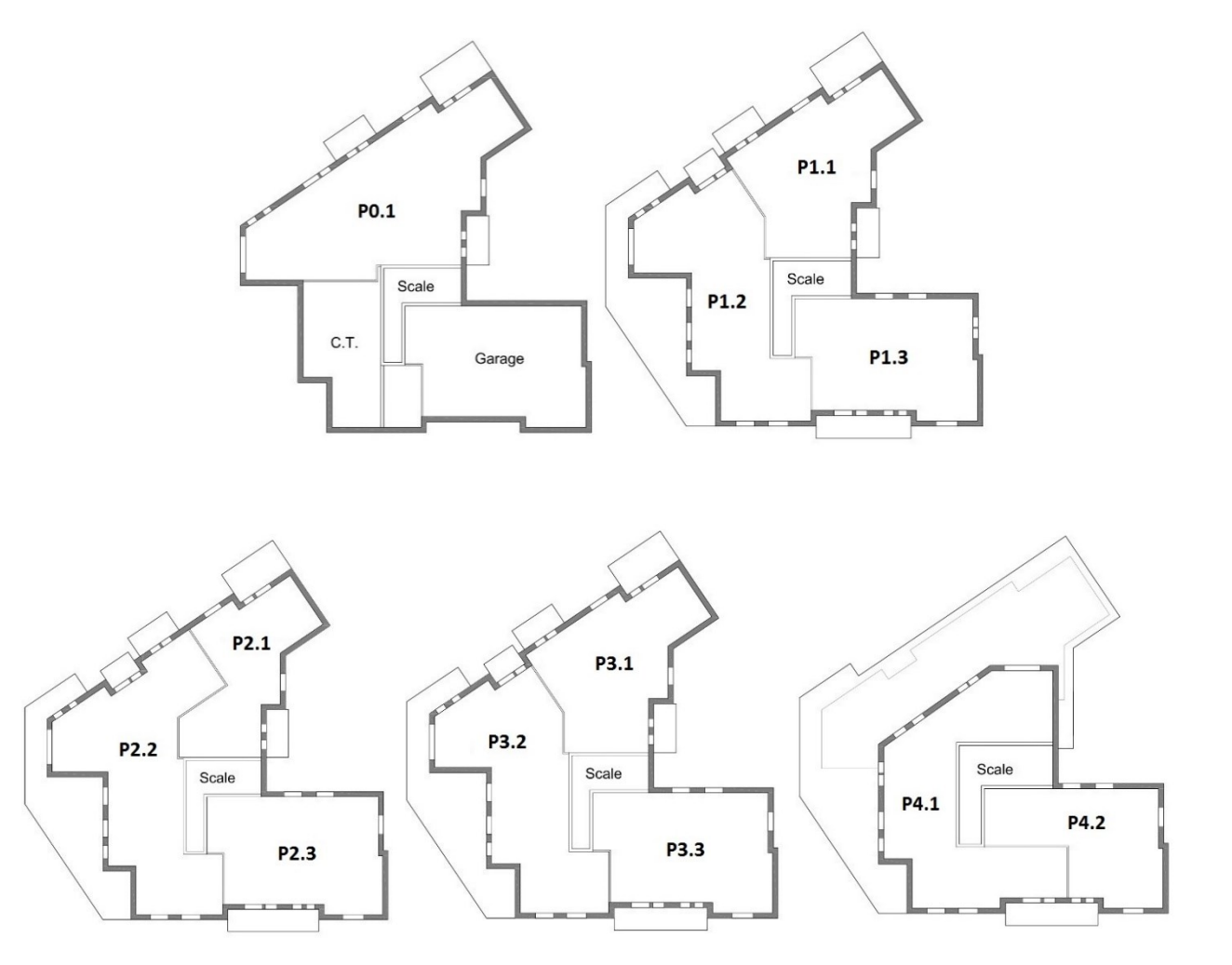

*Figura 3.2 Planimetrie: da sinistra P0, P1, P2, P3 ed infine P4*
Tutte le informazioni relative ai consumi e alla ripartizione di essi (tramite le bollette), alle geometrie, alle caratteristiche dei componenti opachi e finestrati e dell'impianto (rispettivamente trasmittanza termica e informazioni sulle potenze, temperature e rendimenti tramite Edilclima) e ai dati climatici, sono state fornite da *Wave Srl*, un'azienda che si occupa di monitorare e contabilizzare i consumi a cui sono sottoposti gli edifici con impianto di riscaldamento centralizzato, oltre che a offrire delle strategie di intervento di efficienza energetica.

Di seguito sono approfondite una ad una.

# **3.2.2 Componenti costruttivi dell'involucro**

I dati mancanti, cioè le stratigrafie dei componenti opachi come muri e solai, sono state ipotizzante in funzione degli spessori, dei valori delle trasmittanze fornite, e del periodo di costruzione dell'edificio: attraverso lo strumento *TABULA WebTool*, nato dal progetto *Intelligent Energy TABULA*, si effettuano delle ipotesi, e a partire dal paese, dall'epoca presunta di costruzione e dal tipo di edificio (abitazione singola, casa a schiera, condominio, ecc), si desumono le stratigrafie più probabili. Fatto questo, i valori delle proprietà fisiche dell'elemento, come calore specifico, conducibilità e densità, si assegnano direttamente nel software di modellazione *DesignBuilder* (presentato in [3.3.1\)](#page-88-0), una volta caricata la stratigrafia attraverso il suo database di materiali.

Quindi a partire dall'unico dato fornito, la trasmittanza dell'elemento, si ipotizza la stratigrafia degli elementi costruttivi, e si adattano gli spessori proposti dal tool.

Il tool si presenta con le schermate in Figura 3.3 e Figura 3.4.

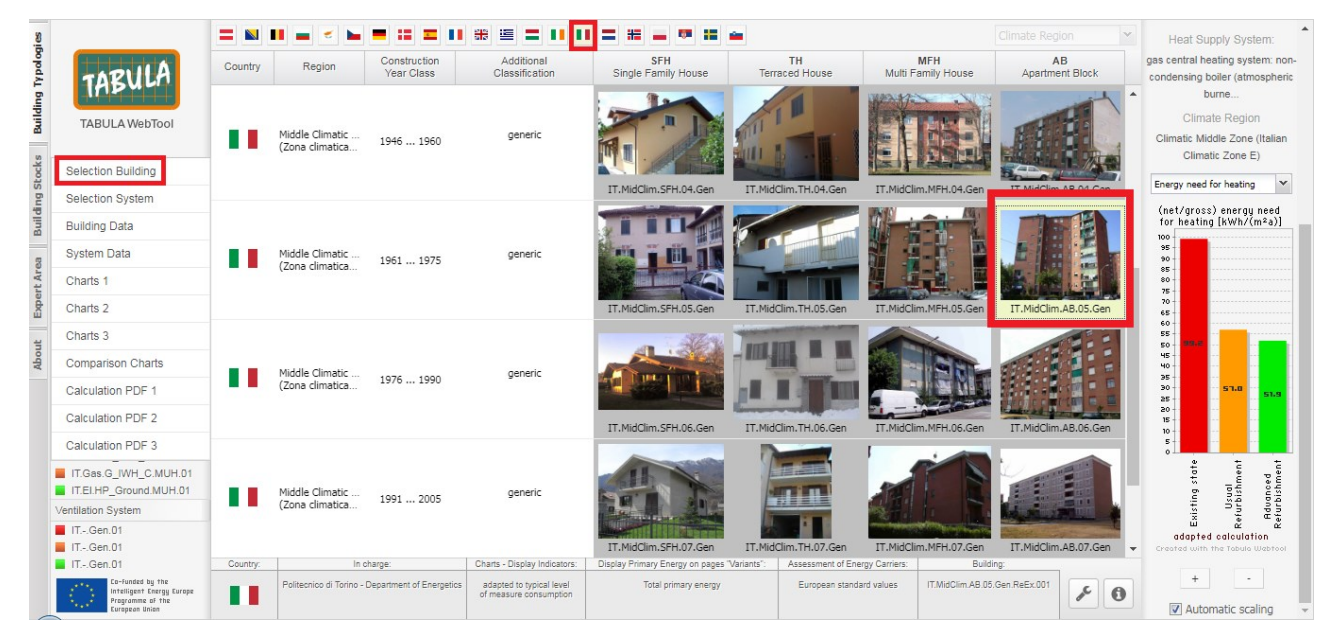

*Figura 3.3 Selezione dell'epoca di costruzione*

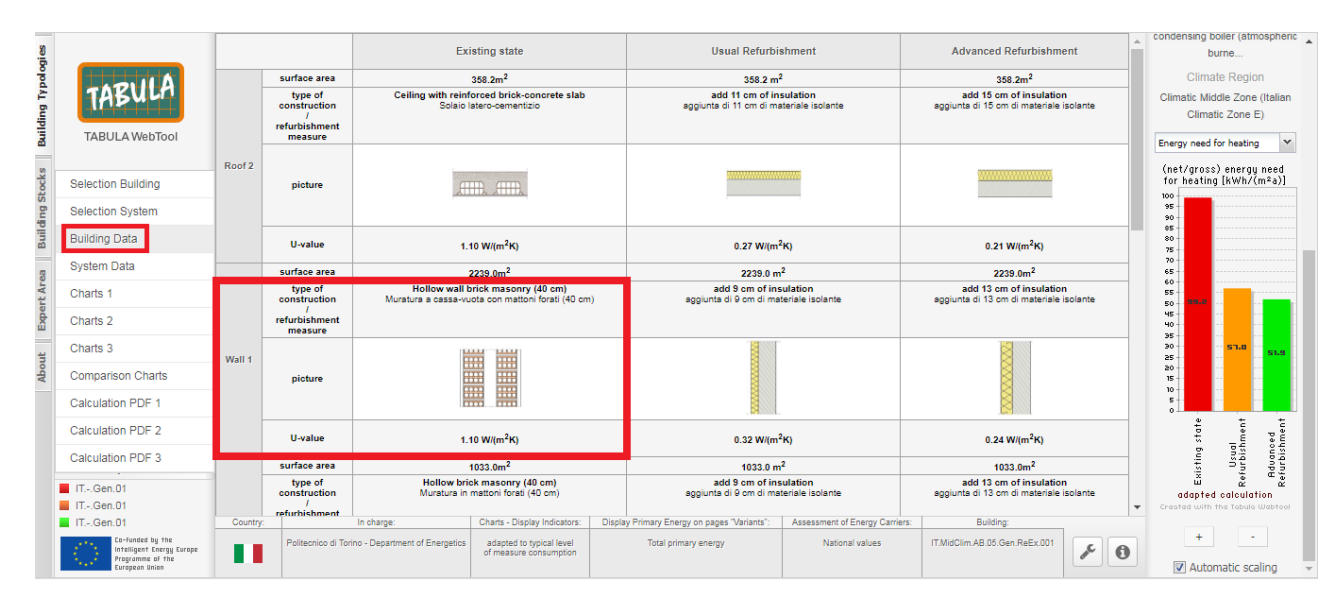

*Figura 3.4 Catalogo involucro*

Inoltre, inserendo il tipo di impianto di riscaldamento e ventilazione meccanica, può essere utile consultare la prestazione energetica dell'edificio, o meglio i valori tipici di consumo dei vettori energetici, per il tipo di edificio e per l'epoca di costruzione selezionati.

Quindi alla pagina seguente si elencano i componenti dell'involucro, le loro stratigrafie con le relative conducibilità (λ), densità (ρ), calore specifico (c) e resistenza termica (R), ed infine le trasmittanze risultanti per singolo componente (Tabelle dalla 3.2 alla 3.9, Figure dalla 3.5 alla 3.10).

Ognuno di essi è nominato con un codice identificativo:

- M1: Muro perimetrale esterno;
- M2: Muro verso scale (tra unità abitative e vani non riscaldati);
- M3: Muro tra unità abitative;
- M4: Muro divisorio (tra i locali degli appartamenti);
- S1: Solaio di interpiano;
- S2: Solaio verso garage (tra il piano terra e il garage);
- S3: Pavimento contro terra (tra il garage e il suolo);
- S4: Copertura piana/Terrazzo;
- W1÷9: Finestre a vetro singolo.

Si specifica che la trasmittanza termica include le resistenze superficiali interna ed esterna, ed è calcolata automaticamente dal software una volta scelto il materiale e inserito lo spessore di ogni strato.

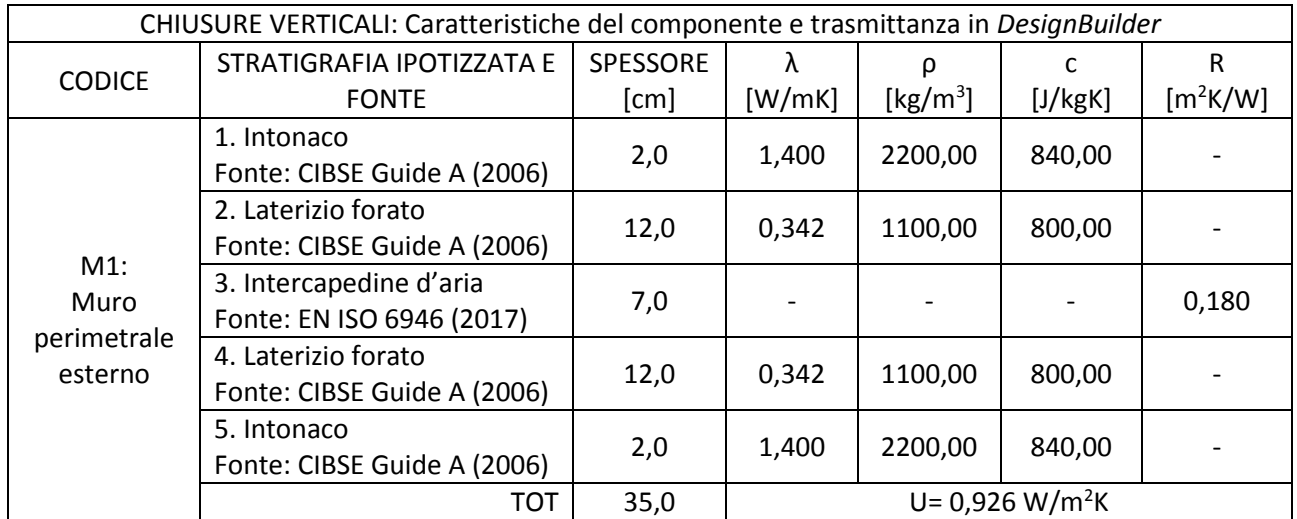

*Tabella 3.2 Stratigrafia Muro perimetrale esterno*

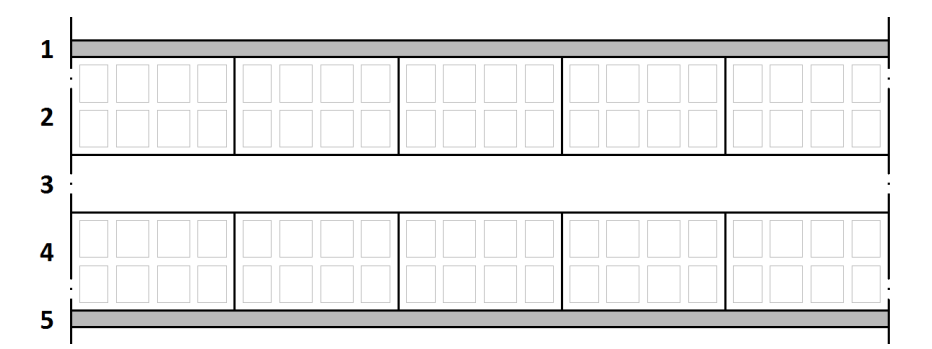

#### *Figura 3.5 Stratigrafia Muro perimetrale esterno*

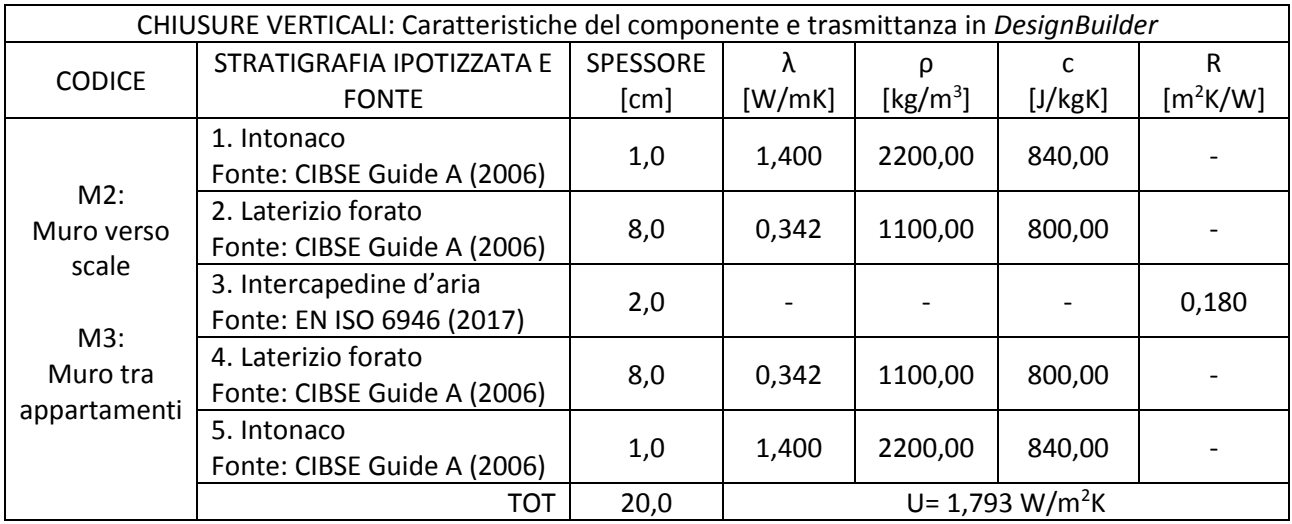

*Tabella 3.3 Stratigrafie Muro verso scale e Muro tra appartamenti*

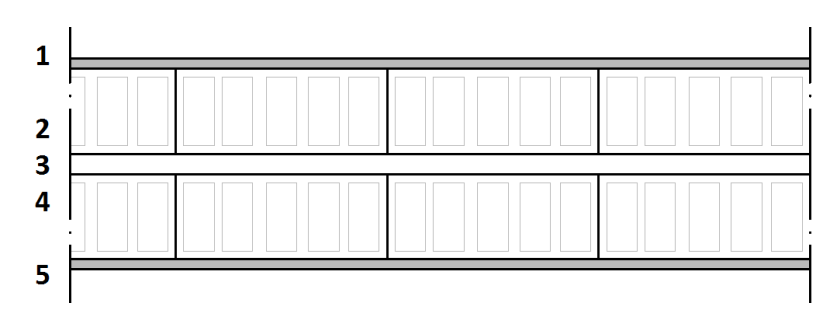

*Figura 3.6 Stratigrafie Muro verso scale e Muro tra appartamenti*

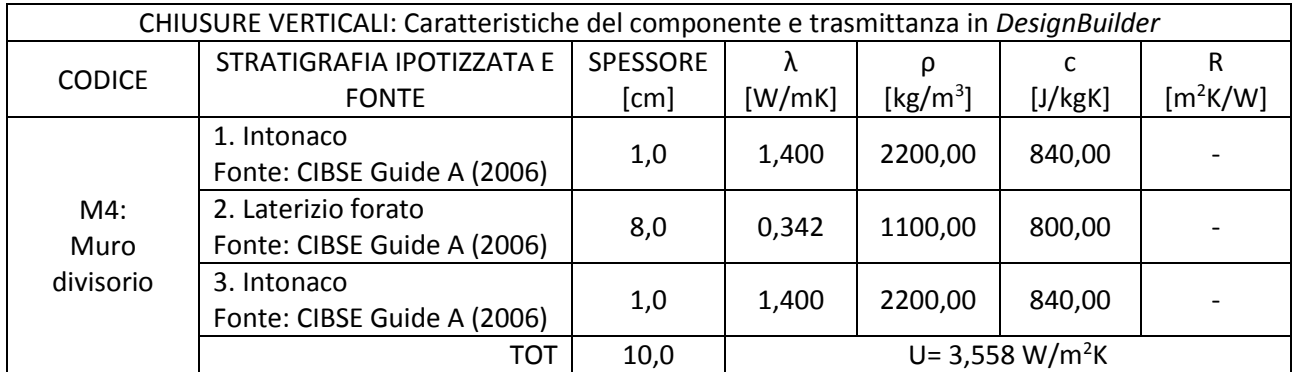

*Tabella 3.4 Stratigrafia Stratigrafia Muro divisorio*

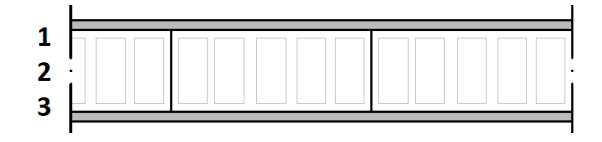

*Figura 3.7 Stratigrafia Muro divisorio*

| CHIUSURE ORIZZONTALI: Caratteristiche del componente e trasmittanza in DesignBuilder |                                                      |                  |                     |                          |                         |                            |  |  |  |
|--------------------------------------------------------------------------------------|------------------------------------------------------|------------------|---------------------|--------------------------|-------------------------|----------------------------|--|--|--|
| <b>CODICE</b>                                                                        | STRATIGRAFIA IPOTIZZATA E                            | SPESSORE         | λ                   | ρ                        | C                       | $\mathsf{R}$               |  |  |  |
|                                                                                      | <b>FONTE</b>                                         | [cm]             | [W/mK]              | [ $\text{kg/m}^3$ ]      | [J/kgK]                 | $[m^2K/W]$                 |  |  |  |
| $S1$ :<br>Solaio<br>interpiano                                                       | 1. Intonaco<br>Fonte: CIBSE Guide A (2006)           | 1,0              | 1,400               | 2200,00                  | 840,00                  |                            |  |  |  |
|                                                                                      | 2. Travetti + soletta<br>Fonte: CIBSE Guide A (2006) | 24,0             | 0,362               | 1200,00                  | 800,00                  |                            |  |  |  |
|                                                                                      | 3. Massetto<br>Fonte: CIBSE Guide A (2006)           | 4,0              | 1,400               | 1200,00                  | 840,00                  |                            |  |  |  |
|                                                                                      | 4. Pavimentazione<br>Fonte: CIBSE Guide A (2006)     | 1,0              | 1,400               | 2000,00                  | 840,00                  |                            |  |  |  |
|                                                                                      | <b>TOT</b>                                           | 30,0             | $U = 1,025 W/m2K$   |                          |                         |                            |  |  |  |
|                                                                                      |                                                      |                  |                     |                          |                         |                            |  |  |  |
| <b>CODICE</b>                                                                        | STRATIGRAFIA IPOTIZZATA E<br><b>FONTE</b>            | SPESSORE<br>[cm] | $\lambda$<br>[W/mK] | ۵<br>[ $\text{kg/m}^3$ ] | $\mathsf{C}$<br>[J/kgK] | $\mathsf{R}$<br>$[m^2K/W]$ |  |  |  |
|                                                                                      | 1. Intonaco<br>Fonte: CIBSE Guide A (2006)           | 1,0              | 1,400               | 2200,00                  | 840,00                  |                            |  |  |  |
| S2:                                                                                  | 2. Travetti + soletta<br>Fonte: CIBSE Guide A (2006) | 24,0             | 0,290               | 1200,00                  | 800,00                  |                            |  |  |  |
| Solaio verso<br>garage                                                               | 3. Massetto<br>Fonte: CIBSE Guide A (2006)           | 4,0              | 0,730               | 1200,00                  | 840,00                  |                            |  |  |  |
|                                                                                      | 4. Pavimentazione<br>Fonte: CIBSE Guide A (2006)     | 1,0              | 1,000               | 2000,00                  | 840,00                  |                            |  |  |  |

*Tabella 3.5 Stratigrafie Solaio di interpiano e Solaio verso il garage*

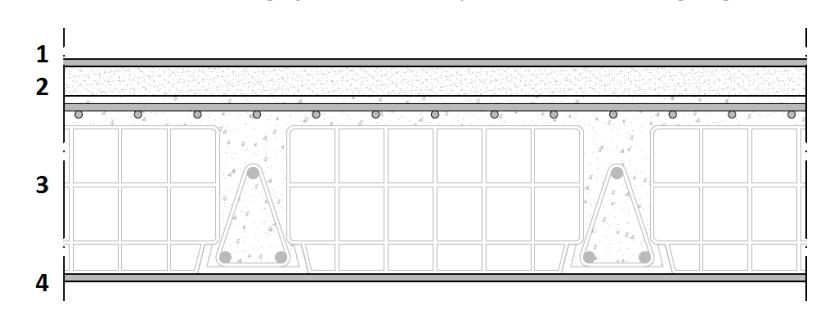

*Figura 3.8 Stratigrafie Solaio di interpiano e Solaio verso il garage*

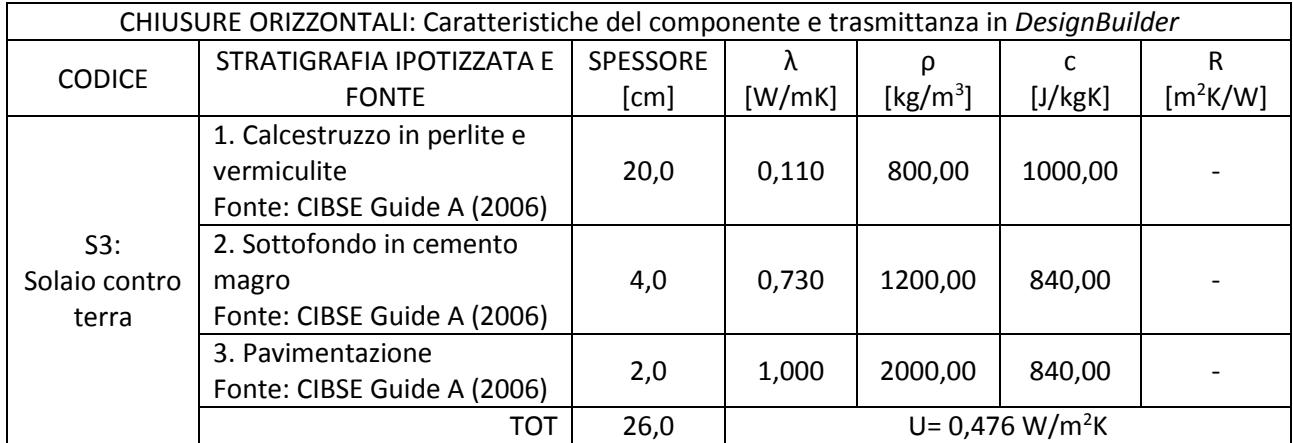

*Tabella 3.6 Stratigrafia Solaio contro terra*

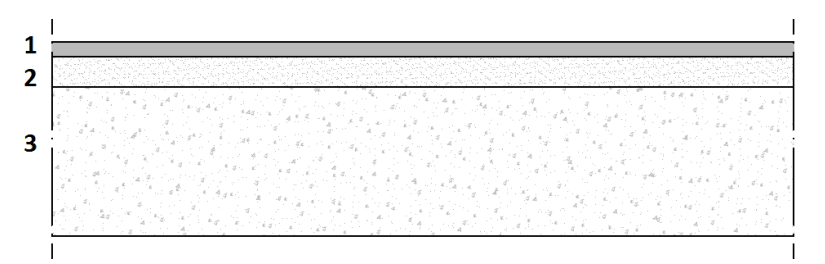

*Figura 3.9 Solaio contro terra*

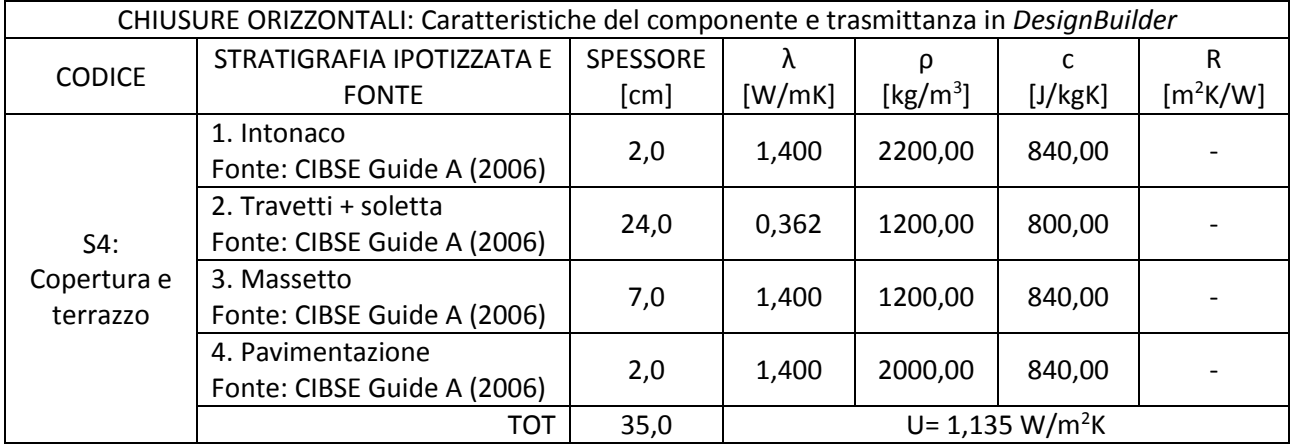

*Tabella 3.7 Stratigrafia Copertura piana/Terrazzo*

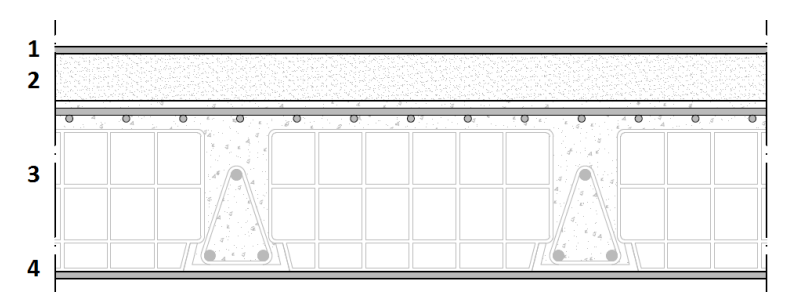

*Figura 3.10 Stratigrafia Copertura piana/Terrazzo*

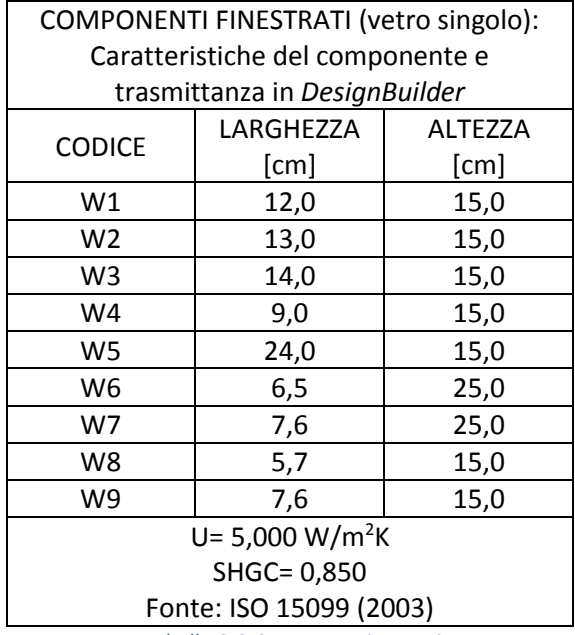

*Tabella 3.8 Componenti vetrati*

Il coefficiente SHGC (*Solar Heat Gain Coefficient*) corrisponde al fattore solare del vetro, e misura la quantità di energia solare, cioè il calore, che è in grado di passare attraverso di esso; al di sopra ogni elemento finestrato possiede un cassonetto, ospitato all'interno della parete, che permette di raccogliere il sistema di oscuramento.

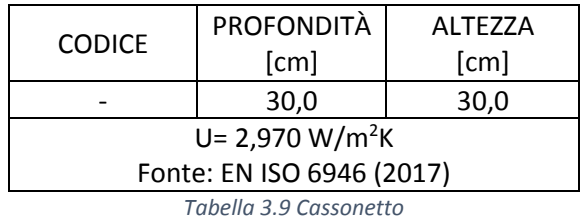

Per quanto riguarda la zona occupata dai garage, non si dispone di alcuna informazione.

#### **3.2.3 Impianto di riscaldamento**

L'impianto di riscaldamento utilizzato, come già accennato, è composto da un generatore unico per tutto l'edificio, un *CARBONFUEL CFE 406* alimentato a metano, munito di un sistema di distribuzione verticale (montanti non isolati, installati in traccia nel lato interno delle pareti esterne), con radiatori pressoché tutti in ghisa a colonne (tranne che per qualche radiatore tubolare, e uno in alluminio). Di seguito si elencano le caratteristiche più significative dell'impianto:

- Potenza nominale al focolare è pari a 154 kW;
- Potenza nominale dei corpi scaldanti è 112 kW;
- Portata nominale è 4819,28 kg/h;
- Esponente n del corpo scaldante è 1,30;
- Rendimento di generazione totale pari all'81%;
- Rendimento globale medio stagionale ( $n_{H,g,p,tot}$ ) del servizio di riscaldamento è del 62,7%;
- Rendimento globale medio stagionale (η<sub>H,g,p,tot</sub>) del servizio di acqua calda sanitaria è del 37,5%;
- Temperatura di mandata del generatore di calore e della rete di distribuzione è 80 °C;
- Temperatura di ritorno della rete di distribuzione massima (in aprile) di 63,3 °C e minima (gennaio) di 51,9 °C;
- Temperatura di ritorno del generatore di calore massima (in aprile) di 63,3 °C e minima (dicembre, gennaio, febbraio e marzo) di 55 °C.

Si anticipa che nessuna di queste informazioni verrà inserita nel modello, ad esclusione del rendimento globale medio stagionale di riscaldamento.

Prima dell'adozione del sistema di contabilizzazione tramite ripartitori, il sottosistema di regolazione era di tipo "ON/OFF", che opera mantenendo la temperatura ambiente tra un valore minimo e un valore massimo: quando la temperatura ambiente misurata dal termostato è al di sotto del valore minimo di set-point, il sistema è in stato di accensione (ON), quando viene raggiunta la temperatura desiderata invece, è in stato di spegnimento (OFF).

Installando i ripartitori, e di conseguenza le valvole termostatiche (che nel caso specifico sono elettroniche) su ogni radiatore, la regolazione diventa "modulante", cioè la temperatura ambiente viene portata e mantenuta al valore desiderato, ed in modo continuativo nel tempo, attraverso l'azione regolante sulla portata d'acqua fornita. La valvola termostatica, applicata direttamente sulla mandata del radiatore, è quindi un dispositivo che regola il flusso di ingresso dell'acqua, variando il calore ceduto direttamente su ciascun corpo scaldante: con l'aumento della temperatura ambiente, la valvola inizia a chiudersi, riducendo la portata, fino a quando la temperatura desiderata non viene raggiunta; a quel punto la valvola si chiude (Caleffi, n.d.) e (MEPF, n.d.).

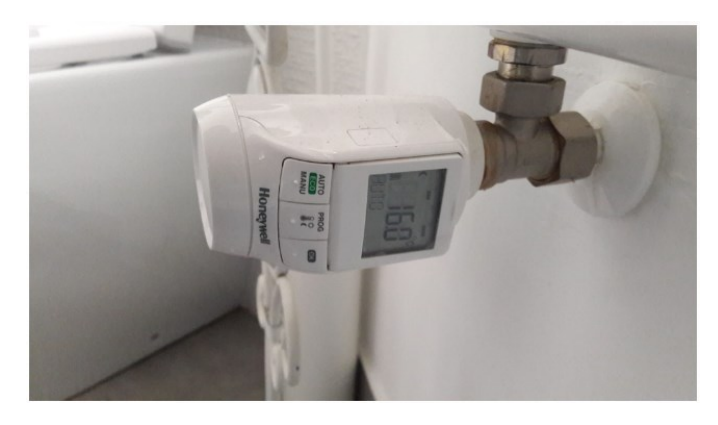

*Figura 3.11 Valvola Honeywell. Foto fornita da uno dei condomini*

## **3.2.4 Consumi da bolletta**

Per l'analisi, si prende come riferimento il periodo di riscaldamento 2016-2017.

Il processo di ripartizione dei consumi parte innanzitutto dalla quantità di metano utilizzata, registrata dal contatore, cioè il valore di *Smc* mensile: l'*Smc* (Standard Metro Cubo) è un'unità di misura che tiene conto della pressione atmosferica, in quanto il volume di gas varia a seconda di questa e della temperatura a cui è sottoposto; dal momento che il contatore di combustibile misura il gas alle condizioni atmosferiche locali, per ottenere il valore del consumo in metri cubi standard è necessario moltiplicare quanto misurato per un coefficiente di conversione definito per ogni località.

Dopodiché si convertono gli *Smc* in kWh, l'unità di misura dell'energia, nel seguente modo:

Consumi  $(kWh) =$  Consumi  $(Smc) \times 9.94$  kWh/m<sup>3</sup>

dove 9,94 kWh/m<sup>3</sup> è il potere calorifico del gas naturale fornito dalla UNI 10389-1, riportato anche nella UNI 10200 (UNI, 2018).

In bolletta a questo punto, vi è la separazione dell'energia necessaria al riscaldamento da quella utilizzata per il servizio di acqua calda sanitaria, rispettivamente 93% e 7%: ogni interno infatti ha installato un boiler per il riscaldamento dell'acqua a uso sanitario (bagno e cucina) con annesso contatore.

Per quanto riguarda gli interni con caldaie a gas, vi è una contabilizzazione a parte, personale.

Di seguito in Tabella 3.10 vi è la lista delle tipologie di boiler installati, fornita da *Wave* e confermata per gli appartamenti "P0.1" e "P1.1" (mediante intervista ad uno dei condomini).

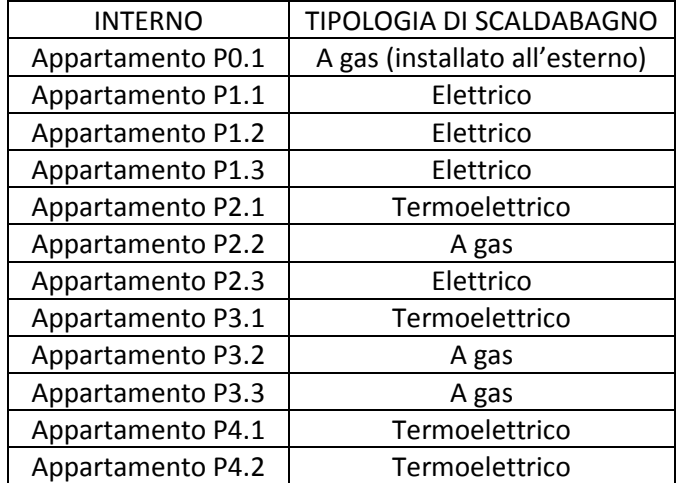

*Tabella 3.10 Tipologie scaldabagno*

Ognuna delle due porzioni di consumo poi, è suddivisa ulteriormente in *costi volontari* e *involontari*. La determinazione dei consumi involontari, con il conseguente frazionamento di quello totale, si ricorda essere puramente teorica, in quanto riferita a delle condizioni standardizzate, ed è eseguita attraverso la norma UNI 10200 (UNI, 2018). Si specifica comunque che secondo la stessa norma, circa il 18% delle perdite provocate dal sistema di distribuzione (parte dei costi involontari), sono recuperate e concorrono alla climatizzazione invernale degli ambienti.

Successivamente, per ogni appartamento è riportata la somma delle unità di ripartizione stimate dai ripartitori durante la stagione di riscaldamento, con il corrispondente importo per quanto riguarda i costi volontari, e i millesimi di fabbisogno per il calcolo dei costi involontari. Vi è anche la quota di consumo e spesa dell'acqua calda sanitaria. Scendendo più in dettaglio del singolo appartamento, vi è il report dettagliato delle varie quote di consumo, delle unità di ripartizione elencate per singolo radiatore, dell'andamento dei consumi mensili, ed infine una valutazione dell'eventuale risparmio rispetto all'anno precedente. Per ricavare i consumi mensili per il solo riscaldamento, si convertono innanzitutto gli *Smc* di consumo totale in kWh, a cui vanno sottratti i consumi relativi all'acqua calda sanitaria. La norma UNI 10200 (UNI, 2018) (capitolo 8.4.1), nel caso in cui vi sia un unico generatore (e contatore di calore) asserviti contemporaneamente a più servizi, suggerisce di suddividere i consumi sulla base delle letture estive; lo studio condotto da (Terés-Zubiaga et al., 2018) in effetti dimostra che questi sono generalmente costanti durante l'anno.

Nel presente caso studio si considerano invece i consumi volontari per ACS da bolletta riferiti all'anno 2017- 2018, che a differenza di quelli dell'anno di interesse (2016-2017), sono stati misurati e non calcolati; si ritiene infatti che dei dati misurati, benché appartenenti all'anno successivo, possano essere più attendibili di quelli ricavabili da una norma che in quanto tali, sono standardizzati. Pertanto, si ricavano i consumi volontari per ACS mensili dell'intero edificio, a cui si applica il rendimento globale medio stagionale del servizio di acqua calda sanitaria che è del 37,5%; tale quantità viene sottratta al consumo totale riferito al periodo di fatturazione.

Si aggiunge una precisazione: l'appartamento P1.3 nell'anno 2017-2018 non ha fatturato mentre nel precedente anno lo ha fatto, quindi in questo caso particolare si fa riferimento a quest'ultimo periodo.

| Mese            | Consumo tot<br>[Smc] | Consumo tot<br>[kWh]           | Consumo ACS<br>[kWh] | Consumo per<br>riscaldamento | Periodo di riferimento<br>delle bollette |  |  |
|-----------------|----------------------|--------------------------------|----------------------|------------------------------|------------------------------------------|--|--|
|                 |                      | $PC = 9,94$ kWh/m <sup>3</sup> | $\eta = 37,5\%$      | [kWh]                        |                                          |  |  |
| Novembre        | 1848,4               | 18373,1                        | 2992,0               | 15381,1                      | 29/10/2016 - 29/11/2016                  |  |  |
| <b>Dicembre</b> | 2738,6               | 27221,7                        | 3064,0               | 24157,7                      | 30/11/2016 - 28/12/2016                  |  |  |
| Gennaio         | 3835,7               | 38126,9                        | 2874,7               | 35252,2                      | 29/12/2016 - 30/01/2017                  |  |  |
| Febbraio        | 2204,5               | 21912,7                        | 2632,0               | 19280,7                      | 31/01/2017 - 24/02/2017                  |  |  |
| Marzo           | 2197,3               | 21841,2                        | 2944,0               | 18897,2                      | 25/02/2017 - 29/03/2017                  |  |  |
| Aprile          | 946,8                | 9411,2                         | 4597,3               | 4813,9                       | 30/03/2017 - 27/04/2017                  |  |  |

*Tabella 3.11 Determinazione del consumo per riscaldamento dell'intero edificio*

Il consumo per riscaldamento così ottenuto viene riferito all'ultimo giorno del mese, dato che le letture dei ripartitori sono riferite a quest'ultimo; per far ciò si estrapolano le medie giornaliere della temperatura esterna, dal 29 ottobre 2016 (inizio del periodo di fatturazione relativo a novembre) fino al 24 aprile 2017 (fine della stagione di riscaldamento 2016-2017) mediante i dati climatici della Protezione Civile Marche (vedi paragrafo [3.2.5\)](#page-84-0), e ad ognuna di esse, si associa un grado giorno: il *grado giorno* (anche detto HDD, *Heating Degree Days*) di una località è la somma delle sole differenze positive giornaliere tra la temperatura ambiente (fissata convenzionalmente per ogni Paese), e la temperatura media esterna giornaliera.

$$
HDD = \sum_{e=1}^{n} (T_0 - T_e)
$$

dove:

HDD sono i gradi giorno, utilizzati per stimare l'energia utilizzata per il riscaldamento;

n è il numero di giorni del periodo convenzionale di riscaldamento;

 $T_0$  è la temperatura ambiente convenzionale fissata a 18 °C, e  $T_e$  è la temperatura media esterna giornaliera tale per cui  $T_e < T_0$ .

Utilizzando i gradi giorno mensili riferiti al periodo di fatturazione, mediante proporzione, si determina la percentuale di consumo che va aggiunta o sottratta per far sì che questo sia correlato alla fine del mese.

Di seguito in Tabella 3.12, sono quindi tabellati i gradi giorno mensili, riferiti alla fine del mese e al periodo di fatturazione.

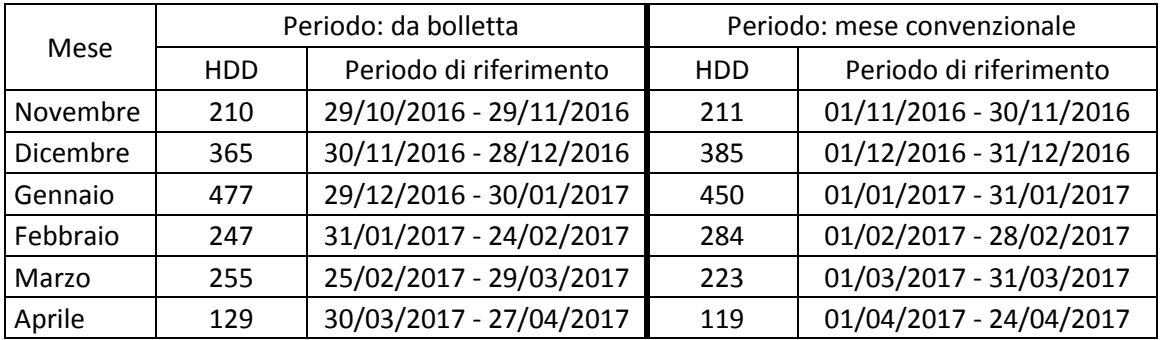

*Tabella 3.12 Gradi giorno mensili*

Calcolati i gradi giorno da ridistribuire, si ricavano i consumi adattati e riferiti alla fine del mese (Tabella 3.13).

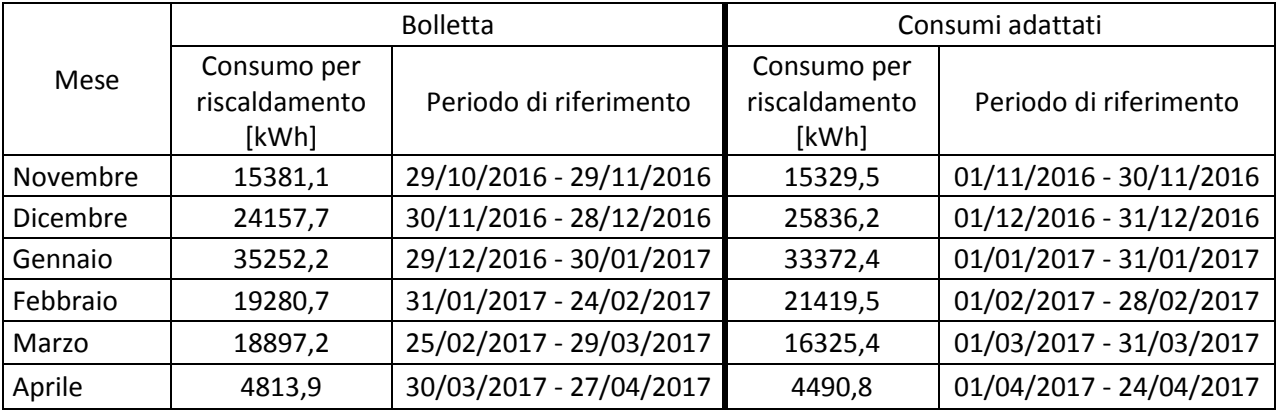

*Tabella 3.13 Consumi adattati alla fine del mese*

Il consumo per riscaldamento così ottenuto viene successivamente ripartito ai vari appartamenti sulla base delle UR registrate mensilmente, seconda la seguente relazione:

 $UR_{appartamento}: kWh_{appartamento} = UR_{edificio}: kWh_{edificio}$ 

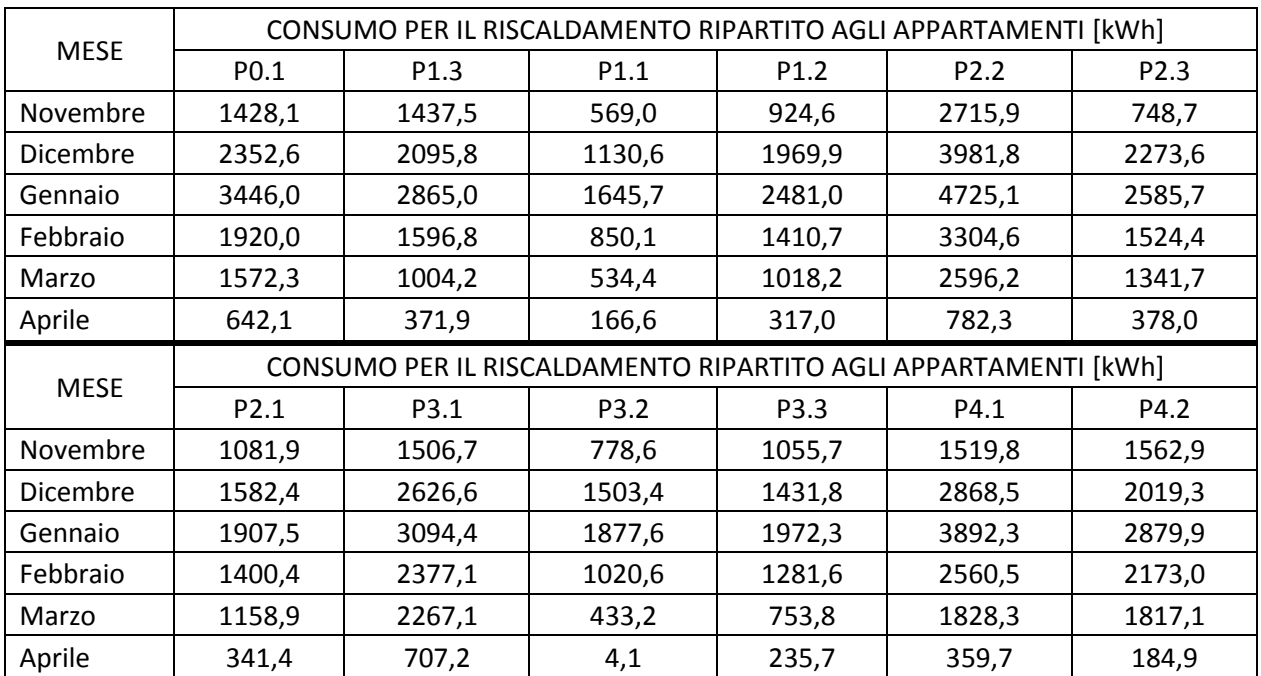

*Tabella 3.14 Consumo per il riscaldamento degli appartamenti*

Successivamente si individuano i consumi anomali, ovvero quelli che si discostano da una linea di tendenza che mette in relazione gli stessi con i gradi giorno. Gli HDD infatti rappresentano un indicatore del consumo per il riscaldamento poiché, all'aumentare di questi, dovrebbe corrispondere un aumento di consumo; questa analisi è stata eseguita per tutti gli appartamenti, e P4.2 in tal senso mostra delle irregolarità, soprattutto nei mesi di dicembre ed aprile, probabilmente a causa di un diverso utilizzo dell'appartamento.

Dal momento che nel modello si assume un comportamento degli utenti costante [\(3.3.1.2\)](#page-96-0), una soluzione potrebbe essere quella di fare un adattamento dei consumi, con l'approccio sottoindicato.

Inizialmente l'appartamento P4.2 mostra un coefficiente di adattamento ai dati  $R^2$ , pari a circa il 79% (Figura 3.12).

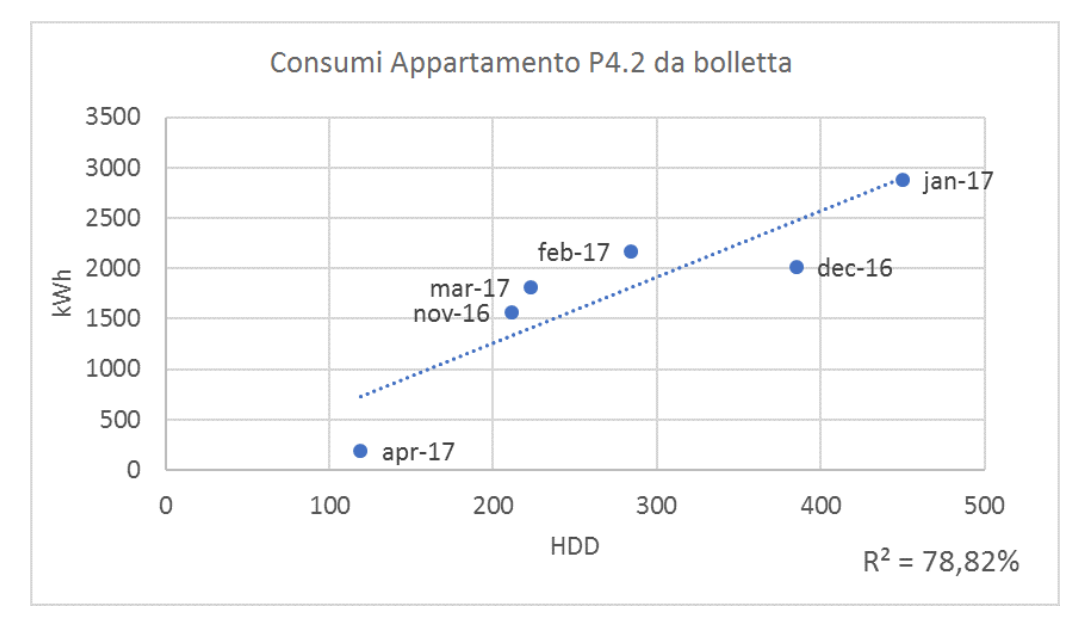

*Figura 3.12 Consumi appartamento P4.2 da bolletta*

L'R<sup>2</sup> rappresenta una misura statistica di quanto i dati siano vicini alla linea di tendenza, ed è dato dal quadrato della correlazione; in altre parole, il potere predittivo del modello cresce all'aumentare di  $R^2$ . Si tolgono quindi i consumi relativi ai mesi di dicembre ed aprile, si costruisce la nuova linea di tendenza (con conseguente aumento di R<sup>2</sup>) ed infine si ricavano i punti di dicembre ed aprile giacenti su di essa, sulla base dei loro HDD (Figure 3.13 e 3.14).

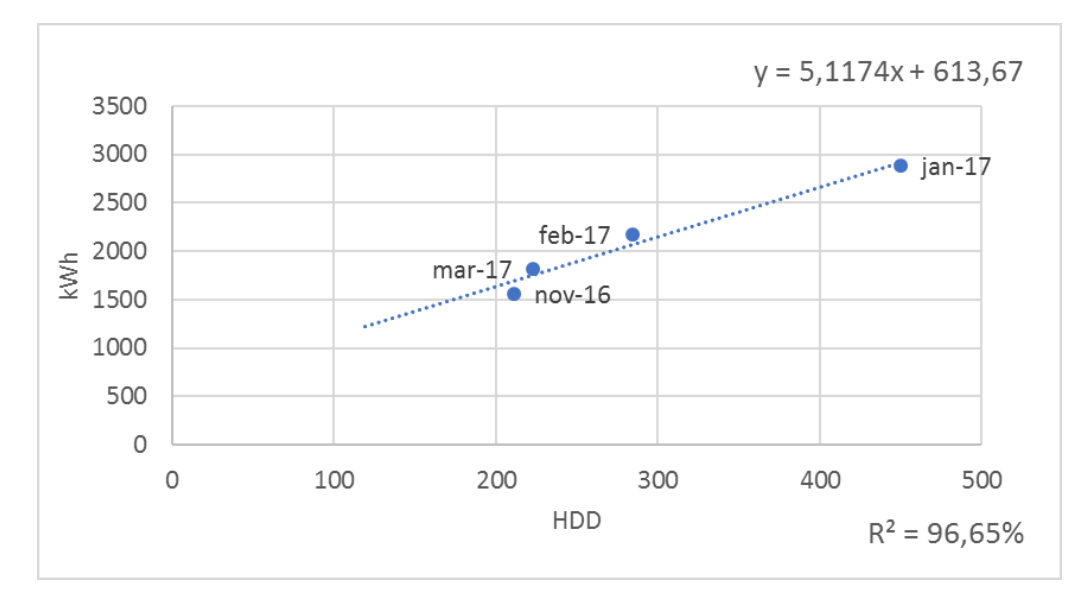

*Figura 3.13 Costruzione nuova linea di tendenza senza consumi di dicembre e aprile*

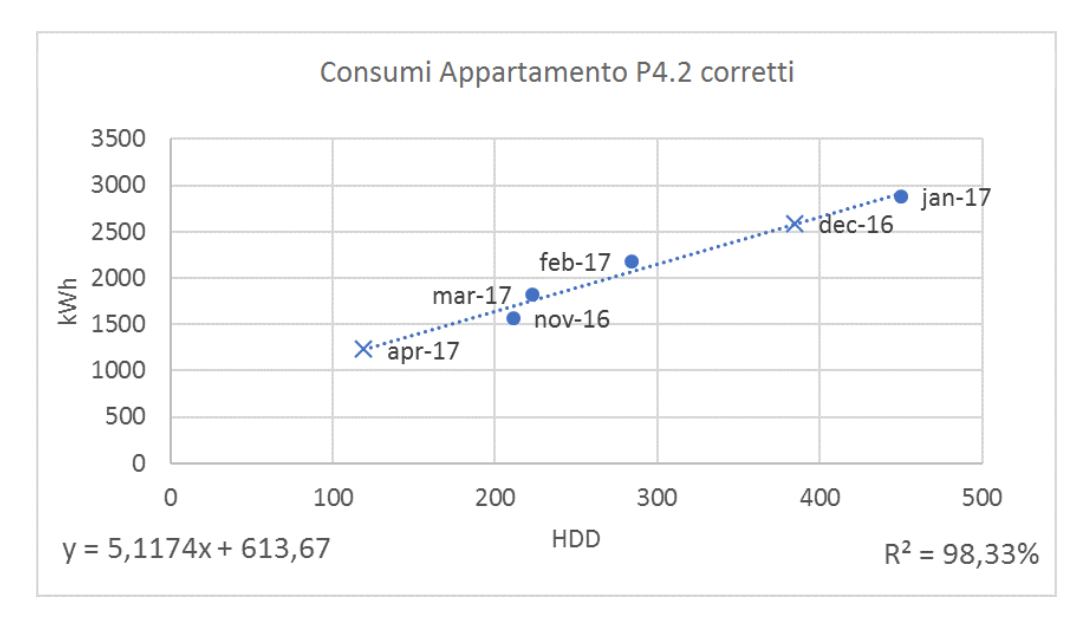

*Figura 3.14 Determinazione dei nuovi consumi di dicembre e aprile*

Lo scopo di quanto fatto è quello di arrivare a indici CVRMSE più bassi andando ad agire su un dato che il codice di calibrazione da solo non è in grado di prevedere, per l'appunto un consumo che in teoria dovrebbe essere più alto ma che nella pratica, per diversi motivi quali un'ipotetica assenza del signore al P4.2, è più basso del trend. I nuovi consumi di riferimento definitivi sono quindi i seguenti, in giallo (Tabella 3.15).

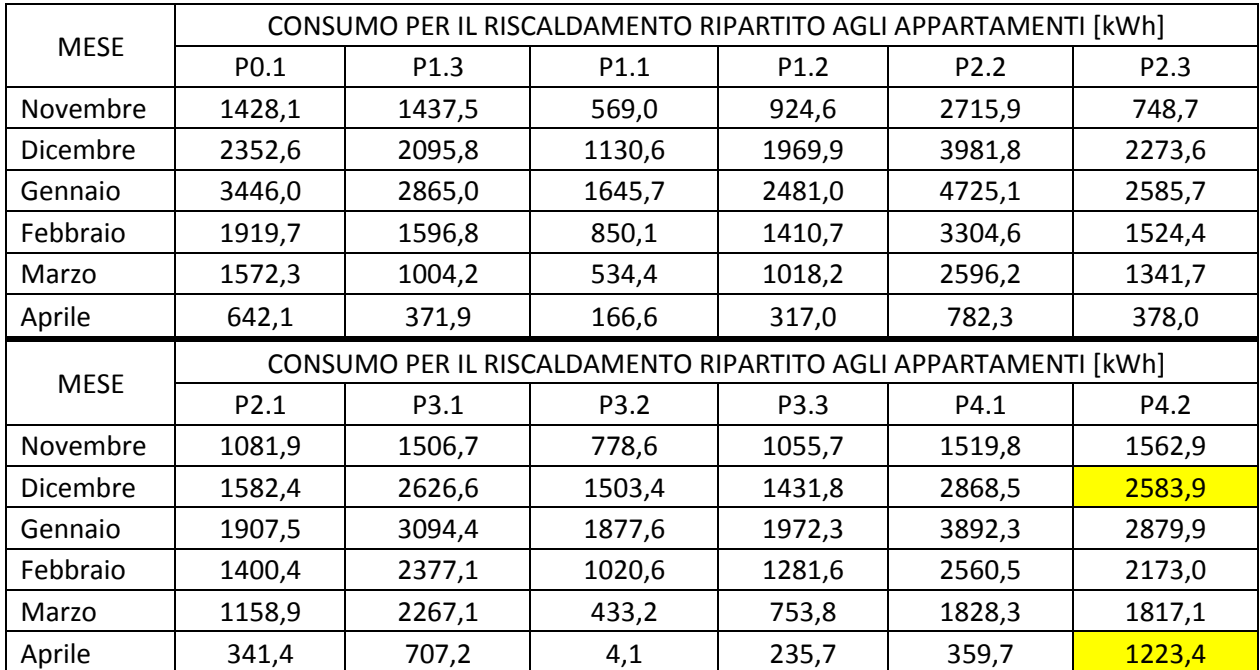

*Tabella 3.15 Nuovi consumi di P4.2 nei mesi di dicembre ed aprile*

Per chiudere, si ricorda che la qualità della ripartizione è influenzata principalmente da come si stimano i fattori di valutazione K<sub>Q</sub> e K<sub>C</sub>, che vanno poi applicati alla differenza di temperatura registrata: la potenza effettiva del radiatore (K<sub>Q</sub>) può differire da quella nominale sulla base delle condizioni di installazione, posizionamento, finitura superficiale e stato interno del radiatore specifico; inoltre la potenza nominale per edifici edificati prima del 1995 non è certificata, e va determinata secondo un metodo dimensionale (UNI 10200) che è affetto da errori. Anche la corretta stima della temperatura superficiale del radiatore (Kc) dipende da molteplici fattori, primi su tutti l'installazione e il posizionamento del ripartitore che non sono

banali, e anche dal drift dei sensori di temperatura. Dal momento che la maggior parte dei radiatori installati negli appartamenti è in ghisa a colonne, secondo (Lombardi et al., 2000) l'incertezza complessiva sul dato del singolo ripartitore, nel presente caso studio potrebbe essere compresa tra il -13,57% e il 15,78%.

Vi è comunque una compensazione delle incertezze: l'incertezza sulle unità di ripartizione dell'appartamento infatti si riduce notevolmente al crescere del numero di radiatori della stessa tipologia, quindi facendo riferimento allo studio di (Dell'Isola et al., 2017) compatibile per numero di appartamenti, la potenziale incertezza complessiva è compresa tra il 2,7% e il 7,3% [\(2.2.3\)](#page-37-0).

# <span id="page-84-0"></span>**3.2.5 Dati climatici**

Ai fini della simulazione energetica è necessario essere in possesso di dati climatici reali corrispondenti al periodo di monitoraggio dei consumi, generalmente forniti dal sit[o https://energyplus.net/weather;](https://energyplus.net/weather) nel caso della città di Ancona però, gli ultimi dati disponibili sono riferiti all'anno 2002, quindi risultano inutilizzabili. Perciò attraverso il software *Elements*, un tool open-source sviluppato dalla *Big Ladder Software*, si è modificato il file climatico, e sono stati inseriti i dati relativi all'anno 2017, reperiti dal sito della *Protezione Civile* della regione Marche

[\(http://app.protezionecivile.marche.it/sol/indexjs.sol?lang=it\)](http://app.protezionecivile.marche.it/sol/indexjs.sol?lang=it).

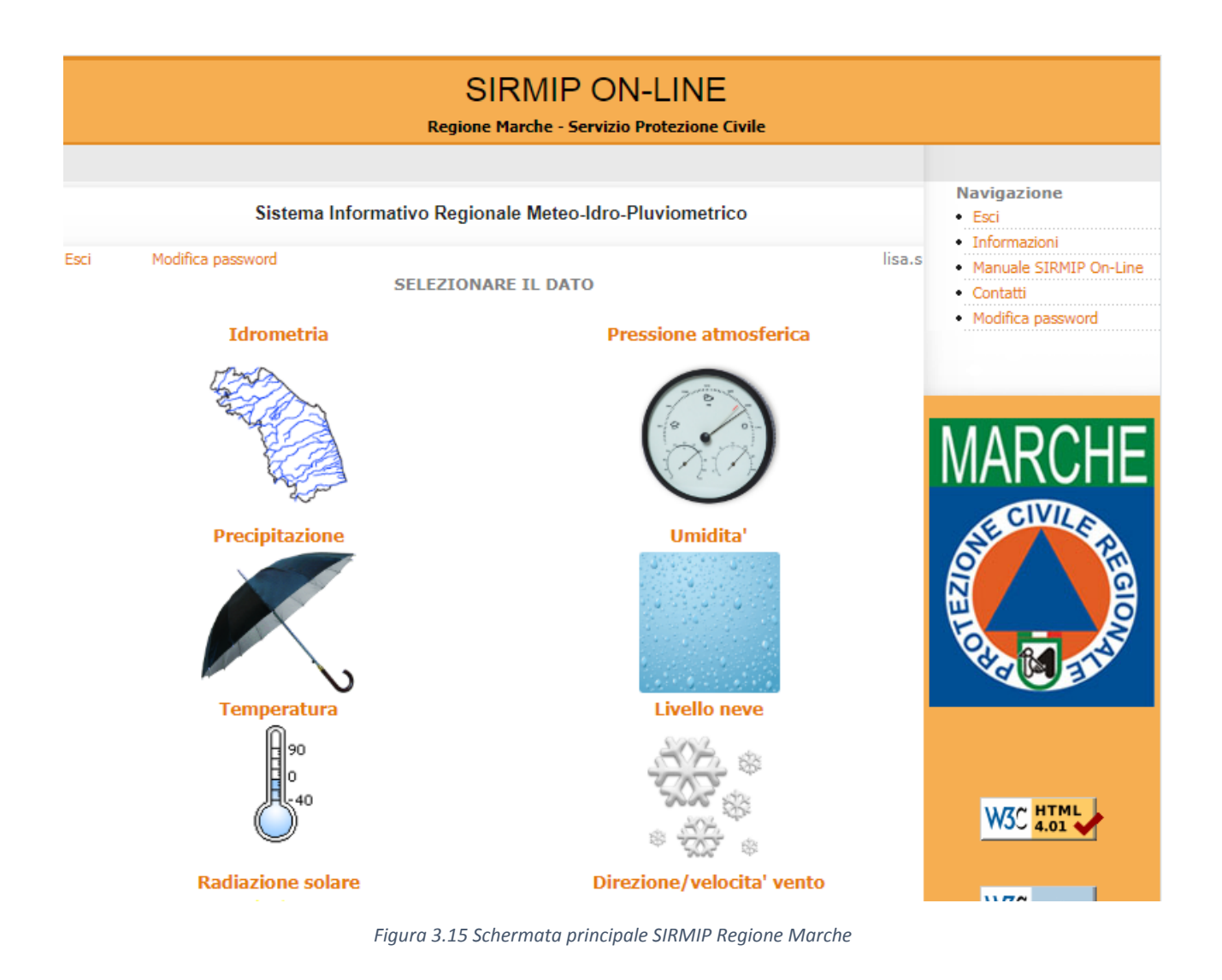

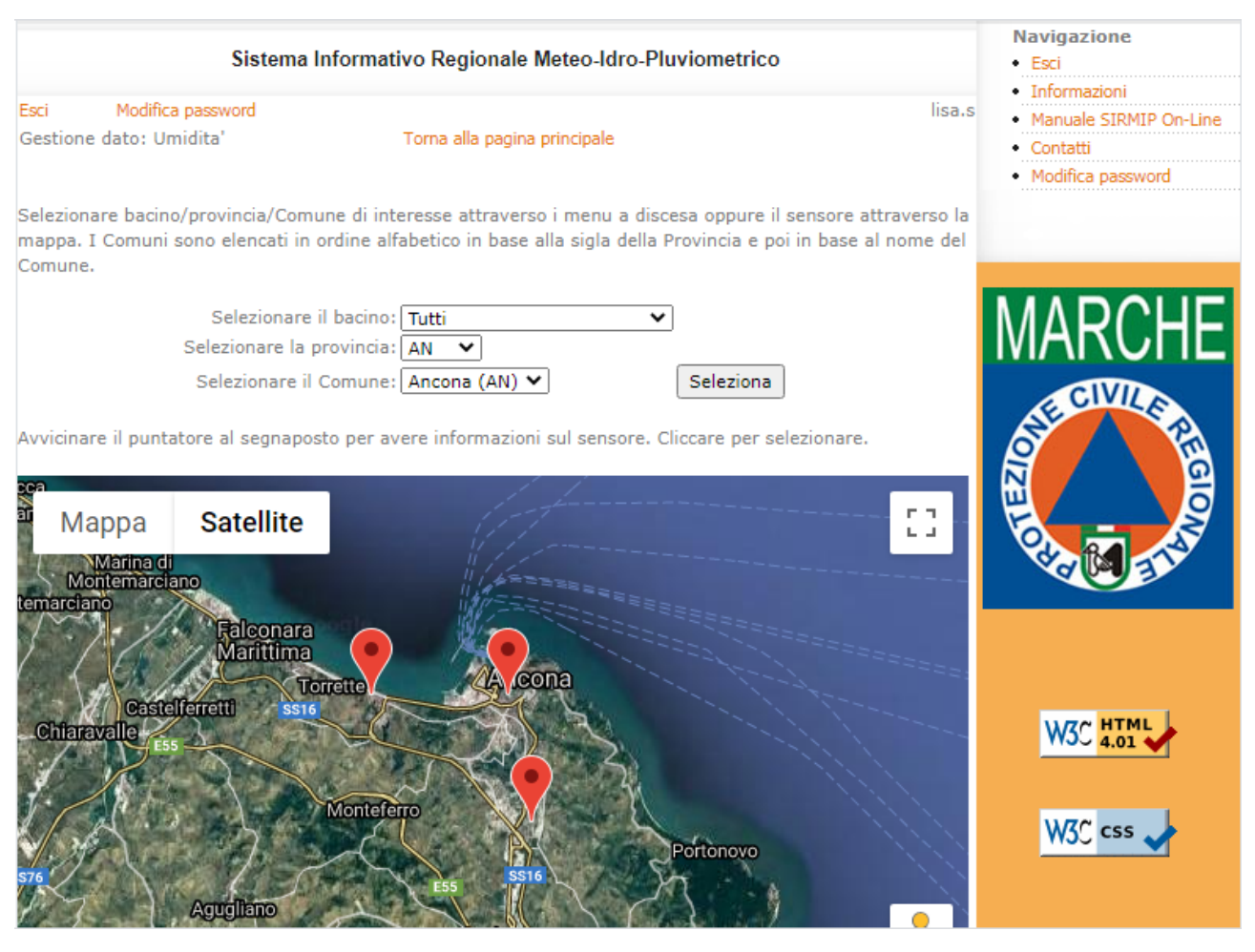

*Figura 3.16 Scelta della stazione metereologica*

Dal sito si seleziona uno o più dati di interesse, e per ognuno di essi si scegli la provincia e il comune: la mappa localizzerà le stazioni metereologiche disponibili a fornire i suddetti dati; dopo averne selezionata una, si imposta la durata del periodo, e si scaricano i dati in formato CSV, scanditi per orario (Figure 3.16, 3.17 e 3.18).

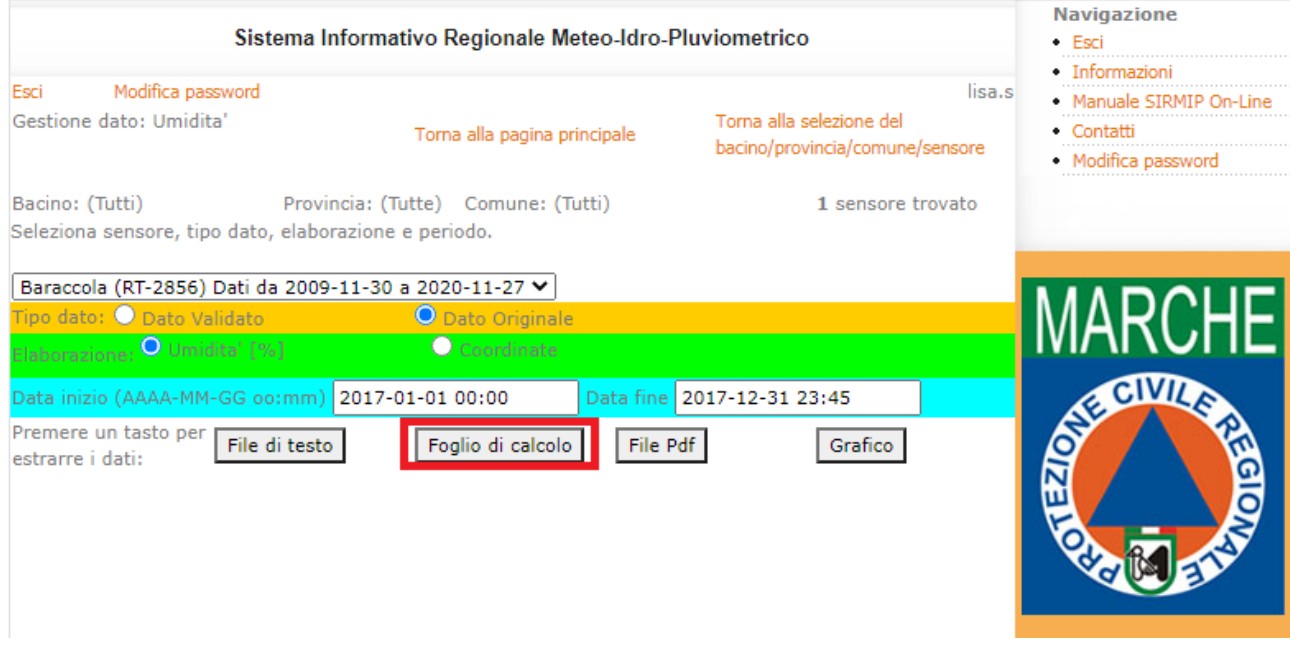

*Figura 3.17 Caricamento foglio di calcolo*

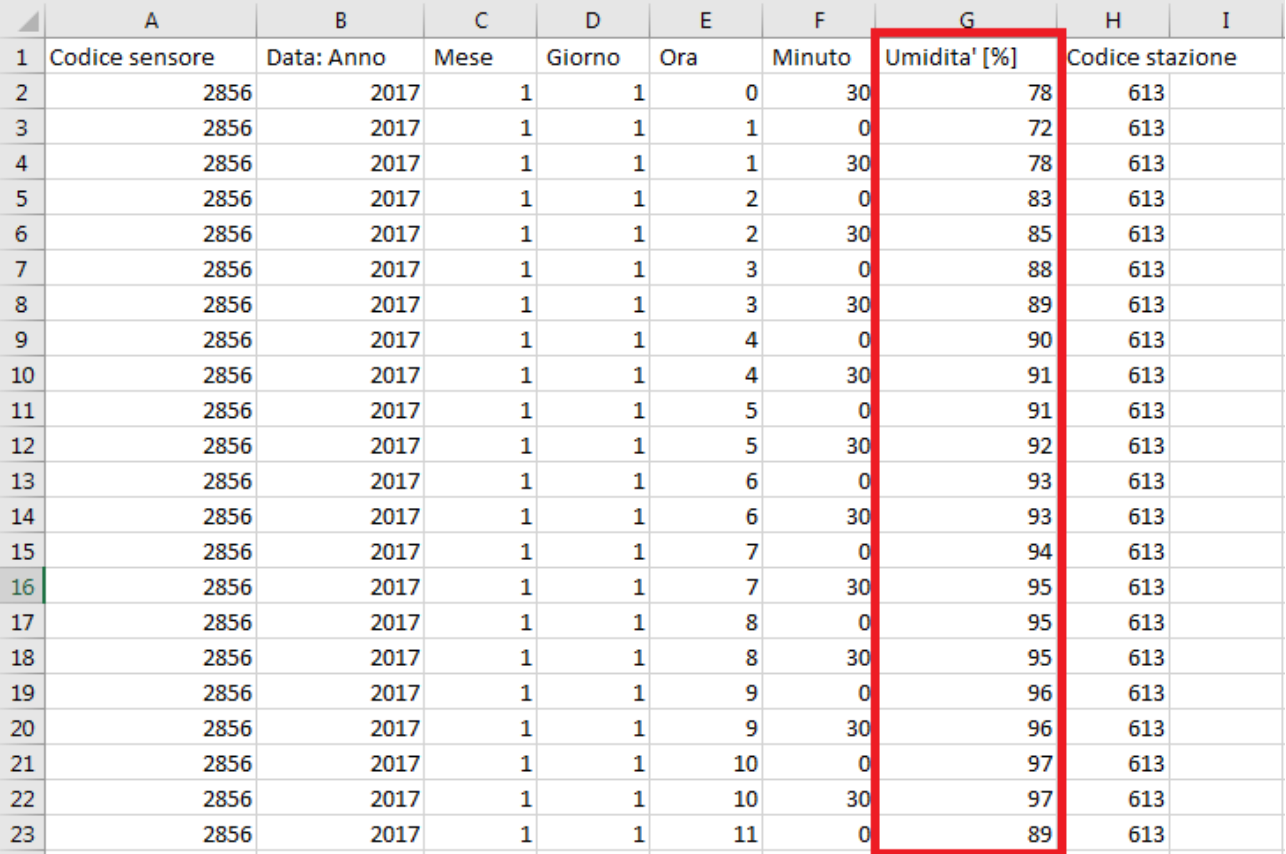

#### *Figura 3.18 Foglio Excel risultante*

Per il caso studio, si estraggono quindi i seguenti dati:

- Umidità relativa [%]: dalla stazione metereologica situata in zona Baraccola;
- Temperatura a bulbo secco [°C]: zona Baraccola;
- Radiazione solare globale [W/m<sup>2</sup>]: dalla stazione metereologica di Palazzo Leopardi;
- Pressione atmosferica [mbar]: Palazzo Leopardi;
- Direzione [°] e velocità media [m/s] del vento: Palazzo Leopardi.

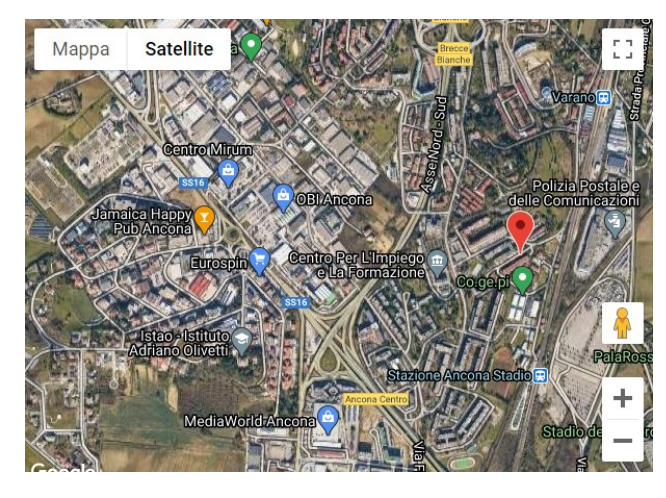

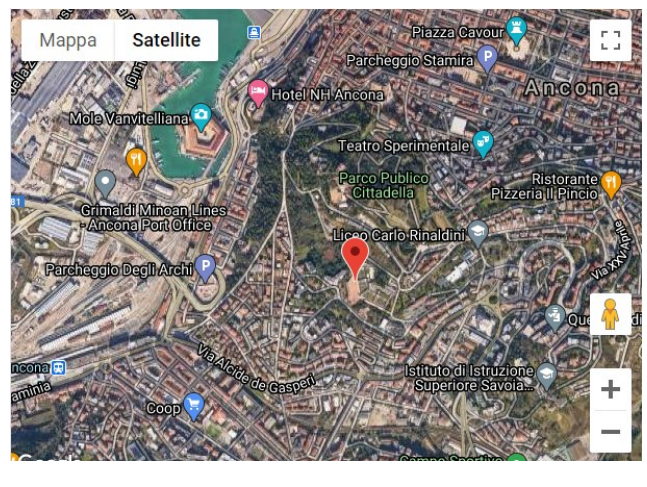

*Figura 3.19: Stazione Baraccola Figura 3.20 Stazione Palazzo Leopardi*

A questo punto si aggiorna il file climatico introducendo i dati scaricati: *Elements* per ogni giorno e ora permette di editare (incollando la colonna da Excel) la temperatura a bulbo secco, la pressione atmosferica, l'umidità da cui dipendono la temperatura a bulbo umido e la temperatura del punto di rugiada che vengono calcolate (tenendo costanti le altre), la velocità e la direzione del vento, ed infine la radiazione globale che viene suddivisa in diretta e diffusa; per questo ultimo caso, per evitare che il programma lasci costante solo una o l'altra in base a quale delle due si sta inserendo, le componenti si calcolano in sede separata attraverso la UNI 10349-1:2016, e inserite.

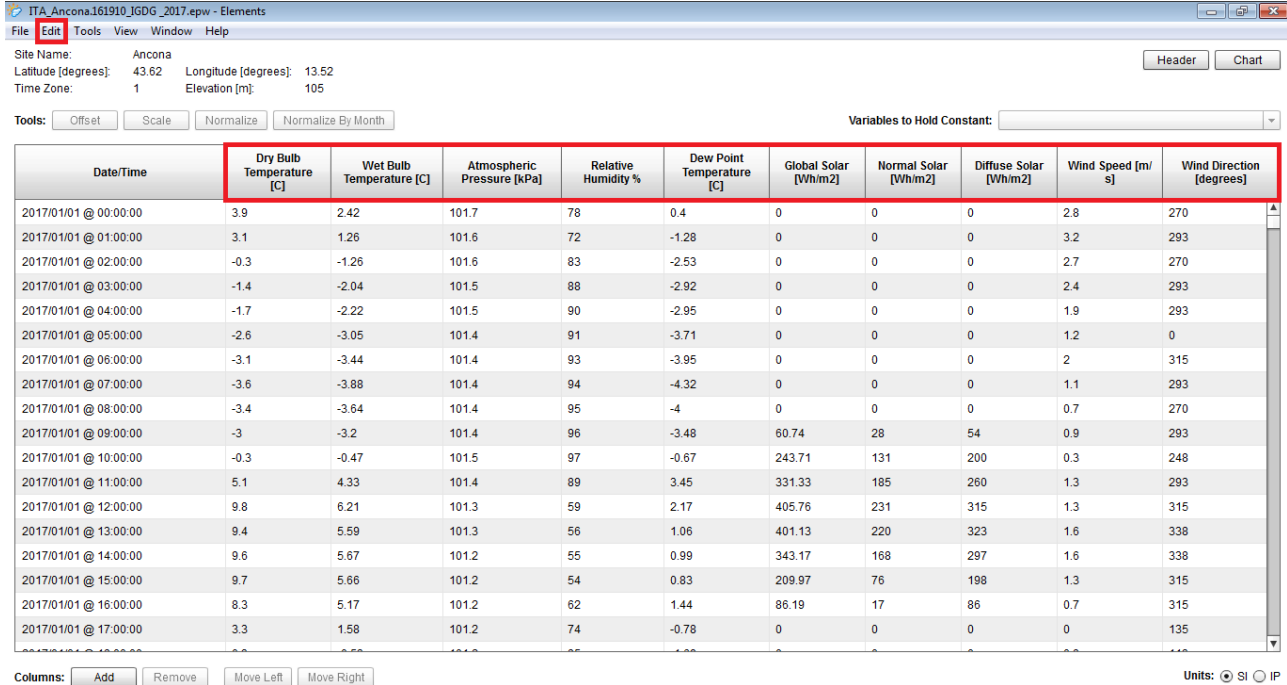

**Columns:** Add Remove Move Left Move Right

#### *Figura 3.21 File climatico*

Il file climatico è visualizzabile attraverso la web app sviluppata da Andrew March, *Weather Data* [\(http://andrewmarsh.com/apps/staging/weather-data.html](http://andrewmarsh.com/apps/staging/weather-data.html)), che permette di osservare l'andamento dei dati in funzione del tempo; in questo caso è stata selezionata la temperatura a bulbo secco.

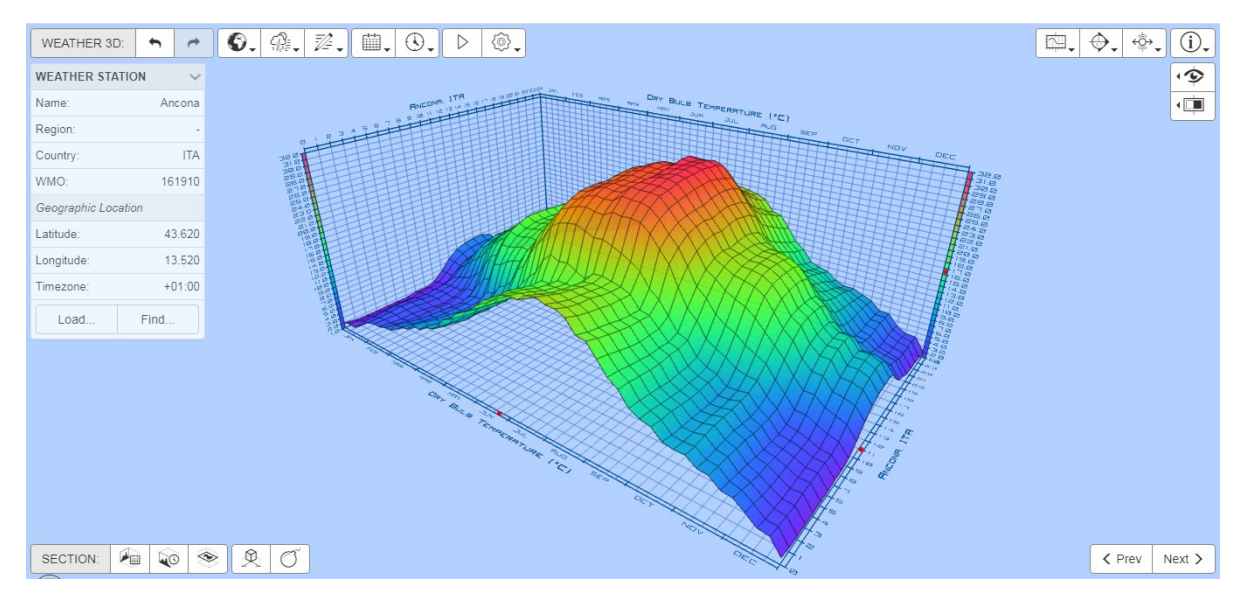

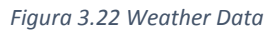

Il file climatico così corretto, una volta esportato in formato *IDF* (Intermediate Data Format), sarà utilizzato successivamente in EnergyPlus.

# **3.3 METODI**

## <span id="page-88-0"></span>**3.3.1 Modellazione in DesignBuilder**

#### **3.3.1.1 Introduzione**

La realizzazione del modello è avvenuta attraverso il software *DesingBuilder*, prodotto dall'azienda *Design Builder Software Ltd*; si tratta di uno strumento di calcolo che permette di eseguire simulazioni energetiche in regime dinamico, attraverso l'utilizzo del motore *EnergyPlus*, consentendo quindi di verificare e comparare i consumi energetici degli edifici, i parametri di comfort abitativo, i livelli di illuminazione naturale ed artificiale degli ambienti, le prestazioni di differenti materiali e di differenti configurazioni impiantistiche.

Di seguito si illustrerà in generale come si presenta il software, e come impostare i parametri come l'assegnazione della località e le caratteristiche dell'involucro, gli apporti interni (occupazione delle persone, apparecchiature e illuminazione), l'infiltrazione, la ventilazione e l'accensione dell'impianto.

Si specifica che la modellazione è stata eseguita fondamentalmente considerando tutti gli appartamenti come un'unica zona termica (come unico BEM), e non entrando nella definizione degli appartamenti o dei comportamenti degli occupanti, il che vuol dire che ci si limiterà a caratterizzare ogni alloggio semplicemente con il numero di inquilini, specificando se questi siano pensionati o non; i profili di occupazione e i profili di utilizzazione di apparecchiature e illuminazione saranno impostati seguendo testualmente la normativa UNI EN 16798-1 (CEN, 2019), mentre le fasce orarie di accensione della centrale termica sono quelle concordate dai condomini.

Si anticipa inoltre che il modello è chiaramente una semplificazione della realtà, e per questo ci si è presi la libertà di facilitare il lavoro, ad esempio escludendo alcuni elementi del fabbricato che ai fini della simulazione termica non sono rilevanti, quali una terrazza e il torrino scala (Figura 3.23).

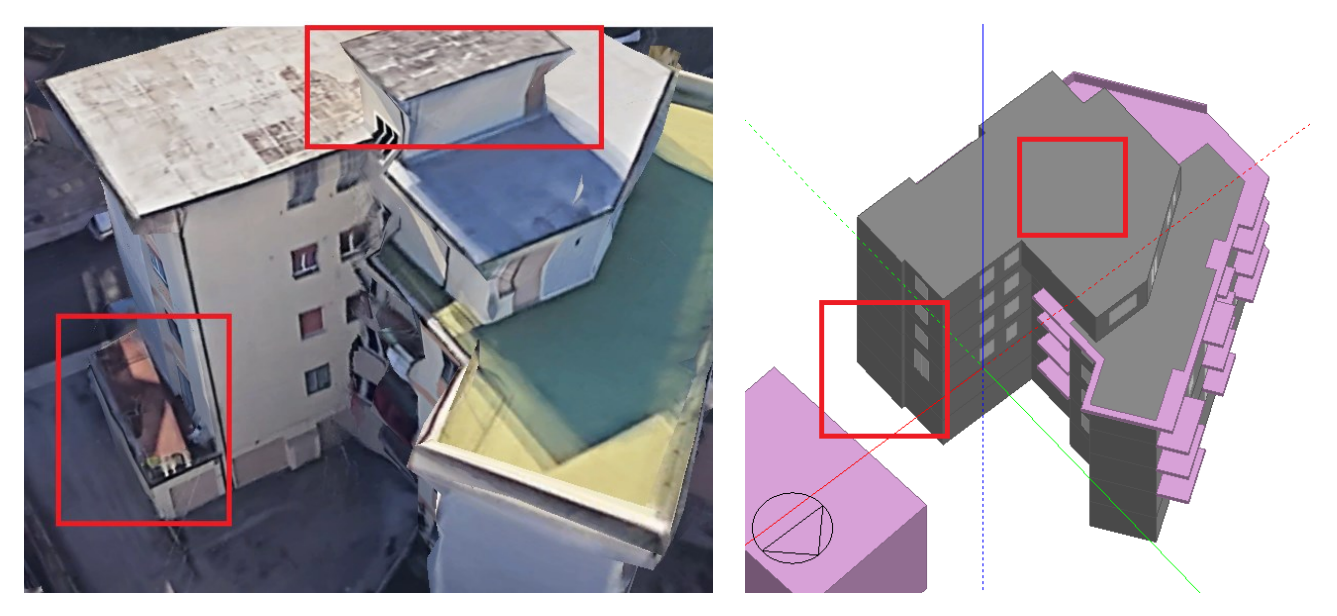

*Figura 3.23 Semplificazione del modello*

Altre semplificazioni sono state fatte sulle aperture: non sono state modellate le spallette delle finestre, il telaio e nemmeno le schermature.

Il template del software è suddiviso in più schede: *Layout*, *Attività*, *Costruzione*, *Aperture*, *Illuminazione*, *HVAC* (riscaldamento, ventilazione e condizionamento dell'aria), e *CFD* (condizioni al contorno); ognuna di esse permette di aggiungere dati di input che andranno a completare la definizione dell'edificio in tutti i suoi aspetti, dalle caratteristiche materiche dell'involucro, alle attività svolte al suo interno. La suddetta schermata si presenta come in Figura 3.24.

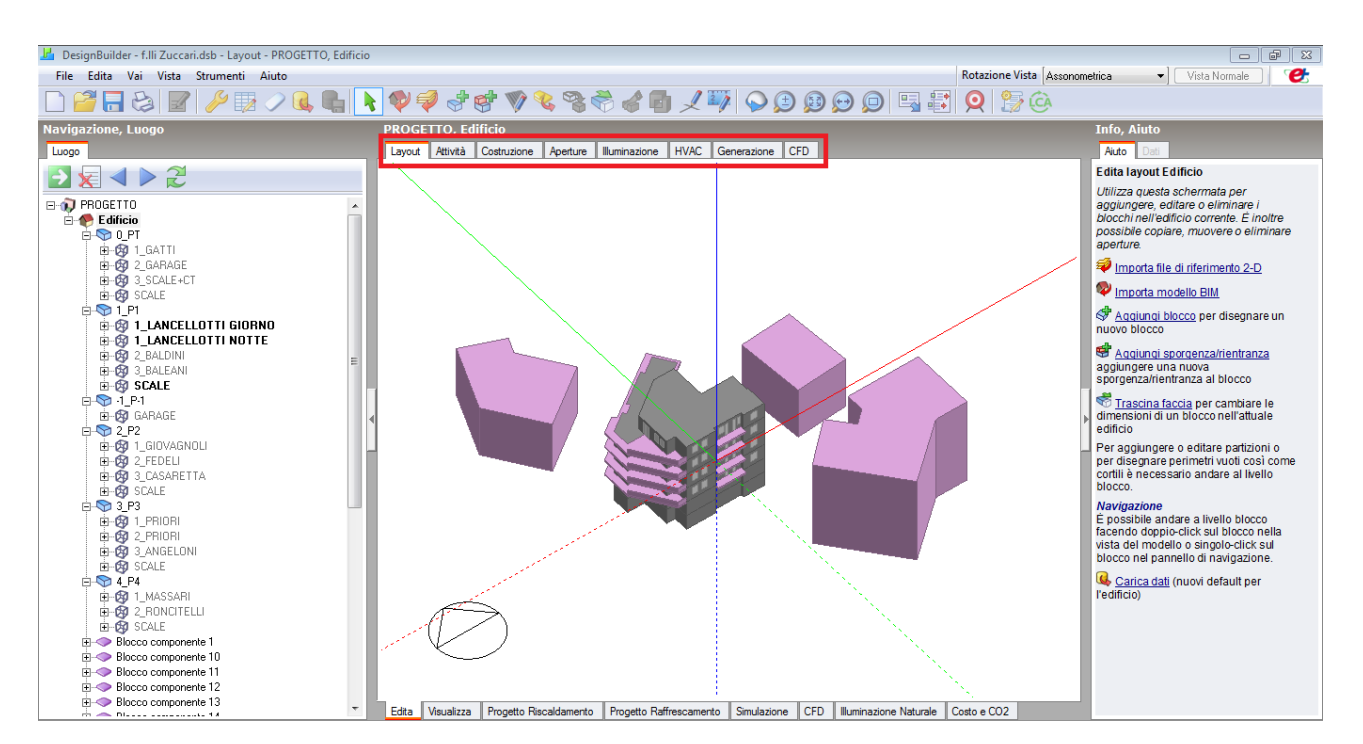

*Figura 3.24 Template del software*

L'edificio è stato modellato nel menù "Costruzione", importando le piante dei vari livelli in formato dxf, ed utilizzandole come base di partenza estrudendo le pareti sia perimetrali che quelle interne; sono stati considerati il filo esterno del muro perimetrale per le murature esterne, e l'intradosso del solaio per gli orizzontamenti. Una volta inserite le planimetrie, è stato realizzato il "blocco edificio" attraverso l'unione di tutte le componenti modellate separatamente (dei "blocchi" si parlerà in seguito).

Successivamente è necessario definire le caratteristiche del sito in cui l'edificio è localizzato: in primo luogo, il condominio è situato in un contesto ben preciso, è circondato cioè da altri fabbricati che vanno modellati al fine di introdurre gli ombreggiamenti. L'edificio caso studio ha un'altezza di circa 15 m, e nelle prossimità vi sono tre edifici che hanno un'altezza di circa 9 m.

Sia gli immobili che i balconi sono stati realizzati quindi come "blocco componente": una volta assegnato il materiale infatti, il programma carica le caratteristiche di assorbanza, riflessione ecc. piuttosto che le caratteristiche termiche, trattandosi di elementi che non interagiscono termicamente con l'edificio.

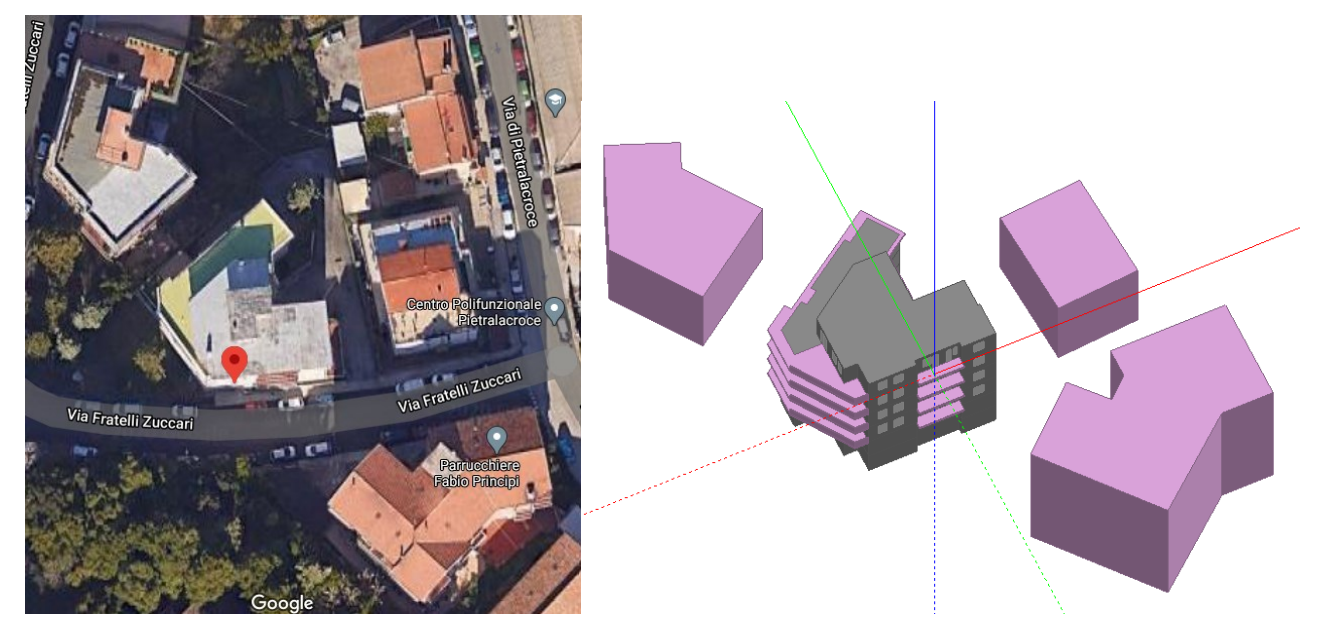

*Figura 3.25 Immobili circostanti e relativi "blocchi componente"*

Per quanto riguarda la scheda "Località", quindi l'inserimento del file climatico, dal momento che *DesignBuilder* viene utilizzato in questa sede solo allo scopo di modellare l'edificio (la simulazione energetica verrà eseguita in *EnergyPlus*), viene inserita la città di Falconara con le caratteristiche in Figura 3.26.

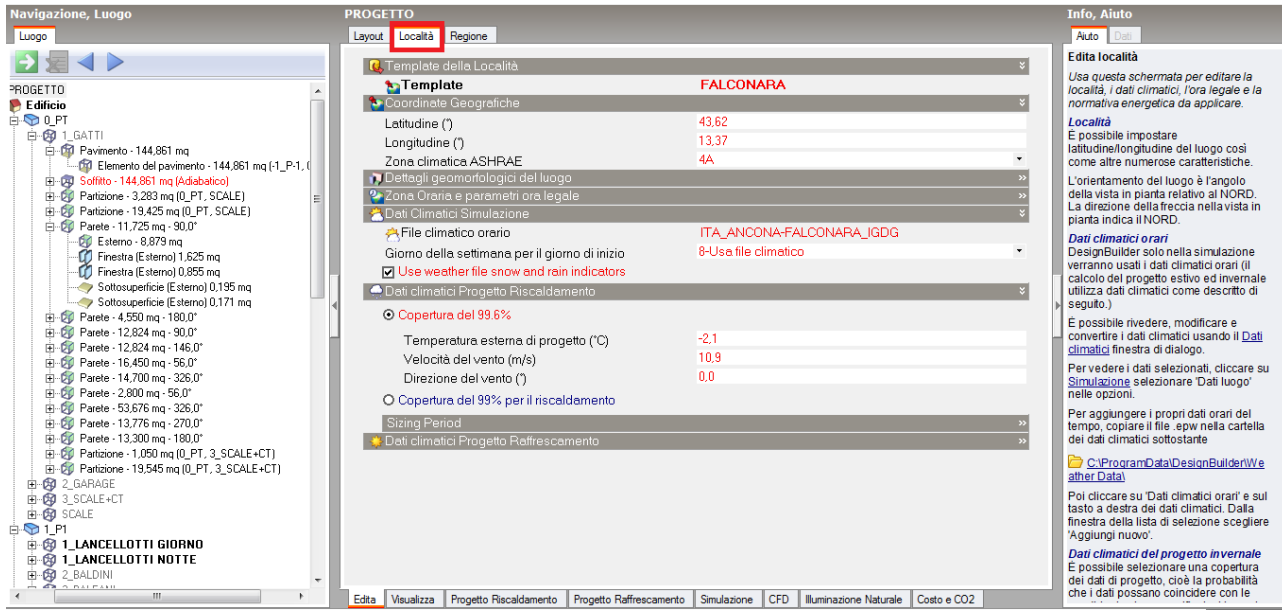

*Figura 3.26 Scheda località*

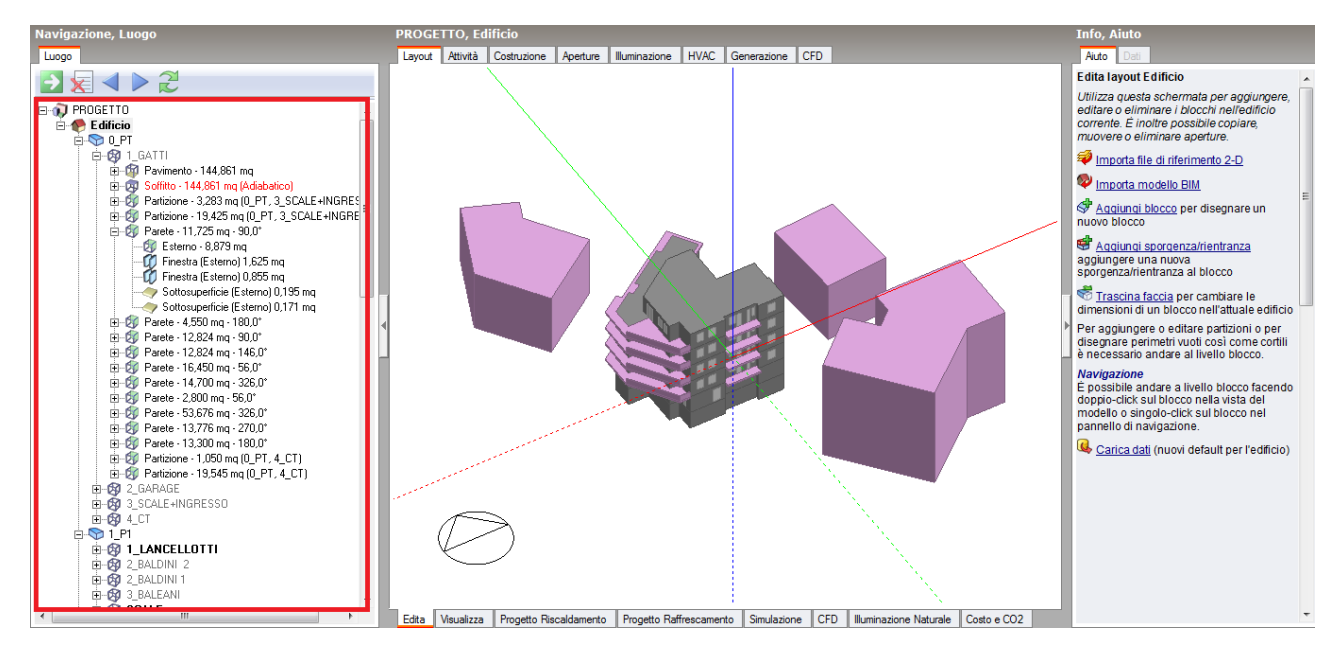

*Figura 3.27 Blocchi e zone*

Passando alla modellazione vera e propria, come si può notare dalla parte sinistra della schermata (Figura 3.27), il software adotta un principio gerarchico per il quale l'edificio diventa un insieme di sistemi (o "blocchi"), e sottosistemi (o "zone"). Ogni blocco, come ad esempio il piano *0\_PT*, è suddiviso in diverse zone cioè l'appartamento *P0.1*, il *garage*, il *vano scala* e la *centrale termica* in questo caso; ogni zona è un ambiente con diverse caratteristiche termiche, dipendenti dal tipo di attività svolta al suo interno: ecco che l'appartamento prende un colore diverso dagli altri ambienti tecnici che non sono soggetti a riscaldamento (Figura 3.28).

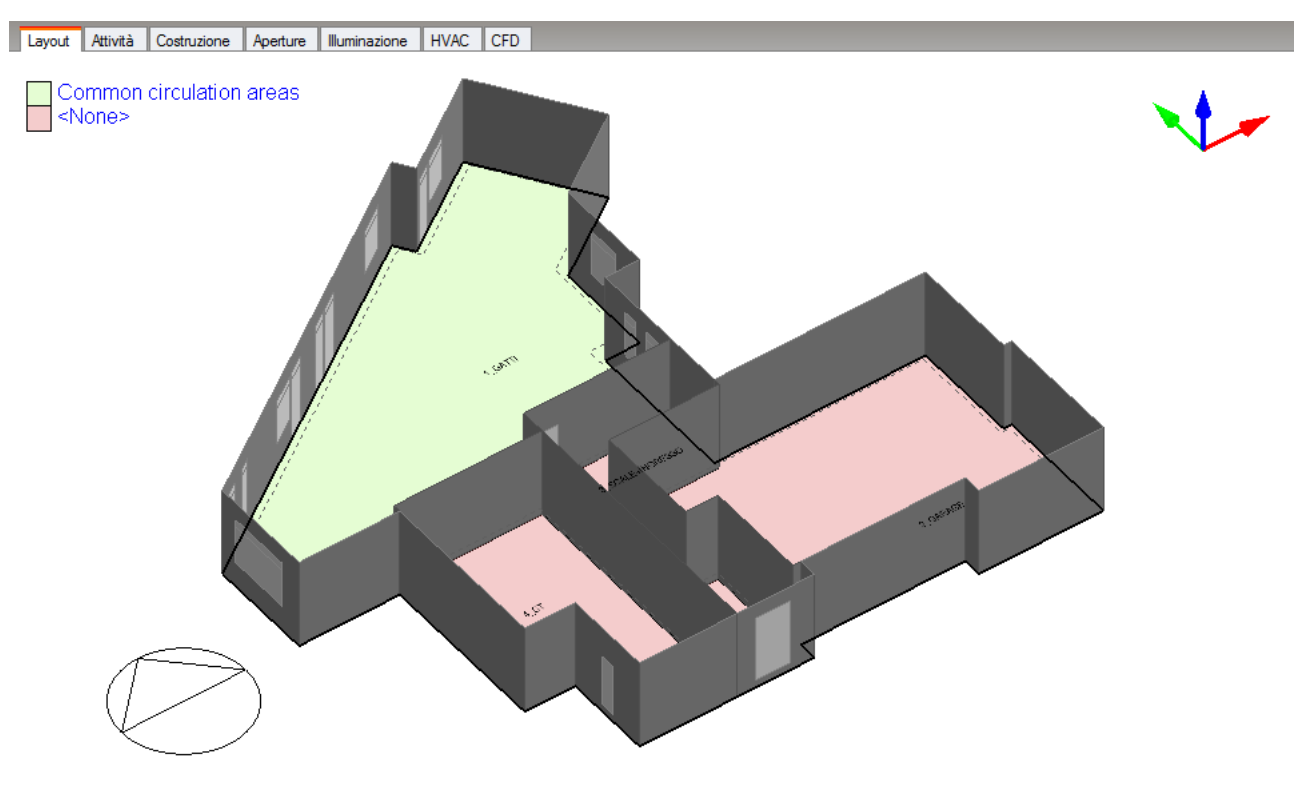

*Figura 3.28 Zone termiche piano P0*

A questo punto si fa una puntualizzazione importante ai fini della celerità della modellazione: la gerarchia del sistema opera avvalendosi del fatto che se si settano gli input a livello di edificio (navigatore su *Edificio*), questi varranno per tutti agli altri sotto-livelli; se si apportano modifiche in determinate zone, queste varranno solo in quel determinato ambiente di lavoro.

Due ulteriori sotto-categorie vengono a crearsi con la definizione delle "superfici" come il *pavimento*, il *soffitto*, le *pareti* (esterne, contro-terra) e le *partizioni* (che non sono altro che le pareti interne), e delle "sotto-superfici" (partizioni di facciata diverse in termini di stratigrafia da quella principale) come le *finestre* e le *porte*; tutte le superfici sono contraddistinte da una propria stratigrafia, ottenuta mediante la definizione di materiali specifici.

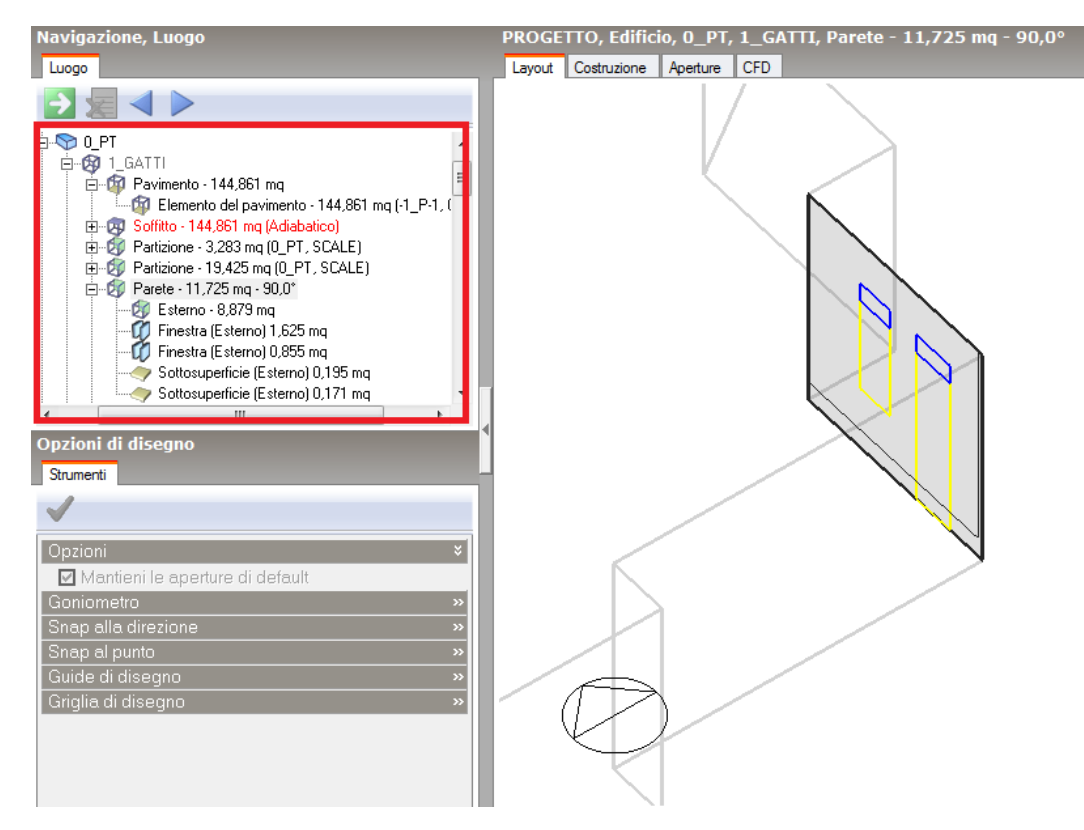

*Figura 3.29 Superficie Parete*

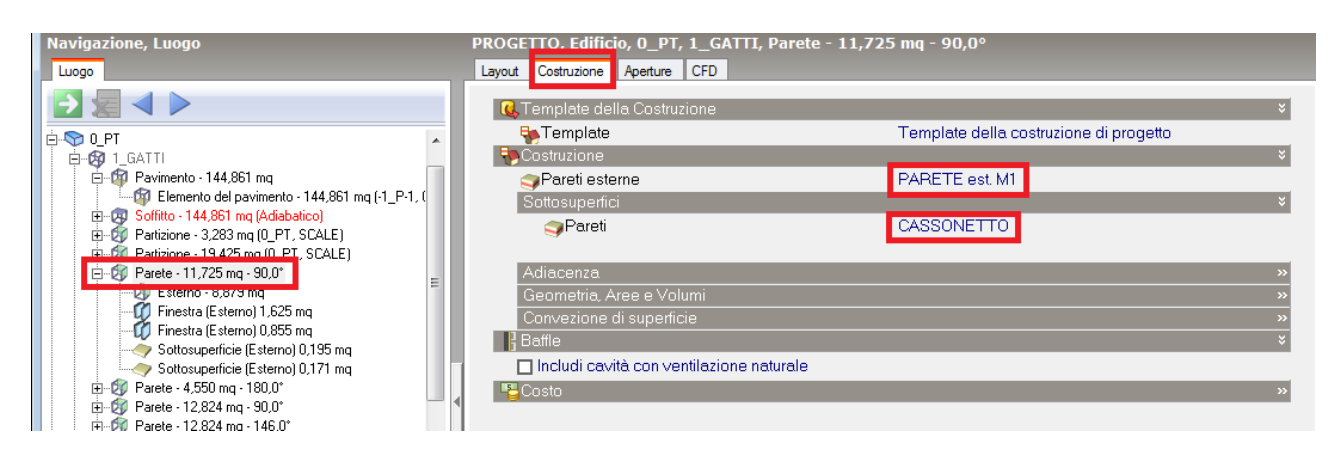

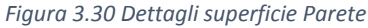

Oltre a scegliere un pacchetto dal campionario del software, è possibile creare una stratigrafia inserendo i materiali uno ad uno, dal database fornito, con gli spessori desiderati (Figura 3.31 e Figura 3.32).

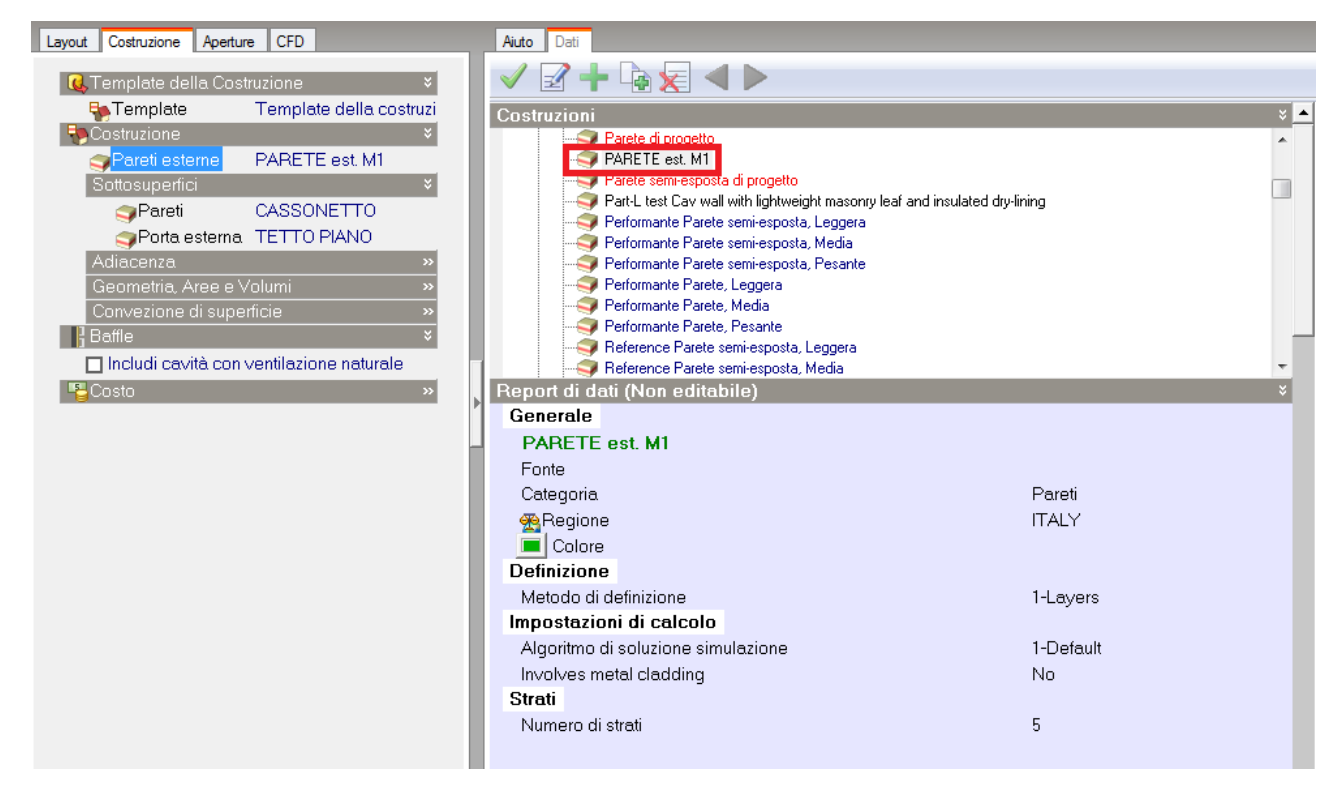

*Figura 3.31 Catalogo stratigrafie* 

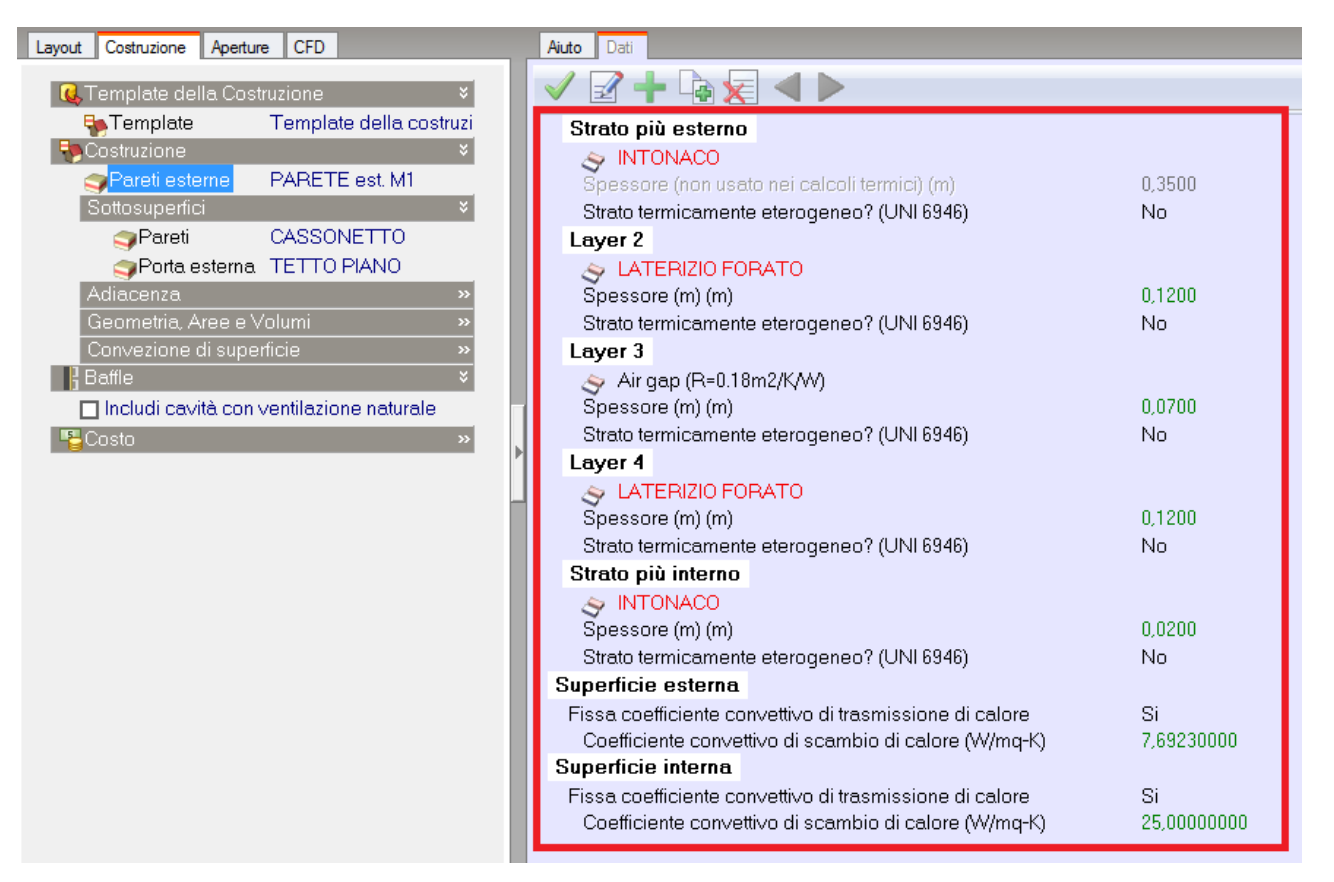

*Figura 3.32 Stratigrafia PARETE est. M1*

Si possono definire e visualizzare anche le caratteristiche dei materiali che compongono i singoli strati delle soluzioni costruttive, come lo spessore, la conducibilità, il calore specifico e la densità (Figura 3.33).

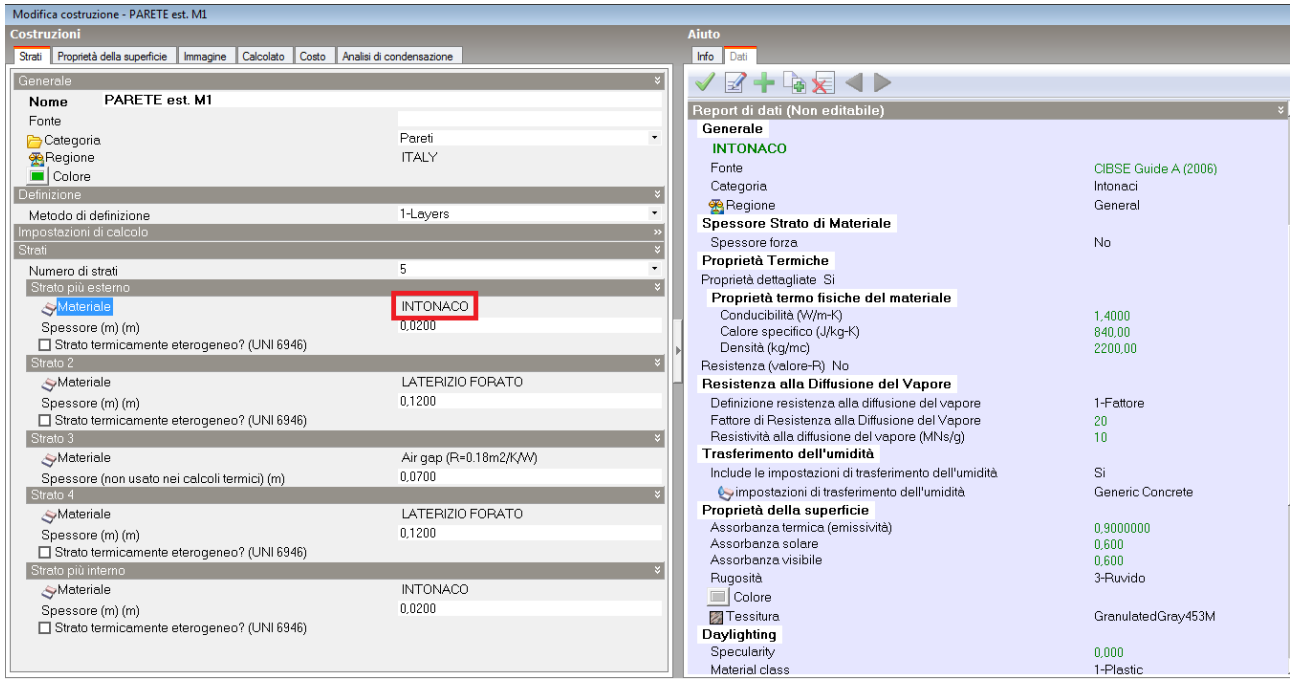

*Figura 3.33 Dettagli INTONACO*

Il programma una volta inserita la stratigrafia, calcola la trasmittanza dell'elemento, in questo caso della *parete esterna*; questo è uno dei primi input da confrontare con i dati in possesso, le cui differenze possono essere assottigliate attraverso l'aggiustamento degli spessori.

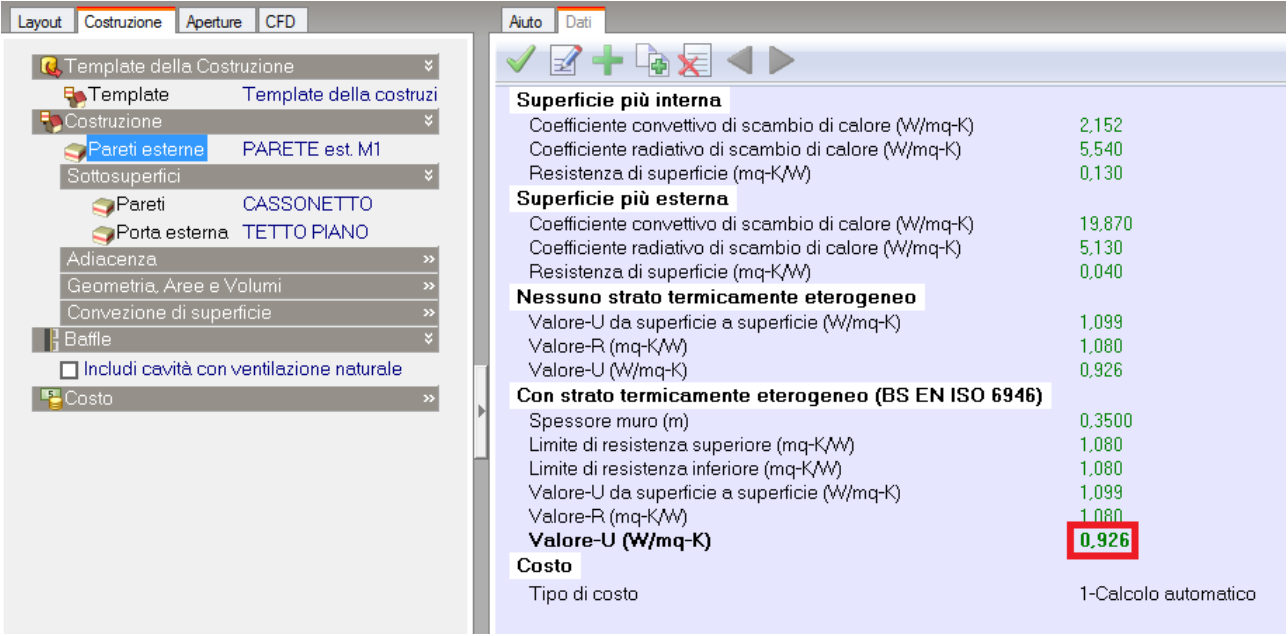

*Figura 3.34 Trasmittanza della PARETE est. M1*

Oltre alla definizione delle componenti opache, in DesignBuilder è possibile inserire anche le caratteristiche riguardanti le componenti trasparenti, che sono inserite per ogni piano specificandone la geometria; per la loro definizione termica è stato utilizzato il valore di trasmittanza fornita, non avendo a disposizione informazioni sulle caratteristiche specifiche del componente finestrato.

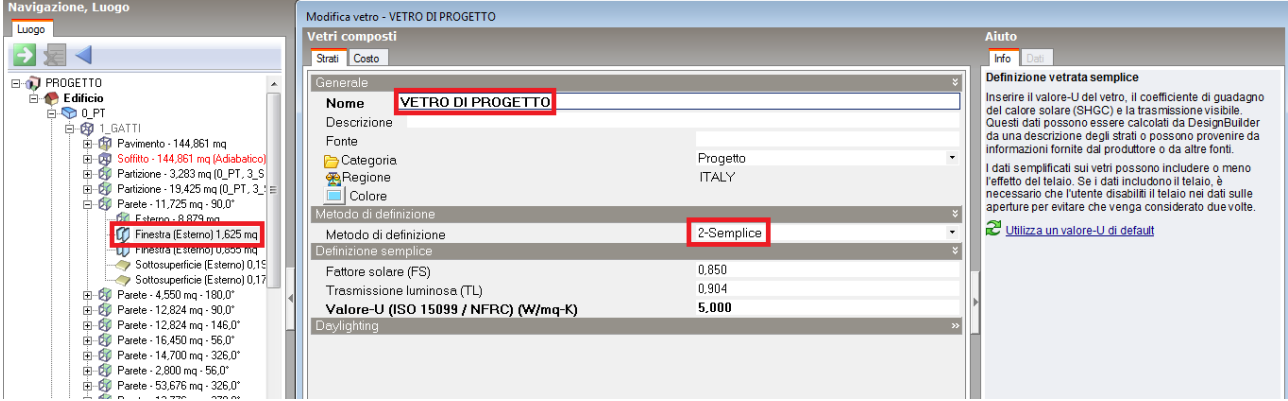

Tale valore è stato inserito attraverso una metodologia di definizione "Semplice".

*Figura 3.35 Dettagli VETRO DI PROGETTO*

Si specifica inoltre che tutte le finestre sono poste a 1,00 m da terra, e che le porte di ingresso agli appartamenti e al condominio hanno una dimensione rispettivamente di 1,00 m per 2,00 di altezza, e 1,30 per 2,00; non si conosce la posizione dell'accesso alla centrale termica, si ipotizza sia dall'esterno in accordo ai requisiti antincendio, con dimensione 0,60 m per 2,00.

Per completare la modellazione delle finestre, l'ultimo valore da inserire è il tasso di infiltrazione, sempre nella scheda "Costruzione", andando a considerare un valore di volume orario pari a 0,6 h<sup>-1</sup> che comprende sia la quota di infiltrazione vera e propria, che la ventilazione scaturita dall'apertura dei serramenti. Tale valore proviene dalla normativa UNI EN 16798-1 (CEN, 2019), appendice B tabella B.11, per la categoria II (Medium) di qualità ambientale, definita nella medesima norma (tabella 4) e correlata al livello di aspettative che possono avere gli occupanti (Figura 3.36).

|                        |     | Supply air<br>flow per.<br>person<br>(2)                         | Supply air flow based on perceived IAQ<br>for adapted persons<br>(3) |                                 |  |  |  |
|------------------------|-----|------------------------------------------------------------------|----------------------------------------------------------------------|---------------------------------|--|--|--|
| $1/s$ , m <sup>2</sup> | ach | l/s (per<br>person) <sup>a</sup>                                 | $q_p$<br>$1/s$ (per person)                                          | $q_B$<br>$1/s$ , m <sup>2</sup> |  |  |  |
| 0.49<br>0,7            |     | 10                                                               | 3,5                                                                  | 0.25                            |  |  |  |
| 0,42                   | 0,6 | 7                                                                | 2,5                                                                  | 0.15                            |  |  |  |
| 0,35                   | 0,5 | 4                                                                | 1,5                                                                  | 0,1                             |  |  |  |
| 0,23                   | 0,4 |                                                                  |                                                                      |                                 |  |  |  |
|                        |     | <b>Total ventilation</b><br>including air<br>infiltration<br>(1) |                                                                      |                                 |  |  |  |

Table B.11 - Criteria based on pre-defined supply ventilation air flow rates: Total ventilation  $(1)$ , Supply air flow  $(2)$  and  $(3)$ 

Supply air flow for Method 3 is based on Formula (1) from 6.3.2.2.

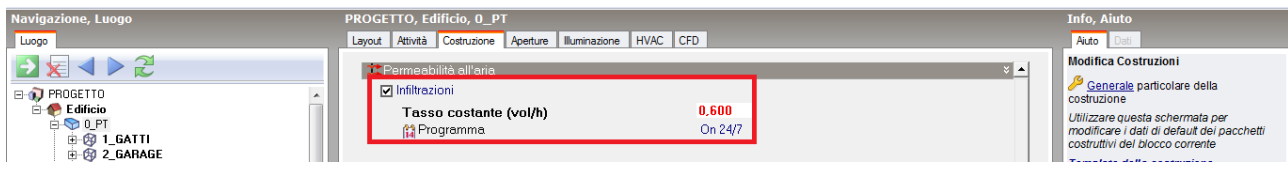

*Figura 3.36 Identificazione del tasso di infiltrazione e caricamento dello stesso sul software*

#### <span id="page-96-0"></span>**3.3.1.2 HVAC**

A questo punto si passa alla modellazione dell'impianto che sarà eseguita nella scheda "HVAC", dove oltre alle informazioni riguardanti l'impianto di riscaldamento, si possono andare ad inserire input riguardanti la ventilazione, sia meccanica che naturale, il servizio di acqua calda sanitaria, e dell'impianto di raffreddamento. Per la configurazione dell'impianto di riscaldamento si è scelto di utilizzare il sistema semplificato, con cui è specificato solo il coefficiente di rendimento globale medio stagionale (*CoP*) che si ricorda essere pari al 62,7%, il tipo di combustibile (metano), e il programma di riscaldamento.

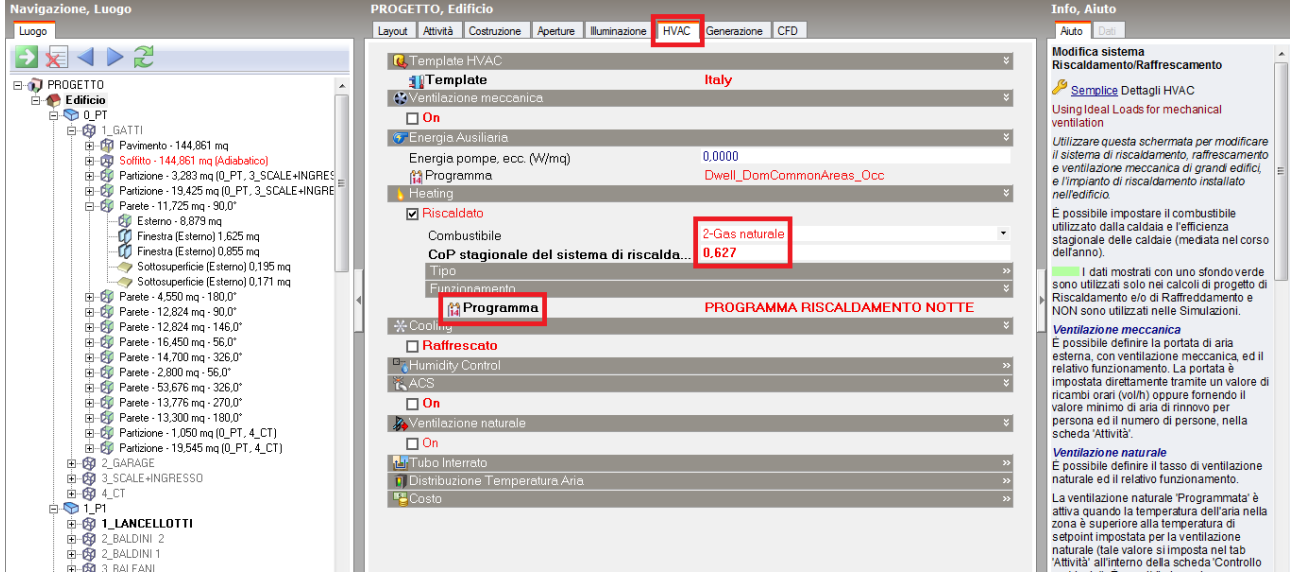

*Figura 3.37 Scheda HVAC*

Per quanto riguarda il programma di riscaldamento, il caso studio è localizzato in quella che il D.P.R. n. 412/1993 chiama "zona D", il cui periodo convenzionale di accensione dei riscaldamenti va dal 1° novembre al 15 Aprile, con un massimo di 12 ore giornaliere di accensione; si tiene conto però di un'ordinanza del Comune di Ancona che varava la proroga dell'accensione degli impianti termici "fino al 24 Aprile con una durata giornaliera non superiore alla metà dl quella consentita in via ordinaria".

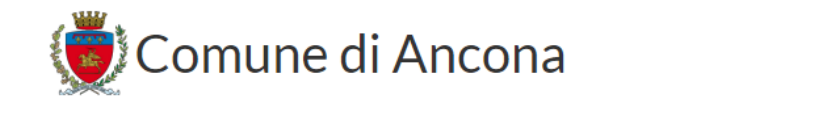

Cerca...

HOME COMUNE A-Z AMMINISTRAZIONE TRASPARENTE RICERCA ATTI ALBO PRETORIO BANDI DI GARA E CONTRATTI

#### IMPIANTI TERMICI, ACCENSIONE PROROGATA FINO AL 24 APRILE

21 Aprile 2017

In considerazione delle attuali condizioni climatiche e della situazione meteo prevista per i prossimi giorni, così come risultante dal Bollettino Meteorologico per la Regione Marche, è stata prorogata, con ordinanza del Sindaco Valeria Mancinelli, l'accensione degli impianti termici a servizio degli edifici pubblici e privati fino al 24 Aprile con una durata giornaliera non superiore alla metà di quella consentita in via ordinaria e nel rispetto dei valori massimi della temperatura ambiente stabiliti dall'art, 3 del D.p.r. n. 74/2013.

*Figura 3.38 Ordinanza del Comune di Ancona*

Gli orari di attivazione della caldaia condominiale sono i seguenti:

- dalle 06.00 alle 08.00;
- dalle 12.00 alle 22.00.

L'accensione dell'impianto di riscaldamento è così ipotizzata:

- dalle 06.00 alle 08.00;
- dalle 12.00 alle 14.00;
- dalle 18.00 alle 22.00.

Si specifica che questo rappresenta il cosiddetto profilo di accensione "*Standard*", uguale per tutti gli appartamenti.

Il programma è valido per tutti i giorni e per tutto l'anno 2017, escluso il periodo che intercorre tra il 25 Aprile e il 31 ottobre, in cui non è prevista l'accensione dell'impianto da normativa.

Il programma di riscaldamento si presenta in questo modo: utilizzando la forma "Compatta" del programma, è possibile accedere a tutti i componenti di pianificazione con un unico comando, coprendo tutti i giorni per tutto l'anno. Ciascun programma compatto deve contenere i seguenti campi:

- *Through*, che comprende la data della fine del periodo di pianificazione;
- *For*, che contiene i giorni applicabili;
- *Until*, l'ora della fine del programma;
- *Value*, che è il valore della pianificazione per l'intervallo di tempo specificato, 1 sta per acceso e 0 per spento.

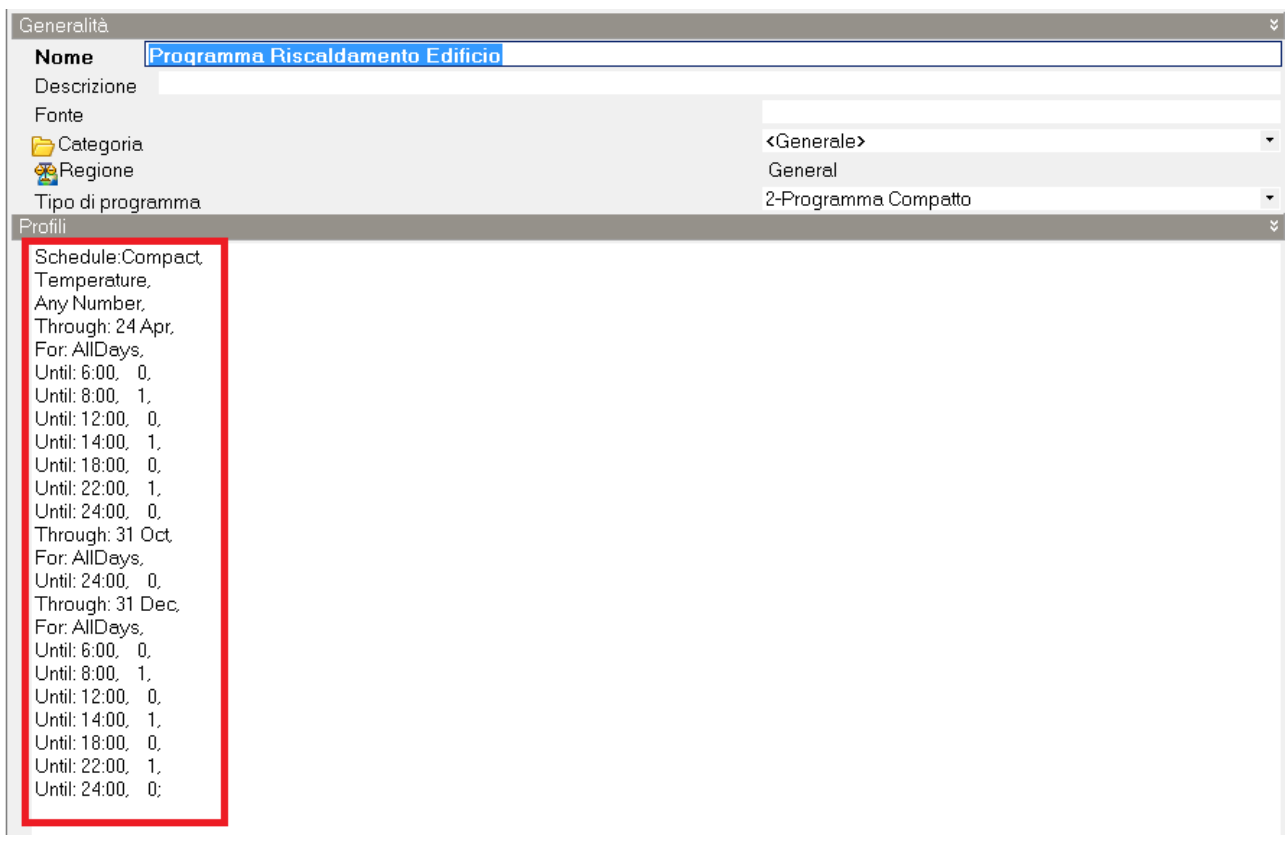

*Figura 3.39 Programma riscaldamento*

## **3.3.1.3 Apporti interni**

Eseguita la configurazione dell'impianto, si passa all'ultima scheda del template, "Attività", dove si specificano le zone termiche da includere nei calcoli, il tasso metabolico degli occupanti e il loro vestiario, il set-point della temperatura per il riscaldamento, il raffrescamento e quella interna, i valori di umidità ed infine gli apporti interni che includono gli elettrodomestici, l'illuminazione e gli occupanti degli appartamenti.

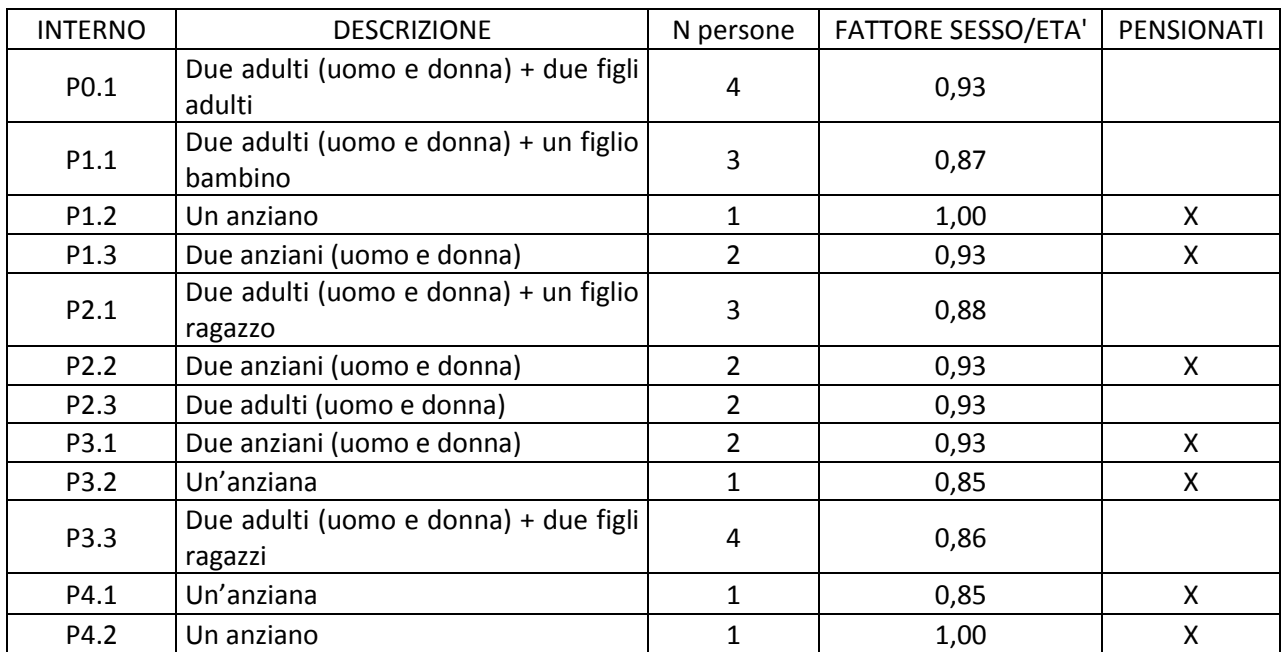

Si procede alla descrizione dei condomini, fornita come tutte le altre informazioni, da uno dei condomini (Tabella 3.16).

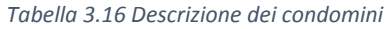

Convenzionalmente si prende come riferimento i valori maschili, cioè 1,70 m di altezza e 70 kg di peso; per le donne si usa quindi un valore moltiplicatore pari allo 0,85: nel caso specifico, si assume che:

- i ragazzi abbiano un fattore di tasso metabolico pari a 0,80, indipendentemente dal sesso;
- i figli adulti di P0.1 siano un maschio e una femmina, con fattore pari a quello dei genitori.

Per quanto riguarda il tipo di attività svolto, si ipotizza per tutti gli appartamenti *Standing Relaxed*, con tasso metabolico pari a 126 W/persona; il tasso metabolico determina l'ammontare degli apporti termici dovuti alle persone (comprendendo la quota convettiva, radiante e latente), ed è quindi legato al tipo di attività che si svolgono nell'ambiente interessato.

Il software propone quindi una serie di attività catalogate in base alla destinazione d'uso della zona, e per ognuna di esse fornisce il tasso metabolico per persona estrapolato direttamente dalla normativa americana ASHRAE (American Society of Heating Refrigerating and Air Conditioning Engineers, 2002).

Si può definire inoltre, l'abbigliamento degli occupanti, sia per la stagione invernale che quella estiva; questi dati sono utili solo ai fini della valutazione del comfort termico, quindi si è deciso di lasciare il campo di default.

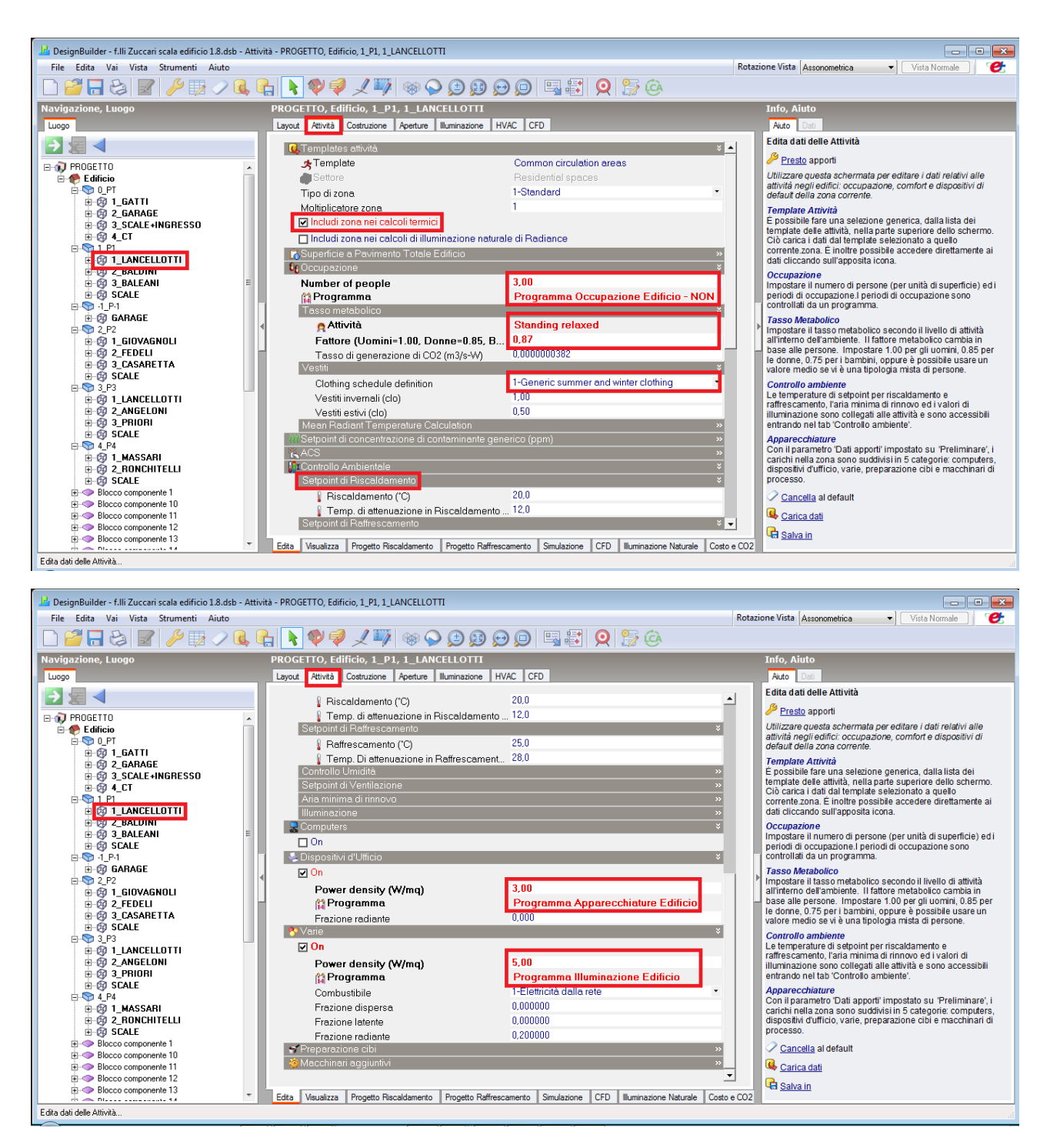

*Figura 3.40 Impostazione della scheda Attività per l'appartamento P1.1*

Come si può notare dalla prima parte della Figura 3.40, si può accendere la possibilità di "includere la zona nei calcoli termici": questo strumento, nella scheda del singolo appartamento, può essere utilizzato per escludere dal calcolo dei consumi tutti gli altri appartamenti, cioè quando si è interessati alla singola unità immobiliare; quando ci si trova nella scheda "Edificio" invece, il calcolo comprenderà automaticamente tutti i locali soggetti a riscaldamento.

Alla pagina successiva, lo stralcio della norma UNI EN 16798-1 (CEN, 2019) con i profili da applicare, diversi a seconda dell'età degli utenti, in quanto la norma fa una distinzione tra occupazione nel caso di pensionati e non.

Pensionati, il cui programma è caratterizzato da un'occupazione costante, uguale sia per i giorni festivi che per quelli feriali (Figura 3.41).

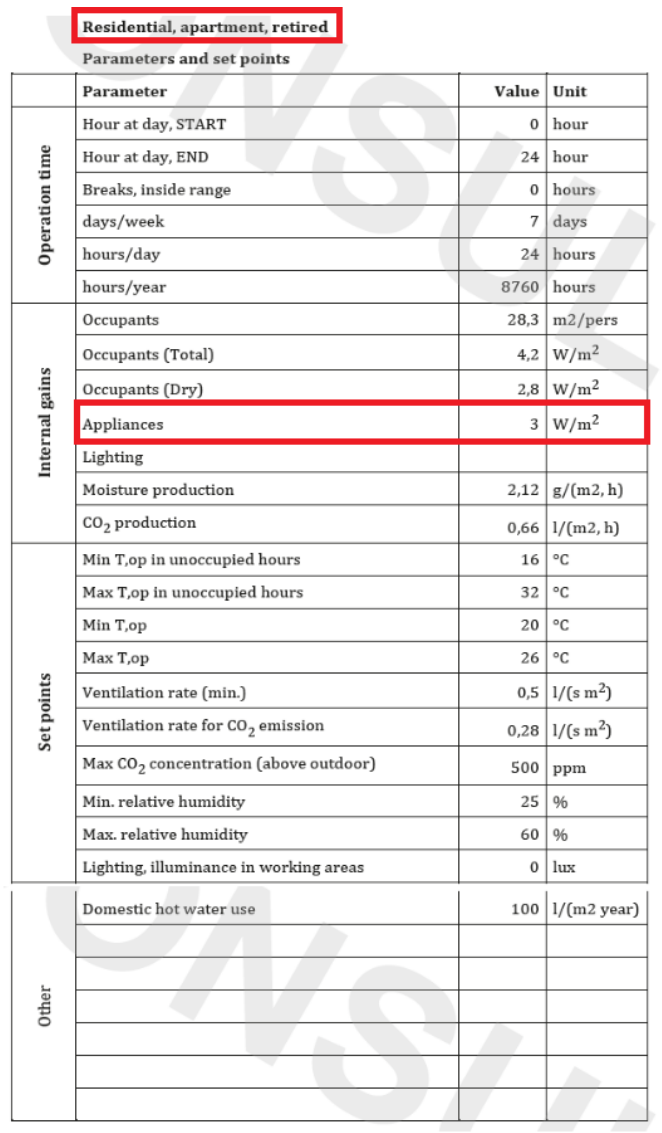

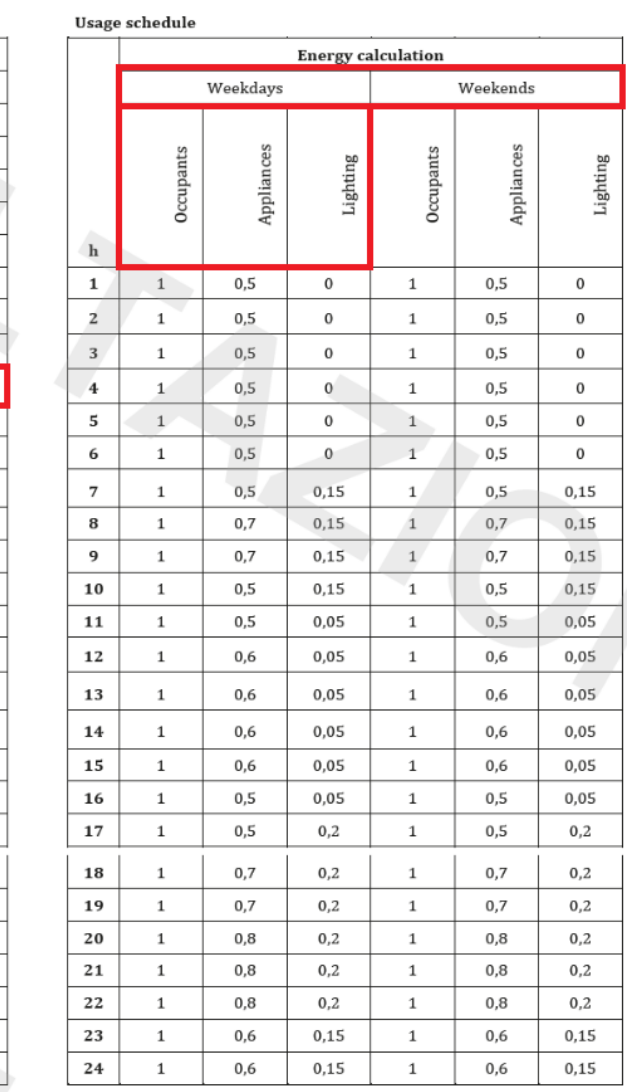

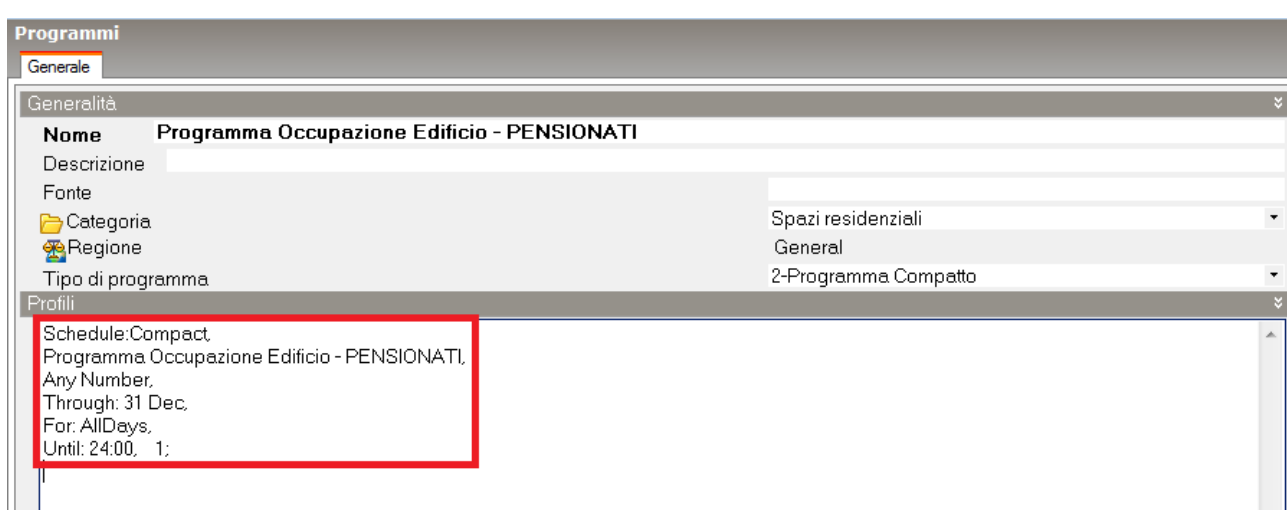

*Figura 3.41Programma occupanti pensionati e caricamento dello stesso sul software*

Non pensionati, con profilo differente in base al giorno della settimana (Figura 3.42).

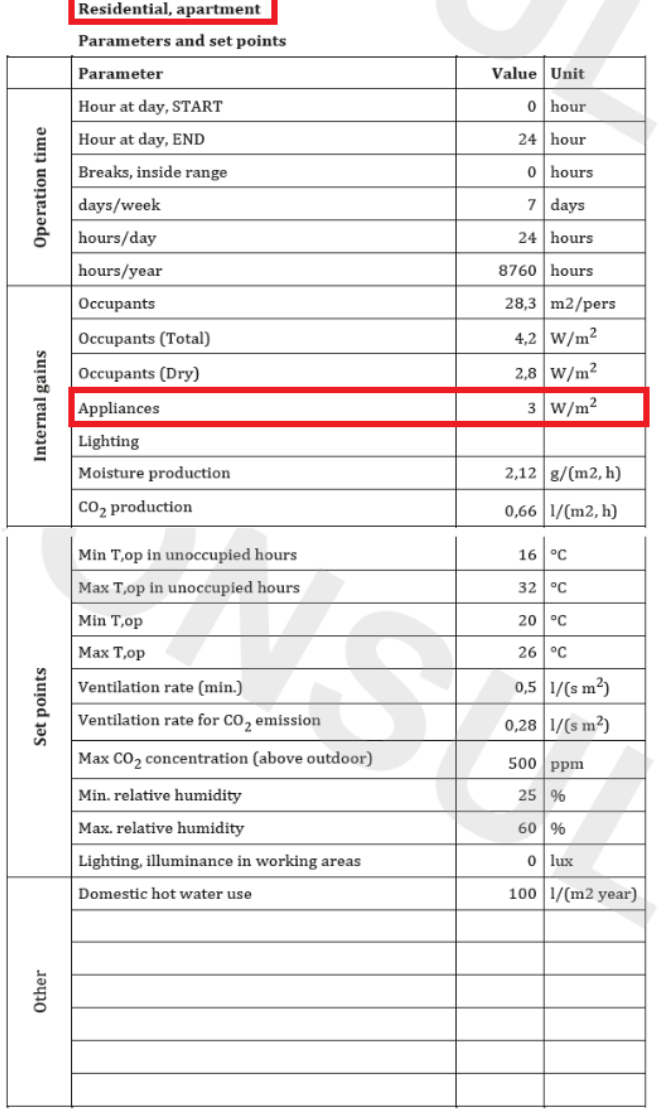

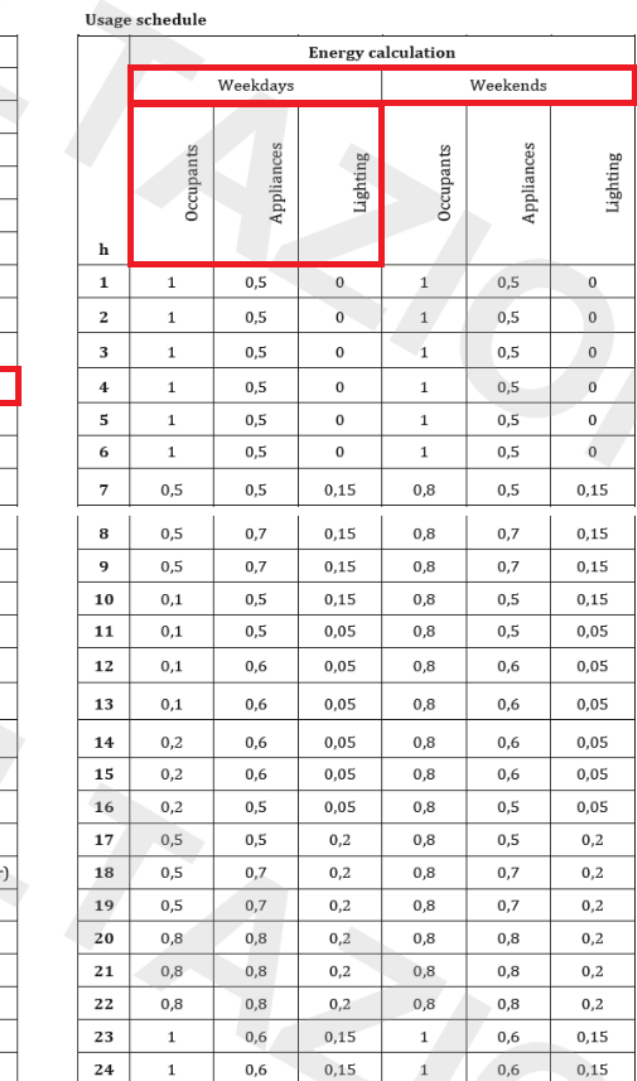

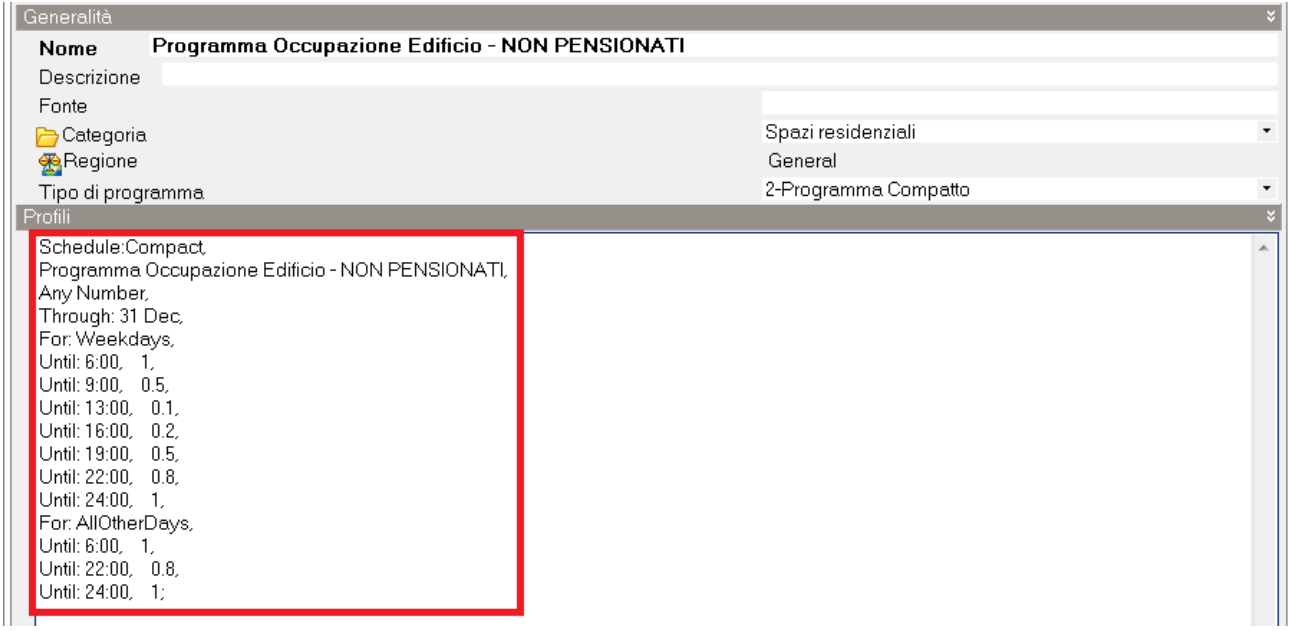

*Figura 3.42 Programma occupanti non pensionati e caricamento dello stesso sul software*

A differenza della programmazione di riscaldamento, in questo caso alcuni *Value* sono compresi tra 0 e 1, assumendo il significato di *densità di occupazione* in una determinata fascia oraria, che vuol dire che si tiene conto del fatto che l'occupazione di una determinata zona non è costante per tutto il giorno.

Per quanto riguarda gli apporti generati dalle apparecchiature (*Appliances*) e dall'illuminazione (*Lighting*), si fa riferimento alla medesima norma (UNI EN 16798-1 (CEN, 2019)); come si può notare però, non viene fornito il valore di apporto interno generato dall'illuminazione, viene fornita solamente la programmazione: si è deciso di avvalersi della ricerca condotta da (Ioannou & Itard, 2015) che lo hanno supposto pari a 5 W/m<sup>2</sup>.

Si assume che la programmazione di accensione delle apparecchiature, sia per i giorni feriali che festivi, sia sempre attiva in quanto si considera che gli elettrodomestici restituiscano un carico continuo anche se spenti.

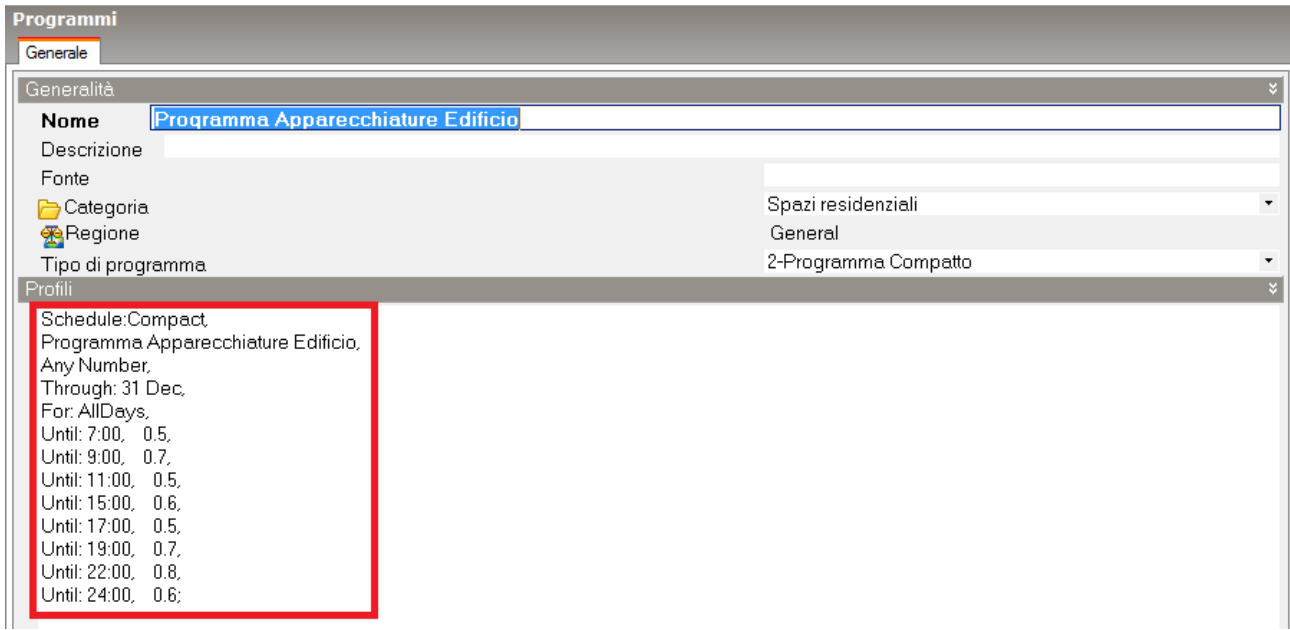

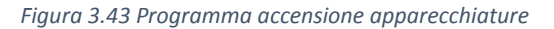

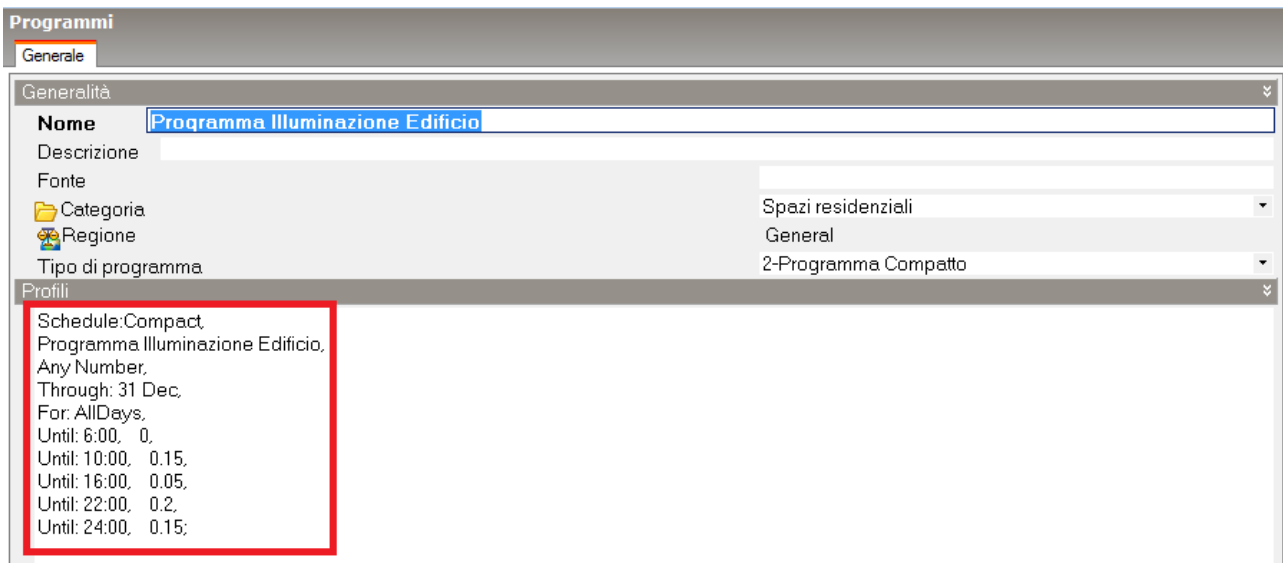

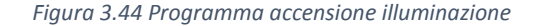

I locali non riscaldati con bassissima occupazione di persone, come il garage, la centrale termica e i vani scala, sono estromessi a monte (secondo il punto 13.1.3 della UNI/TS 11300-1 (CTI, 2014)), impostando sempre nel template "Attività", invece che *Common circulation areas*, *None*; a livello termico, su "HVAC", basta spegnere l'opzione *Riscaldamento*.

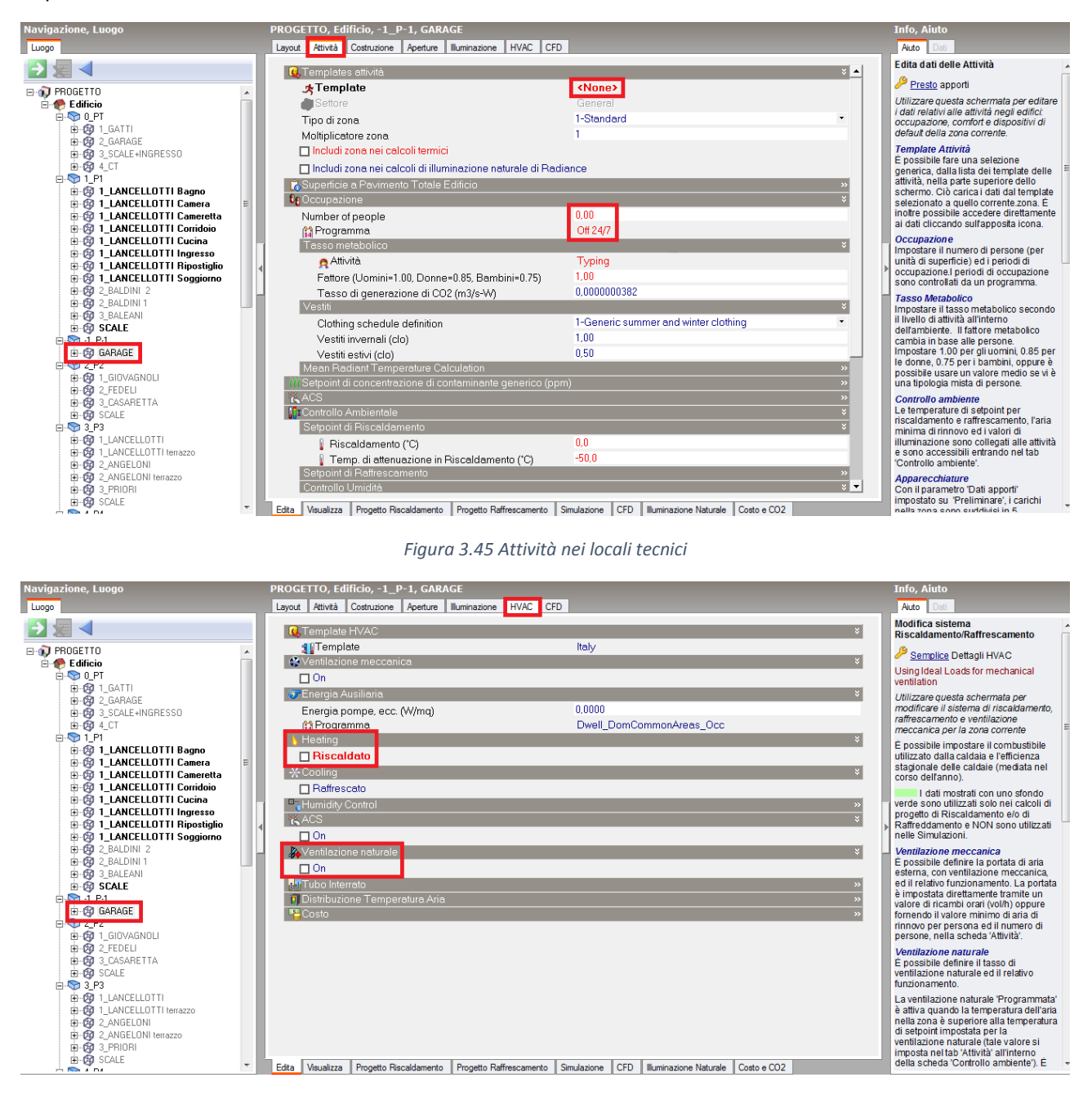

*Figura 3.46 HVAC nei locali tecnici*

A conclusione della modellazione vi è l'estrapolazione del file IDF da DesignBuilder (dal 1° novembre al 24 aprile), che viene poi aggiornato alla versione 9.4.0 di EnergyPlus, ed infine corretto dagli errori individuati attraverso una prima simulazione in EnergyPlus: si eliminano alcune impostazioni di default di DesignBuilder quali la considerazione automatica dei ponti termici e il raggruppamento di superfici simili; si eliminano alcune stratigrafie inutilizzate ed infine, nella scheda *ZoneInfiltrationDesignFlowRate*, si impone il calcolo attraverso l'utilizzo del tasso di ricambio d'aria (*AirChanges/Hour*).

Come ultima precisazione, si corregge anche l'impostazione della temperatura di set-point che di default è rappresentata da quella operativa: impostare come opzione di calcolo il controllo della temperatura operativa può causare degli errori in sede di simulazione in presenza di HVAC semplice, quindi si è preferito utilizzare la temperatura dell'aria [\(https://designbuilder.co.uk/helpv4.2/Content/Calculation\\_Options.htm\)](https://designbuilder.co.uk/helpv4.2/Content/Calculation_Options.htm).

Con l'IDF corretto a questo punto viene lanciata una simulazione in EnergyPlus che a partire dagli input presenti al suo interno (caratteristiche dell'involucro, occupazione, infiltrazione, accensione dell'impianto), calcola i valori di fabbisogno di energia utile dell'edificio (*DistrictHeating:Facility*) e dei singoli appartamenti (*Zone Ideal Loads Supply Air Total Heating Energy*) (Figura 3.47).

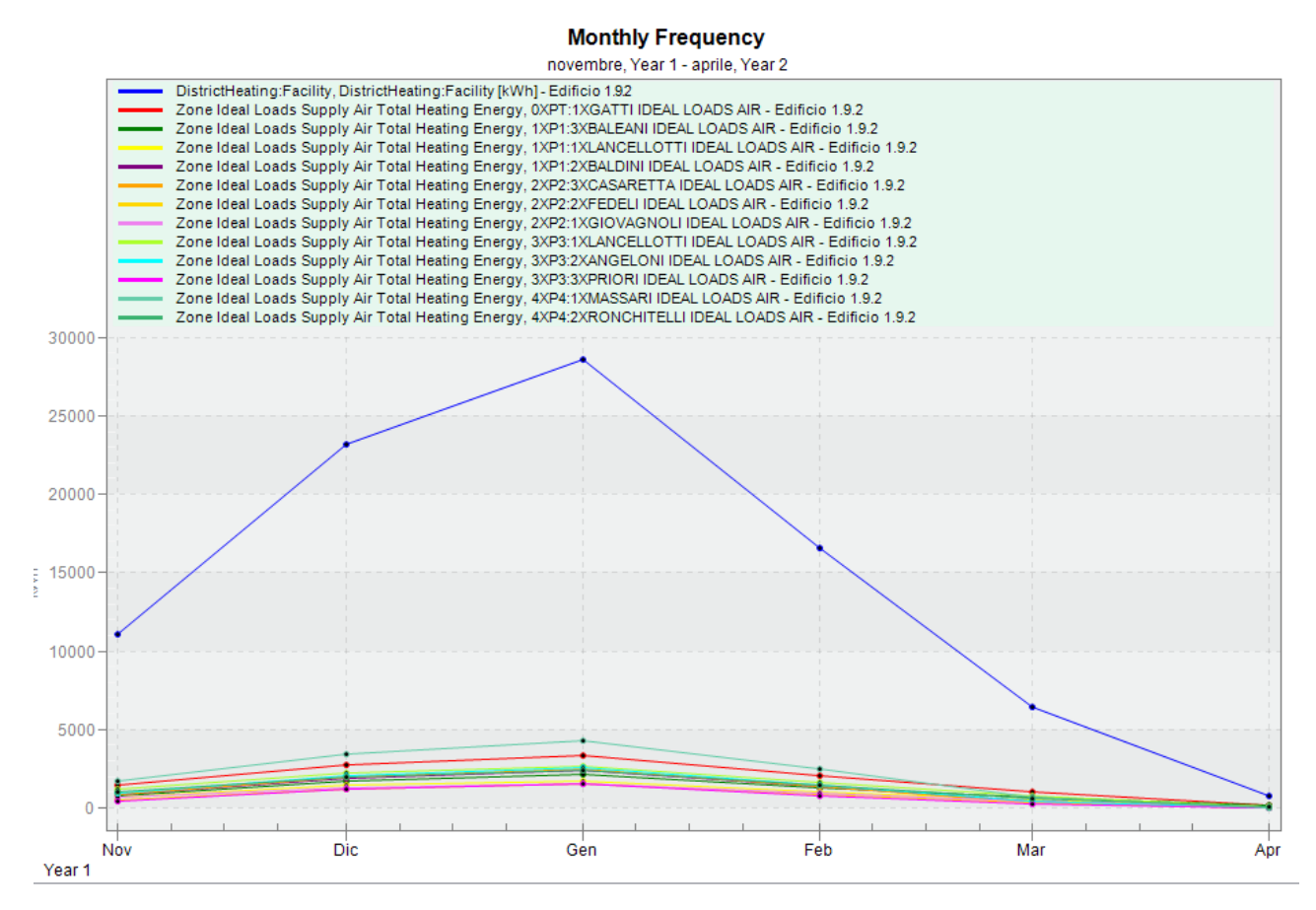

*Figura 3.47 Andamento fabbisogni mensili dell'edificio e degli appartamenti*

Per confrontare i dati della bolletta con quelli delle calibrazioni va applicato il *CoP*, visto che il fabbisogno di energia corrisponderebbe al consumo volontario, che esclude quindi il rendimento dell'impianto; ad ogni risultato della simulazione va applicato il *CoP* relativo alla simulazione stessa, secondo la seguente relazione:

$$
Consumo = \frac{fabbisogno\ ideale energia}{CoP}
$$

Si sottolinea che una fonte di incertezza introdotta nel modello di cui finora non si è parlato è proprio l'impianto: in DesignBuilder infatti attraverso un HVAC dettagliato è possibile modellare tutti i componenti dell'impianto, ma nel caso specifico si adotta una semplificazione, il software calcola i fabbisogni di riscaldamento per ogni zona, cioè la potenza termica che l'impianto deve scambiare con gli ambienti dell'edificio per assicurare le condizioni interne di progetto, al netto quindi dell'efficienza della caldaia e dei vari rendimenti di generazione, emissione, distribuzione e regolazione del sistema, al netto cioè dei consumi involontari.

## **3.3.2 Adattamento dei profili di riscaldamento ai consumi ("Modello** *Custom***")**

Affiancata al profilo di accensione *Standard* (supposto sulla base degli orari di attivazione della caldaia condominiale), è necessario fare un'ulteriore ipotesi di operatività dell'impianto dal momento che il tool non ha accesso a questi dati (differentemente dal resto degli input, a causa del considerevole carico computazionale che ne deriverebbe): quello che si propone è di modificare la quantità di ore di riscaldamento per ogni singolo appartamento, iterativamente, come fosse una calibrazione manuale, cercando di ottenere non tanto un CVRMSE basso, quanto un  $R^2$  alto. Questa personalizzazione, che di fatto simula la condizione in cui si conoscano gli orari effettivi di accensione, ha lo scopo di far entrare nel processo dei dati che altrimenti non verrebbero calibrati.

Il procedimento che si illustrerà di seguito è chiaramente un adattamento, un'ipotesi fatta sulla base dei consumi; i dati sui reali comportamenti degli abitanti e utilizzatori dell'edificio sono un'informazione a cui è spesso difficile accedere, ed è per questo che non è inverosimile per un progettista dover fare dei tentativi come questi per affinare il suo modello.

Partendo dai consumi ottenuti simulando il modello senza calibrarlo, si determinano quelli annuali per ogni appartamento e il valore in percentuale del consumo sul totale, poi si determina il fattore R<sup>2</sup> sia a livello di appartamento che di edificio ( $R^2_{\text{tot}}$ ) rispetto ai valori misurati; infine dalla differenza percentuale tra quest'ultimi e quelli simulati si ricava a quali appartamenti vanno rimosse ore di riscaldamento, e a quali vanno aggiunte.

| APPARTAMENTI (kWh) - CONSUMO per RISCALDAMENTO PRE-CALIBRAZIONE (1.9.2) |                  |                           |                 |                  |                                   |                  |                                        |                        |           |          | <b>EDIFICIO (kWh)</b>       |                  |                     |
|-------------------------------------------------------------------------|------------------|---------------------------|-----------------|------------------|-----------------------------------|------------------|----------------------------------------|------------------------|-----------|----------|-----------------------------|------------------|---------------------|
|                                                                         | P <sub>0.1</sub> | P1.3                      | P1.1            | P <sub>1.2</sub> | P <sub>2.2</sub>                  | P <sub>2.3</sub> | P <sub>2.1</sub>                       | P3.1                   | P3.2      | P3.3     | P4.1                        | P4.2             | DistrictHeating:Fac |
| <b>Nov</b>                                                              | 2284.977         | 1257.698                  | 1150.613        | 1366.002         | 1351.031                          | 845.518          | 1030.519                               | 1859.100               | 1498.866  | 736.533  | 2666.992                    | 1573.125         | 17620.974           |
| Dic                                                                     | 4415.780         | 2716.210                  | 2324.295        | 3025.466         | 3114.164                          | 1965.082         | 2067.288                               | 3540.441               | 3275.038  | 1877.845 | 5514.480                    | 3191.101         | 37027.189           |
| Gen                                                                     | 5296.652         | 3419.483                  | 2777.317        | 3821.252         | 3956.052                          | 2498.511         | 2479.686                               | 4193.992               | 4106.318  | 2396.211 | 6782.100                    | 3872.630         | 45600.206           |
| Feb                                                                     | 3227.919         | 2049.691                  | 1662.551        | 2151.846         | 2135.262                          | 1406.492         | 1478.045                               | 2569.291               | 2287.822  | 1275.907 | 3901.551                    | 2305.413         | 26451.788           |
| Mar                                                                     | 1623.478         | 1025,446                  | 825.371         | 652.907          | 530.609                           | 551.766          | 737.270                                | 1253.047               | 631.024   | 428.173  | 1104.469                    | 939.591          | 10303.151           |
| Apr                                                                     | 304.163          | 240,504                   | 111.925         | 26.892           | 9.940                             | 81.074           | 99.544                                 | 141,248                | 13.477    | 32.341   | 20,950                      | 82.302           | 1164.361            |
|                                                                         |                  |                           |                 |                  |                                   |                  |                                        |                        |           |          |                             |                  | 138167.669          |
| somma (consumo annuale)                                                 | 17152.97         | 10709.032                 |                 |                  | 8852.071722 11044.366 11097.05849 | 7348.44229       | 7892.351849                            | 13557.11971 11812.5447 |           |          | 6747.0092 19990.5411        | 11964.162        |                     |
| % consumo sul totale                                                    | 12.41%           | 7.75%                     | 6.41%           | 7.99%            | 8.03%                             | 5.32%            | 5.71%                                  | 9.81%                  | 8.55%     | 4.88%    | 14.47%                      | 8.66%            | R <sub>2</sub> tot  |
| R <sub>2</sub> (IDF 1.9.2)                                              | 92.05%           | 96.51%                    | 95.84%          | 95.33%           | 89.38%                            | 88.77%           | 91.94%                                 | 79.74%                 | 99.24%    | 93.83%   | 89.37%                      | 92.74%           | 23.91%              |
| differenze con bolletta                                                 | $-2.82%$         | 0.17%                     | $-2.27%$        | $-1.13%$         | 7.26%                             | 2.16%            | 0.60%                                  | 0.81%                  | $-3.80%$  | 0.80%    | $-3.46%$                    | 1.68%            |                     |
|                                                                         |                  | <b>SPEGNERE ACCENDERE</b> | <b>SPEGNERE</b> |                  |                                   |                  | SPEGNERE ACCENDERE ACCENDERE ACCENDERE | <b>ACCENDERE</b>       |           |          | SPEGNERE ACCENDERE SPEGNERE | <b>ACCENDERE</b> |                     |
| % delle ore da accendere/spegnere                                       | $-29.36%$        | 2.09%                     | $-54.89%$       | $-16.51%$        | 47.49%                            | 28.88%           | 9.51%                                  | 7.66%                  | $-80.16%$ | 14.12%   | $-31.45%$                   | 16.26%           |                     |

*Figura 3.48 Differenze percentuali tra i valori osservati e quelli desunti dalla modellazione, determinazione dell'R2 a livello edificio*

Si impone il profilo di accensione noto all'appartamento P1.1 (noto a seguito di un'intervista, ipotizzando una riduzione del tempo di accensione proporzionale alla percentuale di superficie riscaldata), e tenendolo fisso, si agisce sui profili di accensione tenendo sempre sotto controllo l'R $^2$ <sub>tot</sub>: per ogni tentativo e per ogni appartamento si osserva la differenza tra consumo annuale simulato e quello reale (riga celeste della Figura 3.54), e soprattutto la correlazione  $R^2_{\text{tot}}$  tra quest'ultimo e il consumo annuale simulato dell'intero edificio (cerchiata in nero); la fascia oraria oggetto delle prime variazioni è stata quella delle 18, perché è quella in cui si ipotizza un'occupazione maggiore, poi si è estesa la modifica anche al resto della giornata.

Dopo vari tentativi, partendo da un R<sup>2</sup><sub>tot</sub> pari a 30,13%, si arriva al tentativo numero 11 con R<sup>2</sup><sub>tot</sub> uguale all'85,63% (quest'ultimo nel dettaglio nella Figura 3.49):

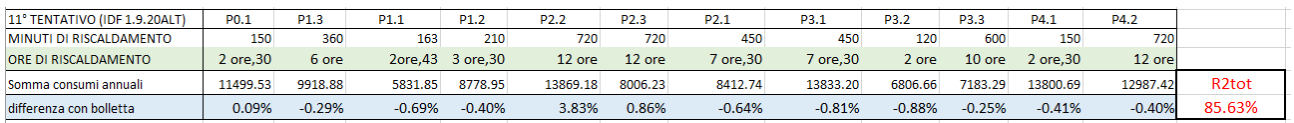

*Figura 3.49 Differenze percentuali tra i valori osservati e quelli desunti dalla modifica delle ore di riscaldamento, determinazione dell'R2 a livello edificio*

La riga verde evidenzia quante ore di riscaldamento prevede il tentativo specifico.

Di seguito il confronto tra i dati annuali reali in ascissa, e quelli appartenenti al tentativo numero 11 in ordinata: si evince che i consumi di P2.2 sono i più lontani dalla tendenza.

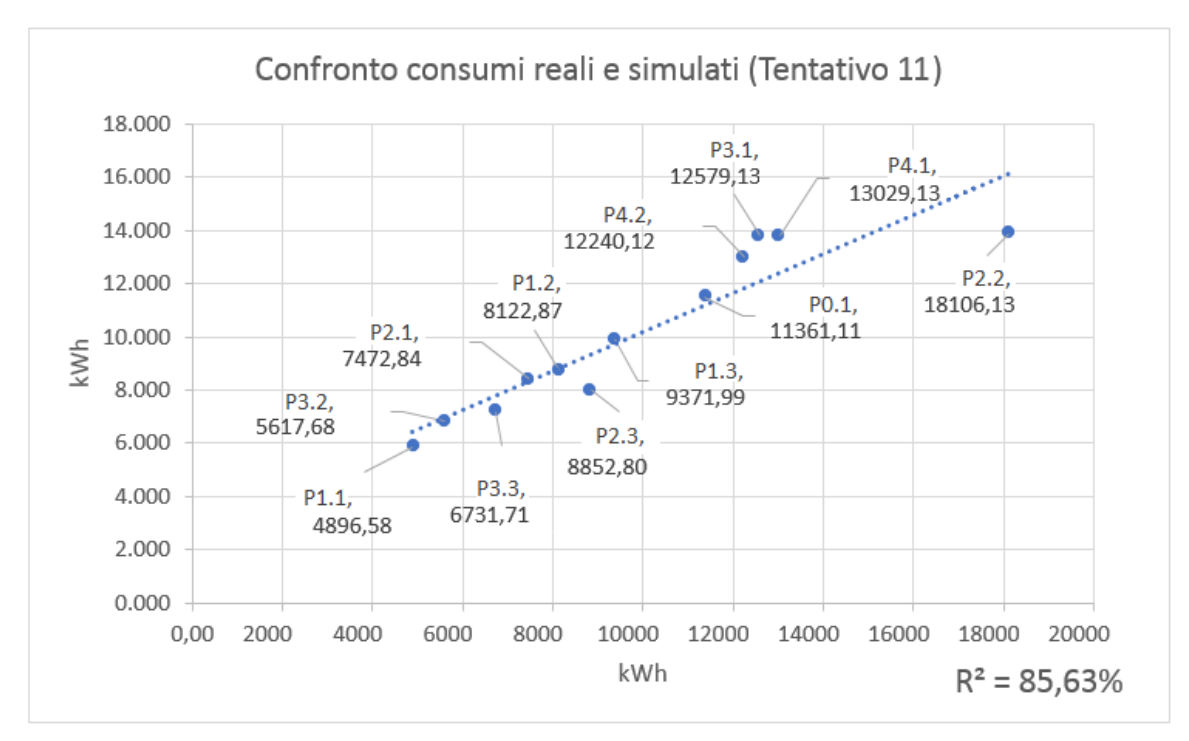

*Figura 3.50 Differenze tra consumi reali e quelli adattati attraverso la pre-calibrazione manuale*

Al fine di ottenere un indice  $R^2$  ancora maggiore, si attua un'ultima fase in cui si tengono invariati i consumi di P2.2 e quelli di P1.1, rispettivamente i consumi massimi e minimi tra tutti gli appartamenti, e si modificano gli altri in modo da raggiungere l'R<sup>2</sup> massimo pari al 100% attraverso le seguenti relazioni:

$$
\%_{P0.1} = \frac{kWh_{P0.1} - kWh_{P1.1}}{kWh_{P2.2} - kWh_{P1.1}}
$$

con la quale si determina quanto il consumo reale del singolo appartamento si discosti dal minimo (appartamento P1.1) e dal massimo (appartamento P2.2); successivamente si inverte la formula ed applicando la percentuale appena determinata, si ricava il consumo simulato che andrà a sostituire quelli misurati, con cui si faranno i restanti tentati sui profili di accensione dell'impianto:

$$
kWh_{P0.1(Nuova\ ipotesi)} = (kWh_{P2.2} - kWh_{P1.1}) \cdot \% + kWh_{P1.1}
$$

Così anche per il resto degli appartamenti.

Alla Figura 3.51 è possibile notare le differenze tra consumi reali, quelli adattati al tentativo numero 11, e quelli calcolati secondo l'ipotesi appena descritta.

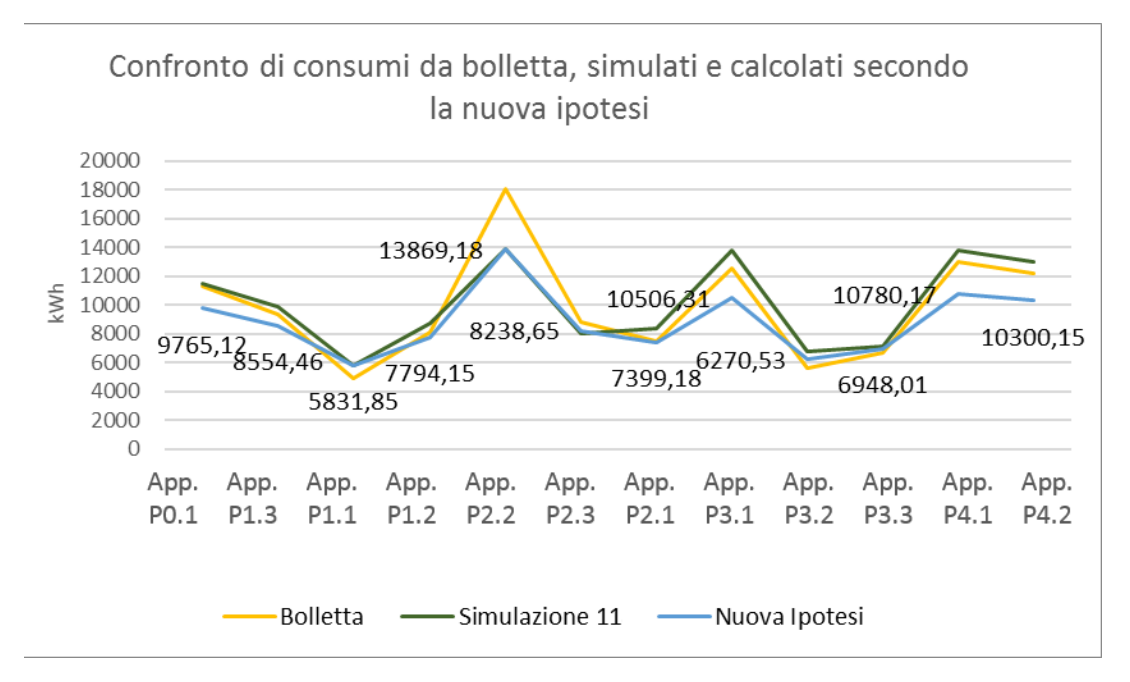

*Figura 3.51 Differenze tra consumi reali, quelli adattati attraverso la pre-calibrazione manuale e quelli calcolati secondo l'ipotesi appena descritta*

Quindi gli ultimi 5 tentativi fanno riferimento non più ai valori reali, ma a questa nuova ipotesi: i relativi R $^2$ <sub>tot</sub> vanno da un minimo di 86,29% ad un massimo del 98,30% (Figura 3.52); alla Figura 3.53 è possibile osservare l'andamento dell'R<sup>2</sup>tot ai vari tentativi.

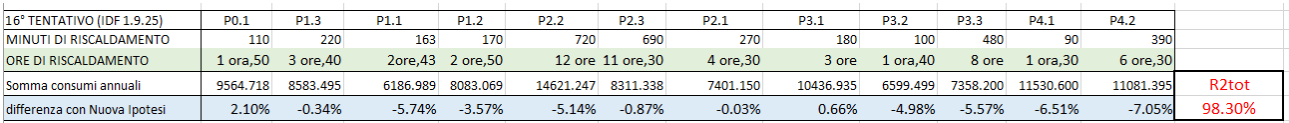

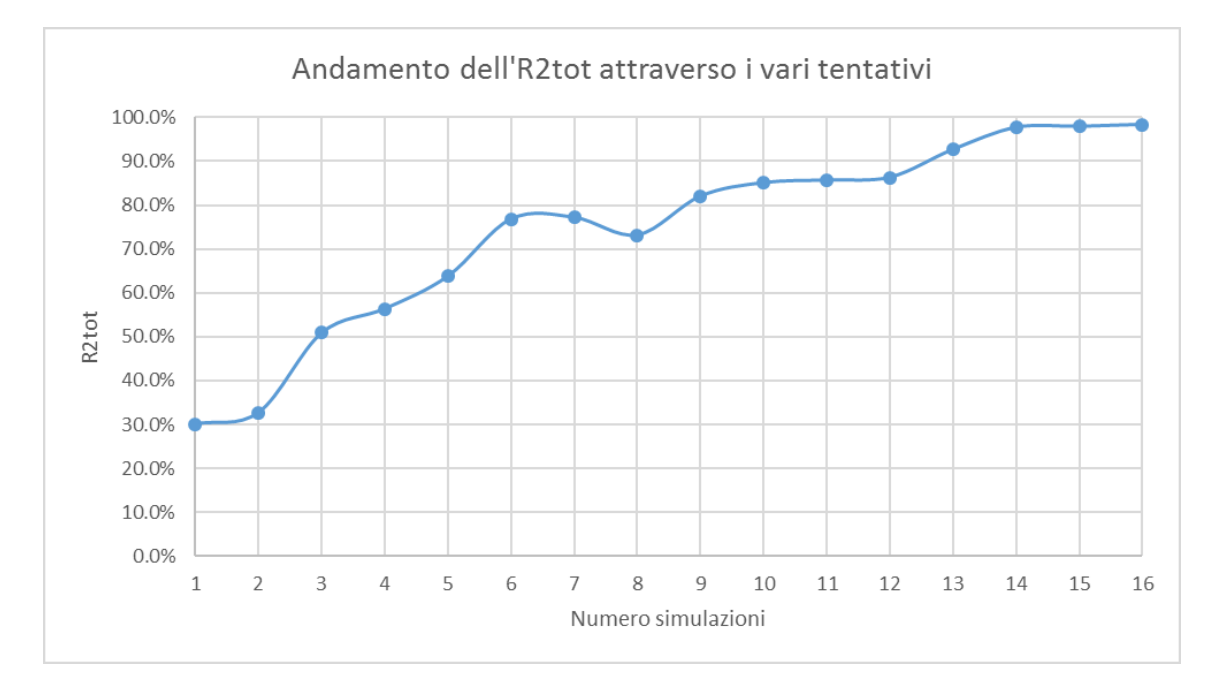

*Figura 3.52 Differenze percentuali tra i valori osservati e quelli desunti dalla nuova ipotesi, determinazione dell'R2 a livello edificio*

*Figura 3.53 Andamento dei vari R2 dell'edificio*
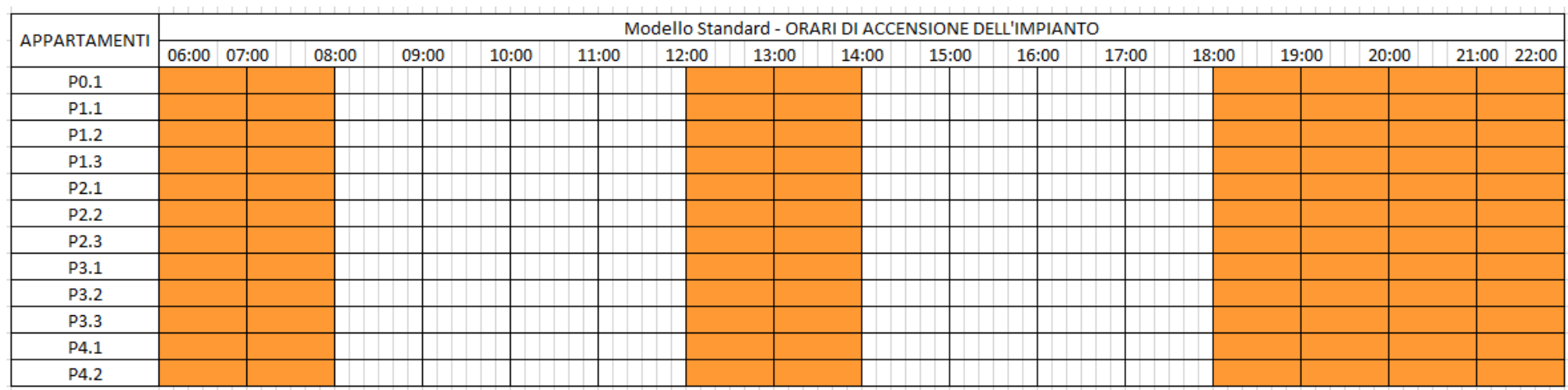

#### Si ricapitolano i profili di accensione "*Standard*" e "*Custom*" dei vari appartamenti.

#### *Figura 3.54 Orari di accensione Modello Standard*

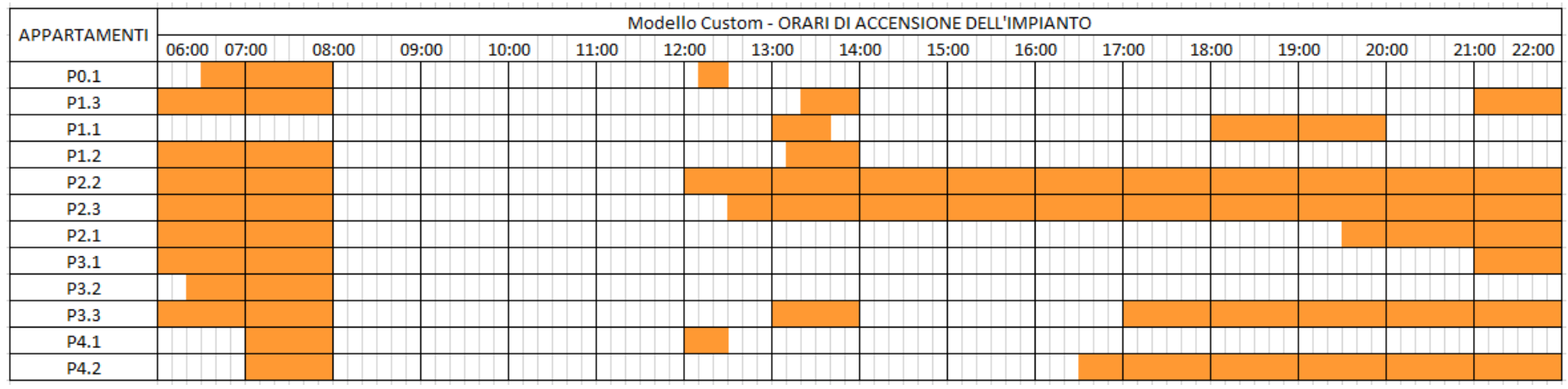

#### *Figura 3.55 Orari di accensione Modello Custom*

Si specifica che la griglia delle Figure 3.54 e 3.55 suddivide l'ora in sei parti, ogni 10 minuti; il profilo standardizzato prevede 8 ore di riscaldamento in totale, mentre invece quello personalizzato un minimo di un'ora e mezza (P4.1) fino ad un massimo di 12 ore (P2.2), con il rispetto quindi del D.P.R. n. 412/1993.

Si ricapitolano i consumi simulati dei profili di accensione "*Standard*" e "*Custom*", e le loro differenze percentuali (Tabelle 3.17, 3.18 e 3.19).

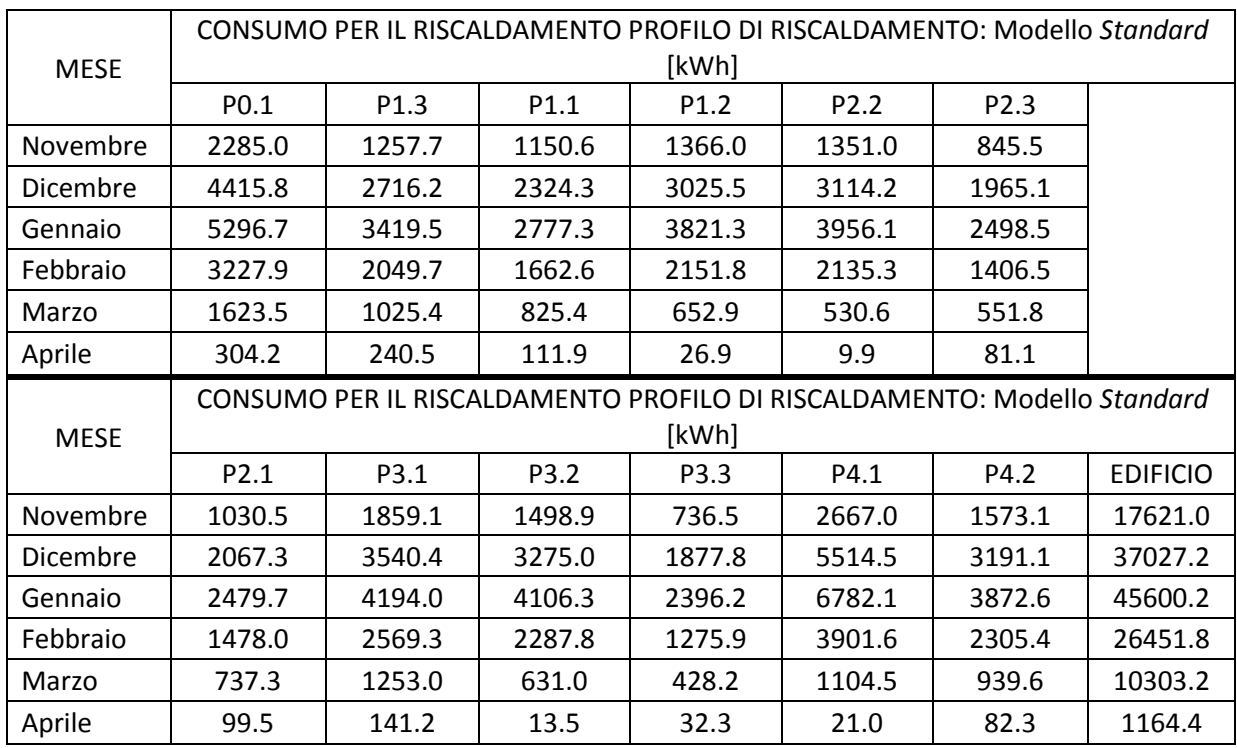

*Tabella 3.17 Consumo per il riscaldamento Modello Standard*

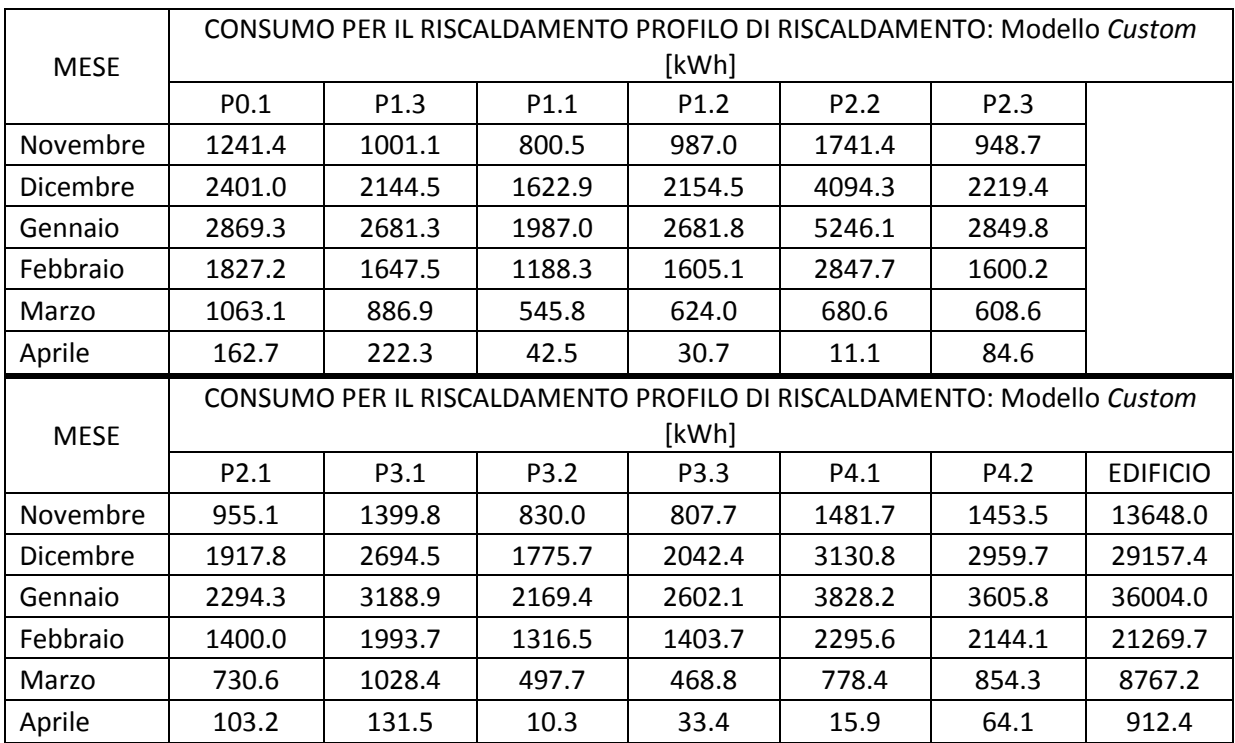

*Tabella 3.18 Consumo per il riscaldamento Modello Custom*

|                 |                                                                    |          |                  |                  |                  | DIFFERENZE PERCENTUALI TRA CONSUMO Modello Standard e Custom [kWh] |                 |  |  |  |
|-----------------|--------------------------------------------------------------------|----------|------------------|------------------|------------------|--------------------------------------------------------------------|-----------------|--|--|--|
| <b>MESE</b>     | P <sub>0.1</sub>                                                   | P1.3     | P <sub>1.1</sub> | P <sub>1.2</sub> | P <sub>2.2</sub> | P <sub>2.3</sub>                                                   |                 |  |  |  |
| Novembre        | $-45.7%$                                                           | $-20.4%$ | $-30.4%$         | $-27.7%$         | 28.9%            | 12.2%                                                              |                 |  |  |  |
| Dicembre        | $-45.6%$                                                           | $-21.0%$ | $-30.2%$         | $-28.8%$         | 31.5%            | 12.9%                                                              |                 |  |  |  |
| Gennaio         | -45.8%                                                             | $-21.6%$ | $-28.5%$         | $-29.8%$         | 32.6%            | 14.1%                                                              |                 |  |  |  |
| Febbraio        | $-43.4%$                                                           | $-19.6%$ | $-28.5%$         | $-25.4%$         | 33.4%            | 13.8%                                                              |                 |  |  |  |
| Marzo           | $-34.5%$                                                           | $-13.5%$ | $-33.9%$         | $-4.4%$          | 28.3%            | 10.3%                                                              |                 |  |  |  |
| Aprile          | -46.5%                                                             | -7.6%    | $-62.0%$         | 14.1%            | 11.9%            | 4.4%                                                               |                 |  |  |  |
|                 | DIFFERENZE PERCENTUALI TRA CONSUMO Modello Standard e Custom [kWh] |          |                  |                  |                  |                                                                    |                 |  |  |  |
|                 |                                                                    |          |                  |                  |                  |                                                                    |                 |  |  |  |
| <b>MESE</b>     | P <sub>2.1</sub>                                                   | P3.1     | P3.2             | P3.3             | P4.1             | P4.2                                                               | <b>EDIFICIO</b> |  |  |  |
| <b>Novembre</b> | $-7.3%$                                                            | $-24.7%$ | -44.6%           | 9.7%             | -44.4%           | $-7.6%$                                                            | $-22.5%$        |  |  |  |
| Dicembre        | $-7.2%$                                                            | $-23.9%$ | -45.8%           | 8.8%             | $-43.2%$         | $-7.3%$                                                            | $-21.3%$        |  |  |  |
| Gennaio         | $-7.5%$                                                            | $-24.0%$ | $-47.2%$         | 8.6%             | -43.6%           | $-6.9%$                                                            | $-21.0%$        |  |  |  |
| Febbraio        | $-5.3%$                                                            | $-22.4%$ | $-42.5%$         | 10.0%            | $-41.2%$         | $-7.0%$                                                            | $-19.6%$        |  |  |  |
| Marzo           | $-0.9%$                                                            | $-17.9%$ | $-21.1%$         | 9.5%             | $-29.5%$         | $-9.1%$                                                            | $-14.9%$        |  |  |  |

*Tabella 3.19 Differenze percentuali tra consumo Modello Standard e Modello Custom*

In Tabella 3.19 è possibile notare che il passaggio dal profilo standardizzato a quello personalizzato, abbassi praticamente quasi tutti i consumi simulati (esclusi gli appartamenti P2.2, P2.3 e P3.3), andando da un minimo dello 0,9% ad un massimo del 62%. Di seguito si graficizzano gli stessi per mostrare qualitativamente e con gli indici di errore, i consumi in termini di vicinanza al dato dei ripartitori (in verde).

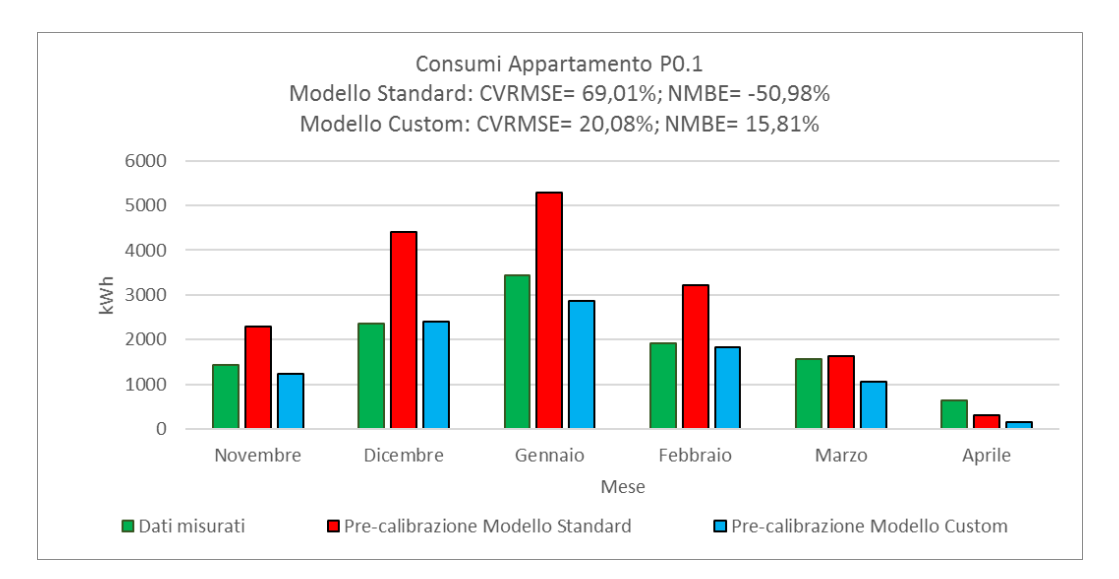

*Figura 3.56 Confronto tra consumi reali e simulati dei modelli Standard e Custom*

Come si può notare dai vari grafici, per i primi quattro mesi il consumo simulato del Modello *Standard* risulta essere sempre maggiore di quello reale (tranne che per P2.2 e P2.3); la situazione si ribalta per marzo ed aprile in cui in generale vi è una sottostima.

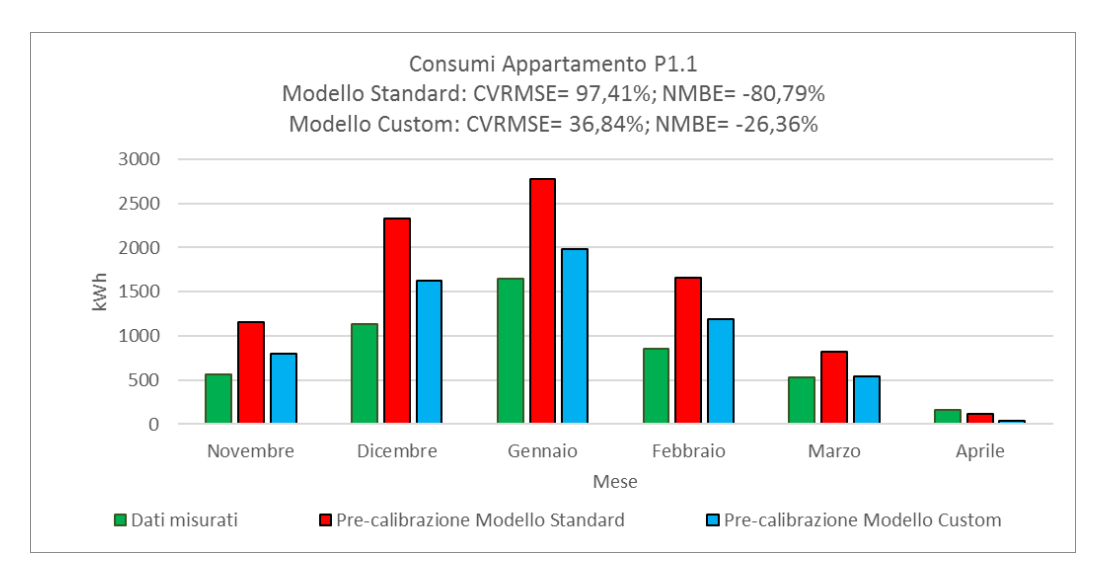

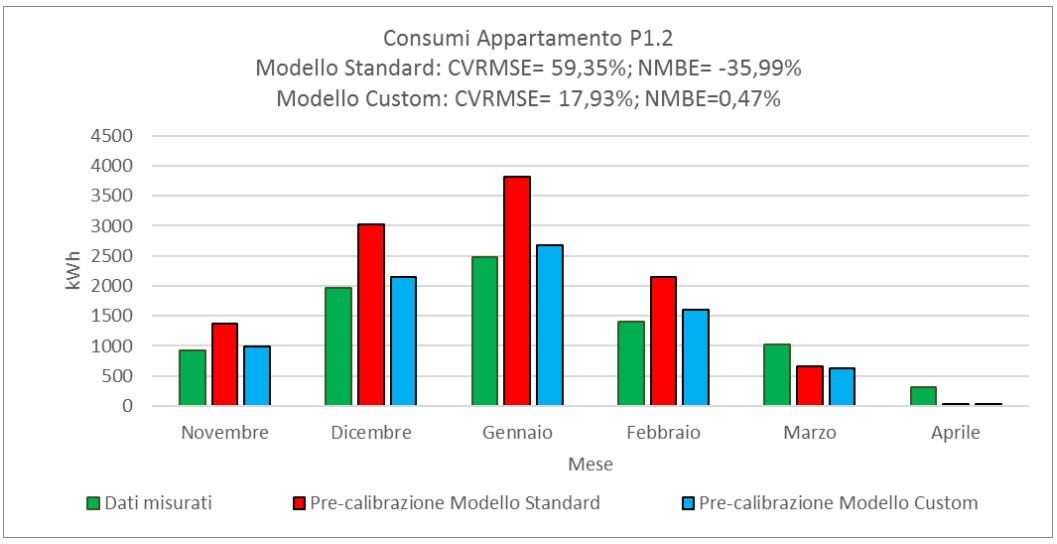

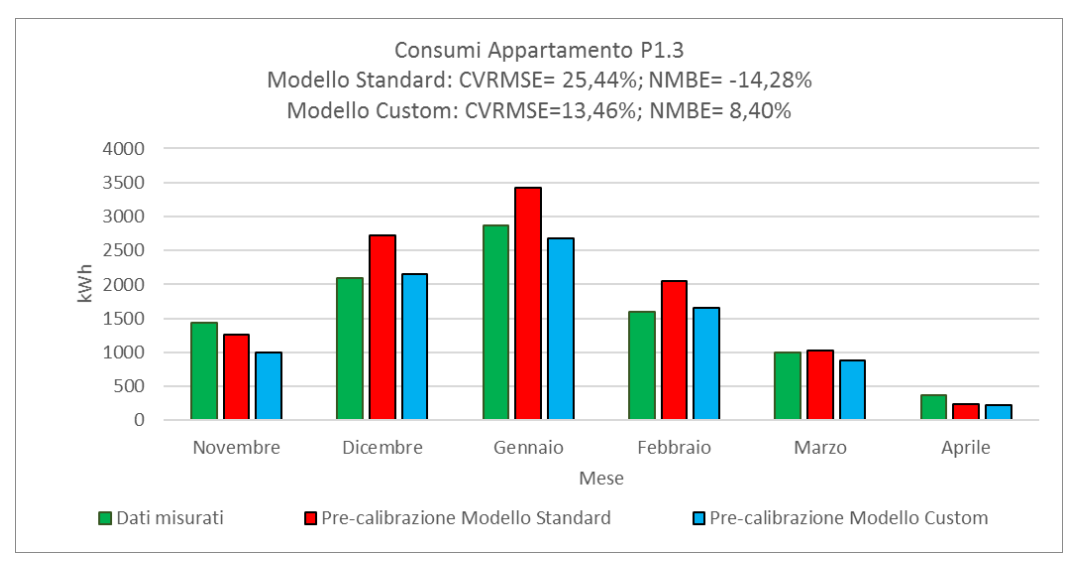

*Figura 3.57 Confronto tra consumi reali e simulati dei modelli Standard e Custom per P1.2, P1.1 e P1.3*

Si sottolinea il particolare miglioramento del CVRMSE da *Standard* a *Custom* dell'appartamento P1.1 (che in effetti registra l'abbassamento massimo pari al 62%, in aprile) che dal 97,4% si abbatte di due volte e mezza arrivando al 36,8%.

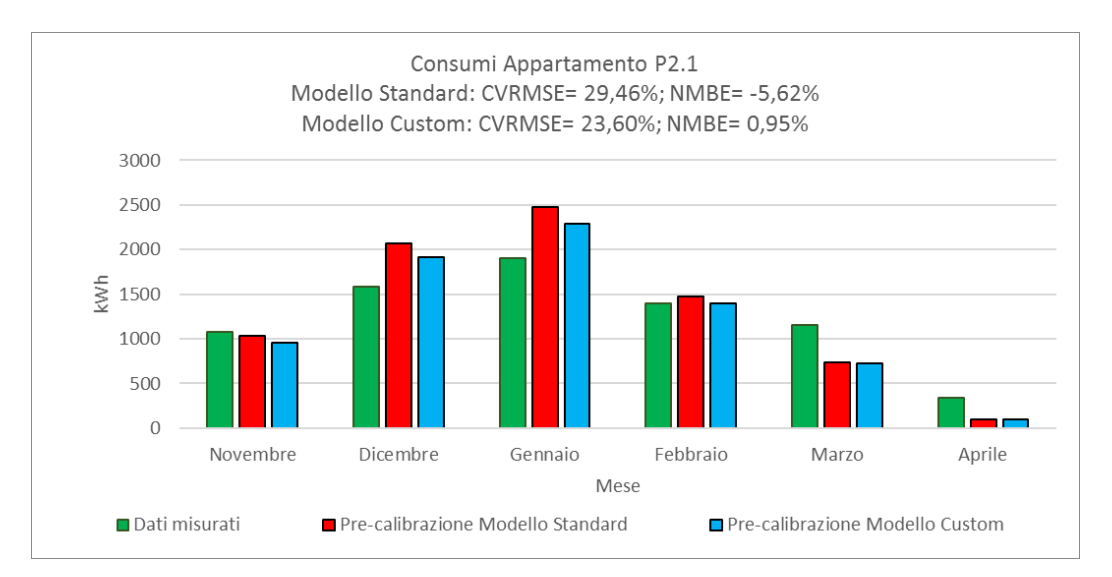

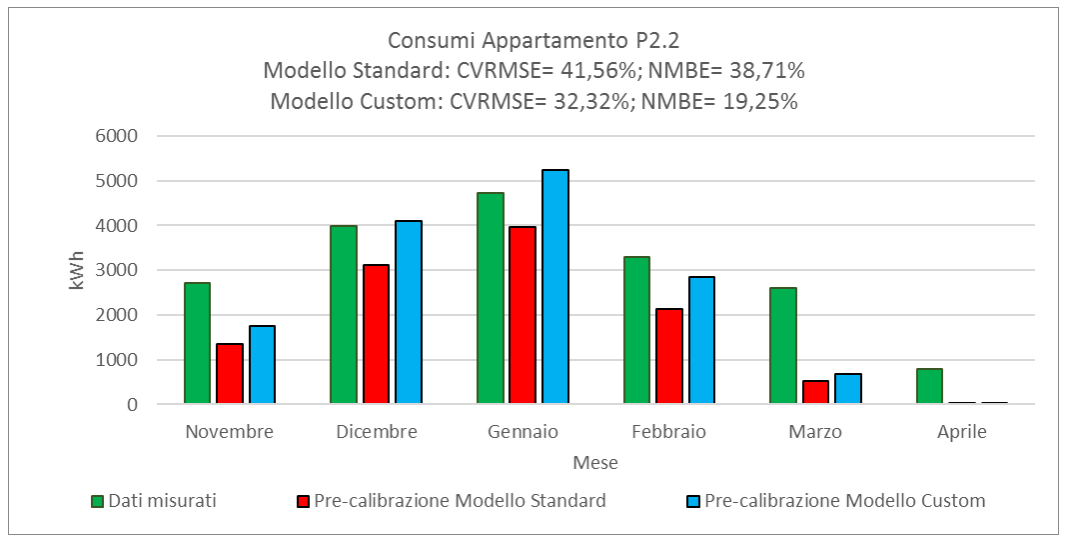

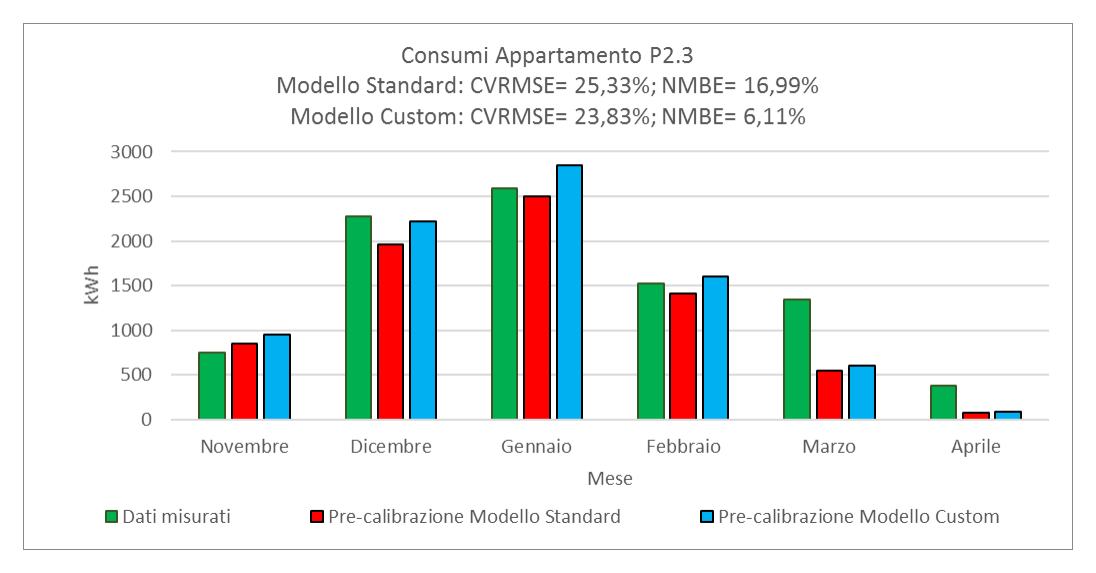

*Figura 3.58 Confronto tra consumi reali e simulati dei modelli Standard e Custom per P2.1, P2.2 e P2.3*

P2.2, P2.3 e P3.3 sono gli unici appartamenti ad avere il CVRMSE *Standard* più basso di quello *Custom*: lo scostamento di 9,24 punti di P2.2, è il più grande dei tre.

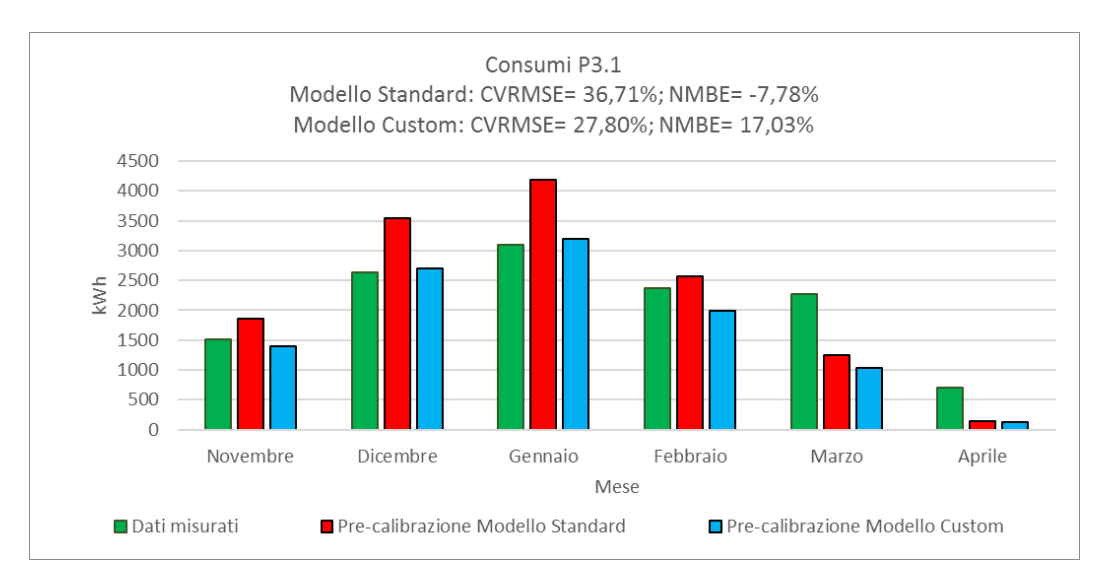

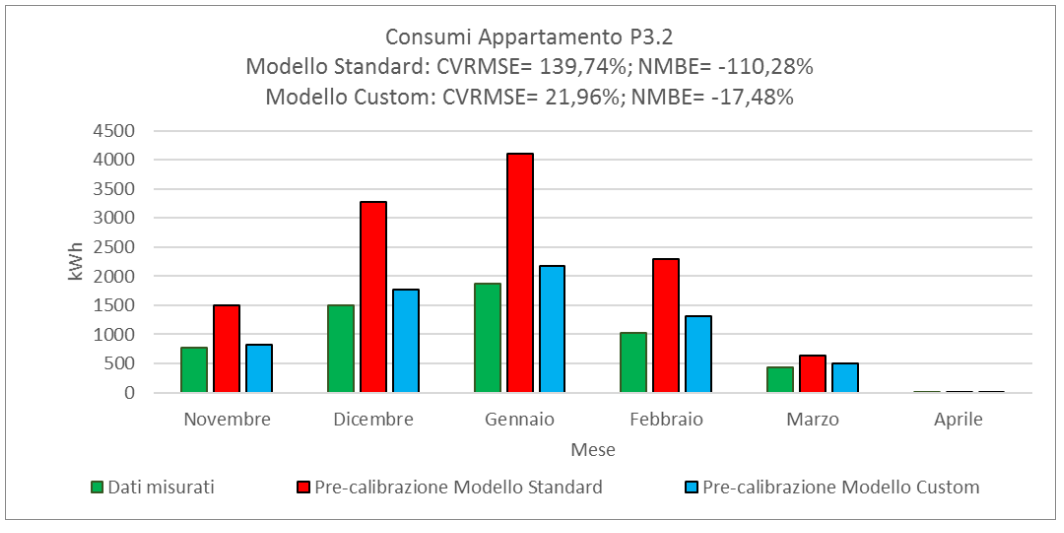

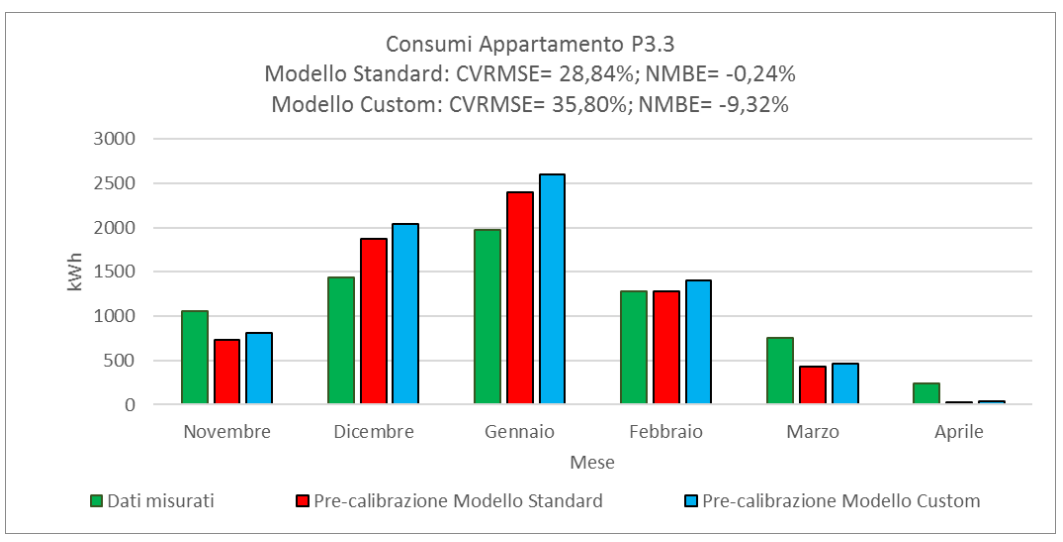

*Figura 3.59 Confronto tra consumi reali e simulati dei modelli Standard e Custom per P3.1, P3.2 e P3.3*

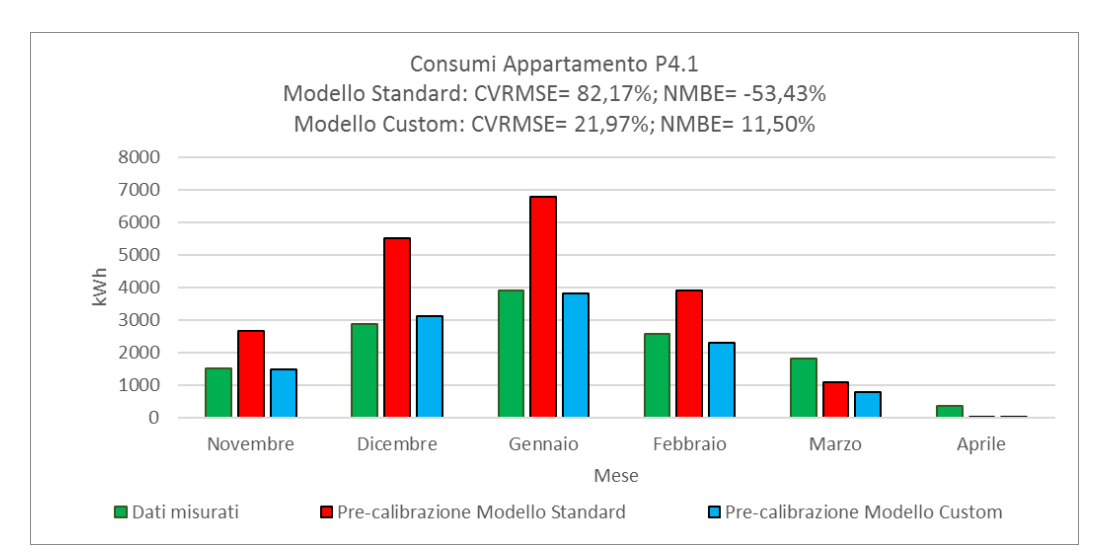

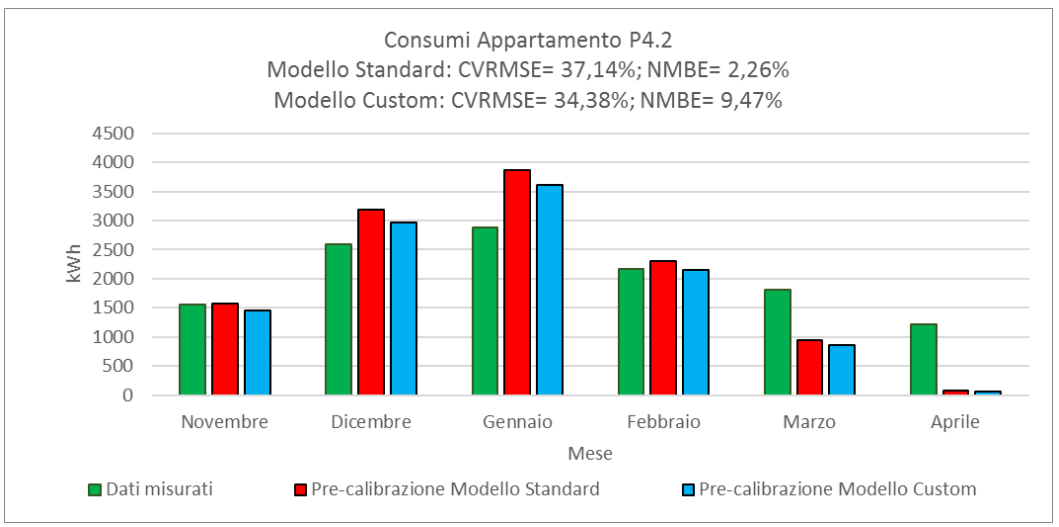

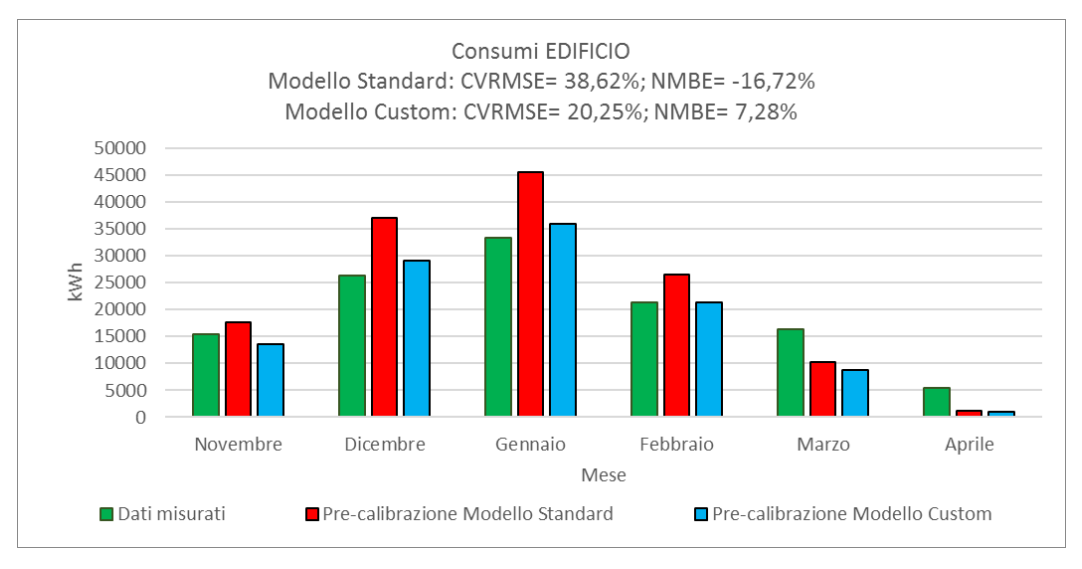

*Figura 3.60 Confronto tra consumi reali e simulati dei modelli Standard e Custom per l'edificio, per P4.1 e P4.2*

Anche l'edificio con il passaggio da S*tandard* a *Custom* ha una riduzione compatibile a quella di tutti gli altri appartamenti (Tabella 3.19), con il CVRMSE che scende di 18,4 punti percentuali.

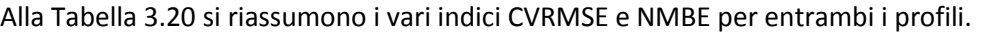

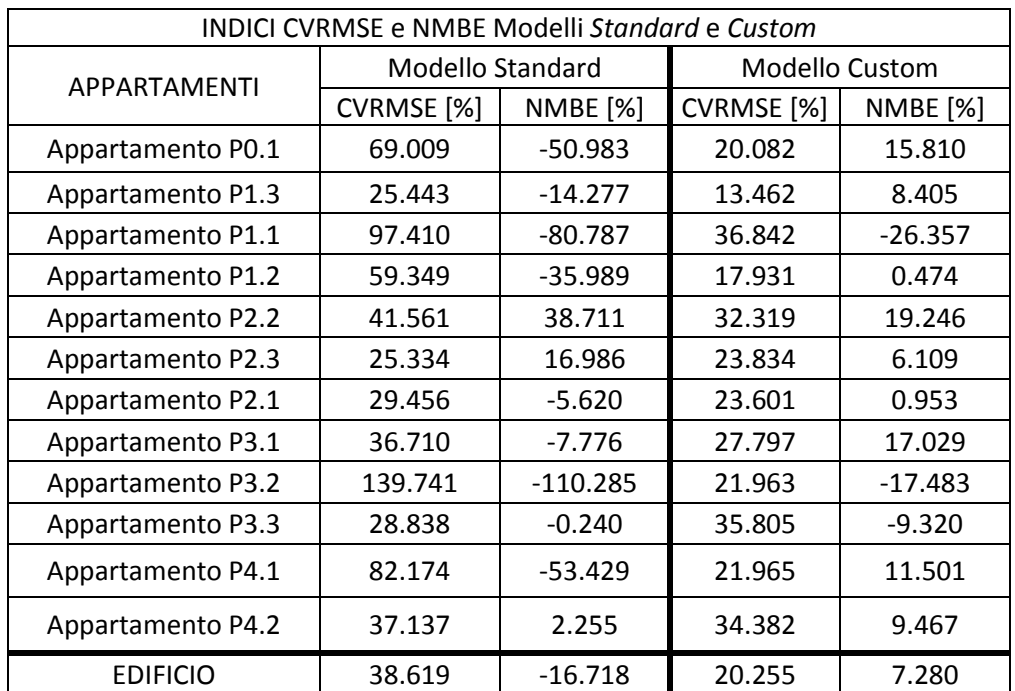

*Tabella 3.20 Differenze tra indici di errore Modello Standard e Modello Custom*

## **3.3.3 Pre-screening e Parametrizzazione**

### **3.3.3.1 Pre-screening**

La fase di pre-screening consiste in una definizione dei parametri che maggiormente influenzano i risultati della simulazione, individuati sulla base dell'esperienza BEM, e sulla revisione della relativa letteratura; quelli più rilevanti sono:

- Set-point di riscaldamento (temperatura alla quale il sistema manterrà il riscaldamento, in tutti gli ambienti della zona) [°C];
- Portate di ventilazione e infiltrazione  $[h^{-1}]$ ;
- Apporti interni [W/m<sup>2</sup>];
- Conducibilità degli elementi opachi [W/mK];
- Trasmittanza termica delle finestre [W/m<sup>2</sup>K]:
- Fattore solare delle finestre [-];
- Rendimento dell'impianto di riscaldamento [-], unico parametro ad essere aggiunto in post-analisi.

## **3.3.3.2 Parametrizzazione**

Il codice Python utilizzato (di cui [3.3.6\)](#page-130-0) effettua una parametrizzazione automatica delle variabili rilevanti (definite in fase di pre-screening) presenti nel del file IDF, applicando un intervallo predefinito di variazione a ciascuna variabile, considerata come distribuita uniformemente.

I parametri sono raggruppabili nelle categorie di seguito:

- *Heating Set Point*: set-point di riscaldamento;
- *Infiltration Rate*: tasso di infiltrazione + ventilazione;
- *Metabolic Rate*: tasso metabolico degli occupanti;
- *Miscellaneous Gain*: apporto interno dato dall'illuminazione;
- *Equipment Gain*: apporto interno dato dalle apparecchiature.

Questi erano i parametri legati ai singoli appartamenti; di seguito quelli che caratterizzano l'involucro dell'edificio. Il codice è stato costruito in modo tale che vi sia un controllo di tutte le stratigrafie presenti nell'IDF, una suddivisione degli strati in isolanti e massivi, ed infine una parametrizzazione solo degli strati più spessi tra i massivi, e una degli strati più spessi tra gli isolanti, tutto allo scopo di ridurre il numero di parametri e alleggerire il calcolo.

La parametrizzazione dell'IDF è quindi suddivisa nelle seguenti fasi:

- 1) lo script raggruppa le superfici dell'edificio in classi di superficie, come *pareti esterne, pareti interne, pareti interzona, soffitti, tetti, finestre, pavimenti, solai* ecc. Le superfici adiabatiche sono automaticamente escluse;
- 2) per ciascuna classe vengono individuate le stratigrafie delle superfici, ed escluse dalla parametrizzazione se non rilevanti;
- 3) per ciascuna stratigrafia viene effettuata una classificazione dei diversi strati, definendo quelli la cui variazione nelle caratteristiche fisiche, può influenzare maggiormente i risultati della simulazione (strati più spessi o con maggiore resistenza termica);
- 4) solo per questi strati, i parametri fisici più rilevanti, come la conducibilità termica o la densità, vengono parametrizzati, associandoli automaticamente all' intervallo di variabili, e ad una funzione di densità di probabilità (distribuzione uniforme). Questo significa che, una volta definiti i limiti superiori ed inferiori, si ha la stessa probabilità di scelta per tutti i punti appartenenti all'intervallo.

Riconosciuti gli strati più spessi quindi, si fa variare la conducibilità e la densità solo di quest'ultimi:

- *Roof Density*: densità dello strato più spesso del tetto (struttura portante del solaio, cioè pignatte/travetti + soletta);
- *Roof Conductivity*: conducibilità del suddetto strato;
- *Interior wall Density*: densità dello strato più spesso della parete interna (blocchi forati in laterizio da 8 cm);
- *Interior wall Conductivity*: conducibilità del suddetto strato;
- *Exterior wall Density*: densità dello strato più spesso della parete esterna (blocchi forati in laterizio da 12 cm);
- *Exterior wall Conductivity*: conducibilità del suddetto strato;
- *Exterior floor Density*: densità dello strato più spesso della pavimentazione esterna (struttura portante del solaio);
- *Exterior floor Conductivity*: conducibilità del suddetto strato;
- *Interior floor Density*: densità dello strato più spesso della pavimentazione interna (struttura portante del solaio);
- *Interior floor Conductivity*: conducibilità del suddetto strato;
- *Ceiling Density*: densità dello strato più spesso del solaio di interpiano (struttura portante del solaio);
- *Ceiling Conductivity*: conducibilità del suddetto strato.

#### I restanti parametri sono i seguenti:

- *Window UFactor*: trasmittanza della finestra;
- *Window SolarHeatGainCoefficient*: fattore solare della finestra;
- *CoP*: coefficiente di prestazione dell'impianto.

La parametrizzazione e le altre analisi che verranno illustrate (analisi di sensibilità e calibrazione) vengono svolte attraverso il tool di calibrazione, nel toolbox per il calcolo da remoto *MobaXterm*, il cui accesso è stato fornito dell'Università Politecnica delle Marche.

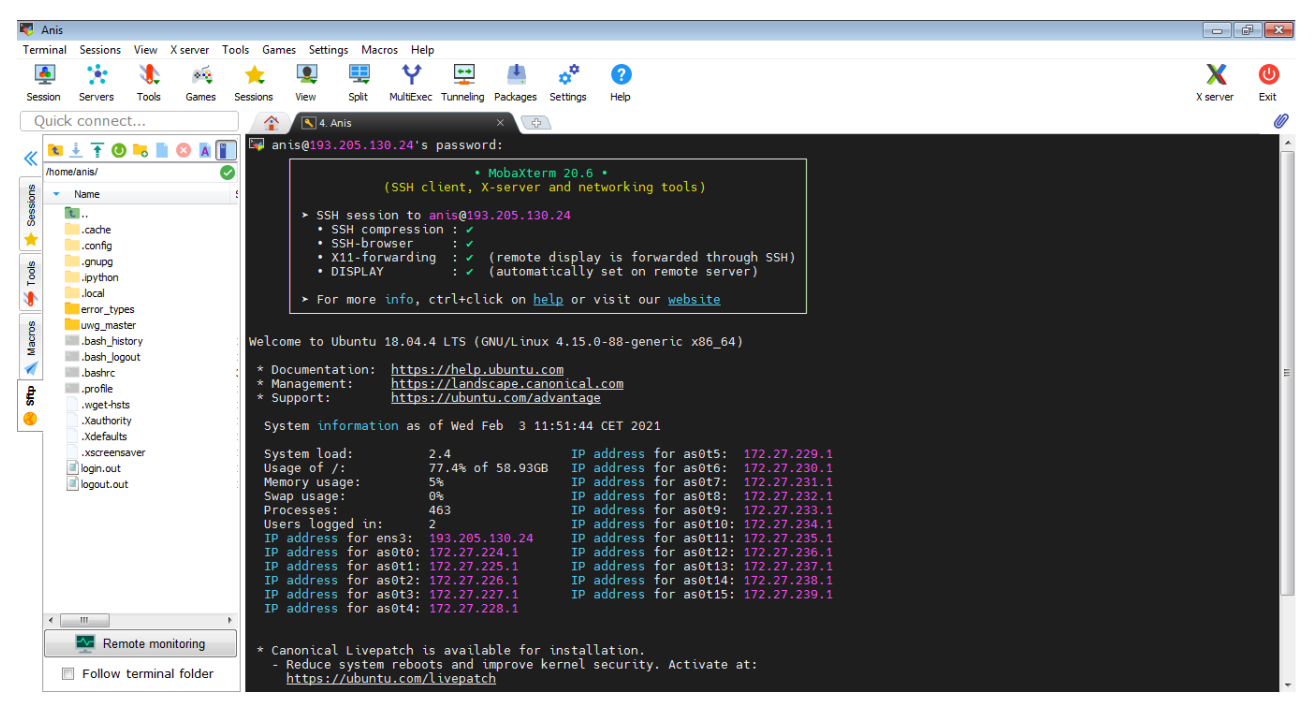

*Figura 3.61 Schermata inziale di MobaXterm*

All'avviamento del file *BIMSPEED*, il tool inizierà l'analisi dell'IDF e del file climatico indicati, ottenendo così un resoconto del numero delle zone termiche riscaldate e non (*Thermal zones*), delle superfici (*Surfaces*, quelle che dividono le zone riscaldate da quelle non riscaldate, e l'interno dall'esterno, quelle cioè non adiabatiche), delle stratigrafie associate alle superfici (*Constructions*), dei materiali (*Materials*), del numero di variabili (*number of variables*) e il numero di simulazioni (*number of Morris simulations*).

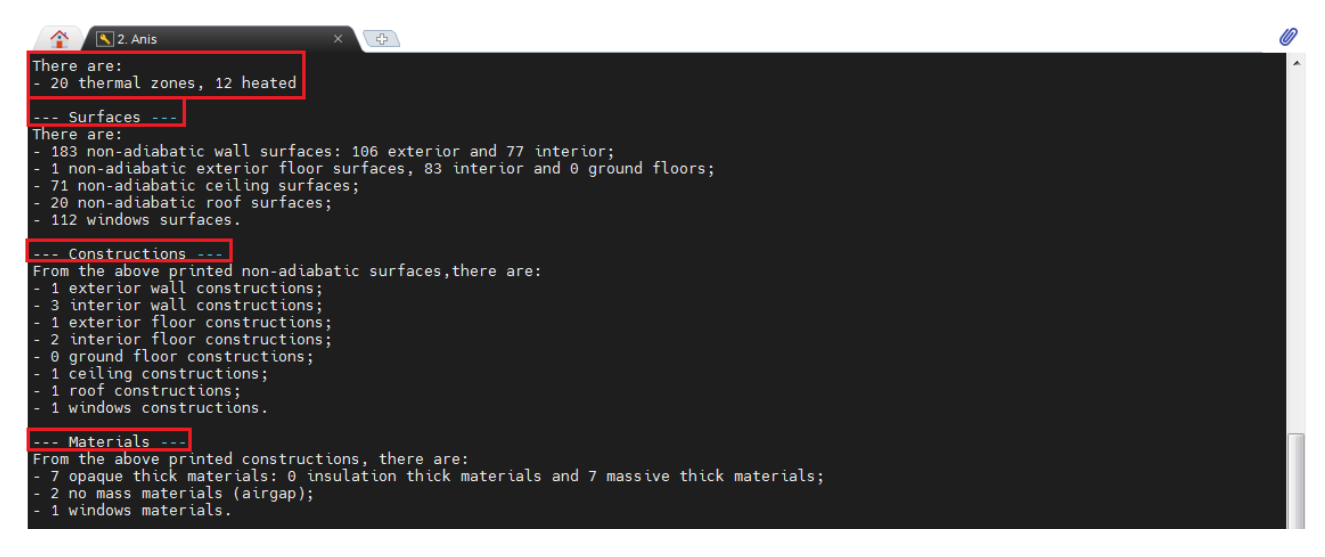

*Figura 3.62 Analisi dell'IDF e parametrizzazione*

Lo script a questo punto analizza gli spessori degli strati, e individuando il numero di parametri, effettua la parametrizzazione.

#### **Range ampio** (Totale di 77 parametri)

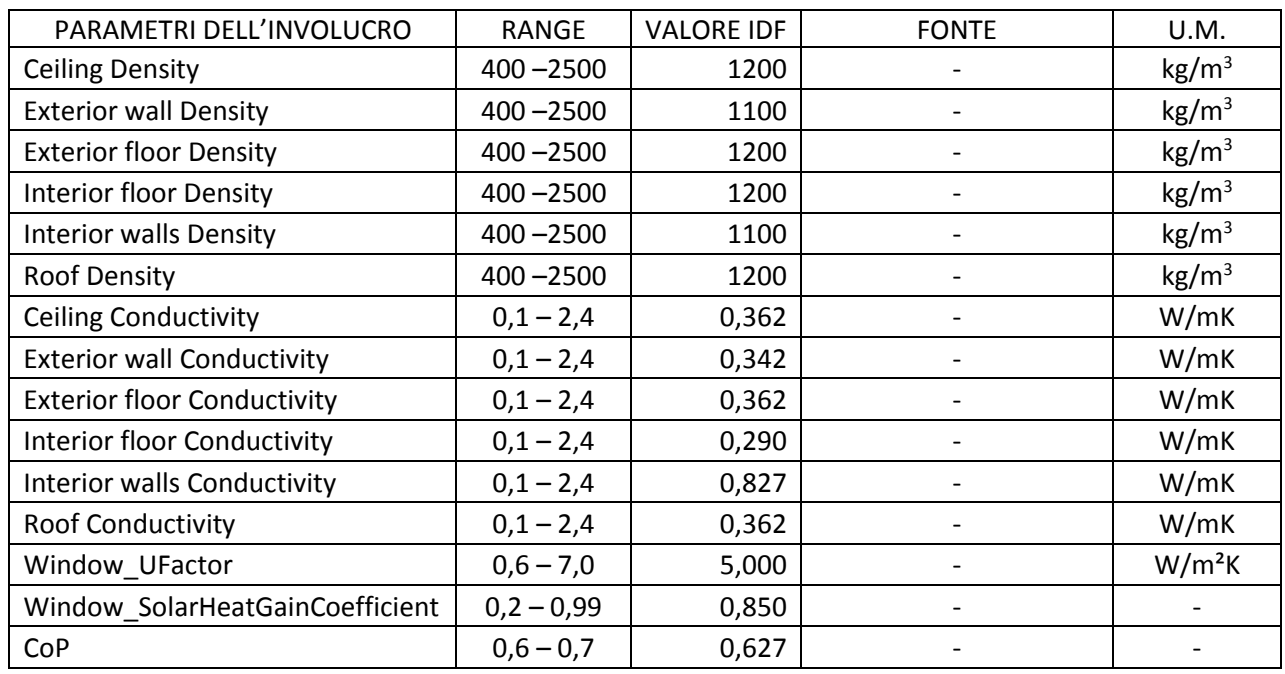

Il primo step simula la condizione in cui non si hanno a disposizione informazioni particolarmente dettagliate, né sull'involucro né sull'occupazione dello stabile; si impostano quindi i range alla Tabella 3.21.

*Tabella 3.21 Range di variabilità ampio – parametri dell'involucro*

Per quanto riguarda le conducibilità e le densità dei materiali, come si può notare i range di variabilità sono molto ampi, questo perché si ipotizza di essere sprovvisti di informazioni attendibili sull'involucro; il range quindi è relativo ad un'intera categoria di prodotti, e il codice non tiene conto del valore imposto nell'IDF che proprio per la mancanza di informazioni, è affetto da elevata incertezza. Passando a *Window UFactor* e *Window SolarHeatGainCoefficient*, gli intervalli esprimono anche in questo caso l'intera gamma di possibilità, da quella di serramenti più recenti a quella di serramenti più datati; in merito al *CoP* invece, la variabilità è molto ristretta per non incappare in incoerenze: se si imposta un valore massimo troppo alto e in sede di retrofit si ipotizza un impianto che non possiede quel rendimento, il risultato non è di riqualificazione, ma in realtà è di peggioramento.

Per quanto riguarda i parametri di zona, gli intervalli di *Infiltration Rate, Miscellaneous Gain* ed *Equipment Gain* sono stati costruiti impostando come estremi la metà e il doppio del valore presente nell'IDF, ricavato dalle fonti indicate in Tabella 3.22; gli estremi dell'intervallo del *Metabolic Rate* rappresentano rispettivamente il tasso metabolico di una persona a riposo e quello relativo ad un'attività manuale leggera (si ricorda che il valore presente nell'IDF è calcolato direttamente da DesignBuilder impostando gli occupanti).

La UNI EN 16798-1 infine, propone anche dei range per la temperatura (operativa), che però sono più ampi di quelli impostati: si è scelto quindi di non tenerne conto.

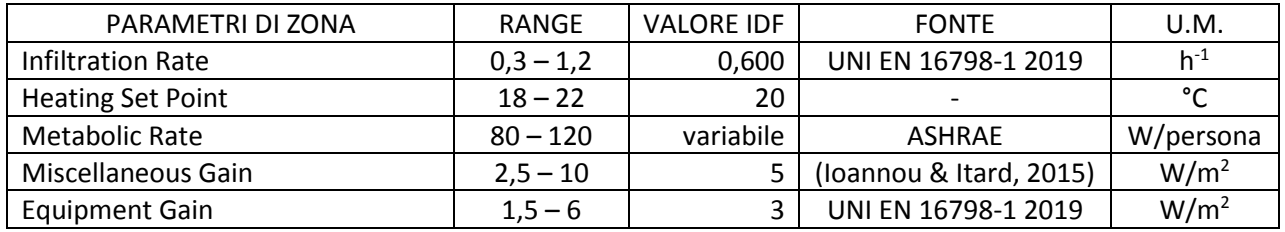

*Tabella 3.20 Range di variabilità ampio – parametri di zona*

#### **Range ristretto** (Totale di 81 parametri)

Il secondo step è quello in cui si ipotizza di essere in possesso di informazioni più dettagliate, simulando che sia il progettista che oltre all'IDF, fornirà i range di variazione dei propri input, che così facendo, saranno più ristretti. Il codice in questo caso quindi, terrà conto dei valori contenuti nell'IDF anche per quanto riguarda i parametri legati all'involucro, e li farà variare in un range ridotto quanto più è approfondita la conoscenza delle stratigrafie e dei materiali.

Per far ciò, per quanto riguarda i parametri dell'involucro, si è partiti dalle stratigrafie che si ricorda sono state ipotizzate attraverso le trasmittanze fornite da *Wave* per ogni componente costruttivo, attraverso l'uso di *TABULA* (vedi [3.2.2.1\)](#page-72-0).

Successivamente è stato definito il range di trasmittanza per ogni componente sulla base della letteratura e delle normative: determinante è stato l'articolo redatto da (Carnieletto et al., 2021) che fa una panoramica del patrimonio edilizio e degli standard energetici italiani, sviluppando 46 prototipi di edifici (residenziali e uffici) e fornendo in base al decennio di costruzione, la trasmittanza dei componenti sia opachi che finestrati più comuni (tabelle 4 e 5), e il tipo di impianto di riscaldamento (tabella 6).

Quando (Carnieletto et al., 2021) non riporta entrambi gli estremi dell'intervallo, si ricorre alla consultazione delle normative UNI 7357 (UNI, 1974), UNI 10355 (UNI, 1994b) ed UNI 10351 (UNI, 1994a) che fornendo un abaco dei materiali corredato di spessori, densità e conducibilità, permettono di calcolare la trasmittanza delle pareti; la UNI/TR 11552 (UNI, 2014) invece mostra direttamente degli abachi di stratigrafie, con un'ampia scelta soprattutto per quanto riguarda i solai. Infine la norma UNI/TS 11300-1 (CTI, 2014) oltre a fornire la trasmittanza e il fattore di trasmittanza solare di finestre catalogate in base al tipo di vetro, offre la possibilità di rivedere anche l'intervallo scelto per il *CoP*, ricavandolo dai vari rendimenti di emissione, regolazione, distribuzione e generazione classificati in base al tipo di impianto.

Le norme più datate come le UNI 7357 (UNI, 1974), UNI 10355 (UNI, 1994b) ed UNI 10351 (UNI, 1994a), sono state utilizzate al solo scopo di consultazione, si è ritenuto infatti che siano pertinenti solo nel caso delle densità dei blocchi forati.

Quindi dopo aver selezionato dalle sopracitate fonti il valore più grande e più piccolo di trasmittanza per ogni componente, con questo si calcola prima le resistenze, poi le conducibilità massima e minima del solo strato parametrizzato (ad esempio lo strato di blocchi forati per la parete esterna o la struttura portante per i solai), tenendo tutte le altre conducibilità fisse; in questo modo si ottiene per lo strato parametrizzato, un intervallo di conducibilità tale che la trasmittanza dell'intero componente sia pari proprio a quella delle norme scelte, secondo le seguenti formule:

$$
\lambda_{min} = \frac{s}{R(U_{min}) - \sum_i R_i} \quad \lambda_{max} = \frac{s}{R(U_{max}) - \sum_i R_i}
$$

dove:

 $\lambda_{min}$  e  $\lambda_{max}$  sono gli estremi dell'intervallo di conducibilità dello strato parametrizzato [W/mK];

s è lo spessore dello strato parametrizzato [m];

 $R(U_{min})$  e  $R(U_{max})$  sono rispettivamente la resistenza relativa alla trasmittanza minima e massima scelte per il componente [m<sup>2</sup>K/W];

ΣR<sup>i</sup> è la sommatoria delle resistenze di tutti gli altri strati [m<sup>2</sup>K/W].

I range per le densità si attingono dalle stesse fonti.

In ultima istanza, si incrementa l'intervallo della conducibilità delle pareti appena ricavato di un 30% per tenere conto dei ponti termici prima esclusi dai calcoli (maggiorazione massima suggerita dalla UNI/TS 11300 (CTI, 2014)).

A questo punto si confrontano i valori di conducibilità degli strati parametrizzati, presenti nell'IDF con gli intervalli appena stabiliti: quando il valore non rientra nel range (come nel caso delle conducibilità di *Interior wall*, *Interior floor* e per tutte le densità), viene sostituito con quello medio, e implementato in un nuovo IDF. Naturalmente allo stesso materiale corrisponde un'unica conducibilità, quello che cambia in base al componente è la trasmittanza, quindi il range di conducibilità: la copertura e il solaio di interpiano ad esempio, hanno trasmittanze diverse e quindi intervalli di conducibilità diversi, ma lo strato parametrizzato (pignatte/travetti + soletta) è il medesimo.

Il nuovo IDF oltre alle correzioni illustrate, includerà anche un'informazione acquisita da uno dei condomini: gli appartamenti P1.1, P3.3 e P2.3 sono stati sottoposti a ristrutturazione in un periodo antecedente all'anno 2016, perciò sono dotati di infissi a vetri doppi o tripli; per tutti gli altri appartamenti si ipotizzano quelli singoli. Alla Tabella 3.23 la sintesi del lavoro svolto.

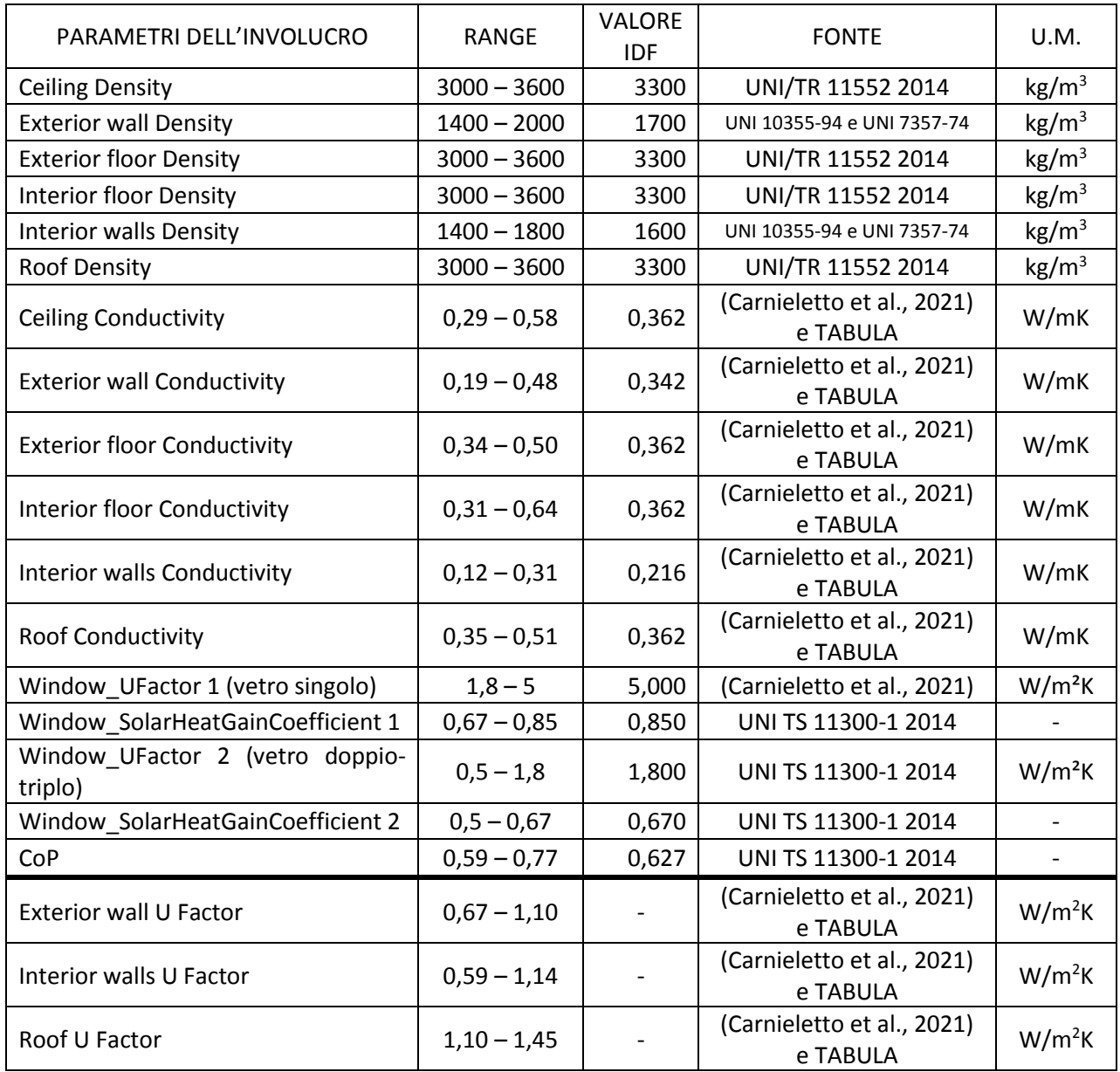

*Tabella 3.23 Range di variabilità ristretto – parametri dell'involucro*

Per quanto riguarda i parametri di zona, si utilizza anche in questo caso l'articolo di (Carnieletto et al., 2021), che per il tasso di infiltrazione offre il valore di 0,5 h<sup>-1</sup>, relativo a edifici con involucri estremamente permeabili all'aria; circa l'apporto dato dall'illuminazione, suggerisce un valore medio di 6,6 W/m<sup>2</sup> relativo alle lampade alogene e 1,6 W/m<sup>2</sup> per quelle a LED. Infine, per quanto riguarda i carichi elettrici d'altro tipo, l'articolo rimanda alla già citata norma EN 16798-1 indicando il valore di 3 W/m<sup>2</sup>.

Infine, si riduce il limite inferiore dell'intervallo di temperatura da 18°C a 16°C, per simulare il consumo che si avrebbe nel caso in cui le ore effettive di riscaldamento siano minori rispetto a quelle impostate nel modello (Tabella 3.24).

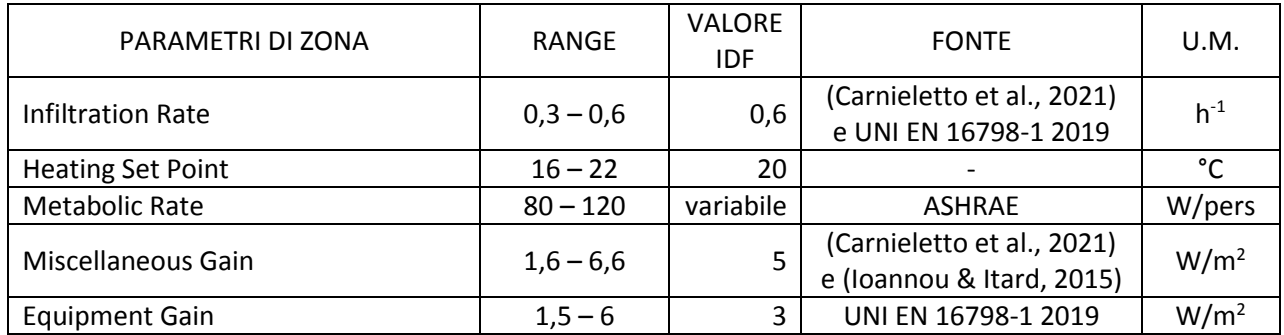

*Tabella 3.24 Range di variabilità ristretto – parametri di zona*

In conclusione, come si può notare le differenze con la prima fase sono notevoli: quasi tutti gli intervalli sono stati ridotti, gli unici parametri a non aver subito modifiche sono i *Metabolic Rate* e gli *Equipment Gain* che hanno mantenuto il vecchio range a causa della mancanza di fonti sull'argomento.

### **3.3.4 Analisi di sensibilità**

L'impatto degli input sul consumo di energia viene quantificato e confrontato mediante un'analisi di sensibilità, applicando il metodo di "*Morris*": l'analisi di sensibilità di Morris si basa sulla tecnica del campionamento casuale (entro degli intervalli definiti), in cui i parametri di input influenti vengono identificati modificando un parametro alla volta e mantenendo gli altri costanti, attraverso la creazione di diversi file IDF in numero pari al numero di parametri moltiplicato per quello di simulazioni (che generalmente è da 5 a 15): ogni volta che si lancia un'analisi, il campionamento delle variabili è differente, perché casuale, quindi per N basse la tendenza è quella di avere risultati disparati; all'aumentare di N questa differenza pur rimanendo, si dovrebbe minimizzare.

Un aspetto interessante di questo metodo è che, non richiedendo una funzione di densità di probabilità predefinita per ciascun parametro, non formula nessuna ipotesi di linearità o correlazione tra parametri di input e output; per questo motivo può elaborare un gran numero di parametri con un numero relativamente limitato di simulazioni (Yang & Becerik-Gerber, 2015).

Le due misure di sensibilità proposte da Morris sono la media μ dell'effetto (influenza del parametro sul risultato) e la deviazione standard σ, che esprime la dispersione degli effetti intorno alla loro media, causata dal cambiamento di un parametro alla volta; se la distribuzione dovesse contenere elementi negativi, alla presenza cioè di un modello non monotono, quando si calcola la media alcuni effetti potrebbero annullarsi a vicenda, o abbassare considerevolmente il valore con la sua conseguente sottovalutazione, pertanto la misura μ da sola non è affidabile per classificare i fattori in ordine di importanza. È per questo che oltre a μ si fa riferimento a σ, ed eventualmente anche a *μ\_star*, che facendo uso del valore assoluto, evita di compromettere la lettura e l'interpretazione dei dati. Nel presente caso studio si sceglie di utilizzare invece la mediana assoluta, *median\_star*, che rappresentando i valori che si trovano nel mezzo della distribuzione, non è influenzata dagli *outliers*, cioè da quei valori anomali e distanti dalle altre osservazioni (Menberg et al., 2016).

I parametri influenti sul consumo energetico sia globale che di zona sono stati illustrati al paragrafo precedente; i risultati delle analisi di sensibilità, condotte dal Tool a partire dalla parametrizzazione delle variabili e quindi dai due scenari di conoscenza (range ampio e ristretto), e dalle due modellazioni dell'accensione dell'impianto (*Standard* e *Custom*), invece verranno illustrati e analizzati al paragraf[o 4.1.](#page-134-0)

Il Tool quindi, in base al numero di simulazioni scelto (e impostato in *Example*), effettua l'analisi di sensibilità (Figura 3.63); il numero di simulazioni è pari a  $N \times (numero~parametri + 1)$ , dove N è uguale a 5 (N=5 è utilizzato anche da (Yang & Becerik-Gerber, 2015).

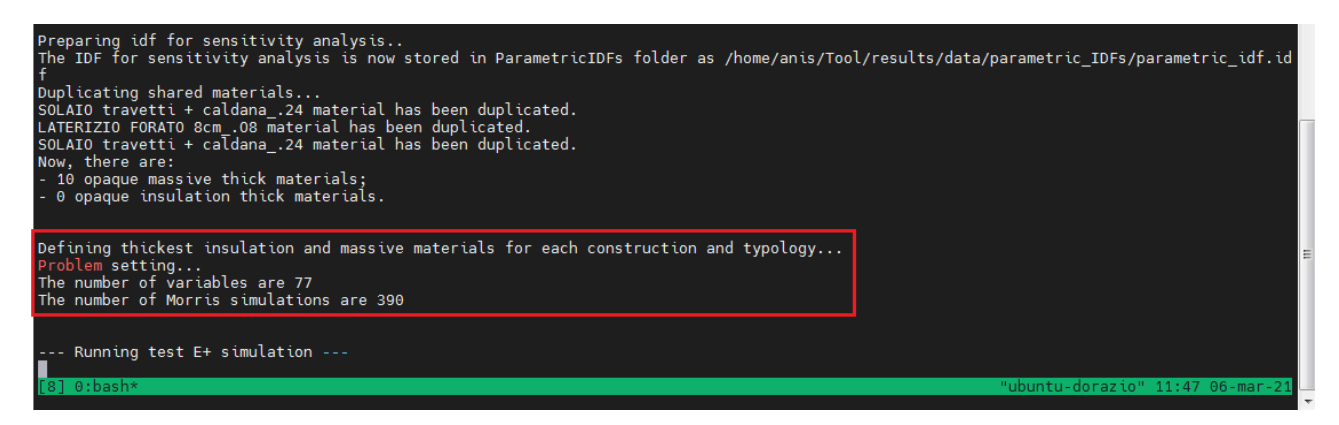

*Figura 3.63 Analisi di sensibilità*

### **3.3.5 Calibrazione e ottimizzazione del modello**

### <span id="page-124-0"></span>**3.3.5.1 Introduzione**

La calibrazione del modello, combinata all'ottimizzazione, viene svolta attraverso l'algoritmo NSGA-II implementato nel codice: come già anticipato nel capitolo [2.3.3,](#page-65-0) gli algoritmi genetici, ispirandosi all'evoluzione biologica, basano l'ottimizzazione su un campione di individui, una popolazione; ogni individuo è rappresentato da un cromosoma che contiene dei geni, che corrisponderebbero alle variabili che entrano nella calibrazione, cioè gli input. L'ottimizzazione viene eseguita da tre operatori genetici, il crossover, la mutazione e la selezione, e attraverso di essi vi è la scelta di alcuni membri che passano direttamente alla generazione successiva, e vi è l'accoppiamento di altri individui "padri", con la conseguente generazione di individui "figli": ad ogni generazione i figli ereditano le caratteristiche migliori dei padri, mentre le peggiori vengono sostituite casualmente; i figli migliori, cioè le migliori soluzioni in termini di CVRMSE, vengono selezionati e passeranno alla generazione successiva. Questo processo viene ripetuto fino al raggiungimento del numero di generazioni stabilito dall'operatore. Si arriva quindi al risultato della calibrazione, alla cosiddetta *finalpop*, l'ultima generazione ottimizzata in quanto frutto della combinazione di varie ipotesi effettuate sugli input (all'interno del range di variazione impostato), che conducono a valori di output CVRMSE e NMBE più bassi.

(Martínez et al., 2020) affermano che la dimensione della popolazione totale è un parametro in grado di influenzare in maniera importante l'ottimizzazione basata su algoritmi genetici: la dimensione che raccomandano è due o quattro volte il numero di variabili, e nel presente caso si adotta quest'ultima.

(Martínez et al., 2020) spiegano inoltre che il risultato dell'ottimizzazione multi-obiettivo è un insieme di punti nello spazio parametrico chiamati "di Pareto": il *fronte di Pareto* è un insieme di soluzioni trovate dall'algoritmo che si possono definire "ottime", o *non dominate*, in quanto ogni punto sul fronte di Pareto non può migliorare un obiettivo senza peggiorarne un altro; è quindi lo spazio per il quale non esiste alcun punto che sia migliore contemporaneamente per tutti gli obiettivi considerati nella funzione di ottimizzazione.

L'NSGA-II quindi individua gli *ottimi paretiani* ad ogni generazione, li ripropone in quelle successive accoppiando i geni, cioè gli input, finché non trova tra questi nuovi individui, dei punti che possano dominare gli ottimi precedenti; ad ogni generazione si avrà una nuova curva di Pareto. A questo punto infine, l'algoritmo sceglie solo alcuni degli individui della curva, sulla base della *crowding distance*, cioè la distanza di un dato punto dalla folla; la *crowding distance* quindi è un indicatore di quanto una soluzione è isolata, più l'individuo è distante dal resto dei punti sul fronte, e più la soluzione è buona.

Per determinare se la soluzione ottimizzata può essere considerata calibrata o meno, gli indici di calibrazione CVRMSE e NMBE relativi a ciascuna soluzione nei fronti di Pareto, sono confrontati con le soglia prescritte in ASHRAE (CVRMSE inferiore al 15% e l'NMBE compreso tra il -5 e il 5%); si ricorda che gli indici sono i seguenti:

$$
CVRMSE\left(\% \right) = 100 \times \sqrt{\frac{\sum_{i=1}^{n} (y_i - \hat{y}_i)/n}{\bar{y}}}
$$

dove:

CVRMSE è la variazione cumulativa dell'errore quadratico medio della radice [%];

 $\mathsf{y}_\mathsf{i}$  e  $\mathfrak{H}_i$  sono i dati rispettivamente misurati e simulati, per ogni istanza del modello "i";

 $\bar{y}$ è la media dei dati misurati;

n è il numero di dati misurati in un dato intervallo ( $n_{\text{monthiv}} = 12$ , o  $n_{\text{houriv}} = 8760$ ).

$$
NMBE\ (\%) = 100 \times \frac{\sum_{i=1}^{n} (y_i - \hat{y}_i)}{\sum_{i=1}^{n} (y_i)}
$$

dove:

NMBE è l'errore di polarizzazione medio normalizzato [%];

 $\mathsf{y}_\mathsf{i}$  e  $\mathfrak{H}_i$  sono i dati rispettivamente misurati e simulati, per ogni istanza del modello "i";

n è il numero di dati misurati in un dato intervallo ( $n_{\text{monthiv}} = 12$ , o  $n_{\text{houriv}} = 8760$ ).

Come già accennato, gli approcci che si utilizzano sono due, si calibra il modello a scala di edificio (*Building Level* – BL) attraverso l'uso del solo consumo di energia per riscaldamento globale mensile, e a scala multilivello *Multi-level* – ML) a cui si aggiungono le stime dei ripartitori che benché incerte, in mancanza di misurazioni di altro genere, sono gli unici dati che possono vincolare la calibrazione e ridurre così la quantità di individui calibrati: poiché esiste un gran numero di parametri di input ma poche variabili di output, di solito calibrare con i soli consumi globali risulta essere molto semplice, si ottengono numerosi individui che rispondono ai requisiti proposti da ASHRAE, ed ognuno di essi rappresenta un insieme di input che spesso è estremamente differente da quello di altri individui, calibrati anch'essi, e questo può comportare degli errori significativi nonostante la calibrazione abbia avuto successo.

L'obiettivo della calibrazione multi-livello è proprio quello di sopperire a questa problematica, diminuendo il numero di soluzioni e rendendo quindi più robusto il risultato, visto che la qualità della calibrazione dipende fortemente proprio dall'accuratezza degli input, che sono quei dati che riproducono empiricamente le proprietà dell'edificio simulato.

# **3.3.5.2 Configurazione delle impostazioni – range di variabilità degli input, funzione di ottimizzazione, soglia di calibrazione e profilo di accensione dell'impianto**

A questo punto si testano e confrontano in termini di risultato vari tentativi di impostazione dell'analisi, iniziando dai due range di variabilità degli input (ampio e ristretto, illustrati al paragrafo precedente).

Successivamente si sceglie anche la funzione di ottimizzazione attraverso il quale l'algoritmo produce le soluzioni: gli obiettivi della funzione di ottimizzazione nel caso specifico sono rappresentati dagli indici di errore, quindi CVRMSE e NMBE; nella calibrazione a scala edificio questi sono generalmente concordi, cioè quando si riduce uno è molto probabile che succeda anche all'altro, nel caso della calibrazione multi-livello invece si hanno molti obiettivi da minimizzare, ossia il CVRMSE e l'NMBE per ogni appartamento oltre a quelli dell'edificio, e questi possono essere discordanti tra loro: minimizzare l'indice CVRMSE di un appartamento può comportare l'aggravio dello stesso per un altro appartamento.

Inoltre (Martínez et al., 2020) sperimentano diversi approcci di calibrazione basati sull'ottimizzazione (con un singolo output da calibrare) combinando diverse funzioni di errore (tra cui gli indici NMBE e CVRMSE), diversi obiettivi di calibrazione (come il fabbisogno di energia), ed infine il periodo di calibrazione (una settimana, un mese o un anno) con lo scopo di determinare quelli più accurati e le funzioni di errore più robuste (un indice di errore robusto è quello che fornisce una previsione realistica delle variabili di calibrazione); lo studio prova che l'NMBE non è un indice appropriato per la calibrazione basata sull'ottimizzazione dal momento che l'errore non è misurato in valore assoluto ed è affetto quindi dalla *cancellazione*. Tutte le combinazioni di ottimizzazione che includono l'NMBE, comportano di conseguenza delle calibrazioni imprecise, compreso il caso in cui si utilizzi l'accoppiamento con l'indice CVRMSE proposto dalla linea guida ASHRAE.

La funzione di errore più affidabile risulta essere il CVRMSE singolo (sempre nel caso di un solo output da calibrare), perché fornisce la previsione più accurata delle variabili in diversi set di dati testati, quindi si costruisce un'altra funzione rimuovendo l'NMBE dagli obiettivi di ottimizzazione (fermo restando il suo utilizzo insieme al CVRMSE per la valutazione degli output al termine delle analisi), e abbassando gli obiettivi da 26 a 13 (un obiettivo per appartamento).

Pur riducendo la dimensione del problema, l'ottimizzazione a 13 obiettivi deve comunque far fronte ad un *trade-off*, per l'appunto un compromesso tra obiettivi contrastanti, quindi si crea un'ultima funzione, questa volta mono-obiettivo, atta a minimizzare non più i singoli indici ma la media dei 13 CVRMSE; questo ha il duplice scopo di ottenere sia l'edificio calibrato insieme a vari appartamenti, o comunque degli indici più vicini alla soglia di calibrazione, e di ottenerli più facilmente e in un tempo minore, visto che l'algoritmo deve minimizzare un solo obiettivo.

Quindi, non avendo trovato in letteratura un chiaro riferimento ad una funzione obiettivo in particolare da utilizzare nei casi di calibrazione multi-livello, si è deciso di testarne tre, le seguenti:

- FUNZIONE 1: Ottimizzazione multi-obiettivo mediante minimizzazione simultanea delle funzioni di errore CVRMSE e NMBE (26 obiettivi);
- FUNZIONE 2: Ottimizzazione multi-obiettivo mediante minimizzazione delle sole funzioni di errore CVRMSE (13 obiettivi);
- FUNZIONE 3: Ottimizzazione a singolo obiettivo mediante minimizzazione della media dei 13 CVRMSE.

Al fine di ridurre l'onere computazionale e la conseguente durata delle simulazioni, è consigliabile impostare una soglia (*threshold* nel Tool) che permette di selezionare i parametri più importanti rilevati dall'analisi di sensibilità, e andare a calibrare il modello solo con quelli.

Infine, si applicano i due profili di accensione dell'impianto, quello *Standard* che prevede le medesime ore di riscaldamento per tutti gli appartamenti, e quello *Custom* ipotizzato sulla base dei singoli consumi, e in quanto tale, personalizzato (paragrafo [3.3.2\)](#page-105-0).

Si combinano quindi le varie impostazioni e si determina quale sia quella che fornisce risultati migliori in termini di vicinanza ai dati dei ripartitori, robustezza e velocità di calcolo.

#### **3.3.5.3 Analisi – calibrazione, ottimizzazione e scelta dell'individuo migliore**

Una volta aver selezionato la funzione di ottimizzazione, dopo aver effettuato l'analisi di sensibilità e scelto i parametri attraverso l'impostazione della soglia, il Tool inizia il processo di calibrazione (Figura 3.64).

| $\sqrt{3}$ . Anis<br>( 유                                                                                                    |  |
|----------------------------------------------------------------------------------------------------|--|
| Last login: Tue Mar 16 12:57:50 2021 from 79.22.69.203                                                                              |  |
| anis@ubuntu-dorazio:~\$ tmux                                                                                                    |  |
| The variable " Metabolic rate:0XPT:1XGATTI " has been discarded for model calibration.                                              |  |
| The variable " 2XP2:3XCASARETTA Miscellaneous gain 12XP2:3XCASARETTA " has been discarded for model calibration.                    |  |
| The variable " Metabolic rate:3XP3:1XLANCELLOTTI " has been discarded for model calibration.                                        |  |
| The variable " Metabolic rate:2XP2:1XGIOVAGNOLI " has been discarded for model calibration.                                         |  |
| The variable " 3XP3:2XANGELONI Miscellaneous gain 13XP3:2XANGELONI " has been discarded for model calibration.                      |  |
| The variable " 1XP1:2XBALDINI Miscellaneous gain 11XP1:2XBALDINI " has been discarded for model calibration.                        |  |
| The variable " Metabolic rate:2XP2:3XCASARETTA " has been discarded for model calibration.                                          |  |
| The variable " Metabolic rate:1XP1:3XBALEANI " has been discarded for model calibration.                                            |  |
| The variable " 1XP1:3XBALEANI Miscellaneous gain 11XP1:3XBALEANI " has been discarded for model calibration.                        |  |
| The variable " 3XP3:3XPRIORI Miscellaneous gain 13XP3:3XPRIORI " has been discarded for model calibration.                          |  |
| The variable " 1XP1:1XLANCELLOTTI Miscellaneous gain 11XP1:1XLANCELLOTTI " has been discarded for model calibration.                |  |
| The variable " Metabolic rate:1XP1:1XLANCELLOTTI " has been discarded for model calibration.                                        |  |
| The variable " 2XP2:2XFEDELI Miscellaneous gain 12XP2:2XFEDELI " has been discarded for model calibration.                          |  |
| The variable " 3XP3:1XLANCELLOTTI Miscellaneous gain 13XP3:1XLANCELLOTTI " has been discarded for model calibration.                |  |
| The variable " 4XP4:2XRONCHITELLI Miscellaneous gain 14XP4:2XRONCHITELLI " has been discarded for model calibration.                |  |
| The variable " 2XP2:1XGIOVAGNOLI Miscellaneous gain 12XP2:1XGIOVAGNOLI " has been discarded for model calibration.                  |  |
| The variable " Metabolic rate:2XP2:2XFEDELI " has been discarded for model calibration.                                             |  |
| The variable " Interior walls Conductivity:Duplicated LATERIZIO FORATO 8cm .08 for MURO int. M3 " has been discarded for model cali |  |
| bration.                                                                                                    |  |
| The variable " Metabolic rate:1XP1:2XBALDINI " has been discarded for model calibration.                                            |  |
| The variable " Metabolic rate:4XP4:2XRONCHITELLI " has been discarded for model calibration.                                        |  |
| The variable " Metabolic rate:4XP4:1XMASSARI " has been discarded for model calibration.                                            |  |
| The variable " Metabolic rate:3XP3:2XANGELONI " has been discarded for model calibration.                                           |  |
| The variable " Interior walls Density:Duplicated LATERIZIO FORATO 8cm .08 for MURO int. M3 " has been discarded for model calibrati |  |
| on.                                                                                                    |  |
| The variable " Interior floor Density: SOLAIO travetti + caldana GARAGE .24 " has been discarded for model calibration.             |  |
| The variable " Interior walls Density:LATERIZIO FORATO 8cm .08 " has been discarded for model calibration.                          |  |
| The variable " Exterior floor Density:Duplicated SOLAIO travetti + caldana .24 for SOLAIO ESTERNO " has been discarded for model ca |  |
| libration.                                                                                                    |  |
| A total of 30 variables are considered for model calibration.                                                                       |  |
|                                                                                                    |  |
| /run output folder created.                                                                                                    |  |
| /finalpop IDFs folder created.                                                                                                    |  |
|                                                                                                    |  |
| --- Running NSGA2 calibration ---                                                                                                   |  |
|                                                                                                    |  |

*Figura 3.64 Analisi delle variabili e calcolo del numero di quelle che andranno a calibrazione*

Per ogni simulazione il codice stampa gli indici output CVRMSE e NMBE (i due numeri all'interno delle parentesi quadre, nella Figura 3.65 è illustrata una simulazione BL), e per ogni generazione viene originato anche il risultato migliore con i relativi valori di input.

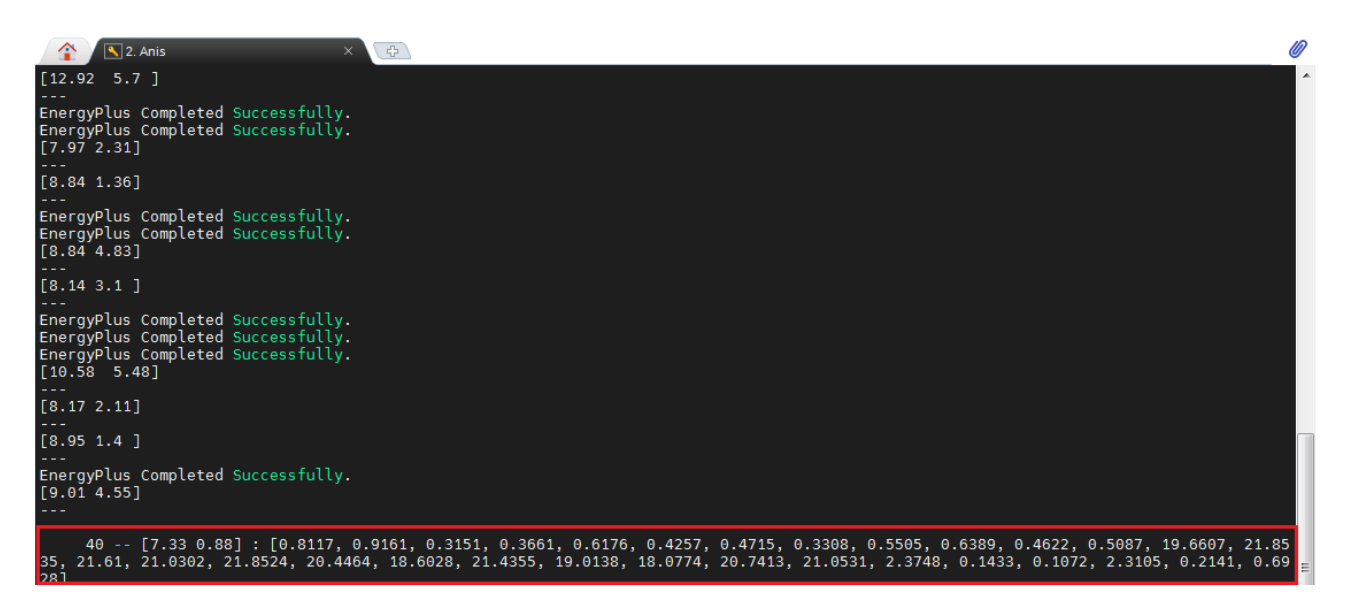

*Figura 3.65 Output e input della generazione 40*

A seconda di quale funzione di ottimizzazione si sia scelta, e di quale calibrazione si stia eseguendo, si applicano due diversi criteri di arresto: per la scala BL il criterio è il "*no\_improvement\_termination*", che è una funzione che tiene traccia della migliore forma fisica attuale e la confronta con quella delle generazioni precedenti. Ogni volta che questi valori sono gli stessi, inizia un conteggio delle generazioni consecutive, si imposta un limite e quando questo viene raggiunto l'analisi si ferma; in altre parole, il codice si ferma quando il miglior individuo (in termini di output, quindi minor CVRMSE) rimane tale per un numero sufficiente di generazioni consecutive, nella fattispecie 10, come suggerito da (Martínez et al., 2020) (il conteggio avviene approssimando l'indice alla prima cifra decimale).

| 58 -- [12.09] : [0.5864, 0.544, 0.3071, 0.5996, 0.351, 0.3009, 0.5362, 0.5977, 0.5434, 0.3003, 0.5874, 0.5739, 21.9947, 21.<br>9943, 16.003, 21.9925, 16.0082, 16.0168, 21.9896, 21.9692, 21.9756, 16.0039, 21.7576, 21.9977, 1.5296, 1.5729, 2.5785, 5.4184, 1<br>$.7037, 1.5697, 0.3222, 0.1834, 0.3553, 3.3761, 0.6702, 0.5329, 0.7699]$<br>--- Termination For No Improvement --- |                              |  |
|----------------------------------------------------------------------------------------------------|------------------------------|--|
| $--$ 43794.67 seconds for model calibration $--$                                                                                                    |                              |  |
| $---$ Creating 148 final pop idfs $---$<br>100%<br>$/s$ ]<br>$--$ 43.24 seconds for creating 148 final pop idfs $--$                                                                                                    | 148/148 [00:42<00:00, 3.48it |  |

*Figura 3.66 Termination for No Improvement*

Per quanto riguarda le calibrazioni multi-livello, non è stato utilizzato alcun criterio di arresto automatico perché nel caso delle funzioni di ottimizzazione multi-obiettivo, essendoci 26 (Funzione 1) e 13 (Funzione 2) indici da minimizzare, non è del tutto corretto interrompere la simulazione sulla base del solo errore dell'edificio; si sceglie quindi di arrestare manualmente la simulazione all'85° generazione, che è un tempo sufficiente a permettere una convergenza, cioè la creazione di individui che per almeno 10 volte si ripetono consecutivamente.

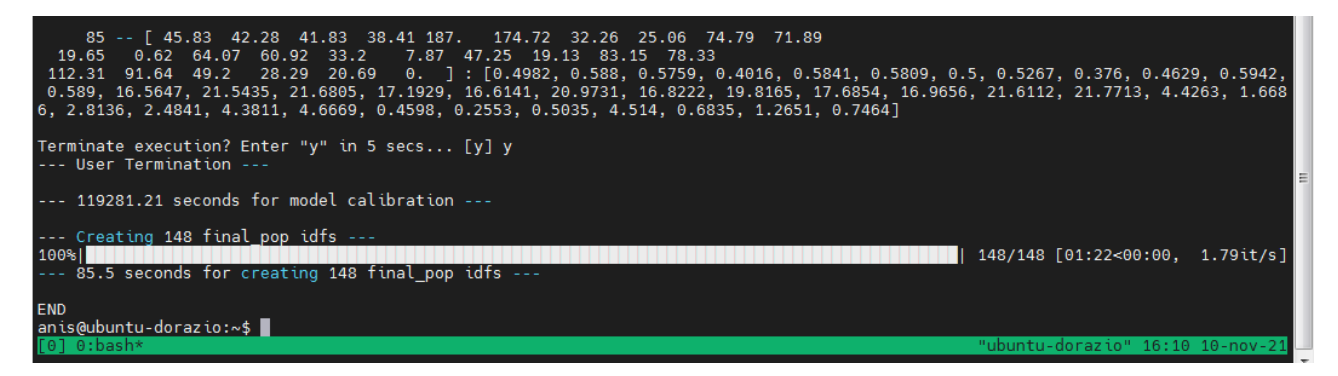

*Figura 3.67 User Termination*

Si sottolinea che questa distinzione di arresto tra scale, è stata adottata solo per le prime due funzioni di ottimizzazioni, in quanto la terza ed ultima funzione è mono-obiettivo, e quindi anche alla scala multi-livello minimizza un solo indice.

Al termine dell'analisi, il codice genera un IDF per ogni individuo dell'ultima generazione, i *finalpop\_IDFs*; oltre a questi stampa anche una serie di file Excel tra cui:

- "archive" dove sono conservati tutti i risultati di ogni simulazione effettuata all'interno della calibrazione, ogni individuo di ogni generazione, in termini di input e indici di calibrazione;
- "finalpop" in cui sono archiviati solo gli individui dell'ultima generazione, e in quanto tale, ottimizzata.

A questo punto si sceglie l'individuo migliore della *finalpop*, quello che rappresenterà la simulazione. Anche in questo caso è necessario fare una distinzione tra calibrazioni Building Level e Multi-level, e tra funzioni obiettivo: per quanto riguarda le BL si seleziona quello con il minimo CVRMSE dell'edificio dal momento che è l'unico output a disposizione.

Per le calibrazioni ML (Funzioni 1 e 2) la selezione deve essere diversa considerando il fatto che si hanno più indici, quindi l'individuo migliore della popolazione non può essere quello corrispondente al minor CVRMSE dell'edificio, bensì quello affetto da un errore generalizzato minore, avente quindi la media degli indici CVRMSE di tutti gli appartamenti e dell'edificio più piccola. Tra gli individui della popolazione finale quindi si sceglie quello che abbia l'indice CVRMSE dell'edificio il più contenuto possibile, con la media degli errori più bassa, e che si ripeta consecutivamente per 10 volte. Il principio di tenere sempre il CVRMSE dell'edificio il più basso possibile anche alla scala multi-livello, è dettato dal fatto che la maggior parte degli interventi di riqualificazione energetica sono estesi all'intero fabbricato, che quindi ha sempre la priorità di precisione sugli appartamenti.

Infine, le calibrazioni ML della funzione a singolo obiettivo si trattano similmente alle BL: si sceglie la soluzione con l'output più piccolo, quindi la media degli CVRMSE minore della popolazione finale.

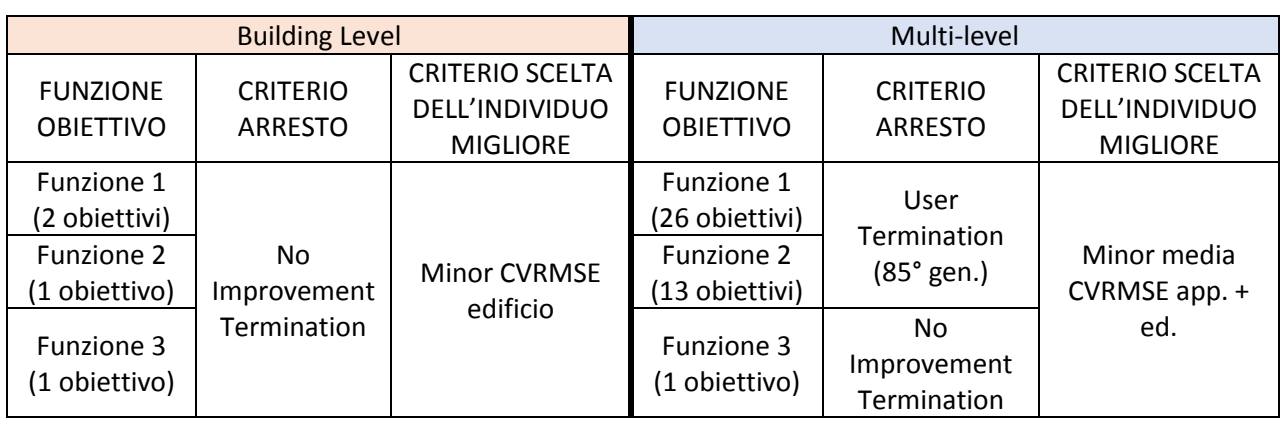

Quindi ricapitolando i criteri di arresto e di scelta dell'individuo migliore si ha:

*Tabella 3.25 Criterio di arresto e di scelta dell'individuo migliore alle due scale*

### <span id="page-130-0"></span>**3.3.6 Tool di calibrazione**

Per la calibrazione è stato utilizzato il tool *BEMCalibration v.0.1*, sviluppato all'interno del progetto europeo *H2020 BIMSPEED*. Il tool è composto dai file in Figura 3.68.

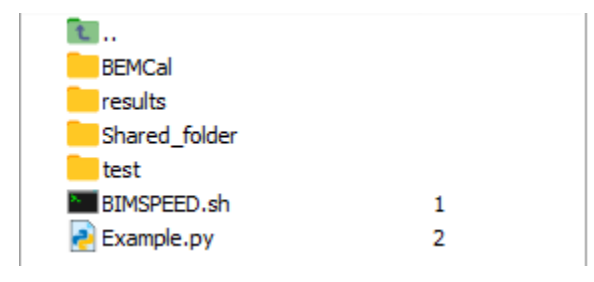

*Figura 3.68 Oggetti necessari al funzionamento del tool*

### **IDFanalyse e Sensitivity (BEMCal)**

In questi due script (formato PY) è contenuta la più volte citata definizione automatica dei parametri più importanti da variare durante l'analisi di sensibilità e durante la calibrazione: viene letto l'IDF sottoposto all'analisi, e viene quantificato il numero di stratigrafie, di superfici, delle zone termiche presenti, e dei materiali. Il tool definisce lo strato più importante in termini di massa, isolamento e spessore, e una volta fatto questo, parametrizza la conducibilità o la densità. In "IDFanalyse" e in "Sensitivity" sono contenuti quindi il pre-screening e l'analisi di sensibilità che determinano il numero delle variabili.

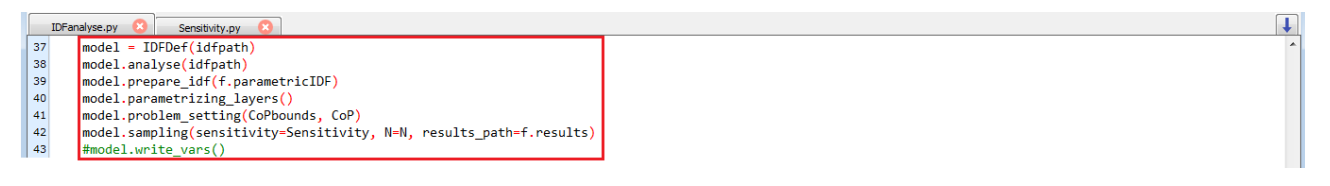

*Figura 3.69 IDFanalyse e Sensitivity*

### **Calibration (BEMCal)**

In "Calibration" (formato PY), si fa riferimento a un pacchetto specifico chiamato *Inspyred*, che contiene già di per sé alcuni degli algoritmi di ottimizzazione che si ispirano alla natura, come quelli genetici ad esempio, l'NSGA-II e il PSO (Figura 3.70).

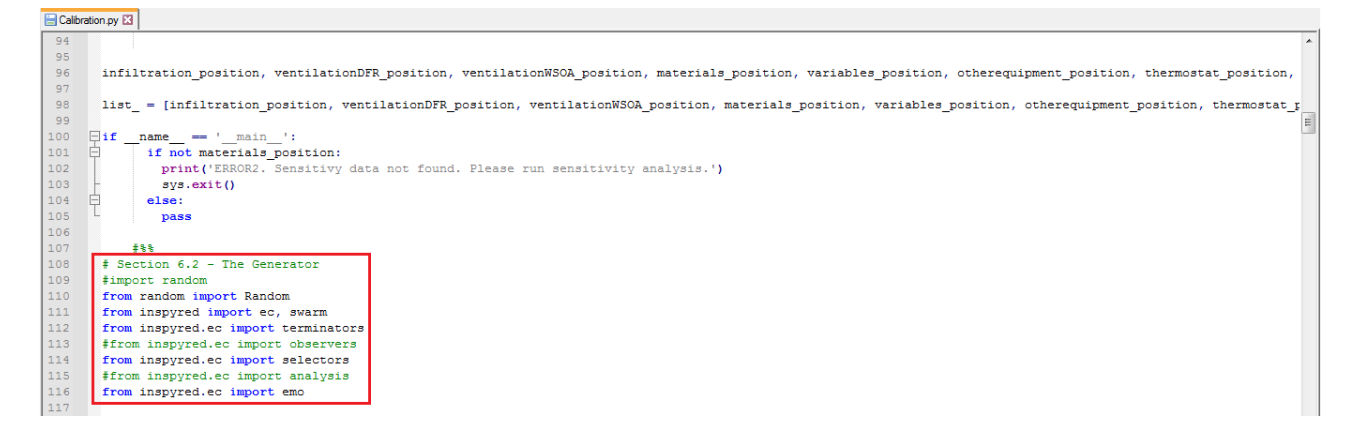

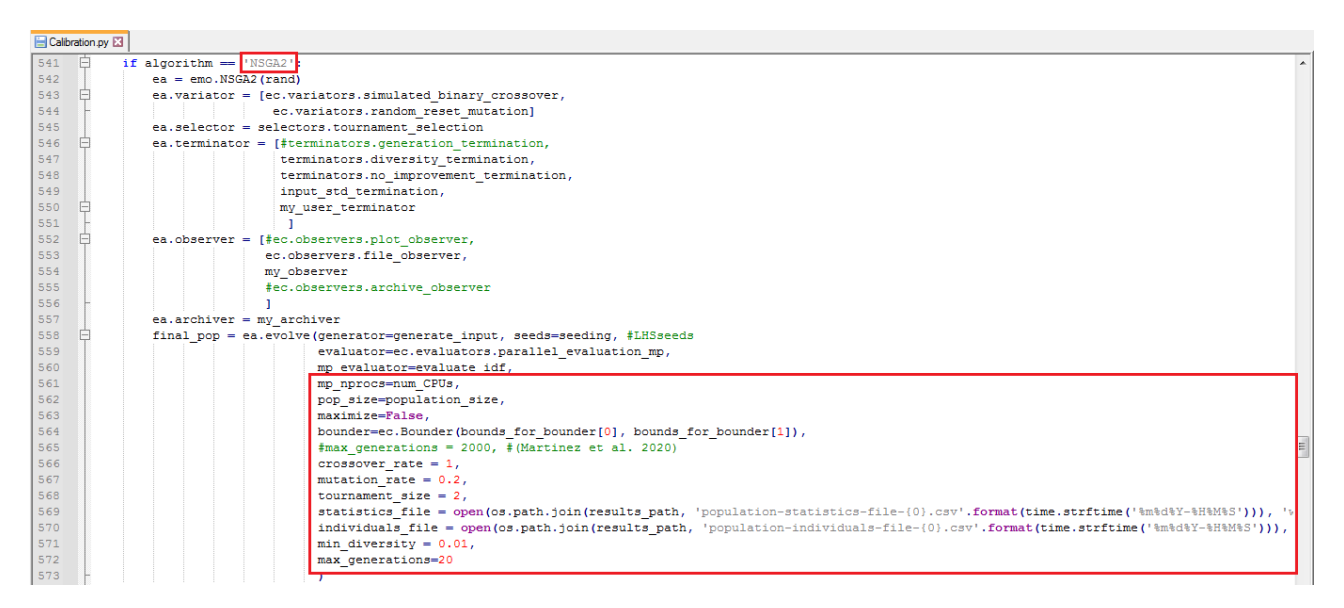

#### *Figura 3.70 Calibration*

All'interno dell'algoritmo come si può notare, sono impostabili diversi parametri che governano il funzionamento dello stesso, come il *mutation rate* (tasso di mutazione), la *tournament size* (la dimensione della "gara" fra le soluzioni di una popolazione; la soluzione migliore cioè la vincitrice, avrà maggiore probabilità di riprodursi, mentre la peggiore verrà scartata), il *crossover* (per la generazione delle soluzioni ibride a partire da quelle vincitrici), la *max generation* (numero di volte che l'algoritmo crea una popolazione), ed infine la *population size* (pari a 4 volte il numero di variabili individuate con la parametrizzazione (Martínez et al., 2020)). Per approfondire meglio questa terminologia, si rimanda al paragraf[o 2.3.3.](#page-65-0)

#### **calibration\_data.xlsx (Shared\_folder)**

Attraverso questo file Excel è possibile introdurre i dati di calibrazione, cioè i consumi mensili per riscaldamento, sia relativi all'intero edificio nell'ultima colonna (*DistrictHeating:Facility*), che a quelli dei singoli appartamenti (*Zone Ideal Loads Supply Air Total Heating Energy*) in kWh (Figura 3.71); si consideri che, nonostante i nomi indicati in tabella, in questo caso si fa riferimento ai consumi effettivi, comprensivi delle perdite dell'impianto. Questi andranno confrontati con gli esiti delle simulazioni.

|                 | Salvataggio automatico ( $\bullet$                                                                                                    |                                | 口                                                                          | り、                                             | $f_x$                      | ≂        |              |                                                                           |                   |                   | calibration_data - Excel                                       |                       |                     |                                          |                  |         | <b>STORANI LISA</b>                             |   |
|-----------------|----------------------------------------------------------------------------------------------------|--------------------------------|----------------------------------------------------------------------------|------------------------------------------------|----------------------------|----------|--------------|---------------------------------------------------------------------------|-------------------|-------------------|----------------------------------------------------------------|-----------------------|---------------------|------------------------------------------|------------------|---------|-------------------------------------------------|---|
|                 | File<br>Home                                                                                                    |                                | Inserisci                                                                  | Layout di pagina                               |                            | Formule  | Dati         | Revisione                                                                 | Visualizza        | Sviluppo          |                                                                | Componenti aggiuntivi |                     | Guida                                    | $\circ$          | Cerca   |                                                 |   |
|                 | Incolla                                                                                                    | Calibri                        | G C $\underline{S}$ v $\boxed{\Box}$ v $\underline{A}$ v $\underline{A}$ v | $\sim$ 11 $\sim$ A <sup>o</sup> A <sup>o</sup> |                            | 동동동 표표   |              | ab Testo a capo<br>$\frac{1}{\sqrt{2}}$ Unisci e allinea al centro $\sim$ |                   |                   | Generale<br>图 ~ % 000 % 图                                      |                       | E<br>condizionale ~ | Formattazione Formatta come<br>tabella ~ | Stili<br>cella ~ |         | Inserisci v<br>$Ex$ Elimina $\sim$<br>Formato ~ | Q |
|                 | $\overline{u}$<br>Appunti                                                                                                    |                                | Carattere                                                                  |                                                | $\overline{u}$             |          | Allineamento |                                                                           |                   | $\sqrt{2}$        | Numeri                                                         | $\overline{u}$        |                     | Stili                                    |                  |         | Celle                                           |   |
| T23             |                                                                                                    | 42<br>$\overline{\phantom{a}}$ | $\times$                                                                   | fx                                             |                            |          |              |                                                                           |                   |                   |                                                                |                       |                     |                                          |                  |         |                                                 |   |
|                 |                                                                                                    |                                | B                                                                          | C                                              | D                          | Ε        |              | G                                                                         | H                 |                   |                                                                | K.                    |                     | M                                        | N                | $\circ$ | P                                               |   |
|                 | 1 Supply Air Total Heating Energyng Energy  Energy  kVng Energy  kYng Energy  kVng Energy  kVng Energy  king Energy  g Energy  Energy  kVng:Facility  kWh  None |                                |                                                                            |                                                |                            |          |              |                                                                           |                   |                   |                                                                |                       |                     |                                          |                  |         |                                                 |   |
|                 | 2019-11-30 00:00:00                                                                                                    |                                |                                                                            |                                                | 1240.494 1248.624 494.2468 |          |              |                                                                           |                   |                   | 803.1511 2359.053 650.3248 939.7193 1308.779 676.3378 916.9579 |                       |                     | 1320.159 1357.553                        | 13315.4          |         |                                                 |   |
|                 | 2019-12-31 00:00:00                                                                                                    |                                | 2176.088                                                                   |                                                | 1938.614 1045.801          | 1822.16  | 3683.137     | 2103.019                                                                  | 1463.665 2429.546 |                   | 1390.596                                                       | 1324.377              | 2653.32             | 1867.828                                 | 23898.15         |         |                                                 |   |
|                 | 2020-01-31 00:00:00                                                                                                    |                                | 3205.092                                                                   | 2664.726                                       | 1530.652                   | 2307.574 | 4394.826     | 2404.979                                                                  | 1774.165          | 2878.089          | 1746.335                                                       | 1834.463              | 3620.224            | 2678.641                                 | 31039.76         |         |                                                 |   |
|                 | 2020-02-29 00:00:00                                                                                                    |                                | 1774.309                                                                   | 1475.805                                       | 785.663                    | 1303.866 | 3054.295     | 1408.94                                                                   | 1294.314          | 2196.991          | 943.2732                                                       | 1184.465              | 2366.541            | 2008.336                                 | 19796.8          |         |                                                 |   |
|                 | 2020-03-31 00:00:00                                                                                                    |                                | 1351.4                                                                     | 863.0589                                       | 459.3311                   | 875.1466 | 2231.382     | 1153.163                                                                  |                   | 996.0232 1948.531 | 372.2999                                                       | 647.8986              | 1571.396            | 1561.726                                 | 14031.36         |         |                                                 |   |
|                 | 2020-04-30 00:00:00                                                                                                    |                                | 550.2717                                                                   | 318.67                                         | 142.792                    | 271.6531 |              |                                                                           |                   |                   | 670.426 323.8941 292.5495 605.9955 3.482732                    | 201.9985              |                     | 308.2218 158.4643 3848.419               |                  |         |                                                 |   |
| 8               |                                                                                                    |                                |                                                                            |                                                |                            |          |              |                                                                           |                   |                   |                                                                |                       |                     |                                          |                  |         |                                                 |   |
| 9               |                                                                                                    |                                |                                                                            |                                                |                            |          |              |                                                                           |                   |                   |                                                                |                       |                     |                                          |                  |         |                                                 |   |
| 23              |                                                                                                    |                                |                                                                            |                                                |                            |          |              |                                                                           |                   |                   |                                                                |                       |                     |                                          |                  |         |                                                 |   |
|                 |                                                                                                    | TimeStep                       | <b>Hourly</b>                                                              | <b>Daily</b>                                   | <b>Monthly</b>             |          | RunPeriod    | $\left( +\right)$                                                         |                   |                   |                                                                |                       | $\vert$ 4<br>÷.     |                                          |                  |         |                                                 |   |
| $\overline{50}$ |                                                                                                    |                                |                                                                            |                                                |                            |          |              |                                                                           |                   |                   |                                                                |                       |                     |                                          |                  |         | 用                                               | 圓 |

*Figura 3.71 File Excel calibration\_data*

Si ricorda che si eseguono due tipi di calibrazione:

- a scala di edificio (*Building Level* BL) in cui si utilizzano solo i consumi mensili globali (*DistrictHeating:Facility*, ultima colonna);
- a scala multi-livello (*Multi-level* ML) in cui si aggiungono le stime dei ripartitori (*Zone Ideal Loads Supply Air Total Heating Energy*).

In base a quale scala si simula, si compilano tutte le colonne (per la ML) o solo l'ultima (per la BL).

Gli output dell'analisi sono gli indici CVRMSE e NMBE (per le definizioni, vedere [3.3.5.1\)](#page-124-0), ordinati per ogni appartamento, ed infine per l'intero edificio.

#### **problem.xlsx (Shared\_folder)**

Nella medesima cartella è contenuto anche il file in cui si possono indicare i vari range di variabilità per ogni parametro (*bounds*) (Figura 3.72).

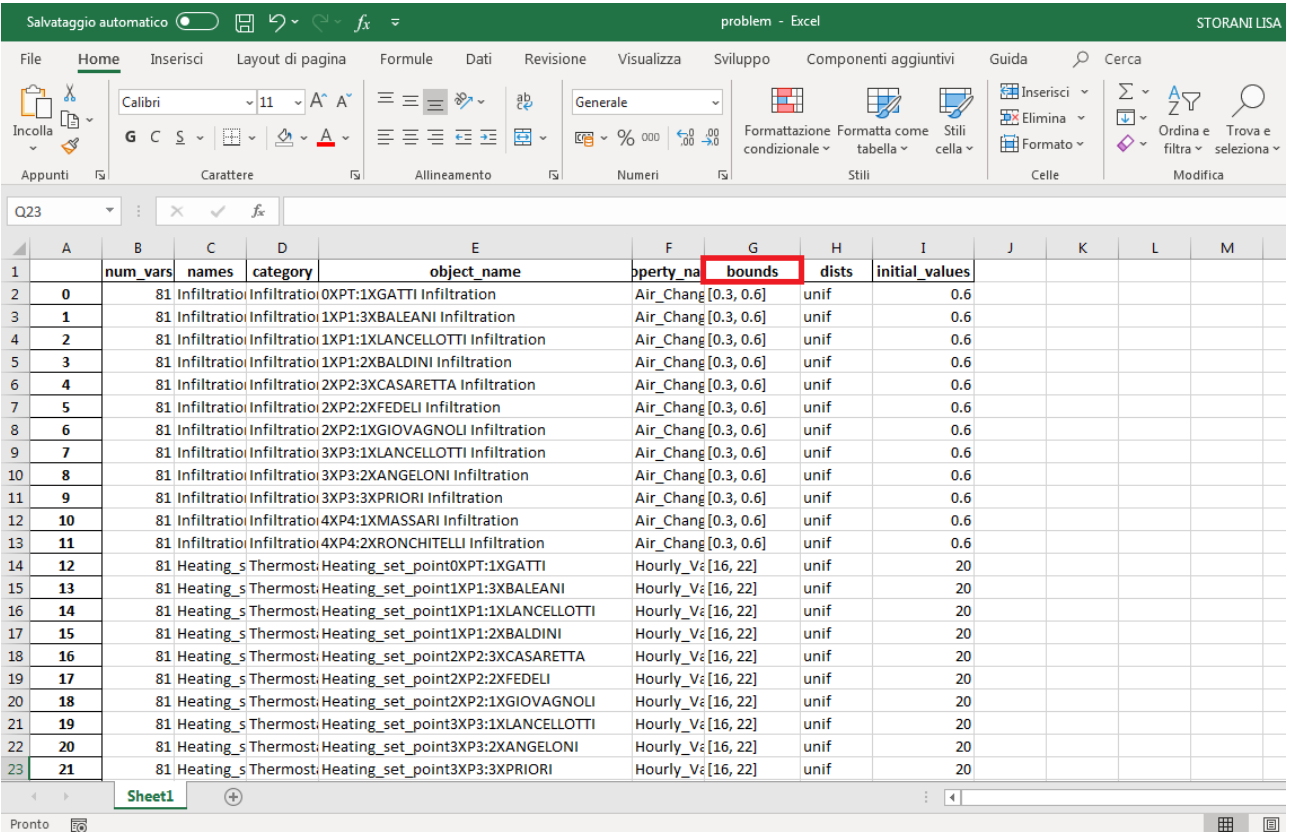

Pronto <sub>16</sub>

*Figura 3.72 problem.xlsx*

### **Sensitivity\_results.xlsx (Shared\_folder)**

Infine, sempre in *Shared\_folder*, il file contenente i risultati dell'analisi di sensibilità (Figura 3.73).

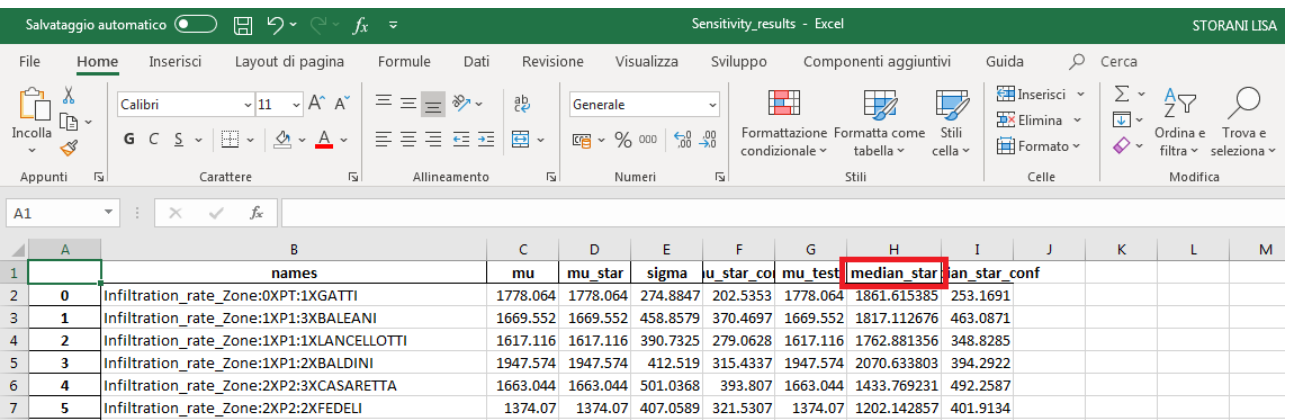

*Figura 3.73 Sensitivity\_results.xlsx*

#### **test**

In questa cartella sono contenuti i file climatici e i file IDF che si intendono utilizzare.

#### **Example**

In "Example" in formato PY, si devono impostare i seguenti input manualmente:

- Input generali: file climatico (*epwname*)e file IDF (*idfname*);
- Input per l'analisi di sensibilità: scelta del tipo di parametrizzazione (*Write Morris or Sobol*), il valore *N* con cui viene calcolato il numero di simulazioni, e il coefficiente di prestazione dell'impianto centralizzato (*CoP*), con relativo range di variazione;
- Input per la calibrazione: scelta del tipo di algoritmo di ottimizzazione (*optimization\_algorithm*), e impostazione della soglia (*threshold*).

Il codice è scritto in modo tale da poter scegliere se sovrascrivere il file "problem" (e quindi sostituire i range), e se fare l'analisi di sensibilità ad ogni tentativo di calibrazione.

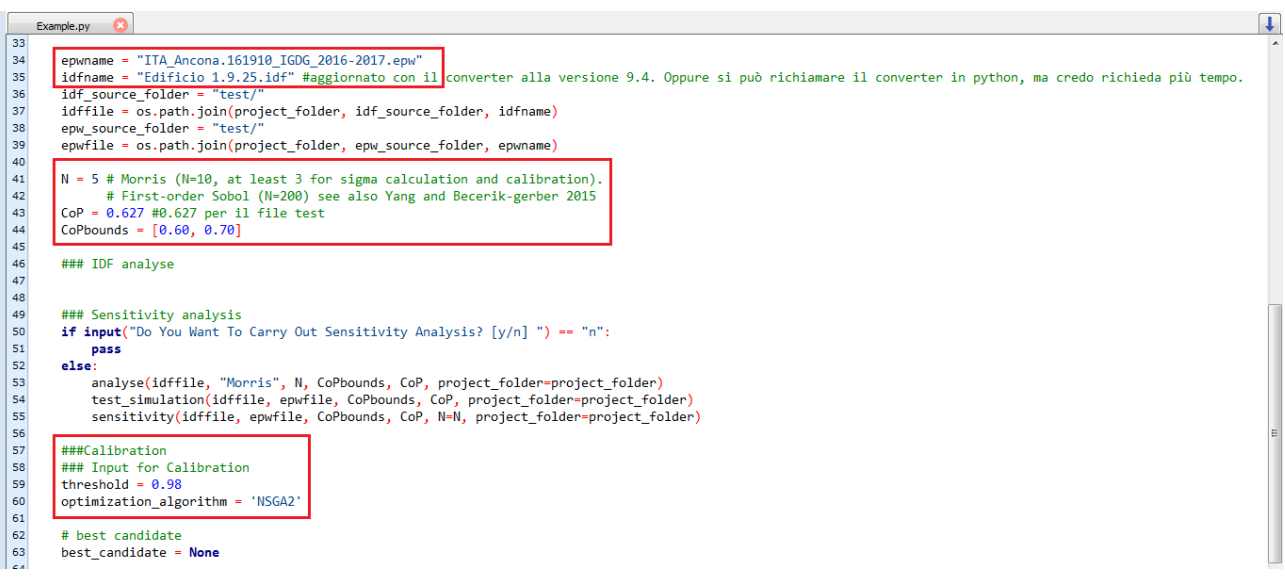

*Figura 3.74 Example.py*

# **CAPITOLO 4. RISULTATI**

Per comprendere se l'utilizzo dei dati di consumo stimati dai ripartitori sia funzionale a vincolare la calibrazione, prima è necessario validare lo strumento di calibrazione stesso, testando e confrontando in termini di risultato i vari tentativi di impostazione dell'analisi, ovvero i due range di variabilità degli input, le tre funzioni di ottimizzazione, le due soglie di calibrazione ed infine i due profili di accensione dell'impianto.

Solo dopo aver determinato la configurazione più efficiente, è possibile comprendere se la calibrazione multilivello possa portare ad una robustezza maggiore dei risultati (nonostante la completa mancanza di informazioni riguardo l'occupazione dello stabile e l'utilizzo dell'impianto di riscaldamento), e questo si dimostra confrontando l'accuratezza dei consumi e la variabilità degli input ottenute mediante simulazioni Building Level (svolte utilizzando come dato di calibrazione il solo consumo globale), e Multi-level appunto (quelle a cui si aggiungono le stime dei ripartitori).

# <span id="page-134-0"></span>**4.1 ANALISI DI SENSIBILITÀ**

Si eseguono più analisi di sensibilità, variando progressivamente il numero di simulazioni N (5, 10, 20, 40, 60, 80, 100), allo scopo di analizzare il *ranking*, ovvero la classificazione dei parametri in termini di importanza e impatto identificati attraverso la mediana, e il valore della stessa e il suo peso % sul totale, e si fanno le seguenti considerazioni:

- i parametri che si classificano ai primi posti, al variare di N, sono più o meno sempre gli stessi, cioè la conducibilità del muro esterno, quella del tetto, la trasmittanza e il fattore solare delle finestre, il *CoP*, gli *Heating Set Point* e gli *Infiltration Rate* di qualche appartamento (Figura 4.1);
- nonostante questo, il *ranking* non risulta essere stabile, cioè la classifica dei parametri influenti subisce sempre delle variazioni, non raggiungendo una convergenza nemmeno ad N elevate (Figura 4.1);
- vi è un ordine di grandezza di differenza tra gli effetti dovuti ai parametri più influenti dell'involucro, e quelli relativi agli appartamenti (Figura 4.2);
- le mediane degli effetti dovuti ai parametri ancora meno influenti come le varie densità, i *Metabolic Rate* e i *Miscellaneous Gain*, sono tutte simili tra loro, al variare di N;
- all'aumentare della N il *median\_star\_conf* dei parametri più influenti, cioè il livello di confidenza che indica quanto questi siano vicini alla convergenza, diminuisce (Figura 4.2).

Sebbene il *median\_star\_conf* alle prime simulazioni con N=5, sia più alto rispetto a quelle con N=100 (anche di 4 volte per la conducibilità del muro esterno e per il *CoP*, di quasi 3 per la conducibilità del tetto e la trasmittanza del vetro, Figura 4.2), e i pesi del medesimo parametro non siano sempre equivalenti alle varie N, dal momento che i parametri più influenti rimangono costantemente influenti al variare del numero di simulazioni, anche se con *ranking* instabile, si può affermare che è lecito passare alla calibrazione con una N bassa (N=5), riducendo quindi i tempi di calcolo.

I prossimi grafici quindi mostrano l'andamento delle mediane al variare del numero di simulazioni, sia in termini di importanza nell'analisi di sensibilità (*ranking*), sia in termini numerici; per facilitarne la lettura, si aggregano i parametri di zona utilizzando la loro media.

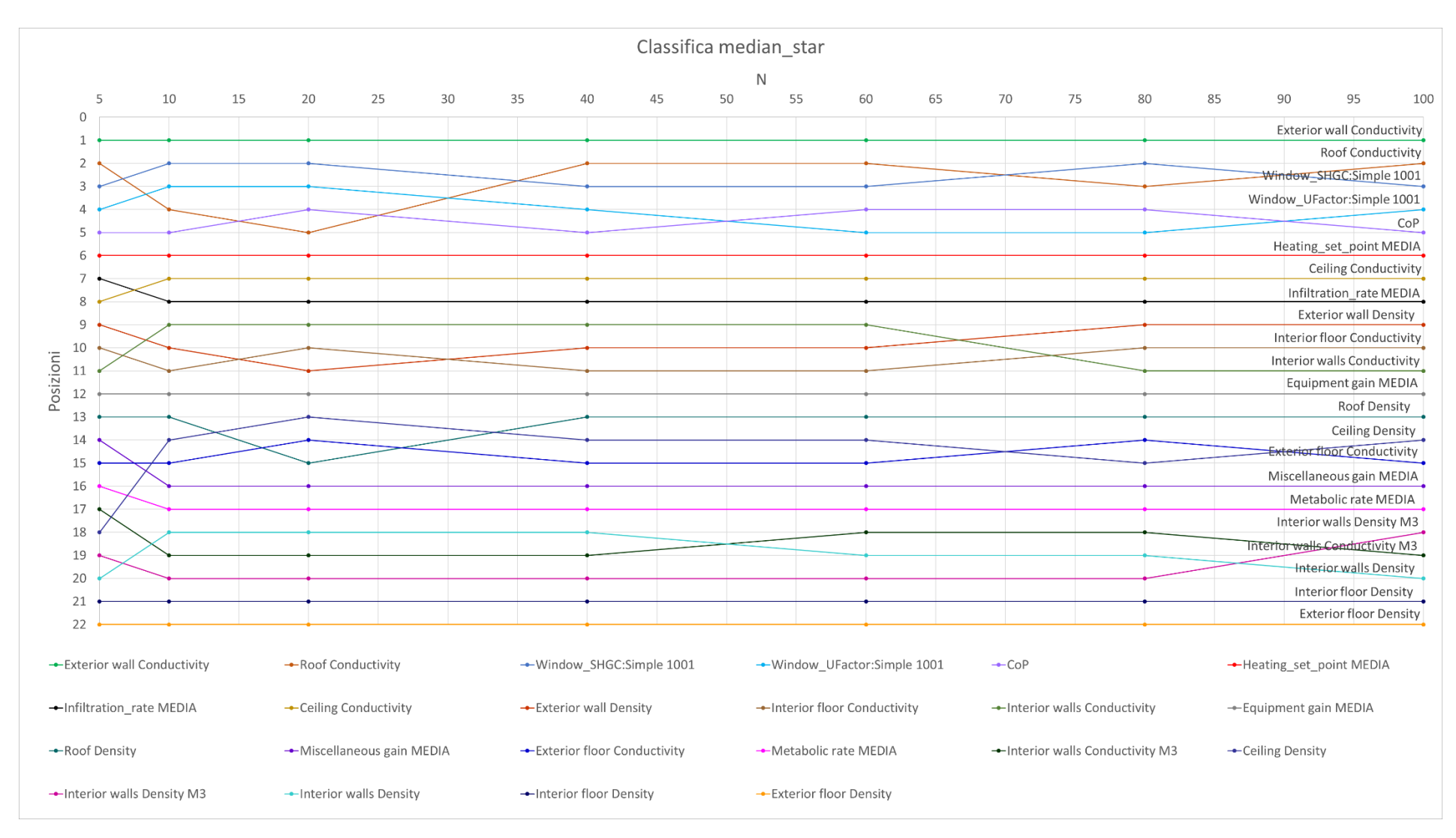

*Figura 4.1 Ranking della mediana alle varie simulazioni*

Notare che, indipendentemente dal numero N, per la maggior parte dei parametri la classifica rimane la stessa, o comunque varia di poche posizioni. Si osserva inoltre che solo la mediana dei parametri costruttivi più influenti è molto variabile, fino ad un massimo del 59,5% (*Exterior wall Conductivity*).

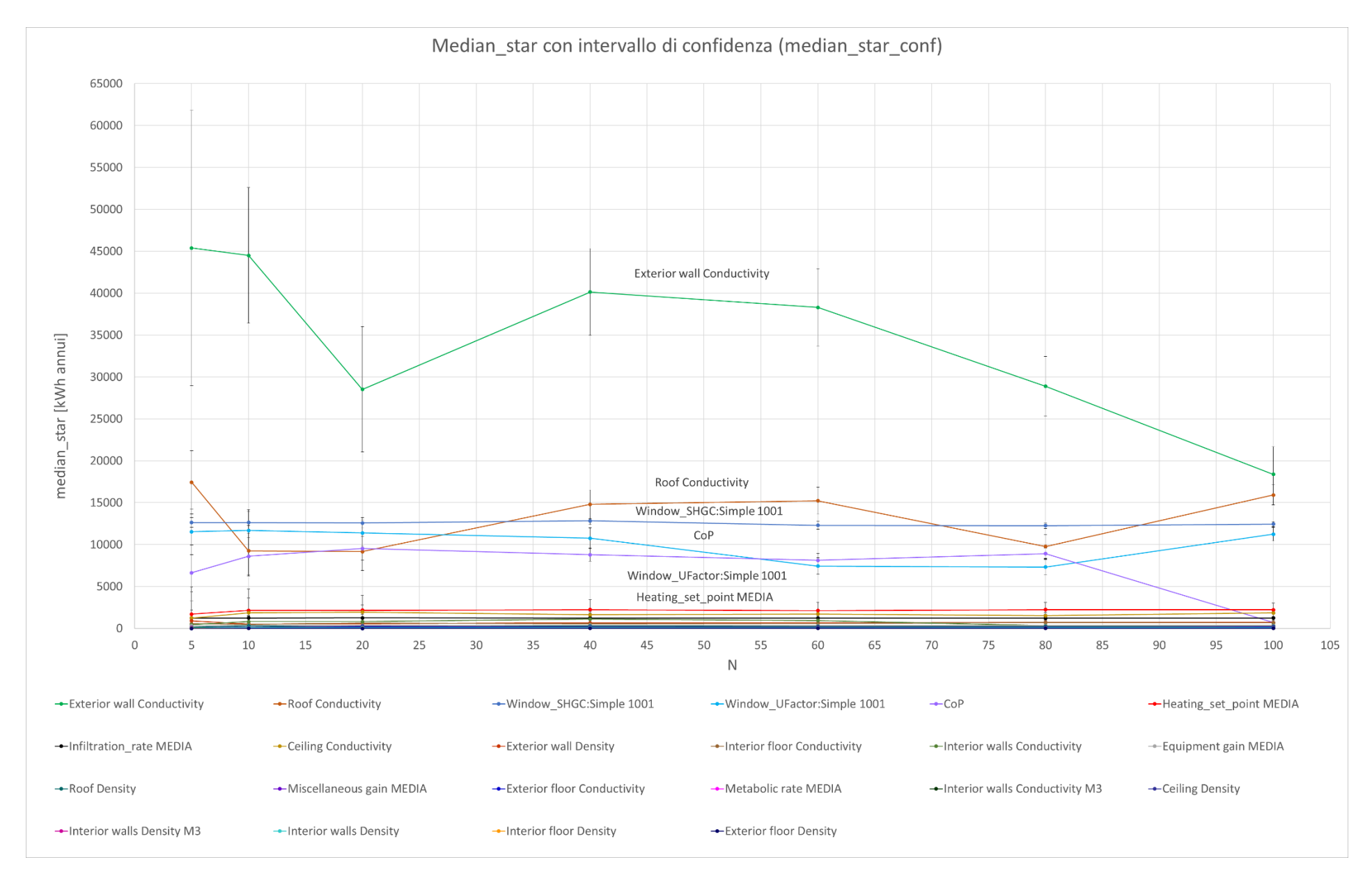

*Figura 4.2 Mediana e confidenza alle varie simulazioni*

### **4.1.1 Range ampio – Modello** *Standard*

La prima analisi di sensibilità impostando i range di variabilità ampi e il profilo di accensione dell'impianto *Standard*, ha il seguente esito (Tabella 4.1); per velocizzarne la lettura, si comprimono i parametri di zona con i rispettivi valori medi (accompagnati dalle deviazioni standard), e si ordinano tutti in ordine decrescente in termini di mediana. L'ultima colonna (%) mostra l'importanza del parametro sul totale.

In appendice [\(Tabella A.1\)](#page-244-0) è possibile consultare la classifica con i parametri divisi per singoli appartamenti, e chiaramente i pesi sul totale sono differenti.

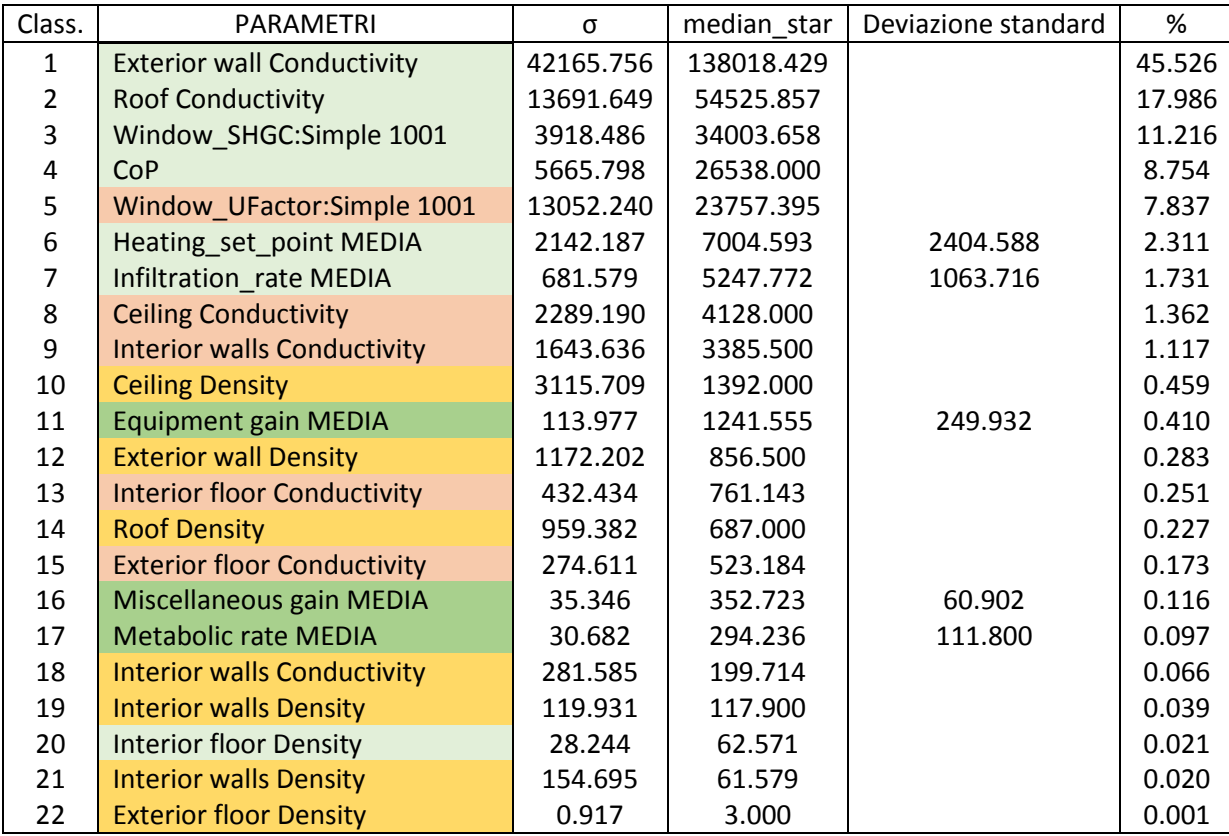

*Tabella 4.1 Parametri ordinati e pesi – Range ampio e Modello Standard*

Come si può notare, la conducibilità del muro esterno da sola rappresenta il 46% del totale: questo può dipendere sia dal fatto che le conducibilità hanno un range molto ampio (0,1 – 2,4 W/mK), sia perché i parametri legati all'involucro sono moltiplicatori dell'intero edificio, a differenza degli *Heating Set Point* o degli *Infiltration Rate* che invece sono legati ai singoli appartamenti; la presenza in grande quantità di questi componenti provoca un impatto maggiore in termini di importanza. A seguire la conducibilità del tetto con meno della metà del peso del muro, il fattore solare della finestra, il *CoP* ed infine il fattore solare del vetro che chiudono entro i 5 posti in classifica tutti i parametri più importanti dell'involucro.

A seguire la media delle temperature, e quella delle infiltrazioni con un peso che si aggira rispettivamente intorno al 2,31% e all'1,73%; malgrado il range molto ampio  $(0,1 - 2,4 \text{ W/mK})$ , con i pesi dell'1,36% e dell'1,12% vi sono la conducibilità del solaio di interpiano e quella del muro M2, la cui importanza risulta trascurabile probabilmente a causa della mancanza di un flusso termico rilevante, data dal fatto che il profilo di accensione dell'impianto di riscaldamento è modellato allo stesso modo per tutti gli appartamenti.

Oltre la nona posizione si trovano i restanti parametri, le densità dei materiali e tutti gli apporti interni, quindi i *Metabolic Rate*, i *Miscellaneous gain,* gli *Equipment gain*.

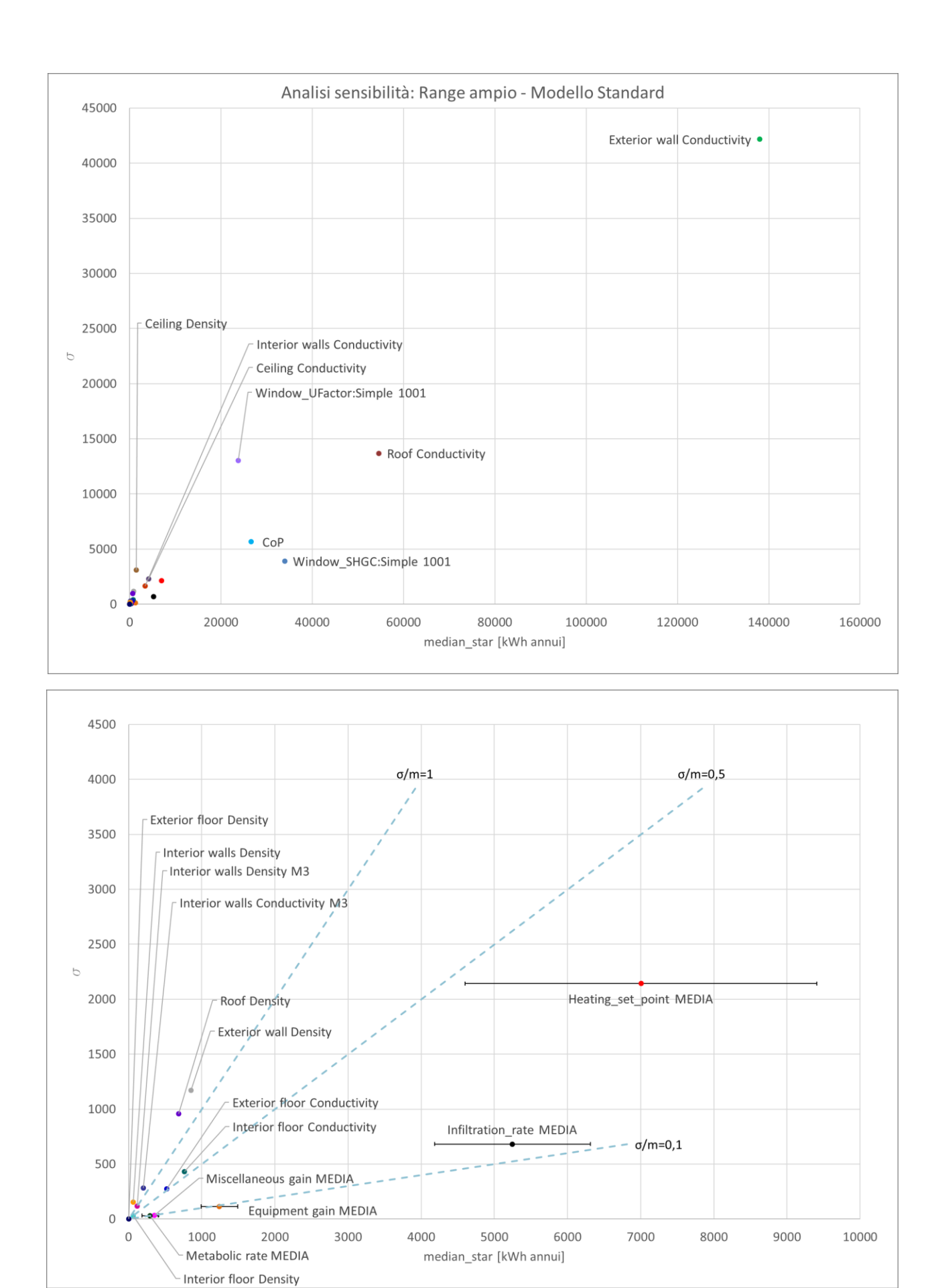

*Figura 4.3 Grafico mediana-deviazione standard – Range ampio e Modello Standard*

In Figura 4.3 è possibile osservare principalmente tre cose: il grafico avendo in ascissa la mediana e in ordinata la deviazione standard, mostra attraverso la posizione in esso dei vari parametri, l'importanza che questi hanno nell'analisi; all'aumentare del valore della mediana aumenta l'importanza del parametro, e all'aumentare della deviazione standard cresce la dispersione dei dati intorno ad essa. La conducibilità del muro esterno che infatti è la prima in classifica è posizionata in alto a destra, tutti gli altri parametri sono ben al di sotto, e a mano a mano con lo scorrere della classifica, in prossimità dell'origine che rappresenta quindi il luogo dei parametri ininfluenti. Nello zoom infatti si notano i parametri con i valori della mediana al di sotto di 8000 e deviazione standard inferiore a 3000, quindi la temperatura media, l'infiltrazione media e gli apporti interni medi, ed infine tutte le densità e le conducibilità dei materiali (escluse quelle della parete esterna e della copertura); quest'ultime di fatto non sembrano avere alcuna influenza.

Inoltre, le tre rette tratteggiate tracciano l'andamento del rapporto  $\sigma/m$ , cioè tra deviazione standard e mediana: questo tipo di rappresentazione consente la caratterizzazione dei parametri in termini di linearità e monotonia; se il punto si trova al di sopra della retta  $\sigma/m = 1$ , ha un comportamento non lineare e non monotono, se è al di sotto della retta  $\sigma/m = 0.1$ , invece è lineare. Nel presente caso nessun parametro si trova del tutto al di sotto di quest'ultima retta, solo *Equipment gain*, *Metabolic rate* e *Miscellaneous gain* coincidono con essa; quasi tutti gli altri parametri ad eccezione di quelli più importanti come *Heating\_set\_point*, *Infiltration\_rate*, *CoP*, *Roof Conductivity* , *Exterior wall Conductivity* e *Window\_SHGC:Simple 1001* che sono monotoni, mostrano un rapporto superiore a 0,5, suggerendo che il comportamento più diffuso è quello non lineare e non monotono. Una funzione monotona e lineare è quella che tiene lo stesso andamento lineare su tutto il suo dominio, ovvero sempre decrescente o sempre crescente; questo vuol dire che la maggior parte delle conducibilità e tutte le densità potrebbero avere delle interazioni con altri parametri. Alla Tabella 4.2 è possibile consultare la legenda e capire quali e quante variabili sono monotone (Menberg et al., 2016).

Infine, le barre d'errore presenti per i parametri di zona riproducono lo scostamento dei valori per singolo appartamento dalla media: le temperature sono sicuramente quelle più variabili, seguite dalle infiltrazioni che comunque hanno una variabilità che si abbatte della metà.

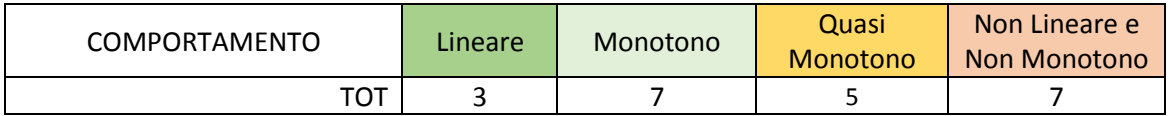

*Tabella 4.2 Riepilogo del comportamento dei parametri – Range ampio e Modello Standard*

### **4.1.2 Range ristretto – Modello** *Standard*

La seconda analisi di sensibilità eseguita con i range ristretti e con i medesimi profili di accensione per tutti gli appartamenti ha il seguente esito (Tabella 4.3); anche in questo caso si comprimono i parametri di zona con i rispettivi valori medi, e si dispongono in ordine decrescente in termini di mediana. L'ultima colonna (%) mostra l'importanza del parametro sul totale.

In appendice [\(Tabella A.2\)](#page-245-0) è possibile consultare la classifica con i parametri divisi per singoli appartamenti, e chiaramente i pesi sul totale sono differenti.

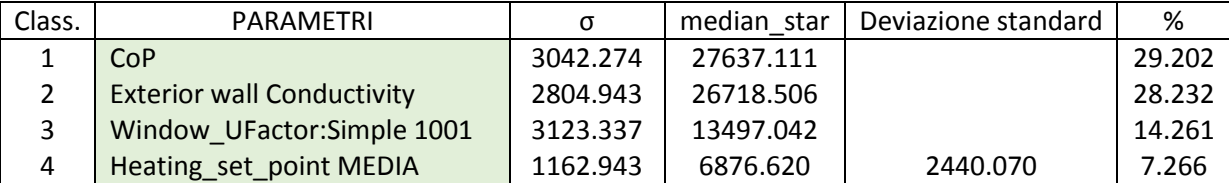

| 5              | <b>Roof Conductivity</b>           | 895.558 | 4992.254 |         | 5.275 |
|----------------|------------------------------------|---------|----------|---------|-------|
| 6              | Window SHGC: Simple 1001           | 809.289 | 4429.615 |         | 4.680 |
| $\overline{7}$ | Window_UFactor:Simple 1002         | 272.032 | 2130.779 |         | 2.251 |
| 8              | Infiltration rate MEDIA            | 353.756 | 1524.472 | 369.661 | 1.611 |
| 9              | <b>Equipment gain MEDIA</b>        | 168.317 | 1082.915 | 211.778 | 1.144 |
| 10             | <b>Interior walls Conductivity</b> | 229.851 | 1073.644 |         | 1.134 |
| 11             | <b>Ceiling Density</b>             | 608.902 | 1061.077 |         | 1.121 |
| 12             | <b>Ceiling Conductivity</b>        | 585.072 | 972.458  |         | 1.028 |
| 13             | Window_SHGC:Simple 1002            | 109.230 | 929.610  |         | 0.982 |
| 14             | <b>Interior floor Conductivity</b> | 684.442 | 770.065  |         | 0.814 |
| 15             | <b>Metabolic rate MEDIA</b>        | 52.122  | 274.601  | 110.255 | 0.290 |
| 16             | <b>Ground floor Conductivity</b>   | 27.595  | 265.169  |         | 0.280 |
| 17             | Miscellaneous gain MEDIA           | 31.361  | 198.631  | 36.934  | 0.210 |
| 18             | Interior walls Conductivity M3     | 15.036  | 68.451   |         | 0.072 |
| 19             | <b>Roof Density</b>                | 191.806 | 43.154   |         | 0.046 |
| 20             | <b>Exterior floor Conductivity</b> | 5.271   | 42.468   |         | 0.045 |
| 21             | <b>Exterior wall Density</b>       | 35.943  | 28.831   |         | 0.030 |
| 22             | <b>Interior floor Density</b>      | 50.320  | 15.423   |         | 0.016 |
| 23             | <b>Interior walls Density</b>      | 2.257   | 3.803    |         | 0.004 |
| 24             | <b>Interior walls Density M3</b>   | 2.592   | 2.338    |         | 0.002 |
| 25             | <b>Ground floor Density</b>        | 0.174   | 0.584    |         | 0.001 |
| 26             | <b>Exterior floor Density</b>      | 0.714   | 0.231    |         | 0.000 |

*Tabella 4.3 Parametri ordinati e pesi – Range ristretto e Modello Standard*

Come è intuibile, l'analisi di sensibilità ha un esito diverso (alcune delle posizioni in classifica cambiano) rispetto a quella precedente: il *CoP* è diventato più influente passando dall'8,75% al 29,20%, e la conducibilità del muro esterno non è più così influente e dal 45,53% passa al 28,23%, pur rimanendo seconda in classifica dopo il *CoP*; anche la conducibilità del tetto, che prima aveva un peso del 17,99%, ora è scesa e si attesta intorno al 5,28%. Allo stesso modo, il fattore solare della finestra a vetro singolo scende dall'11,22% al 4,68%, mentre la trasmittanza della stessa invece aumenta dal 7,84% all' 14,26%. In generale quindi, la tendenza è che l'impatto dei parametri costruttivi sia diminuito, e questo effetto è dovuto proprio alla riduzione dei range di conducibilità. Le conducibilità della parete tra gli appartamenti e dei solai di interpiano con rispettivamente l'1,13% e l'1,03% di peso, rimangono trascurabili e scendono anch'esse.

Si ricorda che l'affinamento dei range prevede anche la modellazione del doppio vetro (*Simple 1002*) per alcuni degli appartamenti: la sua trasmittanza ha la metà dell'influenza di quella a vetro singolo, e il fattore solare è di un ordine di grandezza più piccolo.

Per quanto riguarda i parametri legati agli appartamenti, la media di influenza dei set-point di riscaldamento passa dal 2,31% della prima analisi, al 7,27%, quindi triplicando e arrivando ad essere paragonabile ad alcuni dei parametri costruttivi più importanti; quella dei tassi di infiltrazione invece scende in modo irrilevante, dall'1,73% all'1,61%.

Sono esclusi dai parametri più rilevanti di nuovo tutte le densità, i *Metabolic Rate* e i *Miscellaneous gain*: anche questa volta la conoscenza dell'occupazione non sembrerebbe di fondamentale importanza.

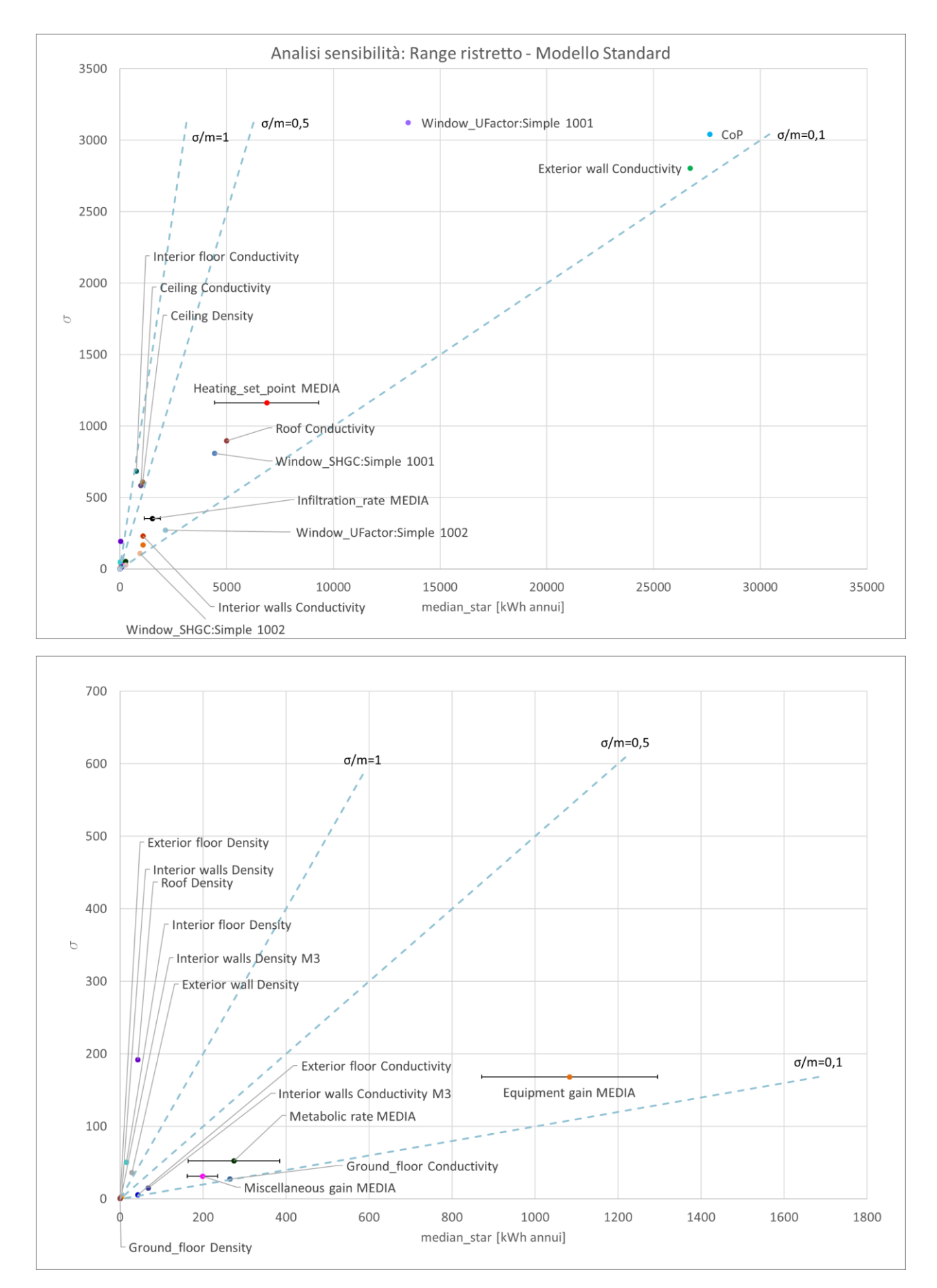

*Figura 4.4 Grafico mediana-deviazione standard – Range ristretto e Modello Standard*

In Figura 4.4 è possibile notare che la conducibilità del muro esterno questa volta occupa una posizione più ravvicinata agli altri parametri, in particolare al *CoP* e alla trasmittanza del vetro singolo; questi insieme al fattore solare del vetro singolo, alla conducibilità del tetto e alla media delle temperature si trovano al centro del grafico, nella zona ad andamento prevalentemente monotono. L'altro gruppo appartenente alla stessa ma in prossimità dell'origine comprende la media delle infiltrazioni, la trasmittanza del vetro singolo, il fattore solare del vetro doppio, i tre apporti interni e altre conducibilità meno rilevanti (Tabella 4.3).

I parametri con comportamento quasi monotono e non lineare (densità e le restanti conducibilità) sono diminuiti rispetto alla prima analisi, denotando che l'affinamento dei range di variabilità ha permesso di ottenere un comportamento indipendente per più della metà dei parametri. Alla Tabella 4.4 è possibile consultare la legenda e capire quali e quante variabili sono monotone.

Quanto alla deviazione standard dalle medie dei parametri di zona, le mediane sono tutte diminuite, fino a tre volte come nel caso dell'infiltrazione, e lo scostamento da esse diminuisce di nuovo nel caso dell'infiltrazione, di quasi tre volte, dell'*Equipmen gain* e del *Metabolic rate* anche se in modo marginale, e del *Miscellaneous gain* di una volta e mezza; aumenta solamente la deviazione dalla temperatura, ma in modo trascurabile.

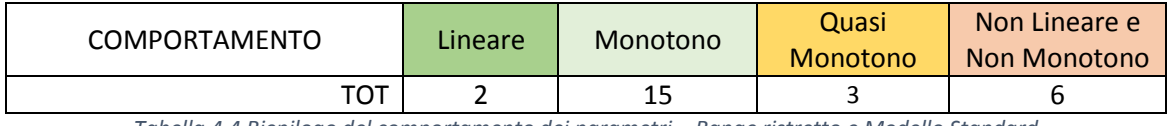

*Tabella 4.4 Riepilogo del comportamento dei parametri – Range ristretto e Modello Standard*

## **4.1.3 Range ristretto – Modello** *Custom*

Infine, la terza e ultima analisi di sensibilità è eseguita con i range ristretti e con i profili di accensione personalizzati, per simulare la condizione in cui si conosca anche l'utilizzazione dell'impianto per singolo appartamento; si comprimono i parametri di zona con i rispettivi valori medi e si ordinano tutti in ordine decrescente in termini di mediana. L'ultima colonna (%) mostra l'importanza del parametro sul totale (Tabella 4.5).

In appendice [\(Tabella A.3\)](#page-246-0) è possibile consultare la classifica con i parametri divisi per singoli appartamenti, e chiaramente i pesi sul totale sono differenti.

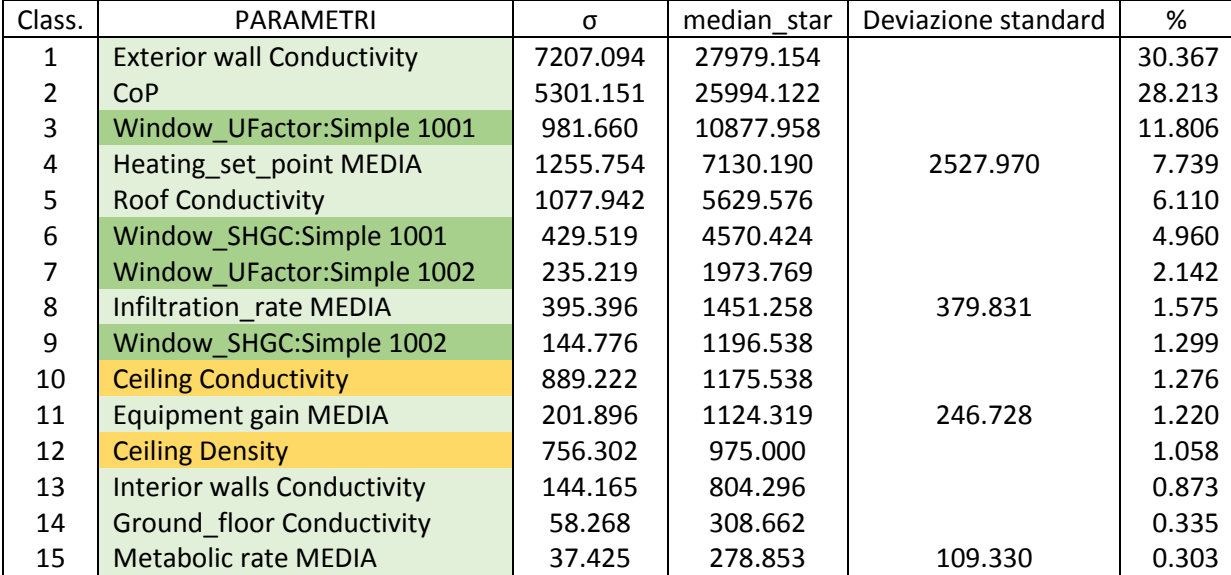

| 16 | Miscellaneous gain MEDIA              | 32.263  | 211.236 | 36.848 | 0.229 |
|----|---------------------------------------|---------|---------|--------|-------|
| 17 | <b>Interior floor Conductivity</b>    | 836.753 | 201.000 |        | 0.218 |
| 18 | <b>Interior walls Conductivity M3</b> | 57.023  | 100.169 |        | 0.109 |
| 19 | <b>Exterior wall Density</b>          | 47.263  | 56.441  |        | 0.061 |
| 20 | <b>Exterior floor Conductivity</b>    | 20.591  | 53.077  |        | 0.058 |
| 21 | <b>Roof Density</b>                   | 119.829 | 32.077  |        | 0.035 |
| 22 | <b>Interior walls Density</b>         | 3.835   | 4.014   |        | 0.004 |
| 23 | <b>Interior floor Density</b>         | 3.147   | 3.923   |        | 0.004 |
| 24 | <b>Interior walls Density M3</b>      | 4.131   | 3.814   |        | 0.004 |
| 25 | <b>Ground floor Density</b>           | 1.707   | 0.763   |        | 0.001 |
| 26 | <b>Exterior floor Density</b>         | 0.713   | 0.254   |        | 0.000 |

*Tabella 4.5 Parametri ordinati e pesi – Range ristretto e Modello Custom*

La conducibilità del muro esterno torna ad essere prima in classifica con un peso più alto ma comunque paragonabile a quella della precedente analisi che era 28,23%; a seguire altri parametri costruttivi come il *CoP* che passando dal 29,20% al 28,21% si abbassa, la conducibilità del tetto che si alza passando dal 5,28% al 6,11%, la trasmittanza dell'infisso a vetro singolo che dal 14,26% arriva al 11,81%, e il suo fattore solare che dal 4,68% arriva al 4,96%. La trasmittanza del vetro doppio passa dal 2,25 % al 2,14%, e il suo fattore solare dallo 0,98% all'1,30%; le conducibilità del muro che separa gli appartamenti (M3) e del solaio di interpiano infine, passando rispettivamente dallo 0,07% allo 0,11% e dallo 1,03% allo 1,28% indicano che, nonostante la diversificazione della domanda di riscaldamento con relativo aumento di scambio di calore tra gli appartamenti, l'importanza di questi parametri rimane comunque irrisoria: la conducibilità della parete esterna risulta avere un peso di 35 volte superiore a quello della parate che separa il vano scale dagli appartamenti (M2), e perfino di 280 volte rispetto al peso di M3; la conducibilità del tetto è superiore di quasi 5 volte quella del solaio di interpiano.

Anche le temperature e le infiltrazioni sono paragonabili a quelle della precedente analisi, e di nuovo sono esclusi dai parametri più rilevanti le densità, i *Metabolic Rate*, e i *Miscellaneous gain*.

In Figura 4.5 è possibile notare che la conducibilità del muro esterno è tornata ad una posizione piuttosto lontana dagli altri parametri; questa insieme al *CoP*, alla conducibilità del tetto, alle medie delle temperature, delle infiltrazioni e degli apporti interni, si trovano nella zona ad andamento prevalentemente monotono.

Il numero dei parametri con comportamento quasi monotono e non lineare (densità e le conducibilità meno rilevanti) sono leggermente aumentati rispetto alla seconda analisi (senza raggiungere la condizione della prima). Alle Tabelle 4.5 e 4.6 e alla Figura 4.5, è possibile capire quali e quante variabili sono monotone.

Quanto alla deviazione standard dalle medie dei parametri di zona, le mediane sono tutte aumentate anche se di poco, ad esclusione delle infiltrazioni; lo scostamento da esse aumenta nel caso dell'infiltrazione, della temperatura e dell'*Equipmen gain*, e diminuisce nel caso del *Miscellaneous gain* e del *Metabolic rate*, tutti in modo marginale.

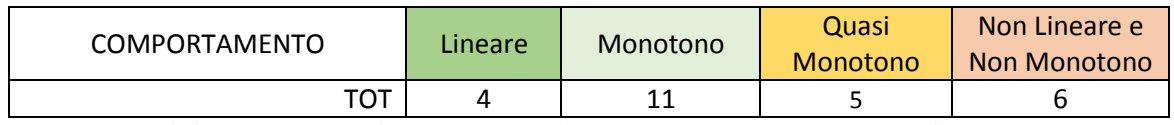

*Tabella 4.6 Riepilogo del comportamento dei parametri – Range ristretto e Modello Custom*
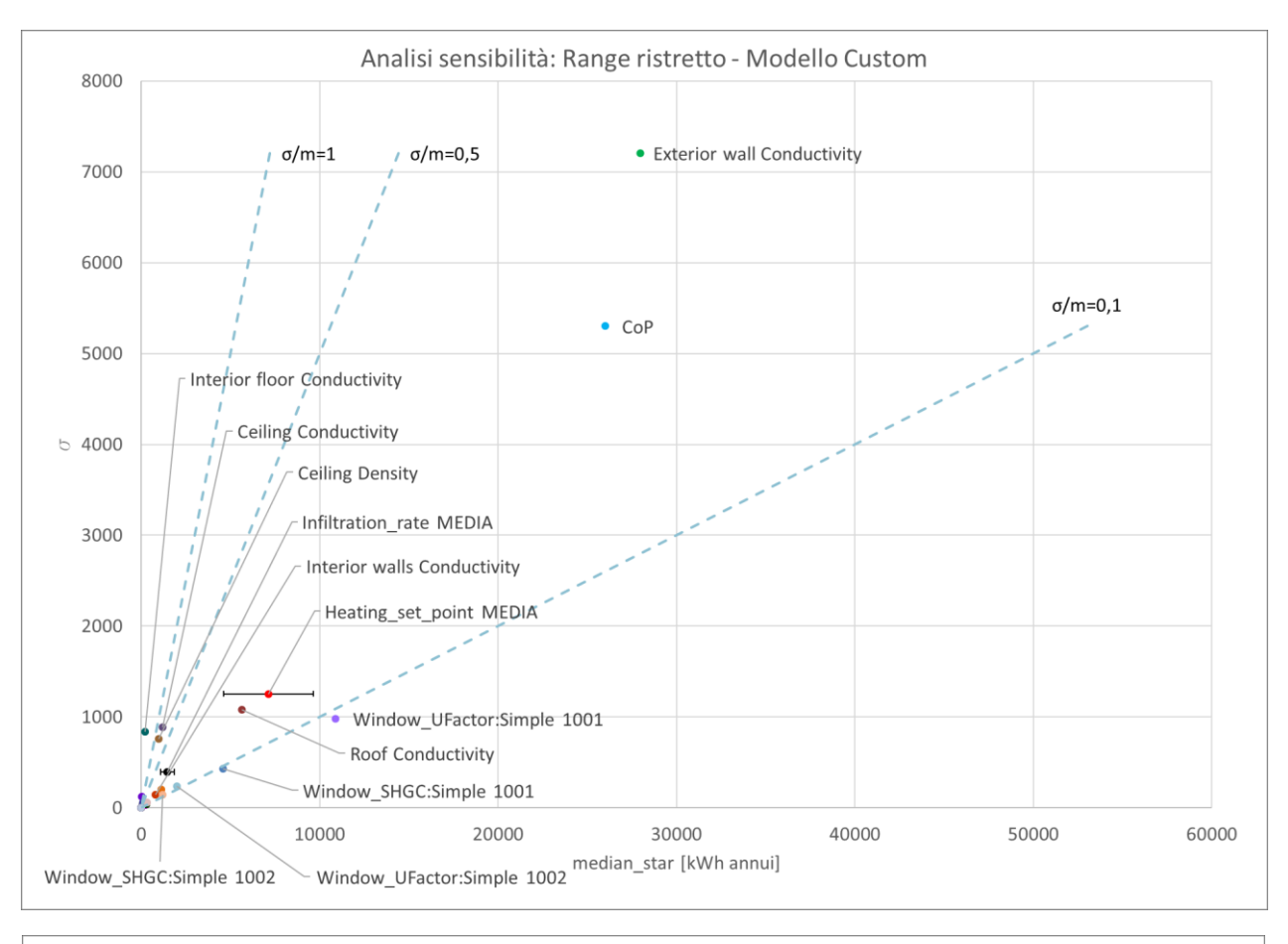

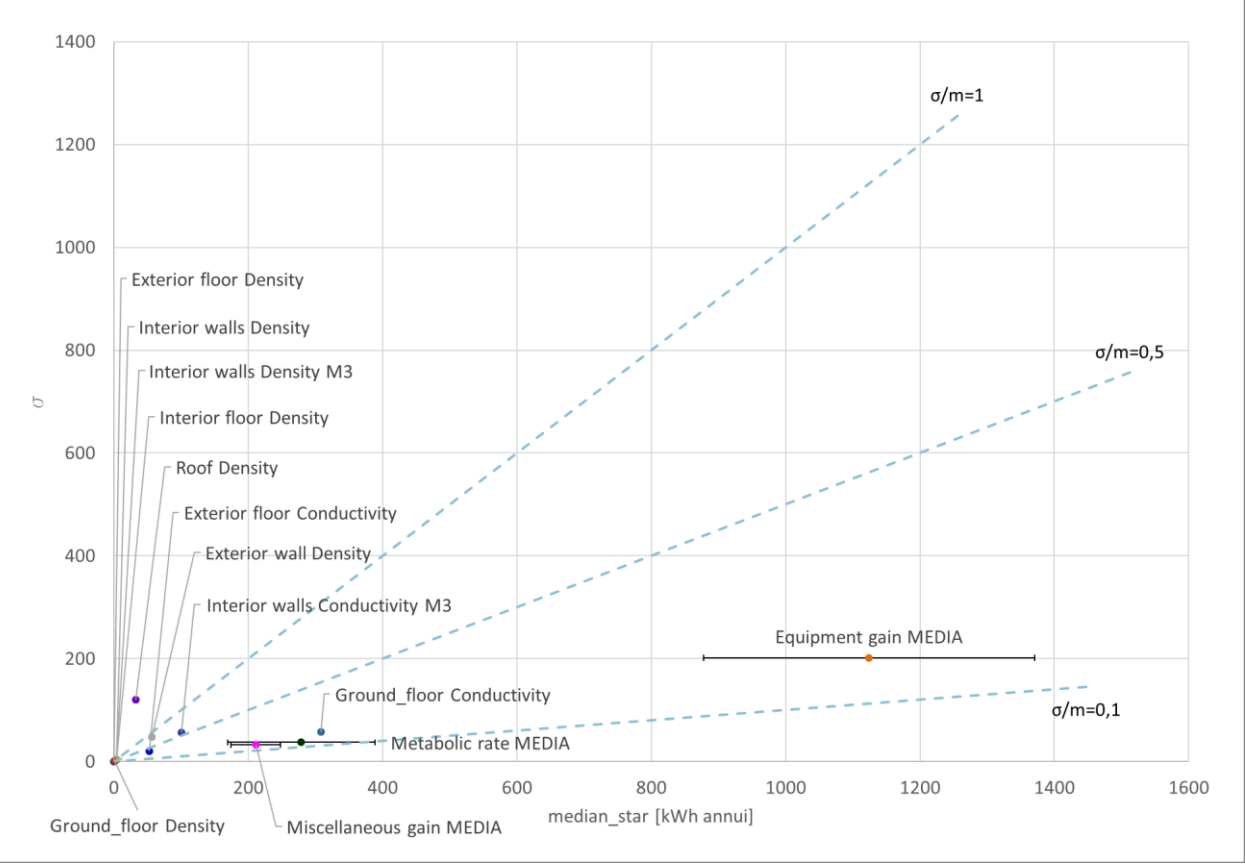

*Figura 4.5 Grafico mediana-deviazione standard – Range ristretto e Modello Custom*

# **4.2 VALIDAZIONE DEL PROCESSO DI CALIBRAZIONE**

## **4.2.1 Calibrazione e ottimizzazione – Configurazione delle impostazioni**

## **4.2.1.1 Ampiezza del range di variazione dei parametri**

Si confrontano gli output dei due tipi di intervalli di variazione dei parametri, appartenenti ad un set di calibrazioni aventi tutte profilo di accensione Standard ("Modello *Standard*"), funzione di ottimizzazione multi-obiettivo (CVRMSE + NMBE) e soglia di calibrazione pari al 94% per il range ampio, e al 93% per quello ristretto (come si vedrà al punto [4.2.1.3,](#page-157-0) la soglia non è fissa, ma deve includere tutti gli *Heating Set Point* e gli *Infiltration Rate*; a due tipi di range corrispondono due analisi di sensibilità e quindi due soglie). La riduzione dell'intervallo di variazione degli input ha lo scopo di diminuire la multi-modalità.

Si ricorda brevemente come è stata scelta la soluzione migliore della popolazione finale portata a confronto: per quanto riguarda le BL si seleziona quello con il minimo CVRMSE dell'edificio, per le calibrazioni ML quello con la media di tutti gli CVRMSE più bassa.

Si ricorda inoltre che il numero degli individui per ogni generazione è 4 volte quello delle variabili (Martínez et al., 2020), quindi in base al livello di dettaglio a cui si fa riferimento, si hanno:

- Range ampio Modello *Standard* (77 parametri totali):  $4 \times 30 = 120$  individui;
- Range ristretto Modello *Standard* e *Custom* (81 parametri totali): 4 × 37 = 148 individui.

Il raffronto avviene attraverso il monitoraggio dei seguenti parametri:

- gli indici di errore CVRMSE e NMBE dei singoli appartamenti;
- la media degli CVRMSE degli appartamenti e dell'edificio con relativa deviazione standard;
- il numero di generazioni e la conseguente durata della simulazione;
- il numero di appartamenti calibrati;
- gli indici CVRMSE e NMBE dell'edificio.

E per comprendere quale dei due range sia il più adeguato, per ognuno di essi si osserva:

- 1) se la calibrazione sia efficace, ovvero se le simulazioni portino o meno a degli indici minori rispetto a quelli del modello non calibrato (*MnC*);
- 2) quale dei due range conduca ad una media degli CVRMSE minore. Questo è un output che può essere utile a valutare sinteticamente l'andamento degli indici degli appartamenti, in quanto ad una media alta corrisponde in genere una grande differenza di errore tra appartamenti, con alcuni vicini alla soglia di calibrazione ed altri molto lontani. Questo aspetto è monitorabile anche attraverso la deviazione standard che rappresentando la distribuzione dei dati rispetto alla media, consente di sapere se quest'ultima possa rappresentare in modo affidabile i dati: quanto più la deviazione standard è vicina a 0, tanto più la media è attendibile;
- 3) gli indici CVRMSE e NMBE dell'edificio, valutando sia quale dei due range li abbassino di più, sia in quale misura l'edificio venga calibrato.

(Martínez et al., 2020) suggeriscono di eseguire almeno 1000 simulazioni dal momento che l'NSGA-II raggiunge le sue soluzioni ottimali dopo circa 1000 valutazioni; poiché la dimensione della popolazione è al massimo di 148 individui per generazione, e che si eseguono un minimo di 38 generazioni per le calibrazioni a scala edificio (BL), e un minimo di 53 per quella multi-livello (ML), vengono condotte almeno 5624 simulazioni per la BL e 7844 per la ML, garantendo una ricerca corretta nello spazio dei parametri.

Alle Tabelle 4.7 e 4.8 i risultati ottenuti per la funzione di ottimizzazione multi-obiettivo, con soglia di calibrazione 93%, profilo di accensione dell'impianto *Standard* e range ampio, ad entrambe le scale.

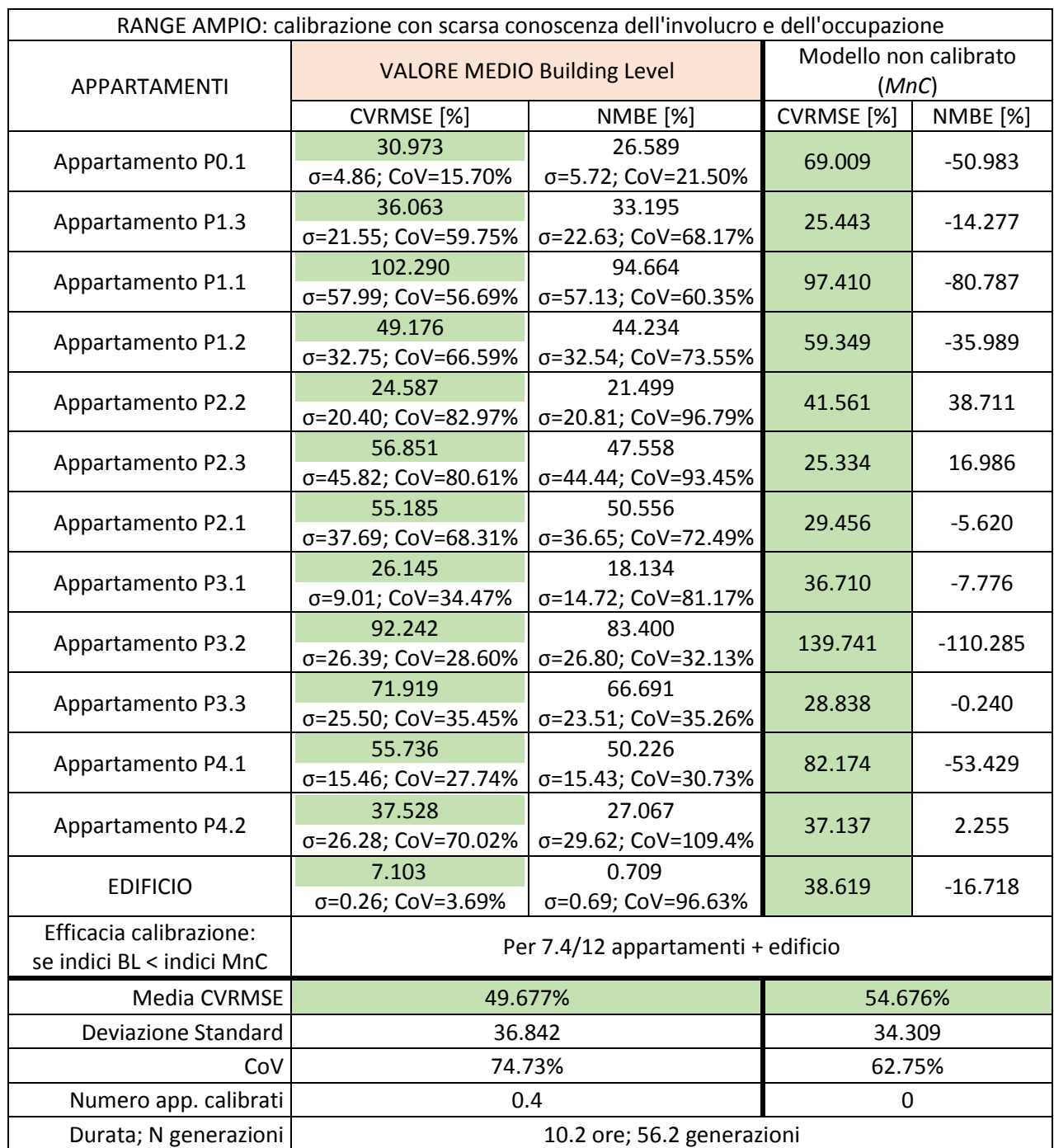

*Tabella 4.7 Risultati Range ampio – Scala edificio*

Per ogni appartamento sono stati ricavati i valori medi di tutti gli esiti delle calibrazioni, sia per l'indice CVRMSE che per l'NMBE; per valutare la loro stabilità si aggiungono le deviazioni standard e i *CoV*.

Il coefficiente di variazione (*CoV*) è un indicatore statistico di dispersione relativa (a differenza della deviazione standard che è assoluta ed influenzata dalla dimensione del campione), calcolato come rapporto tra questa e la media della distribuzione: più il valore del *CoV* è vicino allo zero, più la deviazione standard è piccola rispetto alla media e la variabilità relativa tra i dati è bassa; se il *CoV* è maggiore del valore soglia 50%, la variabilità dei dati è elevata e la media potrebbe non rappresentare adeguatamente i valori osservati (Pozzolo, n.d.).

Per facilitare il confronto tra CVRMSE simulati e quelli relativi al modello non calibrato, i dati interessanti sono stati colorati di verde: gli indici simulati sono migliori dei corrispettivi pre-calibrati dalle 6 alle 11 volte, in particolare per gli appartamenti P0.1, P2.2, P3.2, P4.1 e per l'edificio. La media di tutti gli indici è più bassa di quella del modello non calibrato, nonostante il *Cov* sia leggermente più alto, e vengono calibrati una media di 0,4 appartamenti. La durata media delle simulazioni si attesta intorno alle 10 ore, con 53 generazioni circa.

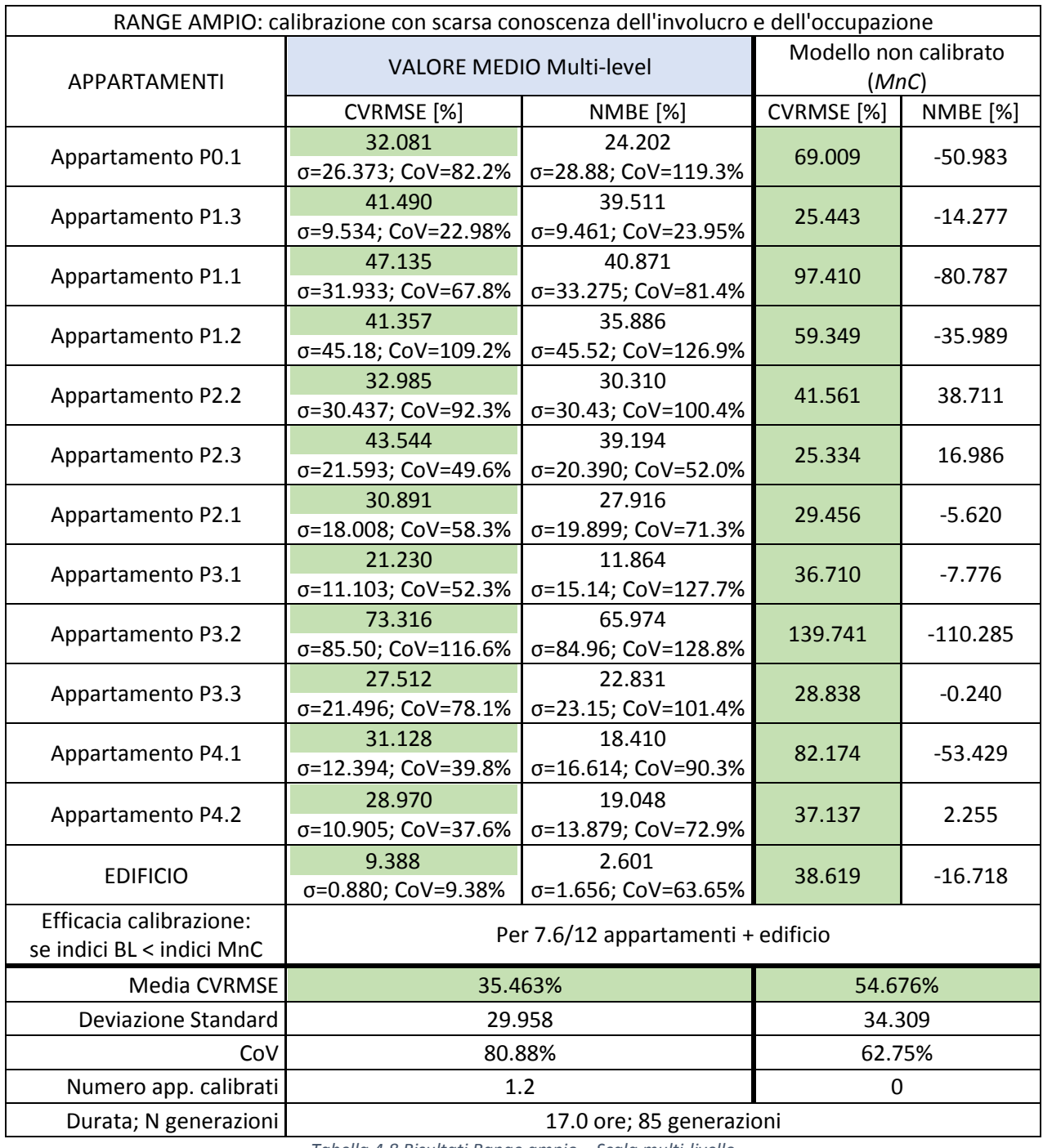

*Tabella 4.8 Risultati Range ampio – Scala multi-livello*

Relativamente alle multi-livello invece (Tabella 4.8), gli indici simulati sono migliori dei corrispettivi precalibrati dalle 8 alle 9 volte, in particolare per gli appartamenti P0.1, P1.1, P1.2, P3.1, P3.3, P4.1, P4.2 e per l'edificio. Anche la media di tutti gli indici è più bassa di quella del modello non calibrato, con una deviazione standard migliorata, ma un *CoV* che si è aggravato. Vengono calibrati una media di 1,2 appartamenti, per una durata media di 17 ore.

Osservando le Tabelle 4.7 e 4.8 si nota che l'edificio viene calibrato ad entrambe le scale, anche se chiaramente le BL hanno un esito migliore delle ML, che comunque sono al di sopra solamente del 2,3%.

In appendice [\(Tabella A.4\)](#page-247-0) è possibile consultare gli stessi risultati non mediati, ma per singola calibrazione e per entrambe le scale.

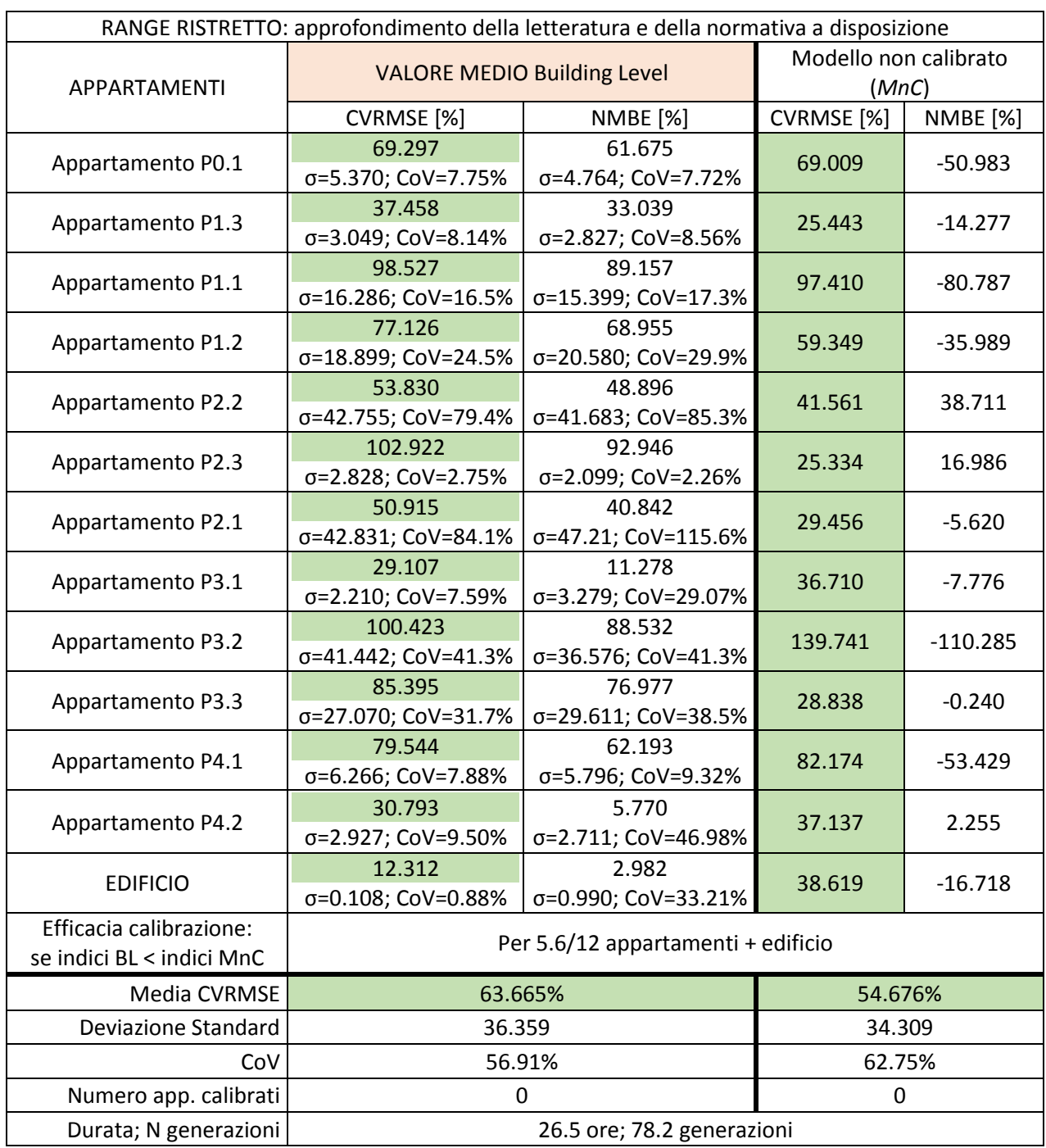

Alle Tabelle 4.9 e 4.10 i risultati ottenuti con il range stretto, ad entrambe le scale.

*Tabella 4.9 Risultati Range ristretto – Scala edificio*

Per facilitare il confronto tra CVRMSE medi e simulati e quelli relativi al modello non calibrato, i dati interessanti sono stati colorati di verde: gli indici simulati sono migliori dei corrispettivi pre-calibrati dalle 5 alle 8 volte, in particolare per gli appartamenti P3.1, P4.2 e per l'edificio. La media di tutti gli indici è più alta di quella del modello non calibrato, nonostante il *Cov* sia leggermente migliore, e nessun appartamento viene calibrato. La durata media delle simulazioni si attesta intorno alle 26 ore e mezza, con 78 generazioni circa.

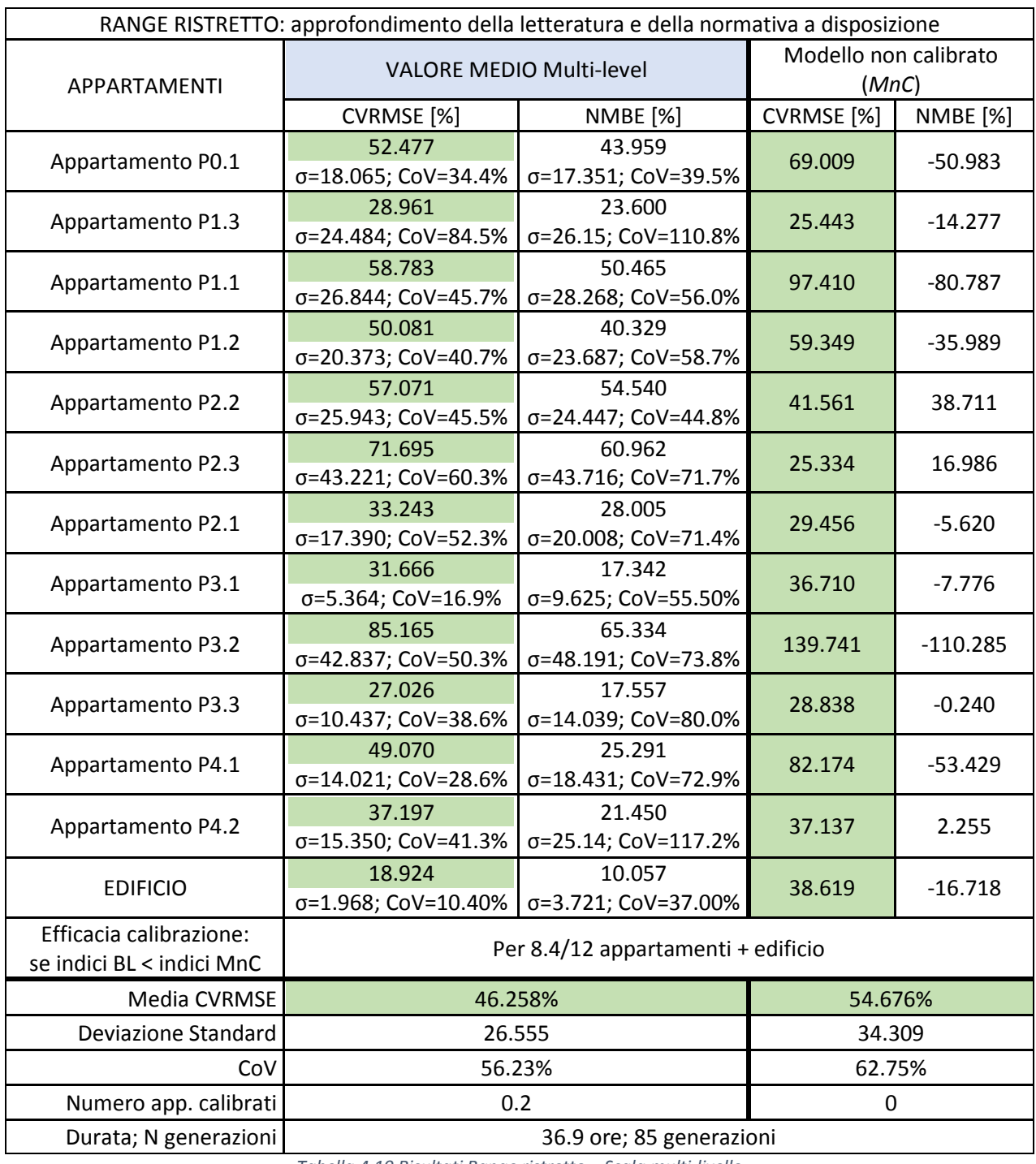

*Tabella 4.10 Risultati Range ristretto – Scala multi-livello*

Relativamente alle multi-livello (Tabella 4.10), gli indici simulati sono migliori dei corrispettivi pre-calibrati dalle 7 alle 11 volte (prima dalle 8 alle 9 volte), in particolare modo per gli appartamenti P3.2, P4.1, P4.2 e per l'edificio. Anche la media di tutti gli indici è più bassa di quella del modello non calibrato, con una deviazione standard e un *CoV* migliorati; vengono calibrati una media di 0,2 appartamenti, per una durata media di quasi 40 ore. Si nota inoltre che l'edificio viene calibrato solo alla scala Building Level, a differenza della Multi-level che lo ha comunque abbastanza vicino alla soglia.

In appendice [\(Tabella A.5\)](#page-248-0) è possibile consultare gli stessi risultati non mediati, ma per singola calibrazione e per entrambe le scale.

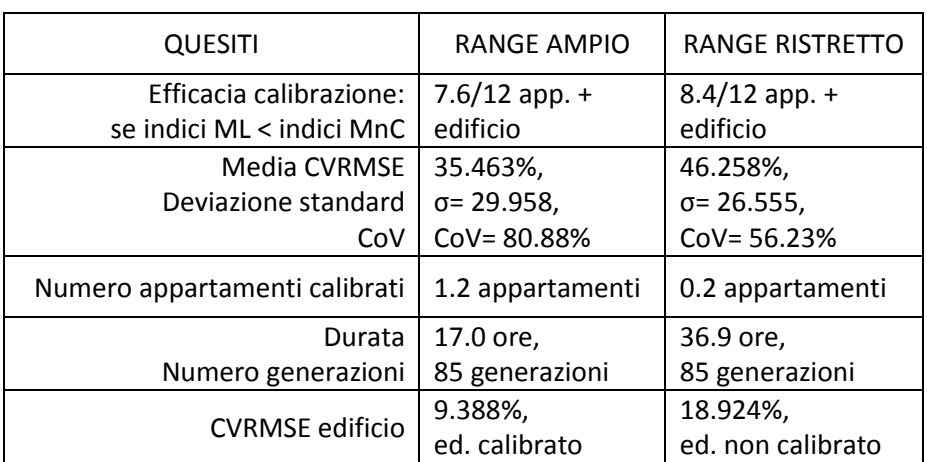

Alla Tabella 4.11 il confronto delle due tipologie di range alla scala multi-livello.

*Tabella 4.11 Scelta range di variazione*

Osservando le ML, quattro sono le differenze sostanziali che si hanno tra range ristretto e ampio: quest'ultimo permette di raggiungere una media degli CVRMSE più bassa ma con una deviazione standard e un *CoV* più alti (quest'ultimo soprattutto), un indice dell'edificio più basso di una decina di punti percentuali che lo rende calibrato anche alla scala multi-livello, un più alto numero di appartamenti calibrati, ed infine a parità di generazioni, impiega meno della metà del tempo, anche se questo dipende dal fatto che il numero di individui per generazione è minore (120 e non 148 come per il range ristretto).

Il range ampio porterebbe ad un'eccessiva multi-modalità, la calibrazione avviene troppo facilmente offrendo quindi un gran numero di individui con degli input molto variabili; per questo motivo si prosegue la sperimentazione con il range ristretto.

Si specifica infine che, malgrado quanto detto, il risultato della calibrazione alla scala multi-livello con range ristretto non è in linea con le aspettative: per alcuni appartamenti infatti (una media di 3,6), gli indici CVRMSE del modello calibrato sono più alti rispetto a quelli di partenza, questo probabilmente a causa della funzione obiettivo utilizzata (CVRMSE+NMBE). Per tale ragione al paragrafo successivo si analizza questo aspetto.

## **4.2.1.2 Funzioni di ottimizzazione**

Si confrontano i risultati delle tre funzioni di ottimizzazione testate, appartenenti ad un set di calibrazioni aventi tutte profilo di accensione Standard ("Modello Standard") e soglia di calibrazione pari al 93% (al paragrafo [4.2.1.3](#page-157-0) se ne parlerà nel dettaglio). Il confronto delle funzioni ha lo scopo di individuare la più efficace nell'abbassamento degli indici e della loro variabilità.

Si ricorda brevemente come è stata scelta la soluzione migliore della popolazione finale portata a confronto: per quanto riguarda le BL si seleziona quello con il minimo CVRMSE dell'edificio; per le calibrazioni ML quello con la media di tutti gli CVRMSE più bassa.

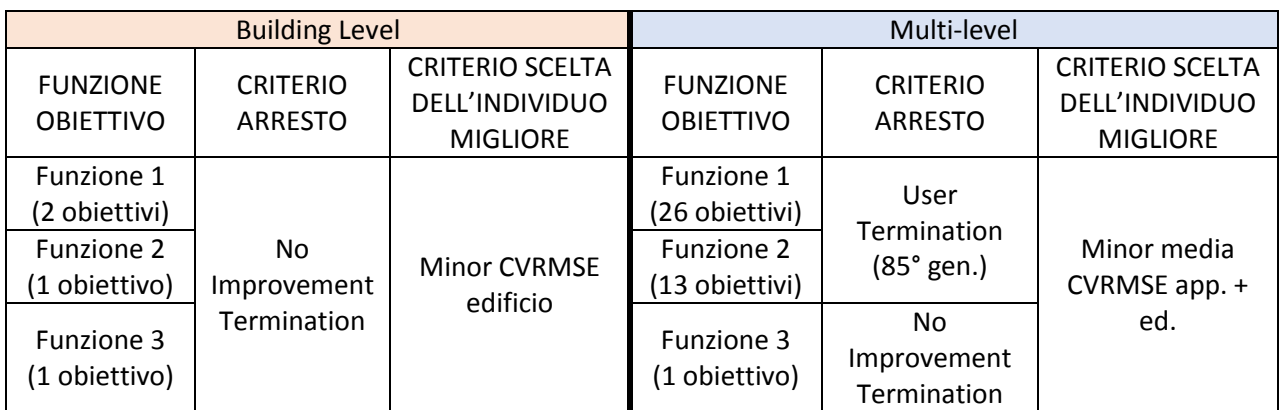

In Tabella 4.12 sono riassunti anche i due criteri di stop.

*Tabella 4.12 Criteri di scelta di stop e dell'individuo per ogni funzione di ottimizzazione e scala di calibrazione*

Il raffronto avviene di nuovo attraverso il monitoraggio dei seguenti parametri:

- gli indici di errore CVRMSE e NMBE dei singoli appartamenti;
- la media degli CVRMSE degli appartamenti e dell'edificio con relativa deviazione standard;
- il numero degli appartamenti calibrati;
- gli indici CVRMSE e NMBE dell'edificio.

E per comprendere quale delle tre funzioni sia la più adeguata, per ognuna di esse si osserva:

- 1) se la calibrazione sia efficace, ovvero se le simulazioni portino o meno a degli indici minori rispetto a quelli del modello non calibrato (*MnC*);
- 2) quale delle funzioni conduca ad una media degli CVRMSE minore;
- 3) gli indici CVRMSE e NMBE dell'edificio, valutando sia quale delle tre funzioni li abbassino di più, sia in quale misura l'edificio venga calibrato.

Il set che corrisponde alla prima funzione di ottimizzazione (a 26 obiettivi), con soglia di calibrazione 93%, profilo di accensione *Standard* e range ristretto, è consultabile alle Tabelle 4.9 e 4.10.

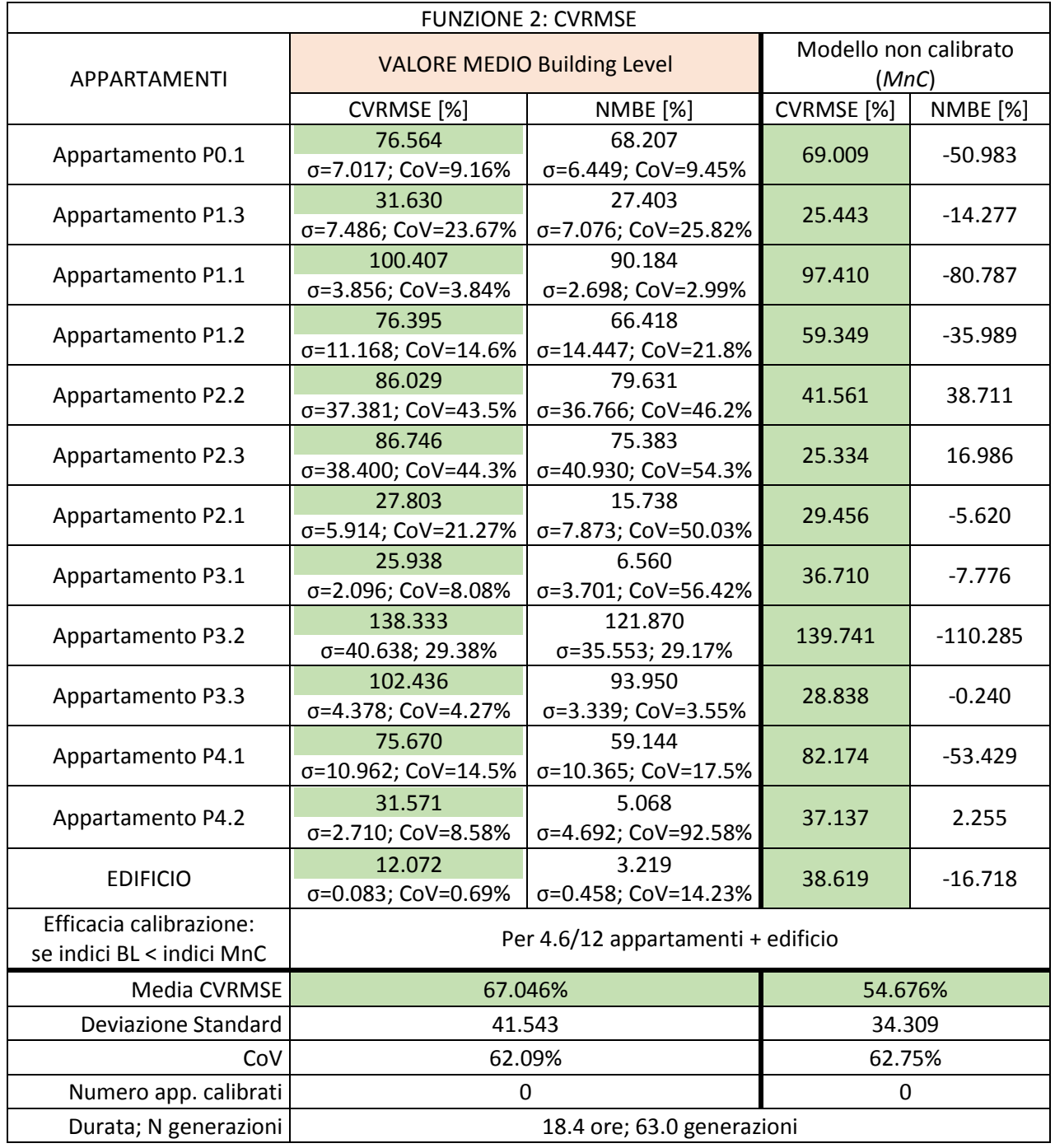

Di seguito i risultati ottenuti per la seconda funzione, a 13 obiettivi (Tabelle 4.13 e 4.14).

*Tabella 4.13 Risultati Funzione 2 – Scala edificio*

Gli indici simulati sono migliori dei corrispettivi pre-calibrati dalle 4 alle 8 volte, in particolare per gli appartamenti P3.1, P4.1, P4.2 e per l'edificio. La media di tutti gli indici questa volta è più alta di quella del modello non calibrato, come anche la sua deviazione standard, e nessun appartamento risulta calibrato. La durata media delle simulazioni si attesta intorno alle 18 ore, con 63 generazioni.

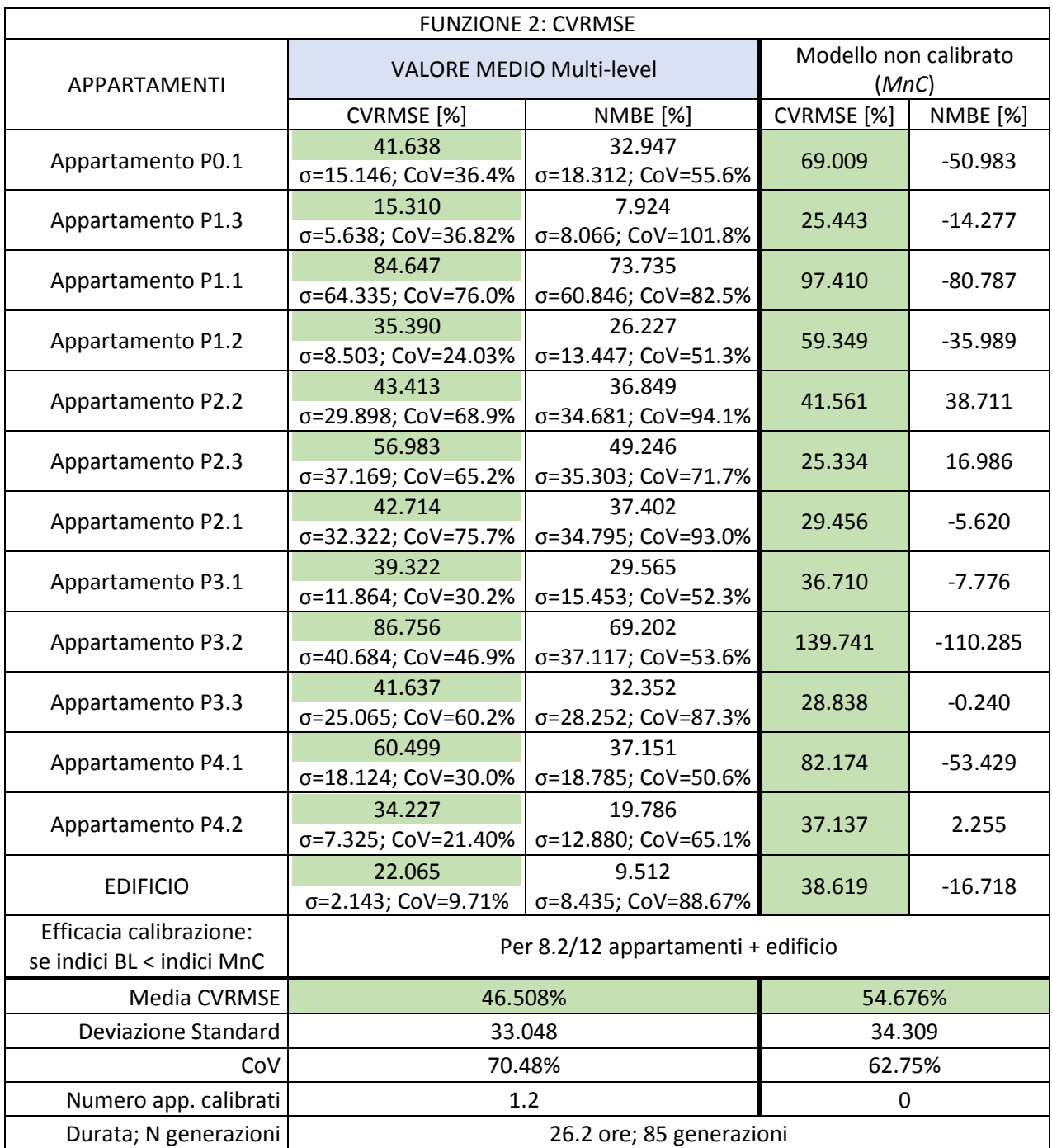

*Tabella 4.14 Risultati Funzione 2 – Scala multi-livello*

Relativamente alle multi-livello invece (Tabella 4.14), gli indici simulati sono migliori dei corrispettivi precalibrati dalle 8 alle 10 volte, in particolare per gli appartamenti P0.1, P1.3, P1.2, P3.2, P4.1, P4.2 e per l'edificio. Anche la media di tutti gli indici è più bassa di quella del modello non calibrato, con una deviazione standard migliorata, ma un *CoV* che si è aggravato. Vengono calibrati una media di 1,2 appartamenti, per una durata media di circa 26 ore. Si nota inoltre che l'edificio è calibrato solo alla scala Building Level.

In appendice [\(Tabella A.6\)](#page-250-0) è possibile consultare gli stessi risultati non mediati, ma per singola calibrazione e per entrambe le scale.

Alle Tabella 4.15 e 4.16, i risultati ottenuti per la terza e ultima funzione di ottimizzazione testata (la monoobiettivo), con soglia di calibrazione 93% e profilo di accensione dell'impianto *Standard*, ad entrambe le scale.

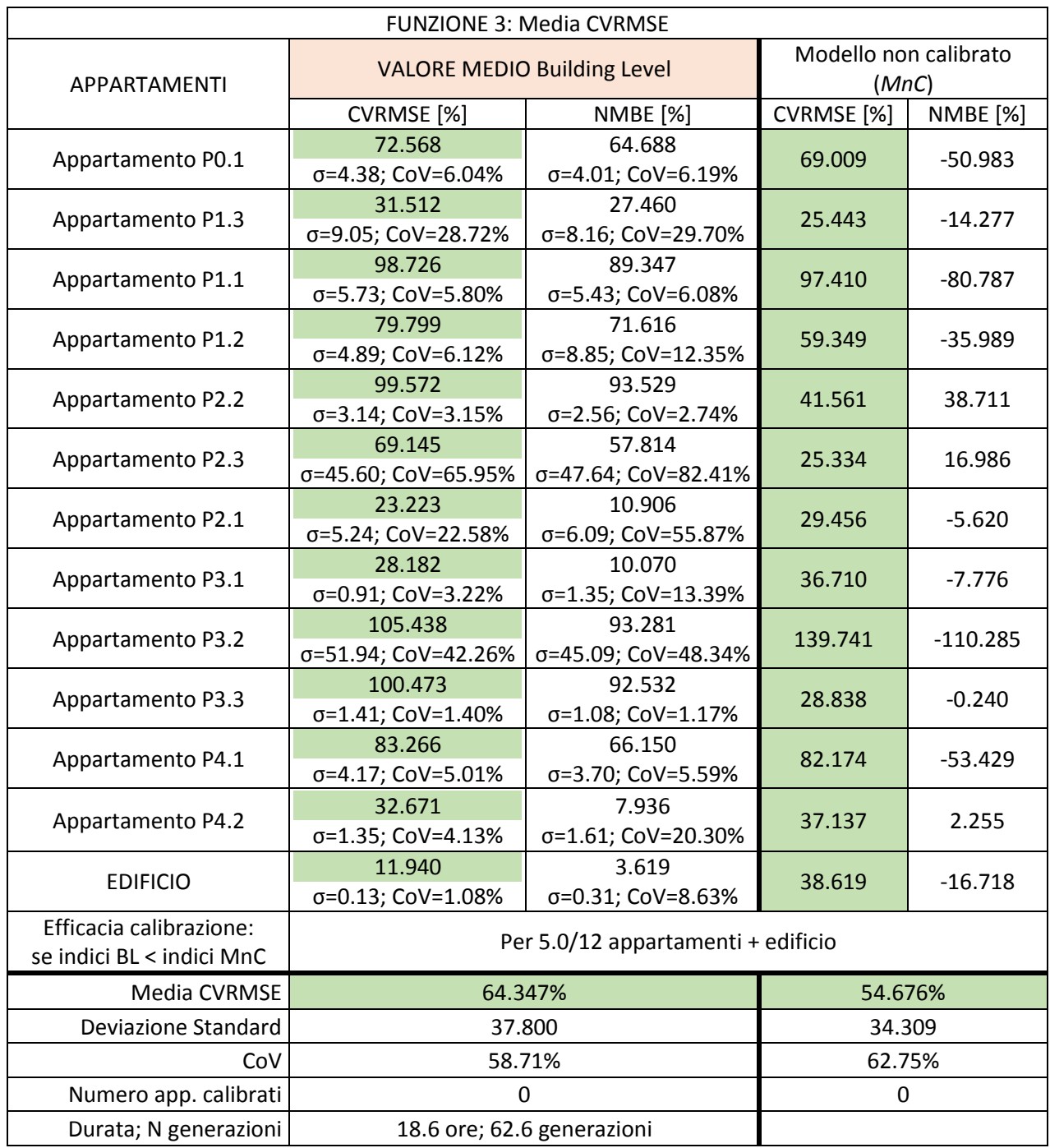

*Tabella 4.15 Risultati Funzione 3 – Scala edificio*

Gli indici simulati sono migliori dei corrispettivi pre-calibrati dalle 5 alle 7 volte, in particolare per gli appartamenti P2.1, P3.1, P4.2 e per l'edificio. La media di tutti gli indici è più alta di quella del modello non calibrato, con una deviazione standard leggermente più alta, ma con un *CoV* più basso; nessun appartamento è calibrato. La durata media delle simulazioni si attesta intorno alle 19 ore, con 63 generazioni circa.

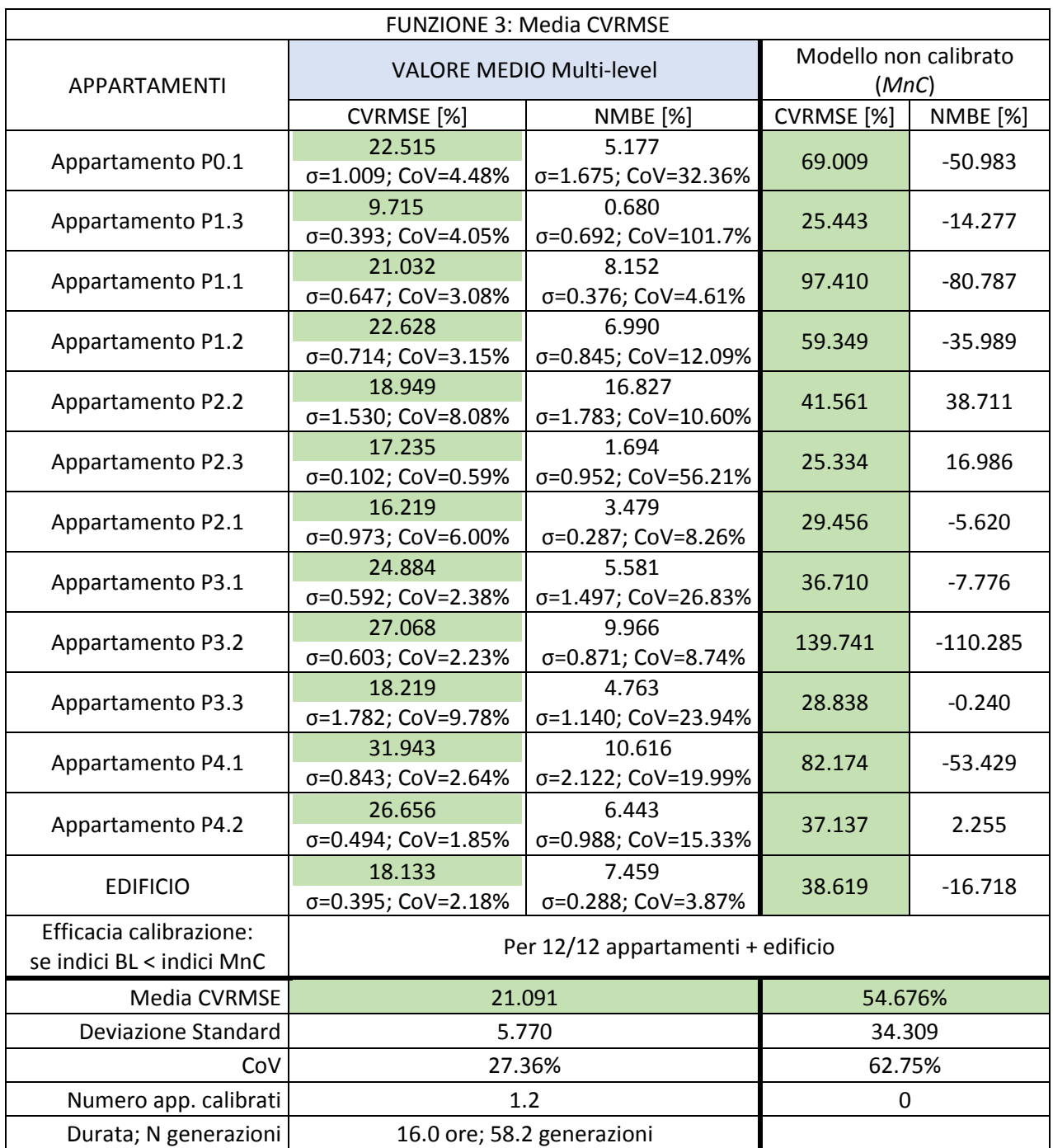

*Tabella 4.16 Risultati Funzione 3 – Scala multi-livello*

Quanto alle multi-livello (Tabella 4.16), si rileva un miglioramento notevole: gli indici simulati sono migliori dei corrispettivi pre-calibrati sempre, per ogni calibrazione, per tutti gli appartamenti incluso l'edificio. Anche la media di tutti gli indici è più bassa di quella del modello non calibrato, con una deviazione standard e un *Cov* decisamente migliorati. Vengono calibrati una media di 1,2 appartamenti, per una durata media di circa 16 ore e 58 generazioni (si ricorda che lo stop in questo caso è automatico).

Si nota inoltre che l'edificio è calibrato solo alla scala Building Level.

In appendice [\(Tabella A.7\)](#page-252-0) è possibile consultare gli stessi risultati non mediati, ma per singola calibrazione.

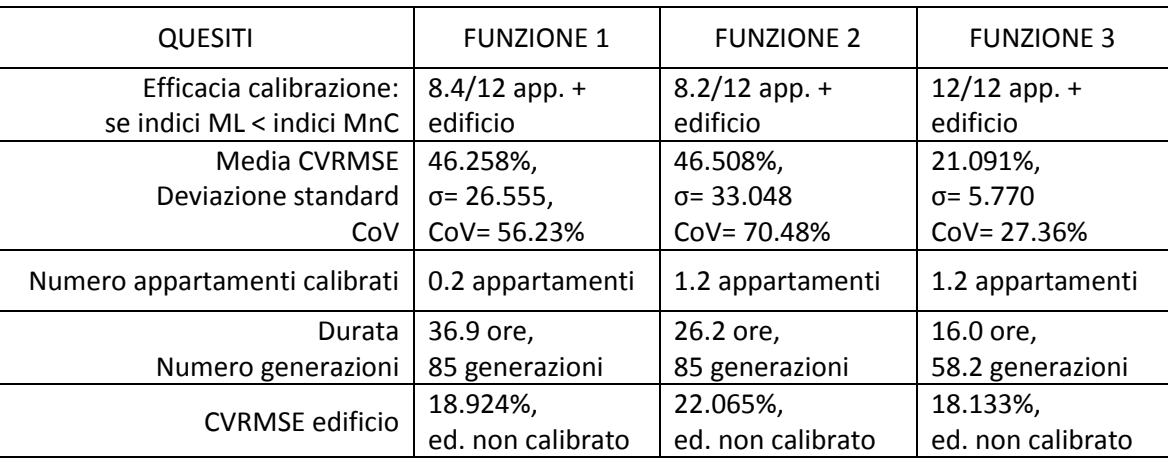

Alla Tabella 4.17 il confronto delle tre funzioni di ottimizzazione alla scala multi-livello.

*Tabella 4.17 Scelta funzione di ottimizzazione*

La Funzione 1 (a 26 obiettivi), sebbene risulti più efficace della Funzione 2 (a 13 obiettivi) in termini di media degli indici e dei relativi deviazione standard e *CoV*, di CVRMSE dell'edificio, ma anche in riferimento alla quantità di indici che la calibrazione riesce ad abbassare rispetto al modello non calibrato, in realtà a causa dell'utilizzo dell'indice NMBE, non fornisce la piena attendibilità degli output (e di conseguenza neanche degli input).

La Funzione 2 sembra essere la meno adatta in quanto è quella che prevede il minor numero di indici abbassati dalla calibrazione, e il maggior CVRMSE dell'edificio; benché la media degli indici non sia la più alta, la dispersione dei risultati intorno ad essa invece lo è, con un *CoV* che supera ampiamente il 50%. Infine, permette di raggiungere al massimo 2 appartamenti calibrati, cosa che non accade con la precedente.

Passando all'ultima funzione di ottimizzazione, quasi a parità di CVRMSE edificio, la media degli indici è praticamente dimezzata rispetto a quella delle altre funzioni, rendendo gli indici degli appartamenti confrontabili tra loro; inoltre, la deviazione standard trovandosi sempre al di sotto del 10% per ogni calibrazione, restituisce una maggiore affidabilità del dato medio. Infine, la Funzione 3 fuga definitivamente ogni dubbio sul fatto che un modello calibrato sia più accurato di uno non calibrato, a differenza delle altre due funzioni in cui si aveva un certo numero di appartamenti con indici di errore più alti rispetto a quelli di partenza (a causa del *trade-off* tra differenti obiettivi). La funzione mono-obiettivo quindi, avendo la media degli CVRMSE e la deviazione standard più basse (con coefficiente di variazione inferiore al 50%), e avendo infine tutti gli indici migliorati rispetto a quelli del modello non calibrato, nonostante l'edificio non venga calibrato risulta essere la funzione più efficace.

Relativamente alla durata delle simulazioni, si specifica che questa dipende solamente dal numero di individui per generazione, il quale dipende dal numero di parametri: dal momento che tutti e tre i set fanno riferimento al range di variabilità ristretto, la velocità è la stessa, anche se questo non emerge chiaramente dal confronto: la Funzione 3 è terminata prima dell'85° generazione perché interrotta automaticamente, ma se lasciata proseguire avrebbe avuto i medesimi risultati e velocità; la Funzione 1 è andata più lentamente per motivi terzi legati al cluster.

In sintesi, se si vogliono utilizzare i dati stimati dai ripartitori del costo di calore, la Funzione 3 risulta essere un buon compromesso per ottenere delle calibrazioni più robuste e con gli indici dell'edificio in prossimità di calibrazione.

Per questi motivi si prosegue la sperimentazione con la funzione di ottimizzazione numero 3.

#### <span id="page-157-0"></span>**4.2.1.3 Soglia di calibrazione**

In prima istanza si è vagliata l'ipotesi di utilizzare la soglia proposta da (Yang & Becerik-Gerber, 2015), che permette di scartare i parametri al di sopra di una retta che mette in relazione μ (o μ\_star) e σ, fornendo un criterio normalizzato per la classificazione dei parametri influenti: i parametri con un rapporto di media/deviazione standard più elevato, sono più influenti.

Il confine tra parametri influenti e parametri non influenti è determinato quindi, secondo le seguenti rette:

$$
m = \pm 2S_d/\sqrt{r}
$$

dove:

m è corrisponde al valore medio μ\_star;

 $S_d$  è la deviazione standard σ;

r è il numero di simulazioni (N).

Effettuando delle analisi di sensibilità di tentativo variando N (3, 10, 15, 30, 60, 120, 250) al fine di individuare una potenziale convergenza nel numero e nel tipo di parametri scartati, si è riscontrato che questa soglia esclude pochissimi parametri già alla prima analisi, dove il numero di simulazioni N è impostato a 3; all'aumentare di N si ottiene che sempre più parametri vengono accettati, perciò si è concluso che la soglia non è adatta (Figure 4.6, 4.7, 4.8 e 4.9).

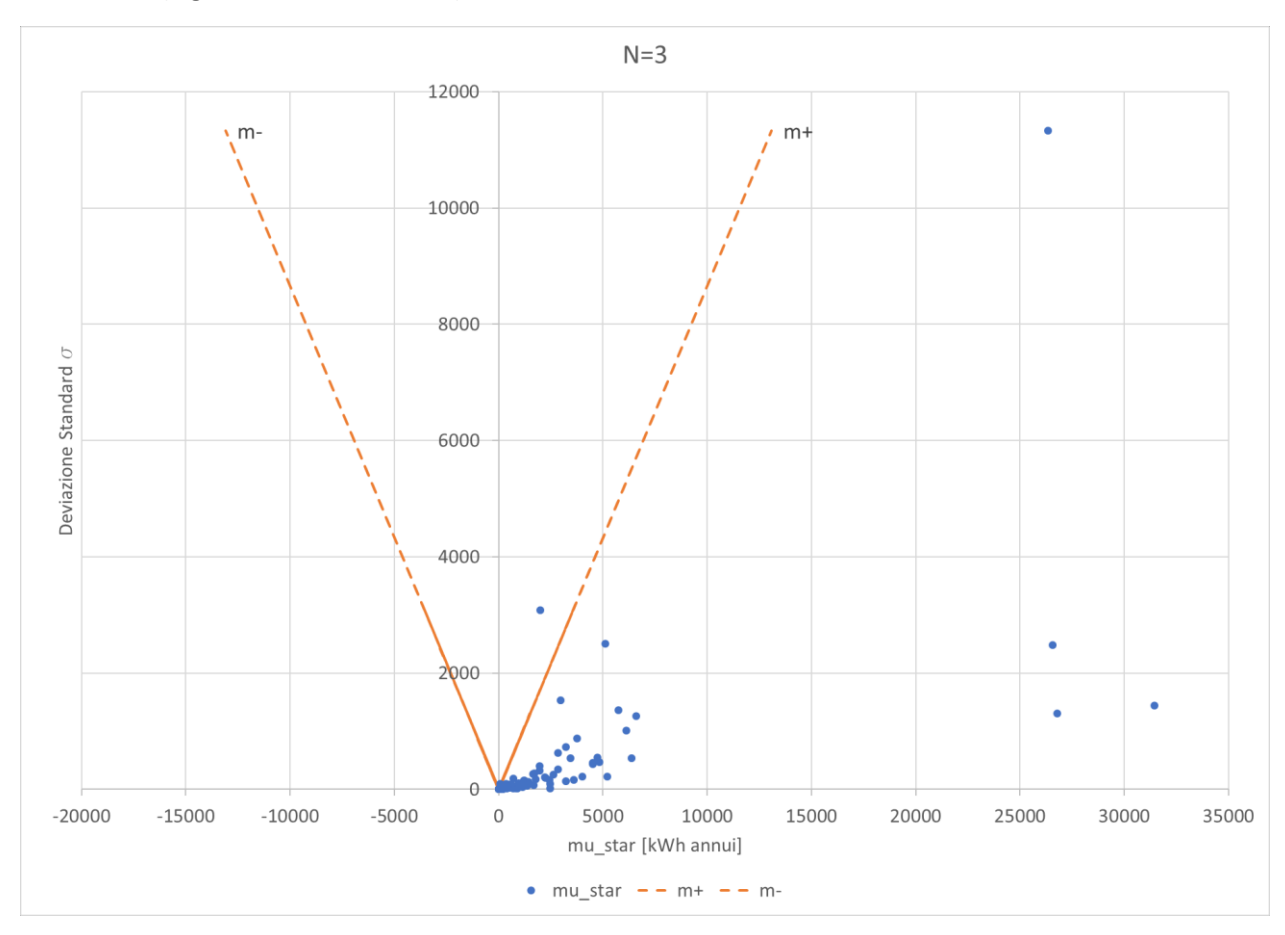

*Figura 4.6 Rette limite ad N=3*

I parametri esclusi a questo primo stadio sono le densità del muro interno e quella solaio di interpiano; ad N=10 viene scartata solo quella del muro interno, e da N=15 in poi tutti i parametri divantano influenti.

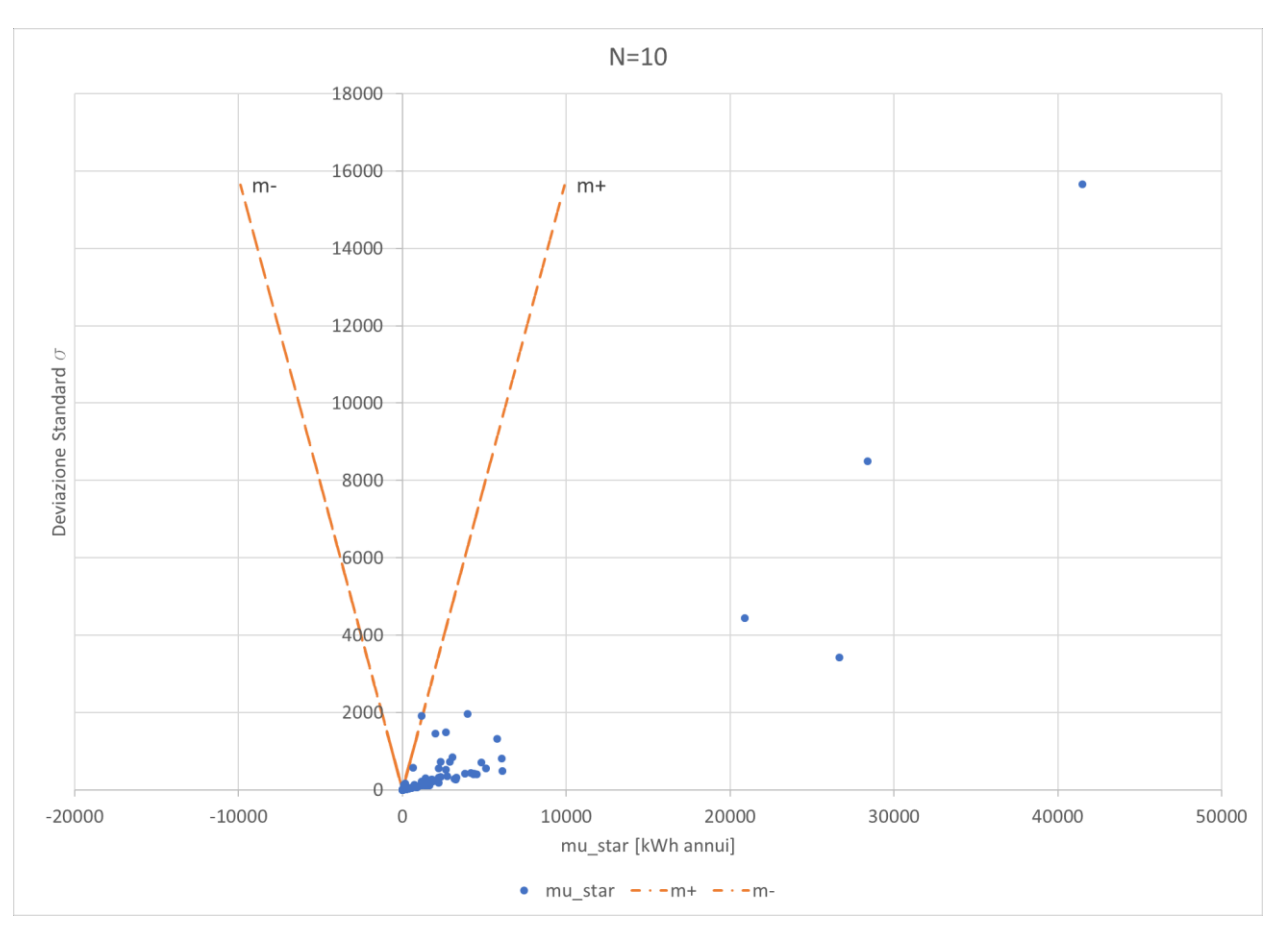

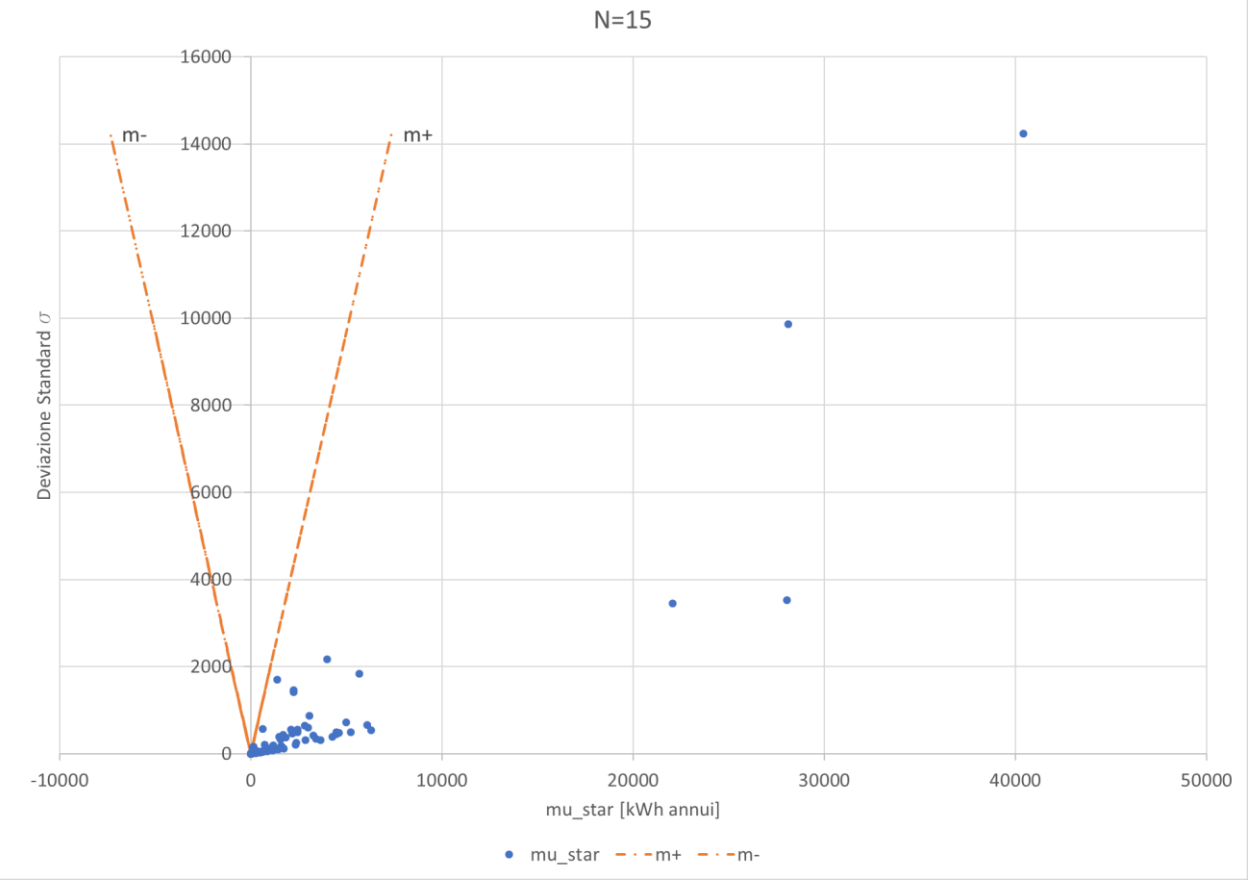

*Figura 4.7 Rette limite ad N=10 e N=15*

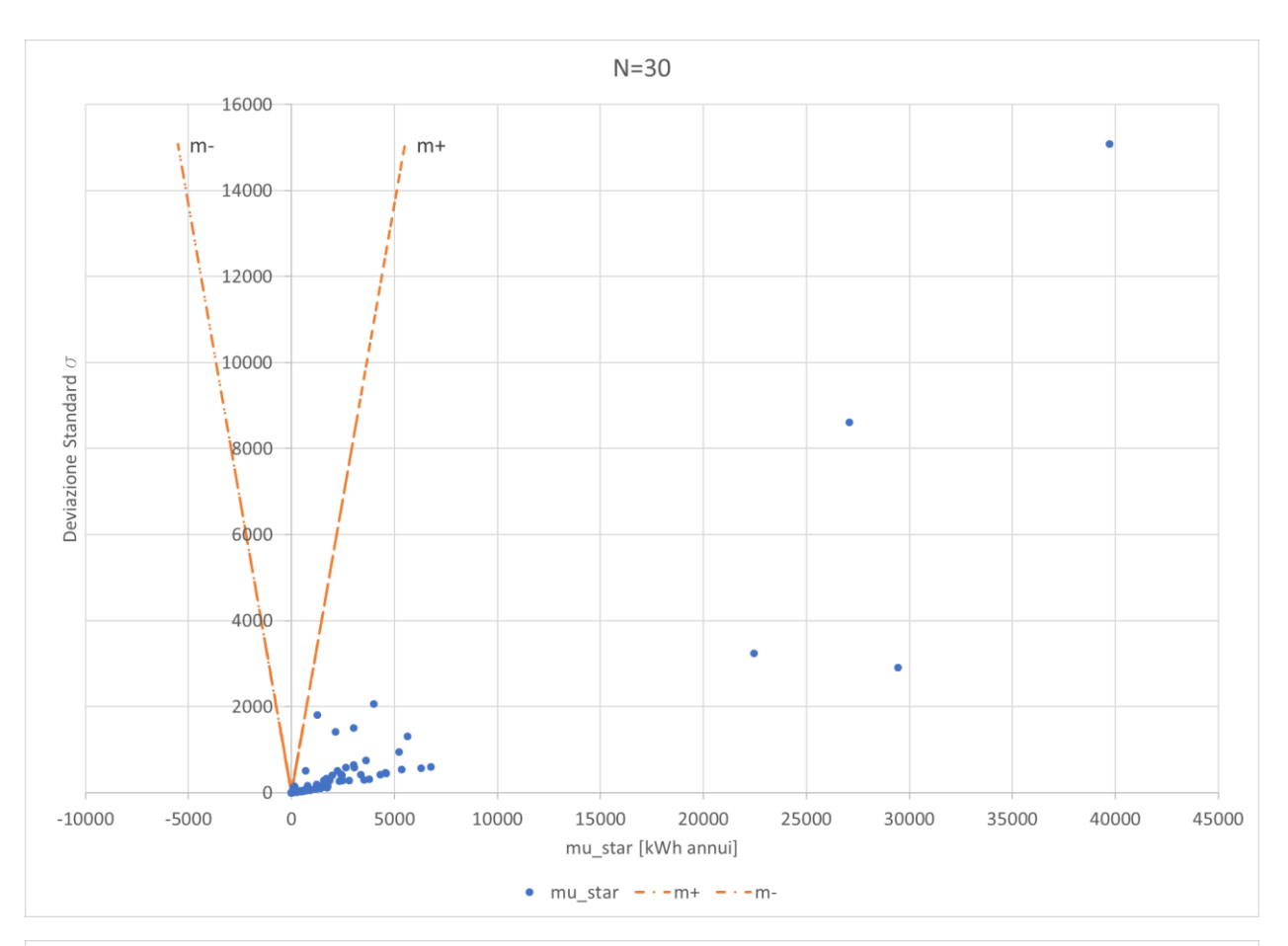

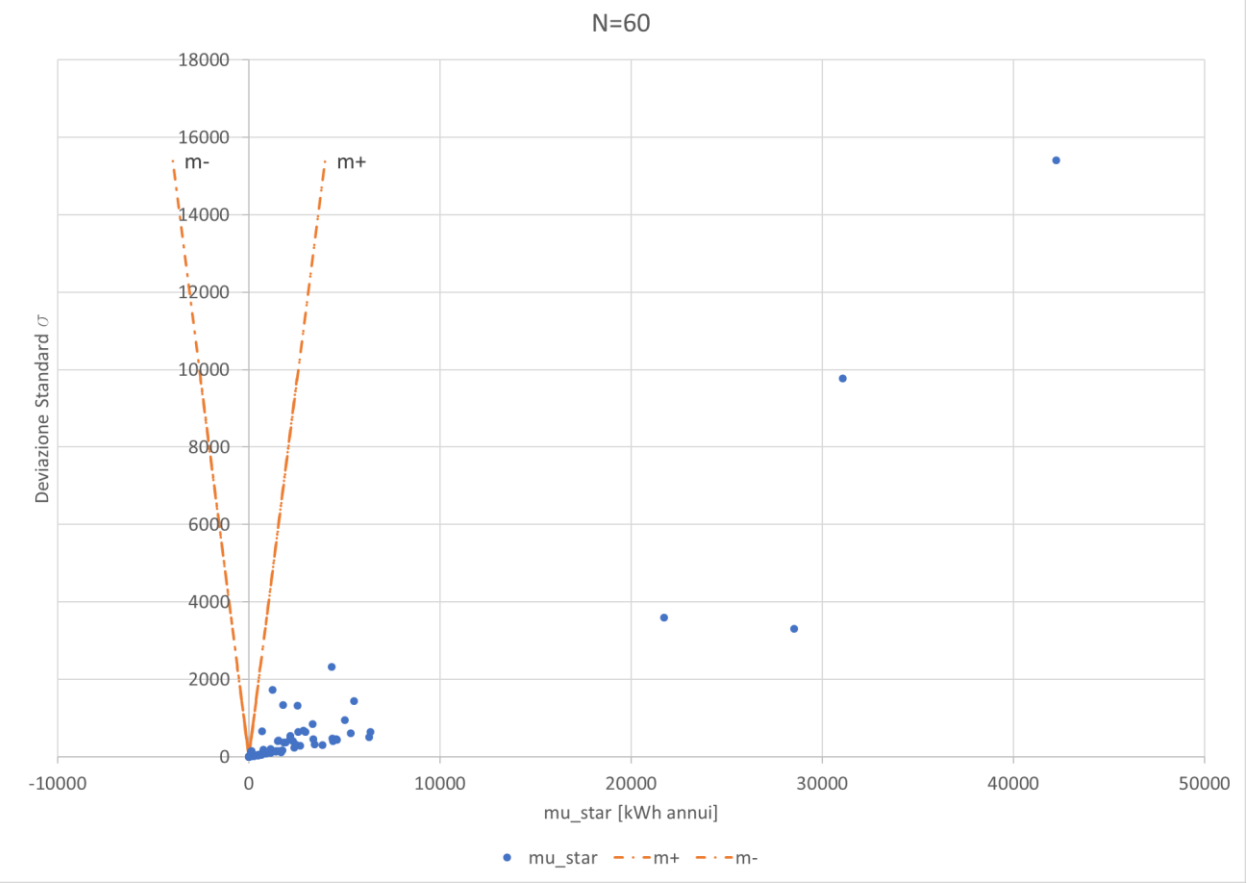

*Figura 4.8 Rette limite ad N=30 e N=60*

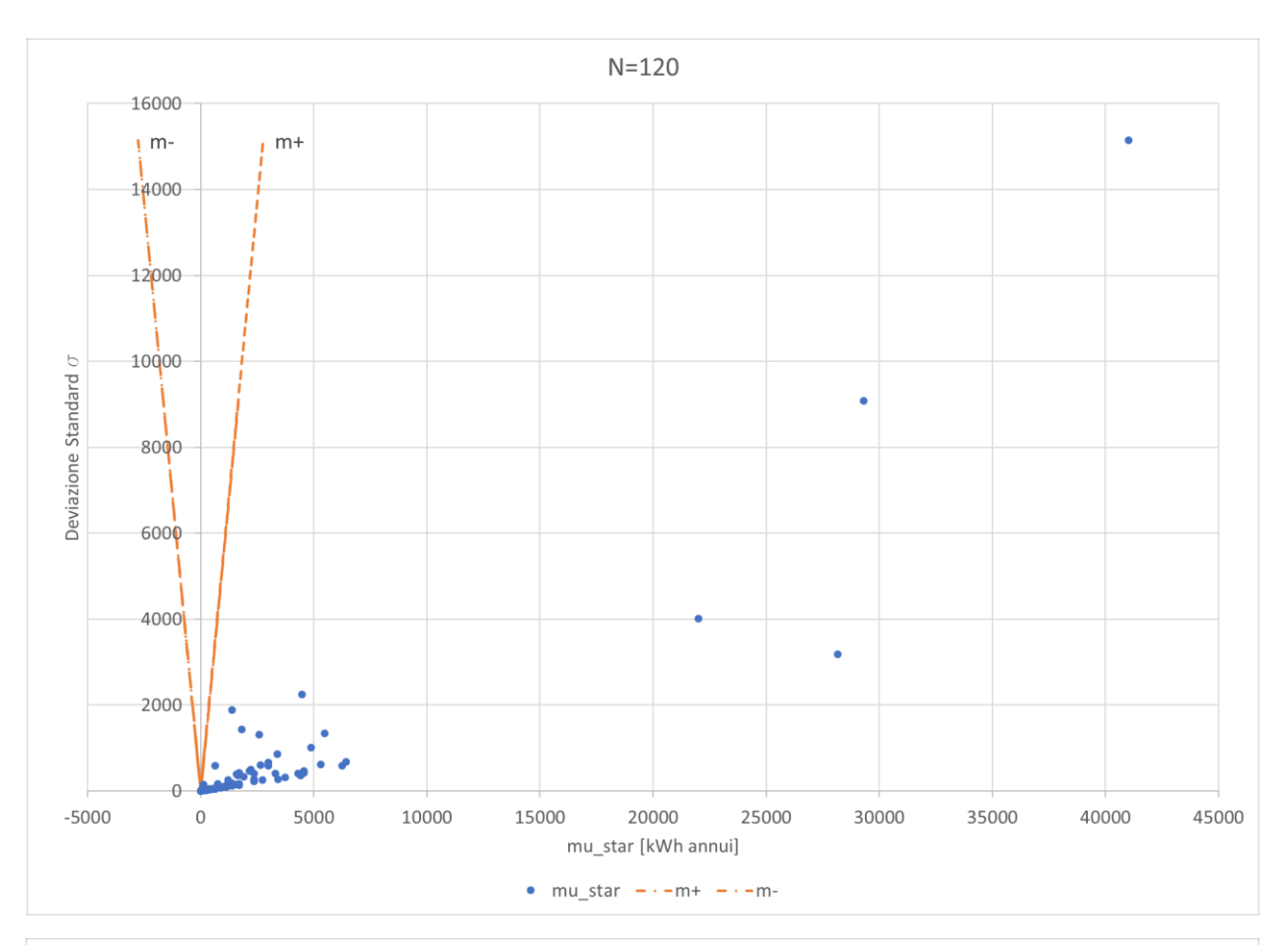

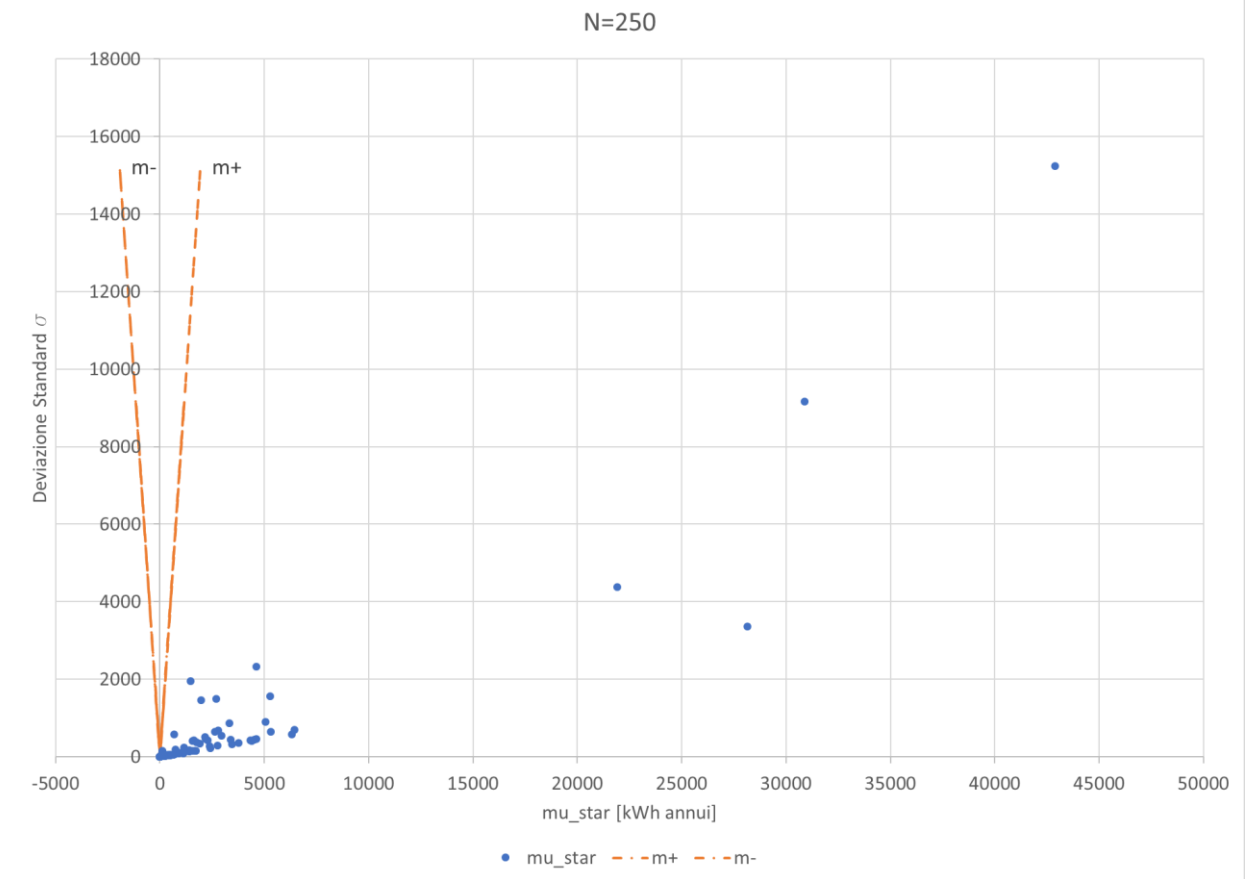

*Figura 4.9 Rette limite ad N=120 e N=250*

Pertanto, dopo aver scelto di utilizzare la mediana assoluta anziché la media (perché non influenzata dagli *outliers* (Menberg et al., 2016)), come criterio di selezione si è adottato un sistema molto più intuitivo, cioè la determinazione del peso cumulativo dei parametri, e la scelta di una soglia (*threshold*) che includa tutti quelli che si vogliono nell'analisi: il metodo è stato quello di includere tutti gli *Heating Set Point* e gli *Infiltration Rate* in modo da considerarli anche se hanno una mediana di un ordine di grandezza inferiore a quella dei parametri costruttivi. Come si vedrà, le soglie scelte seppur alte (superiori al 90%), permettono una scrematura notevole dal momento che vengono scartate la metà delle variabili; in altre parole si realizza una cernita importante mantenendo però il 90% degli effetti.

L'analisi di sensibilità come si è visto [\(4.1\)](#page-134-0) è influenzata in modo determinante dalla variabilità imposta agli input, ma lo è anche dal profilo di accensione dell'impianto di riscaldamento, si determinano quindi tre soglie diverse che tengano conto della combinazione di queste impostazioni:

- Range ampio Modello *Standard*;
- Range ristretto Modello *Standard*;
- Range ristretto Modello *Custom*.

#### **Range ampio – Modello** *Standard*

Includendo alcune delle conducibilità dell'involucro opaco e di quello trasparente, il rendimento dell'impianto, tutti gli *Heating Set Point* e gli *Infiltration Rate*, la soglia risultante è del 94%: vengono scartati 47 parametri su 77.

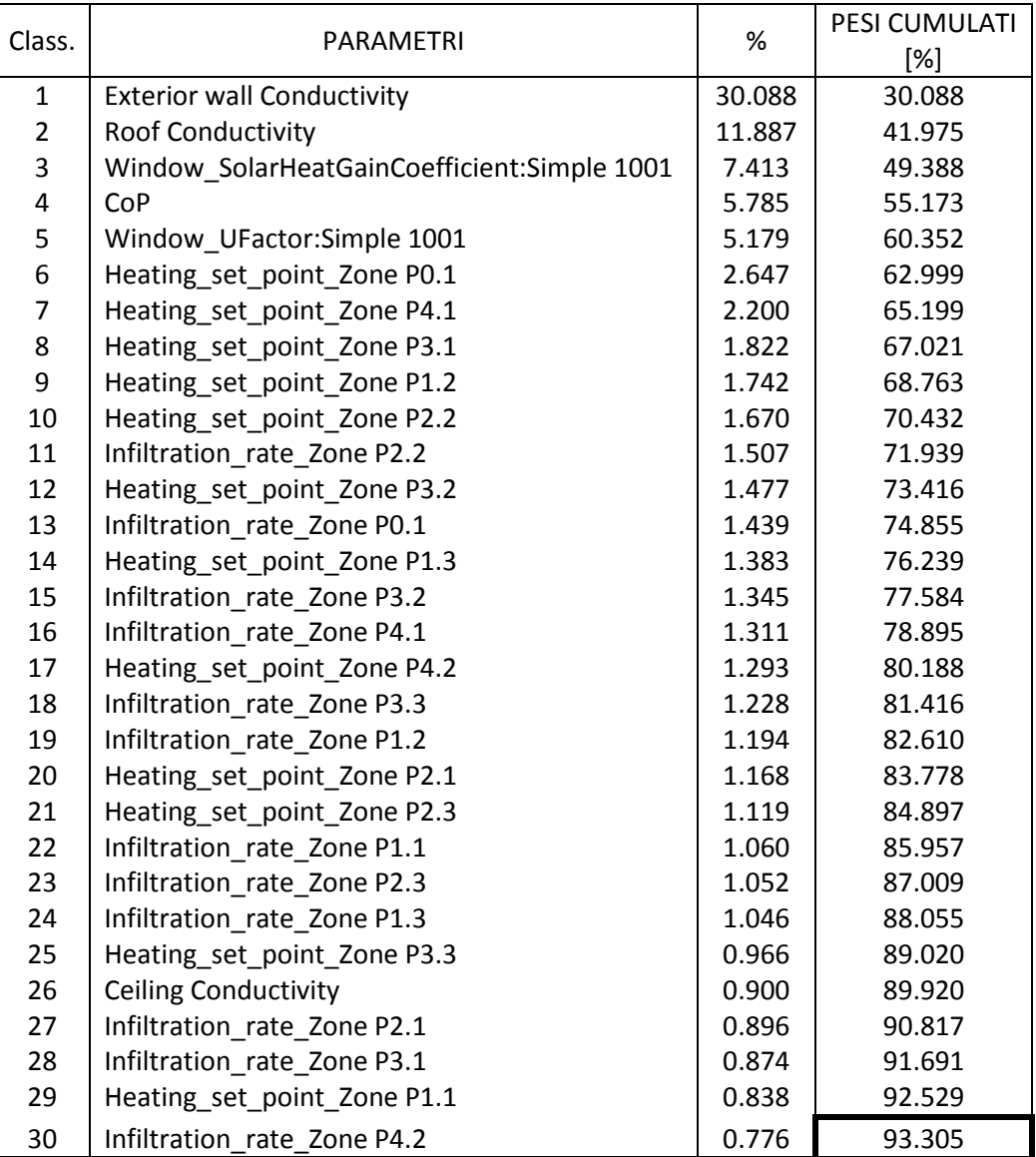

*Tabella 4.18 Pesi cumulati e soglia del 94%*

Da notare come la soglia permetta di includere alcune delle variabili che da sole hanno peso inferiore al 3% (10% della mediana massima), cioè gli *Heating Set Point*, gli *Infiltration Rate* e la conducibilità del solaio di interpiano; risultano essere meno influenti, e quindi esclusi dalla soglia, le densità dei materiali e tutti gli apporti interni, quindi i *Metabolic Rate*, i *Miscellaneous gain* e gli *Equipment gain*.

Alla Figura 4.10 è possibile visualizzare quanto detto: alle ascisse si hanno gli effetti, il peso in termini di mediana in percentuale sul totale, alle ordinate i pesi cumulati in ordine decrescente.

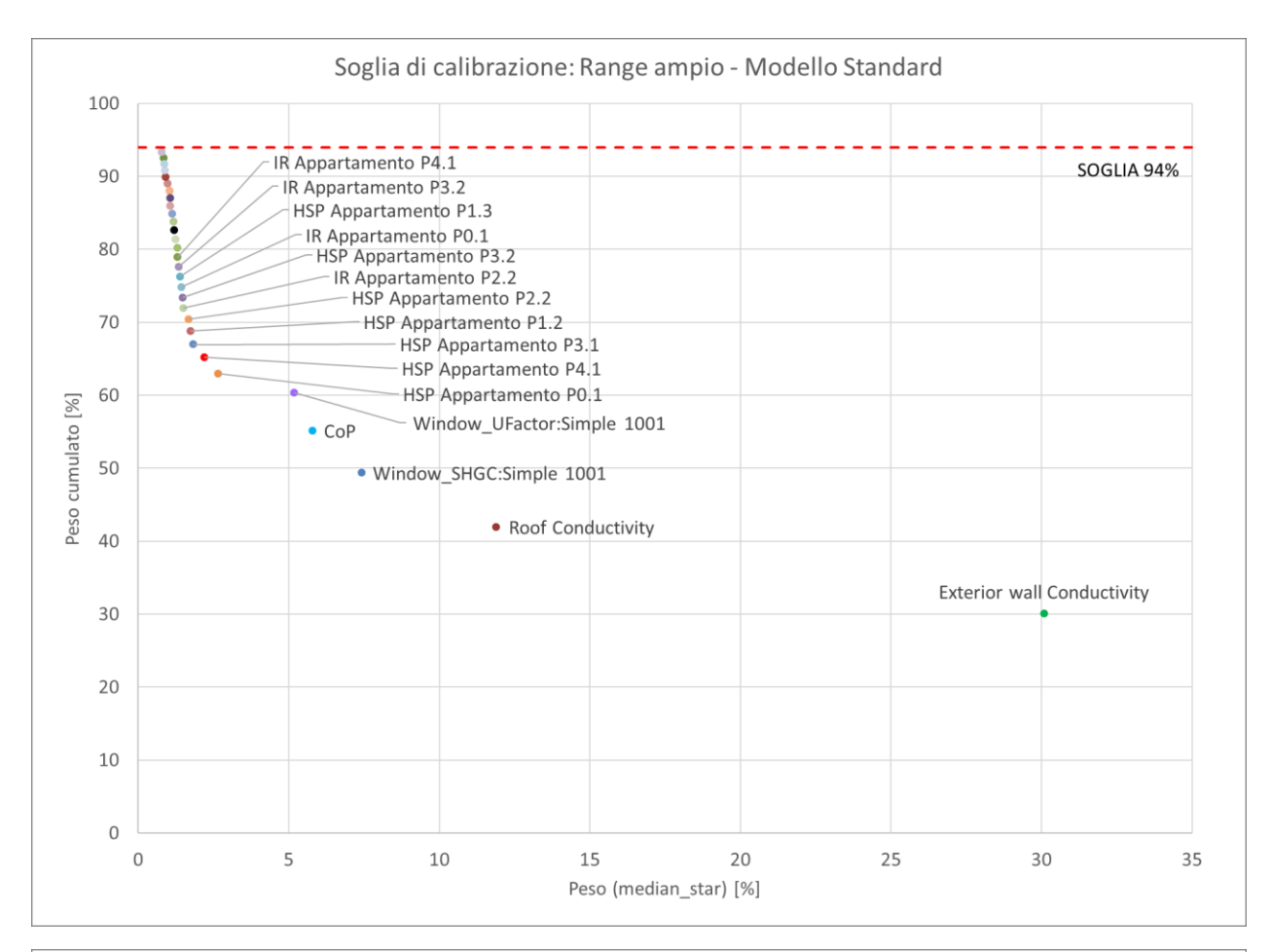

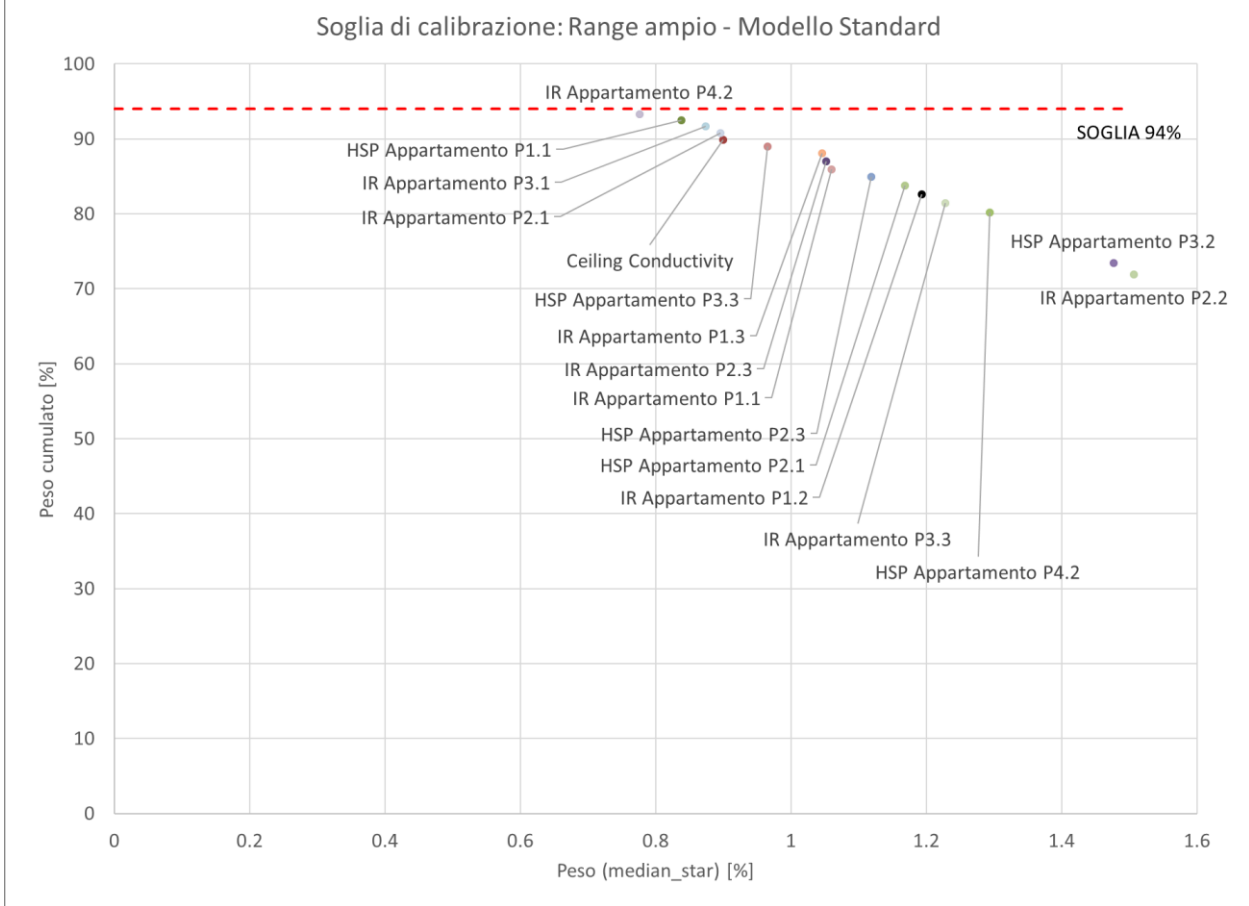

*Figura 4.10 Soglia di calibrazione Range ampio e Profilo Standard*

## **Range ristretto – Modello** *Standard*

Il criterio di selezione è il medesimo, si includono i parametri legati all'involucro, tutti gli *Heating Set Point* e gli *Infiltration Rate*, il *CoP* e collateralmente alcuni degli *Equipment gain*; si ricorda che a questo stadio si simula l'acquisizione di informazioni più dettagliate quindi si è aggiunta la trasmittanza del vetro doppio (Simple 1002). La soglia scelta è del 93%: vengono scartati 44 parametri su 81.

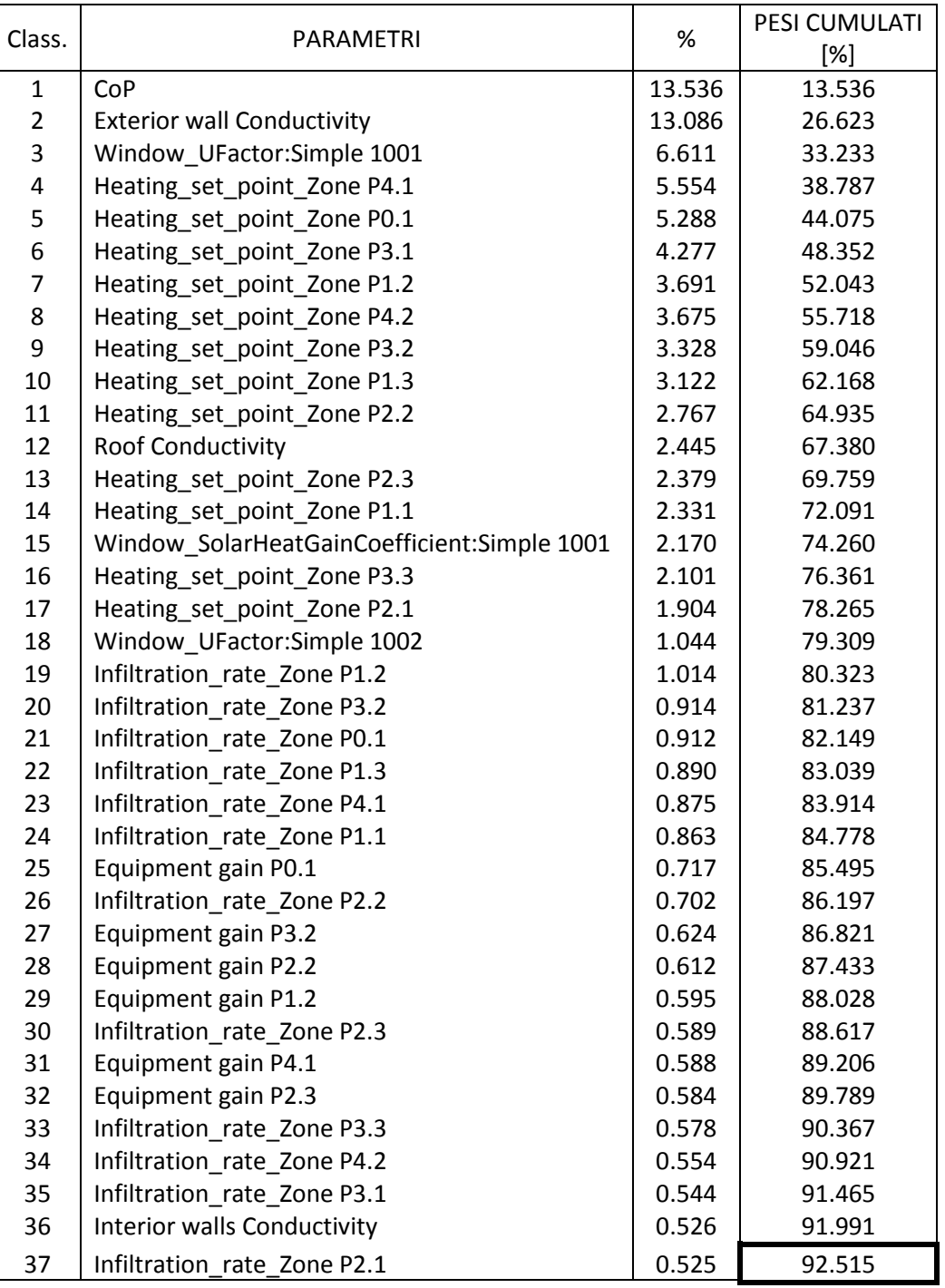

*Tabella 4.19 Pesi cumulati e soglia del 93%*

Sono esclusi dalla soglia, le densità, tutti i *Metabolic Rate*, i *Miscellaneous gain* e alcuni degli *Equipment gain*. Da notare come la conducibilità del solaio di interpiano non sia più all'interno della soglia, ma lo è quella del muro interno. Alla Figura 4.11 è possibile visualizzare quanto detto: alle ascisse si hanno gli effetti, il peso in termini di mediana in percentuale sul totale, alle ordinate i pesi cumulati in ordine decrescente.

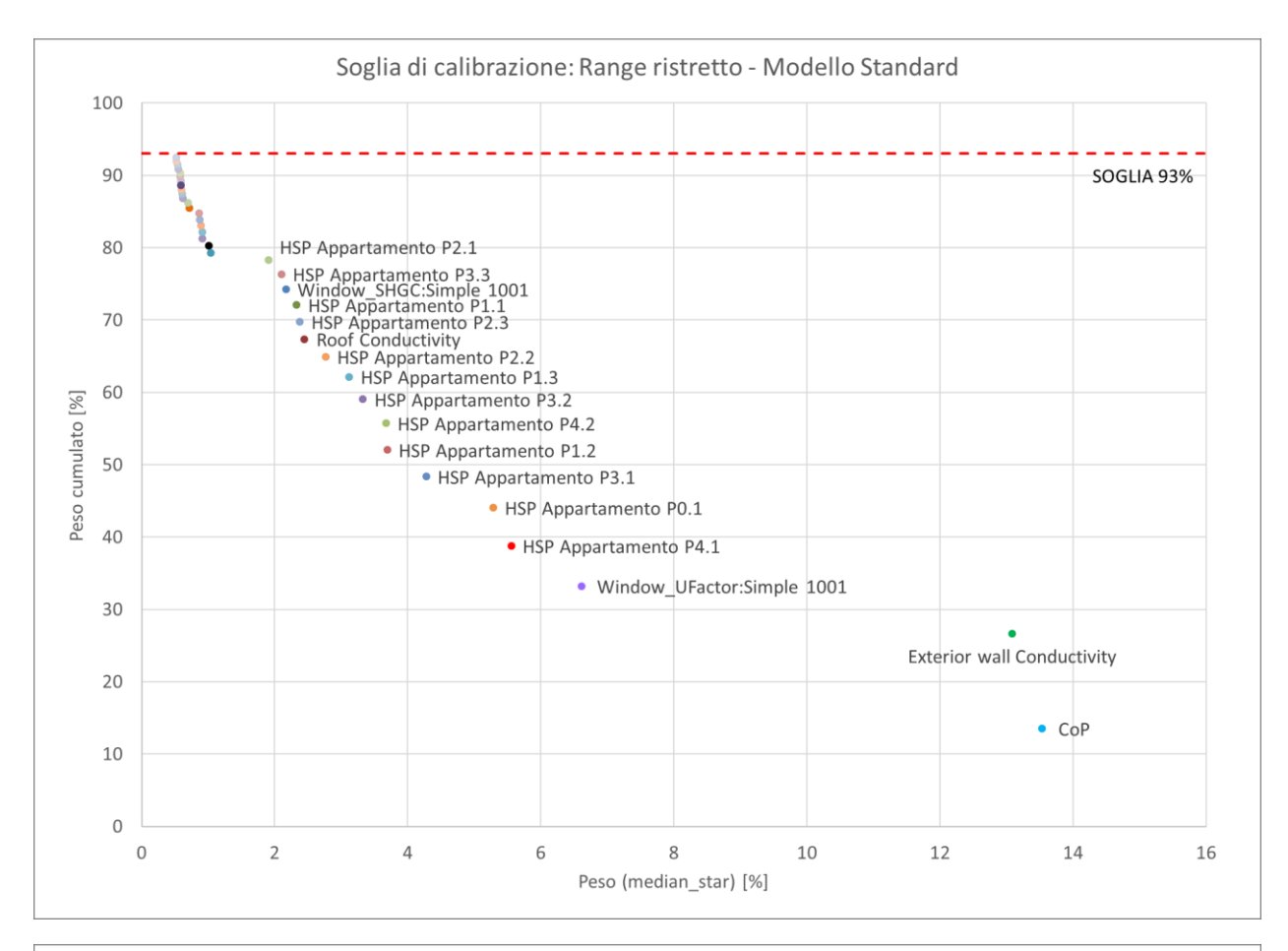

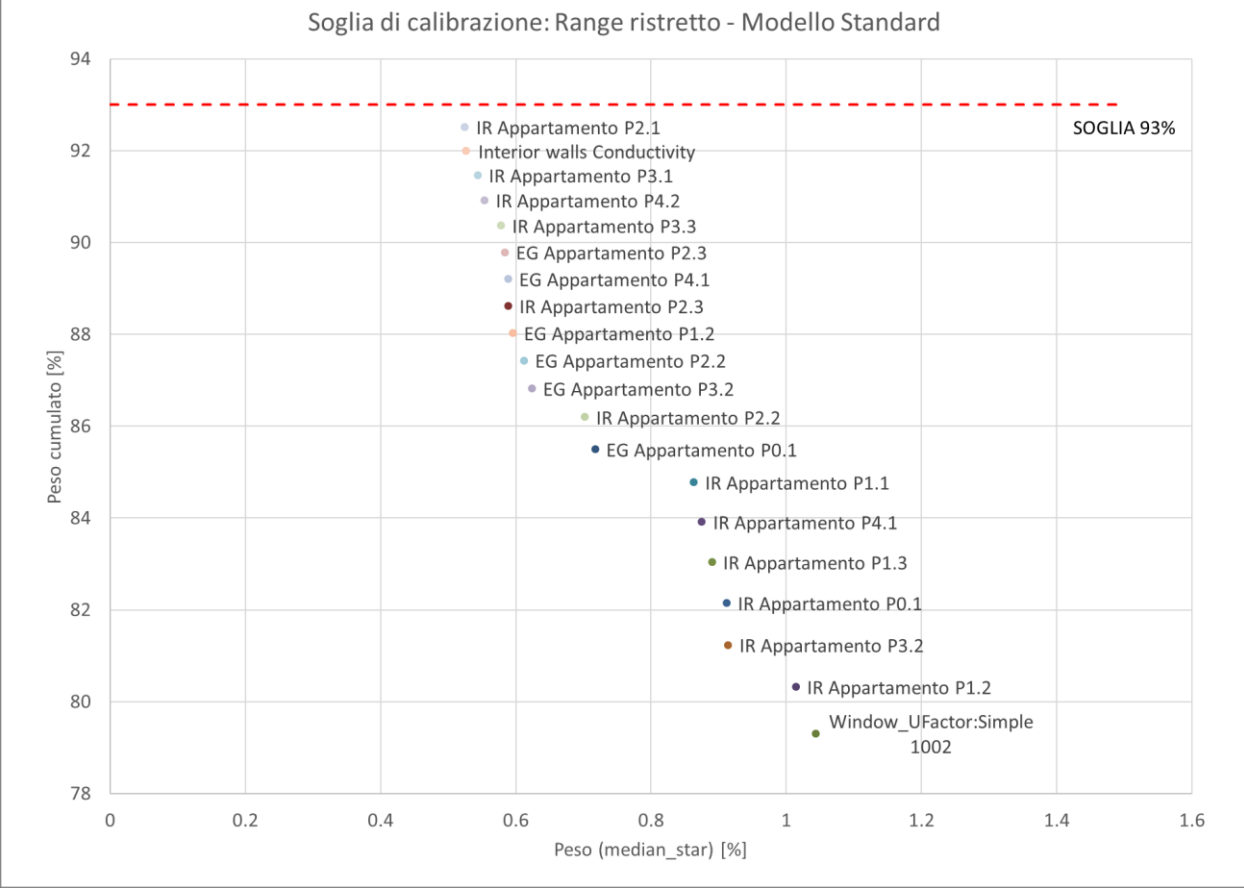

*Figura 4.11 Soglia di calibrazione Range ristretto e Profilo Standard*

## **Range ristretto – Modello** *Custom*

Si includono i parametri legati all'involucro, tutti gli *Heating Set Point* e gli *Infiltration Rate*, e collateralmente alcuni degli *Equipment gain*. La soglia scelta è del 93%: vengono scartati anche in questo caso 44 parametri su 81.

|                |                                             |        | PESI CUMULATI |
|----------------|---------------------------------------------|--------|---------------|
| Class.         | PARAMETRI                                   | $\%$   | [%]           |
| $\mathbf{1}$   | <b>Exterior wall Conductivity</b>           | 13.696 | 13.696        |
| $\overline{2}$ | CoP                                         | 12.724 | 26.420        |
| 3              | Heating set point Zone P0.1                 | 5.845  | 32.265        |
| 4              | Heating_set_point_Zone P4.1                 | 5.655  | 37.921        |
| 5              | Window_UFactor:Simple 1001                  | 5.325  | 43.245        |
| 6              | Heating_set_point_Zone P3.1                 | 4.327  | 47.573        |
| $\overline{7}$ | Heating_set_point_Zone P1.3                 | 3.674  | 51.247        |
| 8              | Heating_set_point_Zone P2.2                 | 3.555  | 54.802        |
| 9              | Heating set point Zone P4.2                 | 3.434  | 58.236        |
| 10             | Heating_set_point_Zone P1.2                 | 3.092  | 61.328        |
| 11             | Heating_set_point_Zone P3.2                 | 2.960  | 64.288        |
| 12             | Roof Conductivity                           | 2.756  | 67.044        |
| 13             | Heating_set_point_Zone P2.1                 | 2.555  | 69.599        |
| 14             | Heating_set_point_Zone P1.1                 | 2.373  | 71.972        |
| 15             | Heating_set_point_Zone P3.3                 | 2.246  | 74.218        |
| 16             | Window_SolarHeatGainCoefficient:Simple 1001 | 2.237  | 76.455        |
| 17             | Heating_set_point_Zone P2.3                 | 2.165  | 78.620        |
| 18             | Infiltration_rate_Zone P2.2                 | 1.090  | 79.710        |
| 19             | Infiltration_rate_Zone P0.1                 | 0.985  | 80.694        |
| 20             | Window_UFactor:Simple 1002                  | 0.966  | 81.661        |
| 21             | Infiltration_rate_Zone P1.3                 | 0.821  | 82.481        |
| 22             | Equipment gain P0.1                         | 0.814  | 83.296        |
| 23             | Infiltration_rate_Zone P4.1                 | 0.791  | 84.086        |
| 24             | Infiltration_rate_Zone P2.3                 | 0.775  | 84.861        |
| 25             | Equipment gain P2.2                         | 0.708  | 85.569        |
| 26             | Infiltration_rate_Zone P3.3                 | 0.703  | 86.272        |
| 27             | Equipment gain P4.1                         | 0.630  | 86.902        |
| 28             | Infiltration_rate_Zone P1.2                 | 0.601  | 87.503        |
| 29             | Equipment gain P3.1                         | 0.600  | 88.103        |
| 30             | Window SolarHeatGainCoefficient:Simple 1002 | 0.586  | 88.689        |
| 31             | Equipment gain P1.2                         | 0.582  | 89.271        |
| 32             | Ceiling Conductivity                        | 0.575  | 89.846        |
| 33             | Infiltration rate Zone P1.1                 | 0.570  | 90.416        |
| 34             | Infiltration rate Zone P4.2                 | 0.561  | 90.978        |
| 35             | Infiltration rate Zone P3.1                 | 0.555  | 91.533        |
| 36             | Infiltration rate Zone P2.1                 | 0.538  | 92.071        |
| 37             | Infiltration rate Zone P3.2                 | 0.536  | 92.606        |

*Tabella 4.20 Pesi cumulati e soglia del 93%*

Sono esclusi dalla soglia le densità, tutti i *Metabolic Rate*, i *Miscellaneous gain* e alcuni degli *Equipment gain*. Da notare come la conducibilità del solaio di interpiano sia tornata all'interno della soglia, e che è incluso anche il fattore solare del doppio vetro; la conducibilità del muro interno in questo caso è stata esclusa.

Alla Figura 4.12 è possibile visualizzare quanto detto: alle ascisse si hanno gli effetti, il peso in termini di mediana in percentuale sul totale, alle ordinate i pesi cumulati in ordine decrescente.

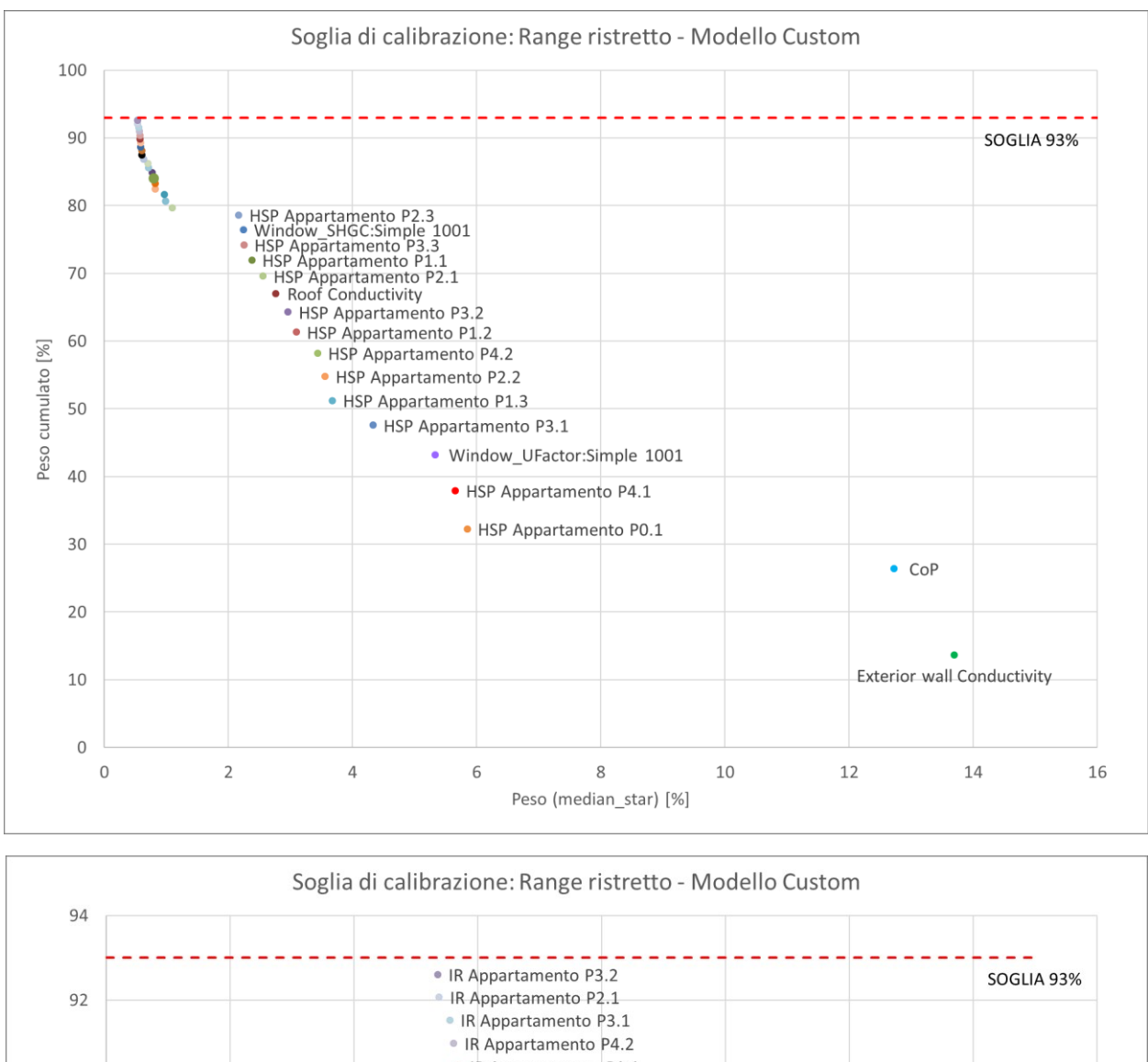

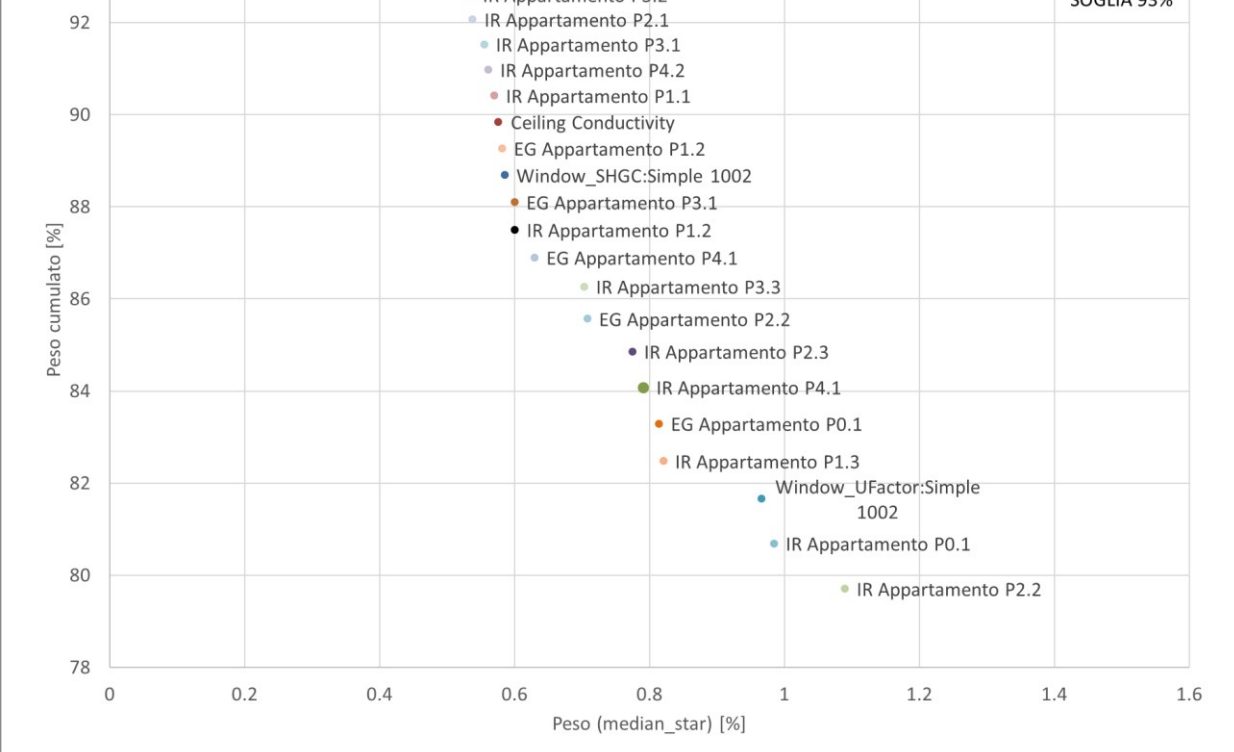

*Figura 4.12 Soglia di calibrazione Range ristretto e Profilo Custom*

A questo punto, scelta la terza funzione di ottimizzazione, si applicano le medesime impostazioni di accensione dell'impianto (Modello *Standard*), e viene valutato l'impatto del numero di parametri considerati sull'accuratezza delle soluzioni, attraverso il confronto tra la soglia scelta del 93% e la percentuale più alta imponibile nel codice cioè del 98%, includendo quindi 52 parametri su 81, tra cui i tassi metabolici (*Metabolic rate*) degli appartamenti P0.1, P1.3, P1.1, P2.1 e P3.3, tutti gli apporti delle apparecchiature (*Equipment gain*), le conducibilità e densità del solaio di interpiano, la conducibilità del solaio del piano terra, ed infine il fattore di trasmittanza solare del doppio vetro.

Aggirare di fatto l'analisi di sensibilità ha lo scopo di comprendere se sia possibile raggiungere un più alto livello di precisione, accettando tuttavia un tempo di calcolo maggiore.

Il raffronto avviene attraverso il monitoraggio dei seguenti parametri:

- gli indici di errore CVRMSE e NMBE dei singoli appartamenti;
- la media degli CVRMSE degli appartamenti e dell'edificio con relativa deviazione standard;
- il numero di generazioni e la conseguente durata della simulazione;
- il numero di appartamenti calibrati;
- gli indici CVRMSE e NMBE dell'edificio.

E per comprendere quale delle due soglie sia la più adeguata, per ognuna di esse si osserva:

- 1) se la calibrazione sia efficace, ovvero se le simulazioni portino o meno a degli indici minori rispetto a quelli del modello non calibrato (*MnC*);
- 2) quale delle funzioni conduca ad una media degli CVRMSE minore;
- 3) quale permetta di arrivare più velocemente a convergenza, e quindi a soluzioni che rimangano stabili per un numero sufficiente di generazioni sulla curva di Pareto;
- 4) gli indici CVRMSE e NMBE dell'edificio, valutando sia quale delle tre funzioni li abbassino di più, sia in quale misura l'edificio venga calibrato.

I risultati ottenuti per la terza funzione di ottimizzazione, con soglia di calibrazione 93% e profilo di accensione dell'impianto *Standard* sono consultabili alle Tabelle 4.15 e 4.16.

Di seguito i risultati ottenuti per la terza funzione di ottimizzazione, con soglia di calibrazione 98% e profilo di accensione dell'impianto *Standard* (Tabelle 4.21 e 4.22).

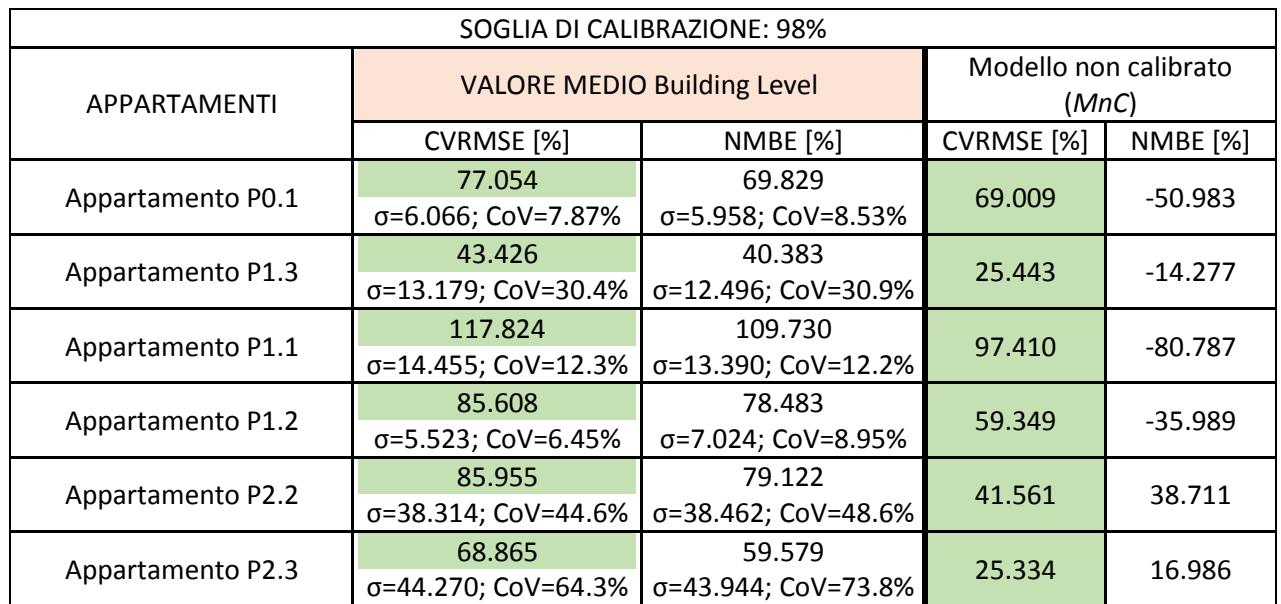

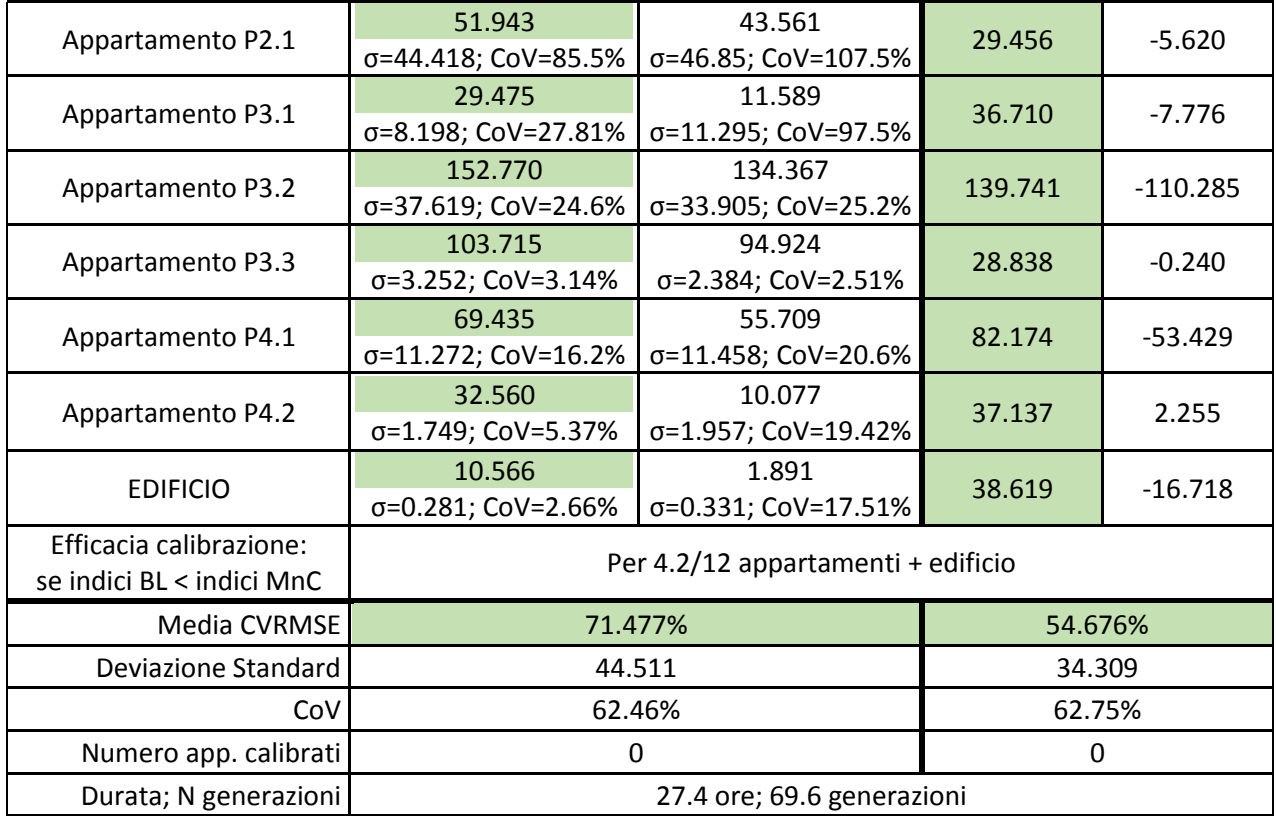

*Tabella 4.21 Risultati Soglia 98% – Scala edificio*

Gli indici simulati sono migliori dei corrispettivi pre-calibrati dalle 4 alle 7 volte, in particolare per gli appartamenti P4.1, P4.2 e per l'edificio. La media di tutti gli indici è più alta di quella del modello non calibrato, come anche la sua deviazione standard, e nessun appartamento risulta calibrato. La durata media delle simulazioni si attesta intorno alle 27 ore, con 70 generazioni circa.

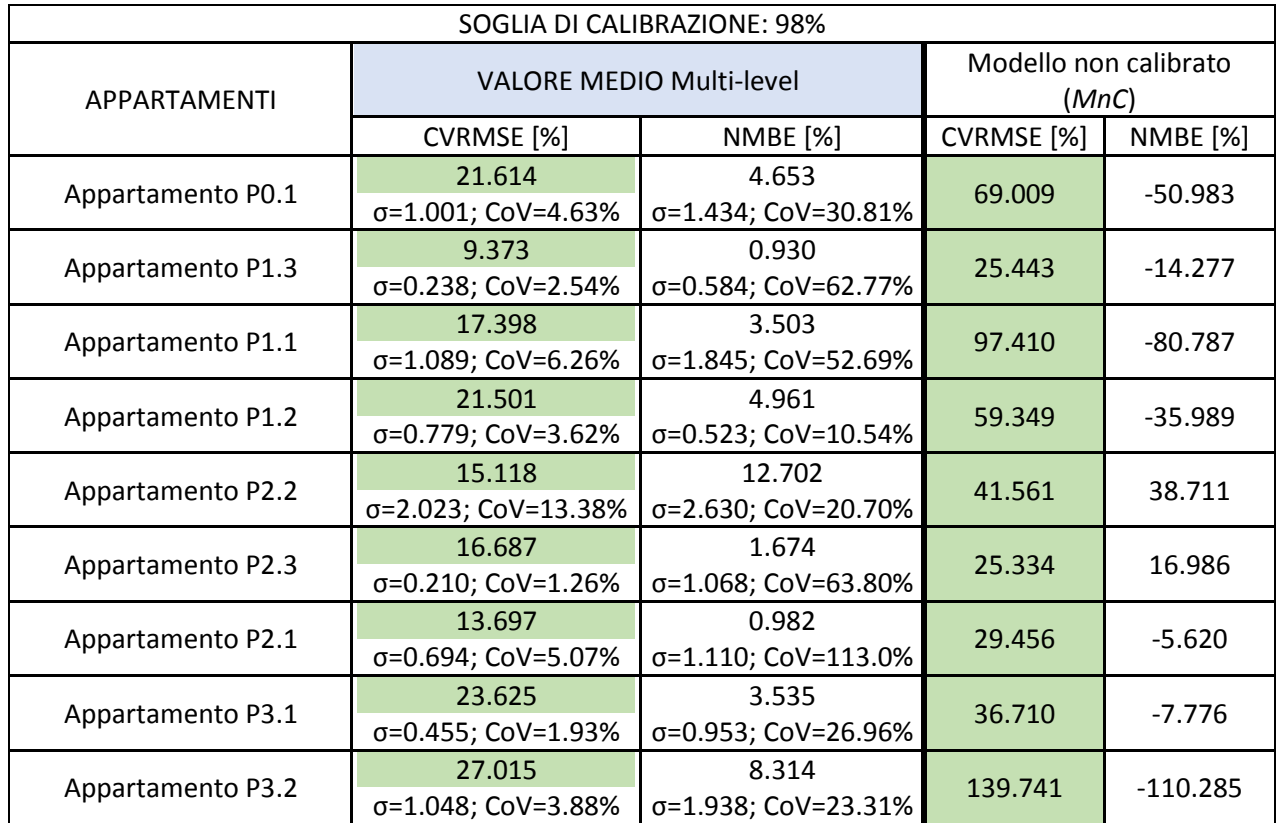

| Appartamento P3.3                                    | 14.879<br>σ=0.671; CoV=4.51%        | 1.570<br>σ=0.602; CoV=38.36%  | 28.838   | $-0.240$  |
|------------------------------------------------------|-------------------------------------|-------------------------------|----------|-----------|
| Appartamento P4.1                                    | 31.352<br>σ=0.587; CoV=1.87%        | 10.055<br>σ=1.930; CoV=19.20% | 82.174   | $-53.429$ |
| Appartamento P4.2                                    | 25.022<br>σ=0.717; CoV=2.87%        | 5.048<br>σ=0.923; CoV=18.28%  | 37.137   | 2.255     |
| <b>EDIFICIO</b>                                      | 16.164<br>σ=0.435; CoV=2.69%        | 5.245<br>σ=0.677CoV=12.91%    | 38.619   | $-16.718$ |
| Efficacia calibrazione:<br>se indici BL < indici MnC | Per 12.0/12 appartamenti + edificio |                               |          |           |
| Media CVRMSE                                         | 19.496%                             |                               | 54.676%  |           |
| Deviazione Standard                                  | 6.191                               |                               | 34.309   |           |
| CoV                                                  | 31.75%                              |                               | 62.75%   |           |
| Numero app. calibrati                                | 2.4                                 |                               | $\Omega$ |           |
| Durata; N generazioni<br>27.1 ore; 80.0 generazioni  |                                     |                               |          |           |

*Tabella 4.22 Risultati Soglia 98% – Scala multi-livello*

Relativamente alle multi-livello invece (Tabella 4.22), gli indici simulati sono migliori dei corrispettivi precalibrati per tutti gli appartamenti e l'edificio, per tutte le calibrazioni. Anche la media di tutti gli indici è molto più bassa di quella del modello non calibrato, con una deviazione standard migliorata, e il *CoV* che si è dimezzato. Vengono calibrati una media di 2,4 appartamenti, per una durata media di circa 27 ore. Si nota inoltre che l'edificio è calibrato solo alla scala Building Level.

In appendice [\(Tabella A.8\)](#page-254-0) è possibile consultare gli stessi risultati non mediati, ma per singola calibrazione e per entrambe le scale.

Alla Tabella 4.23 il confronto delle due soglie alla scala multi-livello.

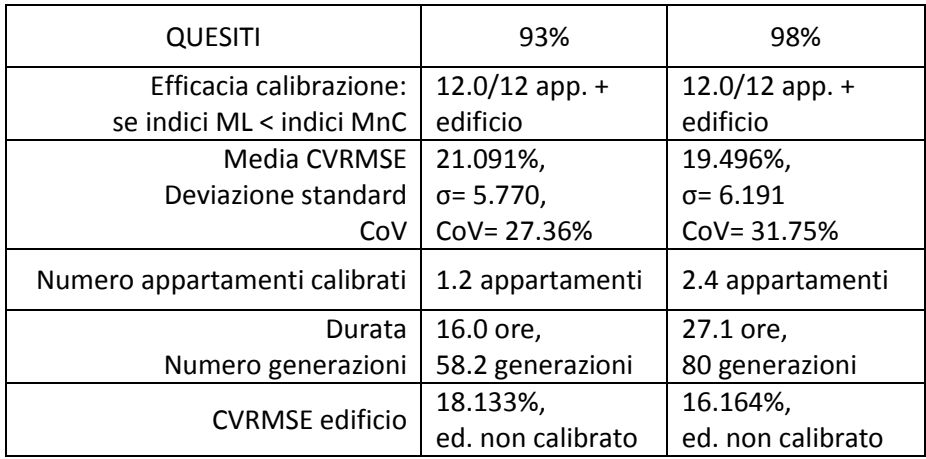

*Tabella 4.23 Scelta soglia*

A fronte di un miglioramento della media degli indici CVRMSE e del CVRMSE dell'edificio rispettivamente dell'1,60% e dell'1,97 %, e con un appartamento in più calibrato (P3.3 oltre ai soliti P1.3 e P2.1), la soglia 98% permette effettivamente di arrivare a risultati più accurati, ma non abbastanza da giustificare circa 11 ore in più di durata (si ricorda che la velocità di simulazione dipende dal numero di variabili considerate); l'analisi di sensibilità quindi si dimostra uno strumento utile al raggiungimento di un risultato ammissibile in tempi più ragionevoli. Inoltre, la media è sì più bassa ma la sua deviazione standard il suo coefficiente di variazione sono leggermente più alti dei corrispettivi con soglia 93%, denotando che la dispersione dei dati è più accentuata anche se in modo pressoché trascurabile. Per questi motivi si prosegue la sperimentazione con la soglia di calibrazione impostata al 93%.

#### **4.2.1.4 Profilo di accensione dell'impianto di riscaldamento**

Una volta selezionata la soglia più adatta, viene valutato infine l'impatto dei profili di accensione dell'impianto attraverso il confronto tra quello uguale per tutti gli appartamenti (*Standard*), e quello personalizzato (*Custom*) costruito sulla base degli orari comunicati da uno degli inquilini per il proprio appartamento, e sulla base dei consumi per tutti i restanti alloggi. Il confronto tra i due profili ha lo scopo di comprendere quale sia l'impatto sulla multi-modalità e sull'entità degli indici di errore di un'ulteriore aggiunta di informazioni in ingresso.

Il raffronto avviene attraverso il monitoraggio dei seguenti parametri:

- gli indici di errore CVRMSE e NMBE dei singoli appartamenti;
- la media degli CVRMSE degli appartamenti e dell'edificio con relativa deviazione standard;
- il numero di appartamenti calibrati;
- gli indici CVRMSE e NMBE dell'edificio.

E per comprendere quale dei due profili sia il più adeguato, per ognuno di essi si osserva:

- 1) se la calibrazione sia efficace, ovvero se le simulazioni portino o meno a degli indici minori rispetto a quelli del modello non calibrato (*MnC*);
- 2) quale delle funzioni conduca ad una media degli CVRMSE minore;
- 3) gli indici CVRMSE e NMBE dell'edificio, valutando sia quale delle tre funzioni li abbassino di più, sia in quale misura l'edificio venga calibrato.

I risultati ottenuti per la terza funzione di ottimizzazione, con soglia di calibrazione 93% e profilo di accensione dell'impianto *Standard* sono consultabili alle Tabelle 4.15 e 4.16.

Di seguito i risultati ottenuti per la terza funzione di ottimizzazione, con soglia di calibrazione 93% e profilo di accensione dell'impianto *Custom* (Tabelle 4.24 e 4.25).

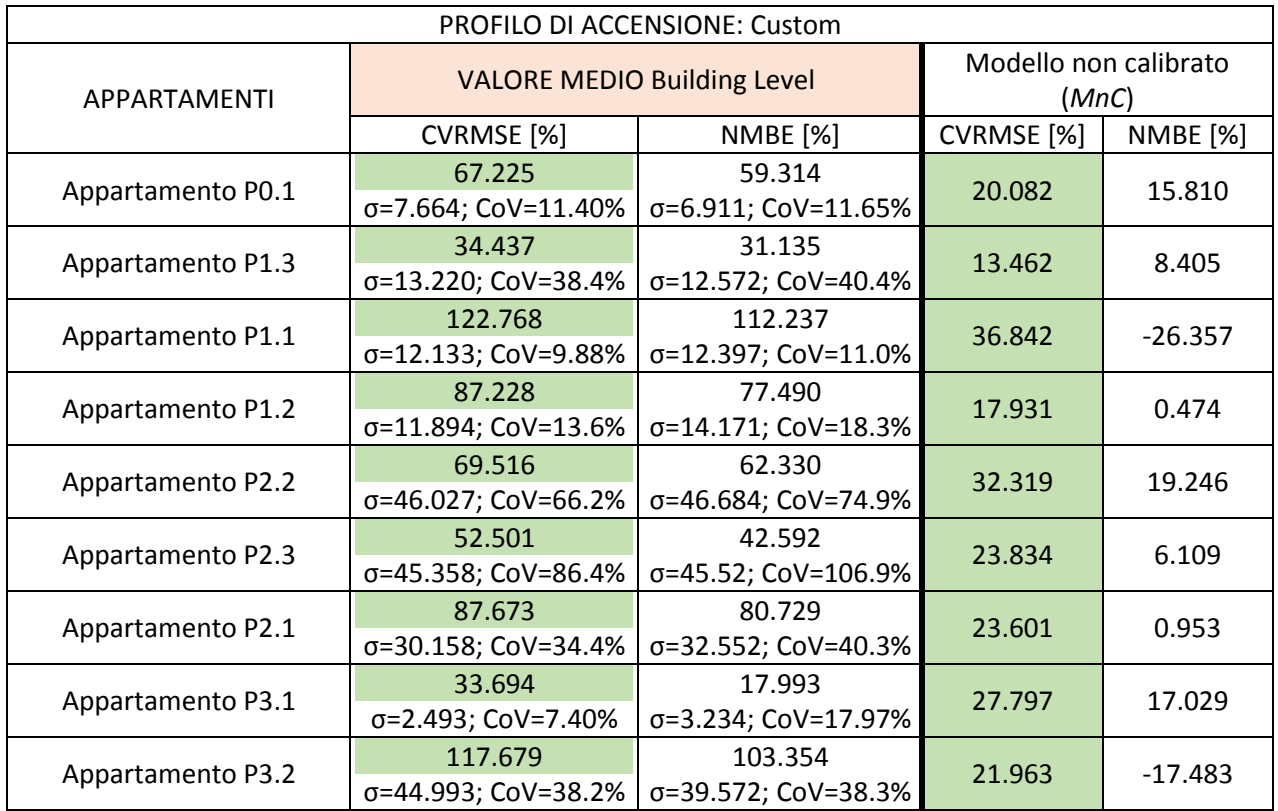

| Appartamento P3.3                                    | 103.656<br>$\sigma$ =4.860; CoV=4.69% | 94.824<br>σ=3.601; CoV=3.80%  | 35.805  | $-9.320$ |
|------------------------------------------------------|---------------------------------------|-------------------------------|---------|----------|
| Appartamento P4.1                                    | 78.460<br>σ=10.145; CoV=12.9%         | 61.555<br>σ=9.283; CoV=15.08% | 21.965  | 11.501   |
| Appartamento P4.2                                    | 32.278<br>σ=1.849; CoV=5.73%          | 8.544<br>σ=2.228; CoV=26.07%  | 34.382  | 9.467    |
| <b>EDIFICIO</b>                                      | 11.359<br>σ=0.145; CoV=1.28%          | 2.244<br>σ=0.632; CoV=28.16%  | 20.255  | 7.280    |
| Efficacia calibrazione:<br>se indici BL < indici MnC | Per 1.8/12 appartamenti + edificio    |                               |         |          |
| Media CVRMSE                                         | 69.113%                               |                               | 25.403% |          |
| Deviazione Standard                                  | 40.873                                |                               | 7.393   |          |
| CoV                                                  | 59.31%                                |                               | 29.10%  |          |
| Numero app. calibrati                                | 0                                     |                               | 0       |          |
| Durata; N generazioni                                | 19.3 ore; 60.6 generazioni            |                               |         |          |

*Tabella 4.24 Risultati Profilo Custom – Scala edificio*

Si specifica innanzitutto che il processo di personalizzazione dei profili da solo è in grado di abbassare l'errore, che così facendo raggiunge la prossimità di soglia ASHRAE nella maggior parte dei casi.

Gli indici simulati sono migliori dei corrispettivi pre-calibrati solamente dalle 2 alle 4 volte, in particolare per gli appartamenti P2.3, P4.2 e per l'edificio. La media CVRMSE è oltre il doppio di quella del modello non calibrato, come anche la sua deviazione standard e il *CoV*, e nessun appartamento risulta calibrato. La durata media delle simulazioni si attesta intorno alle 19 ore, con 60 generazioni circa.

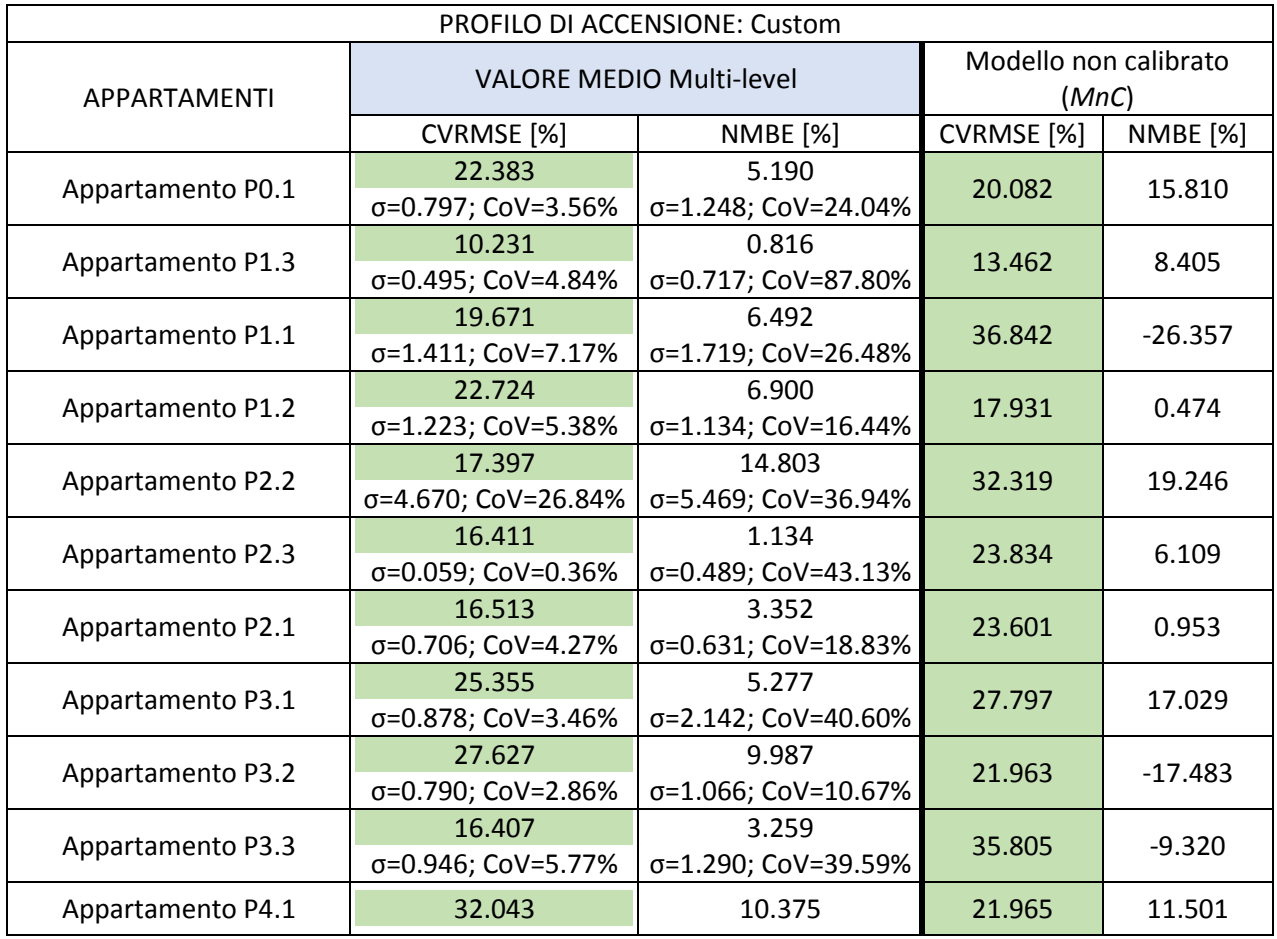

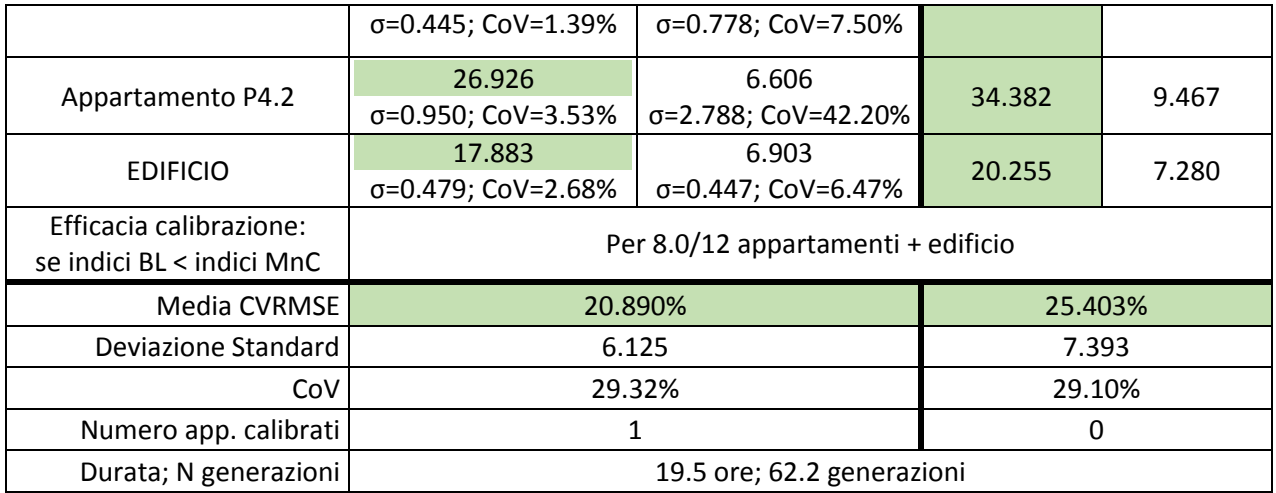

*Tabella 4.25 Risultati Profilo Custom – Scala multi-livello*

Relativamente alle multi-livello invece (Tabella 4.25), gli indici simulati sono migliori dei corrispettivi precalibrati per 8 appartamenti e l'edificio, per tutte le calibrazioni. La media di tutti gli indici questa volta è più bassa di quella del modello non calibrato, con una deviazione standard migliorata, e il *CoV* che è leggermente aumentato ma in modo irrilevante. Viene calibrato un appartamento, per una durata media di una ventina di ore. Si nota inoltre che l'edificio è calibrato solo alla scala Building Level. In appendice [\(Tabella A.9\)](#page-256-0) è possibile consultare gli stessi risultati non mediati, ma per singola calibrazione e per entrambe le scale.

Alla Tabella 4.26 il confronto dei due profili alla scala multi-livello.

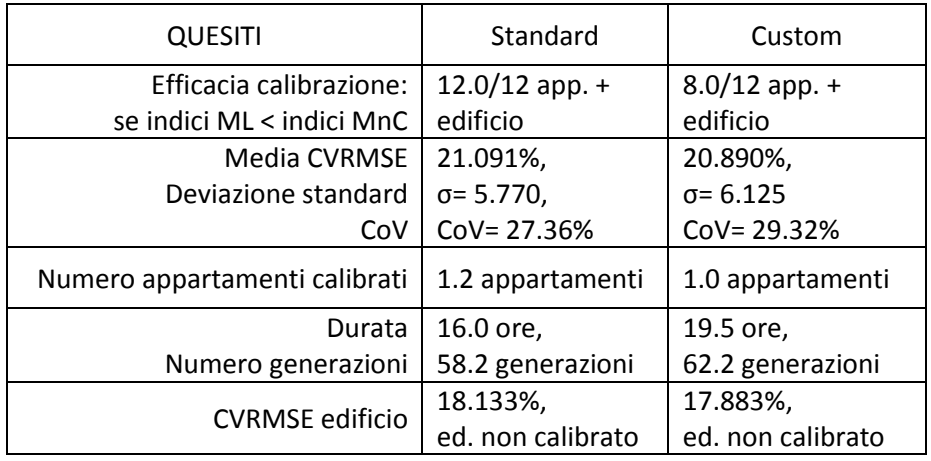

*Tabella 4.26 Scelta del profilo*

I risultati in termini di indici CVRMSE degli appartamenti, dell'edificio, media e deviazione standard sono pressoché identici: la media degli indici CVRMSE e il CVRMSE dell'edificio sono scesi rispettivamente dello 0,201% e dello 0,250%; la durata media è cresciuta di sole 3 ore, con la differenza media di 4 generazioni. Cosa più importante, l'algoritmo non riesce a minimizzare l'errore di tutti gli appartamenti, quindi la diversificazione dei profili di accensione (che di fatto è una calibrazione manuale), in alcuni casi permette di raggiungere degli indici più bassi rispetto a quelli ottenuti a seguito della calibrazione vera e propria.

Visto che il comportamento umano generalmente ha un grande impatto sui consumi, il profilo Custom dovrebbe avere delle sostanziali differenze sia in termini di output che di input, quindi si osservano quest'ultimi e la loro distribuzione nell'intervallo di variazione, al variare del profilo di accensione dell'impianto di riscaldamento (Figure dalla 4.13 alla 4.17).

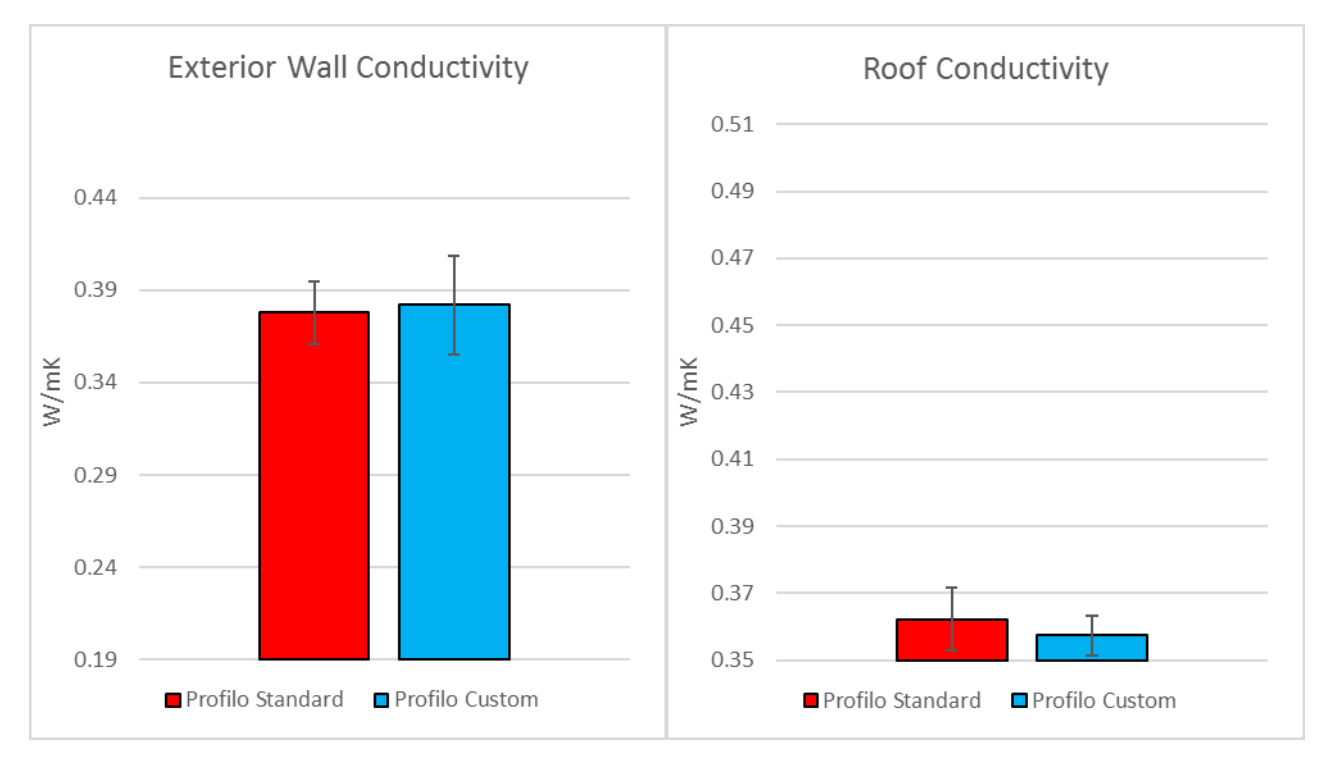

*Figura 4.13 Conducibilità del muto esterno e conducibilità del tetto per entrambi i profili*

Tenendo conto che per entrambi i profili, l'influenza della conducibilità del muro esterno (in termini di mediana) si aggira intorno al 13,40%, si nota come la variabilità del *Custom* è leggermente più alta rispetto al profilo *Standard* (0.348 – 0.403 contro 0.356 – 0.394). A quella della copertura succede il contrario (peso di circa 2,61%), con quello *Standard* (0.350 – 0.376) leggermente più ampio del *Custom* (0.351 – 0.367).

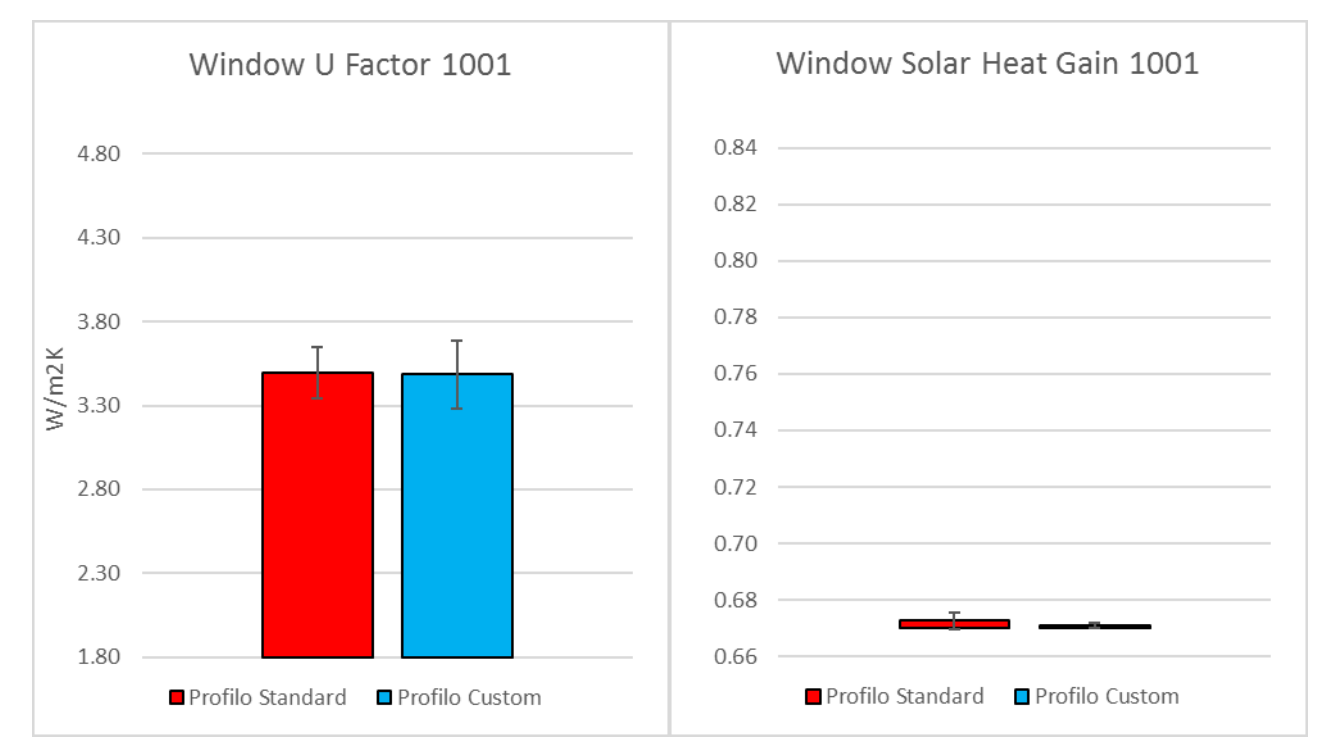

*Figura 4.14 Trasmittanza e fattore solare del vetro singolo per entrambi i profili*

Passando alla trasmittanza del vetro singolo (peso medio per entrambi i profili pari a 5,97%), le ampiezze in questo caso sono molto vicine (*Standard* 3.388 – 3.752, e *Custom* 3.368 – 3.842). Stessa cosa accade per il fattore solare (*Standard* 0.670 – 0.677, e *Custom* 0.670 – 0.672) che ha un peso del 2,20%.

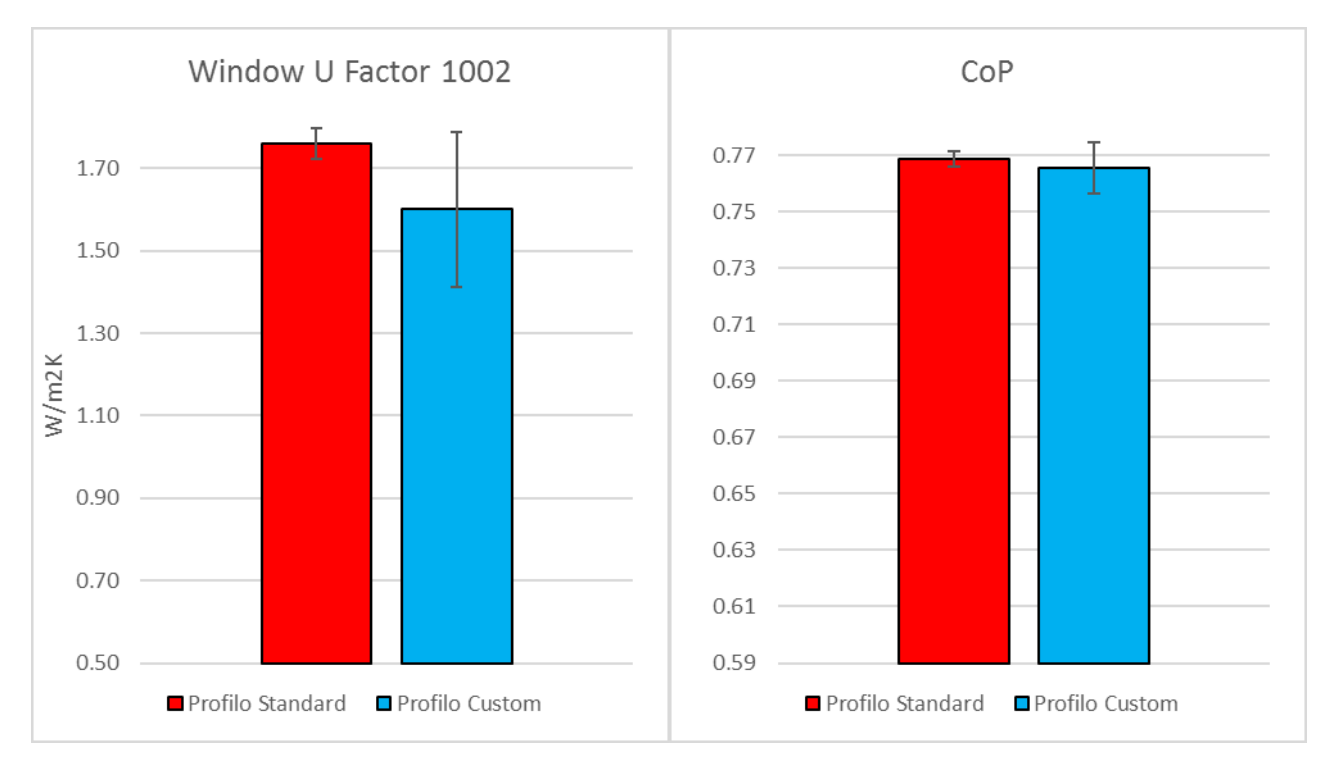

*Figura 4.15 Trasmittanza del vetro doppio e CoP per entrambi i profili*

La trasmittanza del vetro doppio invece mostra una grande differenza di comportamento tra i due profili, con quello *Standard* molto più concentrato (1.704 – 1.798) e quello *Custom* che si estende dall'estremo superiore fino alla mezzeria (1.317 – 1.768); la sua influenza però è una delle minori tra i parametri costruttivi, con il peso dell'1,00%. Anche per il *CoP* (influenza media pari al 13,13%) si hanno due diverse variabilità con il profilo *Standard* più concentrato (0.764 – 0.770) del *Custom* (0.749 – 0.770).

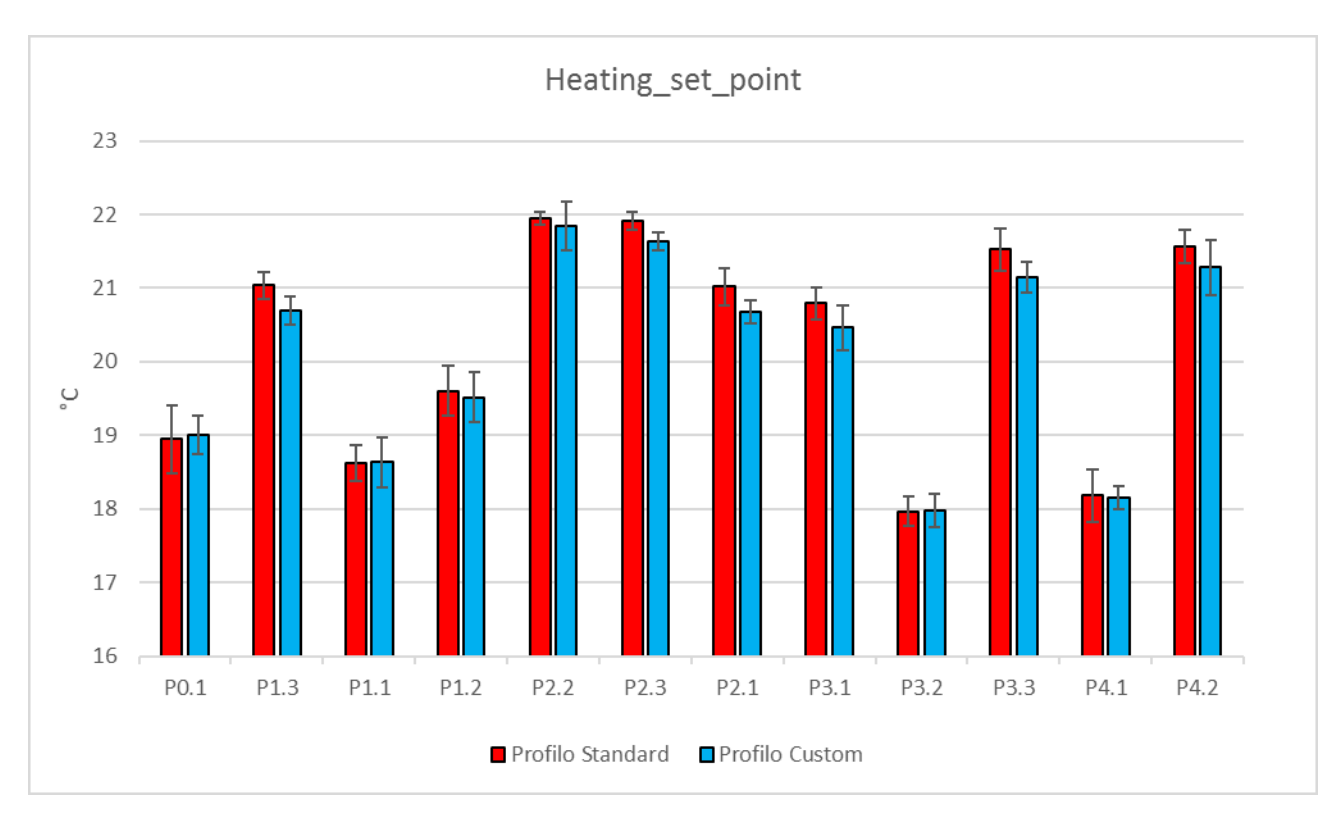

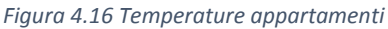

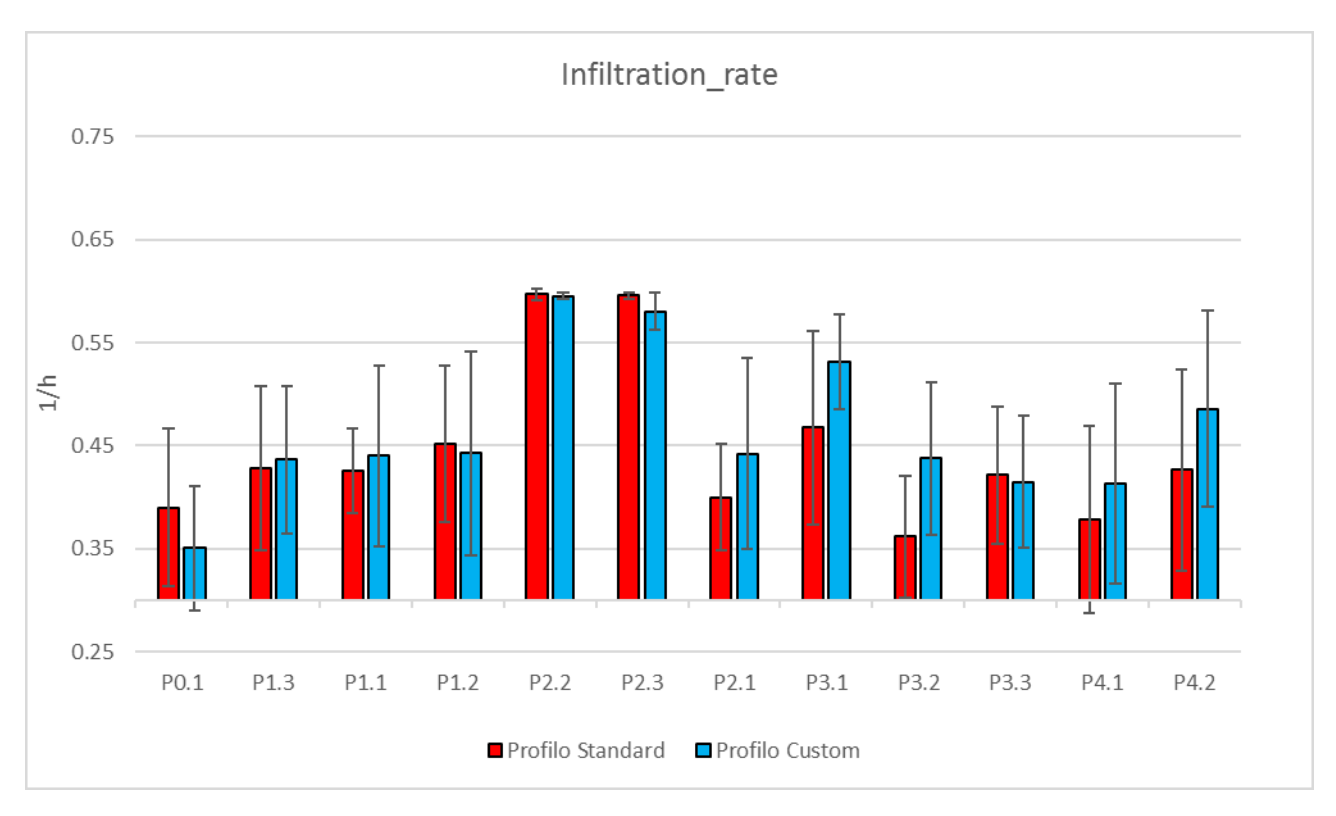

*Figura 4.17 Infiltrazioni appartamenti*

Si osserva che la differenza di comportamento dei parametri di zona è più importante, al diminuire della loro influenza: in generale, per le temperature (peso del 7,50% in termini di mediana) il profilo *Standard* ha una variabilità vicina a quella del profilo *Custom*, e anche le posizioni nell'intervallo sono coerenti l'una con l'altra. Le infiltrazioni e gli apporti interni invece (influenza rispettivamente dell'1,59% e dell'1,18%), si distribuiscono in maniera completamente diversa.

Attraverso questa fase si è constatato che l'impatto del profilo *Custom* sugli output in termini di accuratezza è esiguo, come anche per i parametri legati all'involucro; si osserva invece una variabilità differente per quelli di zona (ad eccezione dei set-point). Quindi definire il profilo di accensione nel dettaglio può essere utile solo nel caso in cui ci si voglia concentrare su una calibrazione a livello appartamento.

Definito il set con soglia di calibrazione pari al 93% e profilo di accensione *Standard*, si eseguono altre 5 calibrazioni BL e altrettante ML (visto che l'analisi è di tipo metaeuristico e necessita quindi l'iterazione), e si mostrano infine il valore massimo e il valore minimo nella Tabella 4.27 (per visionare nel dettaglio i 20 risultati finali si rimanda all'appendice, [Tabella](#page-258-0) A.10).

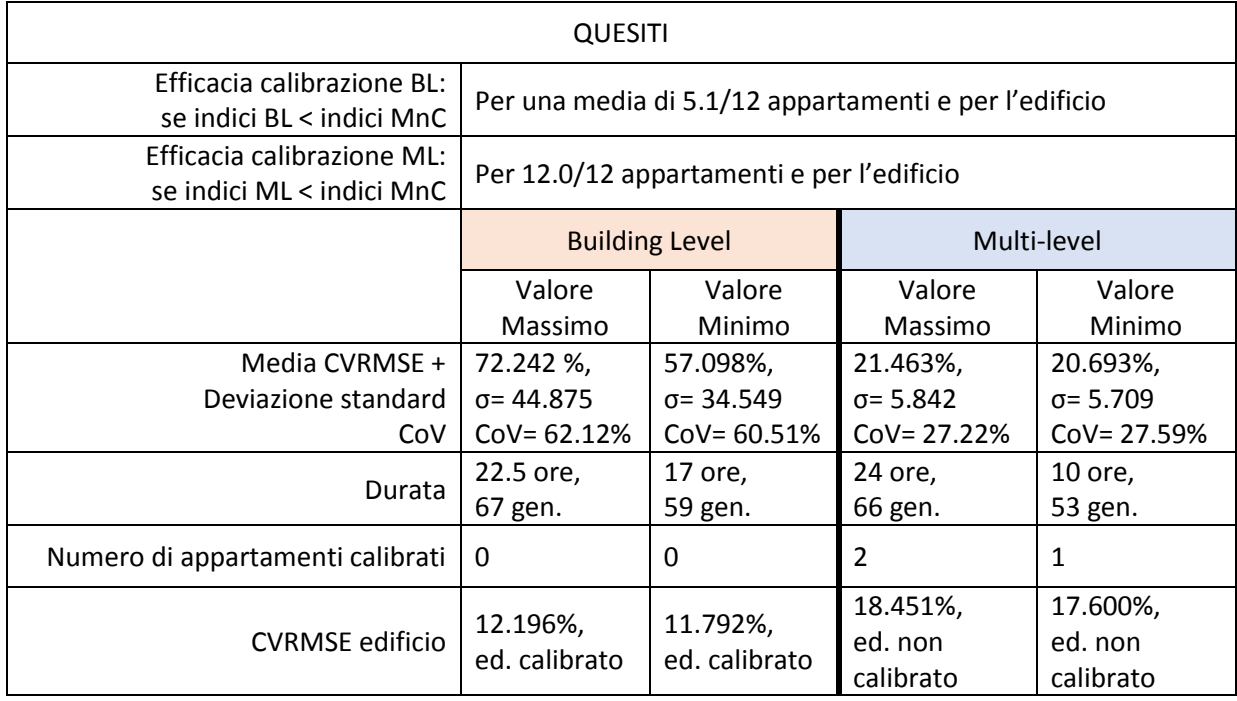

*Tabella 4.27 Soluzioni massime e minime del set selezionato attraverso la validazione dello strumento di calibrazione*

#### **4.2.2 Conclusioni**

In sintesi, si è dimostrato che imporre degli intervalli di variabilità dei parametri di ingresso non troppo elevati, soprattutto quelli relativi all'involucro, è di fondamentale importanza al fine di arginare la multimodalità del sistema: lasciare all'algoritmo la possibilità di variare gli input in uno spazio troppo elevato, conduce infatti ad una calibrazione troppo semplice (e di conseguenza veloce), con un elevato numero di soluzioni calibrate per l'edificio, anche a scala multi-livello.

Si è dimostrato inoltre che la funzione di ottimizzazione multi-obiettivo CVRMSE e NMBE è affetta da due grandi problematiche: in primo luogo non è abbastanza efficace, non permette di abbassare gli indici degli appartamenti, che in gran parte dei casi sono più alti di quelli del modello non calibrato; inoltre la presenza dell'NMBE come obiettivo di ottimizzazione, essendo caratterizzato dall'effetto di cancellazione (a differenza del CVRMSE che è in valore assoluto), compromette l'affidabilità e la verosimiglianza delle soluzioni che risultano così calibrate (questa volta solo a scala Building Level) ma quasi del tutto prive di fondamento, sia in termini di output che di input, dal momento che al ripetersi delle simulazioni (a parità di impostazioni) si ottiene una grande variabilità degli input.

La funzione multi-obiettivo con ottimizzazione dei soli CVRMSE, costruita proprio per ovviare a queste questioni, non le risolve del tutto, non riuscendo ad abbassare tutti gli indici degli appartamenti e non portando a calibrazioni robuste dato che anche in questo caso, al ripetersi delle simulazioni, sia gli input che i consumi hanno dei valori molto diversi tra loro anche per le calibrazioni multi-livello.

Si arriva alla conclusione che l'algoritmo NSGA-II, che per sua natura ricerca l'ottimo paretiano cioè la soluzione che rappresenta un compromesso tra obiettivi concorrenti (CVRMSE degli appartamenti e dell'edificio), ha bisogno di una funzione semplificata, una funzione che possa ottimizzare un solo obiettivo, la media di tutti gli indici CVRMSE; si può affermare che la Funzione 3 converge verso soluzioni che sono ottimi globali, o comunque ottimi locali vicini.

La calibrazione è diventata finalmente efficace (il modello calibrato è effettivamente migliore di quello non calibrato, con tutti gli indici più bassi di quelli di partenza) e ben vincolata (le soluzioni multi-livello sono sempre migliori di quelle a scala edificio, sia in termini di output che sono più bassi, sia in termini di input che sono meno variabili); inoltre si raggiunge una media degli indici più bassa con una deviazione standard anch'essa più contenuta, al di sotto del 10%, che quindi la rende attendibile. Infine, gli indici dell'edificio sono vicini a calibrazione.

Si dimostra inoltre che eseguire l'analisi di sensibilità e selezionare quindi quali dei parametri di input è necessario andare a calibrare, è effettivamente utile perché ad una perdita irrisoria di accuratezza, corrisponde una riduzione dei tempi di simulazione.

Infine, il profilo di accensione personalizzato, sebbene riproduca le quantità di energia spesa dai singoli appartamenti nei vari mesi, dopo essere calibrato raggiunge essenzialmente gli stessi risultati calibrati del profilo standardizzato: partendo da indici molto più bassi e raggiungendo valori compatibili a quelli del profilo standardizzato, l'ottimizzazione si dimostra meno efficace (e in effetti non tutti gli indici vengono abbassati, alcuni vengono aumentati). Si può affermare quindi che, per il presente caso studio, distinguere i comportamenti di accensione dei vari appartamenti non genera un impatto rilevante sui consumi simulati, perché gli esiti di calibrazione sono molto simili a quelli ottenuti con un profilo di accensione uguale per tutti gli appartamenti. L'impatto lo si ottiene solo sui parametri di zona.

# **4.3 ROBUSTEZZA DEL PROCESSO DI CALIBRAZIONE**

A questo punto si confrontano i due tipi di scale e si valuta quale di esse restituisca dei risultati migliori quanto a vicinanza al dato del ripartitore, a variabilità degli indici di errore, e variabilità degli input. Questo confronto ha lo scopo di quantificare la riduzione della multi-modalità conseguente all'aggiunta dei dati stimati dai ripartitori.

Si ricordano brevemente le condizioni che si applicano in questa seconda fase: range di variabilità dei parametri ristretto, funzione di ottimizzazione a singolo obiettivo, soglia di calibrazione pari al 93% e profilo di accensione dell'impianto *Standard*. Quanto al criterio di stop, le calibrazioni si fermano automaticamente al raggiungimento della decima ripetizione dell'individuo migliore; quest'ultimo corrisponde alla media degli indici degli appartamenti e dell'edificio più bassa.

## **4.3.1 Calibrazione Building Level (BL)**

In basso si illustra il file Excel "finalpop" relativo ad una calibrazione di esempio, la BL.93.S.3.3, spezzato in due parti per facilitarne la lettura: ogni riga corrisponde ad un individuo (per un totale di 148), ed ogni colonna corrisponde ad un input (in ordine, per ogni appartamento, si hanno le *Infiltration Rate,* gli *Heating Set Point* e gli *Equipment Gain*, per l'involucro l'*Exterior wall Conductivity*, la *Interior walls Conductivity*, la *Roof Conductivity*, il *Window UFactor* del vetro singolo, il *Window SolarHeatGainCoefficient* del vetro singolo, il *Window UFactor* del vetro doppio ed infine il *CoP*); l'ultima colonna è dedicata all'output della calibrazione cioè la media di tutti gli CVRMSE, che però nel caso di una simulazione BL corrisponde al CVRMSE dell'edificio: in verde sono indicati gli indici che rispettano le soglie ASHRAE, evidenziando quindi gli individui calibrati da quelli non calibrati, e in giallo il miglior individuo della popolazione (che si ricorda essere quella finale e ottimizzata), corrispondente al valore minore. Si specifica che tutti gli individui della popolazione finale sono calibrati.

L'individuo calibrato scelto risulta essere il numero 0, nato all'ultima generazione (Figura 4.18).

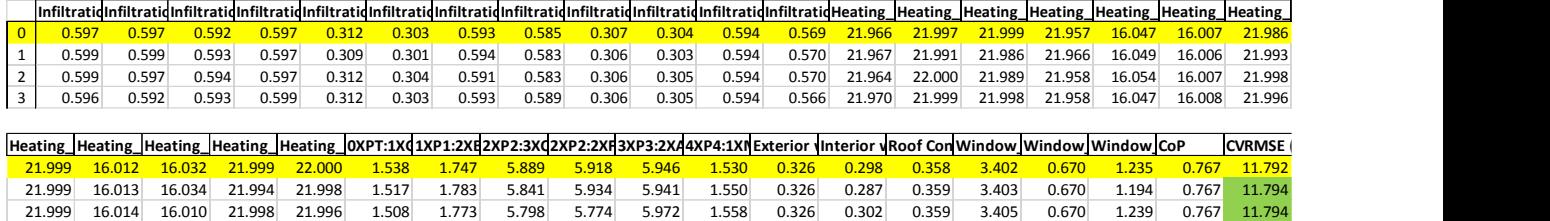

#### *Figura 4.18 Stralcio di "finalpop"*

Passando al file "archive", al cui interno si trovano le medesime informazioni di "finalpop" ma per la popolazione totale, si calcolano per ogni generazione il minimo, la media e la deviazione standard degli indici CVRMSE. In generale, gli andamenti delle medie e dei minimi CVRMSE sono un indicatore di come il codice abbia lavorato, se si è fermato prematuramente cioè prima del raggiungimento della convergenza, o se l'arresto è avvenuto quando ormai la riduzione si è assestata (si ricorda che il codice arresta automaticamente la simulazione al raggiungimento della decima ripetizione consecutiva del valore minimo per generazione, approssimato alla prima cifra decimale).

Nel caso specifico, in Figura 4.19 si può osservare come il minimo raggiunga la convergenza dalla 35° generazione in poi, con un valore che si aggira intorno all'11,93% (20,45% alla prima generazione); per quanto riguarda la media in Figura 4.22, sempre dalla 35° generazione circa, con un valore di 11,99% (28,22% alla prima generazione). Anche la deviazione standard di riduce sempre di più, partendo da 5,14 scende fino a 1,50 già alla seconda generazione, attestandosi infine al di sotto di 0,03 per le ultime 23 generazioni.
Inoltre, è interessante notare che anche la differenza tra minimi consecutivi (Figura 4.20) diminuisce in modo considerevole, passando da un massimo del 4,84% ad un minimo inferiore allo 0,01%, quest'ultimo corrispondente alle ultime 10 generazioni.

Il grafico in Figura 4.21 infine riporta l'andamento della percentuale di individui calibrati ad ogni generazione, che per le prime 13 generazioni è pari a zero, e nel giro delle successive 5 passa al 100%. La calibrazione BL mostrerebbe un *overfitting*, cioè un adattamento eccessivo del modello ai dati osservati causato da un numero elevato di parametri rispetto a quello dei dati disponibili; in altre parole, la maggioranza degli individui viene calibrata perché il numero degli input è di gran lunga superiore ai dati che si utilizzano per calibrare, cioè il consumo dell'edificio. Avere la maggior parte degli individui calibrati quindi non è una prova di realisticità del modello, ma al contrario rivela una scarsa robustezza.

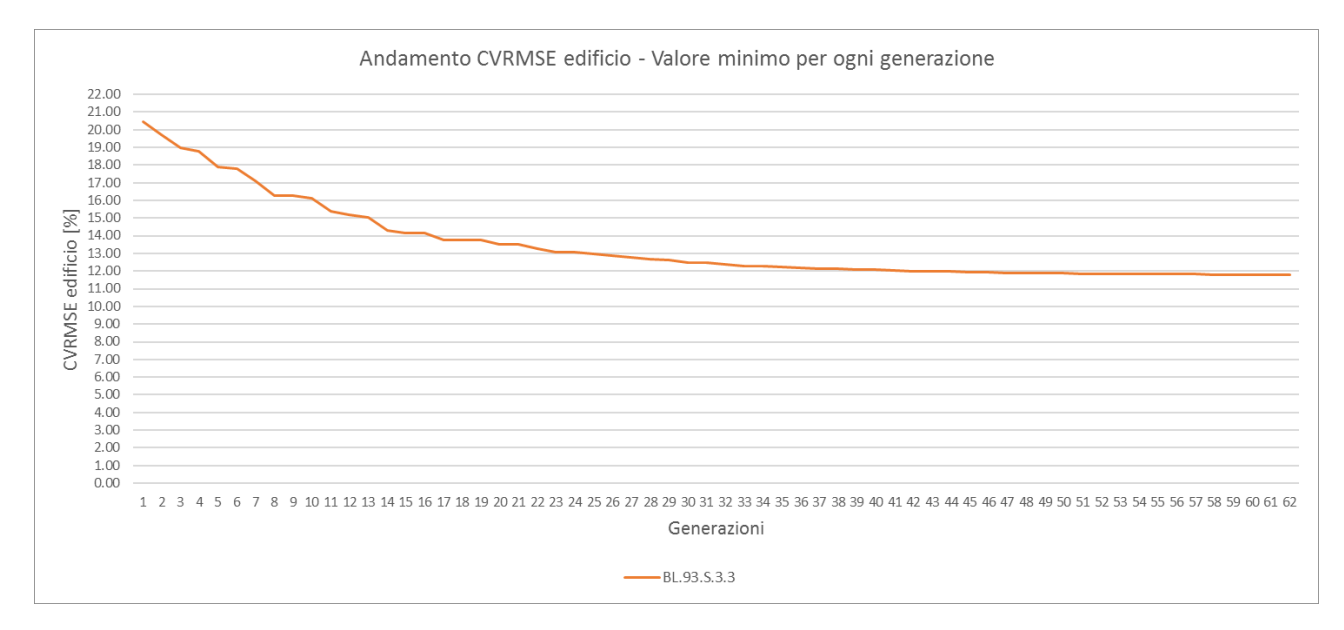

*Figura 4.19 Andamento dei valori minimi per ogni generazione*

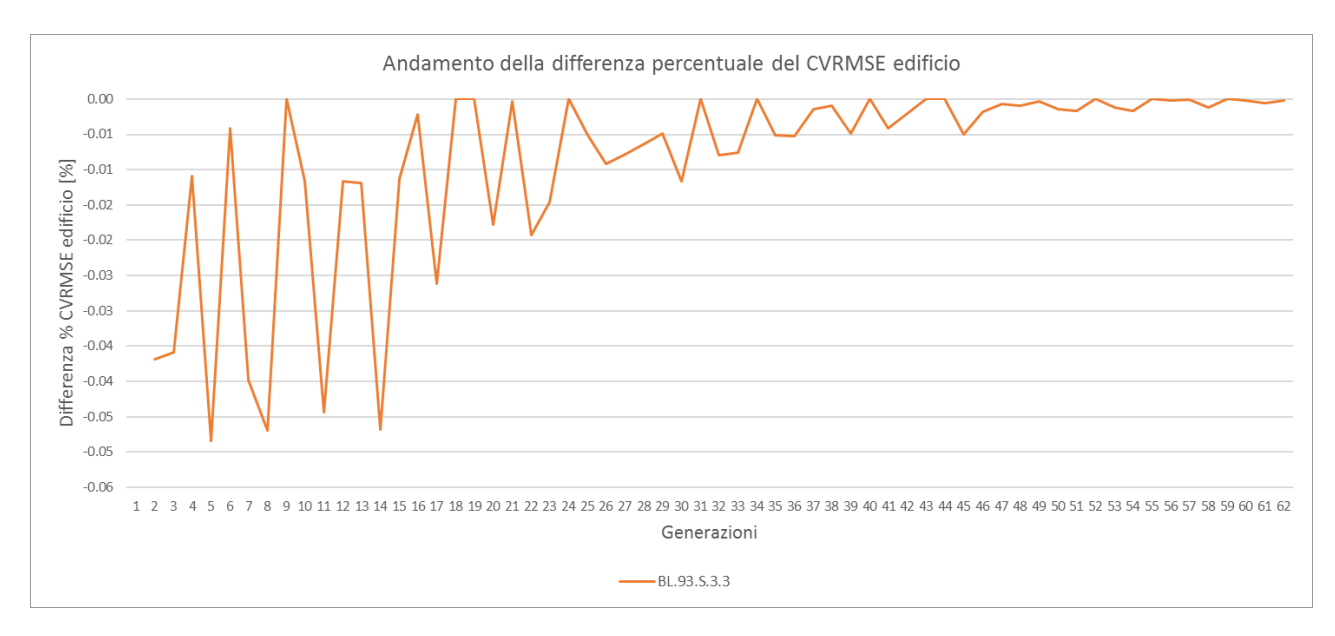

*Figura 4.20 Andamento della differenza percentuale*

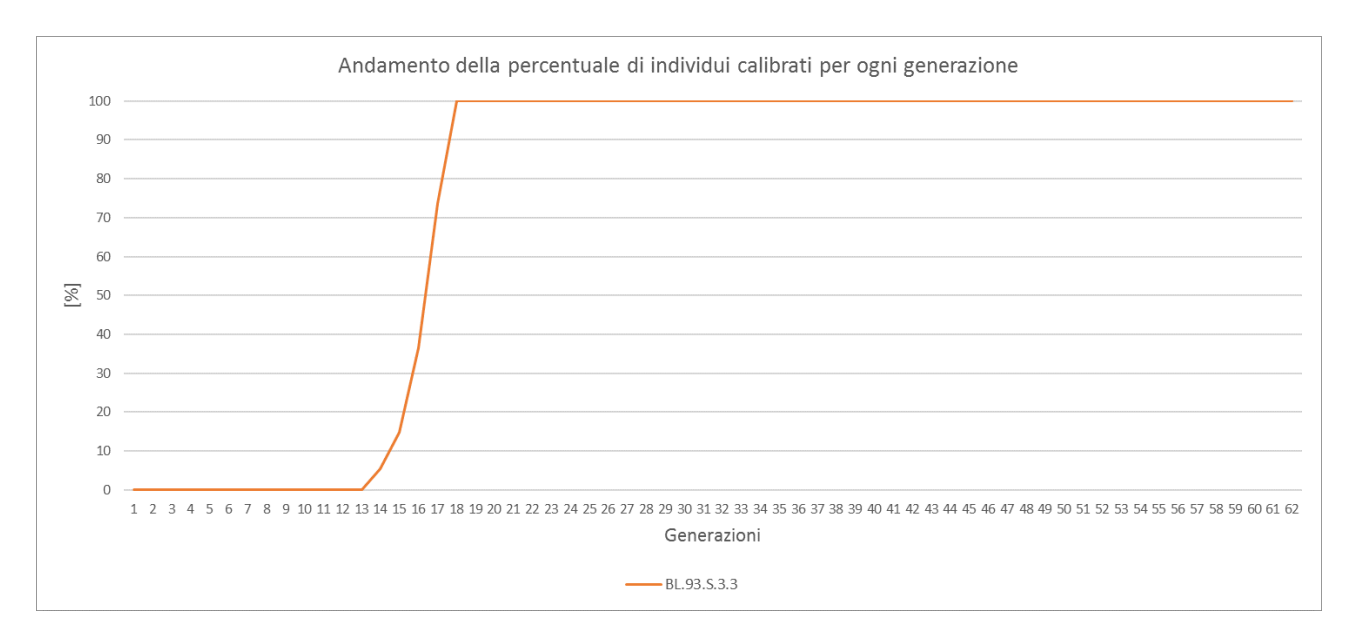

*Figura 4.21 Andamento della percentuale di individui calibrati per generazione*

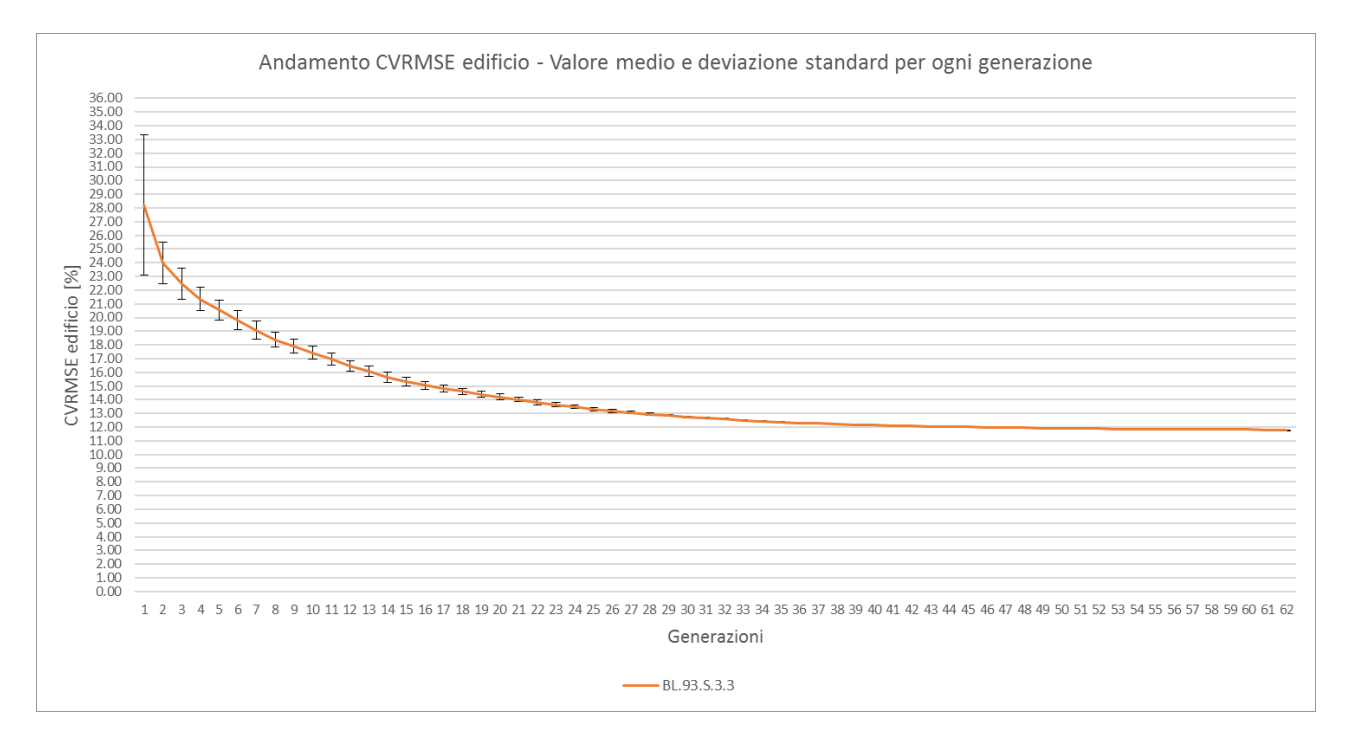

*Figura 4.22 Andamento dei valori medi per ogni generazione, con deviazione standard*

#### **4.3.2 Calibrazione Multi-level (ML)**

In basso si illustra il file Excel "finalpop" relativo alla calibrazione di esempio ML.93.S.3.3, spezzato in due parti per facilitarne la lettura, ad ogni riga corrisponde un individuo (per un totale di 148), ed ogni colonna corrisponde ad un input; l'ultima colonna è dedicata all'output della calibrazione cioè la media di tutti gli CVRMSE: in verde sono indicati gli indici che rispettano le soglie ASHRAE, e in giallo il miglior individuo della popolazione cioè il valore minore. Si specifica che in questo caso, nessun individuo della popolazione finale è calibrato a livello edificio. L'individuo scelto risulta essere il numero 6, nato all'ultima generazione (Figura 4.23).

|                |           |        |        | InfiltratidInfiltratidInfiltratidInfiltratidInfiltratidInfiltratidInfiltratidInfiltratidInfiltratidInfiltratidInfiltratidInfiltratidInfiltratidInfiltratidInfiltratidInfiltratidInfiltratidInfiltratidInfiltratidInfiltratidIn |       |       |       |       |       |       |       |        |        |        |        |        |        |               |
|----------------|-----------|--------|--------|----------------------------------------------------------------------------------------------------|-------|-------|-------|-------|-------|-------|-------|--------|--------|--------|--------|--------|--------|---------------|
| $\mathbf{0}$   | 0.310     | 0.497  | 0.481  | 0.390<br>0.600                                                                                                    | 0.600 | 0.353 | 0.488 | 0.456 | 0.345 | 0.308 | 0.450 | 19.603 | 20.943 | 18.793 | 19.841 | 21.942 | 21.988 | 21.313        |
| $\mathbf{1}$   | 0.310     | 0.495  | 0.480  | 0.396<br>0.600                                                                                                    | 0.599 | 0.354 | 0.485 | 0.457 | 0.341 | 0.307 | 0.438 | 19.597 | 20.940 | 18.792 | 19.854 | 21.943 | 21.995 | 21.309        |
| $\overline{2}$ | 0.312     | 0.494  | 0.484  | 0.396<br>0.600                                                                                                    | 0.599 | 0.347 | 0.486 | 0.455 | 0.340 | 0.310 | 0.441 | 19.595 | 20.942 | 18.800 | 19.847 | 21.942 | 21.995 | 21.309        |
| 3              | 0.312     | 0.484  | 0.478  | 0.395<br>0.599                                                                                                    | 0.599 | 0.346 | 0.519 | 0.457 | 0.343 | 0.317 | 0.442 | 19.598 | 20.939 | 18.803 | 19.840 | 21.944 | 21.998 | 21.303        |
| 4              | 0.311     | 0.496  | 0.461  | 0.376<br>0.599                                                                                                    | 0.599 | 0.353 | 0.486 | 0.456 | 0.339 | 0.308 | 0.438 | 19.594 | 20.942 | 18.802 | 19.837 | 21.938 | 21.989 | 21.309        |
|                | 0.306     | 0.479  | 0.476  | 0.392<br>0.599                                                                                                    | 0.600 | 0.344 | 0.479 | 0.451 | 0.349 | 0.302 | 0.449 | 19.607 | 20.948 | 18.792 | 19.858 | 21.942 | 21.997 | 21.302        |
|                | 0.311     | 0.514  | 0.477  | 0.393<br>0.600                                                                                                    | 0.600 | 0.359 | 0.512 | 0.451 | 0.338 | 0.327 | 0.437 | 19.605 | 20.928 | 18.800 |        | 21.942 | 21.989 | 21.271        |
|                | 0.311     | 0.492  | 0.478  | 0.397<br>0.599                                                                                                    | 0.600 | 0.344 | 0.483 | 0.455 | 0.337 | 0.309 | 0.450 | 19.603 | 20.947 | 18.792 | 19.837 | 21.942 | 21.997 | 21.268        |
|                |           |        |        |                                                                                                    |       |       |       |       |       |       |       |        |        |        |        |        |        |               |
|                |           |        |        | Heating  Heating  Heating  Heating  Heating  OXPT:1X(11XP1:2XE2XP2:3X(2XP2:2XF3XP3:2XA4XP4:1XNExterior  Interior  Roof ConWindow  Window  Window  CoP                                                                          |       |       |       |       |       |       |       |        |        |        |        |        |        | <b>CVRMSE</b> |
| 21.007         | 17.927    | 21.935 | 18.532 | 21.784                                                                                                    | 4.446 | 1.599 | 1.517 | 1.558 | 2.046 | 1.956 | 0.367 | 0.125  | 0.350  | 3.402  | 0.674  | 1.781  | 0.770  | 20.684        |
| 21.023         | 17.929    | 21.928 | 18.551 | 21.754                                                                                                    | 4.429 | 1.557 | 1.517 | 1.541 | 2.092 | 1.913 | 0.368 | 0.125  | 0.350  | 3.425  | 0.674  | 1.780  | 0.770  | 20.689        |
| 20.990         | 17.912    | 21.935 | 18.552 | 21.786                                                                                                    | 4.454 | 1.558 | 1.519 | 1.557 | 2.071 | 1.959 | 0.367 | 0.125  | 0.351  | 3.425  | 0.674  | 1.780  | 0.770  | 20.692        |
| 20.996         | 17.929    | 21.925 | 18.523 | 21.763                                                                                                    | 4.407 | 1.555 | 1.519 | 1.555 | 2.069 | 1.964 | 0.367 | 0.127  | 0.351  | 3.402  | 0.674  | 1.800  | 0.770  | 20.692        |
| 21.006         | 17.929    | 21.928 | 18.552 | 21.794                                                                                                    | 4.343 | 1.558 | 1.526 | 1.581 | 2.070 | 1.958 | 0.368 | 0.125  | 0.350  | 3.400  | 0.674  | 1.780  | 0.770  | 20.693        |
| 21.006         | 17.929    | 21.936 | 18.514 | 21.745                                                                                                    | 4.374 | 1.581 | 1.539 | 1.551 | 2.054 | 1.849 | 0.368 | 0.123  | 0.350  | 3.437  | 0.674  | 1.792  | 0.770  | 20.693        |
| 20.934         | $-17.931$ | 21.932 | 18.550 | 21.762                                                                                                    | 4.405 | 1.581 | 1.518 | 1.558 | 2.057 | 1.909 | 0.363 | 0.126  | 0.350  | 3.424  | 0.674  | 1.798  | 0.770  | 20.693        |

*Figura 4.23 Stralcio di "finalpop"*

Passando al file "archive", si calcolano per ogni generazione il minimo, la media e la deviazione standard degli indici CVRMSE. In Figura 4.24 si può osservare come il minimo raggiunga la convergenza anche in questo caso dalla 35° generazione circa in poi, con un valore che si aggira intorno al 20,84% (36,66% alla prima generazione); per quanto riguarda la media in Figura 4.26, dalla 40° generazione, con un valore di 20,85% (52,14% alla prima generazione). Anche la deviazione standard si riduce partendo da 6,96 e scendendo fino a 3,23 già alla seconda generazione, attestandosi infine al di sotto di 0,03 per le ultime 27 generazioni. La differenza tra minimi consecutivi (Figura 4.25) diminuisce passando da un massimo del 9,59% ad un minimo inferiore allo 0,01%.

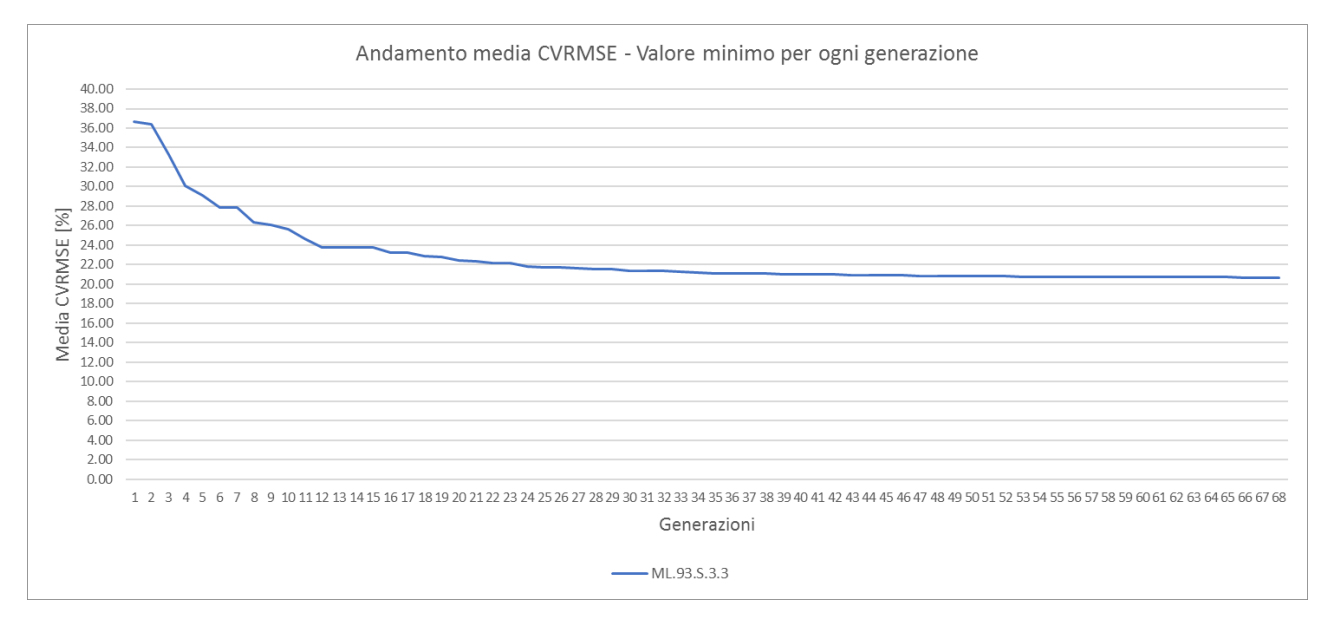

*Figura 4.24 Andamento dei valori minimi per ogni generazione*

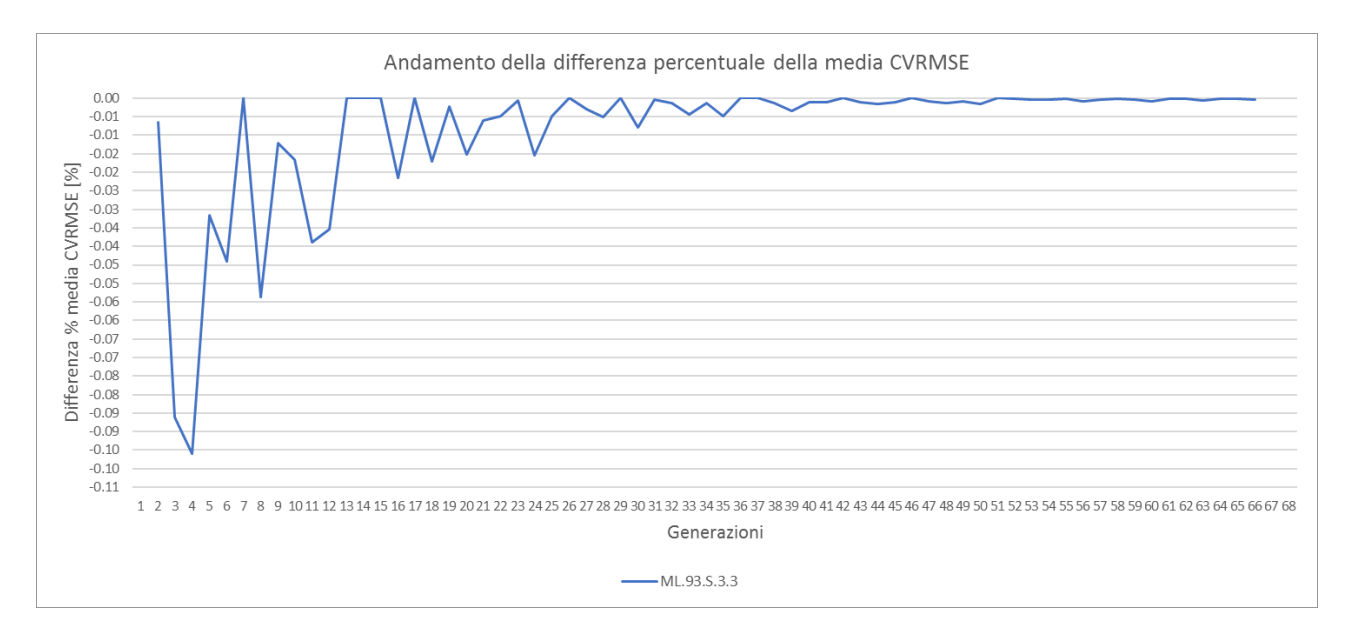

*Figura 4.25 Andamenti della differenza percentuale*

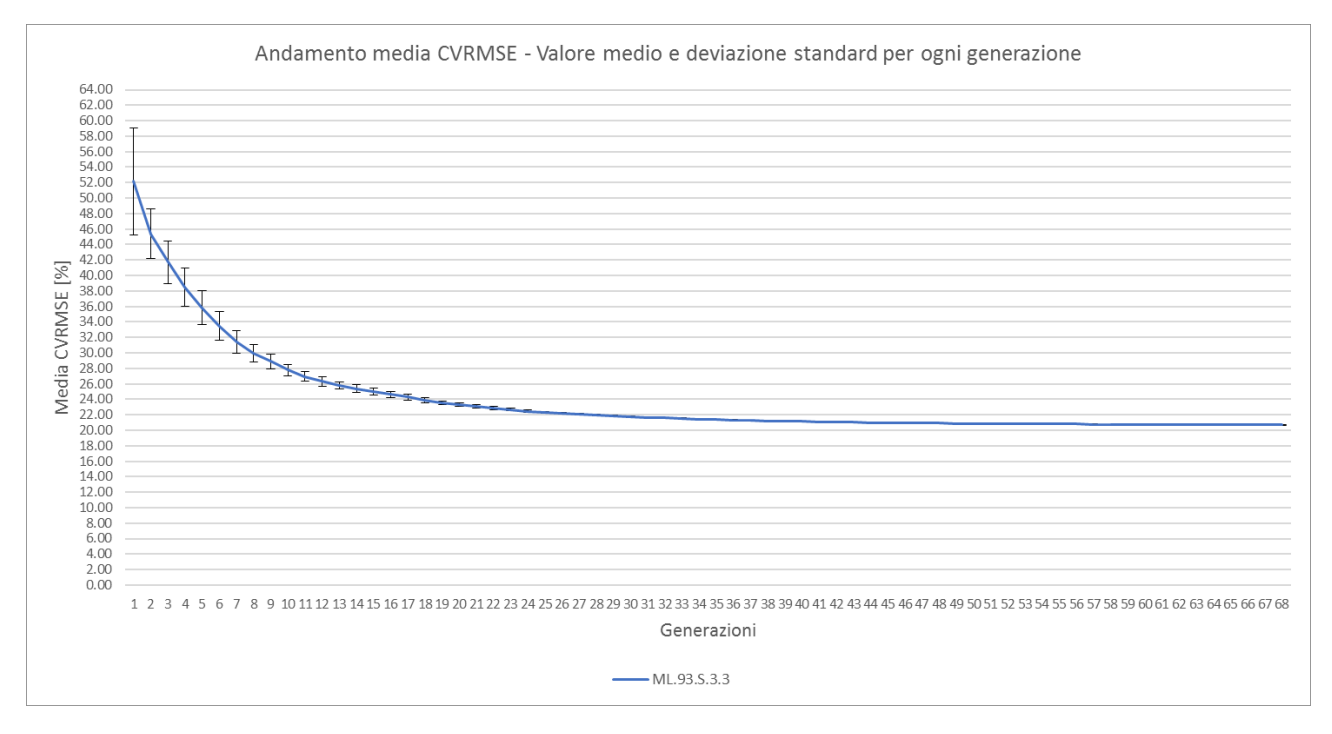

*Figura 4.26 Andamento dei valori medi per ogni generazione, con deviazione standard*

## **4.3.3 Confronto tra calibrazioni Building Level e Multi-level**

Di seguito si mostra la totalità delle simulazioni svolte in termini di valori minimi e medi dell'output media CVRMSE (Figura 4.27).

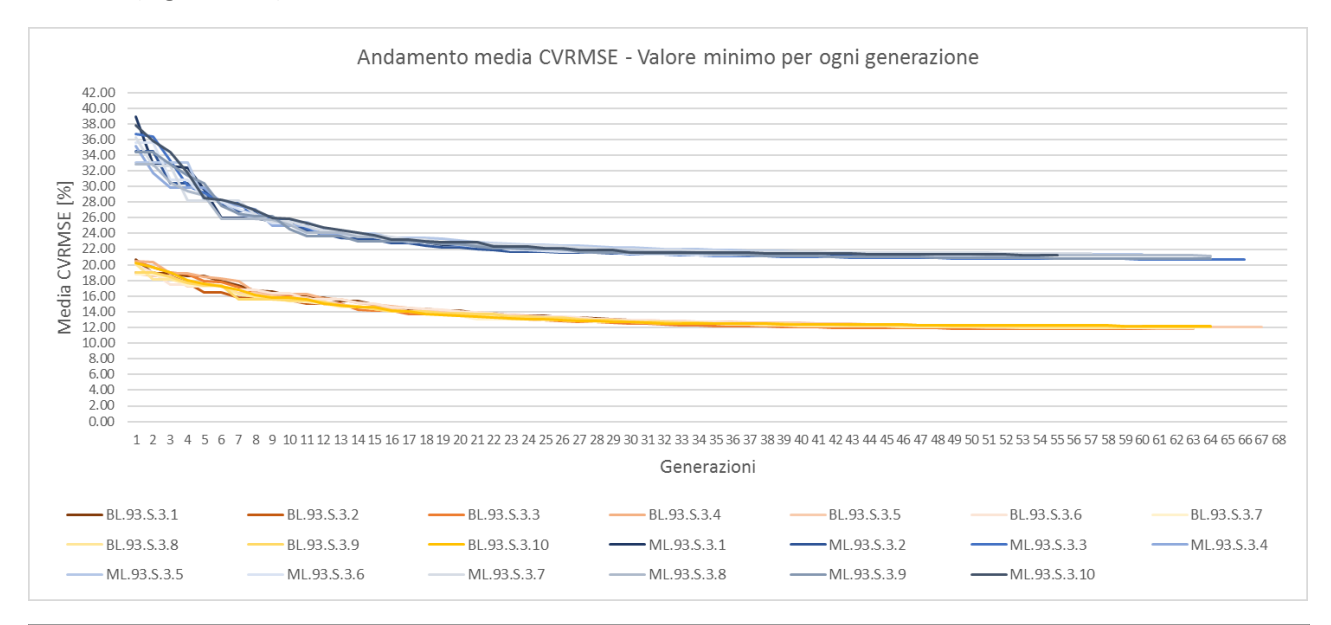

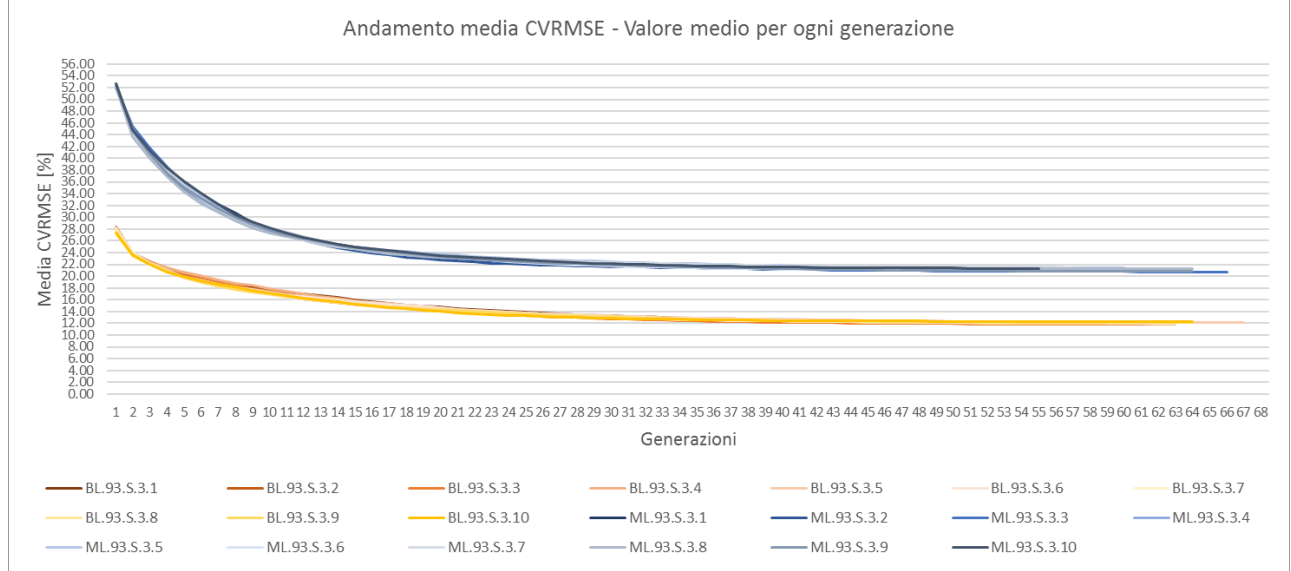

*Figura 4.27 Andamento dell'output minimo e medio per ogni generazione*

Come si può notare dai grafici, gli andamenti di entrambi gli output sono sostanzialmente simili sia per la scala edificio (BL, colorate con le varie gradazioni di arancione) che per la multi-livello (ML, gradazioni di blu), con l'unica differenza che quest'ultima ha dei valori chiaramente più alti data la facilità con cui le BL raggiungono la calibrazione; si nota inoltre come i minimi ML alle prime generazioni fino a circa la 25°, siano più oscillanti (intorno al 21,7% circa) rispetto a quelli BL che invece scendono più costantemente (Figura 4.28).

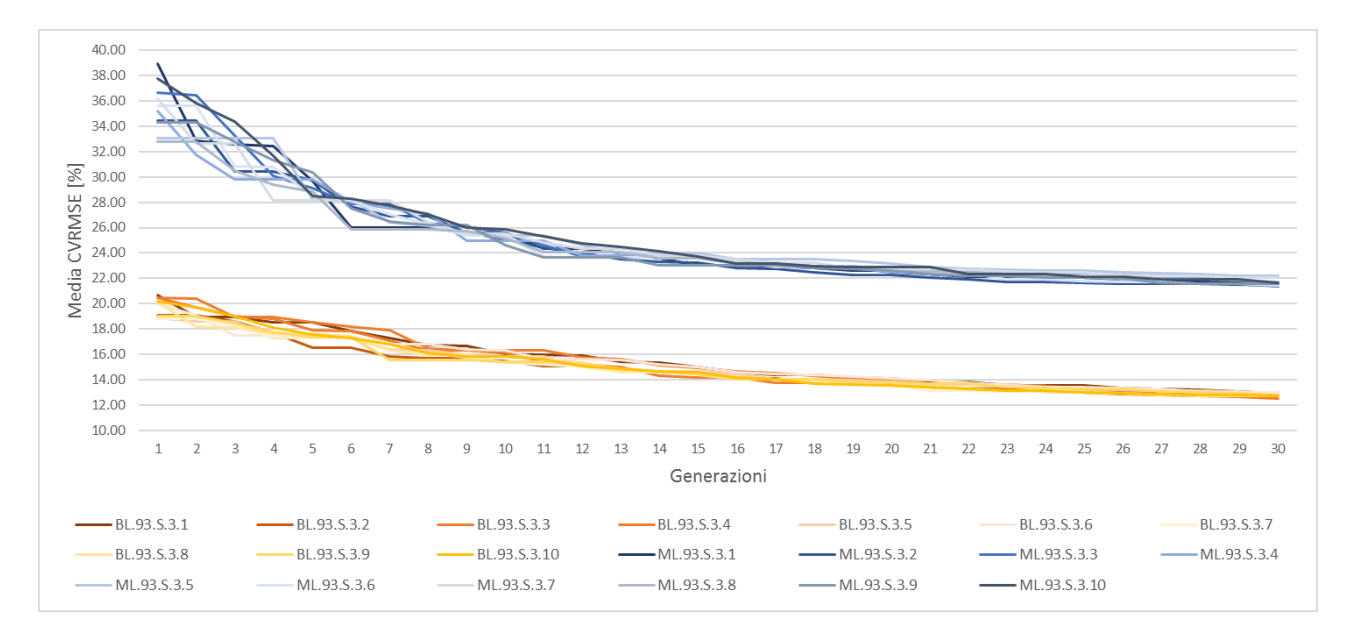

*Figura 4.28 Macro dell'andamento dell'output minimo alle prime 30 generazioni*

Alle Tabelle 4.28 e 4.29, i valori approssimati dei minimi e della media, alla prima e all'ultima generazione:

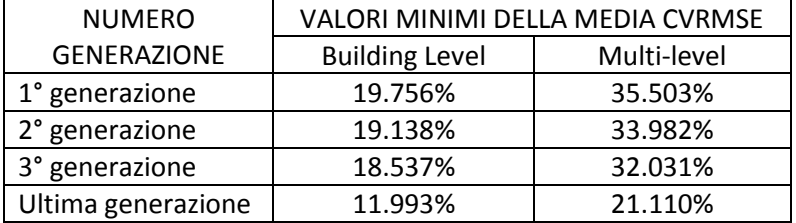

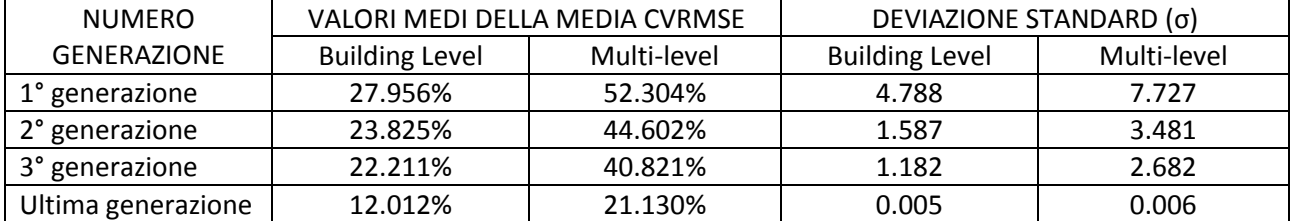

*Tabella 4.28 Valori minimi della media CVRMSE (Per le BL coincide con il CVRMSE dell'edificio)*

*Tabella 4.29 Valori medi e deviazione standard della media CVRMSE (Per le BL coincide con il CVRMSE dell'edificio)*

Notare come la deviazione standard dalla prima alla seconda generazione si abbatta di 3 volte per le BL e 2 volte per le ML, e dalla seconda alla terza di circa 1,3 volte, arrivando infine a dei valori molto bassi, praticamente pari a zero. Si specifica che il confronto appena mostrato non riguarda tanto la media CVRMSE come indice (perché per le BL corrisponde esattamente agli indici dell'edificio), ma come output di calibrazione: si vuole sottolineare le differenze di comportamento tra i due tipi di calibrazione che sebbene siano entrambe mono-obiettivo, hanno la sostanziale differenza che una è meno vincolata dell'altra; i risultati della scala multi-livello convergono con più fatica (anche se entro la 25° generazione) proprio perché è più vincolata.

Parlando di durate, la convergenza in generale sembrerebbe essere raggiunta entro la 40° generazione per entrambe le scale, cioè dopo 12 ore circa di simulazione (18 minuti per generazione); il numero totale di generazioni va dalle 59 fino ad un massimo di 67 per le BL, da 53 a 66 per le ML, con delle durate comprese rispettivamente tra le 17 e le 23 ore circa, e tra le 10 e le 24 ore.

Per consultare nel dettaglio l'andamento degli output alle varie generazioni, vedere Allegato 5.

# **4.3.4 Confronto tra calibrazioni in termini di consumo**

Stabilito l'individuo migliore per ogni calibrazione BL e ML, si prende il suo *finalpop\_IDF* e si lancia una simulazione in EnergyPlus da cui si estraggono i fabbisogni ideali di energia termica sia dell'edificio (*DistrictHeating:Facility*), che degli appartamenti (*Zone Ideal Loads Supply Air Total Heating Energy*); si applica poi il rendimento medio stagionale dell'impianto (fabbisogno di energia utile diviso il *CoP* simulato). I seguenti grafici mostrano i consumi mensili da bolletta confrontati con quelli ricavati per ogni calibrazione, sia dell'intero edificio che per singolo appartamento; da notare come il modello non calibrato (in rosso) non sia affatto in linea con i consumi reali (Figura 4.29).

Si specifica che gli identificativi per ogni simulazione hanno questo significato:

- BL/ML: Scala Building Level (tonalità di marrone) e Multi-level (tonalità di blu);
- 93: soglia di calibrazione 93%;
- S: Modello di accensione dell'impianto *Standard*;
- 3: Funzione di ottimizzazione 3;

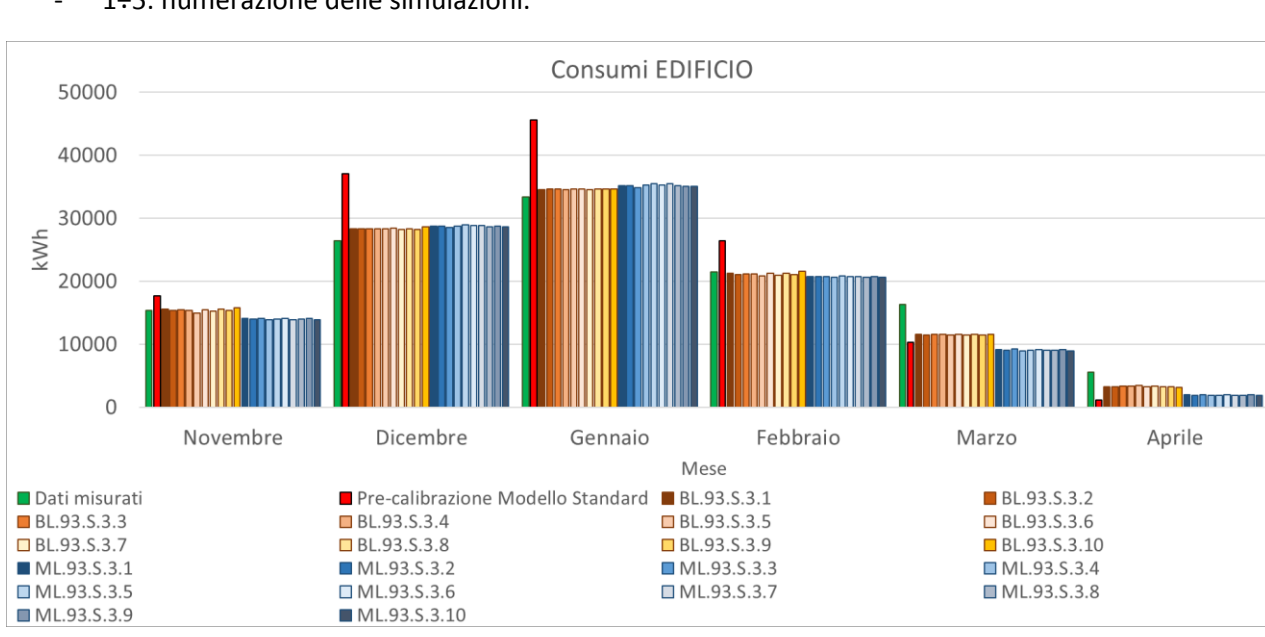

1÷5: numerazione delle simulazioni.

*Figura 4.29 Consumi edificio*

Marzo ed aprile sia per l'edificio ma si vedrà anche nel caso degli appartamenti, hanno degli scostamenti dai dati della bolletta il più delle volte maggiori rispetto ai restanti mesi.

Le simulazioni del consumo globale sia multi-livello che a scala edificio, raggiungono tutte dei risultati simili tra di loro, non discostandosi dai valori mensili in Tabella 4.30.

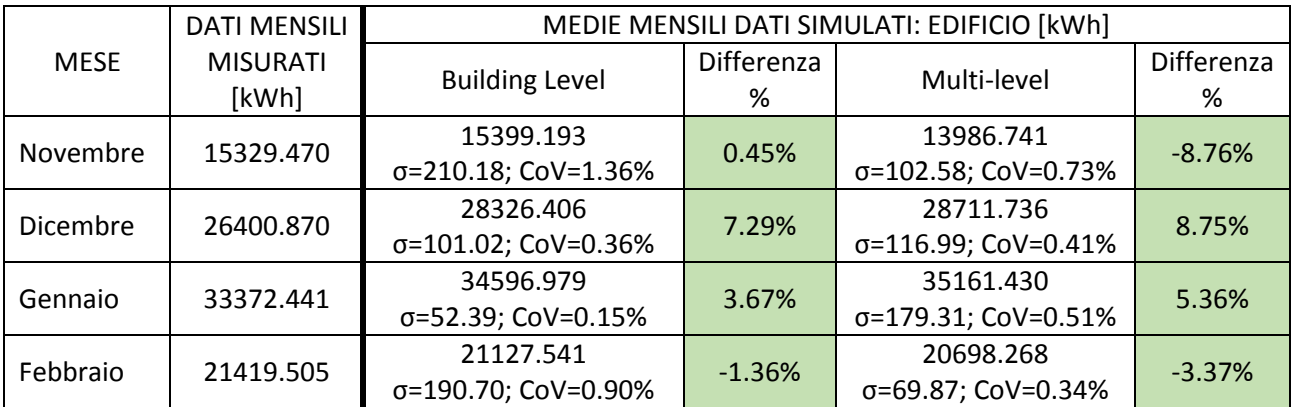

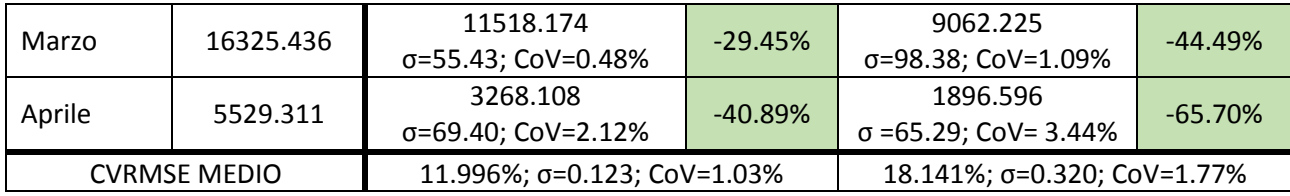

*Tabella 4.30 Confronto alle diverse scale tra dati misurati e simulati, con relativo CVRMSE*

In verde sono indicate le differenze percentuali con i valori da bolletta, e per ogni media si riporta inoltre la sua deviazione standard σ e il relativo coefficiente di variazione *CoV*. Vi è inoltre il CVRMS medio.

Quel che si può notare anche graficamente attraverso la Figura 4.29 è che le discrepanze più grandi tra valori misurati e simulati si verificano nei mesi di marzo ed aprile, dal momento che quest'ultimi sono sempre sottostimati; le differenze variano da un massimo del 40,89% e un minimo di 0,45% (novembre) per le calibrazioni BL, e da 65,70% a 5,36% (gennaio) per le ML. Si fa notare che come ci si aspettava, le simulazioni multi-livello hanno delle difformità più accentuate rispetto alla scala edificio, perché si ricorda che quest'ultima permette di raggiungere più facilmente la calibrazione (le ML non si calibrano in nessun caso invece). Un altro aspetto da considerare è che la dispersione dai suddetti valori medi (consultabile in Tabella 4.34) è sempre al di sotto del 5% (si ricorda che per essere affidabile la media deve avere un *CoV* inferiore al 50%), anche per le calibrazioni a scala edificio, indicando che sono robuste, poiché raggiungono risultati molto simili tra loro; anche le deviazioni standard (barre di errore in Figura 4.30), è essenzialmente trascurabile. Per concludere quindi, i consumi globali non solo sono considerabili calibrati (per le BL), o comunque prossimi (per le ML), ma anche robusti a sufficienza.

Di seguito è possibile visualizzare quanto detto: gli istogrammi riportano i valori medi mensili delle simulazioni Building Level (in arancione) e Multi-level (in blu), con le rispettive deviazioni standard.

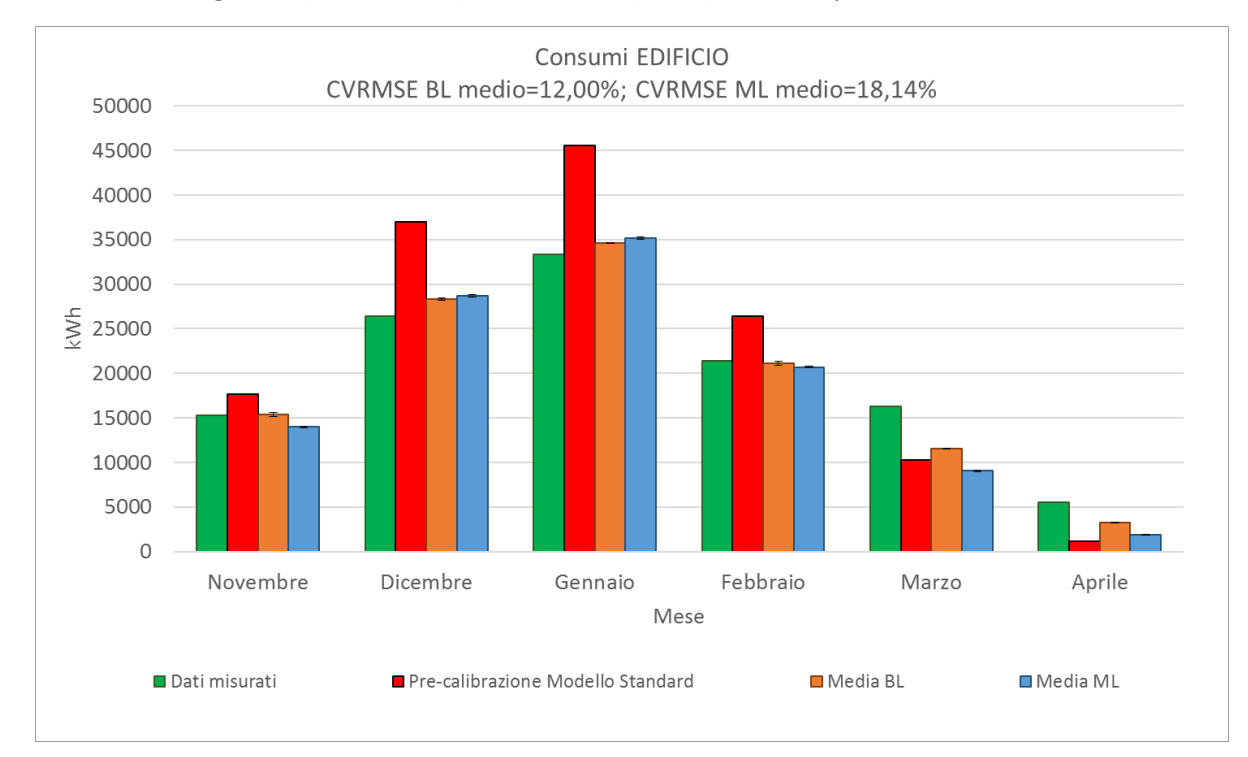

*Figura 4.30 Andamento dei valori mediati di tutte le simulazioni e relativo scostamento da essi (deviazione standard) dell'edificio*

Alle pagine successive allo stesso modo, si mostrano l'andamento dei consumi degli appartamenti alle varie simulazioni, le loro medie mensili e i relativi scostamenti dai dati misurati, ed infine i vari coefficienti di variazione; vi è inoltre il CVRMS medio.

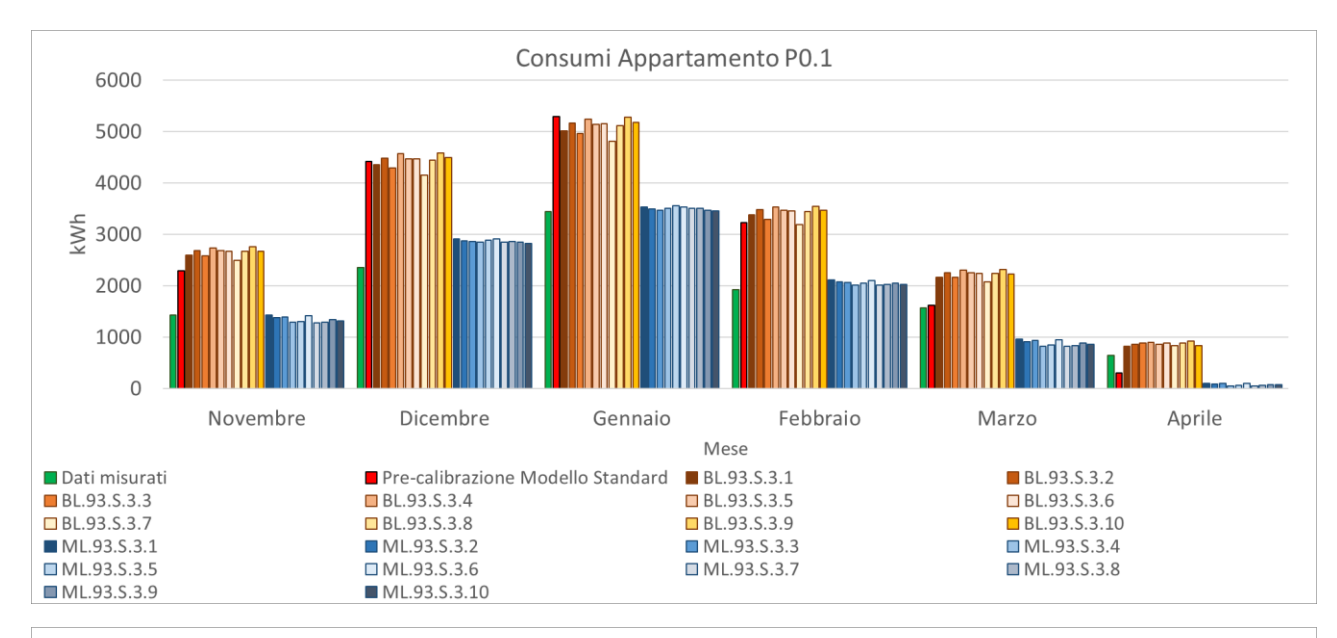

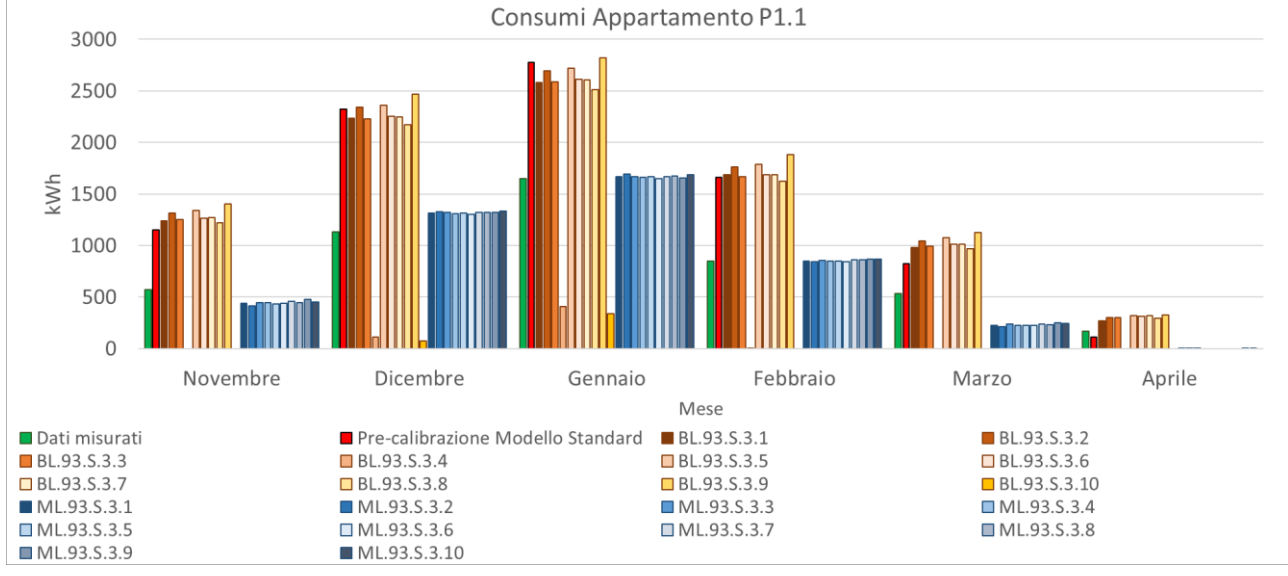

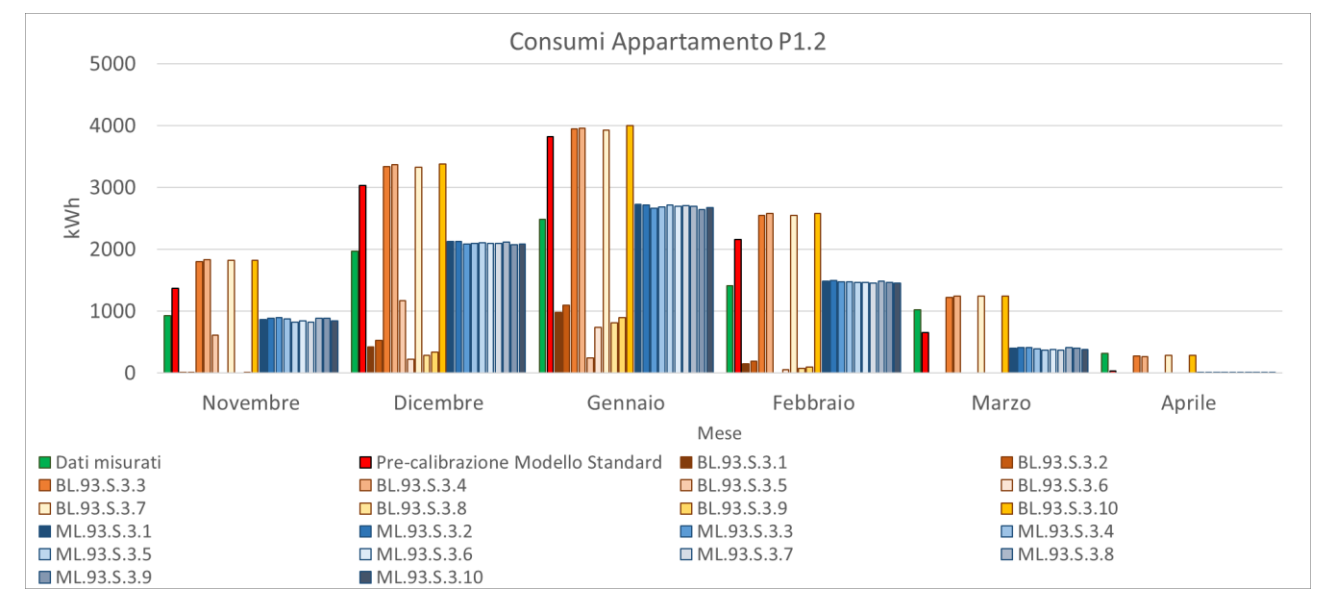

*Figura 4.31 Consumi appartamenti P0.1, P1.1 e P1.2*

Gli appartamenti P1.1 e P1.2 mostrano chiaramente il problema di robustezza che hanno le Building Level.

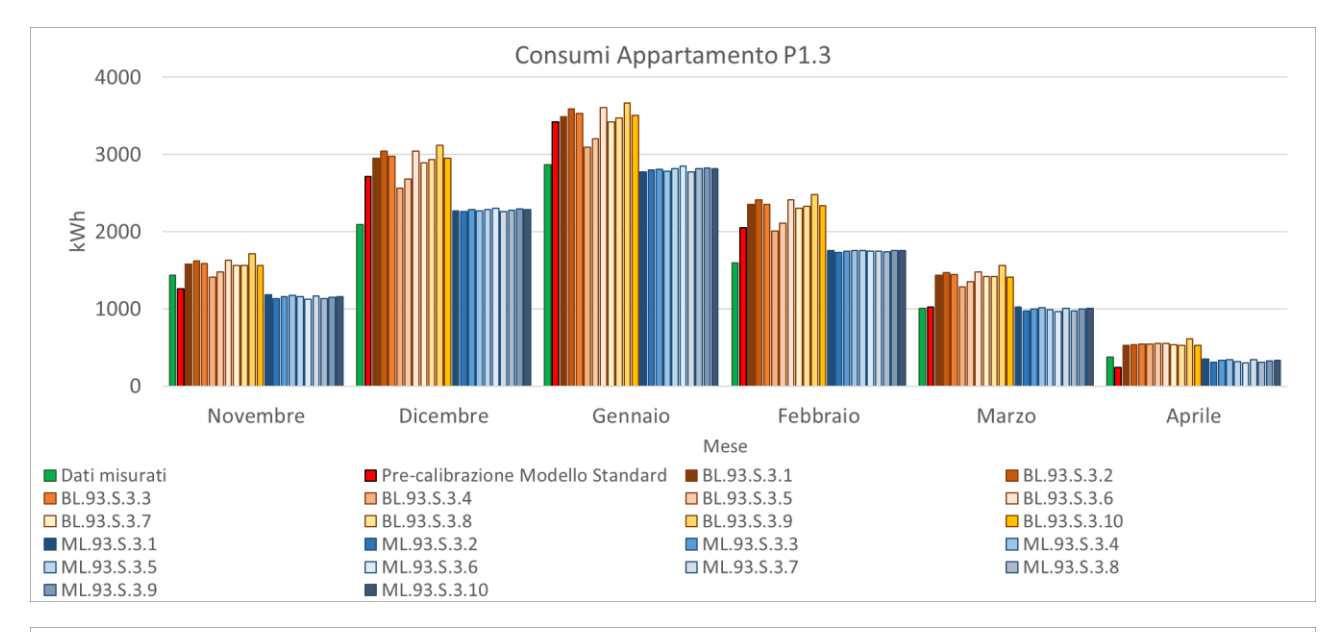

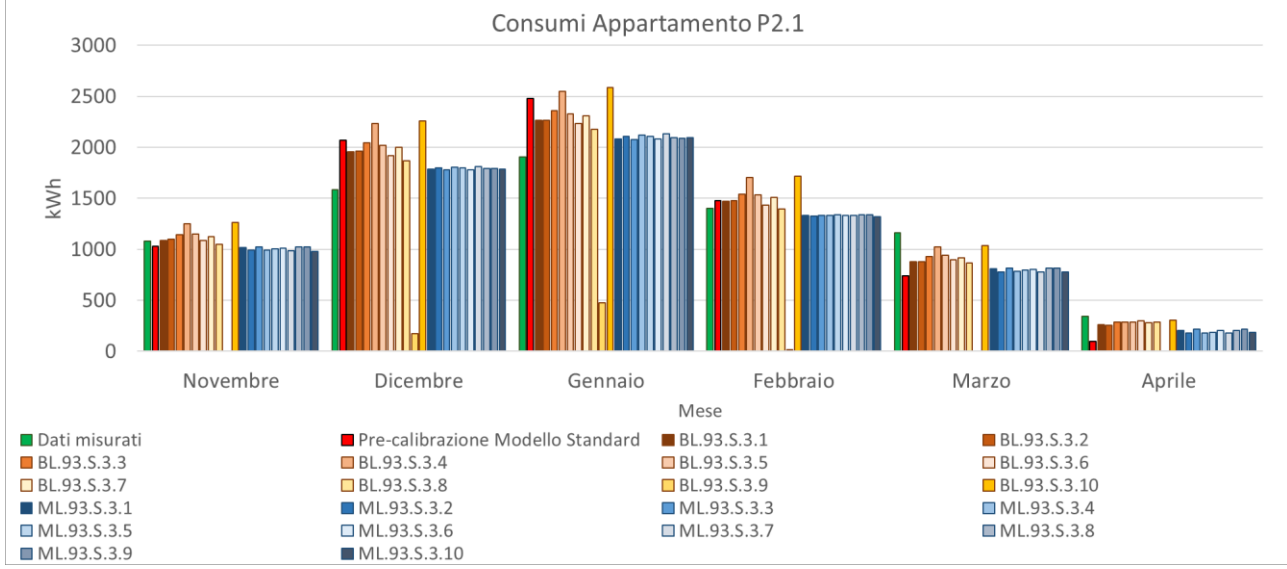

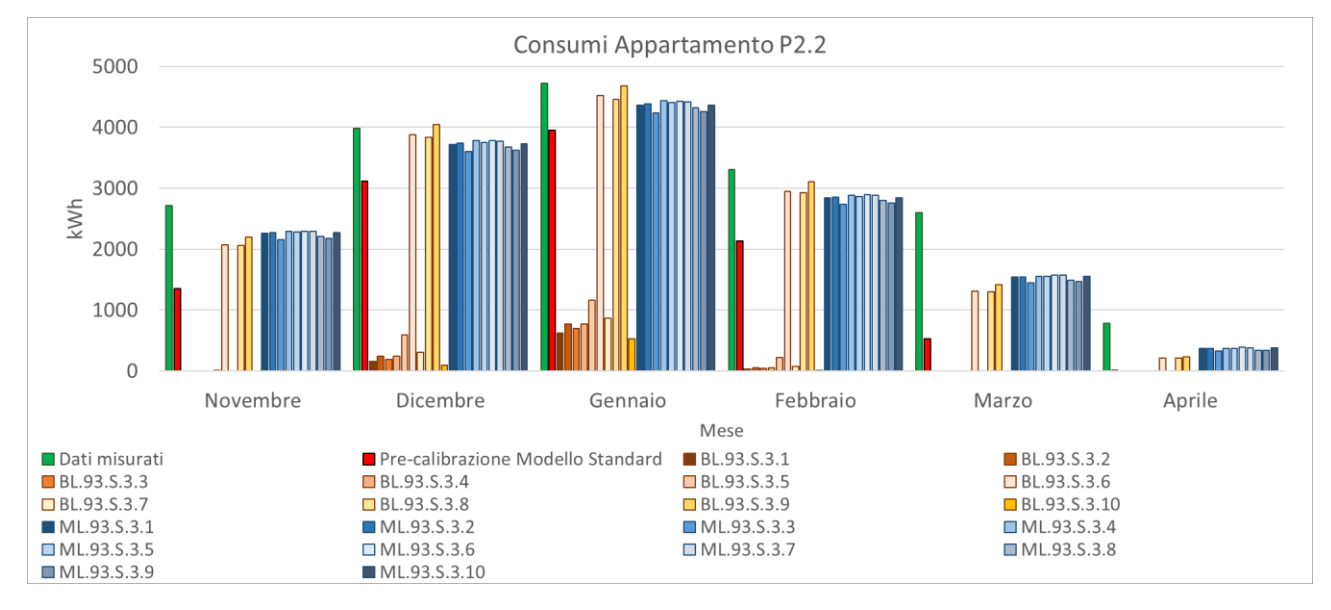

*Figura 4.32 Consumi appartamenti P1.2, P2.1 e P2.2*

Gli appartamenti P2.1 e P2.2 mostrano chiaramente il problema di robustezza che hanno le Building Level.

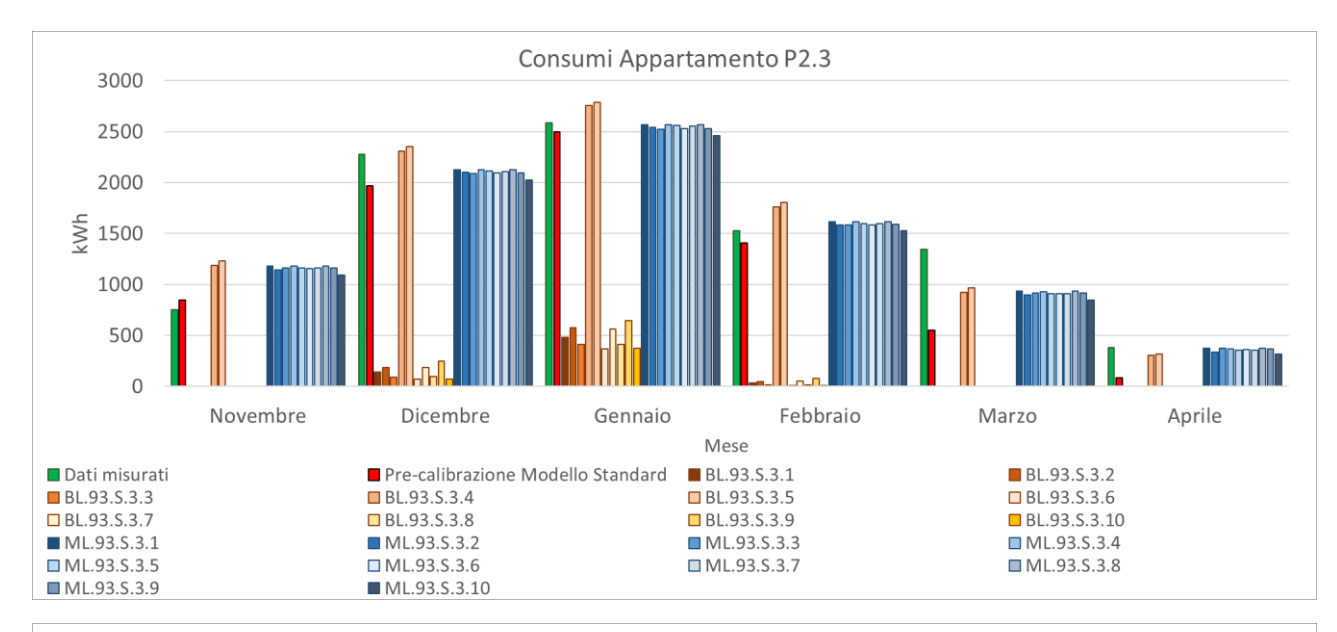

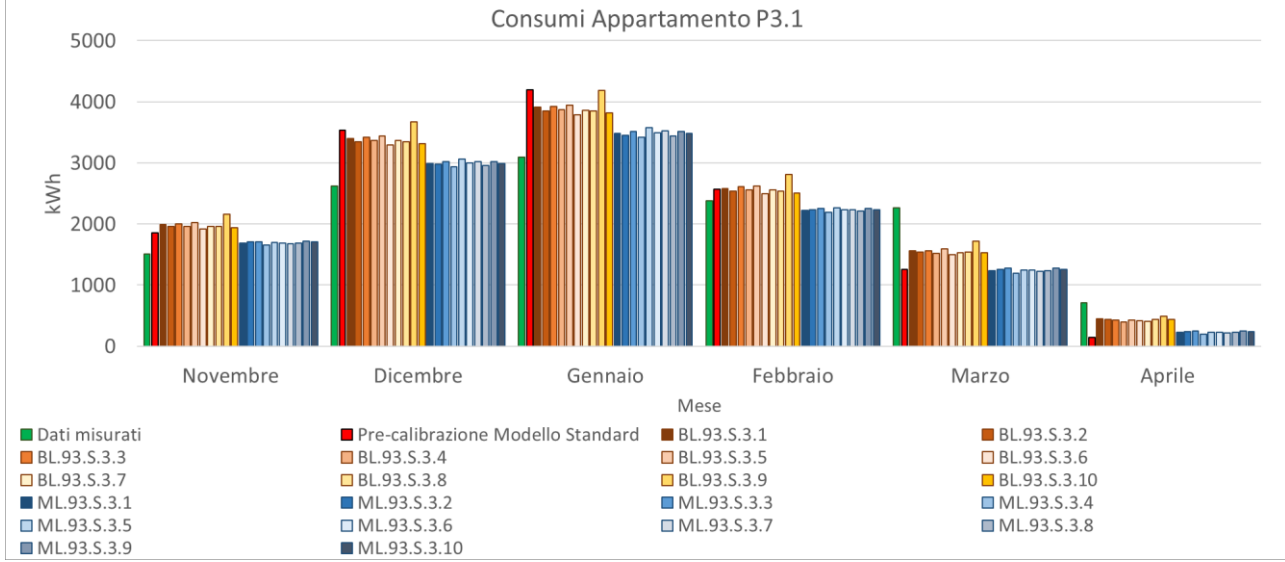

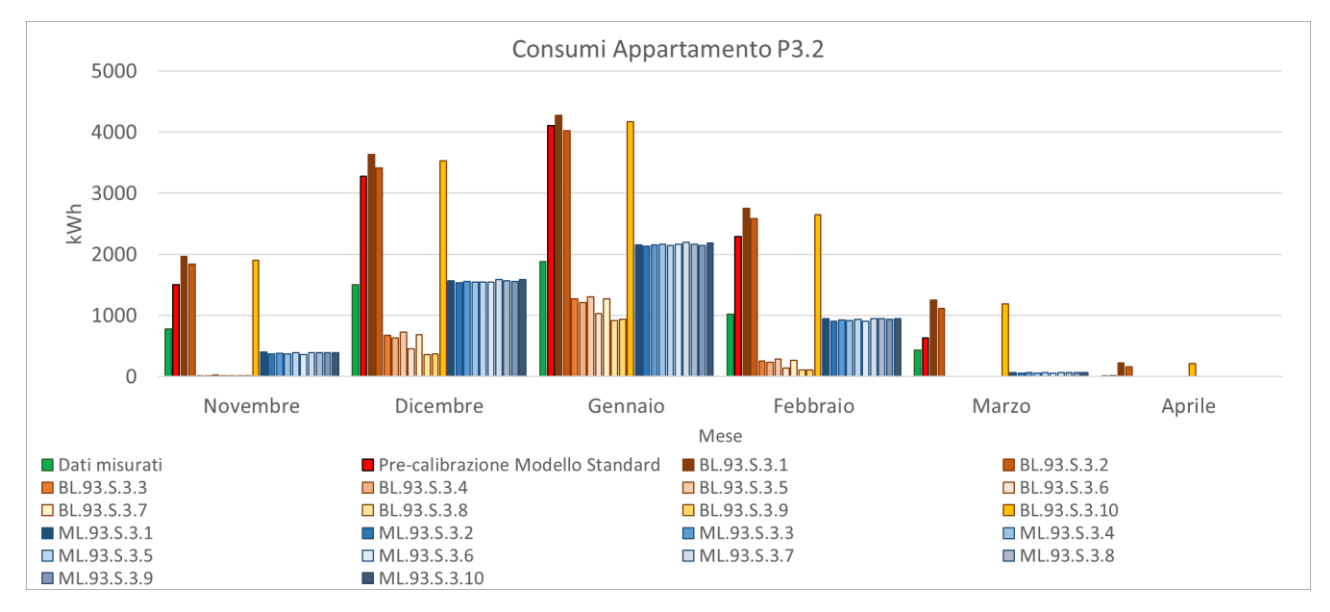

*Figura 4.33 Consumi appartamenti P2.3, P3.1 e P3.2*

Gli appartamenti P2.3 e P3.2 mostrano chiaramente il problema di robustezza che hanno le Building Level.

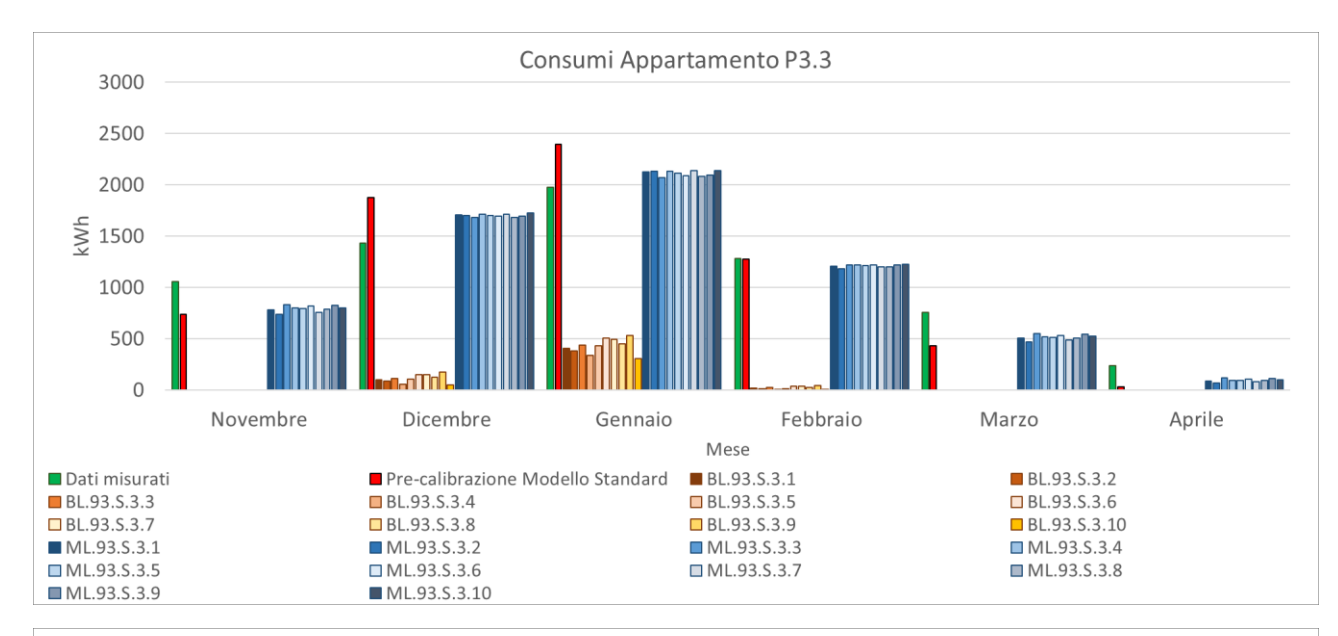

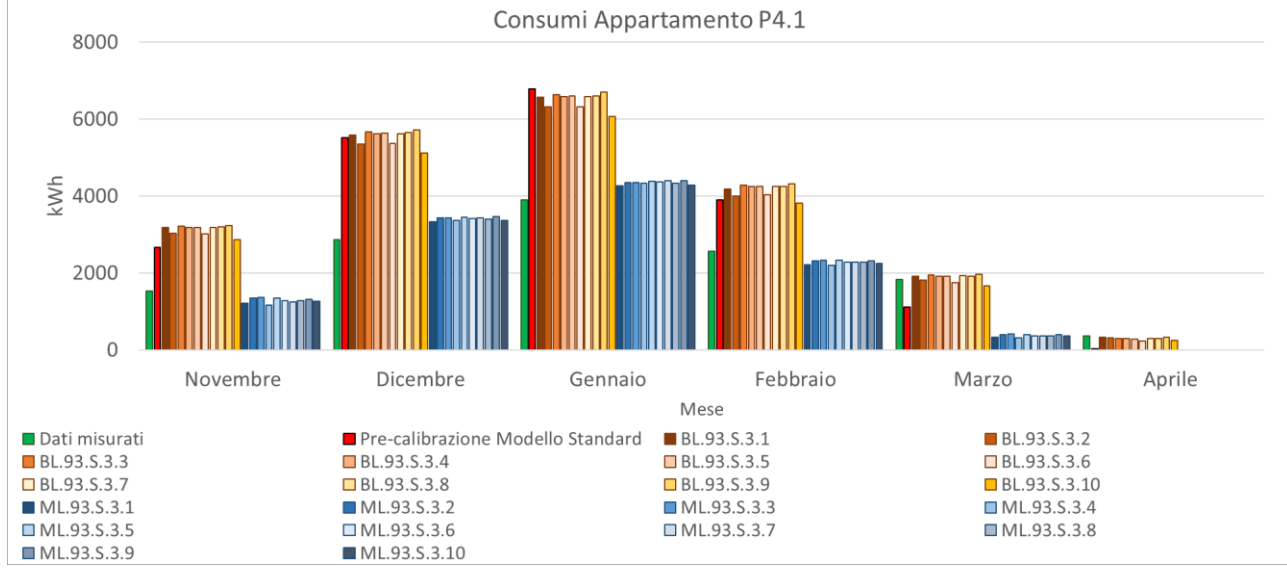

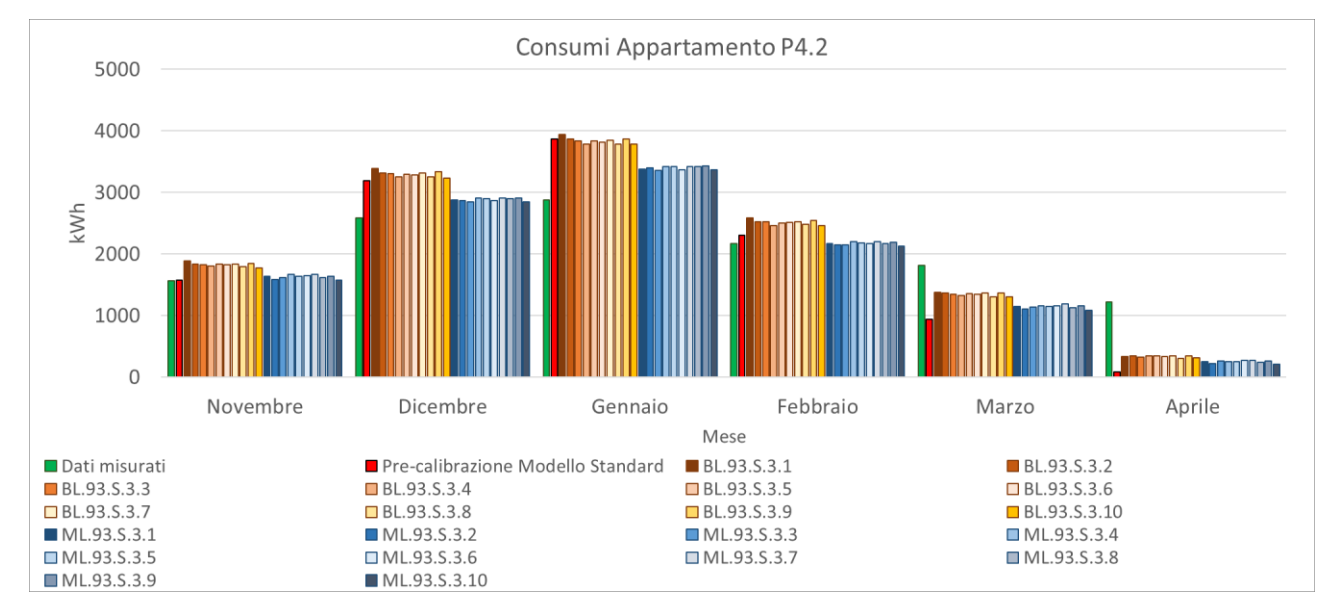

*Figura 4.34 Consumi appartamenti P3.3, P4.1 e P4.2*

L'appartamento P3.3 mostra chiaramente il problema di robustezza che hanno le Building Level.

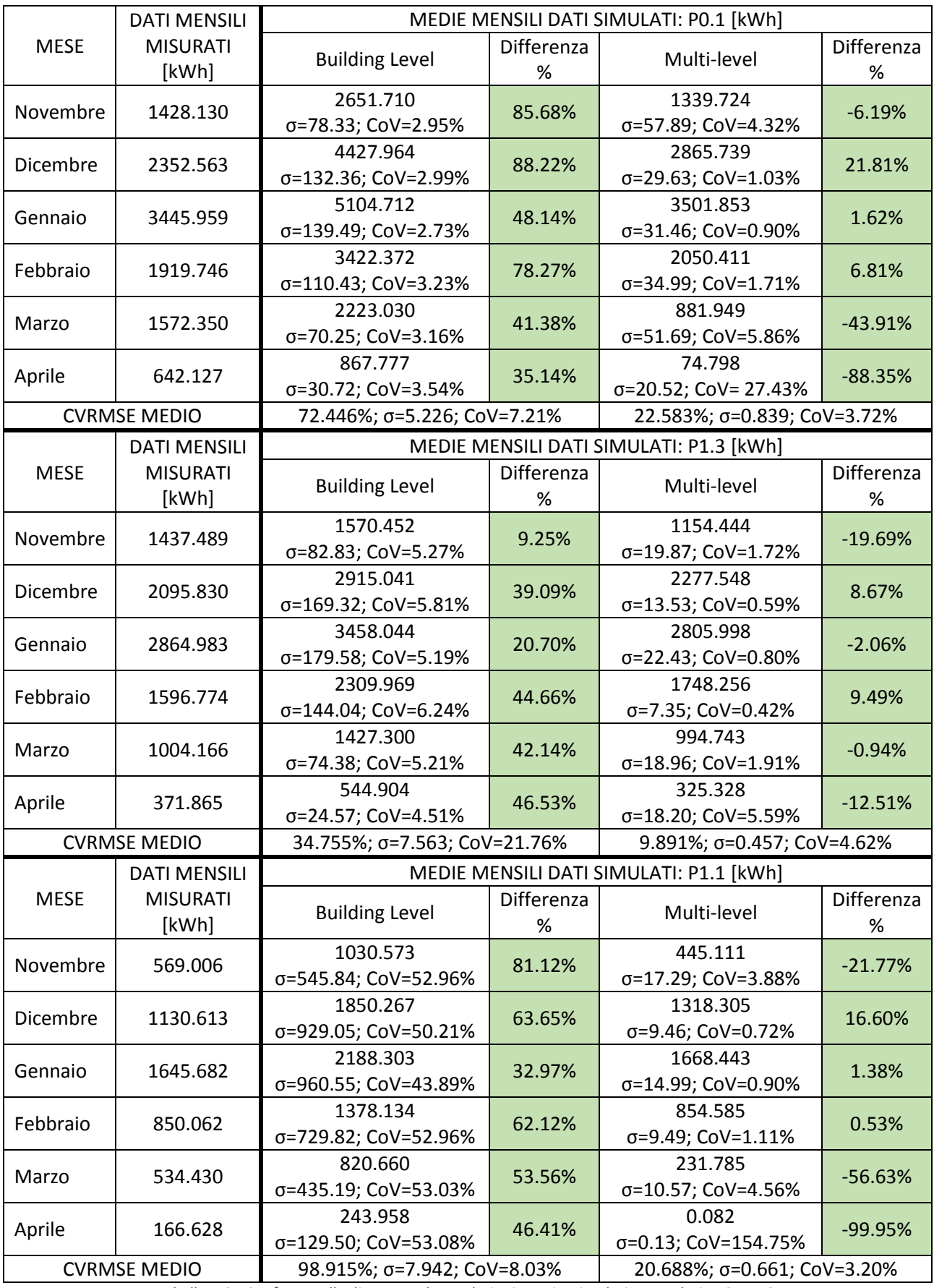

*Tabella 4.31 Confronto alle diverse scale tra dati misurati e simulati, con relativo CVRMSE*

Nel mese di aprile spesso i consumi simulati sono pari a zero, abbassando quindi le relative medie.

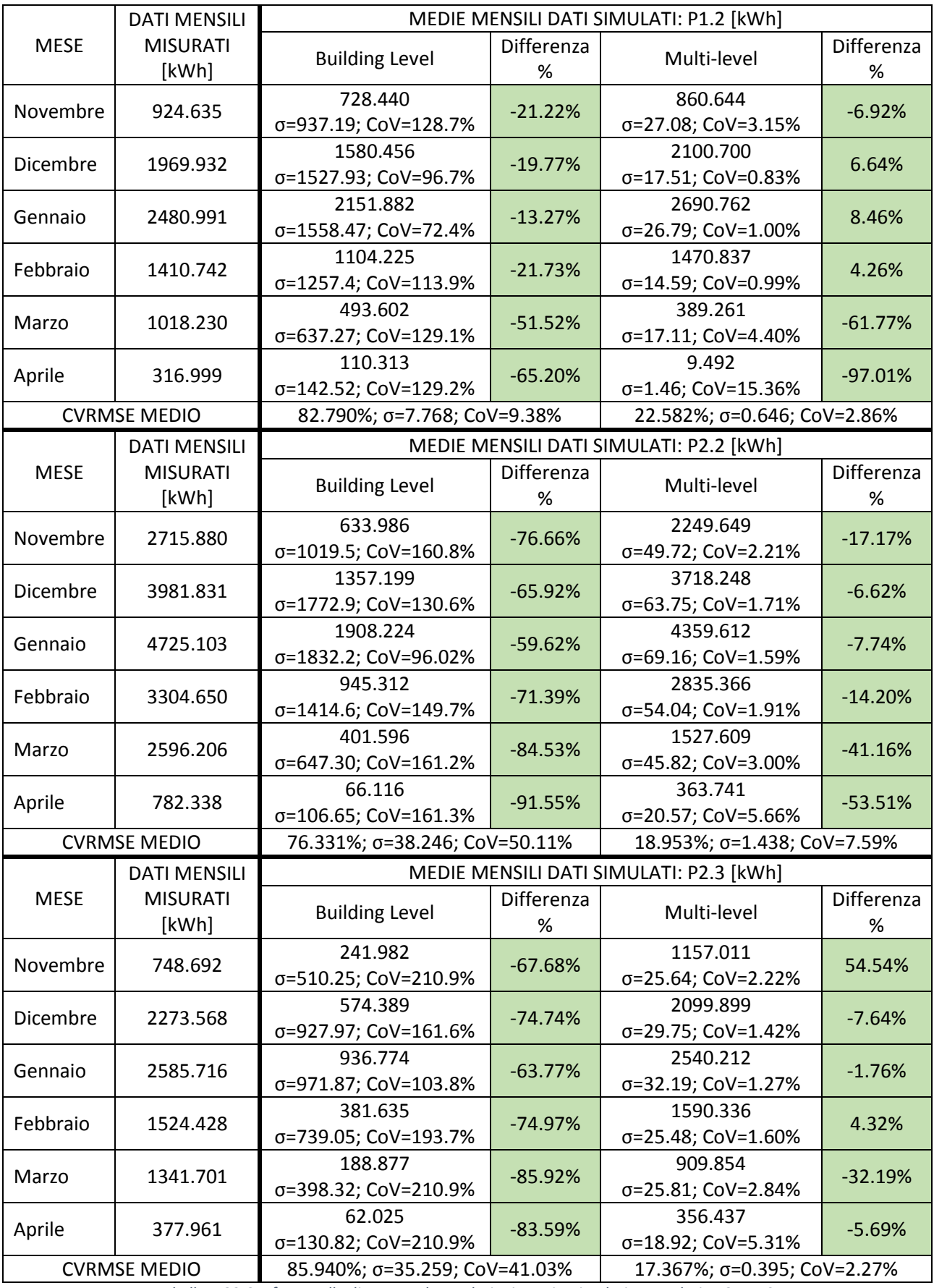

*Tabella 4.32 Confronto alle diverse scale tra dati misurati e simulati, con relativo CVRMSE*

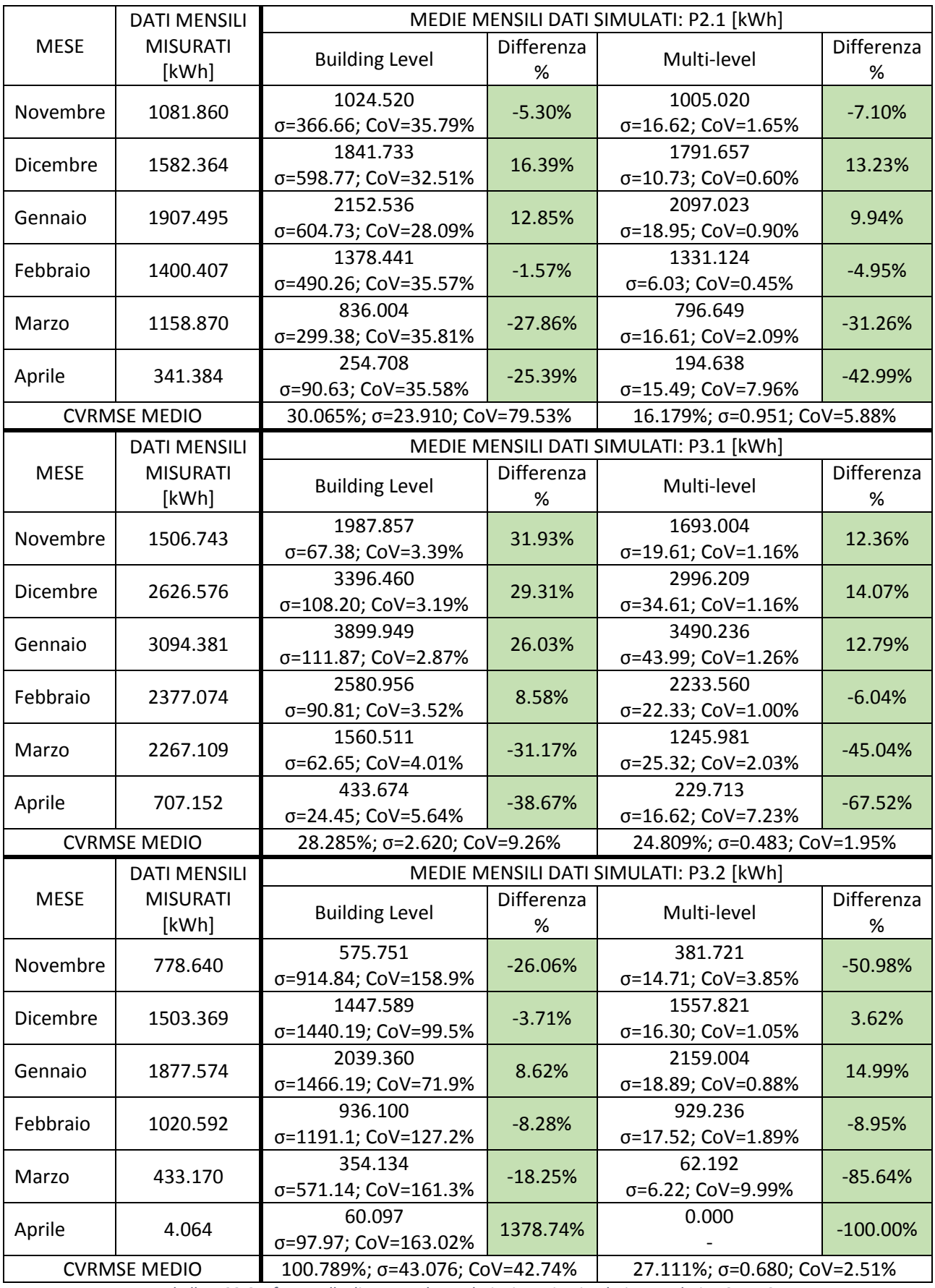

*Tabella 4.33 Confronto alle diverse scale tra dati misurati e simulati, con relativo CVRMSE*

Nel mese di aprile spesso i consumi simulati sono pari a zero, abbassando quindi le relative medie.

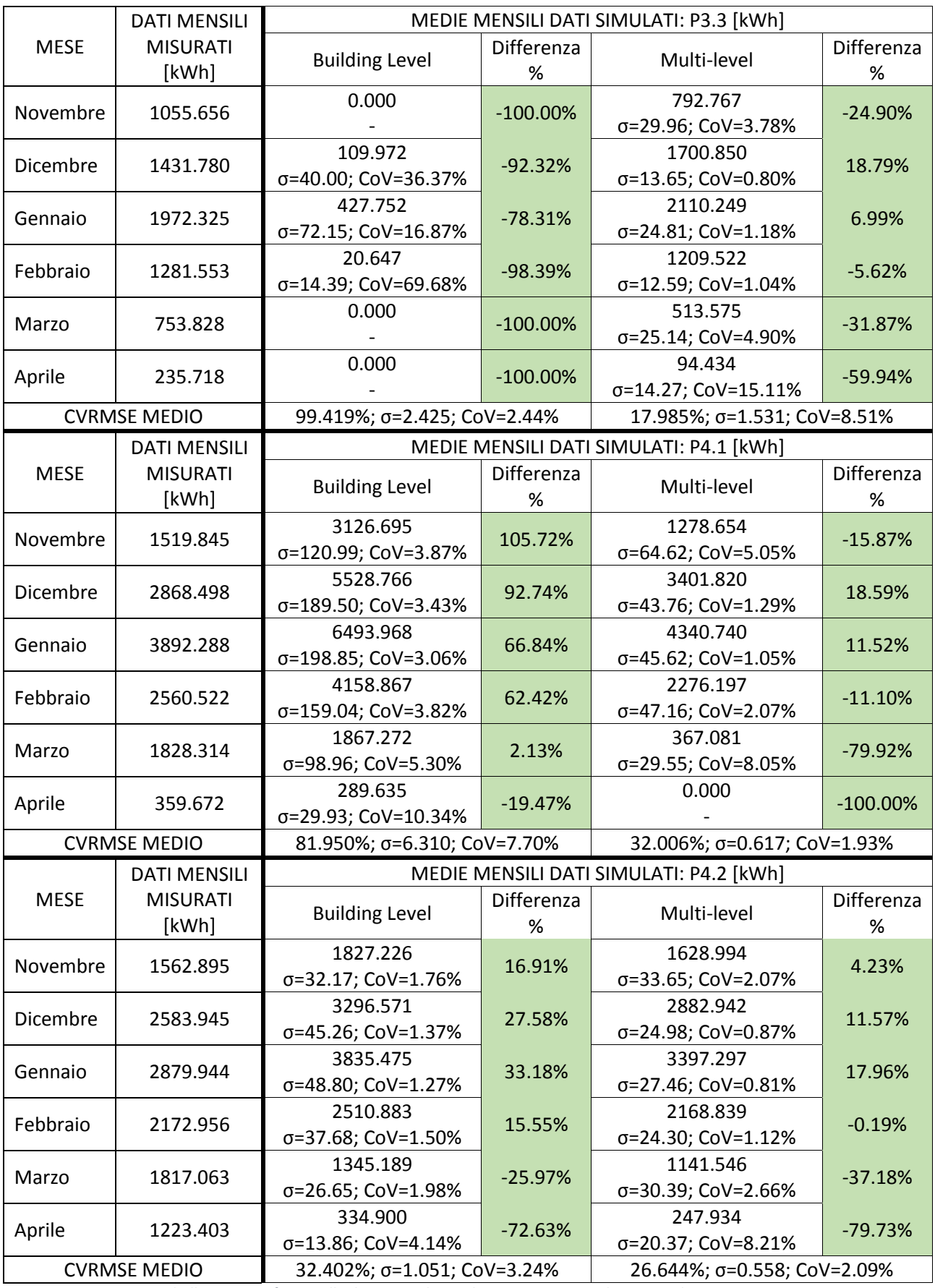

*Tabella 4.34 Confronto alle diverse scale tra dati misurati e simulati, con relativo CVRMSE*

Nel mese di aprile spesso i consumi simulati sono pari a zero, abbassando quindi le relative medie.

| RIEPILOGO DIFFERENZE PERCENTUALI |                       |          |             |          |  |  |  |  |  |  |
|----------------------------------|-----------------------|----------|-------------|----------|--|--|--|--|--|--|
|                                  | <b>Building Level</b> |          | Multi-level |          |  |  |  |  |  |  |
| <b>APPARTAMENTI</b>              | Valore                | Valore   | Valore      | Valore   |  |  |  |  |  |  |
|                                  | massimo               | minimo   | massimo     | minimo   |  |  |  |  |  |  |
| Appartamento                     | 88.22%                | 35.14%   | 88.35%      | 1.62%    |  |  |  |  |  |  |
| P <sub>0.1</sub>                 | Dicembre              | Aprile   | Aprile      | Gennaio  |  |  |  |  |  |  |
| Appartamento                     | 46.53%                | 9.25%    | 19.69%      | 0.94%    |  |  |  |  |  |  |
| P <sub>1.3</sub>                 | Aprile                | Novembre | Novembre    | Marzo    |  |  |  |  |  |  |
| Appartamento                     | 81.12%                | 32.97%   | 99.95%      | 0.53%    |  |  |  |  |  |  |
| P1.1                             | Novembre              | Gennaio  | Aprile      | Febbraio |  |  |  |  |  |  |
| Appartamento                     | 65.20%                | 13.27%   | 97.01%      | 4.26%    |  |  |  |  |  |  |
| P <sub>1.2</sub>                 | Aprile                | Gennaio  | Aprile      | Febbraio |  |  |  |  |  |  |
| Appartamento                     | 91.55%                | 59.62%   | 53.51%      | 6.62%    |  |  |  |  |  |  |
| P <sub>2.2</sub>                 | Aprile                | Gennaio  | Aprile      | Dicembre |  |  |  |  |  |  |
| Appartamento                     | 85.92%                | 63.77%   | 54.54%      | 1.76%    |  |  |  |  |  |  |
| P <sub>2.3</sub>                 | Marzo                 | Gennaio  | Novembre    | Gennaio  |  |  |  |  |  |  |
| Appartamento                     | 27.86%                | 1.57%    | 42.99%      | 4.95%    |  |  |  |  |  |  |
| P <sub>2.1</sub>                 | Marzo                 | Febbraio | Aprile      | Febbraio |  |  |  |  |  |  |
| Appartamento                     | 38.67%                | 8.58%    | 67.52%      | 6.04%    |  |  |  |  |  |  |
| P3.1                             | Aprile                | Febbraio | Aprile      | Febbraio |  |  |  |  |  |  |
| Appartamento                     | 1378.74%              | 3.71%    | 100.00%     | 3.62%    |  |  |  |  |  |  |
| P3.2                             | Aprile                | Dicembre | Aprile      | Dicembre |  |  |  |  |  |  |
| Appartamento                     | 100.00%               | 78.31%   | 59.94%      | 5.62%    |  |  |  |  |  |  |
| P3.3                             | Nov, Mar, Apr         | Gennaio  | Aprile      | Febbraio |  |  |  |  |  |  |
| Appartamento                     | 105.72%               | 2.13%    | 100.00%     | 11.10%   |  |  |  |  |  |  |
| P4.1                             | Novembre              | Marzo    | Aprile      | Febbraio |  |  |  |  |  |  |
| Appartamento                     | 72.63%                | 15.55%   | 79.73%      | 0.19%    |  |  |  |  |  |  |
| P4.2                             | Aprile                | Febbraio | Aprile      | Febbraio |  |  |  |  |  |  |

*Tabella 4.35 Riepilogo delle differenze percentuali con i dati misurati*

Passando agli appartamenti, la differenza di comportamento tra simulazioni Building Level e Multi-level diventa importante: gli scostamenti dai valori misurati vanno per le BL da un minimo dell'1,57% registrato per P2.1 nel mese di febbraio, ad un massimo del 1379% per P3.2 che in aprile ha un consumo reale pari 4,064 kWh e il simulato che va da zero fino anche a 222,625 kWh; per le ML gli scostamenti vanno da un minimo dello 0,19% per P4.2 a febbraio, ad un massimo del 100% per P3.2 e P4.1 i cui consumi simulati in aprile sono zero (quello reale è rispettivamente 4,064 e 359,672 kWh).

La totalità dei consumi simulati è consultabile in Allegato 4.

Si nota come gli appartamenti P1.3, P2.2, P2.3, P3.2 e P3.3 con il passaggio da Building Level a Multi-level siano visibilmente migliorati e avvicinati ai valori da bolletta, e altri come P2.1 invece che apparentemente sono peggiorati; quando si registra questo fenomeno, questo avviene sempre nei mesi di minor riscaldamento cioè marzo, e più spesso aprile. Al contrario, nei mesi di dicembre, gennaio e febbraio le differenze con i dati misurati sono sempre più contenute.

Riguardo agli appartamenti è quindi particolarmente importante monitorare anche il coefficiente di variazione che oltre a quanto detto, offre anche un'idea di robustezza (Tabella 4.36).

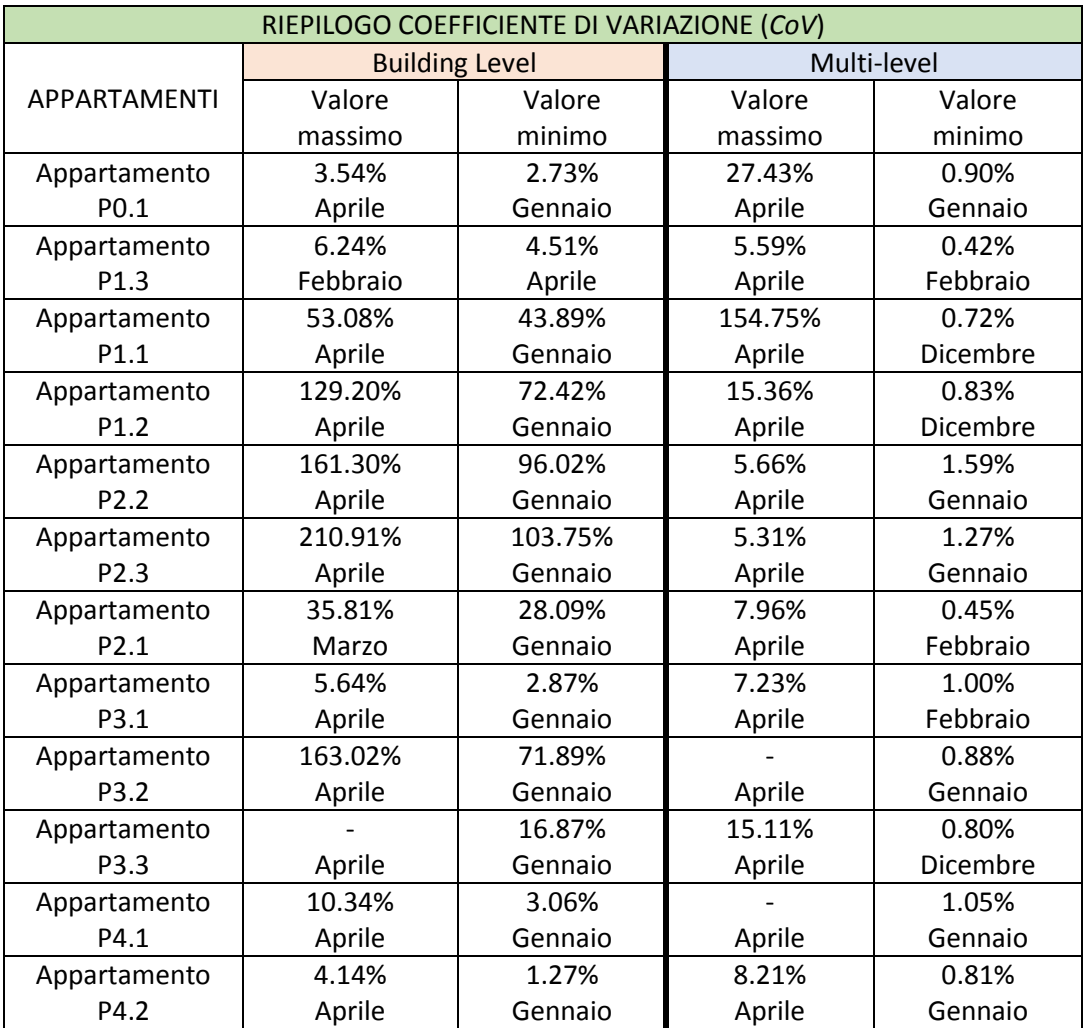

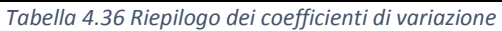

La dispersione dai valori medi per quasi la metà degli appartamenti è molto alta, soprattutto per le calibrazioni BL che da un minimo dell'1,27% per P4.2 a gennaio (paragonabile a quelle delle multi-livello), arriva fino al 210,91% corrispondente all'appartamento P2.3 nel mese di aprile; le ML invece, escluso P1.1 che ha un picco del 154,75%, hanno dei *CoV* molto più modesti, confermando l'affidabilità della media, e di conseguenza la robustezza delle simulazioni che hanno infatti soluzioni molto vicine ad essa.

Notare come i valori più alti del *CoV* sono riscontrabili quasi sempre in aprile, e i più bassi a gennaio e dicembre.

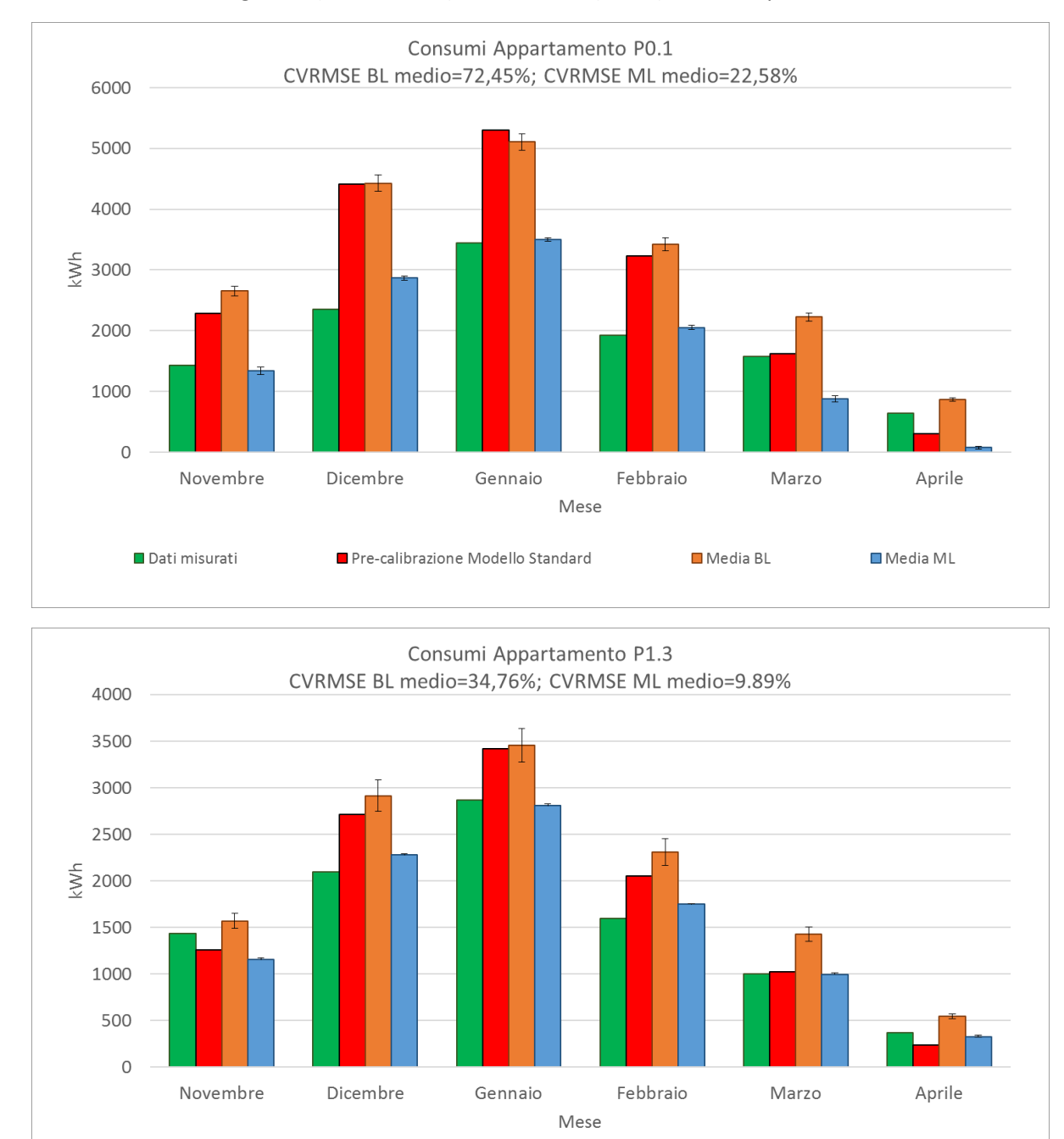

Dalla Figura 4.35 alla 4.40 è possibile visualizzare quanto detto: gli istogrammi riportano i valori medi mensili delle simulazioni Building Level (in arancione) e Multi-level (in blu), con le rispettive deviazioni standard.

*Figura 4.35 Andamento dei valori mediati di tutte le simulazioni e relativo scostamento da essi (deviazione standard) degli appartamenti P0.1 e P1.3*

Media BL

Media ML

Pre-calibrazione Modello Standard

Dati misurati

Per l'appartamento P0.1 nel caso delle calibrazioni ML, la deviazione standard è oscillante, comunque non superante i 60 kWh; per le BL si ha il valore massimo in corrispondenza di gennaio (140 kWh), che insieme a dicembre e febbraio fanno il periodo con i valori più alti.

Per quanto riguarda P1.3, i valori più alti di scostamento si registrano a gennaio, per le BL 180 kWh, e per le ML solo 22 kWh (non a caso questo è uno degli appartamenti che si calibra più facilmente).

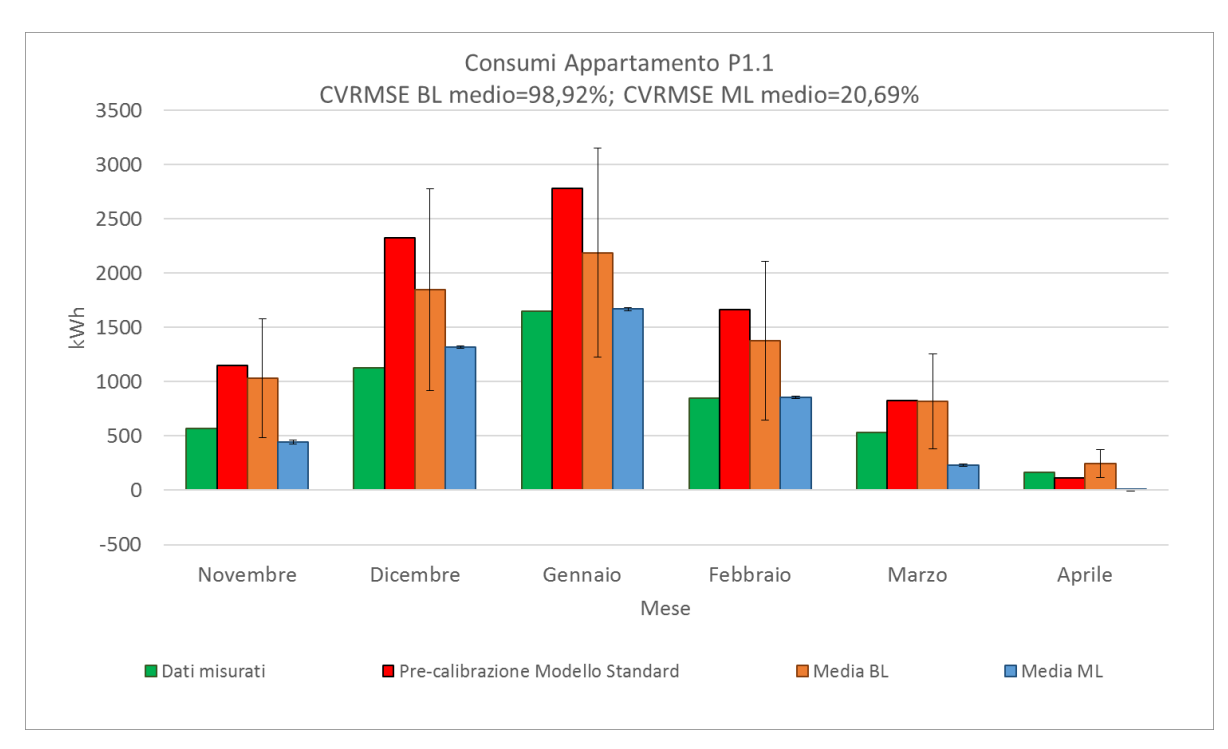

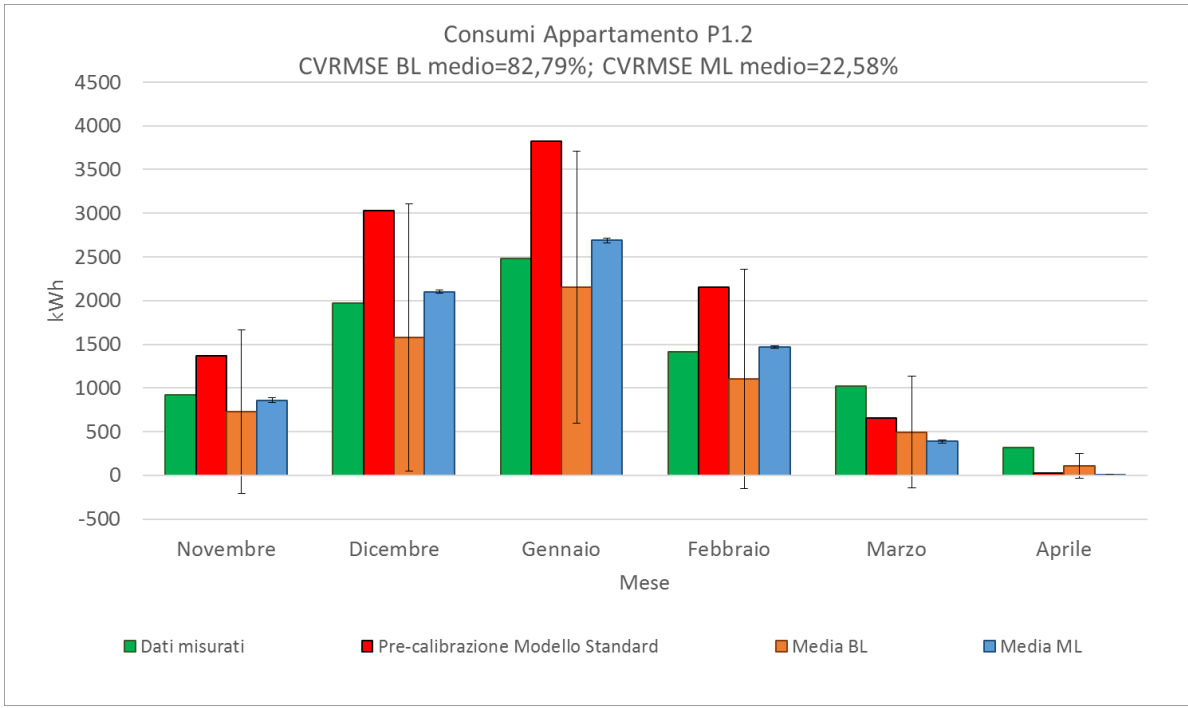

*Figura 4.36 Andamento dei valori mediati di tutte le simulazioni e relativo scostamento da essi (deviazione standard) degli appartamenti P1.1 e P1.2*

Nel caso di P1.1 la deviazione standard BL più alta è in corrispondenza di gennaio (960 kWh), per le ML è a novembre, 17 kWh.

L'appartamento P1.2 è il primo che mostra chiaramente la preminenza delle calibrazioni multi-livello su quelle a scala edificio; gli scostamenti più grandi dalla media per le BL si registrano da dicembre a marzo con un massimo di 1560 kWh; per le ML il picco si ha a dicembre, con una deviazione di 27 kwh, e questa differenza di comportamento tra le due scale è riscontrabile conseguentemente anche negli indici CVRMSE.

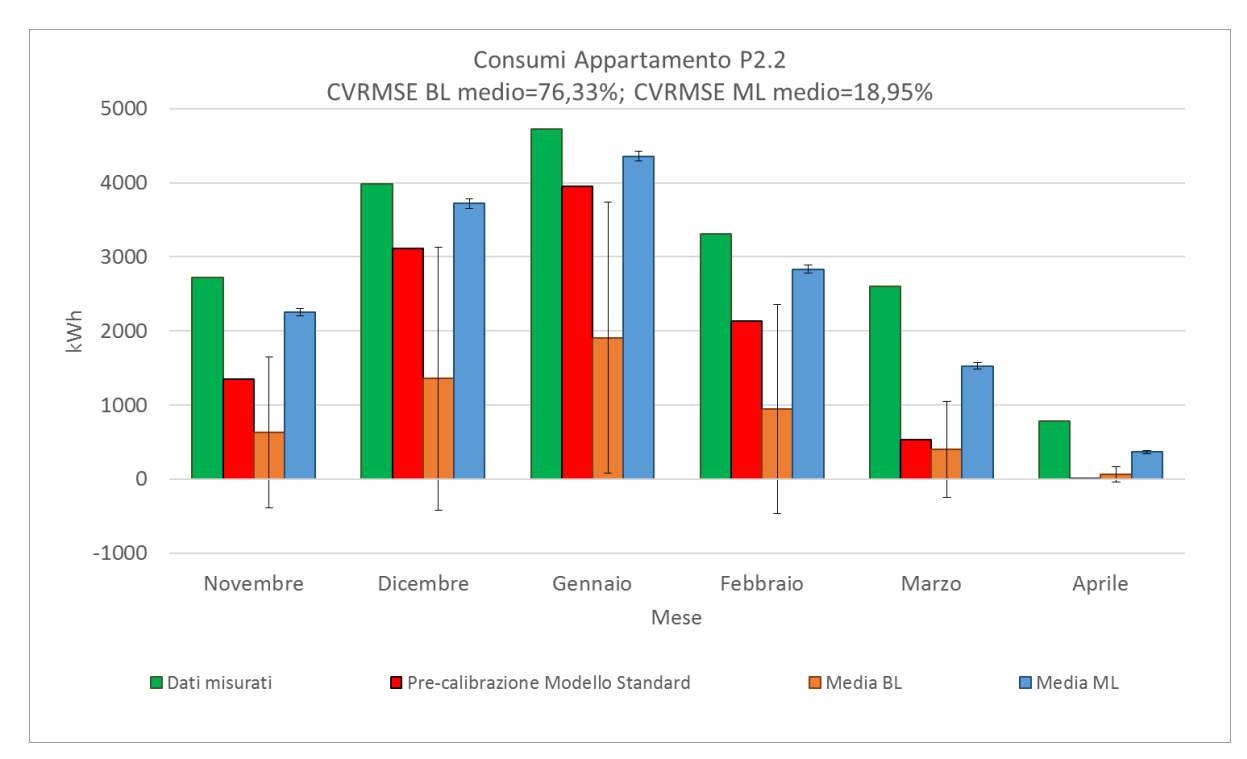

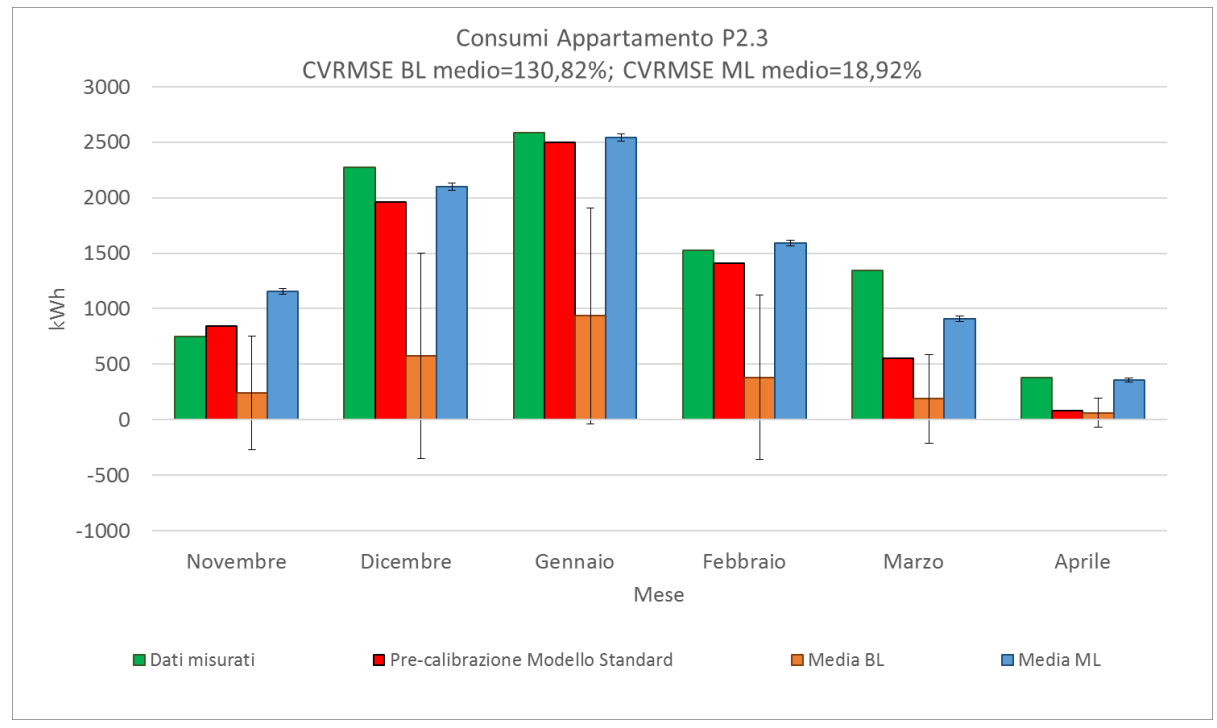

*Figura 4.37 Andamento dei valori mediati di tutte le simulazioni e relativo scostamento da essi (deviazione standard) degli appartamenti P2.2 e P2.3*

Come P1.2, anche questi due appartamenti (soprattutto P2.3) sono caratterizzati da una forte differenza tra le due scale, sottolineata anche dai rispettivi CVRMSE. P2.2 in particolare è quello che ha la deviazione relativa alla media BL più alta, 1832 kWh a gennaio; con il passaggio alle ML vi è un notevole miglioramento, con lo scostamento più alto che si attesta sui 70 kWh.

Per P2.3, la deviazione dalla media BL più alta non è paragonabile a quella di P2.2, ma è comunque notevole con i suoi 972 kWh.

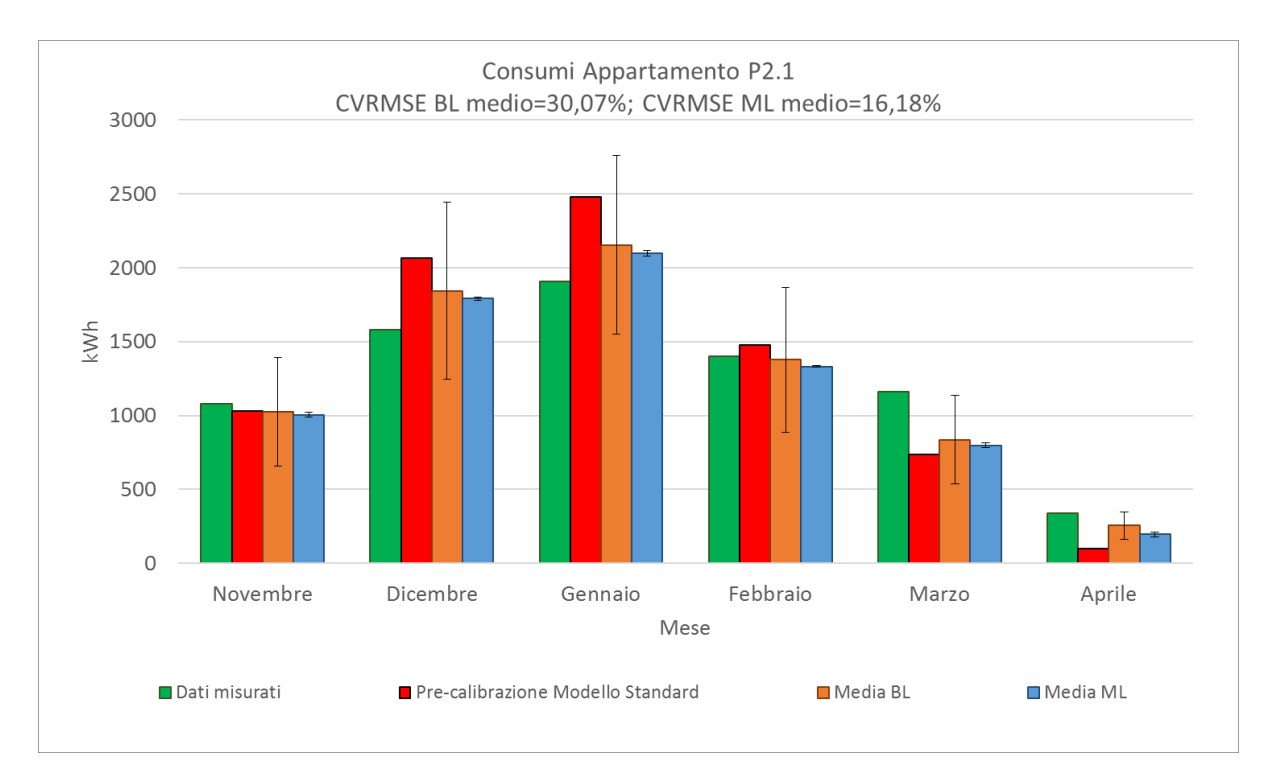

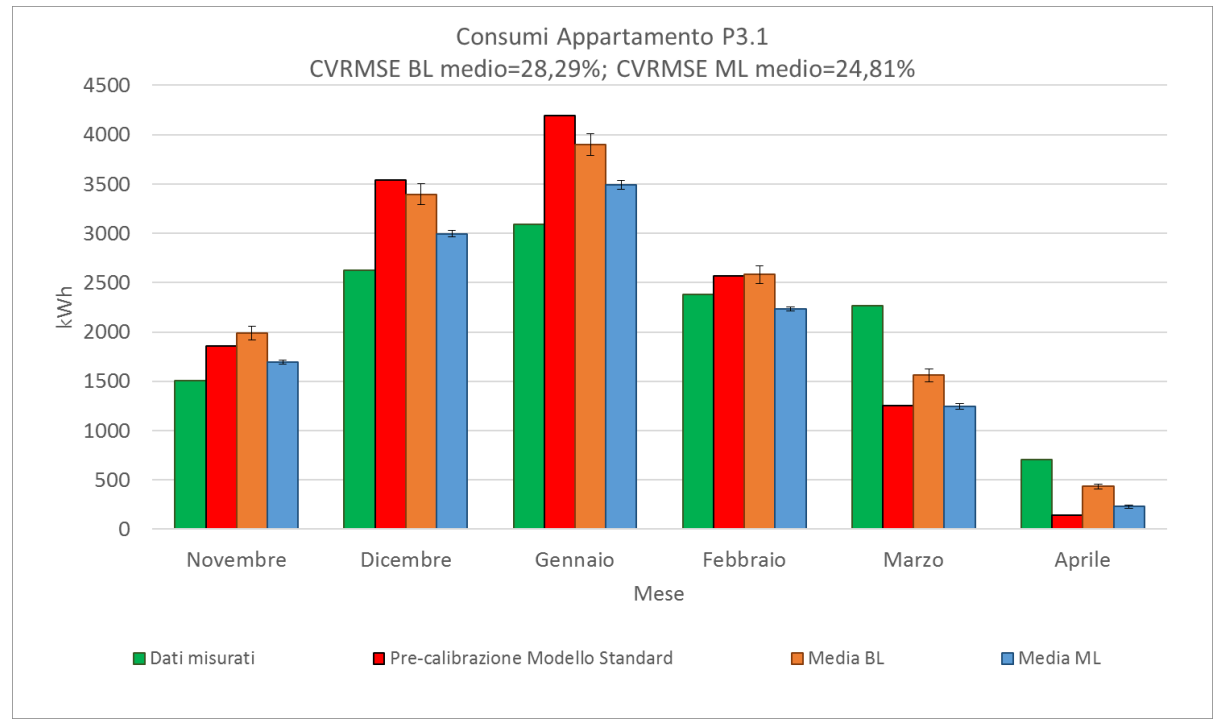

*Figura 4.38 Andamento dei valori mediati di tutte le simulazioni e relativo scostamento da essi (deviazione standard) degli appartamenti P2.1 e P3.1*

Nel caso di P2.1 le deviazioni standard più alte sono 204 kWh (BL) e 19 kWh (ML), entrambe a gennaio. Questo è un altro di quei appartamenti che si avvicinano molto spesso alle soglie di calibrazione.

Per quanto riguarda P3.1 che registra tra le più basse deviazioni standard, i valori più alti di scostamento sono 112 kWh per le BL, e 44 kWh per le ML, entrambi a gennaio anche questa volta.

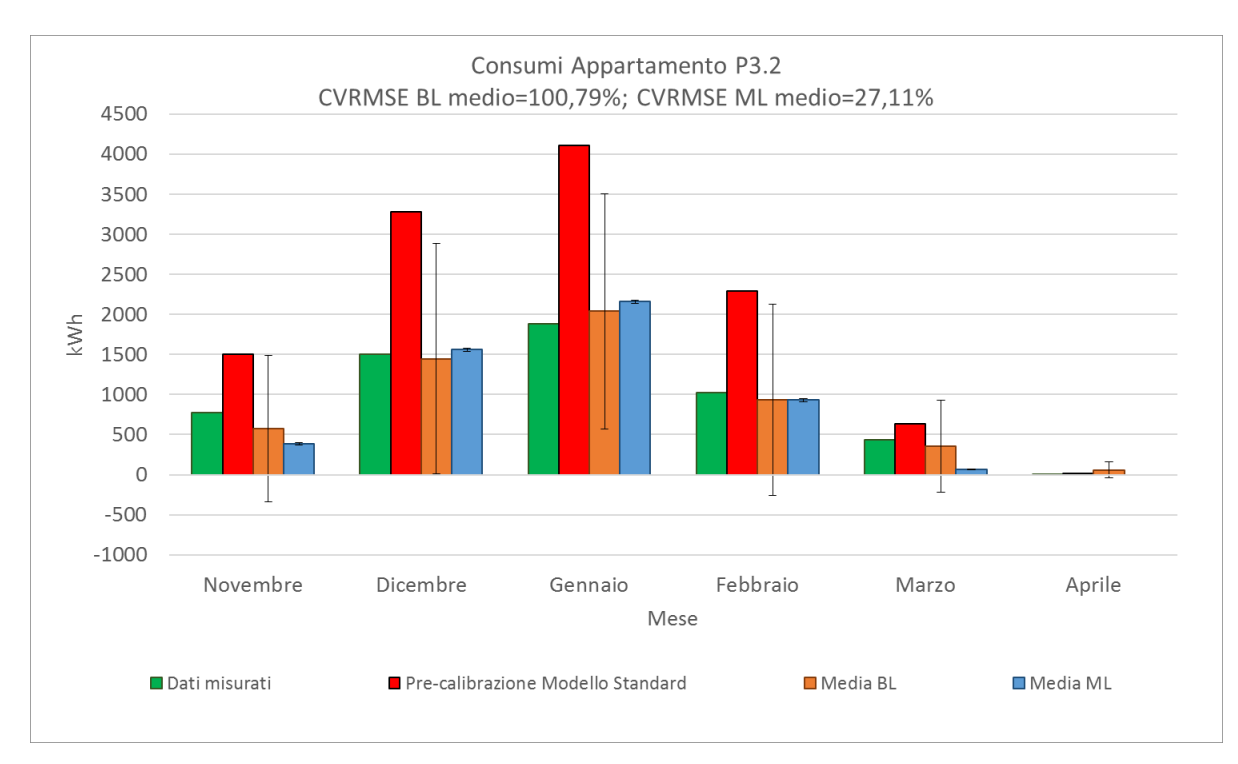

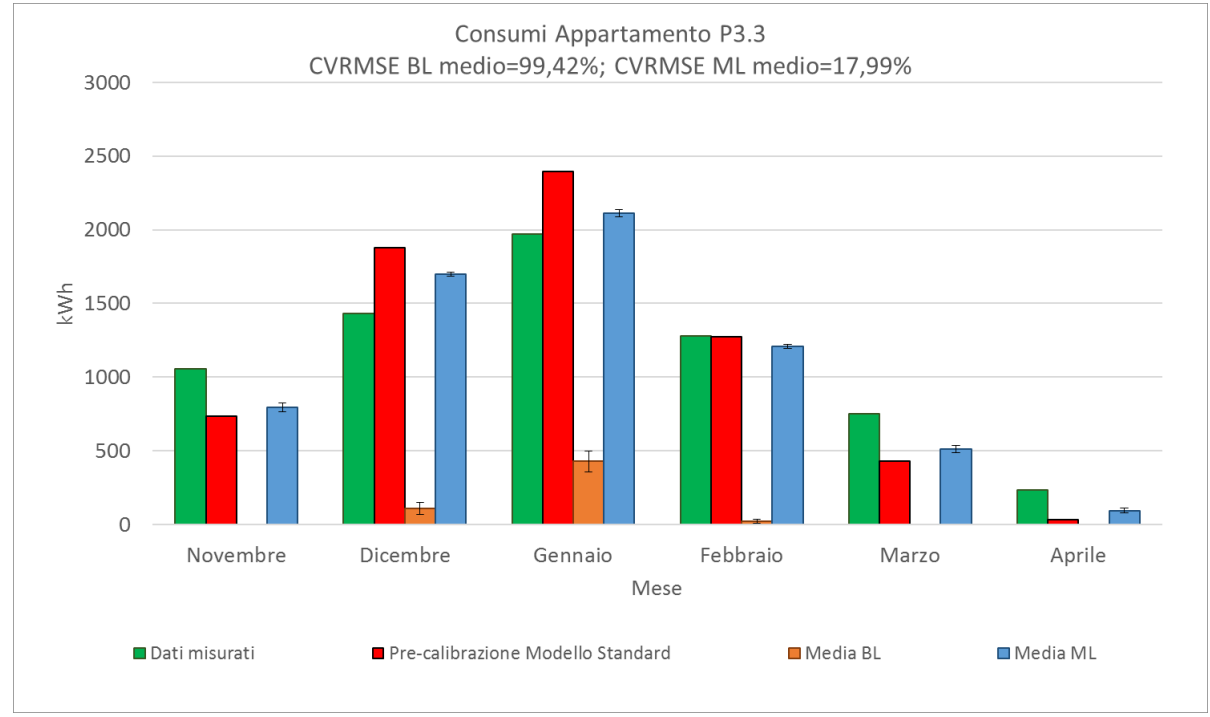

*Figura 4.39 Andamento dei valori mediati di tutte le simulazioni e relativo scostamento da essi (deviazione standard) degli appartamenti P3.2 e P3.3*

Per P3.2, la deviazione dalla media BL più alta è pari a 1466 kWh, quella ML è 19 kWh (entrambe a gennaio).

Per P3.3, nel caso BL, si può notare come nei mesi di novembre, marzo ed aprile tutti i consumi sono stati posti dall'algoritmo pari a zero, ma la deviazione più alta dalla media negli altri mesi in realtà è molto contenuta, con un massimo di 72 kWh nel mese di gennaio. Il massimo per le ML si registra a novembre, con 30 kWh di scostamento.

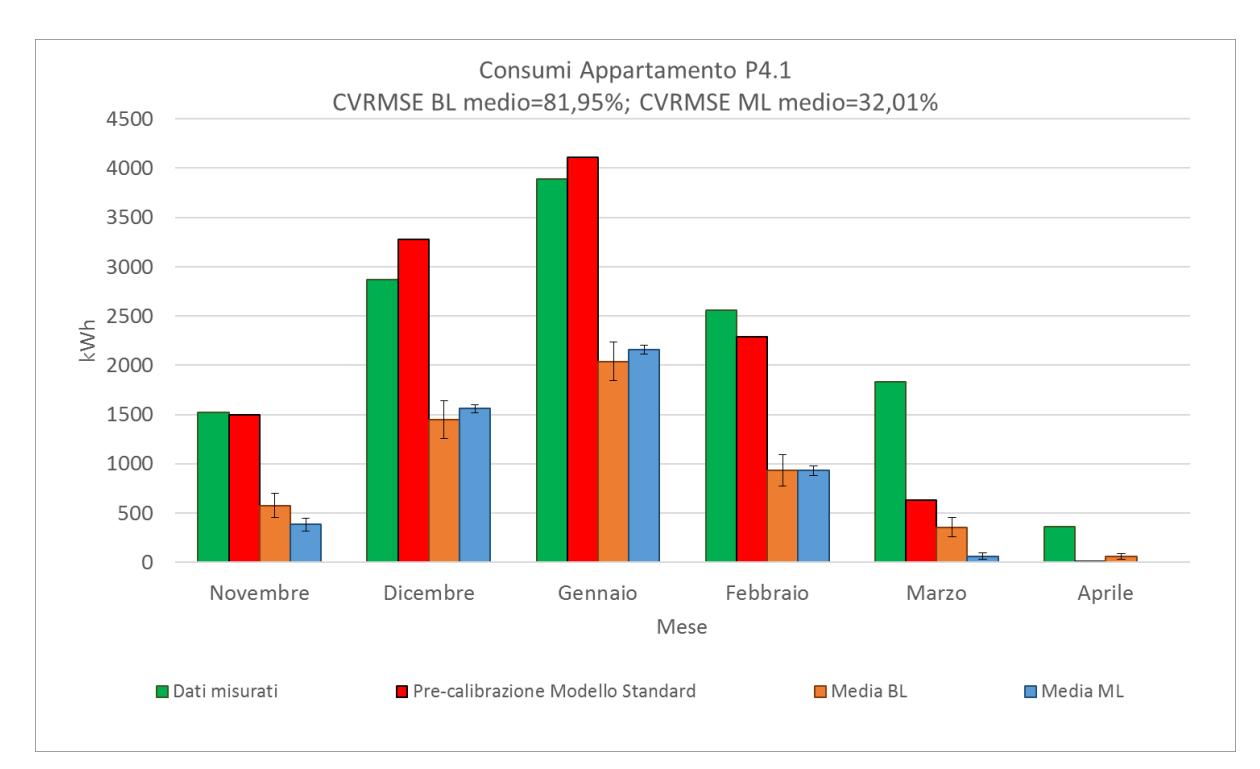

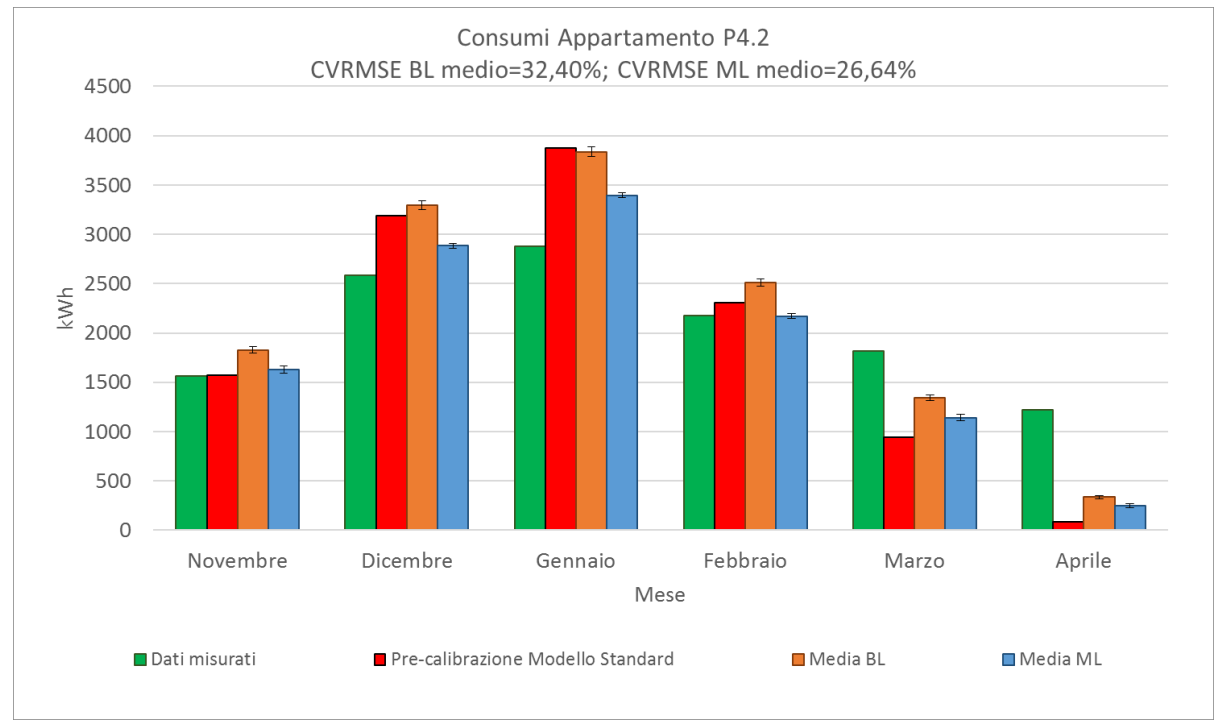

*Figura 4.40 Andamento dei valori mediati di tutte le simulazioni e relativo scostamento da essi (deviazione standard) degli appartamenti P4.1 e P4.2*

Per P4.1, la deviazione dalla media BL più alta è pari a 200 kWh (gennaio), quella ML è 65 kWh (novembre). Infine, P4.2 che ad entrambe le scale ha le deviazioni comparabili: 49 kWh per le BL e 34 kWh per le ML.

La robustezza delle calibrazioni e la differenza di comportamento tra scale può essere valutata anche mediante l'analisi della variabilità degli indici di errore, rappresentabile con i *box-plot*, una tipologia di grafico che serve proprio a rappresentare la distribuzione di un campione attraverso un rettangolo (*box*) delimitato dal primo e dal terzo quartile e diviso al suo interno dalla mediana, e attraverso i baffi (*plot*) contrassegnati dal minimo e dal massimo dei valori, a meno che nella distribuzione siano presenti osservazioni *outlier* (ricadenti a più di 1,5 volte l'ampiezza del range, al di sopra o al di sotto del terzo e primo quartile) rappresentate attraverso dei punti (Wikipedia, n.d.-c). In Figura 4.41 in arancione sono mostrate le calibrazioni a scala edificio (BL), in azzurro le calibrazioni multi-livello (ML).

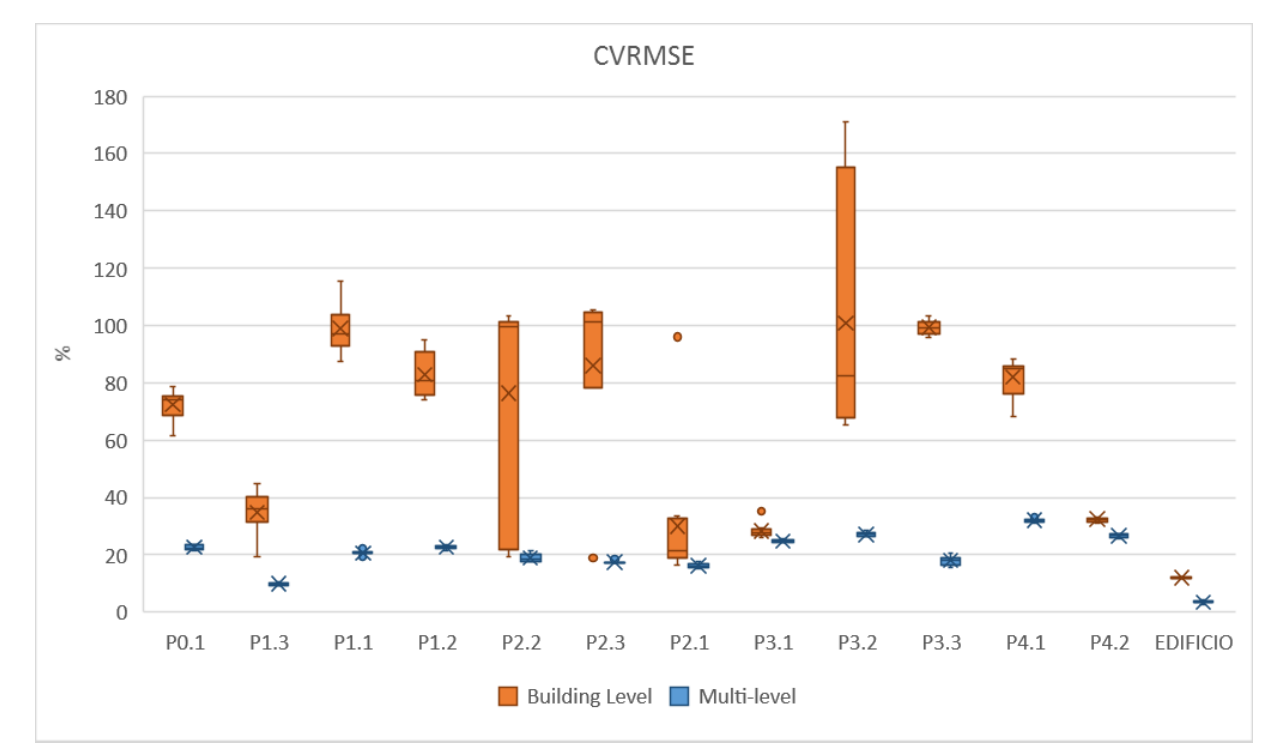

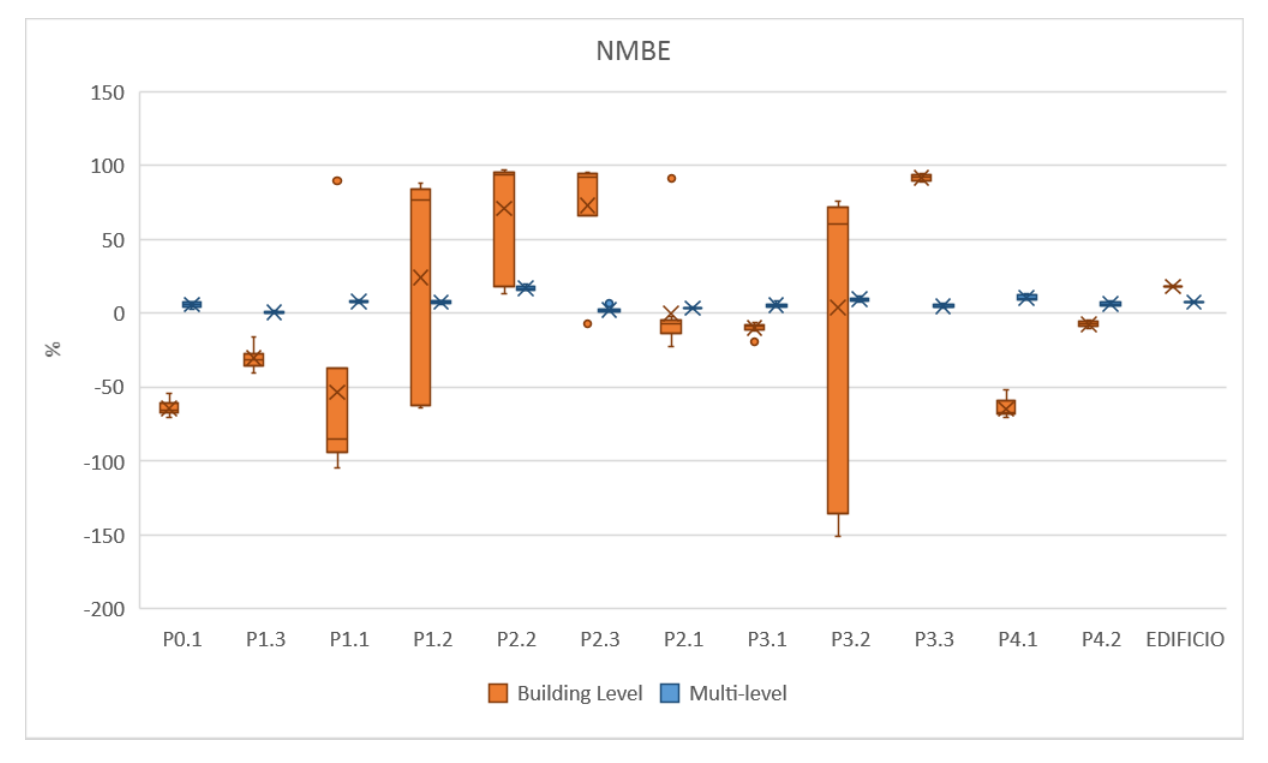

*Figura 4.41 Variazione degli indici CVRMSE e NMBE degli appartamenti e dell'edificio*

Per quanto riguarda gli appartamenti, si osserva che le simulazioni Building Level oltre ad occupare zone più alte dell'intervallo (avendo gli errori più elevati), hanno anche degli indici molto più variabili dei corrispettivi multi-livello, primo su tutti l'appartamento P3.2 con i suoi indici CVRMSE e NMBE che vanno rispettivamente dal 65,21% al 171%, e dal 58,43% al -150,82%; a seguire P2.3 e P2.2. P4.2 è l'appartamento ad avere la più bassa variazione, con il CVRMSE che va da 34,80% a 31,12%, e l'NMBE da -5,12% a -10,37%. Per di più, gli indici BL sono affetti da *outliers*, nel caso di P1.1, P2.3, P2.1 e P3.1.

In merito alle calibrazioni multi-livello, l'unico appartamento calibrato è P1.3, con un CVRMSE che varia da 9,29% a 10,73%; l'appartamento più lontano dall'essere calibrato è invece P4.1, con un CVRMSE da 31,07% a 33,27%. La variabilità più alta si registra per P3.3, da 15,57% a 20,56%, e la più bassa per P2.3 da 17,11% a 18,45%. Da notare infine come alcuni degli appartamenti che a scala BL hanno degli indici più ragionevoli come P1.3 e P2.1, a scala ML sono rispettivamente sempre calibrato e molto vicino dall'esserlo.

Passando all'edificio, il CVRMSE e l'NMBE BL sono sia più bassi che meno variabili dei corrispettivi ML: i primi variano dall'11,79% al 12,20% e dal 2,60 al 4,12%, i secondi dal 17,60% al 18,45% e dal 7,00% all'8,10%.

In Figura 4.42 la variabilità dell'output media con quella della deviazione standard. La media di tutti gli indici ha un comportamento banalmente opposto, essendo i CVRMSE BL degli appartamenti molto più variabili ed elevati di quelli ML: quella BL va dal 57,10% al 72,24%, quella ML dal 20,69% al 21,46%.

La deviazione standard dalla media, con il relativo coefficiente di variazione (Figura 4.43), hanno un comportamento migliore per le multi-livello che per la scala edificio. La deviazione standard e il *CoV*, riproducendo la dispersione dei risultati intorno alla media, indicano di fatto quanto questa sia rappresentativa dei dati: le simulazioni BL avendo una deviazione standard e un *CoV* più variabili e alti, restituirebbero quindi degli indici di errore meno robusti e affidabili, come è deducibile anche da Figura 4.41.

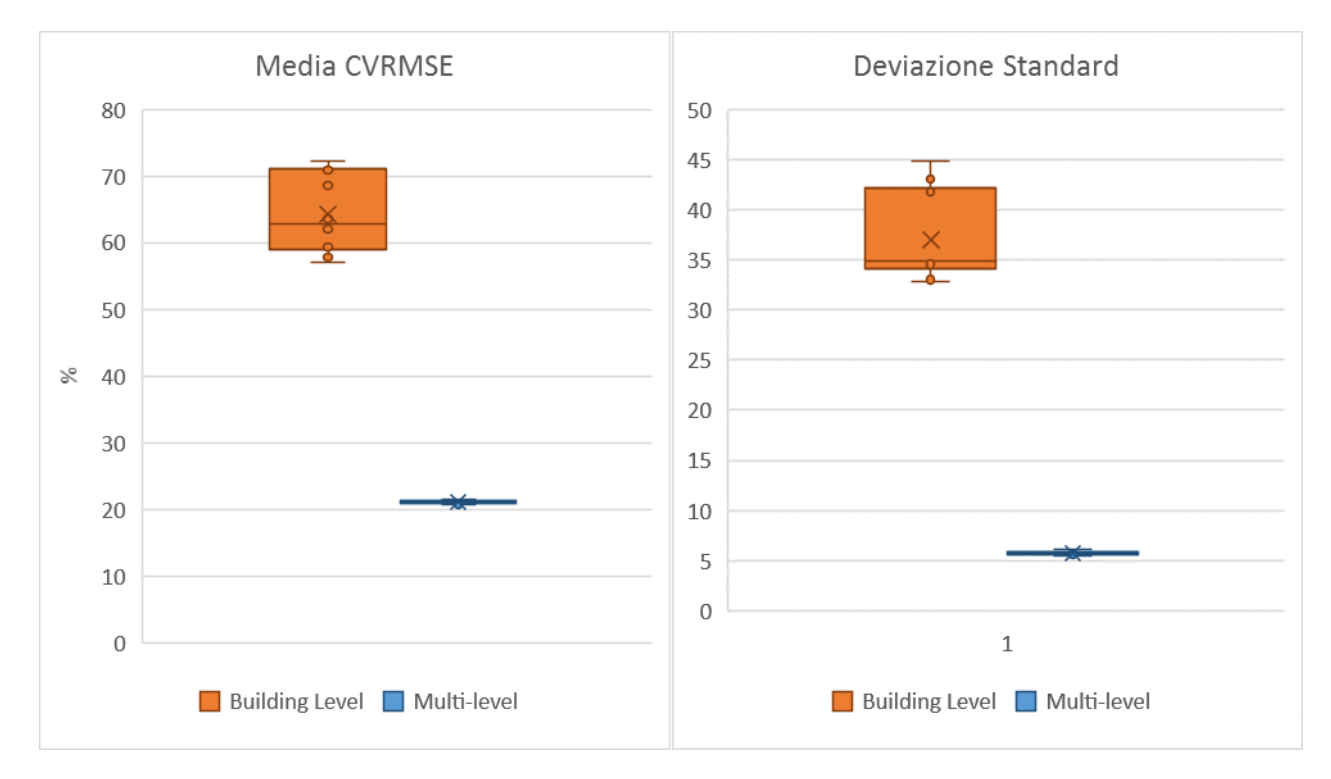

*Figura 4.42 Variazione della media CVRMSE e della deviazione standard*

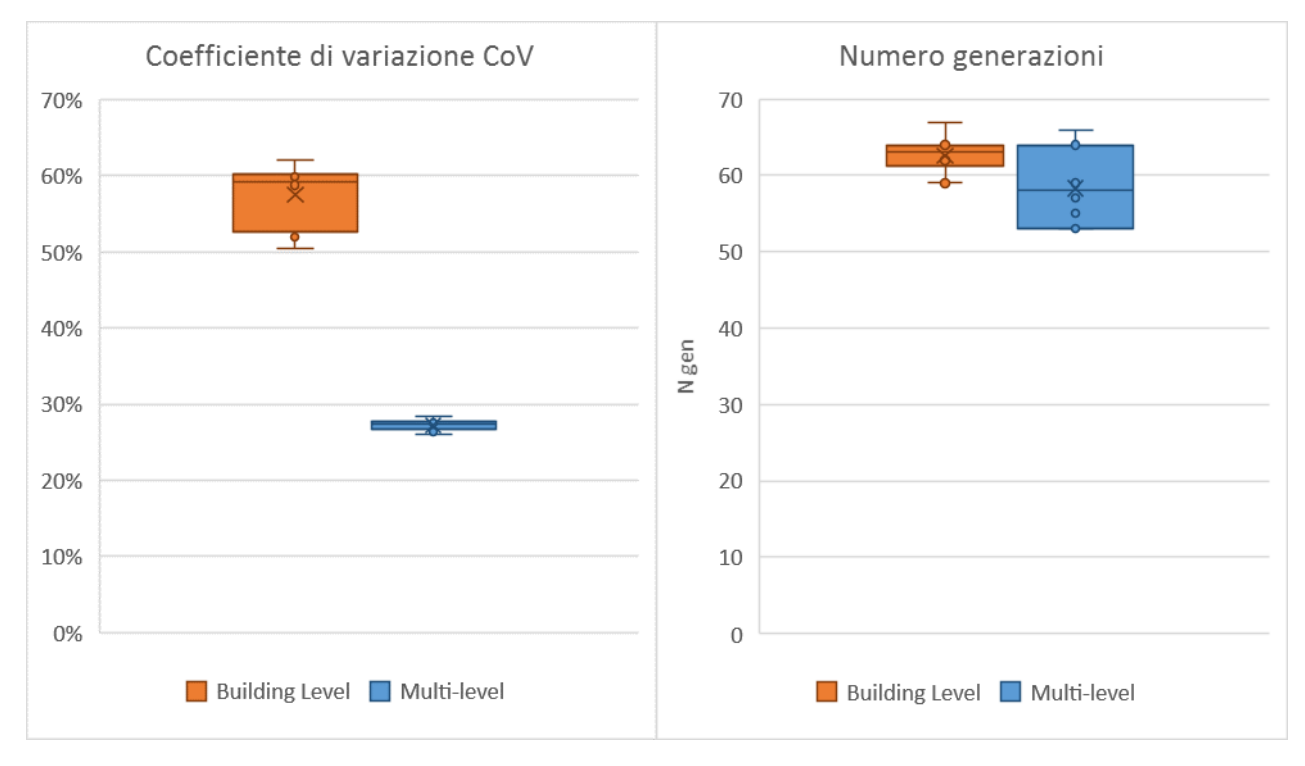

*Figura 4.43 Variazione del CoV e del numero di generazioni*

Come ultimo aspetto, la variabilità del numero di generazioni che servono ad arrivare ad una convergenza dell'output, è più bassa per le BL (dalle 59 alle 67, contro le ML che impiegano dalle 53 alle 66 generazioni), ma in realtà, mediamente le ML sono più veloci, con una media di 18,6 ore (58,3 generazioni) contro le 19,4 ore (62,6 generazioni) delle BL.

In Allegato 6 è possibile consultare tutti i valori CVRMSE e NMBE e la media CVRMSE con relativa deviazione standard e *CoV*.

# **4.3.5 Confronto tra calibrazioni in termini di input**

## **4.3.5.1 Parametri costruttivi**

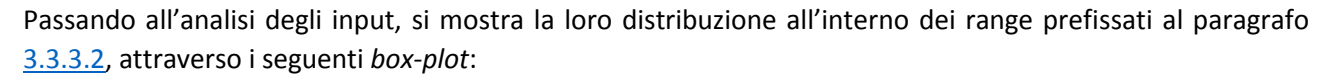

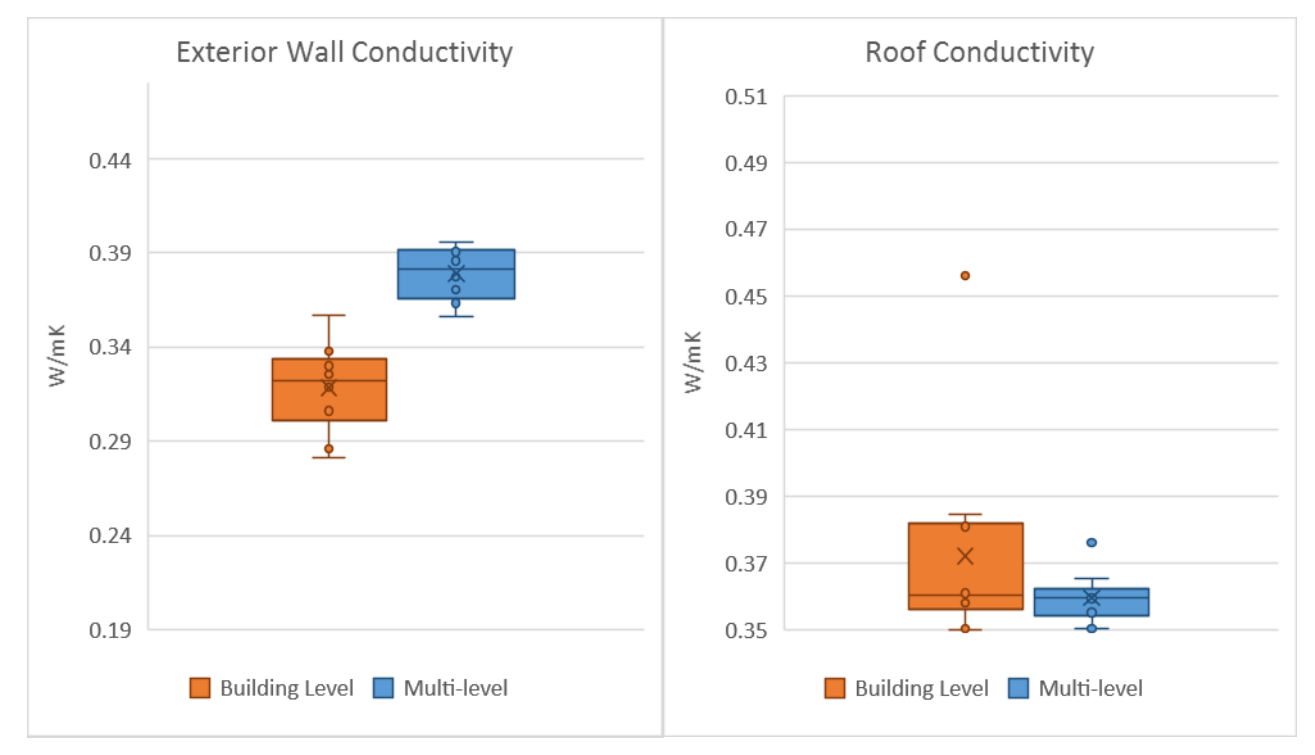

*Figura 4.44 Conducibilità del muro esterno e del tetto*

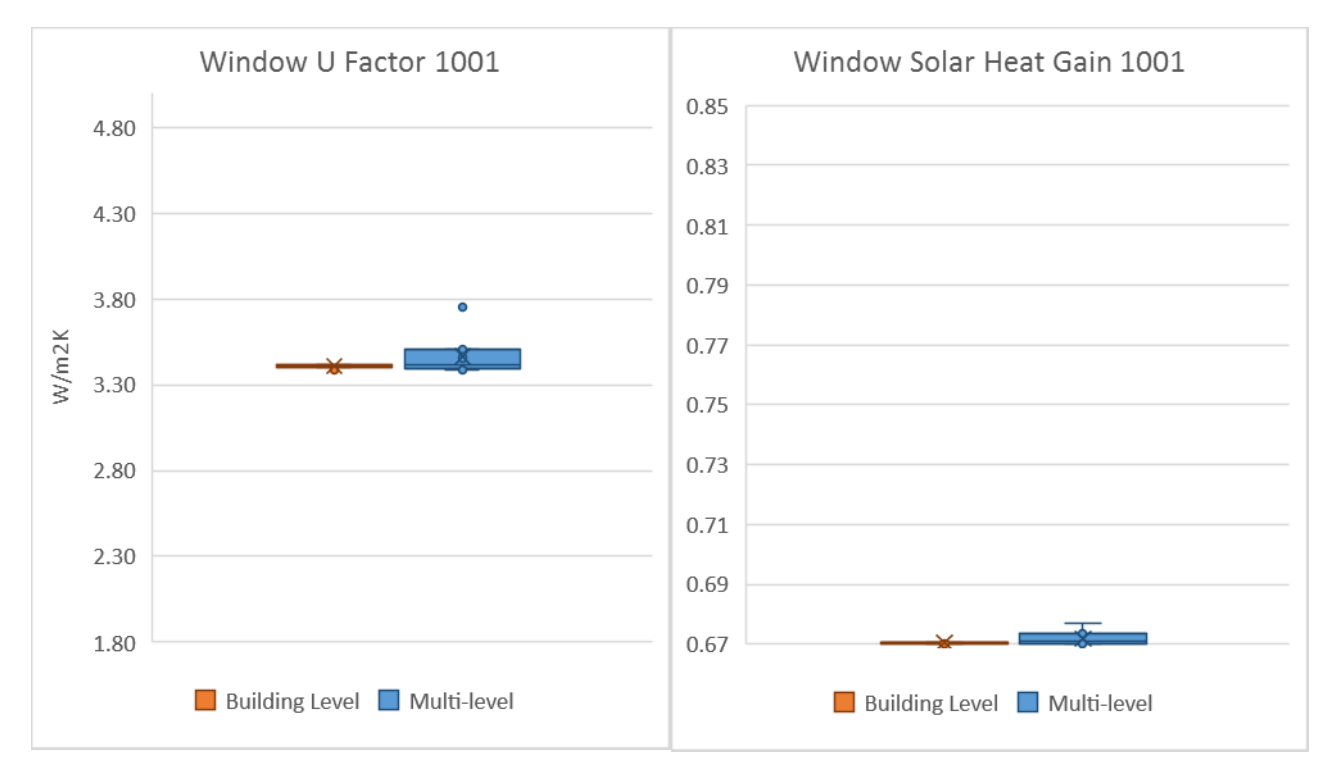

*Figura 4.45 Trasmittanza e fattore solare del vetro singolo*

Si ricorda che "conductivity" non è la conducibilità dell'intera stratigrafia, ma quella dello strato parametrizzato (mattoni forati nel caso della parete, e lo strato portante per il solaio).

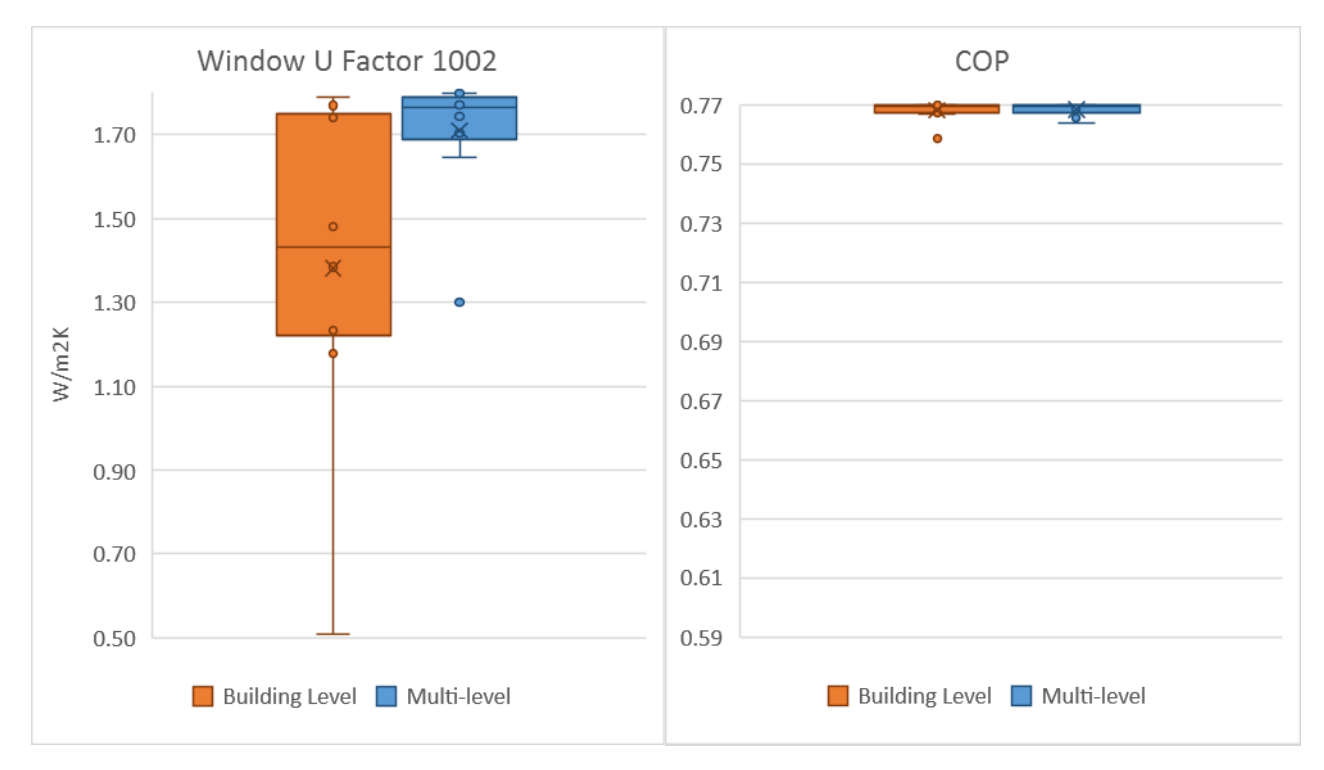

*Figura 4.46 Trasmittanza del vetro doppio e CoP*

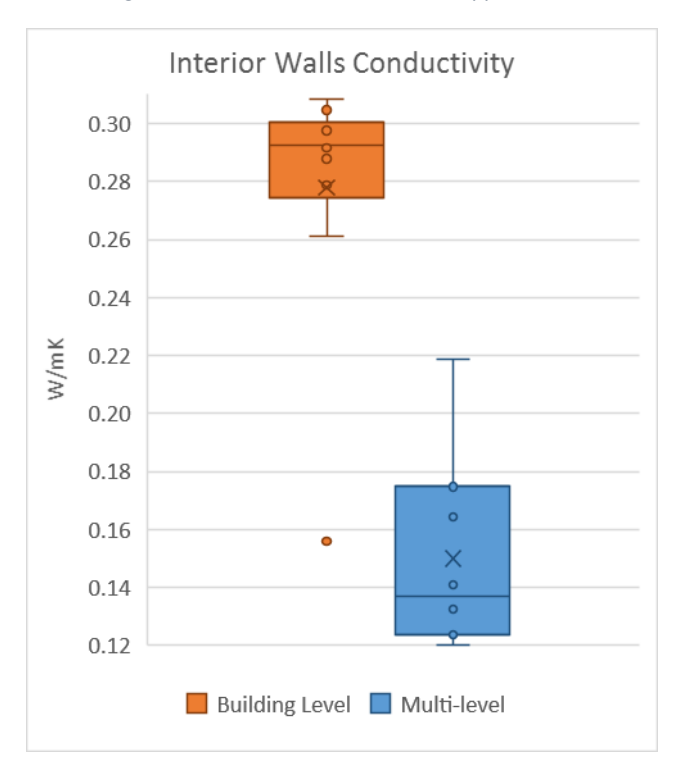

*Figura 4.47 Conducibilità del muro interno*

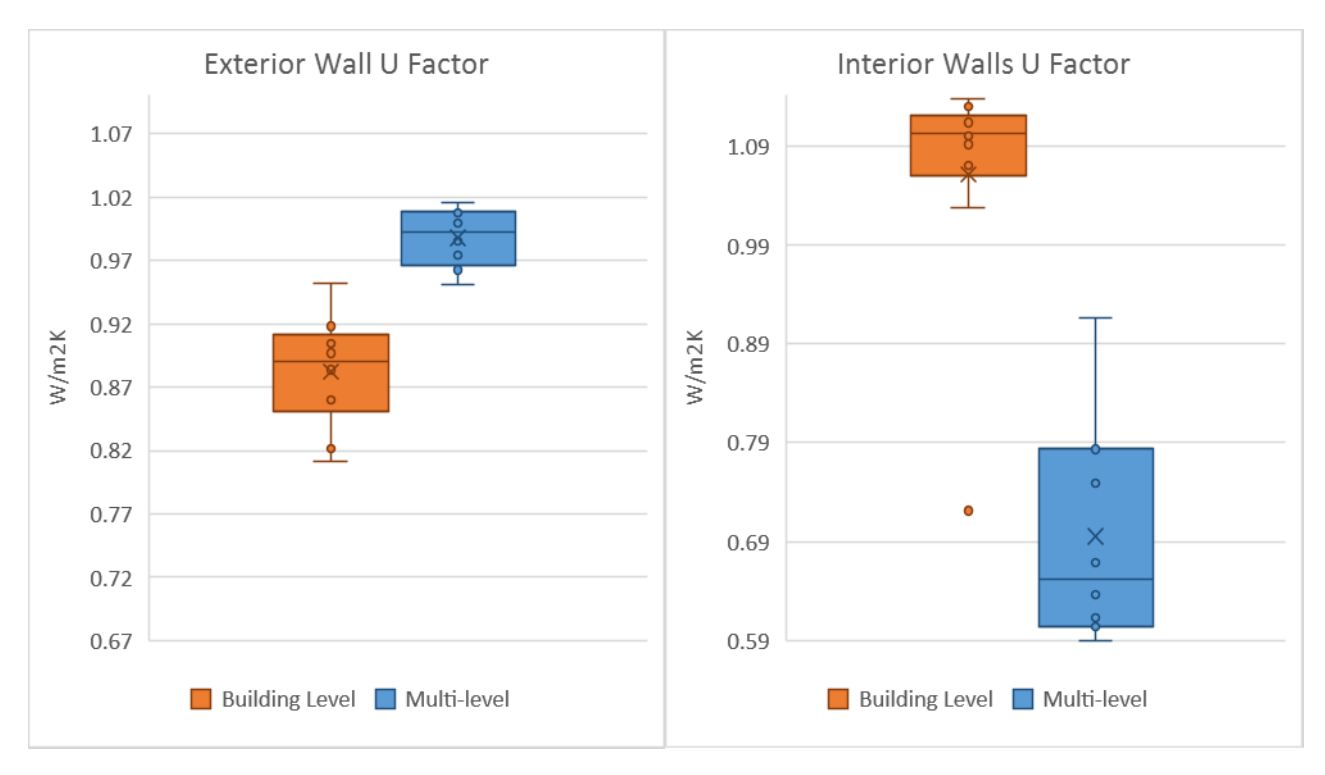

*Figura 4.48 Trasmittanza del muro esterno e del muro interno*

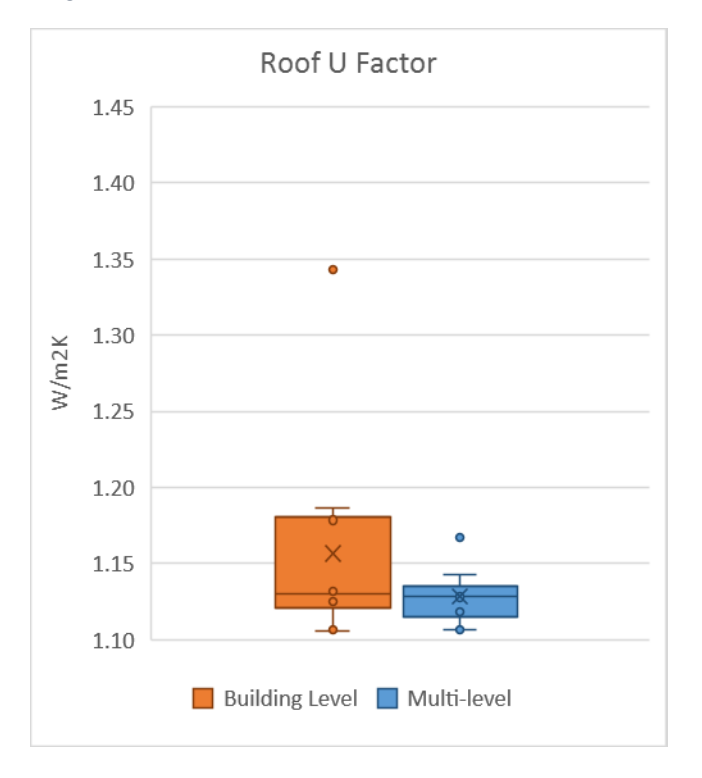

*Figura 4.49 Trasmittanza della copertura*

Le conducibilità del tetto e del muro esterno, come anche la trasmittanza del doppio vetro mostrano con evidenza come la scala multi-livello abbia giovato alla riduzione dell'incertezza non solo degli output, ma anche degli input, che sono meno variabili rispetto alla scala edificio. In particolare, la conducibilità del muro nel caso ML, variando da un minimo di 0,356 ad un massimo di 0,396 W/mK, comparata a quella BL (da 0,281 a 0,357 W/mK) non solo ha uno sviluppo più contenuto, ma anche più verosimile dal momento che è posizionata dalla mezzeria alla parte superiore dell'intervallo; lo stesso vale per la trasmittanza del doppio vetro (*Window UFactor 1002*) che con un intervallo che va da 1,300 a 1,800 W/m<sup>2</sup>K, si attesta all'estremo

superiore (con qualche *outliers* inferiore); la corrispettiva BL invece è molto variabile, da 0,510 a 1,788 W/m<sup>2</sup>K. L'intervallo multi-livello della conducibilità del tetto è concentrato all'estremo inferiore (da 0,350 a 0,376 W/mK). Il *CoP* si posiziona in alto invece, per entrambe le scale da 0,760 in su. Le BL hanno degli input leggermente più contenuti di quelli ML per la trasmittanza e il fattore solare del vetro singolo, posizionandosi rispettivamente al centro dell'intervallo (da 3,386 a 3,427 W/m<sup>2</sup>K) e all'estremo inferiore (da 0,670 a 0,672). La conducibilità del muro interno infine (insieme a quella del muro esterno in un modo meno accentuato), è il parametro che mostra chiaramente una concentrazione discorde dei valori tra simulazioni BL ed ML, con le prime che si posizionano molto vicine al limite superiore dell'intervallo (da 0,156 a 0,308 W/mK), mentre le seconde tendono a trovarsi dalla mezzeria verso il limite inferiore (da 0,120 a 0,219 W/mK).

Alle Figure 4.48 e 4.49 le trasmittanze del muro esterno, interno e della copertura, calcolate inserendo le conducibilità simulate degli strati parametrizzati (rispettivamente blocchi forati e strato portante del solaio), e mantenendo costanti quelle dei restanti strati.

Parametri Costruttivi INTERVALLI Building Level **Nulti-level** Multi-level VALORI VALORI RANGE VALORI<br>MIN – MAX RANGE MIN – MA  $MIN - MAX$  RANGE Exterior wall Conductivity [W/mK] VALORI MIN – MAX: 0.190 – 0.480 RANGE: 0.290  $0.281 - 0.357$ σ= 0.023; CoV= 7.36% 0.076  $0.356 - 0.396$ σ= 0.014 CoV= 3.74% 0.040 Interior walls Conductivity [W/mK] VALORI MIN – MAX: 0.120 – 0.310 RANGE: 0.190  $0.156 - 0.308$ σ= 0.045  $Cov = 16.15%$ 0.152  $0.120 - 0.219$ σ= 0.032 CoV= 21.58% 0.099 Roof Conductivity [W/mK] VALORI MIN – MAX: 0.350 – 0.510 RANGE: 0.160  $0.350 - 0.456$ σ= 0.032 CoV= 8.51% 0.106  $0.350 - 0.376$ σ= 0.008  $Cov = 2.10%$ 0.026 Window\_UFactor:Simple 1001 [W/m<sup>2</sup>K] VALORI MIN – MAX: 1.800 – 5.000 RANGE: 3.200 3.386 – 3.427 σ= 0.011  $Cov = 0.31%$ 0.041 3.385 – 3.752 σ= 0.110  $Cov = 3.19%$ 0.367 Window SHGC:Simple 1001 [-] VALORI MIN – MAX: 0.670 – 0.850 RANGE: 0.180  $0.670 - 0.672$ σ= 0.001 CoV= 0.09% 0.002  $0.670 - 0.677$ σ= 0.002  $Cov = 0.34%$ 0.007 Window UFactor:Simple 1002 [W/m<sup>2</sup>K] VALORI MIN – MAX: 0.500 – 1.800 RANGE: 1.300  $0.510 - 1.788$ σ= 0.382 CoV= 27.65% 1.279  $1.300 - 1.800$ σ= 0.152 CoV= 8.87% 0.500 CoP [-] VALORI MIN – MAX: 0.590 – 0.770 RANGE: 0.180  $0.759 - 0.770$ σ= 0.003  $Cov = 0.45%$ 0.011  $0.764 - 0.770$ σ= 0.002 CoV= 0.27% 0.006 Exterior wall U Factor  $[W/m^2K]$ VALORI MIN – MAX: 0.670 – 1.100 RANGE: 0.430  $0.811 - 0.952$ σ= 0.043; CoV= 4.93% 0.140  $0.950 - 1.016$ σ= 0.023; CoV= 2.35% 0.065 Interior walls U Factor  $[W/m^2K]$ VALORI MIN – MAX: 0.591 – 1.142 RANGE: 0.551  $0.722 - 1.139$ σ= 0.124; CoV= 11.63% 0.416  $0.591 - 0.917$ σ= 0.109; CoV= 15.60% 0.326 Roof U Factor [W/m<sup>2</sup>K] VALORI MIN – MAX: 1.100 – 1.450 RANGE: 0.350  $1.106 - 1.343$ σ= 0.071;  $Cov = 6.11%$ 0.237  $1.107 - 1.167$ σ= 0.018; CoV= 1.58% 0.061

Alla Tabella 4.37 è possibile consultare gli estremi degli intervalli e le relative ampiezze dei range simulati, confrontati con i rispettivi valori impostati (a sinistra).

*Tabella 4.37 Estremo superiore, inferiore, range e deviazione standard degli input ad entrambe le scale di calibrazione*

# **4.3.5.2 Parametri di zona**

Alla Figura 4.50 si illustra la distribuzione all'interno dei range (prefissati nella fase [3.3.2.2\)](#page-116-0), dei parametri di zona (temperatura di set-point, tasso di infiltrazione e apporto interno dato dalle apparecchiature), alle due scale di calibrazione:

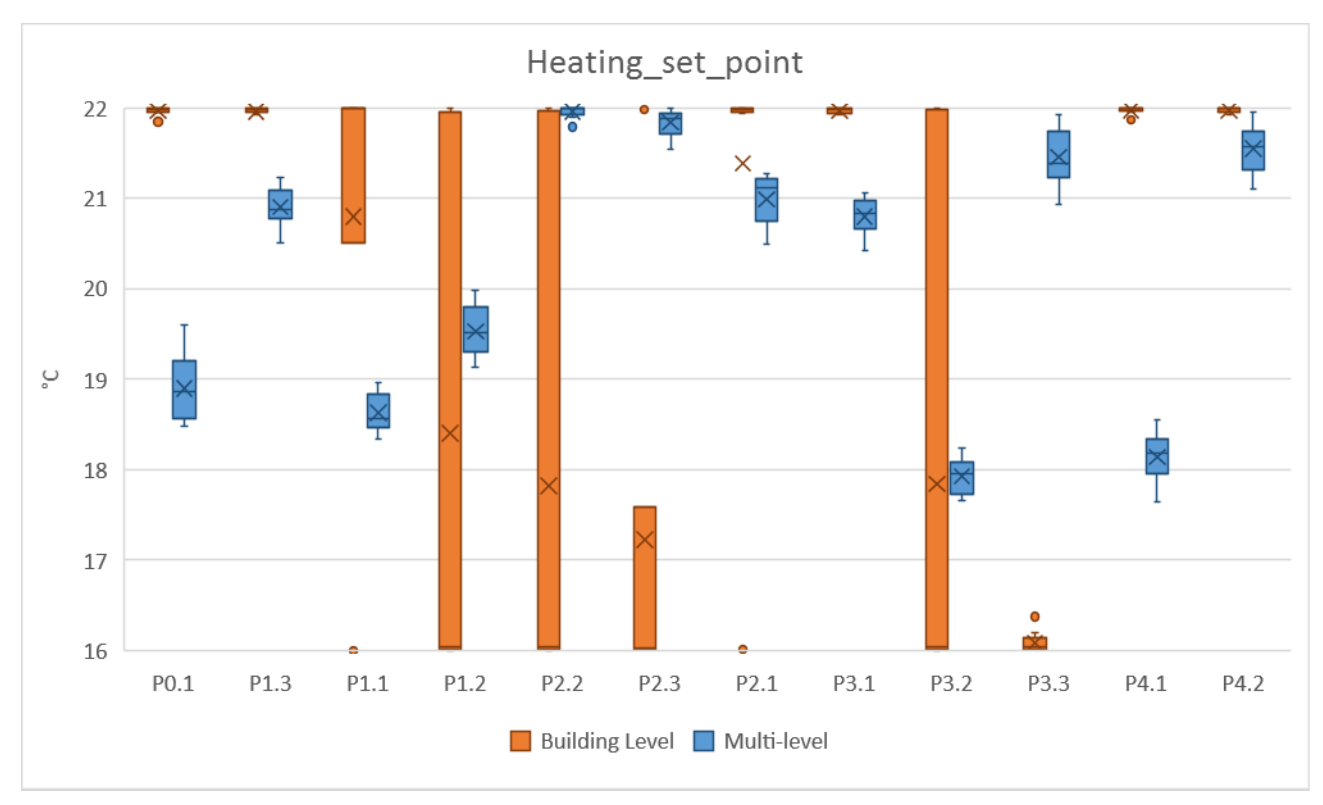

*Figura 4.50 Temperatura di set-point degli appartamenti*

Come si può notare dai grafici di *Heating Set Point* la posizione dei valori nel range è discorde tra simulazioni BL ed ML per la quasi totalità degli appartamenti, esclusi P1.2, P2.2 e P3.2, e cosa più importante, il limite superiore delle BL quasi sempre corrisponde ad una temperatura di 22 °C, che concretamente non è realistica, questo a causa di un fenomeno di compensazione degli errori: quando i parametri di ingresso sono incerti o mancanti, per abbassare l'errore e ottimizzare il risultato, il processo può aver bisogno di "pilotare" un innalzamento o abbassamento sproporzionato di alcuni input, che così facendo possono risultare non fattibili. Le simulazioni ML hanno questa problematica solo nel caso di 4 appartamenti invece (P2.2, P2.3, P3.3 e P4.2), e quando il range non si trova in mezzeria (intorno ai 18 – 20 °C), se non altro ha una variazione molto più contenuta. Osservando infine i boxplot degli appartamenti P1.2, P2.2, P2.3 e P3.2, è possibile notare la grande differenza di distribuzione tra la scala BL e la ML.

In generale, le multi-livello sembrano posizionarsi in uno spazio che va dai 18 circa ai 22°C, e in particolare l'appartamento con il set-point più basso per le calibrazioni ML risulta essere P4.1 (17,641 °C), nonostante non sia l'appartamento con i consumi più bassi, ma al contrario è il secondo appartamento ad avere nei mesi più freddi (dicembre, gennaio e febbraio), il consumo più alto; quelli con il set-point più alto sono P2.3 e P2.2 con i loro 22 °C, e quest'ultimo effettivamente è l'appartamento con il più alto consumo. L'appartamento con la più alta variabilità dell'input (comunque poco più di un grado) è P0.1 che va da 18,484 a 19,605 °C, e quello con la più bassa è P2.2, da 21.790 a 21.999 °C.

In conclusione, già per il set-point (che è il parametro di zona più influente) è possibile osservare la grande differenza tra le due scale: non vincolare a livello appartamento implica dei risultati che si posizionano o agli estremi, o lungo tutto lo spazio di variabilità.

Alla Tabella 4.38 è possibile consultare gli estremi degli intervalli e le relative ampiezze dei range simulati, confrontati con i rispettivi valori impostati (a sinistra).

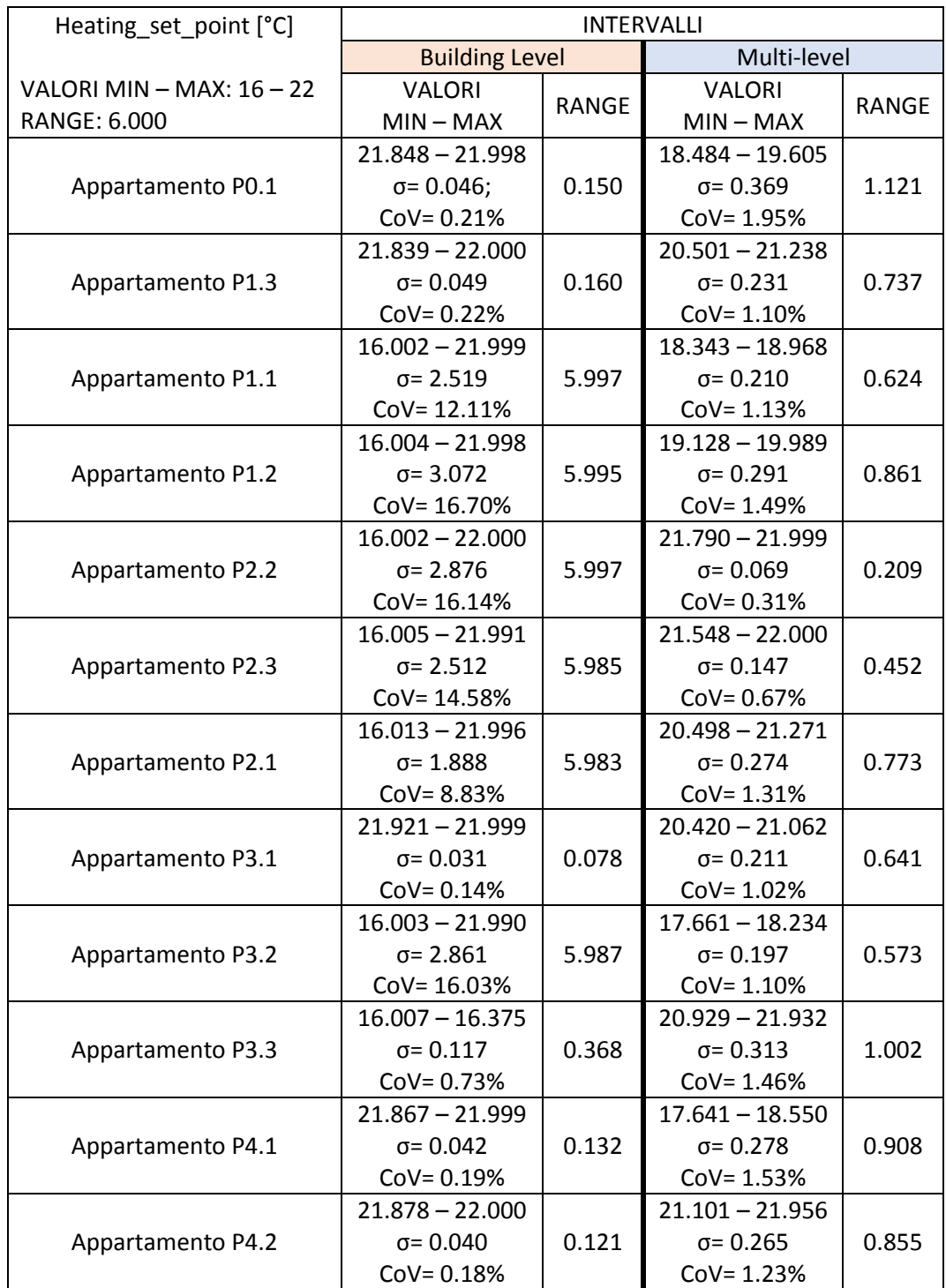

*Tabella 4.38 Estremo superiore, inferiore e range della temperatura ad entrambe le scale di calibrazione*

Passando all'infiltrazione (Figura 4.51), si riscontra anche in questo caso che gli input ML e BL non condividono la stessa posizione nel range, per la quasi totalità degli appartamenti ad esclusione di P1.1, P1.2, P3.2 e P3.3: due casi emblematici sono ad esempio P4.1 e P2.2 che rispettivamente posizionano le BL all'estremo superiore e le ML a quello inferiore, e viceversa. Non potendo differenziare l'infiltrazione dalla ventilazione, e dal momento che quest'ultima è un parametro pesantemente legato all'utilizzazione degli ambienti e alle abitudini degli occupanti, in questo caso non è facile distinguere quali valori siano plausibili da quelli meno realistici, ma in generale per ottenere un compromesso è auspicabile che i valori si trovino più al centro dell'intervallo che agli estremi: le ML in mezzeria però sono solo per P1.3, P1.2, P3.1, P3.3 e P4.2, con P2.1 e P4.1 che tendono ad occuparne la zona più bassa. Un'altra cosa che non si può più affermare con certezza è la differenza di variabilità tra calibrazioni BL e ML, perché la loro distinzione non è più così netta come per la temperatura ed i parametri costruttivi, e anzi nella metà dei casi le calibrazioni a scala edificio hanno il tasso di infiltrazione meno variabile delle multi-livello. L'appartamento con il valore più basso di infiltrazione per le calibrazioni ML risulta essere P4.2, che è anche l'appartamento ad avere l'intervallo più ampio (da 0,300 a 0,579 h<sup>-1</sup>); quelli con il valore più alto sono come per la temperatura, P2.3 e P2.2 con 0,600 h<sup>-1</sup>, e quest'ultimo effettivamente è l'appartamento con il più alto consumo. P2.2 è anche l'appartamento con la più bassa variabilità dell'input, da 0,586 a 0,600 h<sup>-1</sup>.

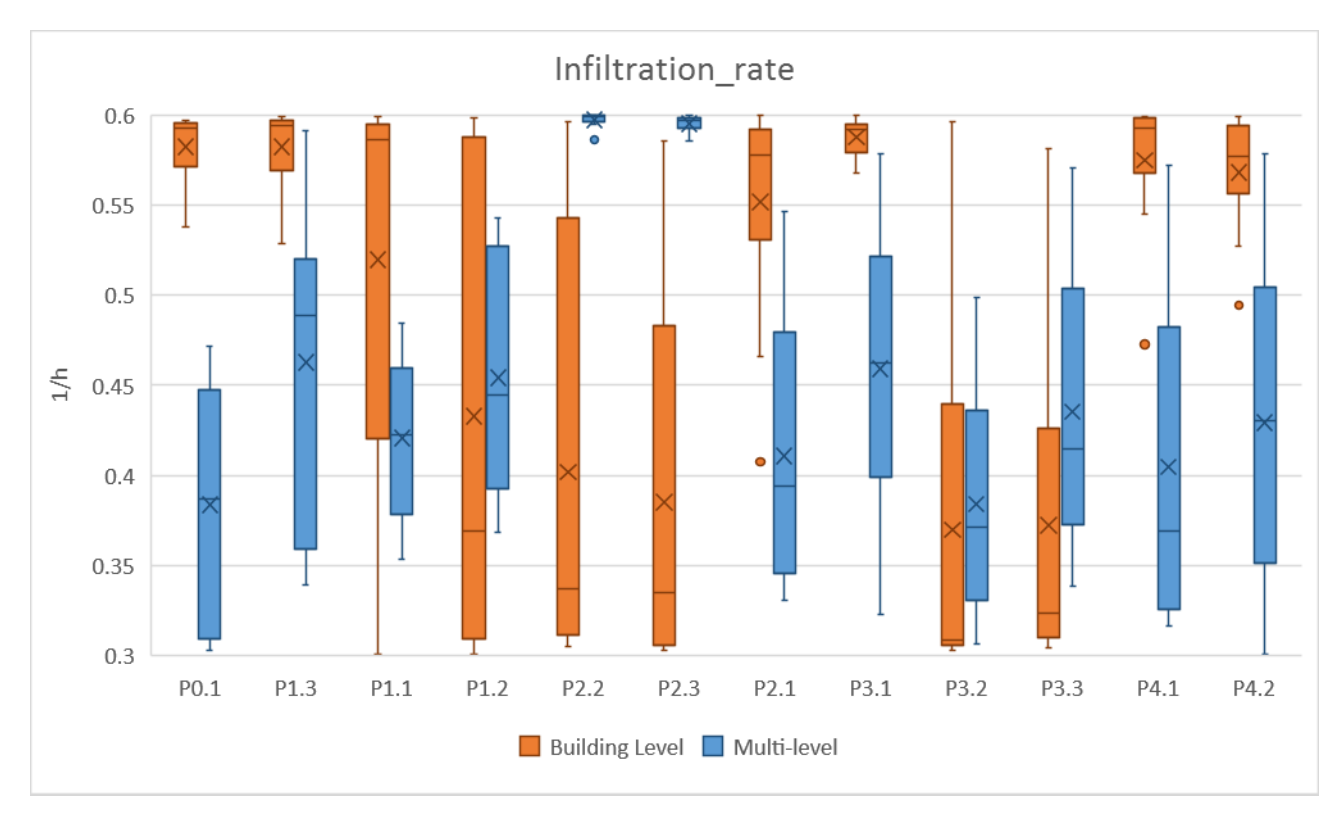

*Figura 4.51 Tasso di infiltrazione degli appartamenti*

Alla Tabella 4.39 è possibile consultare gli estremi degli intervalli e le relative ampiezze dei range simulati, confrontati con i rispettivi valori impostati (a sinistra).

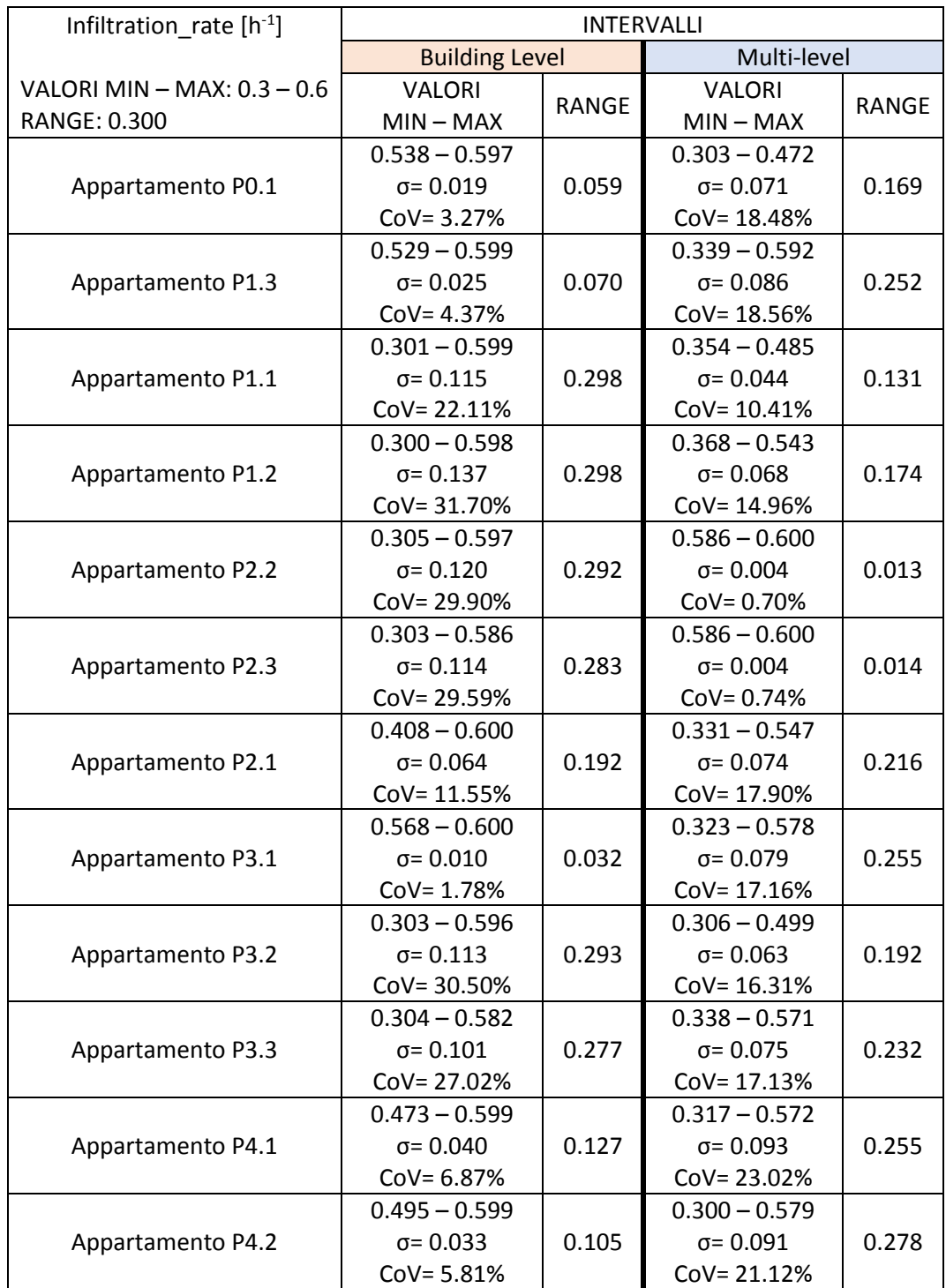

*Tabella 4.39 Estremo superiore, inferiore e range del tasso di infiltrazione ad entrambe le scale di calibrazione*

Concludendo con gli apporti interni, entrambe le scale occupano più o meno le stesse posizioni nell'intervallo; le ML hanno un'ampiezza molto più contenuta delle BL (escluso P0.1), e si concentrano per tutti gli appartamenti all'estremo inferiore, mentre le BL nella maggior parte dei casi sono diffuse lungo quasi tutto il range.

Visto che anche l'uso delle apparecchiature è uno di quei parametri legati all'occupazione e alle abitudini degli inquilini, (informazioni difficilmente reperibili a meno di osservazioni e misurazioni specifiche), non è possibile affermare con certezza quale siano i valori più realistici di altri. Gli appartamenti con l'apporto interno più basso per le calibrazioni ML risultano essere P3.2 e P2.2 con 1,500 W/m<sup>2</sup>, e quello con il valore più alto è P1.2 che corrisponde anche a quello con la variabilità più alta (da 1,509 a 4,512 W/m<sup>2</sup>). La variabilità più bassa degli input si registra per P2.3 con un apporto che va da 1,529 a 1,894 W/m<sup>2</sup>.

Alla Figura 4.52, i boxplot che mostrano quanto detto: notare come la quantità di *outliers* in questo caso sia più alta che nel resto degli input di zona.

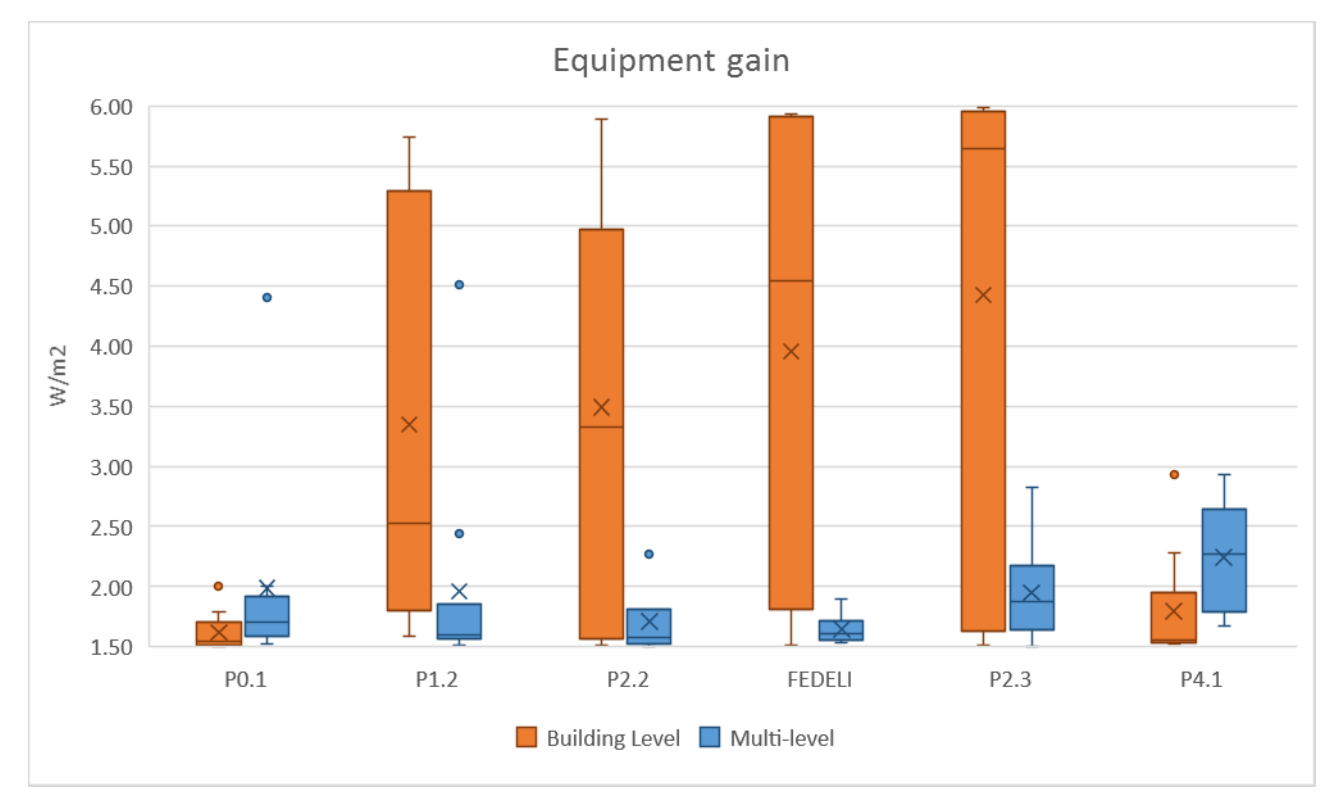

*Figura 4.52 Apporto apparecchiature degli appartamenti*

Alla Tabella 4.40 è possibile consultare gli estremi degli intervalli e le relative ampiezze dei range simulati, confrontati con i rispettivi valori impostati (a sinistra).

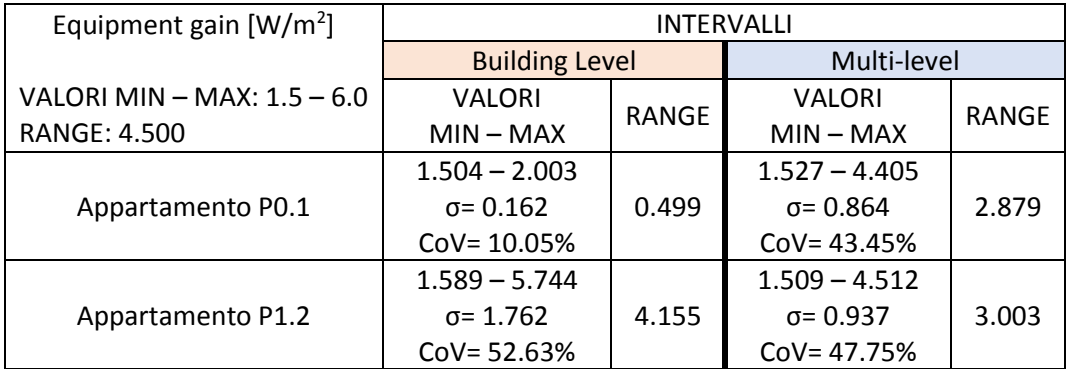
|                   | $1.509 - 5.889$  |       | $1.500 - 2.323$  |       |
|-------------------|------------------|-------|------------------|-------|
| Appartamento P2.2 | $\sigma$ = 1.662 | 4.380 | $\sigma$ = 0.312 | 0.823 |
|                   | $COV = 47.58%$   |       | $COV = 18.24%$   |       |
|                   | $1.509 - 5.929$  |       | $1.529 - 1.894$  |       |
| Appartamento P2.3 | $\sigma$ = 1.888 | 4.420 | $\sigma$ = 0.118 | 0.365 |
|                   | $Cov = 47.71%$   |       | $Cov = 7.17%$    |       |
|                   | $1.509 - 5.985$  |       | $1.500 - 2.828$  |       |
| Appartamento P3.2 | $\sigma$ = 2.029 | 4.476 | $\sigma$ = 0.393 | 1.328 |
|                   | $COV = 45.83%$   |       | $COV = 20.13%$   |       |
|                   | $1.518 - 2.931$  |       | $1.669 - 2.935$  |       |
| Appartamento P4.1 | $\sigma$ = 0.465 | 1.414 | $\sigma$ = 0.462 | 1.265 |
|                   | $COV = 25.91%$   |       | $COV = 20.58%$   |       |

*Tabella 4.40 Estremo superiore, inferiore e range dell'apporto delle apparecchiature ad entrambe le scale di calibrazione*

Fatta questa panoramica sugli input indoor, si avverte che la grande variabilità di CVRMSE che alcuni degli appartamenti hanno alla scala Building Level, si riflette proprio sui parametri di zona che per gli stessi appartamenti sono altrettanto variabili: osservando le Figure 4.50, 4.51 e 4.52 è ricorrente che per tutti e tre i parametri, gli appartamenti P1.2, P2.2 e P3.2 siano tra quelli che hanno gli input tra i più variabili, distribuiti lungo tutto l'intervallo o quasi; in effetti quegli appartamenti hanno un CVRMSE che varia rispettivamente da 74,29% a 95,05%, da 19,23% a 103,33%, ed infine da 65,21% a 171%. Si dimostra quindi che ad ogni punto nello spazio di variabilità degli input, corrisponde una soluzione calibrata a livello edificio ma del tutto diversa dalle altre.

Alle Figure 4.53 e 4.54 si allegano infine, i grafici in cui alle ascisse sono presenti le mediane ottenute tramite l'analisi di sensibilità (Range ristretto – Modello *Standard*), e alle ordinate i *CoV* degli intervalli di variazione dei parametri di input, ottenuti dalle calibrazioni. Si osserva che la variazione degli input è correlata all'importanza dello stesso: quanto più la mediana è alta (quindi più il parametro influenza il consumo), tanto più il *CoV* (la variabilità dell'input) è minore.

L'acronimo "HSP" sta per *Heating\_set\_point*, "IR" per *Infiltration\_rate*, "EG" per *Equipment gain* e "SHGC" per *Window\_SolarHeatGainCoefficient*.

Relativamente alle Building Level si nota che i parametri costruttivi hanno dei *CoV* più bassi di quelli di zona, tutti inferiori al 10% ecluso quello della trasmittanza del doppio vetro che arriva a circa il 28%, e quello della conducibilità del muro interno, 16%; più della metà dei *CoV* delle temperature sono al di sotto del 15%, esclusi quelli di P1.2, P2.2 e P2.3. Passando agli apporti, solo P0.1 ha un *CoV* pari al 10%, tutti gli altri si aggirano intorno al 44%. Per quanto riguarda le infiltrazioni (seconda parte della Figura 4.53) metà degli appartamenti hanno un *CoV* al di sotto del 15%, tutti gli altri si aggirano intorno al 28%.

Quanto alle Multi-level (Figura 4.54), si osserva di nuovo la differenza di comportamento tra i parametri costruttivi e quelli di zona: i primi hanno dei *CoV* inferiori al 5% esclusa la conducibilità del muro interno che arriva al 22%, e la trasmittanza del vetro doppio con il 9% circa; i *CoV* delle temperature questa volta sono tutte al di sotto del 2%. Passando agli apporti i *CoV* sono superiori al 20% tranne che per P2.2 e P2.3, con rspettivamente il 18% e il 7%. Per quanto riguarda le infiltrazioni (seconda parte della Figura 4.54) questa volta solo 4 appartamenti hanno un *CoV* inferiore al 15%, gli altri si aggirano intorno al 17%.

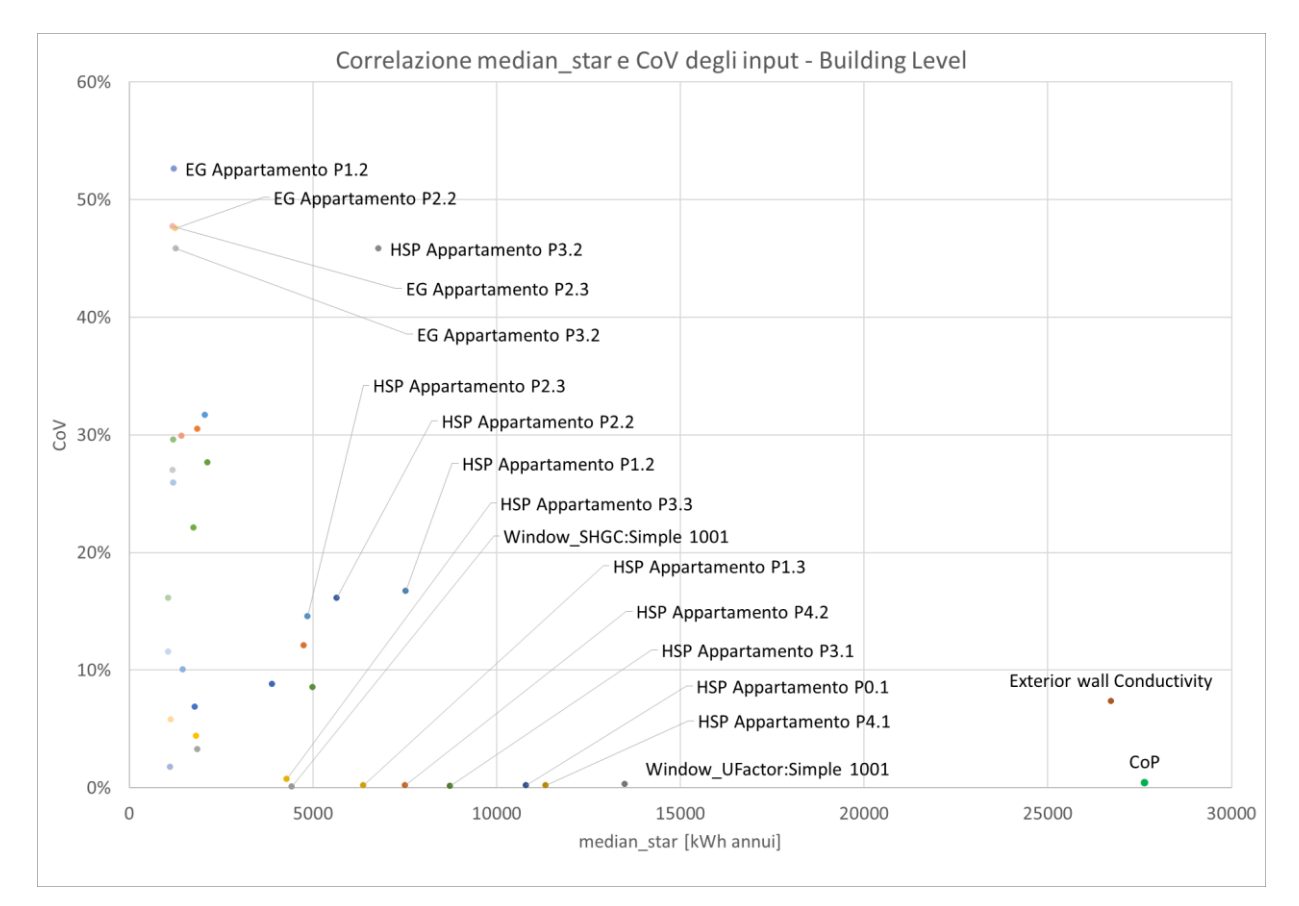

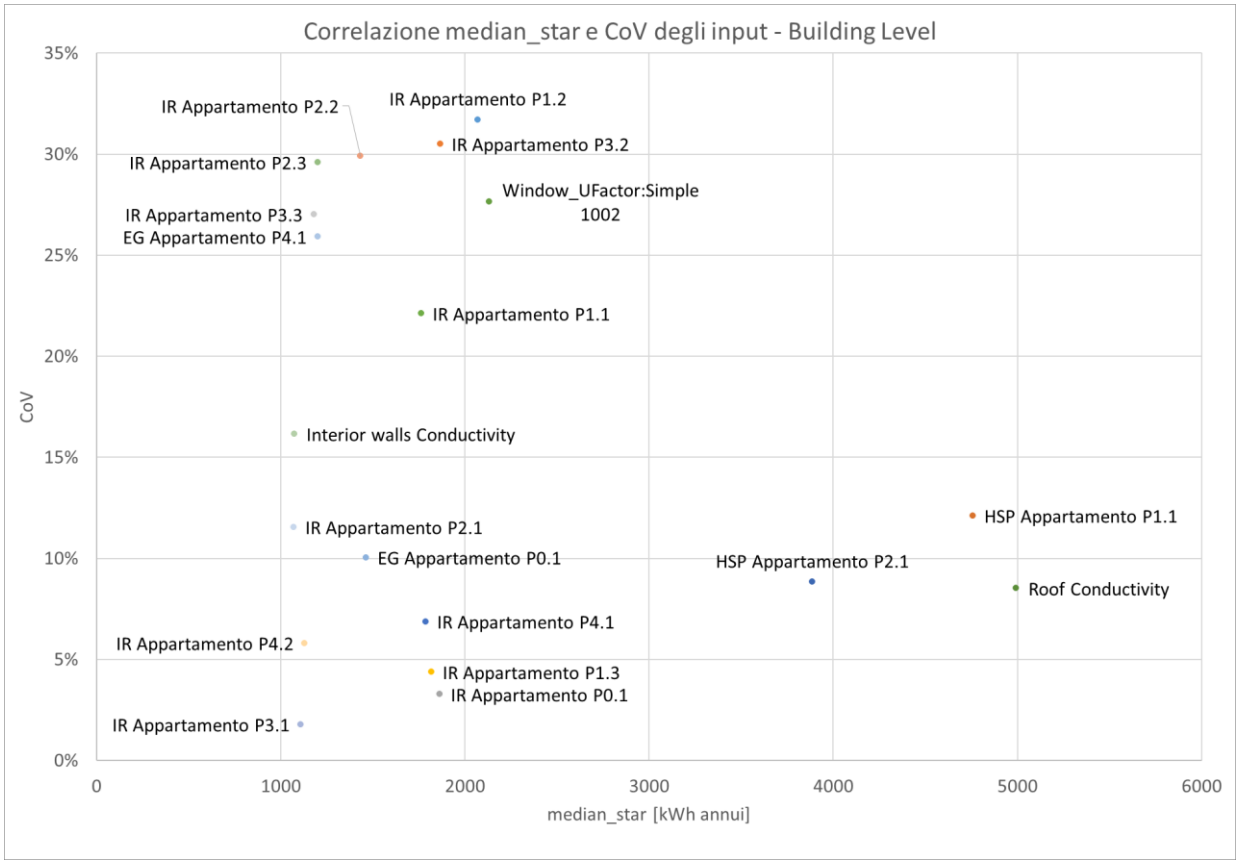

*Figura 4.53 Grafico di correlazione tra mediana e CoV relativi ai parametri di input per le calibrazioni BL*

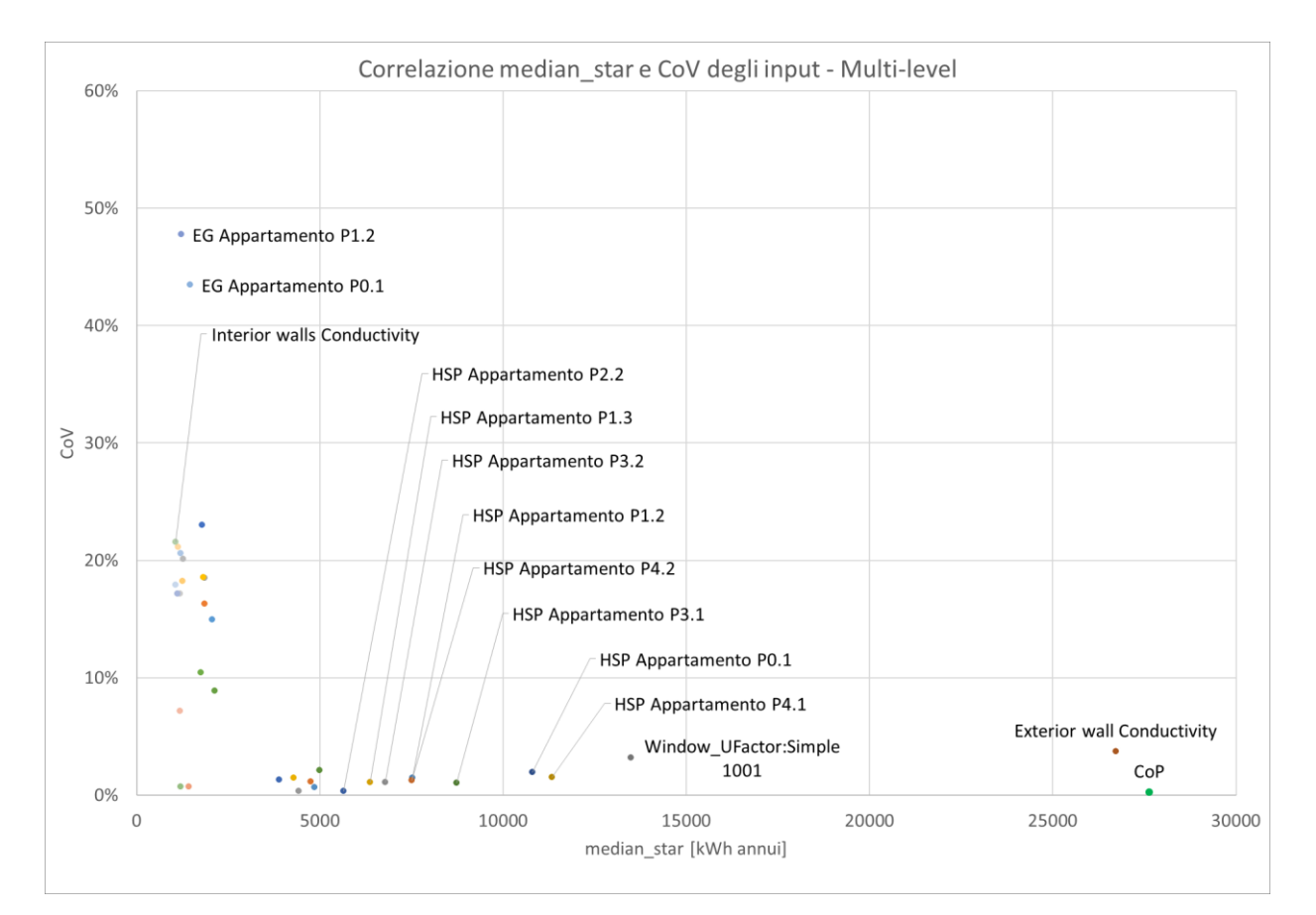

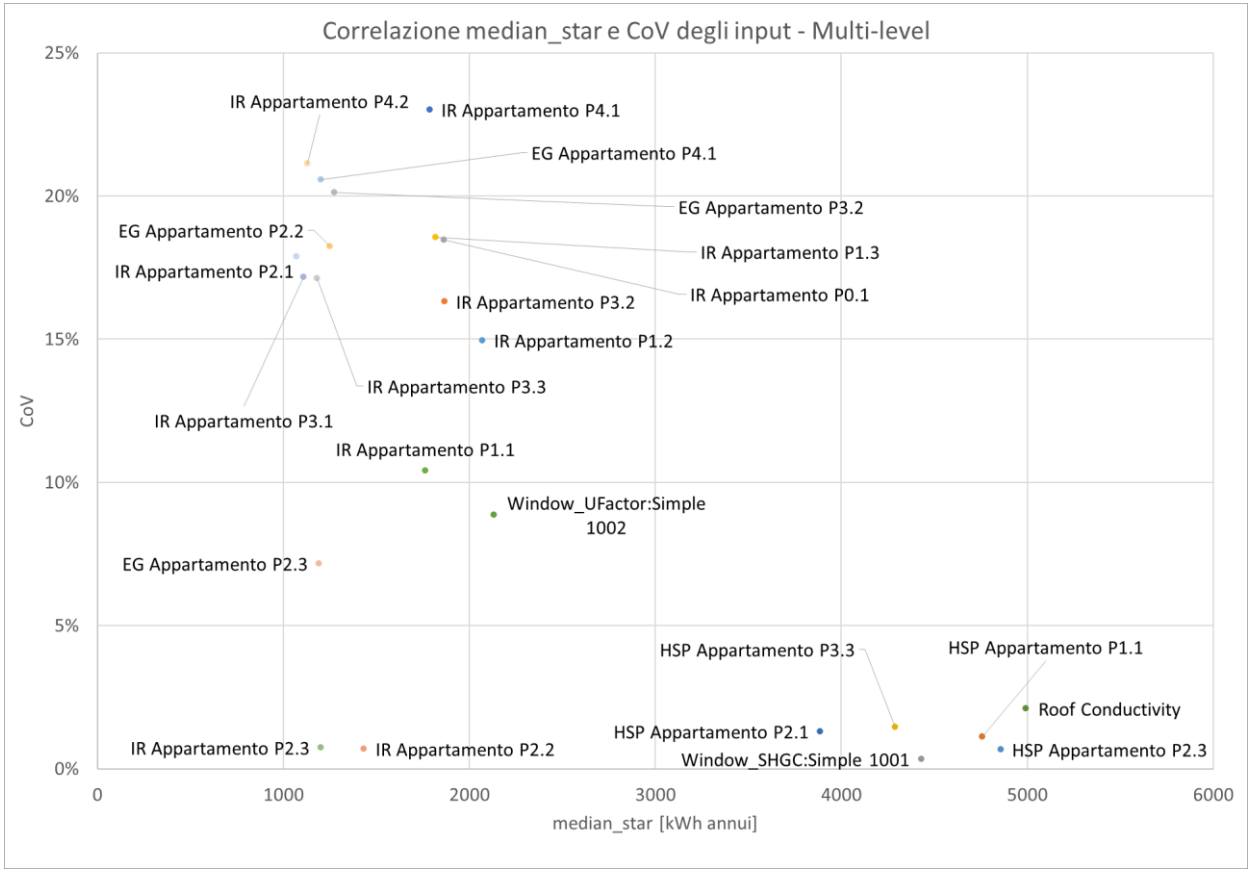

*Figura 4.54 Grafico di correlazione tra mediana e CoV relativi ai parametri di input per le calibrazioni ML*

# **CAPITOLO 5. DISCUSSIONE**

Per poter individuare l'intervento di riqualificazione più adatto al singolo caso, è fondamentale basare le valutazioni su un modello energetico in grado di replicare le condizioni in cui l'edificio specifico è inserito. Questo scopo si persegue attraverso la calibrazione, un'operazione di sintonizzazione delle prestazioni energetiche del modello digitale a quelle reali.

La calibrazione però non è un processo banale: una delle più grandi problematiche è la sua multi-modalità, cioè la grande quantità di soluzioni che fornisce, prodotta dal numero elevato di variabili che generalmente entrano nel processo, e dal basso numero di vincoli. Questo vuol dire che sono possibili diverse configurazioni calibrate, e ad ognuna di esse può corrispondere una diversa stima dei risparmi energetici in fase di modellazione dell'intervento. È necessario ridurre il più possibile questa incertezza introducendo dati che consentano di produrre configurazioni calibrate il più vicine possibili alla realtà. La multi-modalità del sistema quindi, può essere ridotta sia incrementando la conoscenza dell'edificio (che restringe lo spazio di ricerca), sia vincolandolo con un numero maggiore di dati misurati.

L'impianto di riscaldamento più diffuso tra gli edifici multi-familiari costruiti fino agli anni 80, è quello centralizzato a distribuzione verticale. In questi casi si contabilizzava solo il consumo globale (cioè la quantità di metano totale prelevata dalla rete), che poi veniva ripartito sulla base di criteri approssimativi, che non tenevano affatto in considerazione i reali consumi dei condomini. Il *D.Lgs. n. 102/14* per incentivare il risparmio energetico, ha imposto in questi casi l'installazione dei ripartitori del costo di calore, dei dispositivi che dividono equamente la spesa energetica in base alla domanda effettiva degli appartamenti. Questi dati possono essere utilizzati per ridurre la multi-modalità del problema mediante calibrazioni multi-livello.

In letteratura sono pochi gli studi che affrontano il concetto di calibrazione multi-livello, non vi è quindi un metodo condiviso di configurazione della stessa. Inoltre, non vi è nessuno studio che impieghi il dato del ripartitore a tale scopo, quindi la presente tesi ha proposto inizialmente delle analisi di sensibilità preliminari (applicate ad un caso studio), mediante il quale si sono individuati i parametri più influenti sul consumo di energia. Poi si è svolta una validazione del processo di calibrazione, testando vari tentativi di impostazione dell'analisi. Si sono confrontati i risultati output attraverso l'osservazione degli indici di errore CVRMSE, della durata delle simulazioni, e degli input. Infine, si è quantificata la riduzione della multi-modalità del sistema, attraverso la valutazione della riduzione di variabilità di output e input alle due scale, livello edificio e multilivello. Di seguito sono riassunti i risultati riscontrati ai vari step: si eseguono 5 calibrazioni livello edificio e 5 multi-livello per ogni set; della configurazione definitiva si eseguono 10 livello edificio e 10 multi-livello.

## **ANALISI DI SENSIBILITÀ**

## **Range ampio – Modello** *Standard*

Dalla prima analisi di sensibilità è emerso che la conducibilità del muro esterno da sola rappresenta il 46% dell'effetto totale, e questo può dipendere dal fatto che le conducibilità hanno un range molto ampio (0,1 – 2,4 W/mK). A seguire la conducibilità del tetto con meno della metà del peso del muro (18%), il fattore solare della finestra a vetro singolo (11%), il *CoP* (9%) ed infine il fattore solare del vetro (8%) che chiudono entro i 5 posti in classifica tutti i parametri più importanti dell'involucro.

Subito dopo si posizionano la media delle temperature, e quella delle infiltrazioni con un peso che si aggira rispettivamente intorno al 2,3% e all'1,7%.

I parametri legati all'occupazione quindi hanno un effetto di un ordine di grandezza inferiore rispetto a quelli costruttivi.

## **Range ristretto – Modello** *Standard*

Il *CoP* è diventato più importante arrivando al 29% dell'effetto, la conducibilità del muro esterno non è più così influente e dal 46% passa al 28%, pur rimanendo seconda in classifica dopo il *CoP*; anche la conducibilità del tetto è scesa, di 3 volte, e si attesta intorno al 5%. Allo stesso modo, il fattore solare della finestra a vetro singolo si dimezza arrivando al 5%, mentre la trasmittanza della stessa aumenta dall'8%% al 14%. In generale quindi, l'impatto dei parametri costruttivi è diminuito, e questo effetto è dovuto proprio alla riduzione dei range di conducibilità.

Per quanto riguarda i parametri legati agli appartamenti, la media di influenza dei set-point di riscaldamento passa dal 2% della prima analisi, al 7%, quindi triplicando e arrivando ad essere paragonabile ad alcuni dei parametri costruttivi più importanti; quella dei tassi di infiltrazione invece scende in modo irrilevante.

### **Range ristretto – Modello** *Custom*

La conducibilità del muro esterno torna ad essere prima in classifica con un peso più alto (30%) ma comunque paragonabile a quello della precedente analisi; a seguire altri parametri costruttivi come il *CoP* che passando dal 29% al 28% si abbassa, la conducibilità del tetto che si alza passando dal 5% al 6%, e la trasmittanza dell'infisso a vetro singolo che dal 14% arriva al 12%.

Le conducibilità del muro interno (che separa gli appartamenti) e del solaio di interpiano sono rimaste ininfluenti per tutte e tre le analisi, anche in quest'ultimo caso in cui si è prevista la diversificazione dei consumi, e quindi un aumento di scambio di calore tra gli appartamenti.

Le temperature e le infiltrazioni sono paragonabili a quelle della precedente analisi.

## **VALIDAZIONE DEL PROCESSO DI CALIBRAZIONE**

#### **1. Influenza dell'ampiezza dell'intervallo di variazione dei parametri di ingresso**

Al fine di valutare l'impatto del livello di conoscenza dei parametri sul risultato di calibrazione, sono state simulate due condizioni comuni in cui il progettista può trovarsi nell'approcciarsi all'analisi: la prima è quella di completa mancanza di informazioni relative all'involucro e all'occupazione, la seconda quella che simula una conoscenza più approfondita. Nel primo caso sono stati impostati range tanto ampi da comprendere intere categorie di prodotti per quanto riguarda le conducibilità, le densità e le trasmittanze; quanto ai parametri relativi agli appartamenti, gli intervalli sono stati costruiti impostando come estremi la metà e il doppio di un valore di partenza. L'attività metabolica è stata circoscritta fin dall'inizio a quella compatibile con delle unità abitative. Nel secondo caso sono stati ridotti quasi tutti gli intervalli (attraverso una revisione della normativa e della letteratura), e gli unici parametri a non aver subito modifiche sono i tassi metabolici e gli apporti interni forniti dalle apparecchiature.

La riduzione dell'intervallo di variazione degli input ha avuto lo scopo di osservare la riduzione del numero di ottimi locali del processo di ottimizzazione (multi-modalità): esaminando i risultati si è osservato che il range ampio ha permesso di raggiungere in meno della metà del tempo, una media dei CVRMSE degli appartamenti bassa, e soprattutto l'edificio calibrato anche alla scala multi-livello (Figura 5.1). Inoltre, la media è sì bassa, ma è affetta da un *CoV* medio che sfiora l'81%, indicando che gli indici degli appartamentisiano molto dispersi e variabili da essa, rendendola di fatto poco robusta e poco rappresentativa dei dati. Le calibrazioni a range ristretto invece, sebbene portino più lentamente a indici più alti (la media di tutti gli indici è aumentata dell'11%), sono state più efficaci nell'abbassare il *CoV* medio che scende al 56%. Inoltre, il CVRMSE dell'edificio non si trova più al di sotto della soglia di calibrazione (è raddoppiato), e in generale non vi è più nessun individuo calibrato a livello edificio, in tutta la popolazione e per tutte le simulazioni svolte.

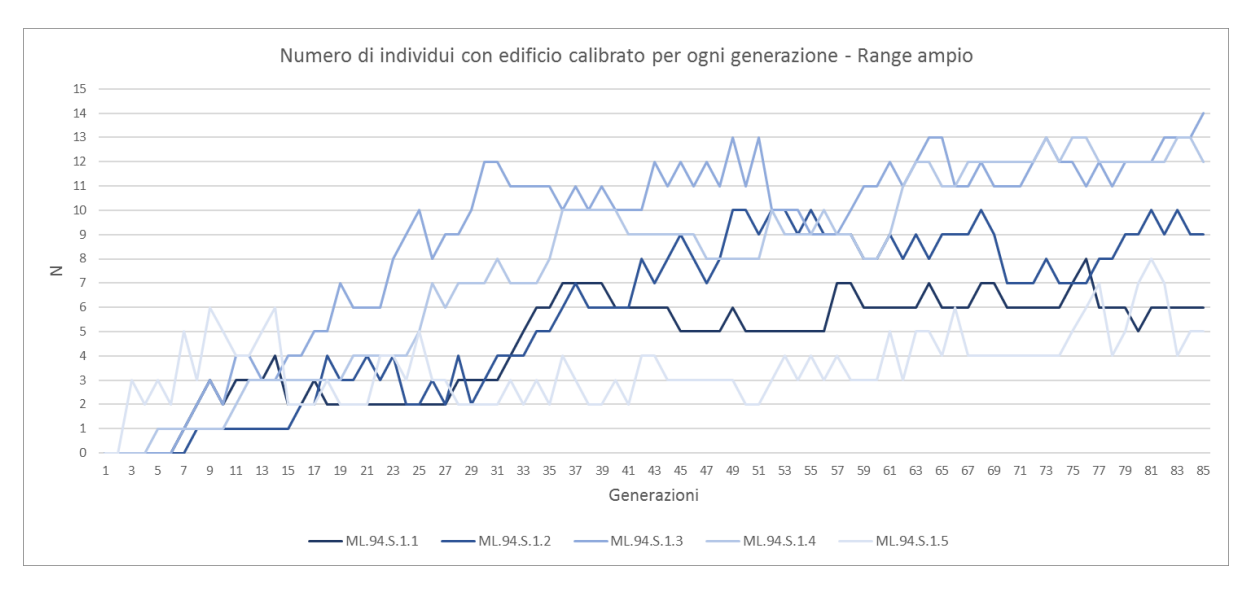

*Figura 5.1 Numero di individui con CVRMSE edificio minore del 15% per ogni generazione*

Alla Figura 5.1 è possibile notare che gli individui che hanno l'edificio calibrato sono al massimo 14, ad una scala che però, essendo più vincolata, dovrebbe ridurre l'*overfitting*.

In Tabella 5.1, in verde sono mostrati i risultati output principali, riferiti agli individui migliori (scelti sulla base della media degli indici CVRMSE più bassa, CVRMSE edificio il più contenuto possibile).

| <b>QUESITI</b>         | <b>RANGE AMPIO</b> | <b>RANGE RISTRETTO</b> |
|------------------------|--------------------|------------------------|
| Media CVRMSE           | 35.46%,            | 46.26%,                |
| Deviazione standard    | $\sigma$ = 29.96,  | $\sigma$ = 26.56,      |
| CoV                    | CoV=80.88%         | $Cov = 56.23%$         |
| Durata                 | 17.0 ore,          | 36.9 ore,              |
| Numero generazioni     | 85 generazioni     | 85 generazioni         |
| <b>CVRMSE</b> edificio | 9.39%,             | 18.92%,                |
|                        | ed. calibrato      | ed. non calibrato      |

*Tabella 5.1 Influenza range di variazione*

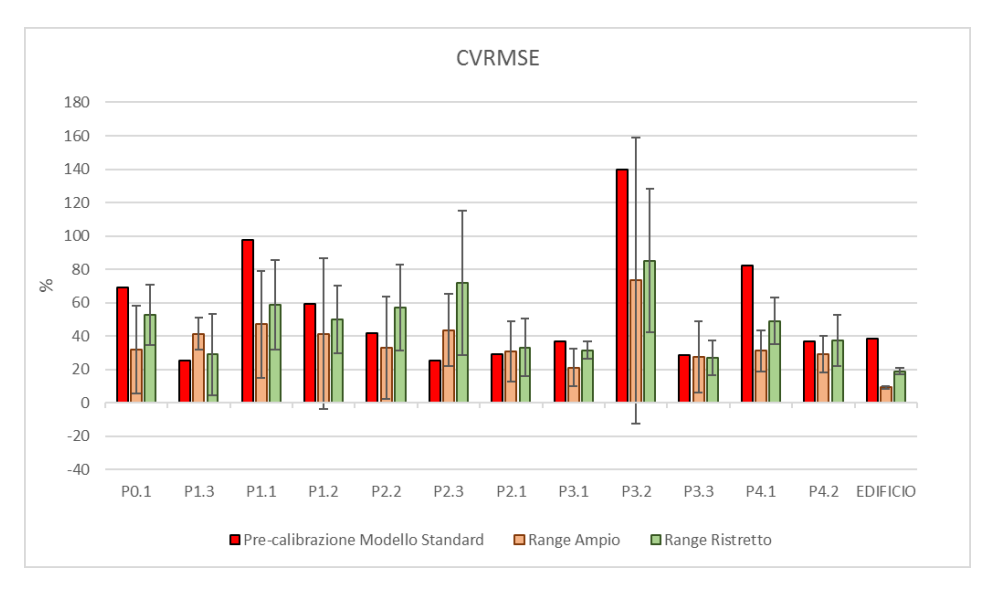

*Figura 5.2 CVRMSE per entrambi i range di variazione*

Alla Figura 5.2 si confrontano tutti gli output di entrambi i range: tramite istogrammi si illustrano le medie delle 5 simulazioni e la relativa deviazione standard dalla media: per 8 appartamenti su 12 vi è una riduzione della deviazione standard. Si ricorda però che questi risultati sono stati ottenuti applicando la Funzione obiettivo 1 (CVRMSE+NMBE) che potrebbe essere la responsabile della non completa efficacia della calibrazione: gli appartamenti P1.3, P2.3 e P2.1 al modello non calibrato hanno infatti degli indici più bassi. Al prossimo step si approfondirà questa problematica.

Alle Figura 5.3 e 5.4 si confrontano gli input più influenti di entrambi i set: si nota che le medie degli input costruttivi a range ristretto sono cresciute, e con esse anche le deviazioni standard. Si accosta quindi anche il *CoV* per avere un'idea più precisa dell'entità di variazione (Tabella 5.2, in verde sono indicati i miglioramenti).

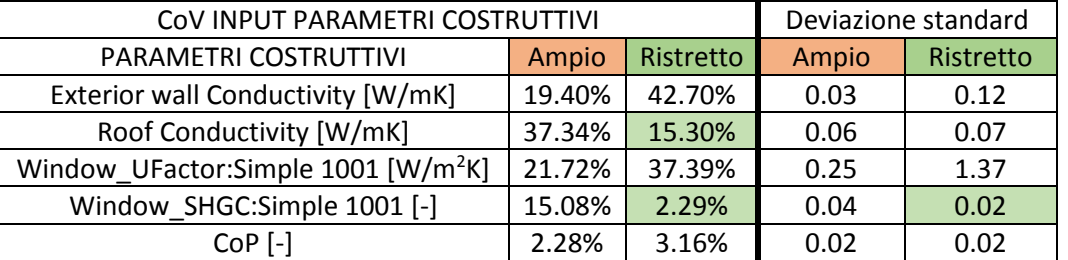

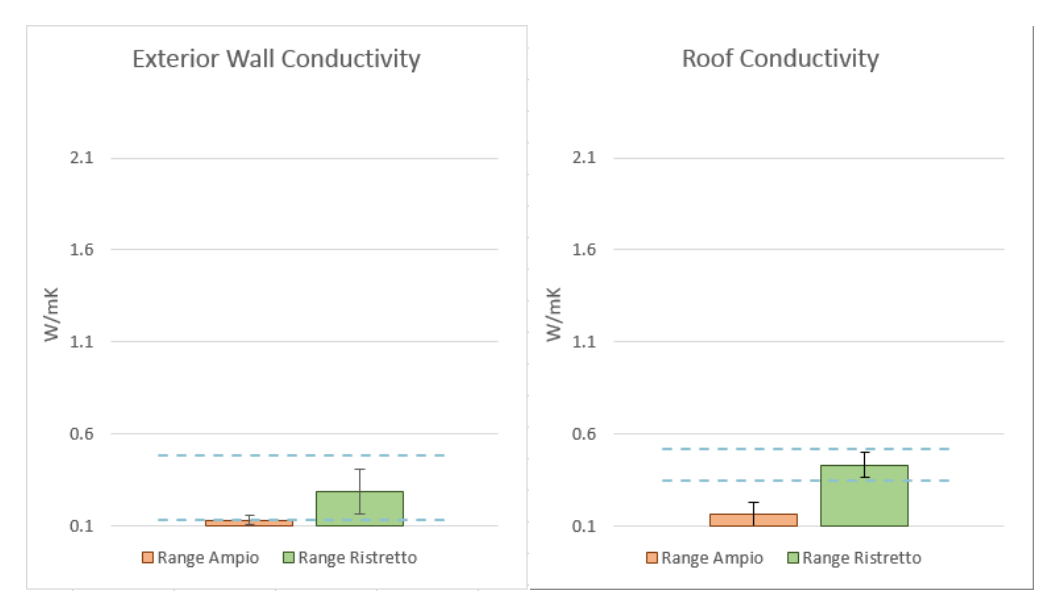

*Tabella 5.2 Variabilità dei parametri costruttivi per entrambi i range*

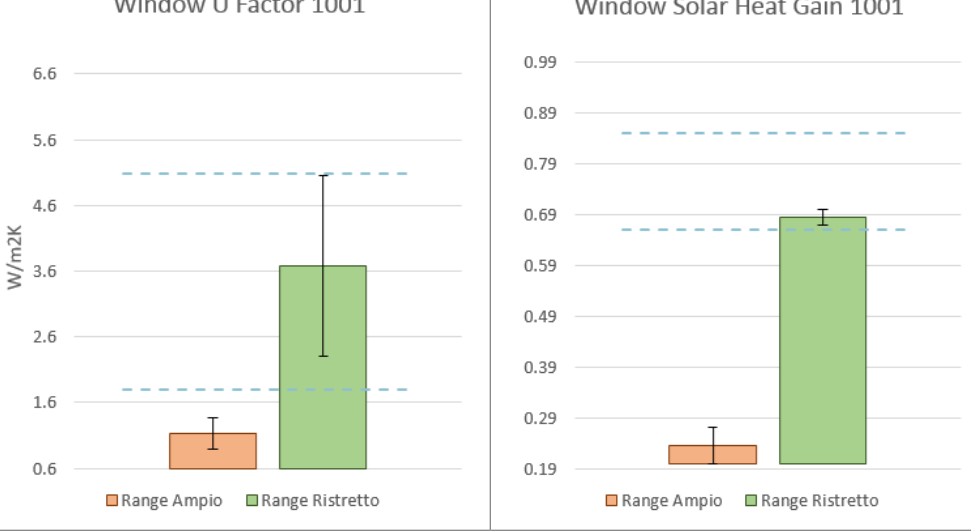

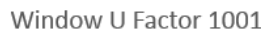

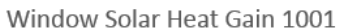

*Figura 5.3 Conducibilità del muro esterno e della copertura, trasmittanza e fattore solare del vetro singolo, per entrambi i range di variazione*

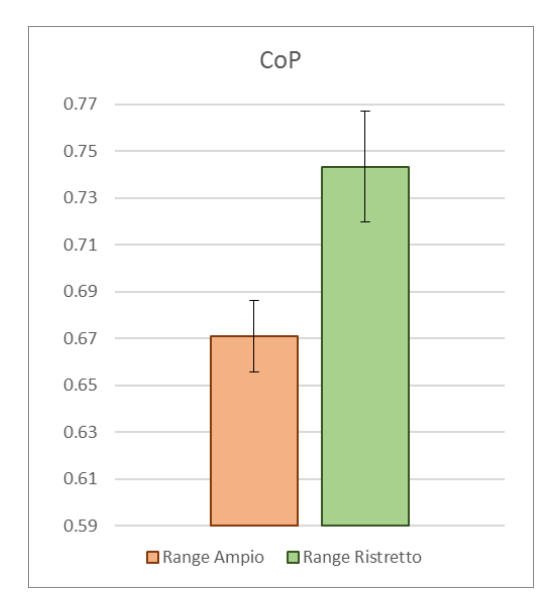

*Figura 5.4 CoP, per entrambi i range di variazione*

Si osserva che tra i parametri costruttivi, solo la conducibilità del tetto e il fattore solare del vetro sono meno variabili: la prima si dimezza e il secondo scende di 6 volte. Tutti gli altri subiscono un aumento di variabilità che nel caso della conducibilità del muro esterno raddoppia.

Passando ai parametri indoor (Figura 5.5 e 5.6 e Tabella 5.3), anche i set-point diventano tutti più variabili: la deviazione standard più alta si registra per l'appartamento P2.3 che aumenta di 3 volte rispetto a quella del range ampio. Il *CoV* medio raddoppia. Le infiltrazioni invece migliorano tutte, l'appartamento P3.2 è quello che registra il maggior abbassamento della deviazione standard, pari a 6 volte. Il *CoV* medio quasi si dimezza.

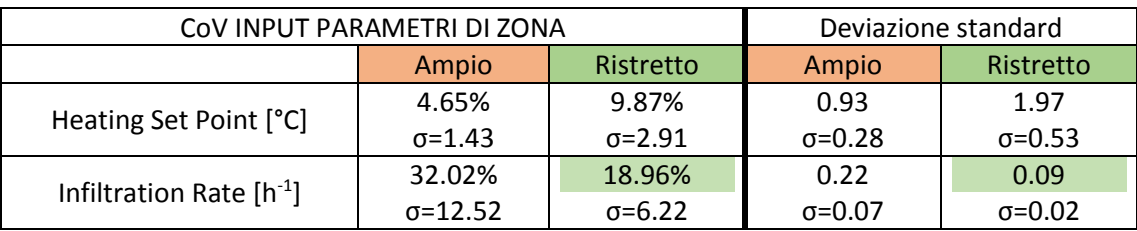

*Tabella 5.3 Variabilità dei parametri di zona per entrambi i range*

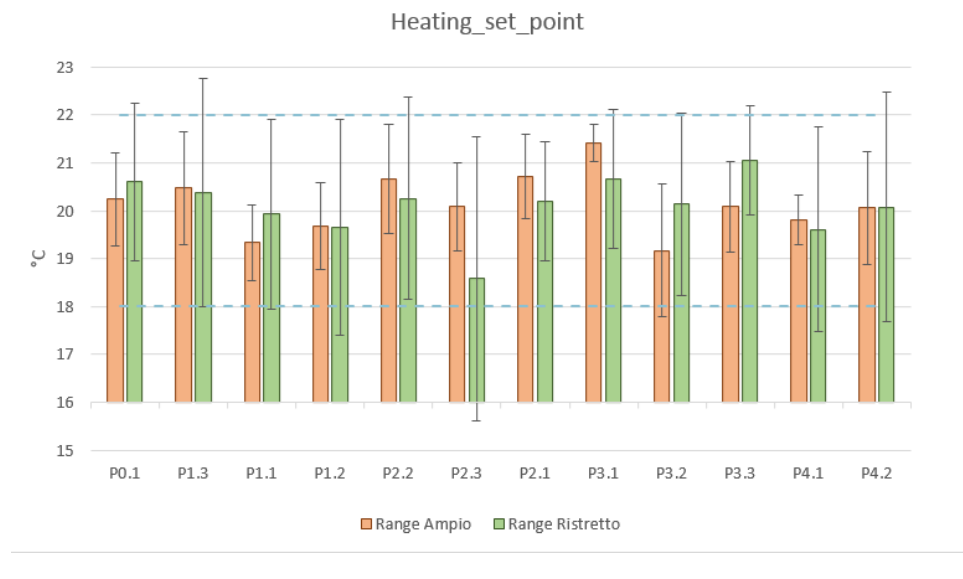

*Figura 5.5 Temperature per entrambi i range di variazione*

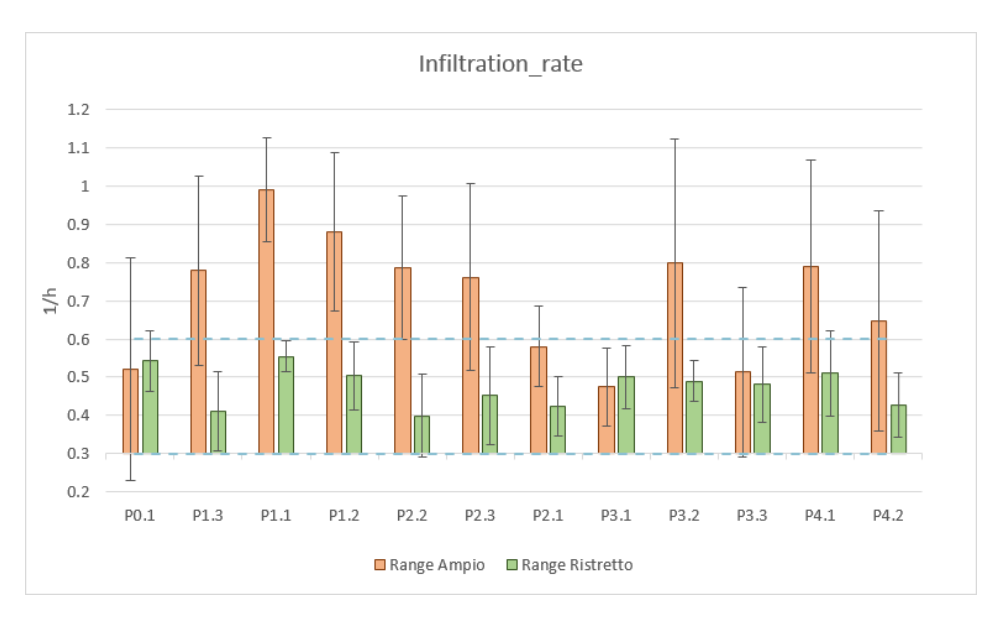

*Figura 5.6 Infiltrazioni per entrambi i range di variazione*

Infine, alle Figure 5.3, 5.4, 5.5 e 5.6 è possibile visualizzare anche l'intervallo ristretto (linea tratteggiata azzurra): per i parametri costruttivi, l'ottimo locale (che è spesso molto concentrato) ottenuto con simulazioni a range ampio, è sempre escluso dal range ristretto. Per quanto riguarda i parametri di zona invece, essendo questi molto più variabili, i valori si trovano nello stesso spazio per entrambi i range.

Si può affermare che l'abbassamento della multi-modalità non è generalizzato (non riguarda né tutti gli indici CVRMSE, né tutti gli input), ma c'è stato, soprattutto in termini di output. In questa fase si comprende quindi che alcune informazioni, soprattutto quelle relative all'involucro, vanno meglio definite.

## **2. Influenza della scelta delle funzioni di ottimizzazione**

Al fine di verificare l'impatto della funzione di ottimizzazione sull'efficacia del processo di calibrazione, sono state tentate tre funzioni di ottimizzazione, due multi-obiettivo e una a singolo obiettivo: per la prima gli obiettivi sono rappresentati da entrambi gli indici di errore quindi il CVRMSE e l'NMBE, la seconda prevede l'ottimizzazione dei soli CVRMSE, ed infine la funzione mono-obiettivo che minimizza non più i singoli indici ma la media dei 13 CVRMSE.

Il confronto delle funzioni ha avuto lo scopo di individuare la più efficace nell'abbassamento degli indici di errore, e della loro variabilità: i risultati multi-livello hanno mostrato che la Funzione 1 e la Funzione 2, dovendo minimizzare simultaneamente rispettivamente 26 e 13 obiettivi non concordi tra loro, hanno fatto fronte ad un *trade-off* tra i diversi obiettivi, e questo ha causato una media degli indici instabile, con dei *CoV* rispettivamente del 56% e del 70%. Inoltre, la Funzione 1 avendo tra gli obiettivi l'NMBE che è affetto da cancellazione, non fornisce la piena attendibilità degli output (e di conseguenza neanche degli input).

La Funzione 3 ha restituito un CVRMSE dell'edificio paragonabile a quello delle altre, ma anche una media degli indici praticamente dimezzata e molto più affidabile dato che la deviazione standard è sempre al di sotto del 10%, e il *CoV* medio risulta pari al 27%. Un ulteriore miglioramento è riscontrabile sul numero di indici CVRMSE che vengono abbassati attraverso la calibrazione, che passa da una media di 8 appartamenti per le prime due funzioni, alla totalità per l'ultima: la Funzione 3 fuga definitivamente ogni dubbio sul fatto che un modello calibrato sia più accurato di uno non calibrato (Tabella 5.4, e Figura 5.7).

Infine, la deviazione standard più alta che si registra è dell'appartamento P3.3, abbattuta di 14 volte rispetto a quella della Funzione 2 e quasi 6 volte per la Funzione 1.

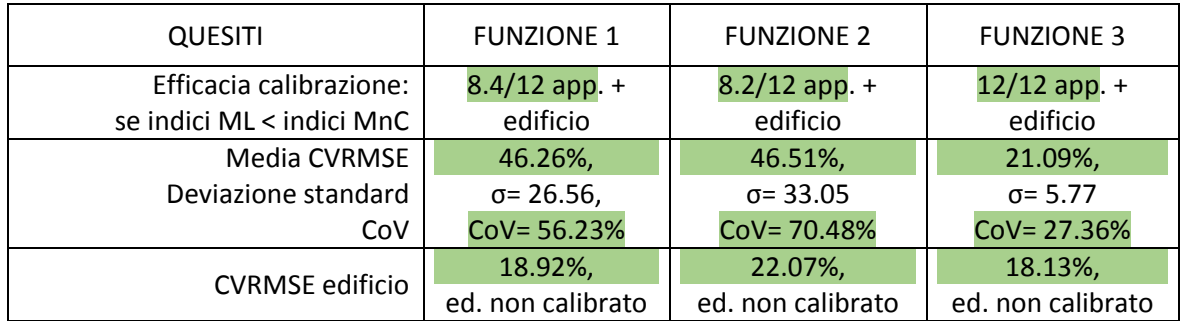

Si aggiunge inoltre che questa fase è utile anche alla validazione dell'algoritmo di ottimizzazione.

L'acronimo "MnC" sta per *Modello non calibrato*; si ricorda che i risultati sono riferiti agli individui migliori (media indici CVRMSE più bassa e CVRMSE edificio il più contenuto possibile per le funzioni multi-obiettivo, e media CVRMSE più bassa per la funzione a singolo obiettivo).

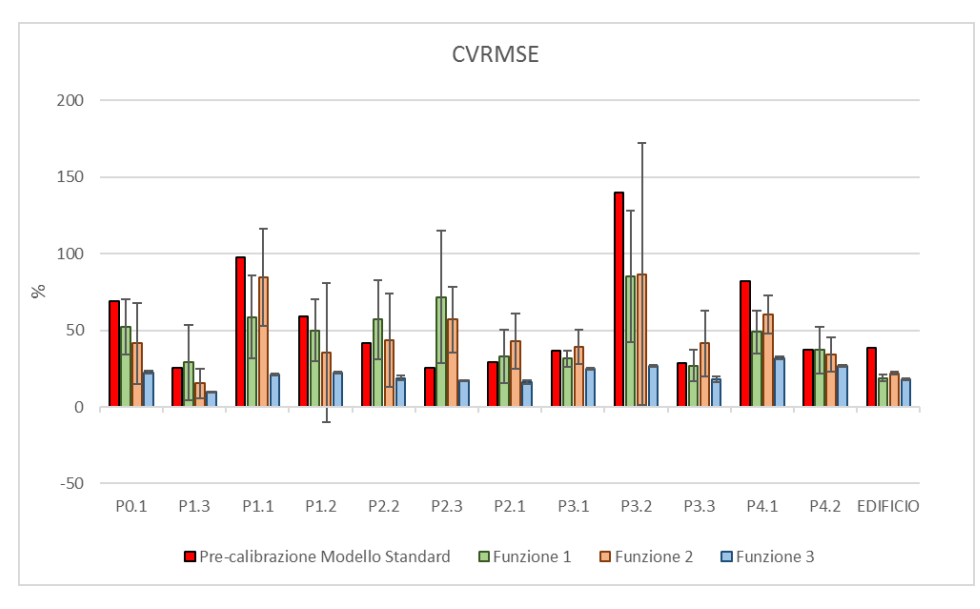

*Figura 5.7 CVRMSE per tutte le funzioni di ottimizzazione*

Quanto agli input questa volta è molto chiara la netta distanza tra la variabilità delle funzioni multi-obiettivo e quella a singolo obiettivo: la variabilità della conducibilità della copertura si abbatte di 6 volte; la variazione della trasmittanza del vetro singolo scende di oltre 7 volte, e quella del fattore solare di 6. I due parametri che hanno il maggior miglioramento però sono la conducibilità del muro esterno, il cui *CoV* scende di 9 volte, e soprattutto il *CoP* che diventa molto concentrato con *CoV* più basso di quasi 12 volte rispetto a quella delle altre due funzioni (Tabella 5.5 e Figura 5.8).

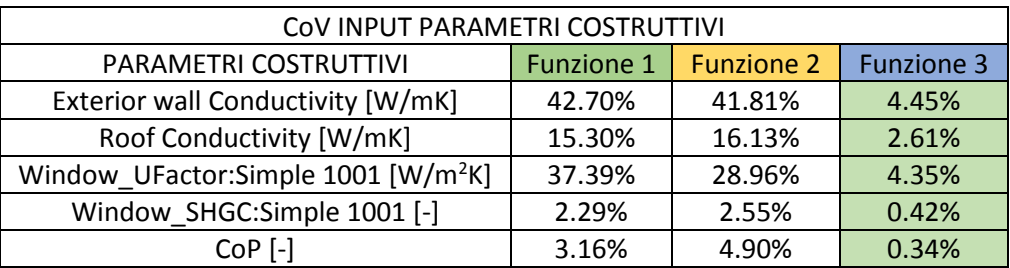

*Tabella 5.5 Variabilità dei parametri costruttivi per tutte le funzioni di ottimizzazione*

*Tabella 5.4 Influenza della funzione di ottimizzazione*

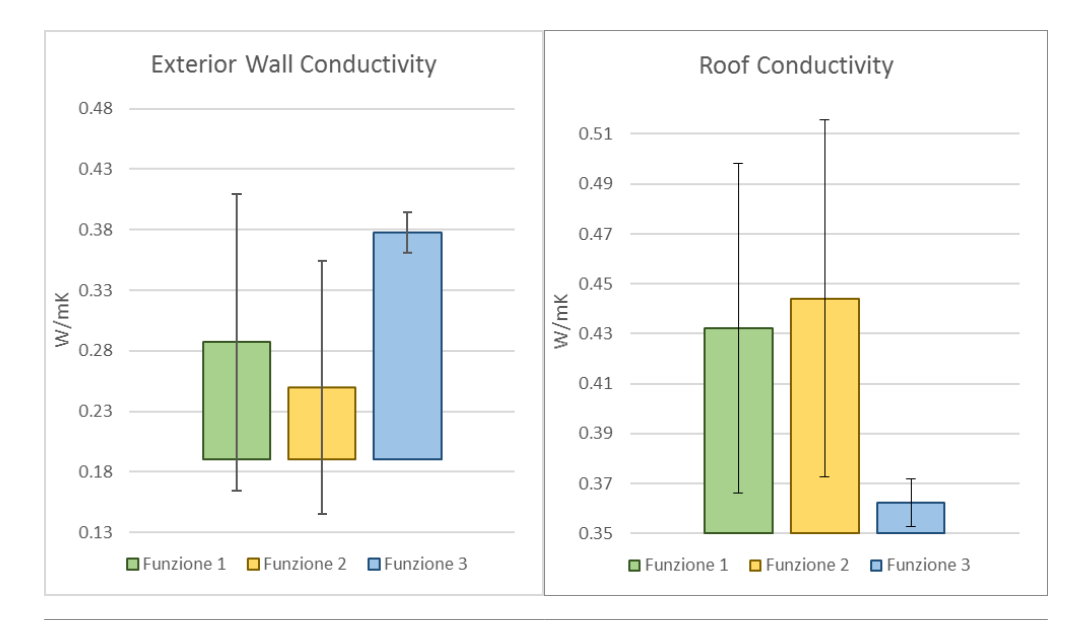

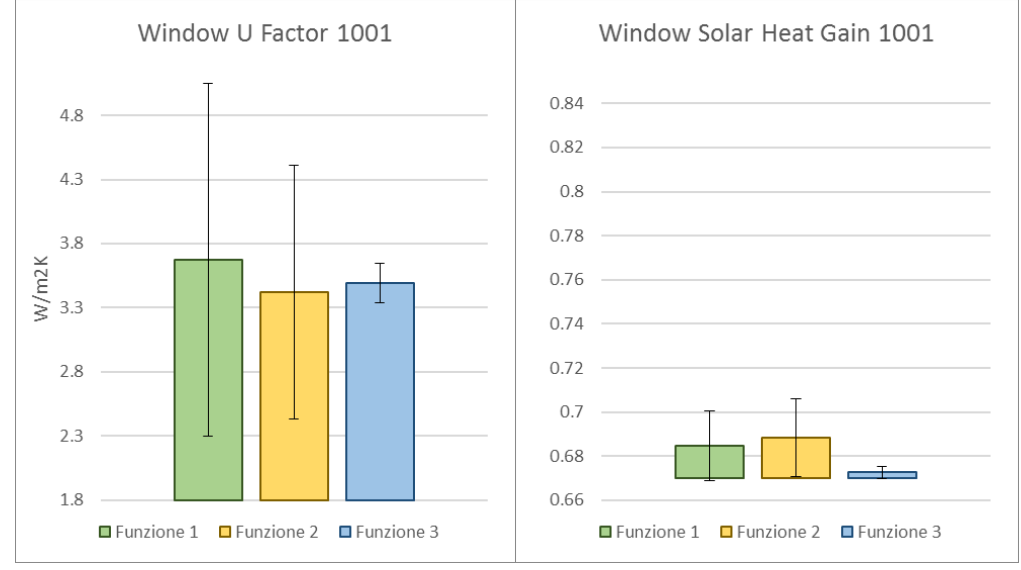

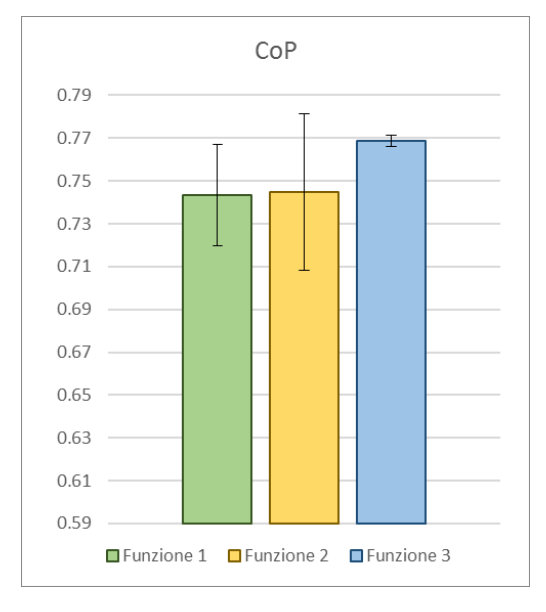

*Figura 5.8 Conducibilità del muro esterno e della copertura, trasmittanza e fattore solare del vetro singolo, e CoP per tutte le funzioni di ottimizzazione*

Stessa cosa avviene per i set-point che diventano più stabili: la deviazione standard più alta per la Funzione 3 si registra per l'appartamento P4.1 che si dimezza rispetto alla Funzione 2, e scende di 6 rispetto alla Funzione 1. Il miglioramento delle infiltrazioni è un po' più contenuto, ma generalizzato: l'appartamento P2.3 è quello che ha il calo più brusco con una deviazione standard che si abbassa di 26 volte rispetto a quella della Funzione 2, e di 40 rispetto alla Funzione 1 (Figure 5.9 e 5.10). In Tabella 5.6 la diminuzione dei *CoV*: si nota che più il parametro è meno influente, più le variazioni alle varie funzioni sono paragonabili.

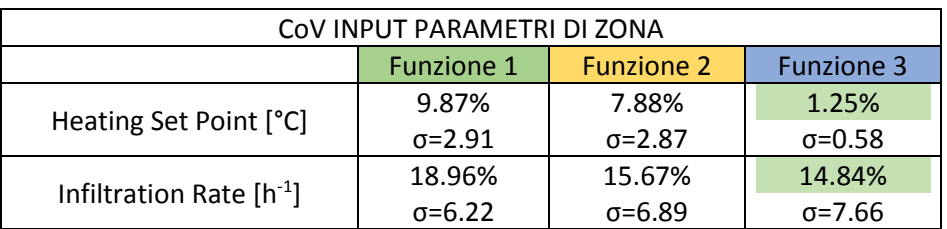

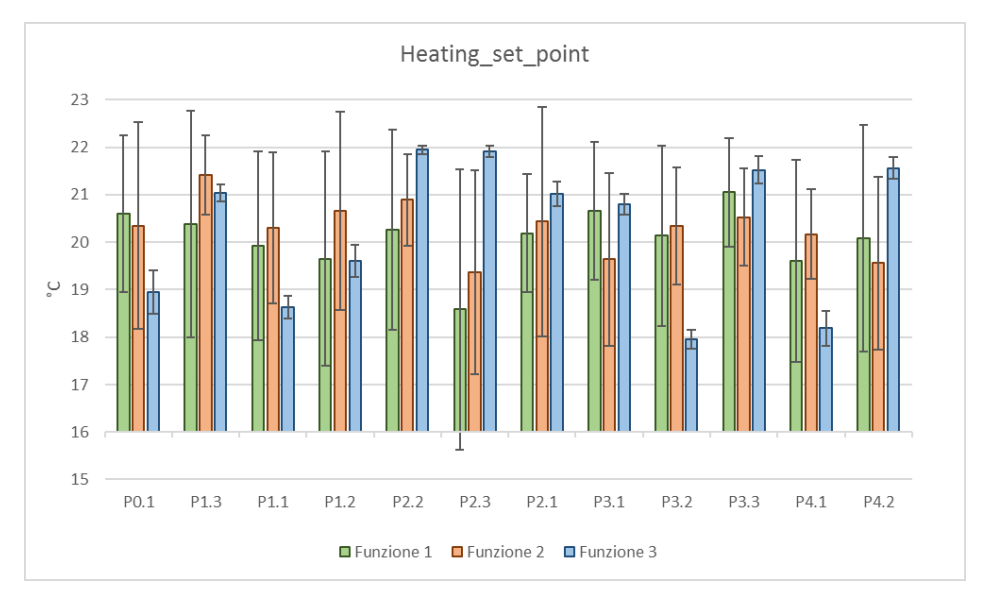

*Tabella 5.6 Variabilità dei parametri di zona per tutte le funzioni di ottimizzazione*

*Figura 5.9 Temperature per tutte le funzioni di ottimizzazione*

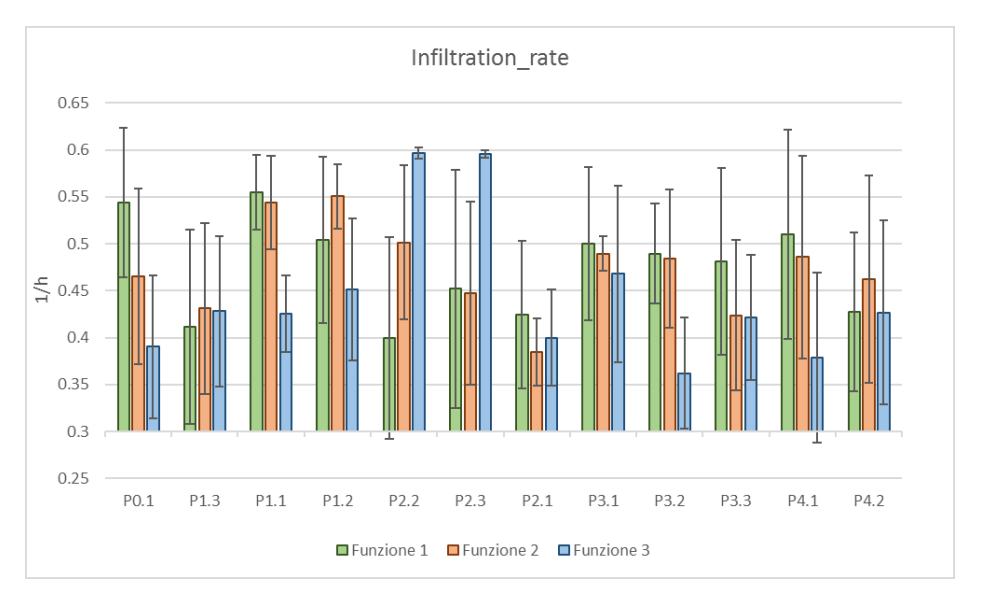

*Figura 5.10 Infiltrazioni per tutte le funzioni di ottimizzazione*

In questa fase si comprende quindi che una funzione a singolo obiettivo è la più efficace quando si vogliono eseguire calibrazioni multi-livello.

## **3. Influenza della soglia di calibrazione**

Al fine di verificare l'impatto della differente scelta della soglia di calibrazione sull'efficacia e tempi di calcolo del processo di calibrazione, a questo stadio sono state sperimentate due soglie di calibrazione, la 93% e la 98%. La prima ha permesso di selezionare i parametri più importanti rilevati dall'analisi di sensibilità, e andare a calibrare il modello solo con quelli. La seconda di includere la quasi totalità dei parametri e quindi degli effetti. Il confronto tra soglie ha avuto lo scopo di accertare che la riduzione di parametri considerati, non comporti una grande perdita di accuratezza in termini di indici di errore: i risultati multi-livello hanno mostrato che con soglia più alta effettivamente è possibile raggiungere degli output più bassi, ma non abbastanza da giustificare la grande quantità di tempo in più che ne deriva (circa 11 ore), dal momento che la media degli indici è diminuita solo dell'1,5% e quella dell'edificio del 2% (Tabella 5.7 e Figura 5.11). Irisultati sono riferiti come sempre agli individui migliori (media CVRMSE più bassa della popolazione).

| <b>QUESITI</b>         | 93%               | 98%               |
|------------------------|-------------------|-------------------|
| Media CVRMSE           | 21.09%,           | 19.50%,           |
| Deviazione standard    | $\sigma = 5.77$ , | $\sigma$ = 6.19   |
| CoV                    | CoV= 27.36%       | CoV= 31.75%       |
| Durata                 | 16.0 ore,         | 27.1 ore,         |
| Numero generazioni     | 58.2 generazioni  | 80 generazioni    |
| <b>CVRMSE</b> edificio | 18.13%,           | 16.16%,           |
|                        | ed. non calibrato | ed. non calibrato |

*Tabella 5.7 Influenza della funzione di ottimizzazione*

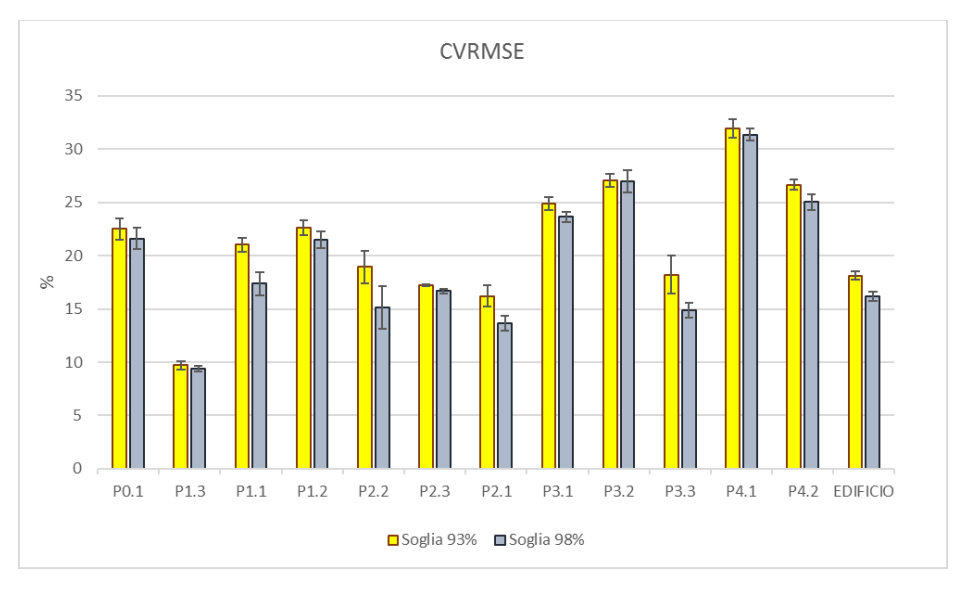

*Figura 5.11 CVRMSE per entrambe le soglie di calibrazione*

Alla Figura 5.12 e in Tabella 5.8 si mostra e quantifica la variabilità dei parametri costruttivi, anche se va detto che a questo step lo scopo era mostrare la differenza di efficacia e di durata delle calibrazioni.

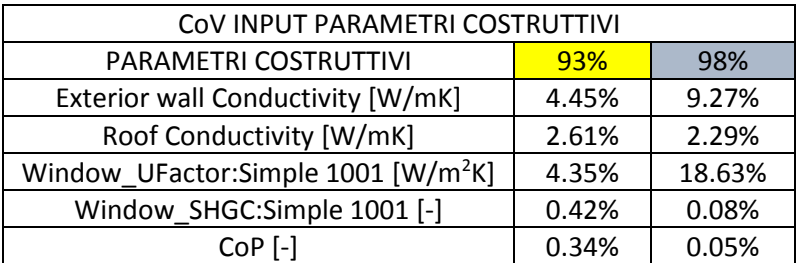

*Tabella 5.8 Variabilità dei parametri costruttivi per entrambe le soglie di calibrazione*

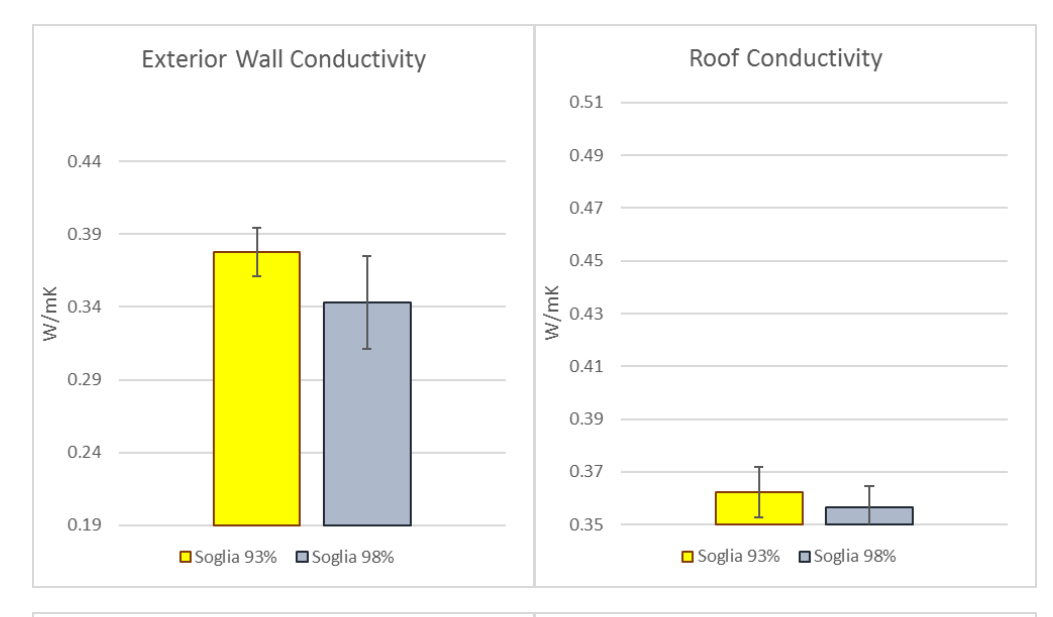

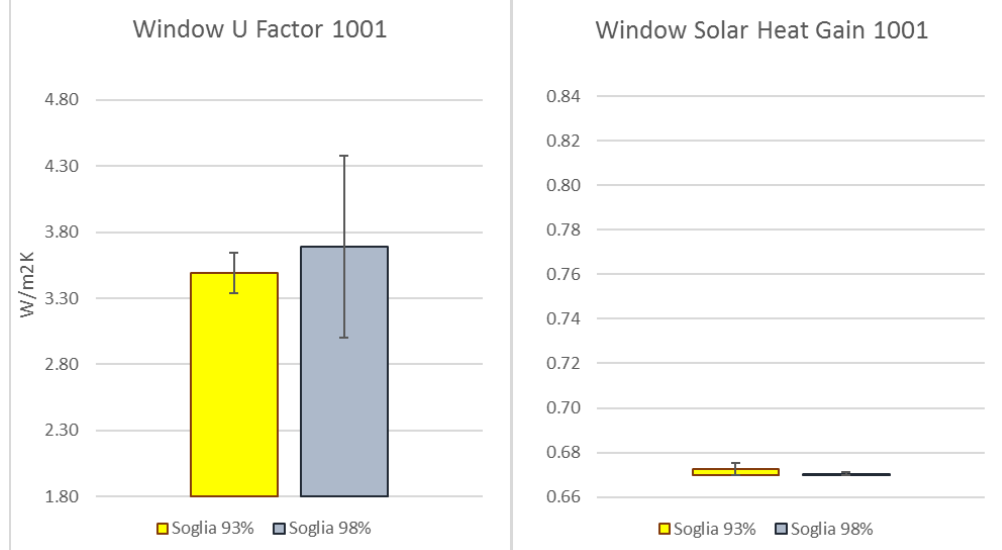

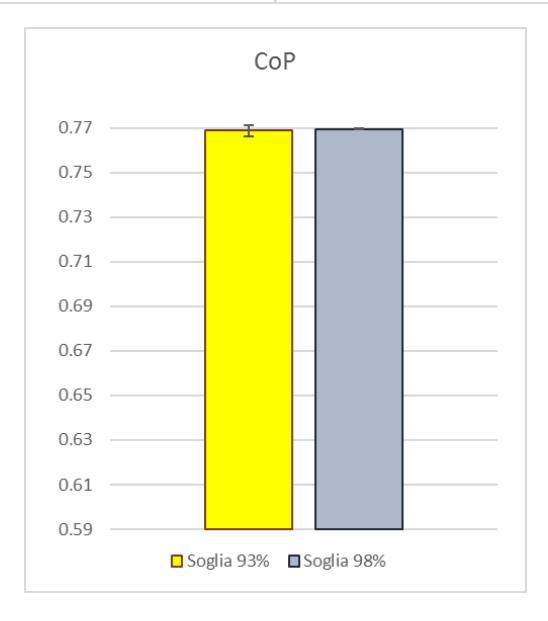

*Figura 5.12 Conducibilità del muro esterno e della copertura, trasmittanza e fattore solare del vetro singolo, e CoP per entrambe le soglie di calibrazione*

La variabilità con il passaggio dalla soglia 93% a 98% scende per la conducibilità del tetto ma in modo irrilevante, e per il fattore solare e il *CoP* rispettivamente di 5 e 7 volte.

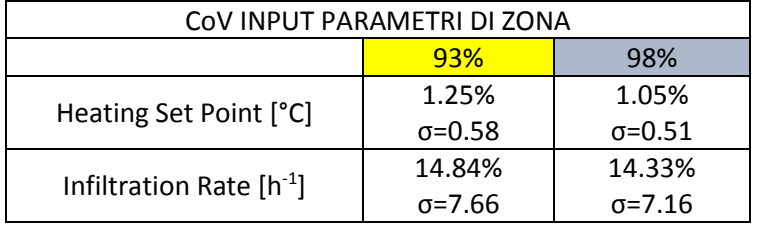

Per i parametri di zona la differenza non è rilevante. Alla Tabella 5.9 e Figure 5.13 e 5.14, quanto detto.

*Tabella 5.9 Variabilità dei parametri di zona per entrambe le soglie*

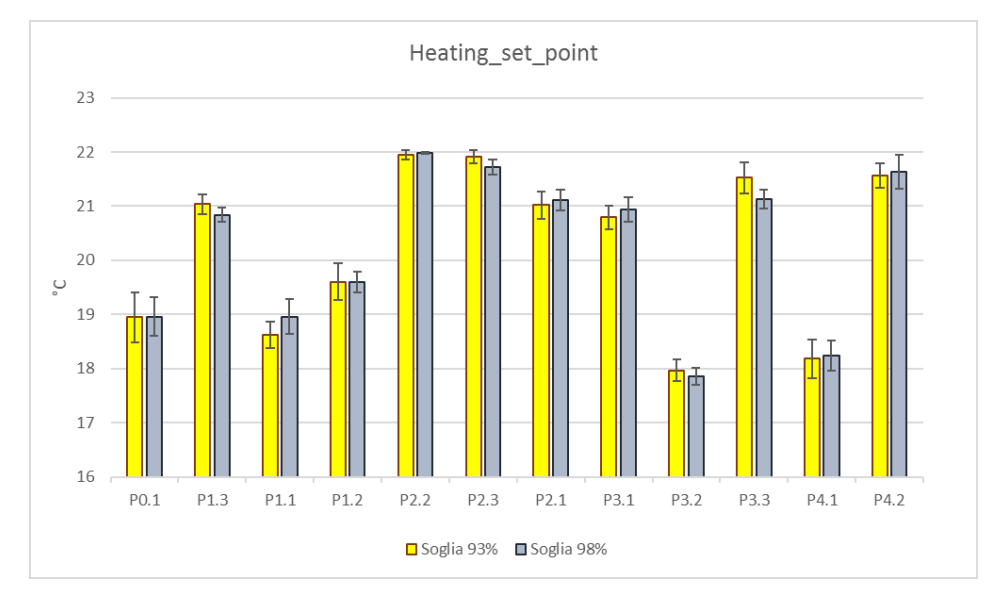

*Figura 5.13 Temperature per entrambe le soglie di calibrazione*

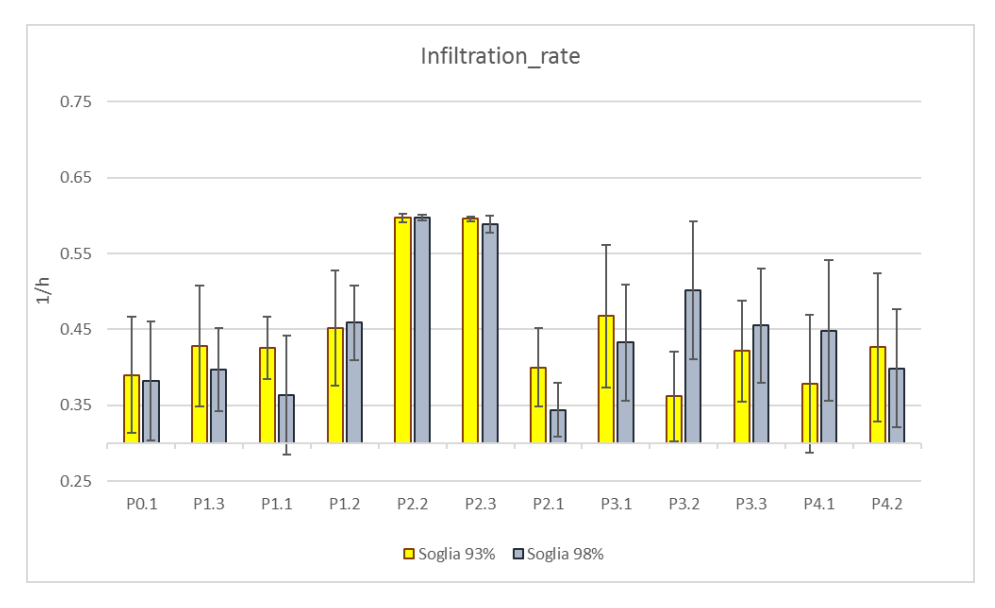

*Figura 5.14 Infiltrazioni per entrambe le soglie di calibrazione*

In questa fase si comprende che l'analisi di sensibilità si dimostra uno strumento utile al raggiungimento di un risultato ammissibile, in tempi più ragionevoli.

Si aggiunge inoltre che questa fase è utile anche alla validazione dell'algoritmo di ottimizzazione.

## **4. Influenza del profilo di accensione dell'impianto**

Infine, si sono differenziati due profili di accensione dell'impianto, quello *Standard* e quello *Custom*. Il primo è supposto sulla base dell'unica informazione in possesso cioè gli orari di attivazione della caldaia condominiale, e applicato indistintamente a tutti gli appartamenti. Il secondo è stato costruito attraverso un adattamento di tipo statistico della quantità di ore di riscaldamento ai singoli consumi. Questa personalizzazione, che non fa altro che simulare la condizione in cui si conoscano gli orari effettivi di accensione, tenta di sopperire al fatto che il tool non ha accesso a questi dati, che rimangono quindi non calibrati, e costituisce di fatto una pre-calibrazione manuale di tali input.

Il confronto tra i due profili ha avuto lo scopo di comprendere quale sia l'impatto sulla multi-modalità e sull'entità degli indici di errore di un'ulteriore aggiunta di informazioni in ingresso: i risultati multi-livello mostrano che per questo specifico caso studio, la media degli indici si è abbassata del solo 0,2% e il CVRMSE dell'edificio dello 0,3%. L'algoritmo inoltre, a differenza di tutti gli altri tentativi svolti con la funzione monoobiettivo, non è riuscito ad abbassare l'errore di tutti gli appartamenti. Quindi in altre parole, il profilo personalizzato pur avendo gli indici di partenza (modello non calibrato) molto più bassi del corrispettivo standardizzato, ha raggiunto pressoché gli stessi risultati output (Tabella 5.10, in verde e Figura 5.15).

| <b>QUESITI</b>            | Standard          | Custom            |  |
|---------------------------|-------------------|-------------------|--|
| Efficacia calibrazione:   | $12.0/12$ app. +  | $8.0/12$ app. +   |  |
| se indici ML < indici MnC | edificio          | edificio          |  |
| Media CVRMSE              | 21.09%,           | 20.89%,           |  |
| Deviazione standard       | $\sigma = 5.77$ , | $\sigma$ = 6.12   |  |
| CoV                       | CoV= 27.36%       | CoV= 29.32%       |  |
| <b>CVRMSE</b> edificio    | 18.13%,           | 17.88%,           |  |
|                           | ed. non calibrato | ed. non calibrato |  |

*Tabella 5.10 Influenza del profilo di accensione dell'impianto*

Si ricorda che i risultati sono riferiti agli individui migliori (media CVRMSE più bassa della popolazione).

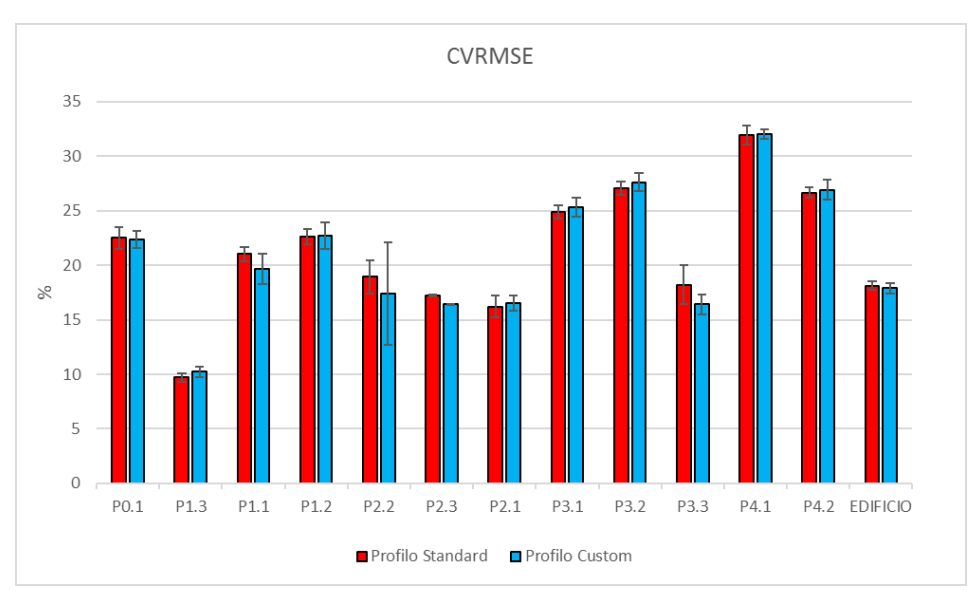

*Figura 5.15 CVRMSE per entrambi i profili di accensione*

Alle Figure 5.16 e 5.17, e in Tabella 5.11 si mostra e quantifica la variabilità dei parametri costruttivi.

| COV INPUT PARAMETRI COSTRUTTIVI                 |                 |        |  |
|-------------------------------------------------|-----------------|--------|--|
| PARAMETRI COSTRUTTIVI                           | <b>Standard</b> | Custom |  |
| Exterior wall Conductivity [W/mK]               | 4.45%           | 7.02%  |  |
| Roof Conductivity [W/mK]                        | 2.61%           | 1.61%  |  |
| Window UFactor:Simple 1001 [W/m <sup>2</sup> K] | 4.35%           | 5.77%  |  |
| Window_SHGC:Simple 1001 [-]                     | 0.42%           | 0.16%  |  |
| CoP [-]                                         | 0.34%           | 1.18%  |  |

*Tabella 5.11 Variabilità dei parametri costruttivi per entrambi i profili di accensione*

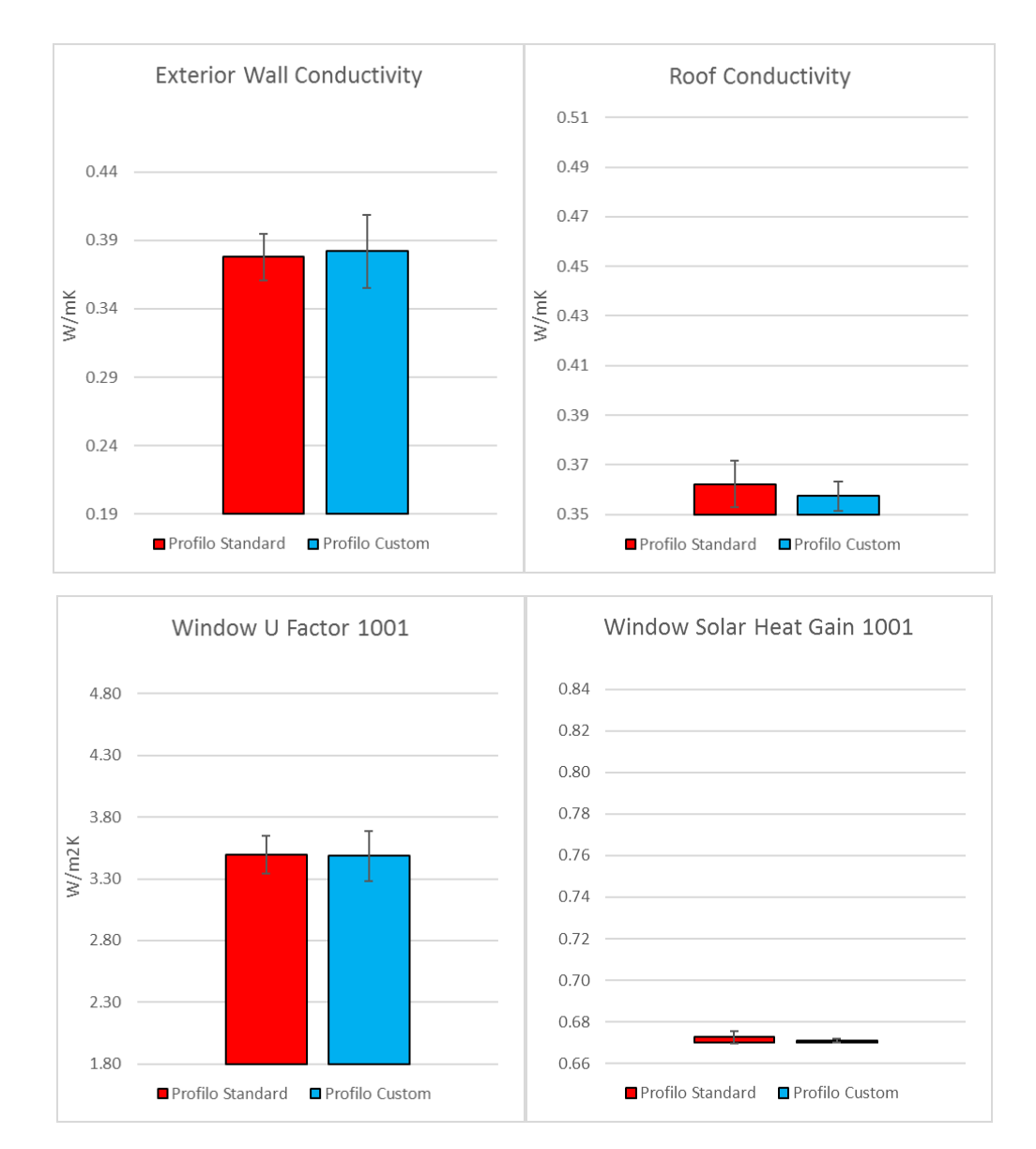

*Figura 5.16 Conducibilità del muro esterno e della copertura, trasmittanza e fattore solare del vetro singolo, per entrambi i profili di accensione*

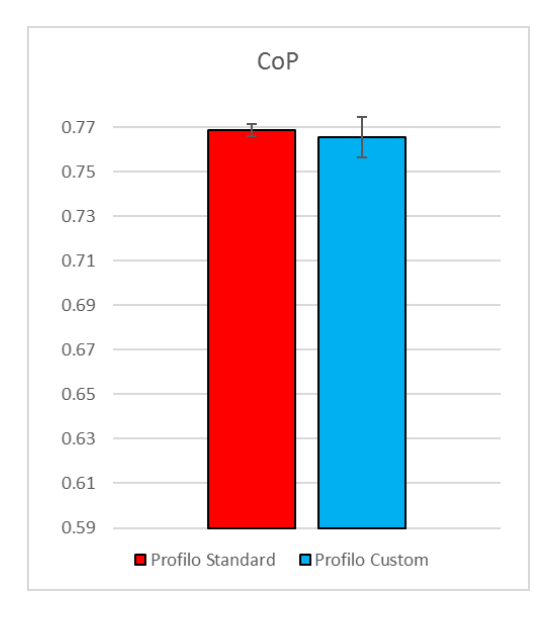

*Figura 5.17 CoP per entrambi i profili di accensione*

I parametri più influenti cioè i costruttivi, hanno sostanzialmente lo stesso comportamento in entrambi i casi; al diminuire della loro importanza, in particolare per le infiltrazioni e gli apporti interni, la distribuzione è diversa (Figure 5.18 e 5.19, Tabella 5.12).

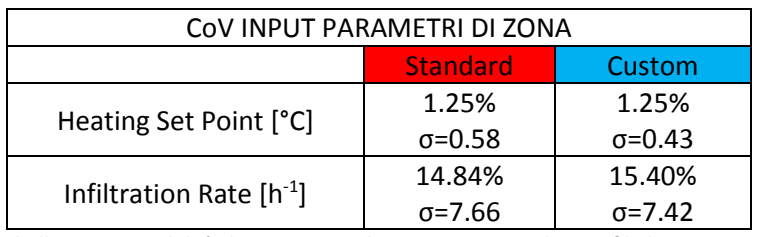

*Tabella 5.12 Variabilità dei parametri di zona per entrambi i profili di accensione*

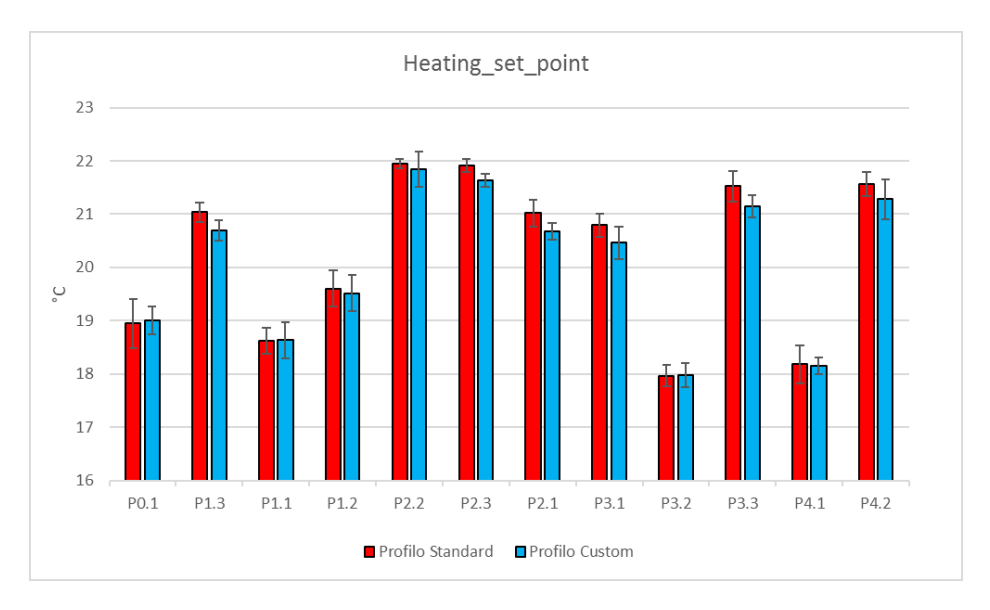

*Figura 5.18 Temperature per entrambi i profili di accensione*

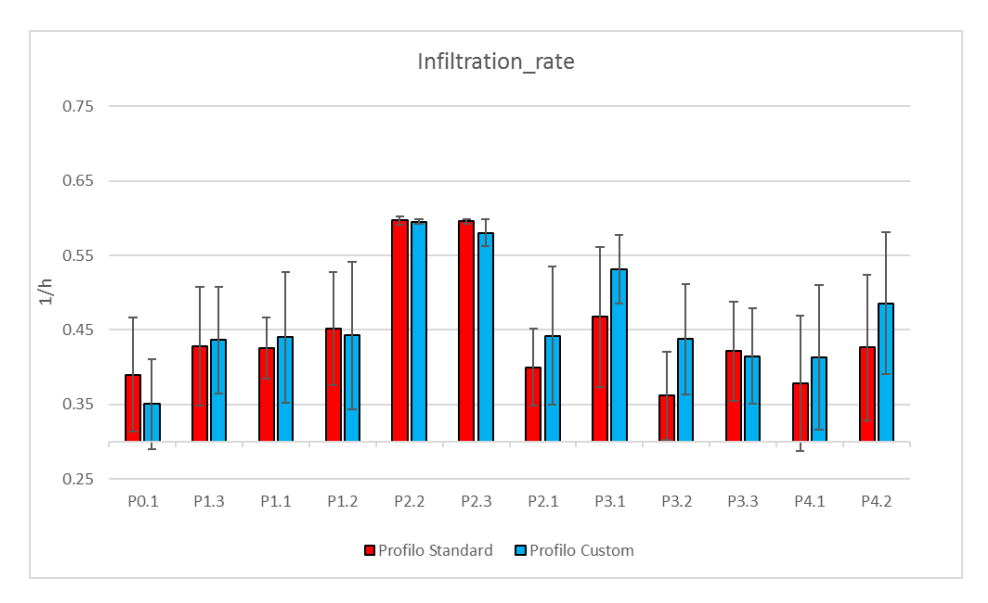

*Figura 5.19 Infiltrazioni per entrambi i profili di accensione*

Attraverso questa fase si è constatato che l'impatto del profilo *Custom* sugli output in termini di accuratezza è esiguo, come anche in termini di input legati all'involucro; si osserva invece una variabilità differente per quelli di zona (ad eccezione dei set-point). Quindi definire il profilo di accensione nel dettaglio può essere utile solo nel caso in cui si voglia effettuare una calibrazione allo scopo di stimare i parametri a livello di appartamento.

## **VALUTAZIONE DELLA ROBUSTEZZA DEL PROCESSO DI CALIBRAZIONE**

Una volta validata la calibrazione e individuato la configurazione di impostazioni più accurata, veloce e robusta, si confrontano i risultati ottenuti dalla scala edificio e quelli multi-livello, in termini di vicinanza ai consumi reali, e in termini di variabilità degli input.

## **Confronto degli indici di errore a scala edificio e multi-livello**

In Figura 5.20 in arancione sono mostrate le calibrazioni a scala edificio (BL), in azzurro le calibrazioni multilivello (ML).

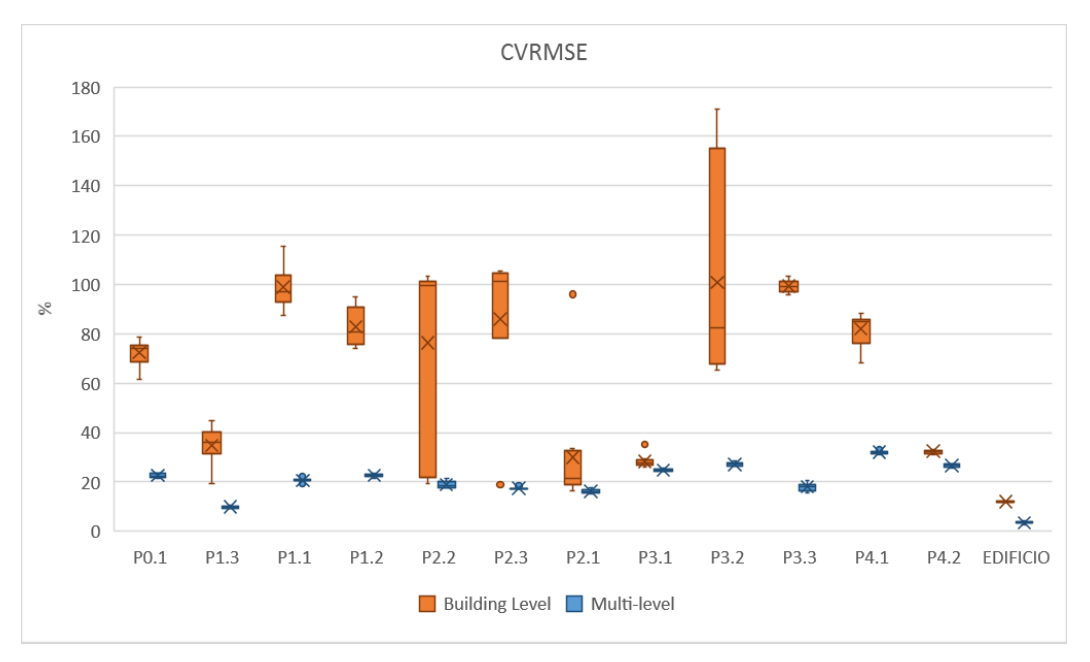

*Figura 5.20 Variazione degli indici CVRMSE degli appartamenti e dell'edificio*

Per quanto riguarda gli appartamenti, si osserva che le simulazioni Building Level oltre ad occupare zone più alte dell'intervallo (avendo gli errori più elevati), hanno anche degli indici molto più variabili dei corrispettivi multi-livello, primo su tutti l'appartamento P3.2 con il CVRMSE che varia dal 65% al 171%; a seguire P2.3 e P2.2. P4.2 è l'appartamento ad avere la più bassa variazione, con il CVRMSE che va dal 31% al 35%. Per di più, gli indici BL sono affetti da *outliers*, nel caso di P1.1, P2.3, P2.1 e P3.1.

In merito alle calibrazioni multi-livello, l'unico appartamento calibrato è P1.3, con un CVRMSE che varia dal 9% all'11%; l'appartamento più lontano dall'essere calibrato è invece P4.1, con un CVRMSE che va dal 31% al 33%. La variabilità più alta si registra per P3.3, dal 15,5 % al 20,5%, e la più bassa per P2.3 dal 17% al 18,5%. Da notare infine come alcuni degli appartamenti che a scala BL hanno degli indici più ragionevoli come P1.3 e P2.1, a scala ML sono rispettivamente sempre calibrato e molto vicino dall'esserlo.

È evidente come le calibrazioni multi-livello essendo molto meno variabili, abbattano la multi-modalità.

Passando all'edificio, il CVRMSE Building Level è sia più basso che meno variabile del corrispettivo Multi-level: il primo varia dall'11,8% al 12,2%, il secondo dal 17,6% al 18,5%.

Alla Tabella 5.13 è possibile comprendere quantitativamente quali e quanti appartamenti siano migliorati in termini di variabilità del CVRMSE, attraverso l'osservazione dei coefficienti di variazione (miglioramento segnalato in verde): tutti gli appartamenti ad esclusione di P3.3 e dell'edificio migliorano con il passaggio dalla scala edificio a quella multi-livello.

| CoV CVRMSE [%]      |           |           |  |
|---------------------|-----------|-----------|--|
| <b>APPARTAMENTI</b> | <b>BL</b> | <b>ML</b> |  |
| Appartamento P0.1   | 7.21%     | 3.72%     |  |
| Appartamento P1.3   | 21.76%    | 4.62%     |  |
| Appartamento P1.1   | 8.03%     | 3.20%     |  |
| Appartamento P1.2   | 9.38%     | 2.86%     |  |
| Appartamento P2.2   | 50.11%    | 7.59%     |  |
| Appartamento P2.3   | 41.03%    | 2.27%     |  |
| Appartamento P2.1   | 79.53%    | 5.88%     |  |
| Appartamento P3.1   | 9.26%     | 1.95%     |  |
| Appartamento P3.2   | 42.74%    | 2.51%     |  |
| Appartamento P3.3   | 2.44%     | 8.51%     |  |
| Appartamento P4.1   | 7.70%     | 1.93%     |  |
| Appartamento P4.2   | 3.24%     | 2.09%     |  |
| <b>EDIFICIO</b>     | 1.03%     | 1.77%     |  |

*Tabella 5.13 Variabilità del CVRMSE alle due scale*

È necessario sottolineare che non si guarda agli indici degli appartamenti con l'obiettivo di osservare la loro vicinanza alla soglia di calibrazione, perché gli interventi di riqualificazione per essere efficaci necessitano di essere estesi all'intero edificio. Si guarda agli indici degli appartamenti in termini di miglioramento con il passaggio tra Building e Multi-level, sia dell'accuratezza ma anche della variabilità, perché da quest'ultima dipende la variabilità degli input.

## **Confronto degli input a scala edificio e multi-livello**

Relativamente ai parametri costruttivi, la conducibilità del muro esterno con un *CoV* che passa dal 7,4% al 3,7%, la conducibilità della copertura da 8,5% a 2,1%, come anche la trasmittanza del doppio vetro che passa dal 27,7% all'8,9%, ed infine il *CoP* con un *CoV* che scende dallo 0,45% allo 0,27%, mostrano come la scala multi-livello abbia giovato all'accuratezza non solo degli output ma anche degli input, che sono meno variabili rispetto alla scala edificio. Le Building Level hanno degli input leggermente più contenuti di quelli Multi-level per la trasmittanza del vetro singolo che da 0,31% arriva al 3,19%, e il fattore solare dello stesso che aumenta dallo 0,1% allo 0,3% (Tabella 5.14). In generale i parametri costruttivi più influenti sono tutti migliorati. Alle Figure 5.21 e 5.22 si mostrano i grafici che qualitativamente chiariscono quanto detto.

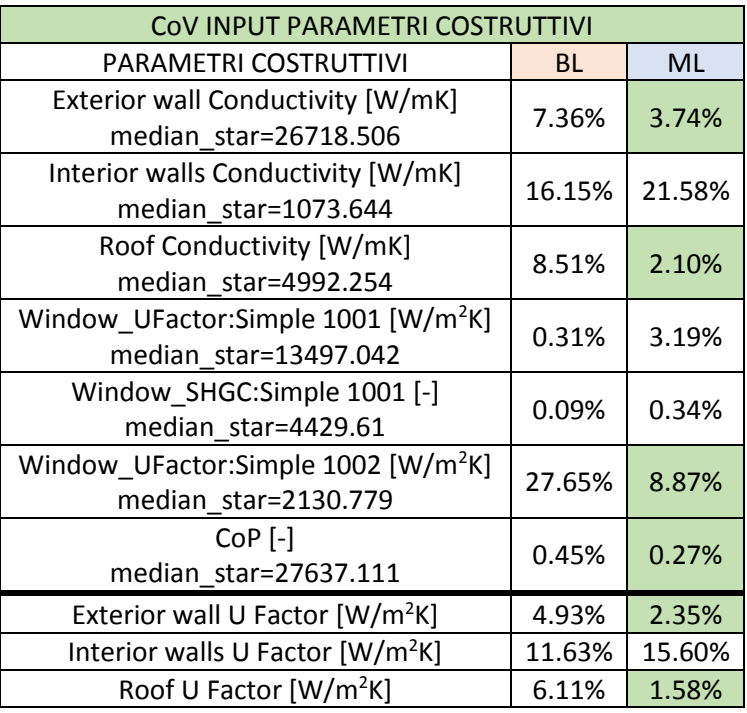

*Tabella 5.14 Variabilità dei parametri costruttivi alle due scale*

Alla Tabella 4.37 è possibile consultare le deviazioni standard.

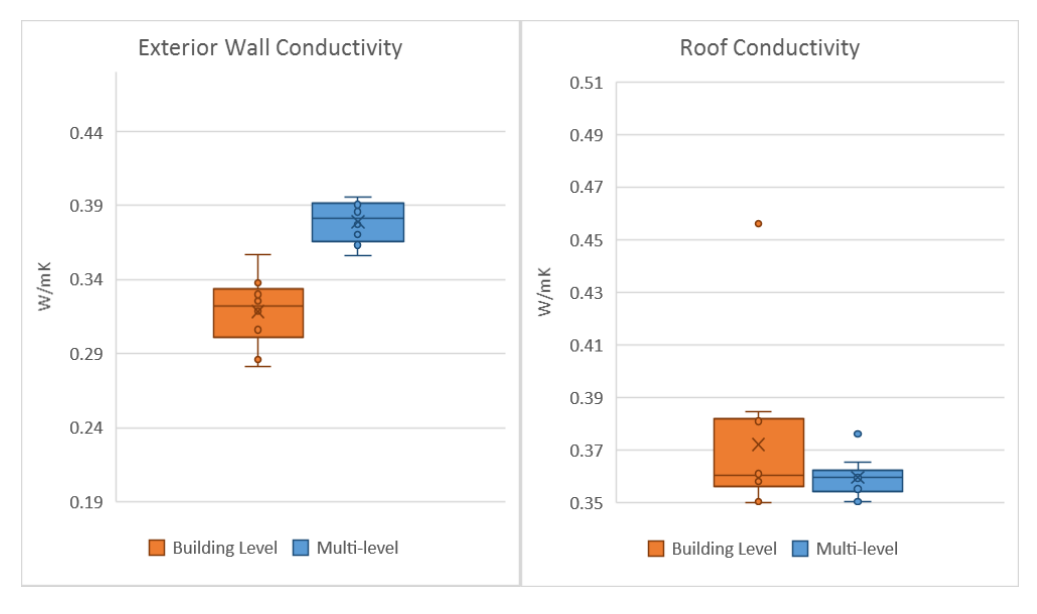

*Figura 5.21 Conducibilità del muro esterno e del tetto alle due scale*

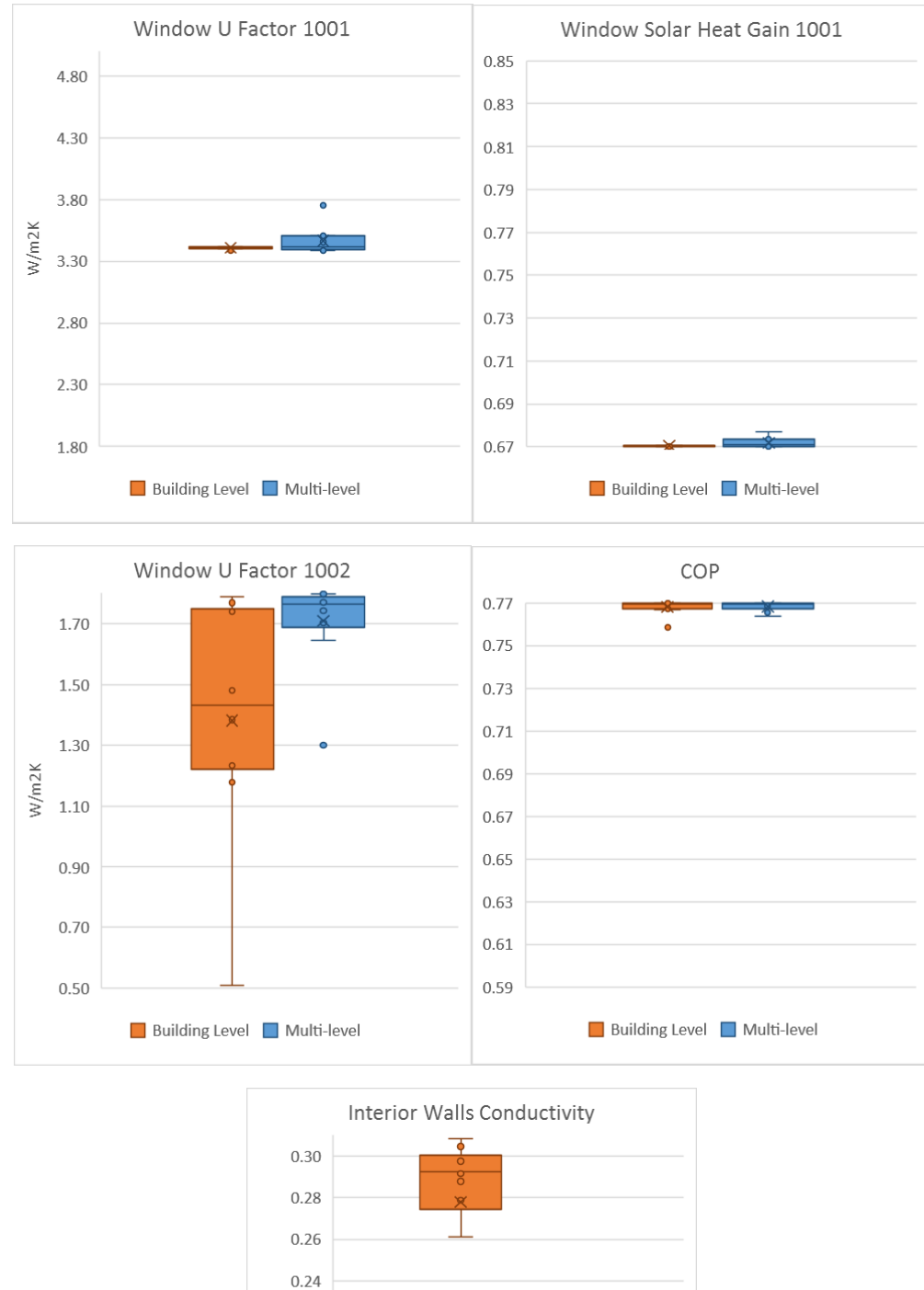

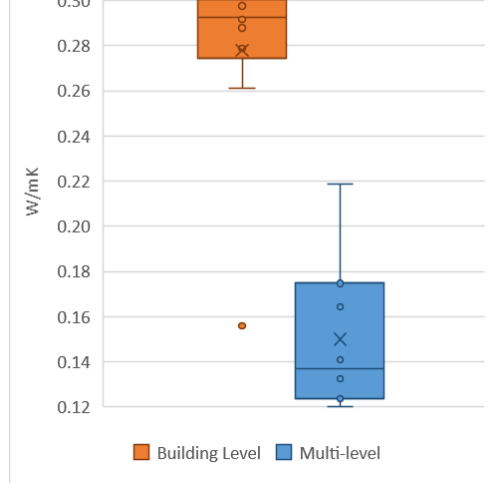

*Figura 5.22 Trasmittanza e fattore solare del vetro singolo, trasmittanza del vetro doppio, CoP e conducibilità del muro interno alle due scale*

Passando ai parametri di zona (Tabella 5.15 e Figure 5.23, 5.24), già per il set-point (che è il parametro di zona più influente) solo per alcuni appartamenti è possibile osservare la grande differenza tra le due scale: l'appartamento che riscontra la maggiore diminuzione del *CoV* è P2.2 che passa da 16,1% allo 0,3%. La restante metà degli appartamenti invece, con il passaggio da Building Level a Multi-level si vedono aumentare la variabilità: di questi, il *CoV* più alto ammonta all'1,9% (appartamento P0.1, che alle BL aveva 0,2%), e la più bassa all'1% (appartamento P3.1, alle BL 0,1%). Quanto all'infiltrazione, anche in questo caso, per la metà degli appartamenti le calibrazioni a scala edificio hanno il tasso di infiltrazione meno variabile delle multilivello: la variabilità più alta delle Multi-level ammonta al 23% (appartamento P4.1, alle BL 6,9%) e la più alta delle Building Level al 31,7% (appartamento P1.2 che per le ML registra un *CoV* pari al 15%). La più bassa Multi-level ha una variabilità di 0,7% (appartamenti P2.2), e la più bassa Building Level 1,8% (appartamento P3.1). Chiudendo con gli apporti forniti dalle apparecchiature (Tabella 5.16 e Figura 5.25), questa volta le Multi-level hanno un'ampiezza molto più contenuta delle Building Level (escluso P0.1): la variabilità più alta si attesta al 47,8% (appartamento P1.2 con BL pari a 52,6%), e la più bassa a 7,2% (appartamento P2.3, con BL 47,7%). Il confronto qualitativo tra le due scale e tra tipologie di parametri può essere osservato alla Figura 5.26: alle ascisse sono presenti le mediane ottenute tramite l'analisi di sensibilità (Range ristretto – Modello *Standard*), e alle ascisse i coefficienti di variazione dei parametri di input ottenuti dalle calibrazioni. In generale si osserva che la variazione degli input è correlata all'importanza dello stesso: quanto più la mediana degli effetti è alta (quindi più il parametro influenza il consumo), tanto più il *CoV* (la variabilità dell'input) è minore. Quindi i parametri di zona hanno dei *CoV* generalmente più alti rispetto a quelli dei parametri costruttivi, e crescono via via che scende la loro influenza: per le Building Level i *CoV* dei parametri costruttivi sono più piccoli fino ad un massimo di 30 volte rispetto a quelli di zona, mentre per le Multi-level fino ad un massimo di 5 volte, denotando che a quest'ultima scala, pur rimanendo non del tutto paragonabili, le variabilità di entrambi i tipi di parametri si sono avvicinate. A diminuire sono anche le deviazioni standard dei *CoV* medi dei parametri di zona, prima su tutte quella dei set-point che scende di 30 volte (Tabella 5.17).

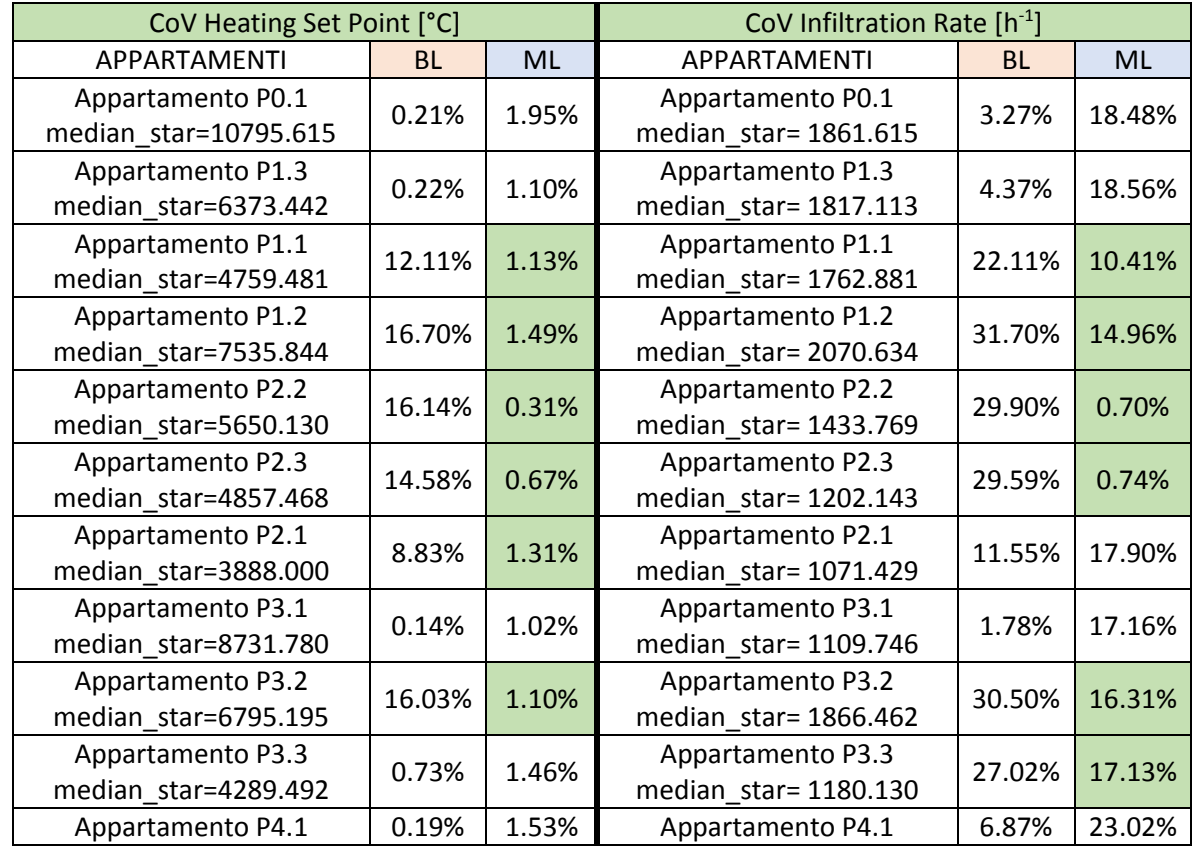

L'acronimo "HSP" sta per *Heating\_set\_point*, "IR" per *Infiltration\_rate*, "EG" per *Equipment gain* e "SHGC" per *Window\_SolarHeatGainCoefficient*.

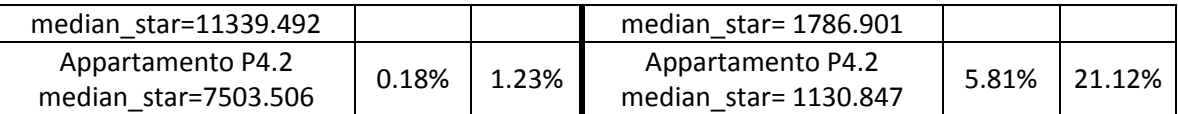

*Tabella 5.15 Variabilità delle temperature e delle infiltrazioni alle due scale*

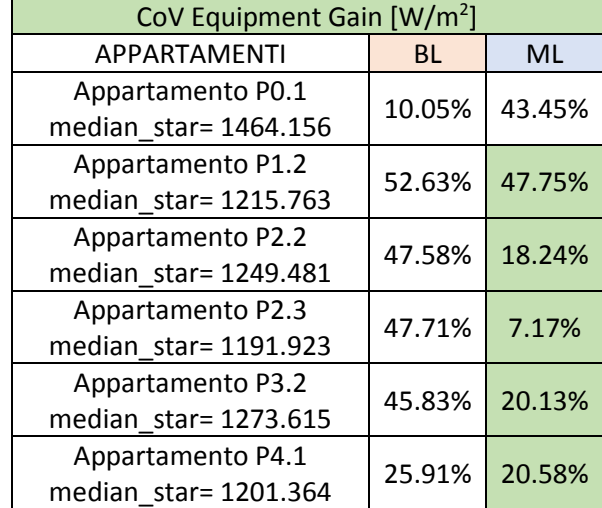

*Tabella 5.16 Variabilità degli apporti dati dalle apparecchiature alle due scale*

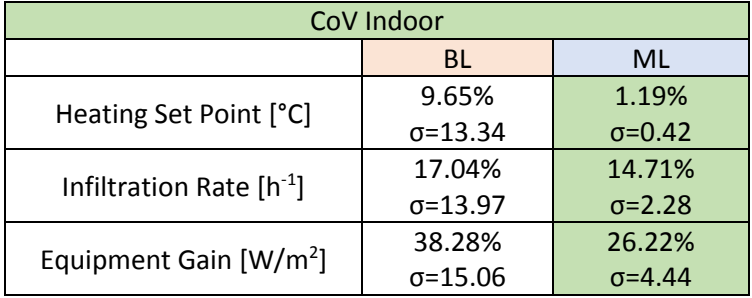

*Tabella 5.17 Variabilità media dei parametri indoor alle due scale e con deviazione standard*

Alle Tabelle 4.38, 4.39 e 4.40 è possibile consultare le deviazioni standard dalle medie dei parametri di zona.

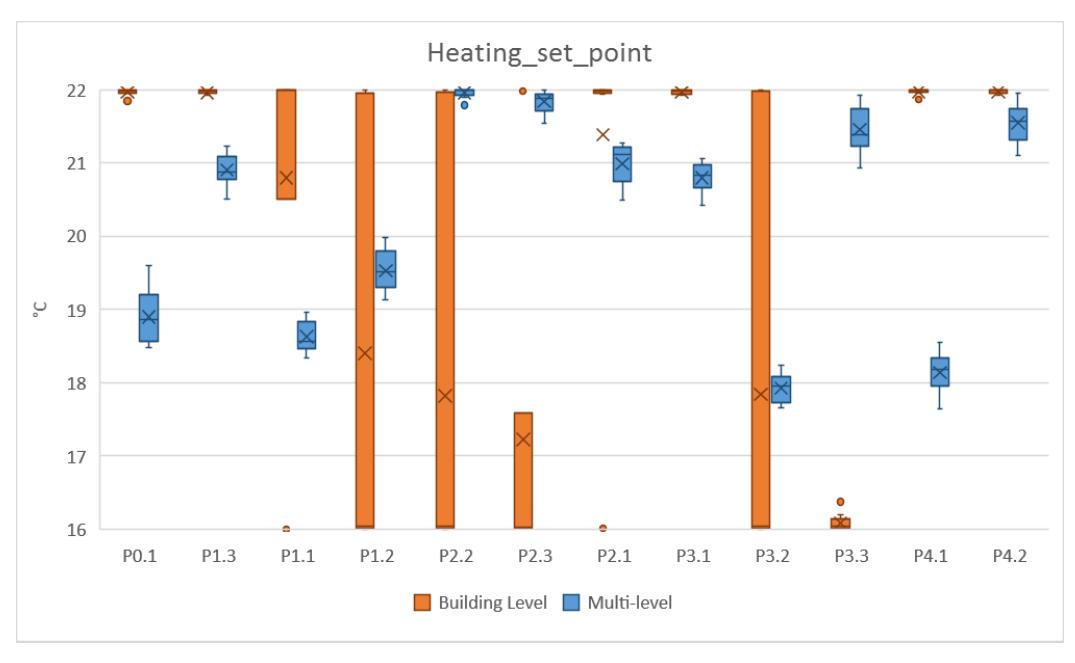

*Figura 5.23 Temperature alle due scale*

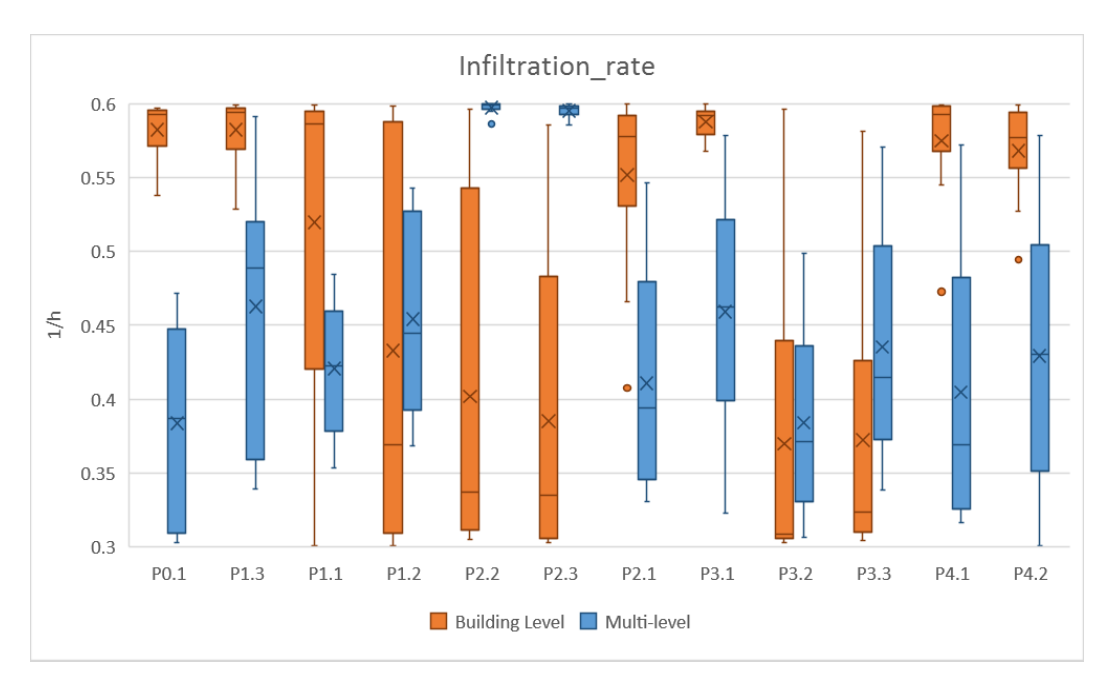

*Figura 5.24 Infiltrazioni alle due scale*

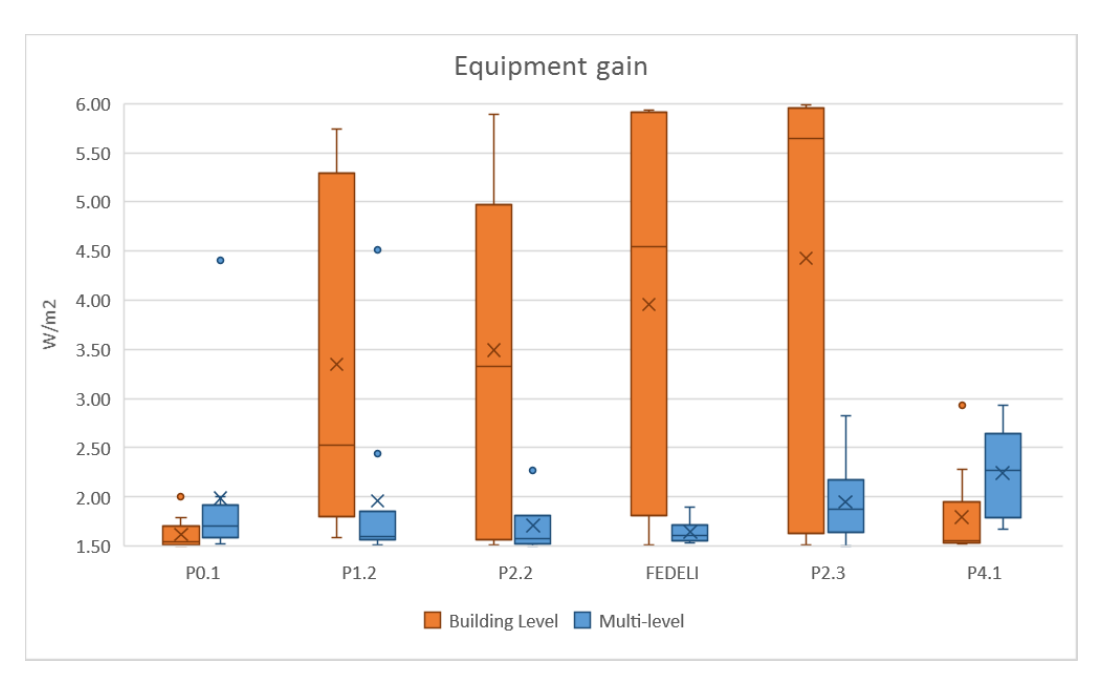

*Figura 5.25 Apporto apparecchiature alle due scale*

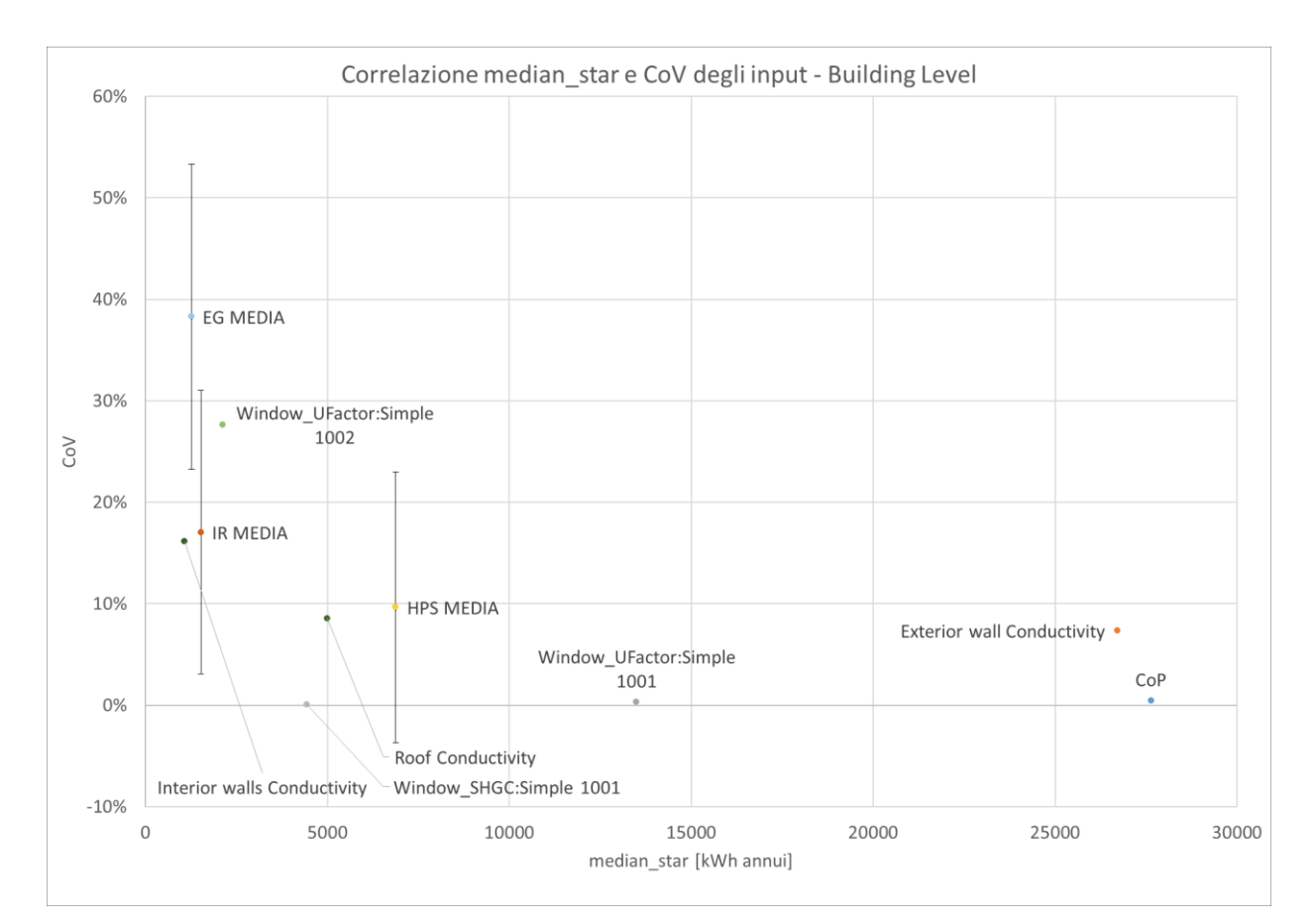

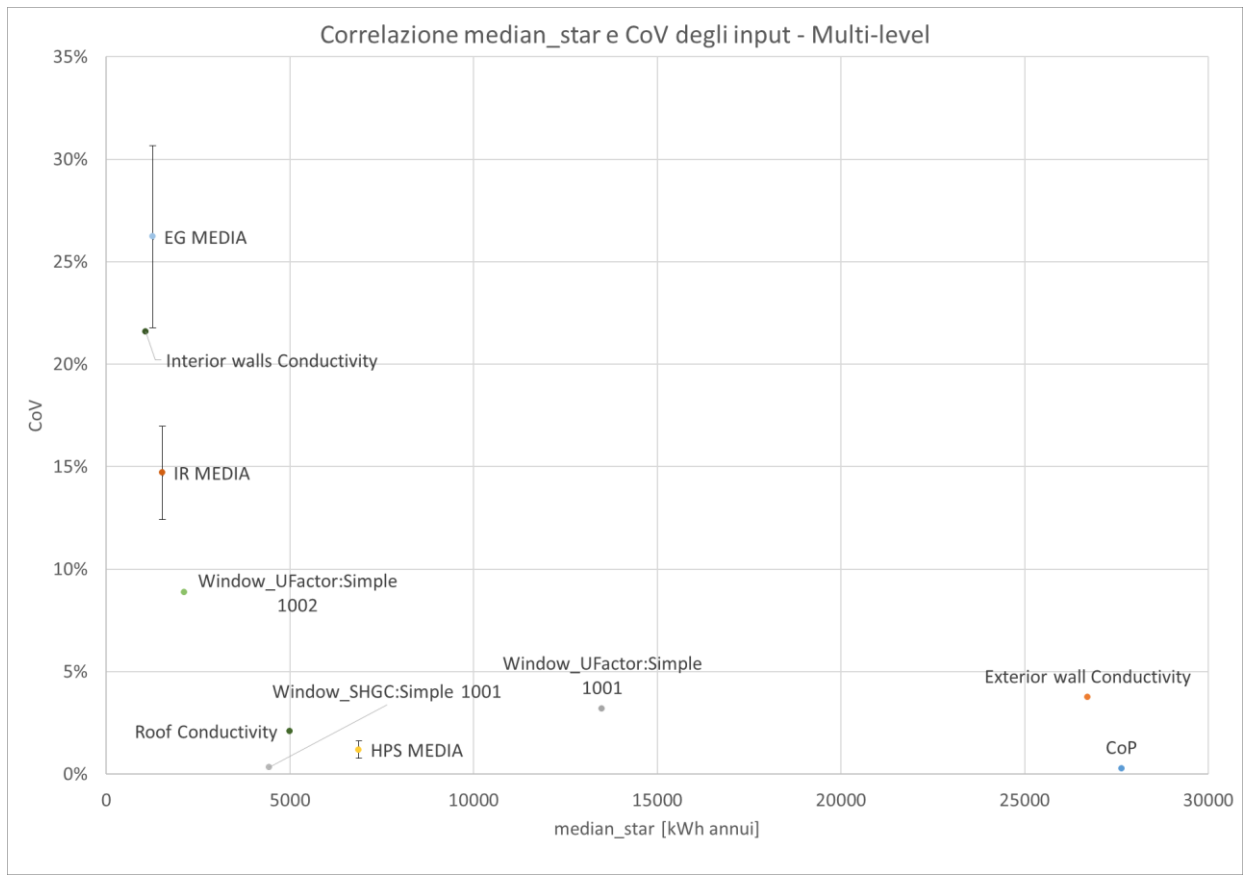

*Figura 5.26 Grafico di correlazione tra mediana CoV relativi ai parametri di input, per le calibrazioni BL e ML*

# **CAPITOLO 6. CONCLUSIONI**

La presente tesi, mediante l'applicazione ad un edificio caso studio, ha proposto una innovativa metodologia di calibrazione di modelli energetici basata su due aspetti ad oggi non ancora sufficientemente approfonditi in letteratura: lo sviluppo di un processo automatico e multi-livello, e l'utilizzo di dati dai ripartitori di calore delle singole unità immobiliari per vincolarlo.

La procedura ha previsto un primo monitoraggio delle informazioni note sull'edificio, in particolare sui consumi. Dopo aver realizzato il modello energetico dell'edificio, si sono distinti due profili di accensione dell'impianto di riscaldamento: uno standardizzato e applicato a tutti gli appartamenti, e uno personalizzato, ipotizzato attraverso delle considerazioni fatte sui consumi delle singole famiglie. Sono stati proposti inoltre due range di variabilità degli input, uno ampio che simula lo scenario in cui non si hanno informazioni dettagliate, e uno ristretto che simula quello a maggior conoscenza.

Sono state effettuate quindi delle parametrizzazioni e delle analisi di sensibilità combinando i due range e i due profili di accensione, da cui sono emersi i parametri più influenti sul consumo di energia, cioè i valori di conducibilità termica del muro esterno e della copertura, la trasmittanza e il fattore solare degli infissi, e il rendimento dell'impianto.

Poi è stata validata la procedura di calibrazione, identificando la configurazione che permetta di ottenere risultati migliori in termini di errore, velocità e variabilità degli input. Al fine di valutare l'impatto del livello di conoscenza dei parametri, sono stati confrontati i due range di variabilità, ed è emerso che inserire delle informazioni in più nel modello (soprattutto quelle relative all'involucro) permette di ridurre la multimodalità del sistema, non tanto per gli input che rimangono per la maggior parte ancora variabili, ma perché comporta meno soluzioni calibrate.

Si è poi collaudata una metodologia mai tentata finora: al fine di verificare l'impatto della funzione di ottimizzazione sull'efficacia del processo di calibrazione, si sono confrontate tre diverse funzioni, due multiobiettivo (26 e 13 indici da minimizzare) e una a singolo obiettivo. La funzione a singolo obiettivo applicata ad una calibrazione multi-livello è la più efficace: il modello calibrato è effettivamente migliore di quello non calibrato, con gli indici di tutti gli appartamenti più bassi di quelli di partenza, e gli input sono meno variabili.

Al fine di verificare l'influenza della quantità di parametri inseriti, sia sull'efficacia che sui tempi di calcolo della calibrazione, sono state sperimentate due soglie, pari a 93% e a 98%. La prima ha permesso di selezionare i parametri più importanti rilevati dall'analisi di sensibilità, e andare a calibrare il modello solo con quelli, la seconda di includere la quasi totalità dei parametri e quindi degli effetti. L'analisi di sensibilità si è dimostrata uno strumento utile al raggiungimento di un risultato ammissibile, in tempi più ragionevoli.

Infine, sono stati confrontati i due profili di accensione dell'impianto, con lo scopo di comprendere quale sia l'impatto sulla multi-modalità e sull'entità degli indici di errore di un'ulteriore aggiunta di informazioni in ingresso: il modello con profilo di accensione personalizzato, sebbene riproduca le quantità di energia spesa dai singoli appartamenti, dopo essere calibrato raggiunge gli stessi risultati output del modello con profilo standardizzato. Si osserva invece una variabilità differente per i parametri di ingresso, in particolare per quelli di zona (ad eccezione dei set-point di temperatura).

Una volta validata la calibrazione e individuato l'impostazione più accurata, veloce e robusta, si sono confrontati i risultati ottenuti alle scale edificio e multi-livello, in termini di vicinanza ai consumi reali e di variabilità degli input, con lo scopo di quantificare la riduzione della multi-modalità conseguente all'aggiunta dei dati stimati dai ripartitori.

I risultati ottenuti hanno dimostrato che le soluzioni Building Level, essendo soggette ad elevata variabilità di output e di input, sono affette da multi-modalità e *overfitting*, cioè un adattamento eccessivo del modello: la disparità tra il numero di parametri che entrano in gioco e il numero di quelli effettivamente noti, fanno sì che le calibrazioni anche se con esito positivo (a livello edificio), avvengano a discapito dell'accuratezza non solo degli output dei singoli appartamenti (che sono alti e molto variabili), ma anche degli input (soprattutto per i parametri indoor); è importante scongiurare una grande variabilità degli output perché ad ognuno di essi corrispondono delle soluzioni diverse in termini di input, o meglio, ad ogni punto nello spazio di variabilità degli input, corrisponde una soluzione sì calibrata, ma diversa dalle altre. Più questo spazio è grande, e più sarà grande la quantità di soluzioni calibrate tra cui scegliere.

Di conseguenza, introdurre i dati dei ripartitori permette di ottenere dei miglioramenti significativi degli indici di errore sul consumo dei singoli appartamenti (il più delle volte superiore del 50%, fino all'84% nel caso di P3.3), e un incremento (anche se non generalizzato), della robustezza degli input dettato dalla riduzione della variabilità degli stessi: la conducibilità del muro esterno ad esempio (che si ricorda essere in realtà quella dello strato parametrizzato), ha un *CoV* del 3,7%, la trasmittanza dello stesso del 2,4%, la conducibilità della copertura del 2,1%, la sua trasmittanza dell'1,6%, ed infine la variabilità del *CoP*, la più piccola registrata tra tutti i parametri, con un *CoV* dello 0,3%. La variabilità del set-point ha un *CoV* medio dell'1,2%, quello del tasso di infiltrazione del 14,7%, ed infine la variabilità degli apporti interni con *CoV* medio pari al 26,2%.

I risultati multi-livello quindi, nonostante le poche informazioni che si hanno sull'involucro e sull'impianto, e la quasi totale mancanza di quelle sull'occupazione e l'accensione del riscaldamento, hanno degli output più accurati (in termini di vicinanza al dato del ripartitore) di quelli ottenibili con il solo consumo globale. Inoltre, gli input più influenti sono meno variabili, ed essendo caratterizzati anche da deviazioni standard e *CoV* molto più contenuti, non necessitano di numerose iterazioni per comprovarne la robustezza.

Infine, la calibrazione multi-livello, oltre a ridurre il numero di soluzioni, offre anche l'opportunità di includere nell'analisi i consumi globali, aspetto importante dal momento che gli interventi di riqualificazione interessano l'intero edificio e non i singoli appartamenti.

Detto questo, si sottolinea però che i dati ottenuti dai ripartitori di calore sono stimati, e non misurati. La quota esatta di consumo volontario è misurabile soltanto mediante apparecchiature di contabilizzazione diretta in centrale termica, in mancanza di questo riferimento, quindi, non è possibile fare il confronto tra dato misurato e la prestazione del dato stimato, e di conseguenza non si può valutare l'incertezza per il caso specifico. Ciò costituisce un limite di questo studio. Tuttavia si è assunto accettabile considerare un intervallo di incertezza dei dati da ripartitori simile a quello di altri casi studio, compatibili in termini di numero di appartamenti, di consumi e tipologia di radiatori. Tale incertezza è compresa tra il 2,7% e il 7,3% (Dell'Isola et al., 2017) (vedere [2.2.3\)](#page-37-0).

Ad ogni modo, per incrementare ulteriormente l'attendibilità del modello energetico, sono necessari dei dati di ingresso aggiuntivi rispetto a quelli mostrati in questa sede: si può modellare la ventilazione, ad esempio, separatamente dall'infiltrazione. O anche l'impianto di riscaldamento, che può necessitare di una trattazione specifica vista l'importanza che riveste il *CoP* nell'analisi di sensibilità, e visto anche come questo sia con forza sempre superiore a quello certificato dai documenti forniti (si ricorda che il rendimento globale medio stagionale infatti, è del 62,7%). Si può tentare inoltre di applicare allo stesso modello i consumi di più periodi di riscaldamento, e confrontare per tutti gli anni che si hanno a disposizione, se vi sia una correlazione tra entità del consumo ed errore: come si è visto nel caso specifico infatti, i mesi primaverili (marzo e aprile) corrispondenti ad un ipotetico consumo di energia per riscaldamento minore, rispetto agli altri mesi sembrerebbero essere affetti da una differenza tra dato del ripartitore e simulato più evidente.

Tali aspetti costituiscono possibili ulteriori sviluppi della presente ricerca.

# **A.1 Analisi di sensibilità**

# **A.1.1 Range ampio – Modello** *Standard*

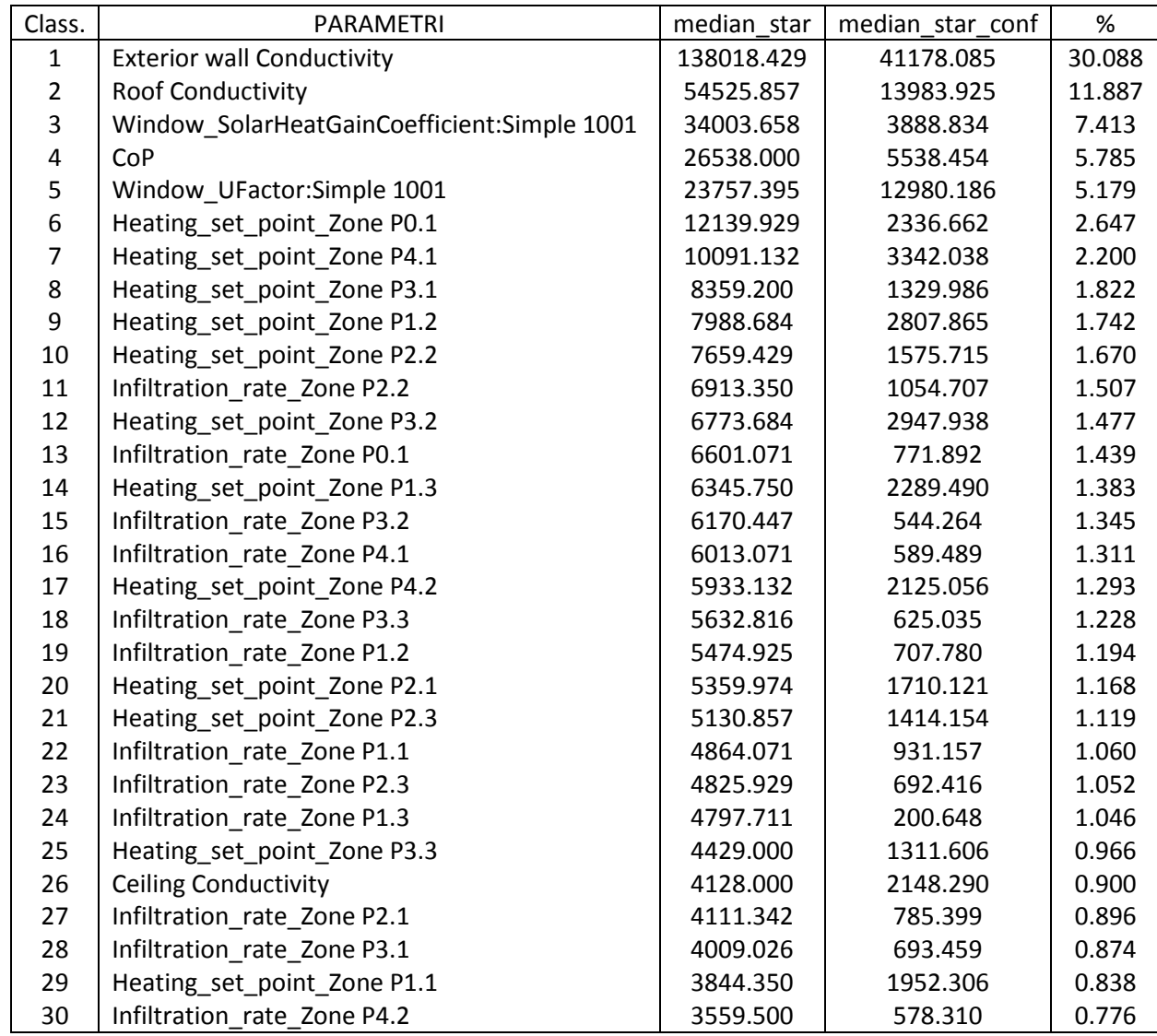

*Tabella A.21: Parametri ordinati e pesi – Range ampio e Modello Standard*

# **A.1.2 Range ristretto – Modello** *Standard*

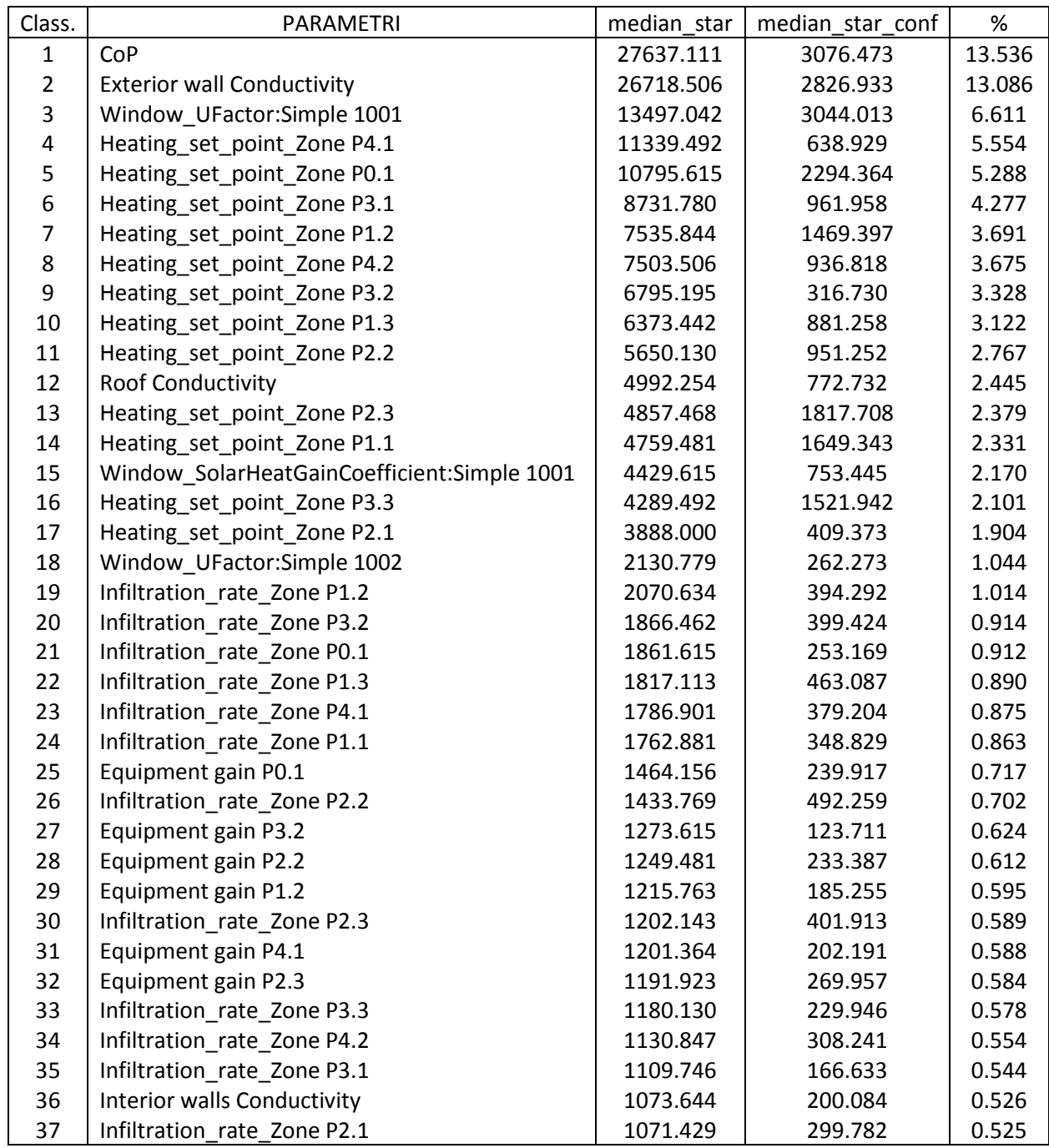

*Tabella A.22 Parametri ordinati e pesi – Range ristretto e Modello Standard*

# **A.1.3 Range ristretto – Modello** *Custom*

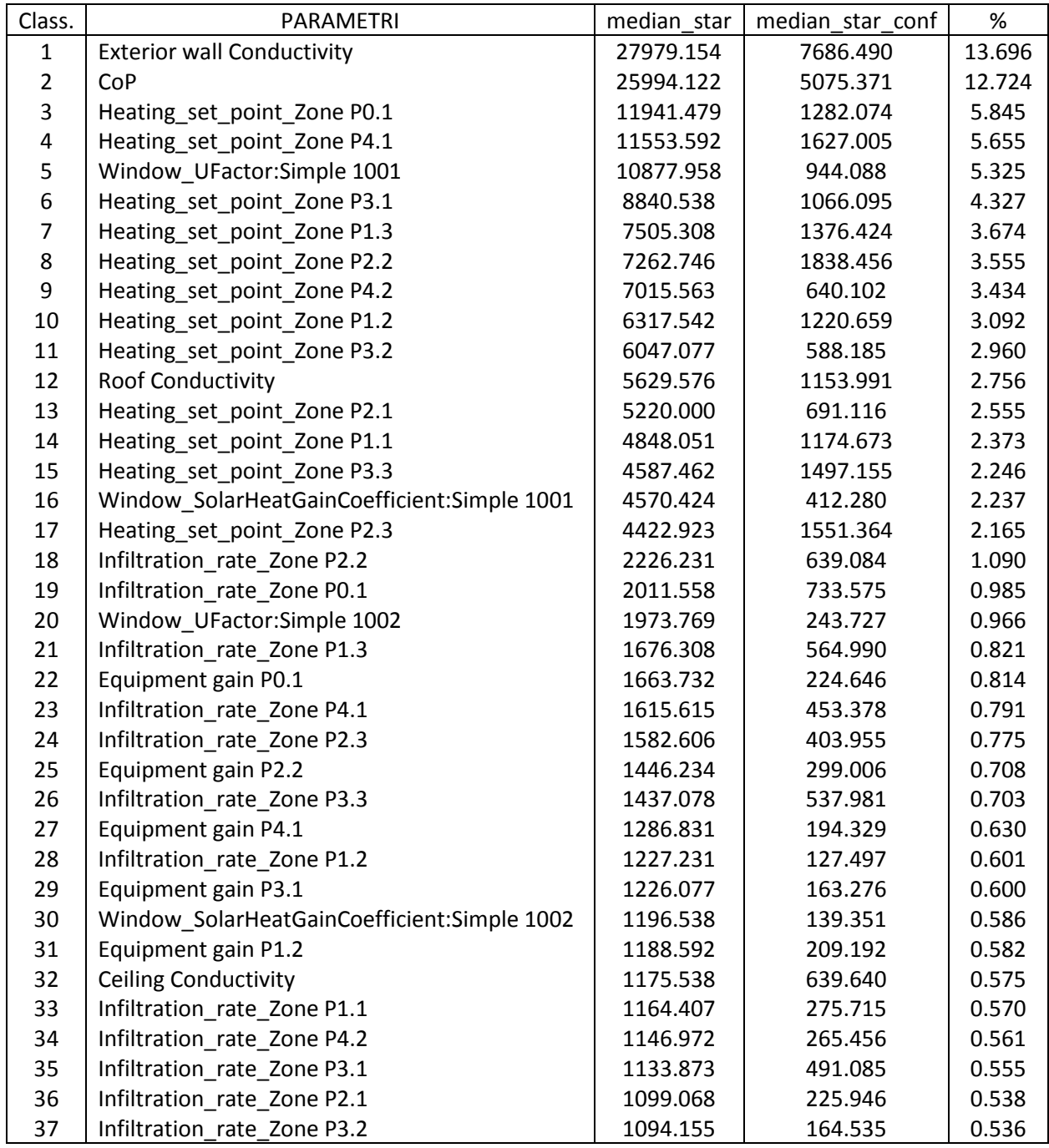

*Tabella A.23 Parametri ordinati e pesi – Range ristretto e Modello Custom*

## **A.2 Calibrazione e ottimizzazione**

### **A.2.1 Ampiezza del range di variazione dei parametri**

In ocra sono indicati gli CVRMSE e gli NMBE che si trovano al di sotto della propria soglia ASHRAE (rispettivamente fissata al 15% e al 5%), e quando entrambe le colonne sono evidenziate, l'appartamento, o l'edificio, può essere considerato calibrato. Si specifica che gli identificativi per ogni simulazione hanno questo significato:

- BL/ML: Scala Building Level e Multi-level;
- 94: soglia di calibrazione 94%;
- 93: soglia di calibrazione 93%;
- S: Modello di accensione dell'impianto *Standard*;
- 1: Funzione di ottimizzazione 1;
- 1÷5: numerazione delle simulazioni.

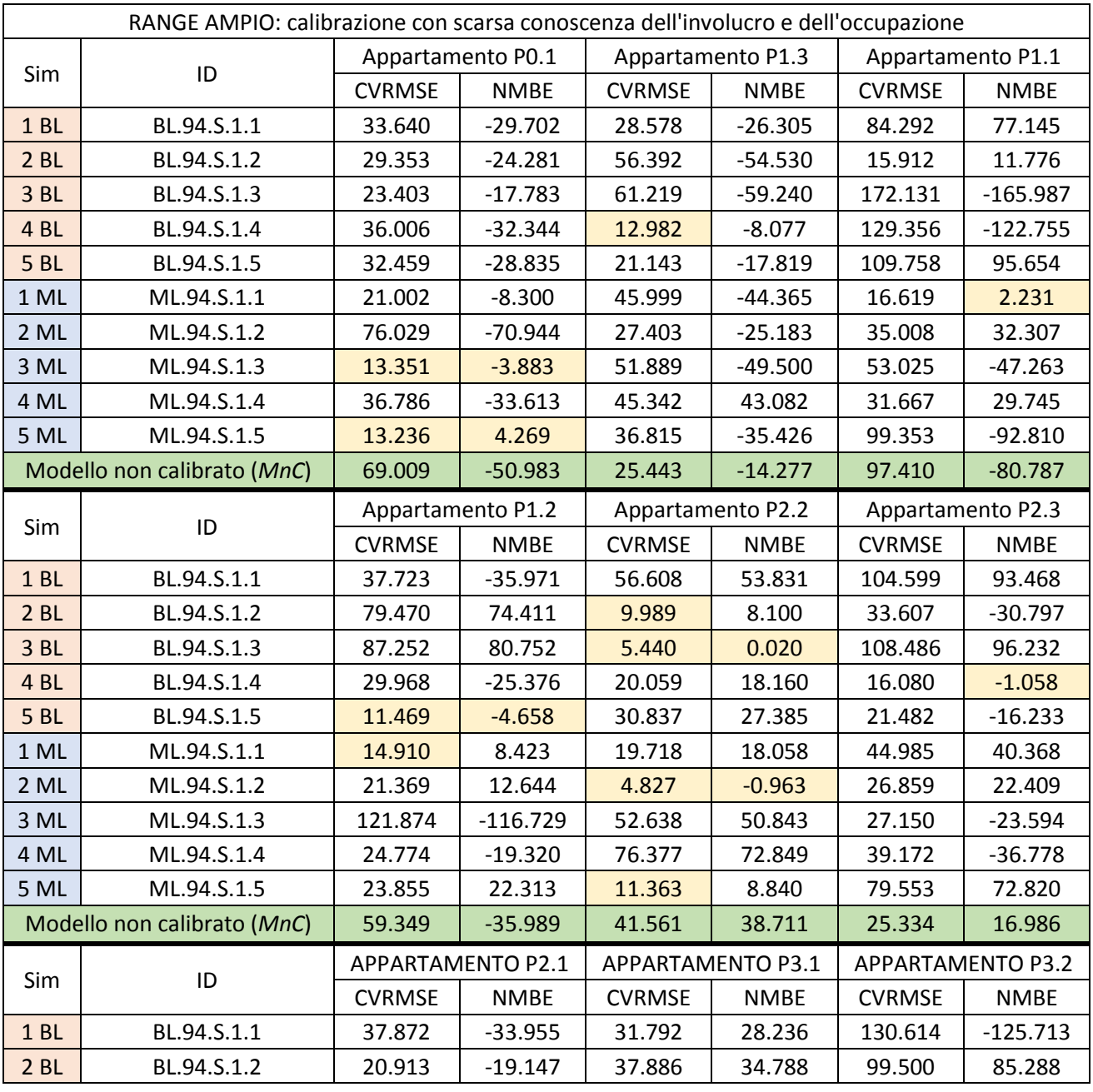

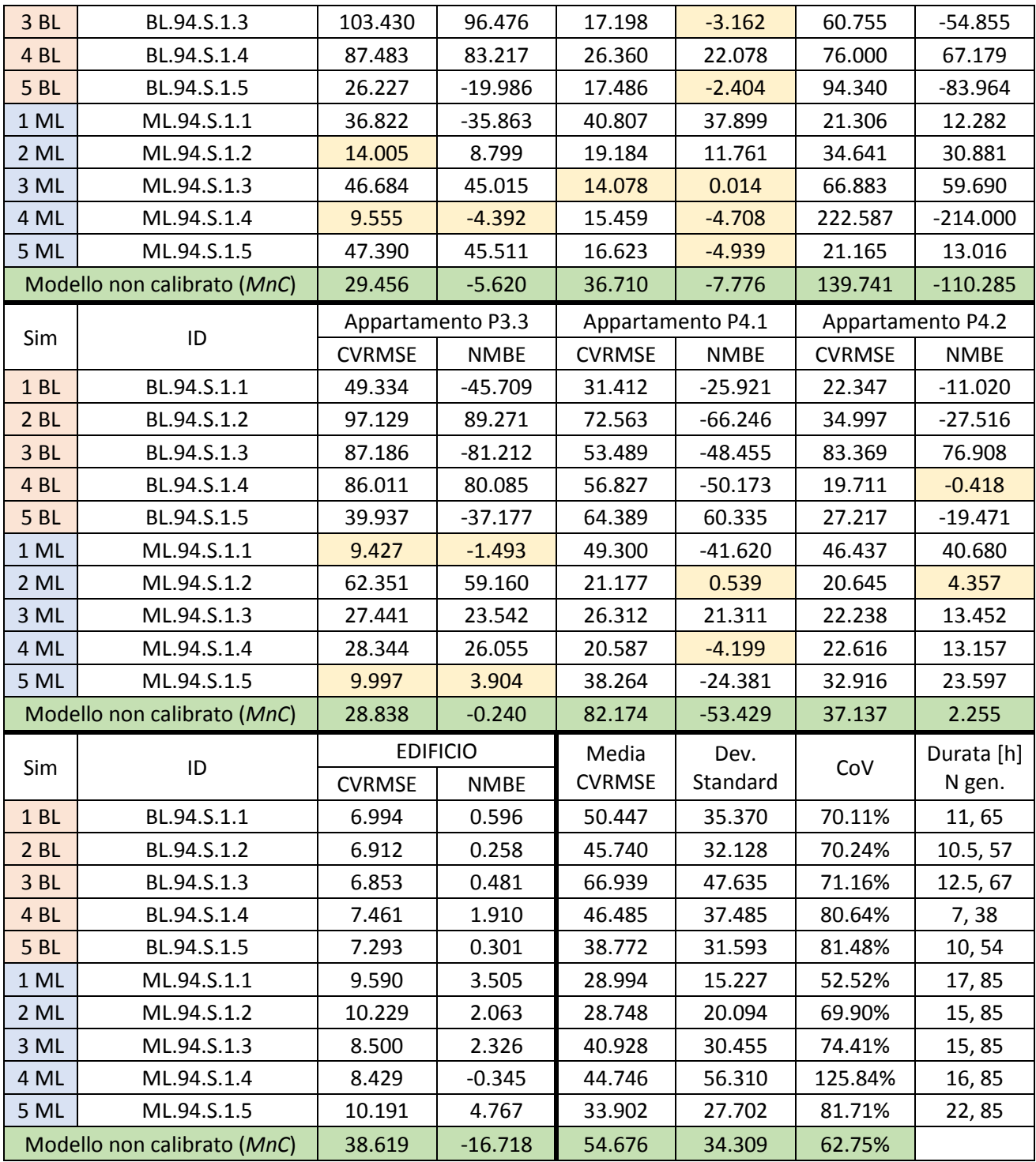

*Tabella A.24 Risultati Range ampio, Funzione 1*

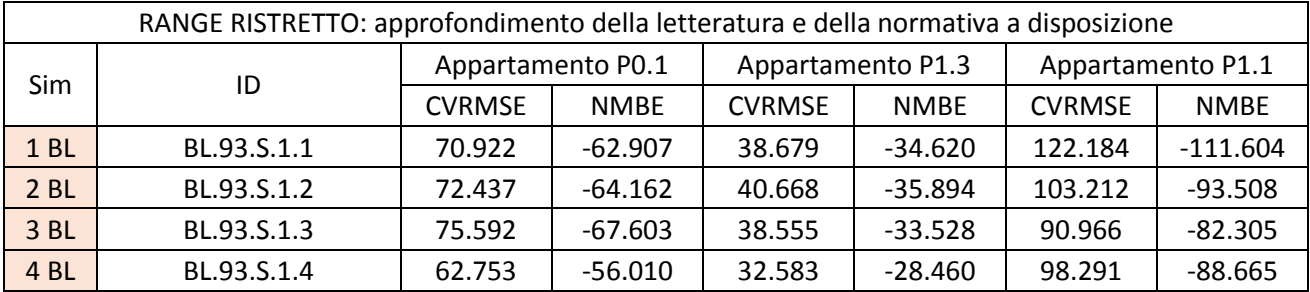

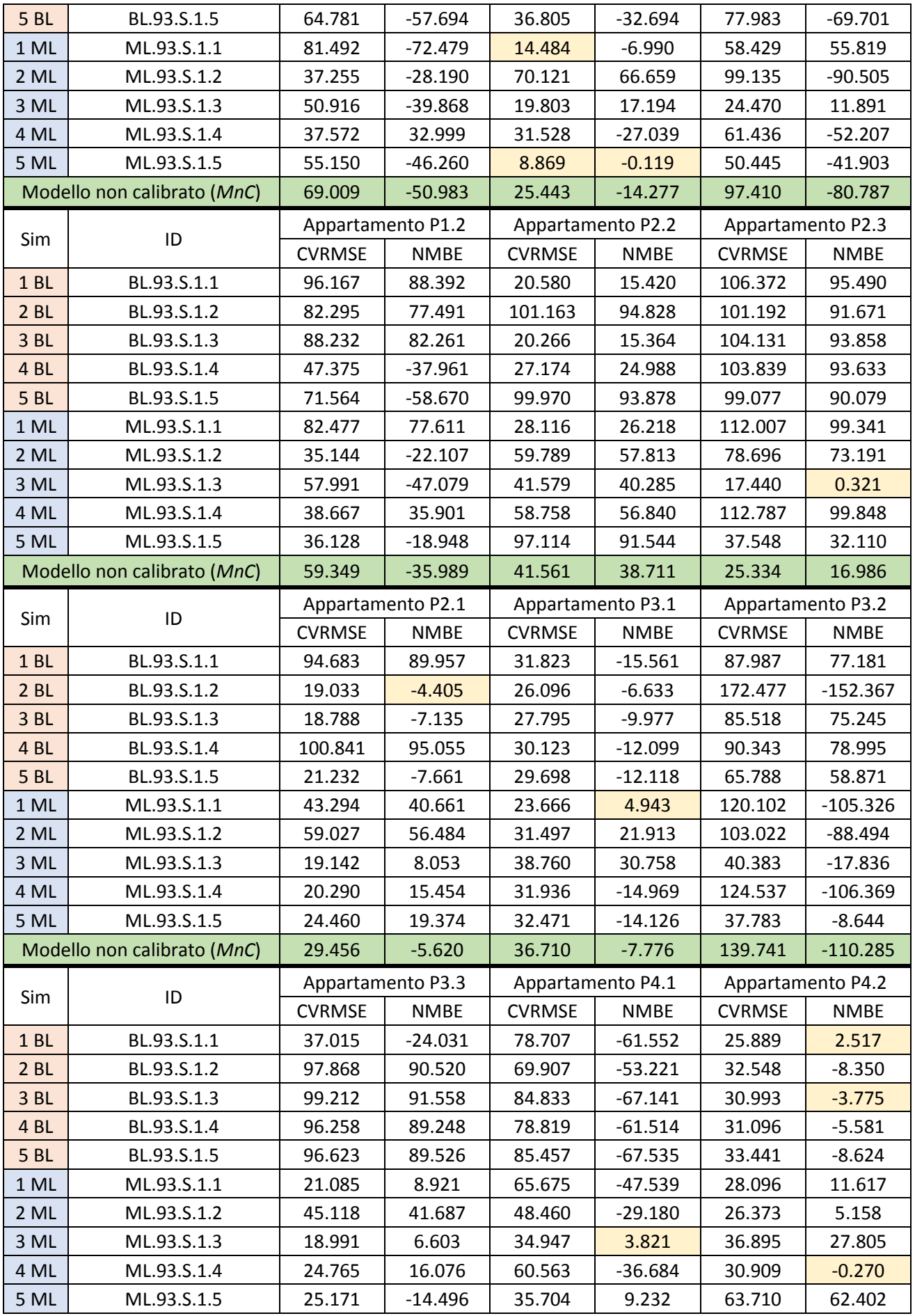

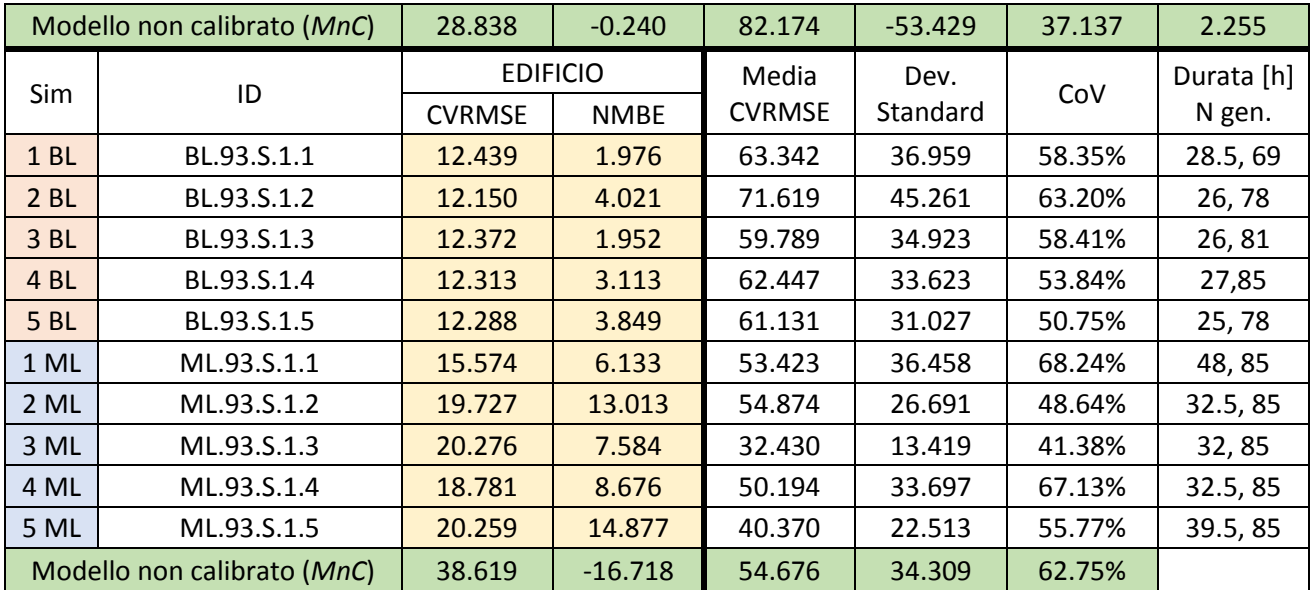

*Tabella A.25 Risultati Range ristretto, Funzione 1*

### **A.2.2 Funzioni di ottimizzazione**

I risultati della Funzione 1 (CVRMSE + NMBE) sono consultabili in Tabella A.5.

In ocra sono indicati gli CVRMSE e gli NMBE che si trovano al di sotto della propria soglia ASHRAE (rispettivamente fissata al 15% e al 5%), e quando entrambe le colonne sono evidenziate, l'appartamento, o l'edificio, può essere considerato calibrato.

Si specifica che gli identificativi per ogni simulazione hanno questo significato:

- BL/ML: Scala Building Level e Multi-level;
- 93: soglia di calibrazione 93%;
- S: Modello di accensione dell'impianto *Standard*;
- 2: Funzione di ottimizzazione 2;
- 3: Funzione di ottimizzazione 3;
- 1÷5: numerazione delle simulazioni.

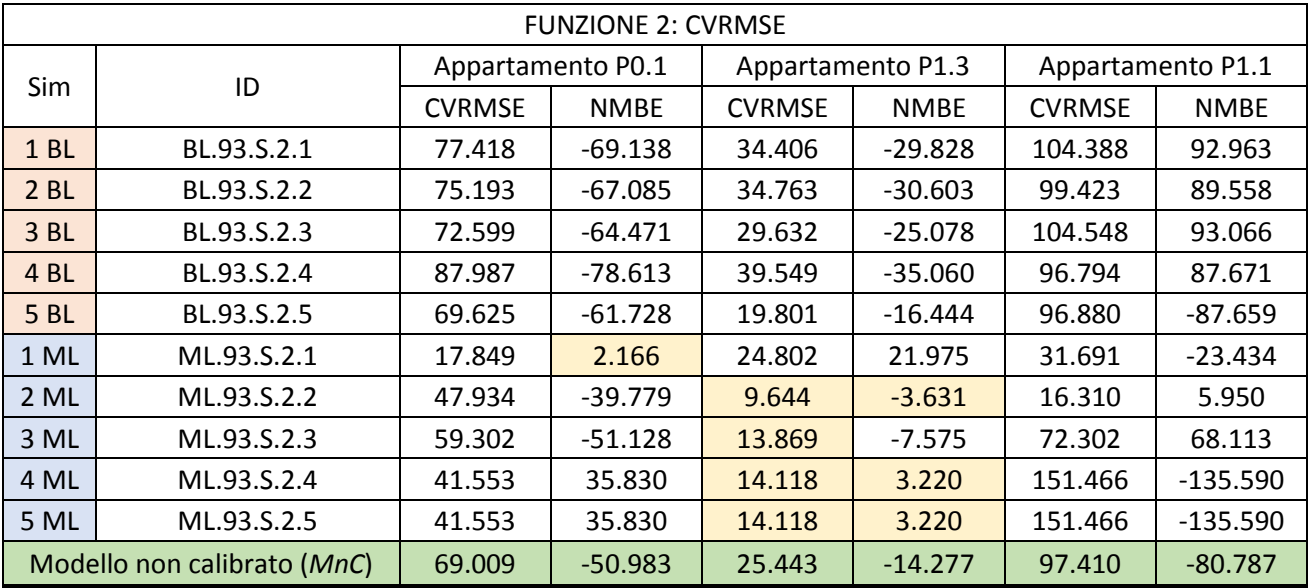

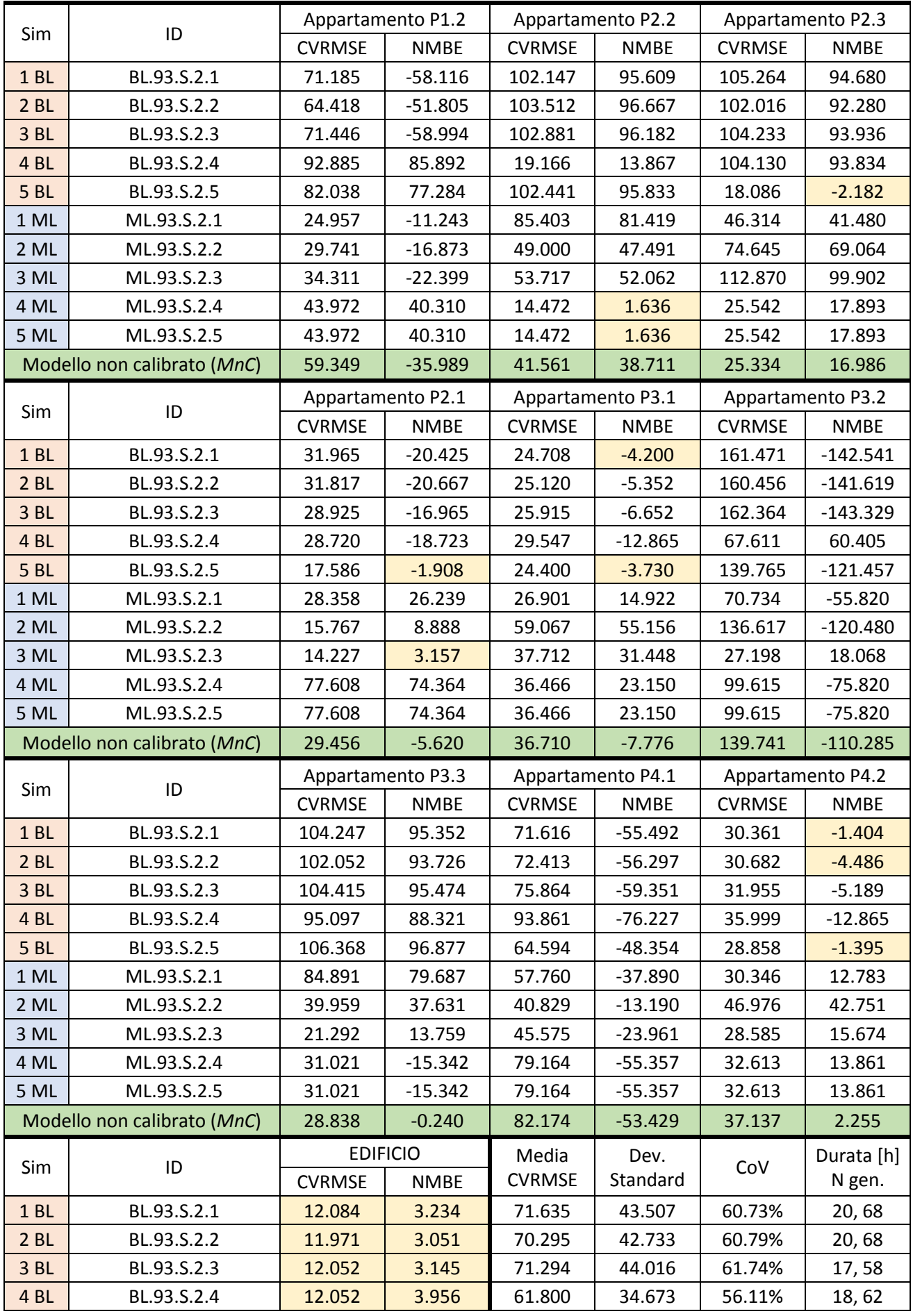
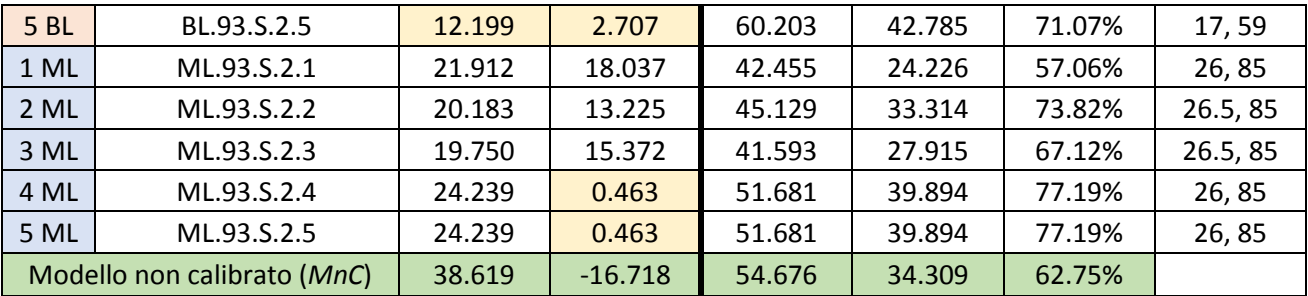

*Tabella A.26 Risultati Funzione 2*

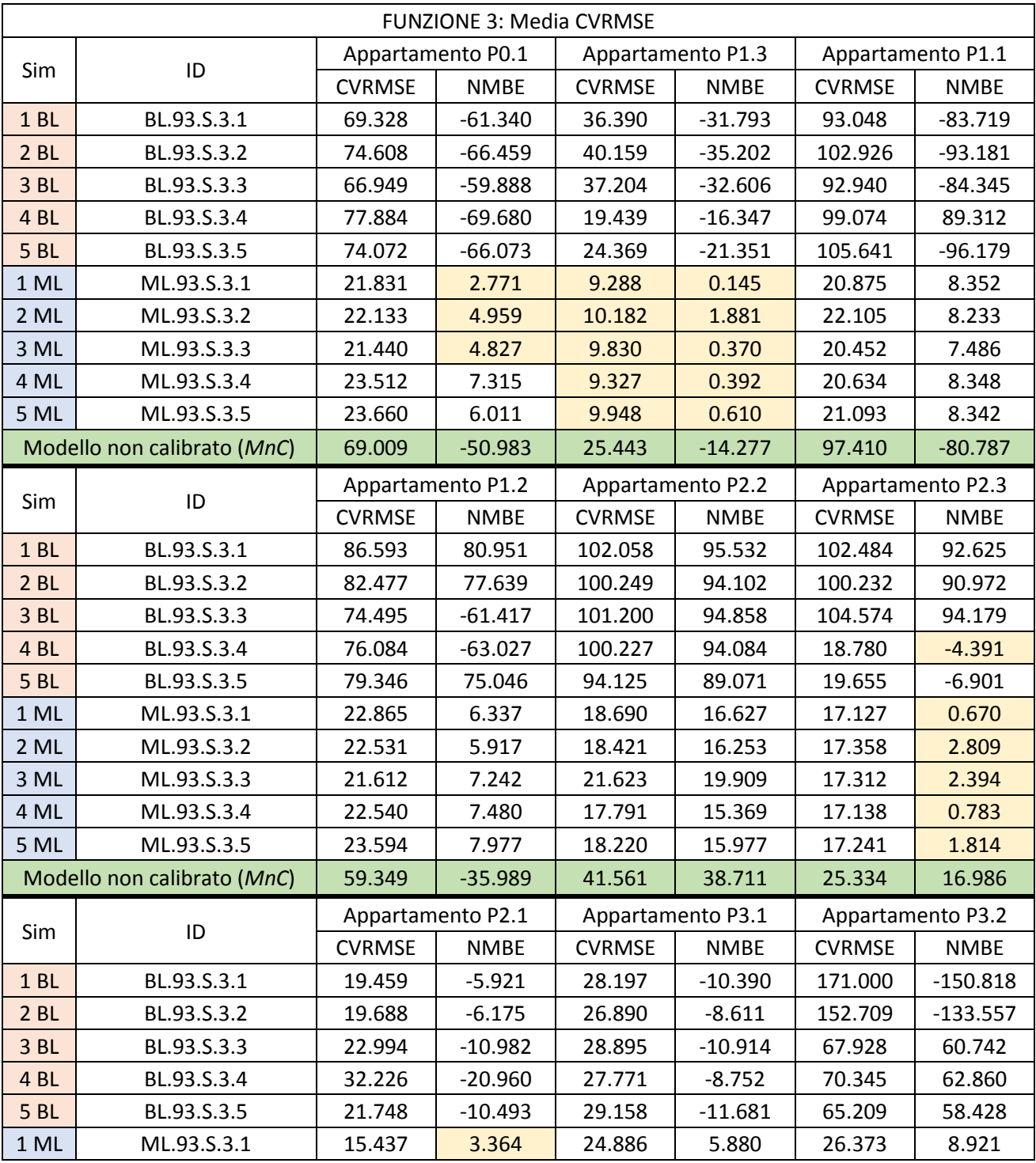

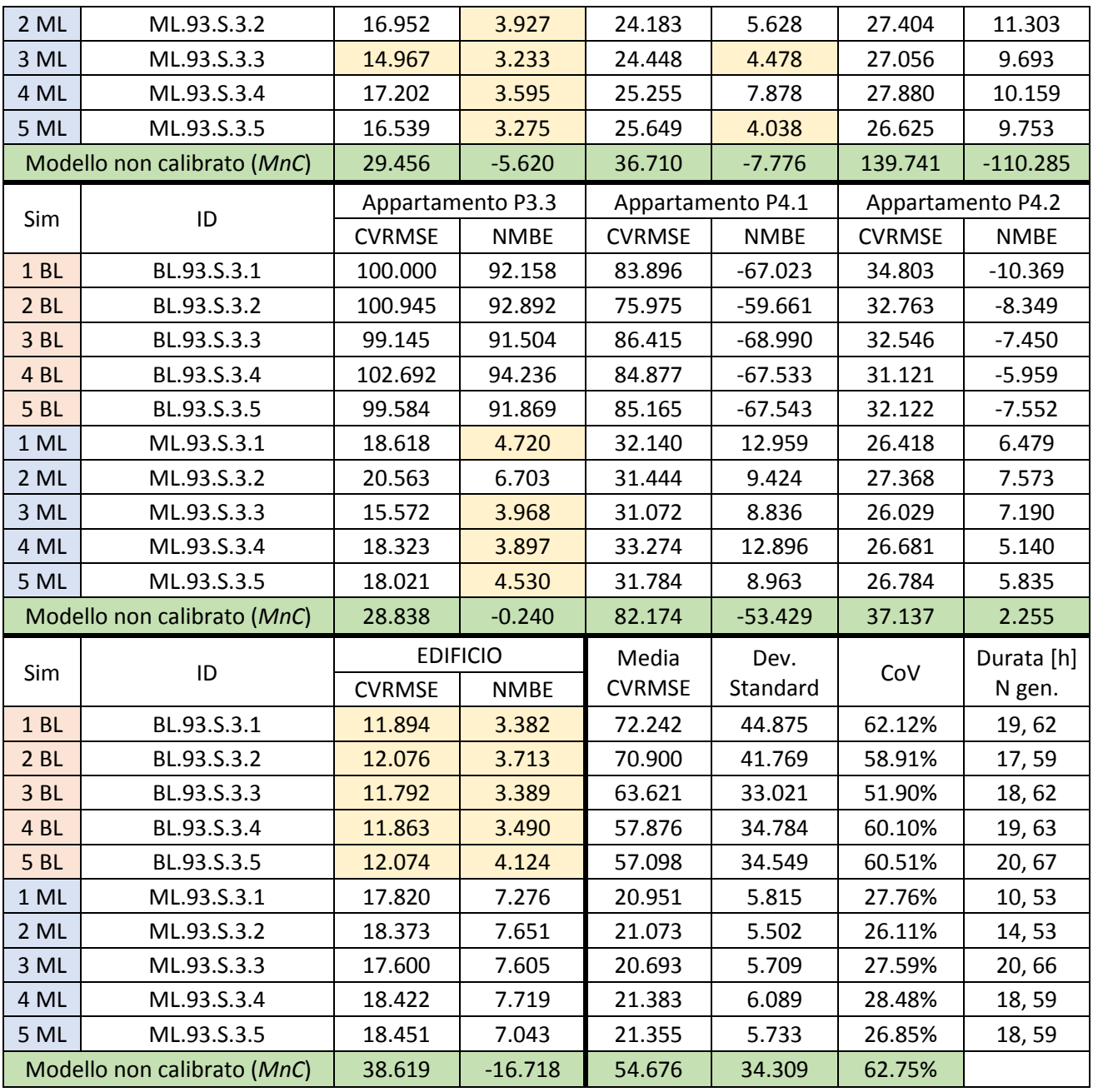

*Tabella A.27 Risultati Funzione 3, soglia 93%, profilo di accensione "Standard"*

## **A.2.3 Soglia di calibrazione**

I risultati della soglia 93% sono consultabili in Tabella A.7.

In ocra sono indicati gli CVRMSE e gli NMBE che si trovano al di sotto della propria soglia ASHRAE (rispettivamente fissata al 15% e al 5%), e quando entrambe le colonne sono evidenziate, l'appartamento, o l'edificio, può essere considerato calibrato.

Si specifica che gli identificativi per ogni simulazione hanno questo significato:

- BL/ML: Scala Building Level e Multi-level;
- 98: soglia di calibrazione 98%;
- S: Modello di accensione dell'impianto *Standard*;
- 3: Funzione di ottimizzazione 3;
- 1÷5: numerazione delle simulazioni.

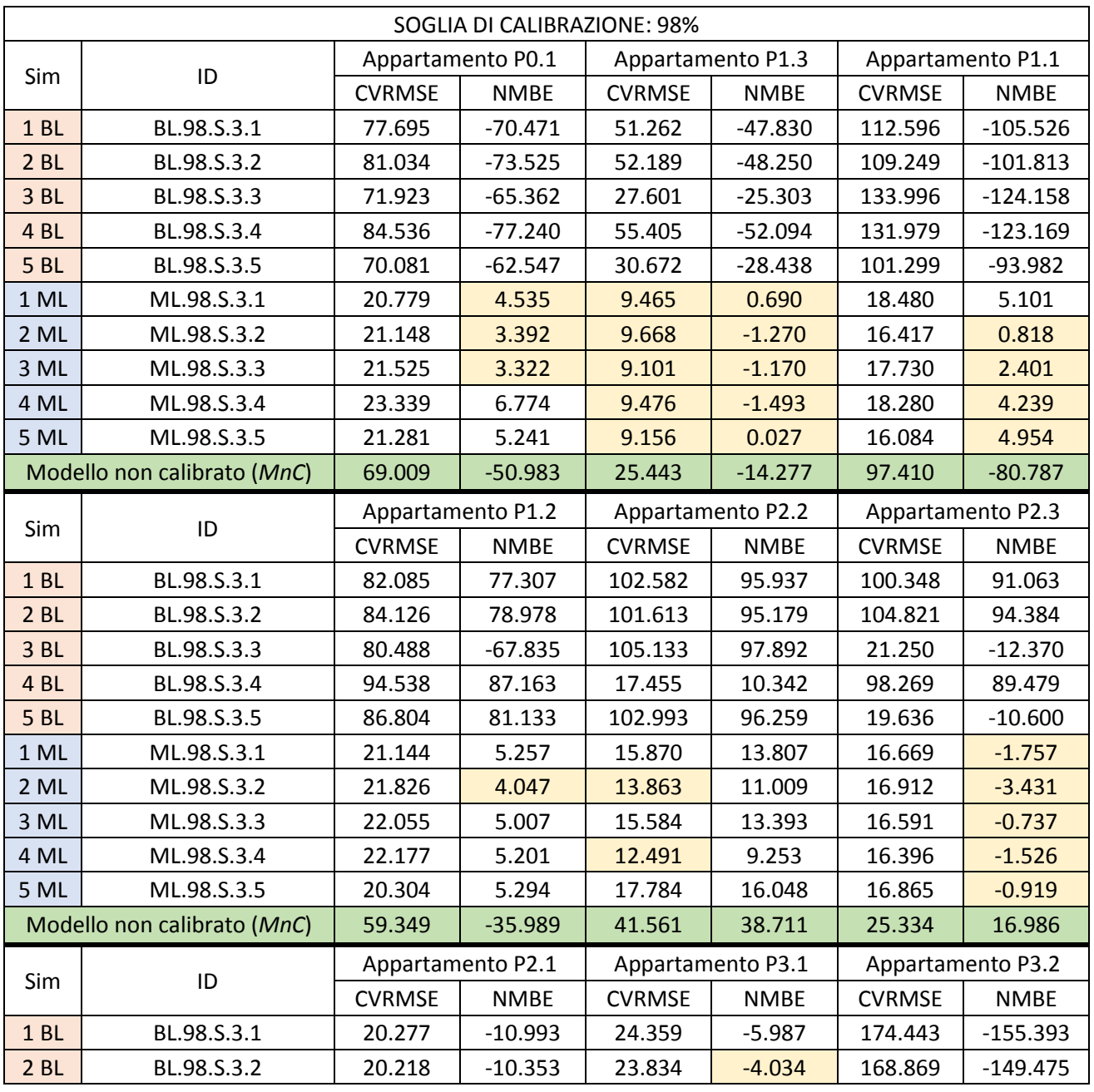

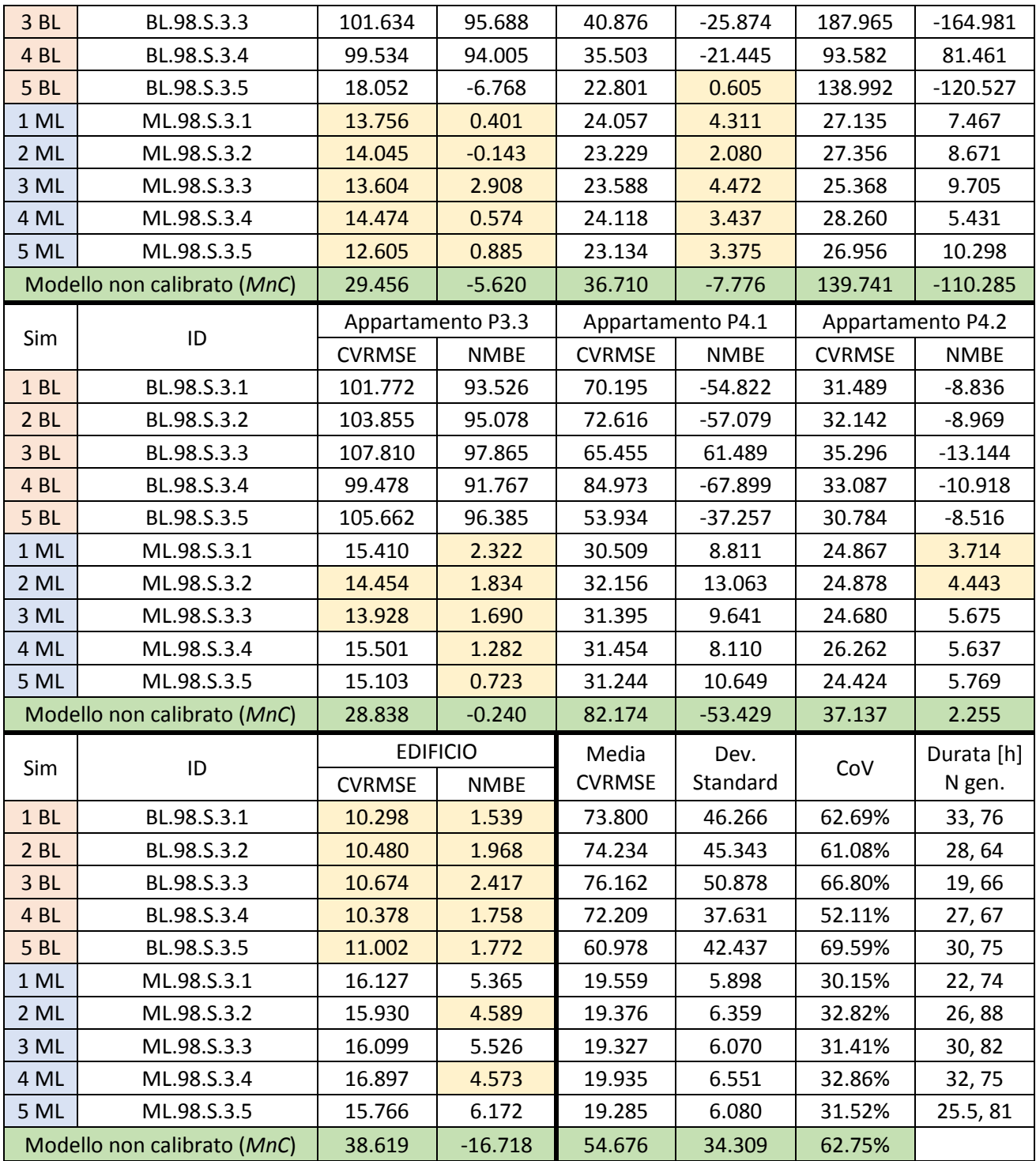

*Tabella A.28 Risultati Soglia 98%*

## **A.2.4 Profilo di accensione**

I risultati del profilo di accensione *Standard* sono consultabili in Tabella A.7.

In ocra sono indicati gli CVRMSE e gli NMBE che si trovano al di sotto della propria soglia ASHRAE (rispettivamente fissata al 15% e al 5%), e quando entrambe le colonne sono evidenziate, l'appartamento, o l'edificio, può essere considerato calibrato.

Si specifica che gli identificativi per ogni simulazione hanno questo significato:

- BL/ML: Scala Building Level e Multi-level;
- 93: soglia di calibrazione 93%;
- C: Modello di accensione dell'impianto *Custom*;
- 3: Funzione di ottimizzazione 3;
- 1÷5: numerazione delle simulazioni.

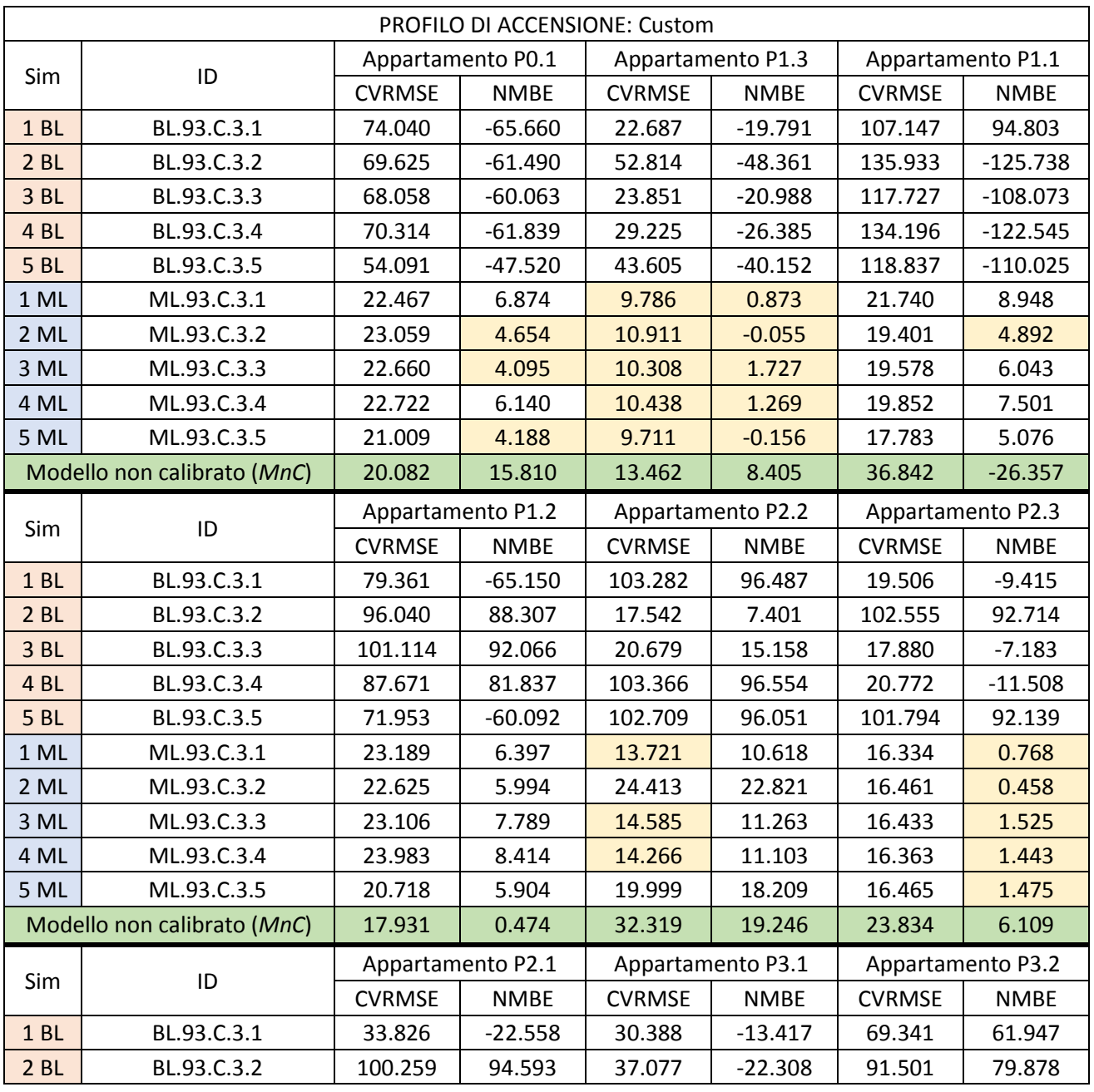

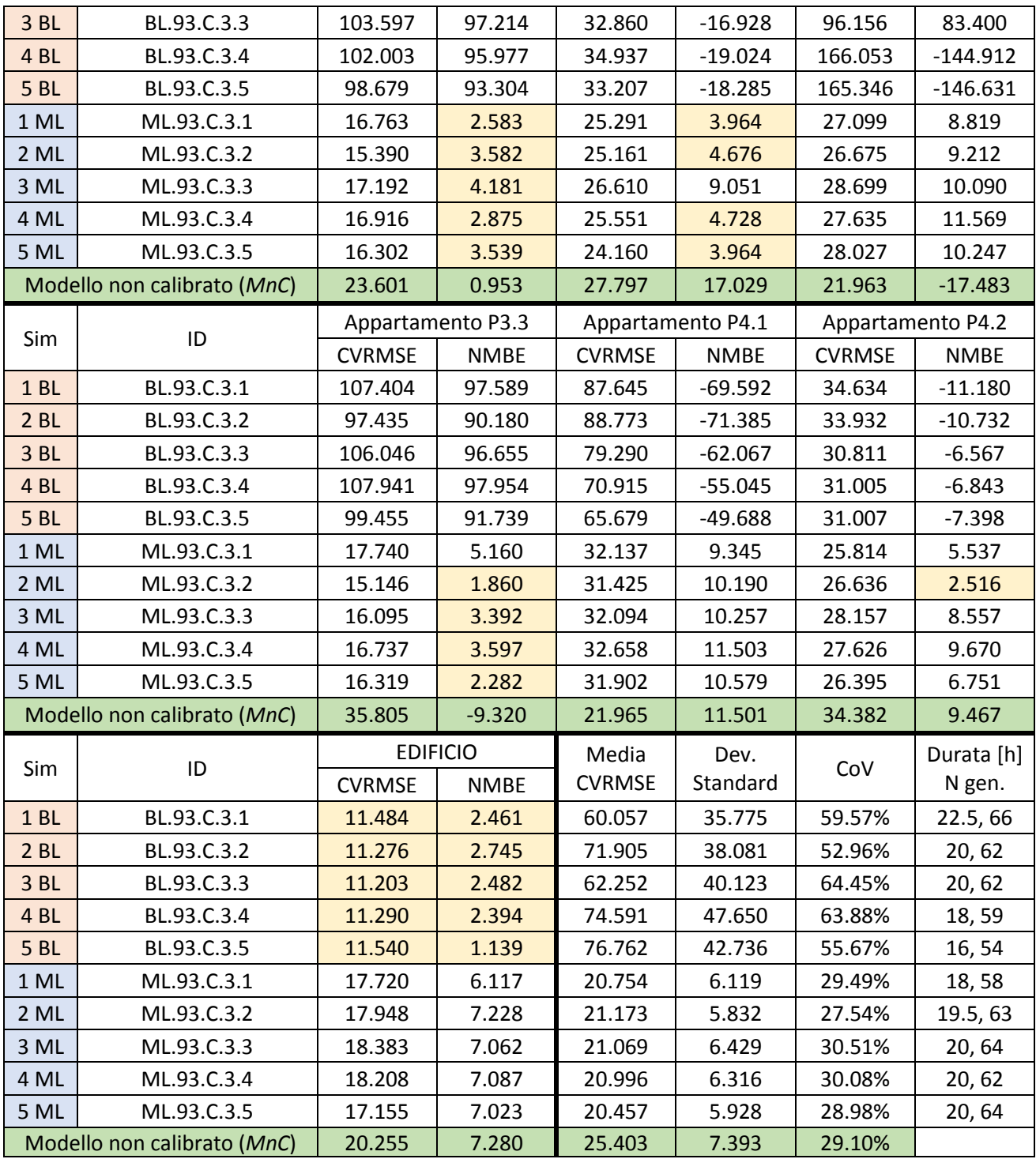

*Tabella A.29 Risultati profilo di accensione "Custom"*

## **A.2.5 Set Range ristretto – Funzione 3 – Soglia 93% - profilo Standard**

In ocra sono indicati gli CVRMSE e gli NMBE che si trovano al di sotto della propria soglia ASHRAE (rispettivamente fissata al 15% e al 5%), e quando entrambe le colonne sono evidenziate, l'appartamento, o l'edificio, può essere considerato calibrato.

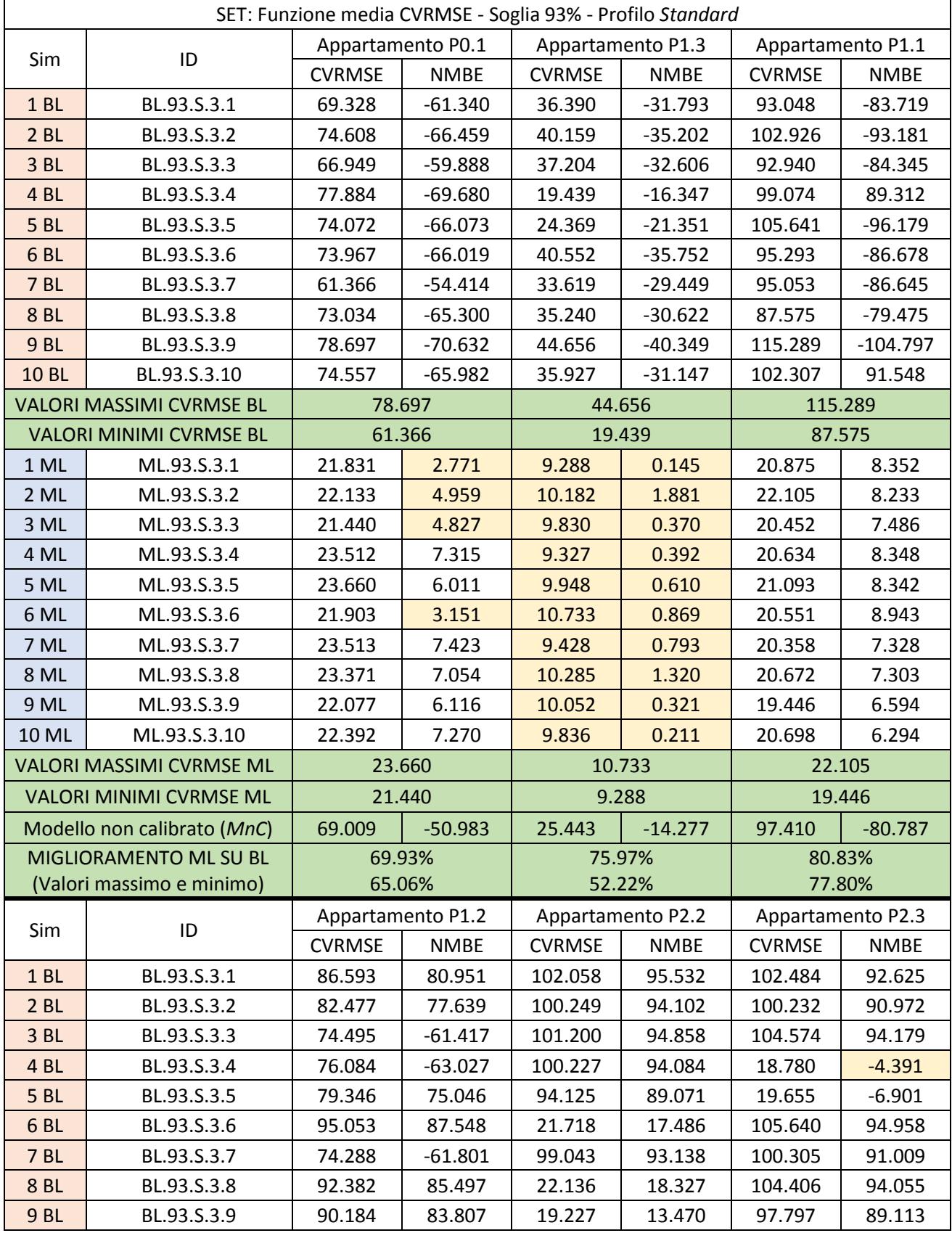

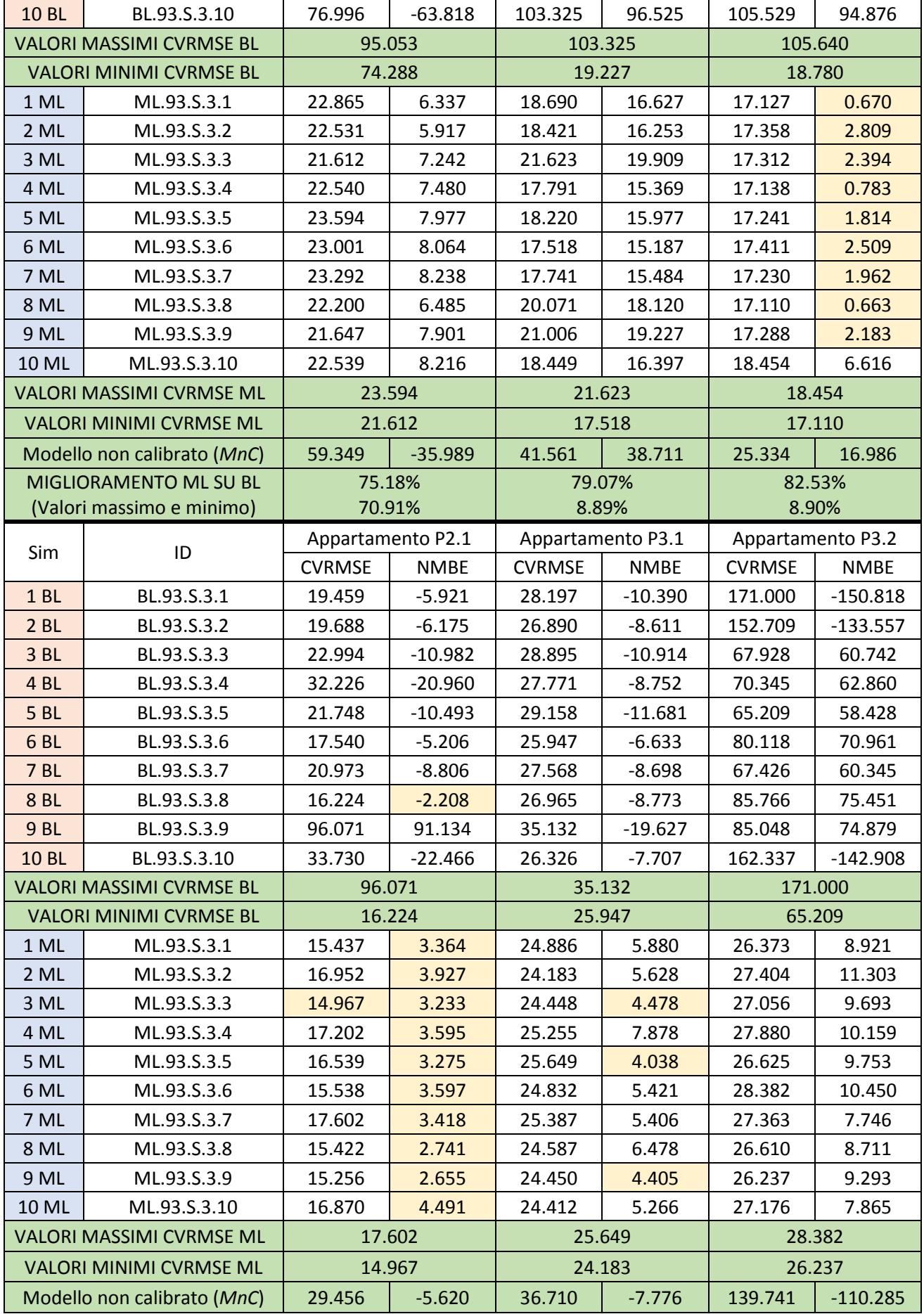

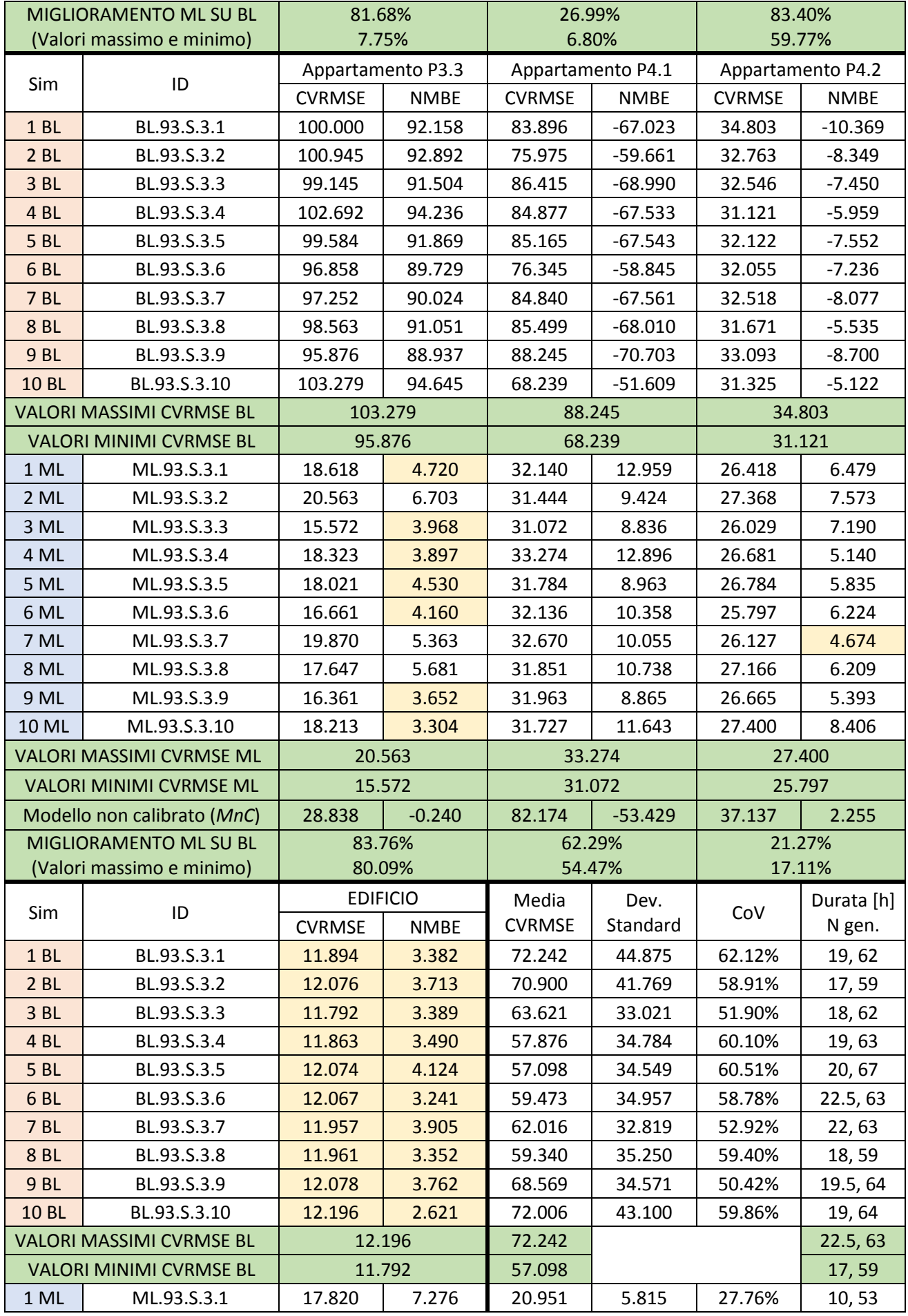

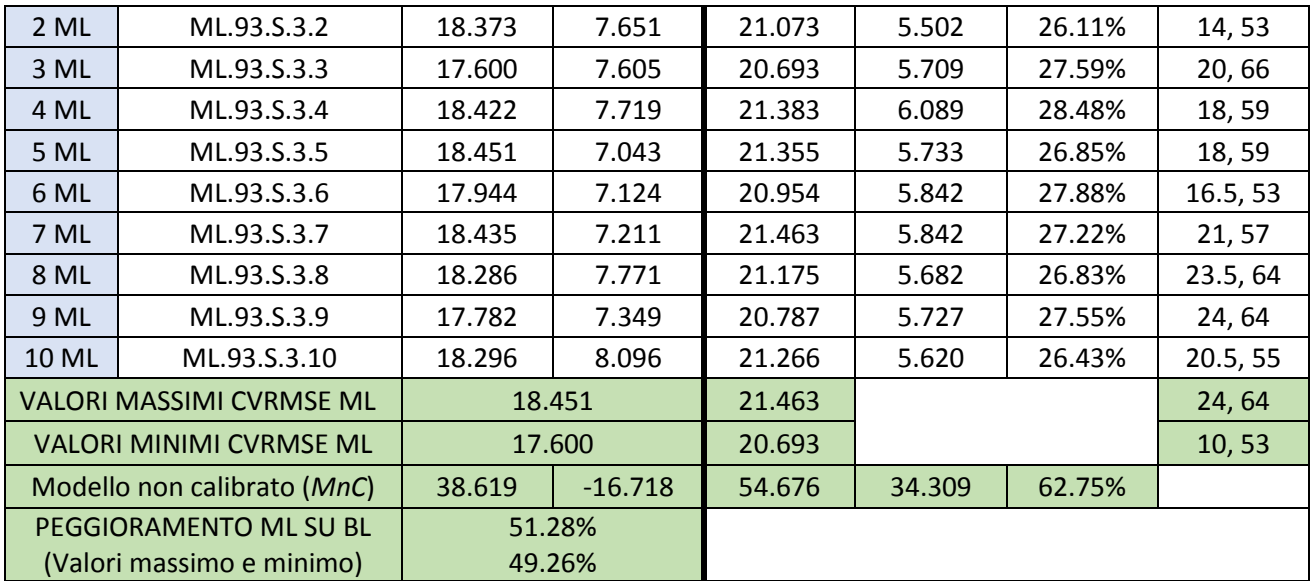

*Tabella A.30 Risultati set scelto*

Di seguito una sintesi degli indici migliori e peggiori:

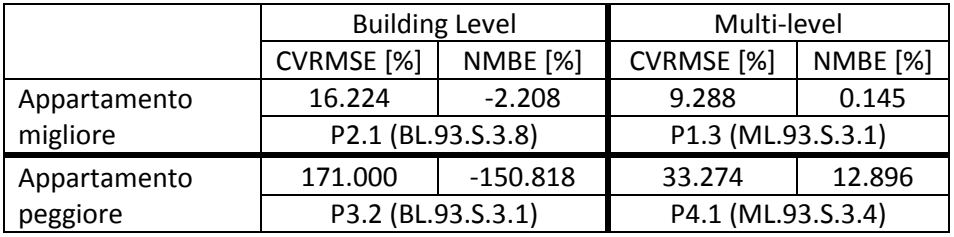

*Tabella A.31 Appartamenti migliore e peggiore in termini di indice di errore alle diverse scale*

## **BIBLIOGRAFIA**

- American Society of Heating Refrigerating and Air Conditioning Engineers. (2002). *ASHRAE 2002 - Measurement of Energy and Demand Saving*.
- Arpino, F., Cortellessa, G., Dell'Isola, M., Ficco, G., Marchesi, R., & Tarini, C. (2016). Influence of Installation Conditions on Heating Bodies Thermal Output: Preliminary Experimental Results. *Energy Procedia*, *101*, 74–80. https://doi.org/10.1016/j.egypro.2016.11.010
- Arpino, Fausto, Celenza, L., & Ficco, G. (2015). *I ripartitori di calore nella contabilizzazione dei consumi di energia*. *May*.
- Bozzini, G., Caon, S., Lombardi, C., Sacchi, A., & Franco Soma. (2000). *Incertezze strumentali nella contabilizzazione del calore con metodi indiretti parte I*.
- Caleffi, I. (n.d.). *REGOLAZIONE DELLA TEMPERATURA AMBIENTE*.
- Canale, L., Dell'Isola, M., Ficco, G., Cholewa, T., Siggelsten, S., & Balen, I. (2019). A comprehensive review on heat accounting and cost allocation in residential buildings in EU. *Energy and Buildings*, *202*. https://doi.org/10.1016/j.enbuild.2019.109398
- Carnieletto, L., Ferrando, M., Teso, L., Sun, K., Zhang, W., Causone, F., Romagnoni, P., Zarrella, A., & Hong, T. (2021). Italian prototype building models for urban scale building performance simulation. *Building and Environment*, *192*(January), 107590. https://doi.org/10.1016/j.buildenv.2021.107590
- Celenza, L., Dell'Isola, M., Ficco, G., Palella, B. I., & Riccio, G. (2015). Heat accounting in historical buildings. *Energy and Buildings*, *95*, 47–56. https://doi.org/10.1016/j.enbuild.2014.10.070
- CEN. (2013). *UNI EN 834*.
- CEN. (2015a). *UNI EN 442-1*.
- CEN. (2015b). *UNI EN 442-2*.
- CEN. (2019). *UNI EN 16798-1*.
- Cholewa, T., Siggelsten, S., Balen, I., & Ficco, G. (2020). Heat cost allocation in buildings: Possibilities, problems and solutions. *Journal of Building Engineering*, *31*. https://doi.org/10.1016/j.jobe.2020.101349
- Coakley, D. (2013). *Calibration of Detailed Building Energy Simulation Models using an Analytical Optimisation Approach*. *December*.

Contabilizzazione, T. E. R. (2017). *Contabilizzazione del calore : problematiche e soluzioni*.

CTI. (2014). *UNI/TS 11300*.

- Darmawan, D. (2019). Analisi per l'affidabilità del metodo dimensionale per la determinazione dei coefficienti Kq. *Journal of Chemical Information and Modeling*, *53*(9), 1689–1699. https://doi.org/10.1017/CBO9781107415324.004
- Dell'Isola, M., Ficco, G., Arpino, F., Cortellessa, G., & Canale, L. (2017). A novel model for the evaluation of heat accounting systems reliability in residential buildings. *Energy and Buildings*, *150*, 281–293. https://doi.org/10.1016/j.enbuild.2017.06.007
- Dell'Isola, M., Ficco, G., Canale, L., Frattolillo, A., & Bertini, I. (2018). A new heat cost allocation method for social housing. *Energy and Buildings*, *172*, 67–77. https://doi.org/10.1016/j.enbuild.2018.05.004
- Ficco, G., Celenza, L., Dell'Isola, M., & Vigo, P. (2016). Experimental comparison of residential heat

accounting systems at critical conditions. *Energy and Buildings*, *130*, 477–487. https://doi.org/10.1016/j.enbuild.2016.08.068

- Gucyeter, B. (2018). CALIBRATION OF A BUILDING ENERGY PERFORMANCE SIMULATION MODEL VIA MONITORING DATA Basak Gucyeter Department of Architecture , Faculty of Architecture and Engineering , Eskisehir. *2018 Building Performance Analysis Conference and SimBuild Co-Organized by ASHRAE and IBPSA-USA*.
- Hamburg, A., & Kalamees, T. (2017). Method to divide heating energy in energy efficient building without direct measuring. *Energy Procedia*, *132*, 45–50. https://doi.org/10.1016/j.egypro.2017.09.629
- Ioannou, A., & Itard, L. C. M. (2015). Energy performance and comfort in residential buildings: Sensitivity for building parameters and occupancy. *Energy and Buildings*, *92*, 216–233. https://doi.org/10.1016/j.enbuild.2015.01.055
- Isola, M. D., Vigo, P., Ficco, G., & Celenza, L. (2015). *Analisi e caratterizzazione metrologica dei sistemi di misura delle reti termiche distribuite*.
- Istat. (2015). *ANNUARIO STATISTICO ITALIANO*.
- Lam, K. P., Zhao, J., Ydstie, E. B., Wirick, J., Qi, M., & Park, J. (2014). An energyplus whole building energy model calibration method for office buildings using occupant behavior data mining and empirical data. *2014 ASHRAE/IBPSA-USA Building Simulation Conference*, *September*, 160–167.
- Lombardi, C., Sacchi, A., Chierotti, A., & Soma, F. (2000). *Incertezze strumentali nella contabilizzazione del calore con metodi indiretti parte II*.
- Martínez, S., Eguía, P., Granada, E., Moazami, A., & Hamdy, M. (2020). A performance comparison of multiobjective optimization-based approaches for calibrating white-box building energy models. *Energy and Buildings*. https://doi.org/10.1016/j.enbuild.2020.109942
- Menberg, K., Heo, Y., & Choudhary, R. (2016). Sensitivity analysis methods for building energy models: Comparing computational costs and extractable information. *Energy and Buildings*, *133*, 433–445. https://doi.org/10.1016/j.enbuild.2016.10.005
- MEPF. (n.d.). *LA VALVOLA TERMOSTATICA*.
- Moretti, F., & Panzieri, S. (2013). *Metodologia di ottimizzazione multi- obiettivo della climatizzazione termica di edifici. Validazione su sistema di simulazione*.
- Pini, M. S. (2011). *Metodi per l'Allocazione Ottima di Risorse*.
- Pozzolo, P. (n.d.). *Coefficiente di variazione statistica*. https://paolapozzolo.it/coefficiente-di-variazionestatistica/
- Publications Office of the European Union. (2021). EU energy in figures: STATISTICAL POCKETBOOK. In *OECD Observer*. https://doi.org/10.2833/87498
- Saba, F., Fernicola, V., Masoero, M. C., & Abramo, S. (2017). Experimental analysis of a heat cost allocation method for apartment buildings. *Buildings*, *7*(1). https://doi.org/10.3390/buildings7010020
- Sansregret, S., & Lavigne, K. (2015). Lessons learned from the calibration of five building models with total electric demand measurement at 15-minute intervals. *14th International Conference of IBPSA - Building Simulation 2015, BS 2015, Conference Proceedings*, 2889–2896.
- Sciacca, E. (2006). *ALGORITMI EVOLUTIVI MULTIOBIETTIVO E POSSIBILISTIC WORST-CASE DISTANCE PER L'OTTIMIZZAZIONE DI CIRCUITI ELETTRONICI*.
- Terés-Zubiaga, J., Pérez-Iribarren, E., González-Pino, I., & Sala, J. M. (2018). Effects of individual metering and charging of heating and domestic hot water on energy consumption of buildings in temperate

climates. *Energy Conversion and Management*, *171*(February), 491–506. https://doi.org/10.1016/j.enconman.2018.06.013

- Tüysüz, F., & Sözer, H. (2020). Calibrating the building energy model with the short term monitored data: A case study of a large-scale residential building. *Energy and Buildings*, *224*, 1–13. https://doi.org/10.1016/j.enbuild.2020.110207
- UNI. (1974). *UNI 7357*.
- UNI. (1994a). *UNI 10351*.
- UNI. (1994b). *UNI 10355*.
- UNI. (2013). *UNI 10200*.
- UNI. (2014). *UNI/TR 11552*.
- UNI. (2018). *UNI 10200*.
- Wikipedia. (n.d.-a). *Algoritmo evolutivo*.
- Wikipedia. (n.d.-b). *Algoritmo genetico*.
- Wikipedia. (n.d.-c). *Diagramma a scatola e baffi*.
- Wikipedia. (2021). *Censimento generale della popolazione e delle abitazioni*. https://it.wikipedia.org/wiki/Censimento\_generale\_della\_popolazione\_e\_delle\_abitazioni
- Yang, Z., & Becerik-Gerber, B. (2015). A model calibration framework for simultaneous multi-level building energy simulation. *Applied Energy*, *149*, 415–431. https://doi.org/10.1016/j.apenergy.2015.03.048